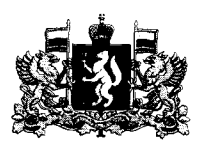

### ПРАВИТЕЛЬСТВО СВЕРДЛОВСКОЙ ОБЛАСТИ МИНИСТЕРСТВО ОБРАЗОВАНИЯ И МОЛОДЕЖНОЙ ПОЛИТИКИ СВЕРДЛОВСКОЙ ОБЛАСТИ

 $22.05.2013$ 

**ПРИКАЗ** 

 $N_0$  619- $\mathcal{D}$ 

г. Екатеринбург

## Об обеспечении проведения государственной итоговой аттестации по образовательным программам основного общего образования в форме основного государственного экзамена, государственного выпускного экзамена на территории Свердловской области в основной период 2023 года

В соответствии с Федеральным законом от 29 декабря 2012 года № 273-ФЗ Федерации», приказами  $\triangleleft$ Oб образовании в Российской Министерства просвещения Российской Федерации и Федеральной службы по надзору в сфере образования и науки от 07.11.2018 № 189/1513 «Об утверждении Порядка государственной итоговой аттестации  $\overline{10}$ образовательным проведения основного общего образования», от 16.11.2022  $N_9$  990/1144 программам «Об утверждении единого расписания и продолжительности проведения основного экзамена по каждому учебному предмету, требований государственного к использованию средств обучения и воспитания при его проведении в 2023 году», утверждении единого расписания 16.11.2022  $N_2$ 991/1145 «Об **OT** продолжительности проведения государственного выпускного экзамена  $\overline{M}$ по образовательным программам основного общего и среднего обшего образования по каждому учебному предмету, требований к использованию средств обучения и воспитания при его проведении в 2023 году», Законом Свердловской области от 15 июля 2013 года № 78-ОЗ «Об образовании в Свердловской области», Положением о Министерстве образования и молодежной политики Свердловской области, утвержденным постановлением Правительства Свердловской области от 21.02.2019 № 91-ПП «О Министерстве образования и молодежной политики Свердловской области», приказами Министерства образования и молодежной политики Свердловской области от 19.05.2016 № 202-Д «Об утверждении положений о Государственной экзаменационной комиссии Свердловской области. Свердловской области. Конфликтной **КОМИССИИ** Предметных комиссиях № 411-Д «О функционировании от 26.04.2021 Свердловской области», Регионального центра обработки информации на территории Свердловской области», от 12.07.2022 № 635-Д «О наделении правом рассмотрения и подписи документов заместителей Министра образования и молодежной политики Свердловской области», от 14.04.2023 № 87-И «О назначении ответственного за обеспечение экзаменационными материалами для проведения государственной итоговой аттестации по образовательным программам основного общего образования на территории Свердловской области в 2023 году», от 12.05.2023 123-И «Об организационно-технологическом обеспечении проведения  $No$ 

государственной итоговой аттестации по образовательным программам основного общего образования на территории Свердловской области в 2023 году», на основании решения Государственной экзаменационной комиссии Свердловской области (протокол от 15.05.2023 № 37), в целях обеспечения проведения государственной итоговой аттестации по образовательным программам основного общего образования форме  $\mathbf{B}$ основного государственного экзамена. государственного выпускного экзамена на территории Свердловской области в основной период 2023 года

### ПРИКАЗЫВАЮ:

1. Определить руководителей пунктов проведения экзаменов (далее - ППЭ) для проведения государственной итоговой аттестации по образовательным программам основного общего образования (далее - ГИА) в форме основного государственного экзамена (далее - ОГЭ), государственного выпускного экзамена (далее – ГВЭ) на территории Свердловской области в основной период 2023 года (приложение № 1).

 $2.$ Назначить членов Государственной экзаменационной **КОМИССИИ** Свердловской области (далее – ГЭК), территориальных экзаменационных подкомиссий ГЭК ответственными за получение экзаменационных материалов (далее - ЭМ) в электронном виде, печать и упаковку ЭМ в штабе ППЭ, передачу ЭМ руководителям ППЭ в день экзамена, хранение ЭМ в ППЭ после завершения экзаменов на территории Свердловской области в основной период 2023 года (приложение № 2).

3. Утвердить составы организаторов ППЭ, технических специалистов, специалистов по проведению инструктажа и обеспечению лабораторных работ, экзаменаторов-собеседников для проведения ГВЭ в устной форме, экспертов, оценивающих выполнение лабораторных работ по химии, ассистентов для участников ГИА с ограниченными возможностями здоровья, участников ГИА – детей-инвалидов и инвалидов, а также лиц, обучающихся по состоянию здоровья на дому, в образовательных организациях, в том числе санаторнокурортных, в которых проводятся необходимые лечебные, реабилитационные и оздоровительные мероприятия для нуждающихся в длительном лечении, в ППЭ для проведения ГИА в форме ОГЭ, ГВЭ на территории Свердловской области в основной период 2023 года (прилагаются).

4. Утвердить схему получения и график выдачи ЭМ для проведения ГИА в форме ОГЭ, ГВЭ на территории Свердловской области в основной период 2023 года (прилагаются).

5. Утвердить график обработки ЭМ, места и сроки ознакомления участников ГИА в форме ОГЭ, ГВЭ с результатами экзаменов на территории Свердловской области в основной период 2023 года (прилагаются).

6. Утвердить формы документов, подтверждающих полномочия лиц, имеющих право находиться в ППЭ в день проведения экзамена на территории Свердловской области в основной период 2023 года (прилагаются).

7. Руководителям ППЭ, членам ГЭК обеспечить:

1) подготовку и проведение ГИА в ППЭ в соответствии с приказом Министерства просвещения Российской Федерации и Федеральной службы надзору в сфере образования и науки от 07.11.2018 № 189/1513  $\overline{a}$ «Об утверждении Порядка проведения государственной итоговой аттестации

по образовательным программам основного общего образования» (далее – Порядок проведения ГИА), методическими рекомендациями, инструкциями Федеральной службы по надзору в сфере образования и науки (далее - Рособрнадзор), федерального государственного бюджетного учреждения «Федеральный центр тестирования» (далее - ФЦТ), приказами Министерства образования и молодежной ПОЛИТИКИ Свердловской области (далее Министерство образования  $\equiv$ Свердловской области) об организации проведения ГИА;

2) проведение проверки готовности ППЭ к экзаменам не позднее чем за два дня до даты проведения экзамена, в том числе технической готовности ППЭ при участии технического специалиста;

3) направление информации о результатах обследования готовности ППЭ в Региональный центр обработки информации и оценки качества образования, структурное подразделение государственного автономного образовательного учреждения дополнительного профессионального образования Свердловской области «Институт развития образования» (далее - РЦОИ), посредством размещения сканов протоколов готовности ППЭ на технологическом портале РЦОИ (support.gia66.ru) или региональной базе данных обеспечения проведения государственной итоговой аттестации обучающихся, освоивших основные образовательные программы основного общего и среднего общего образования (http://192.168.16.23 в сети VipNet № 4897) (далее – РБД) в региональном мониторинге в разделе «Организация ГИА/Мониторинг экзаменов» не позднее чем за сутки до начала каждого экзамена;

4) соблюдение прав участников экзаменов, охрану их жизни и здоровья при проведении ГИА в форме ОГЭ, ГВЭ;

5) безопасность условий проведения ГИА в форме ОГЭ, ГВЭ, в том числе информационную безопасность при получении, печати и упаковке ЭМ в ППЭ в день экзамена, обработке ЭМ в ППЭ, передаче ЭМ в РЦОИ;

6) организационно-технологические условия получения, печати и упаковки ЭМ в ППЭ, обработки ЭМ в ППЭ;

7) передачу отчетов общественных наблюдателей на обработку в РЦОИ;

экзамена участников ГИА информирование в день проведения 8) о недопустимости нарушения Порядка проведения ГИА;

9) получение ЭМ в электронном виде, печать и упаковку ЭМ в штабе ППЭ в день проведения экзамена, передачу ЭМ в РЦОИ в день проведения экзамена, хранение ЭМ в штабе ППЭ после завершения экзамена до передачи на бумажном носителе в РЦОИ по графику сдачи ЭМ, разработанному РЦОИ;

совмещение отдельных полномочий  $\mathbf{M}$ обязанностей лицами, 10) привлекаемыми к проведению ГИА на дому;

11) осуществление видеозаписи проведения экзаменов в аудиториях ППЭ проведения экзаменов без трансляции информационно- $\, {\bf B}$ B ДНИ телекоммуникационной сети «Интернет»;

12) хранение в ППЭ видеозаписей из аудиторий ППЭ.

8. Руководителям ППЭ:

1) принять локальные акты о возложении ответственности на лиц, привлекаемых к проведению ГИА в ППЭ в день проведения экзамена, в том числе о возложении ответственности на лиц, привлекаемых к проведению печати ЭМ в штабе ППЭ в день проведения экзамена, за соблюдение Порядка проведения ГИА, соблюдение информационной безопасности при получении ЭМ, печати и упаковке ЭМ в ППЭ в день экзамена, обработке ЭМ и передаче ЭМ в РЦОИ, сохранность ЭМ:

2) обеспечить своевременное формирование и утверждение списка лиц. имеющих право присутствовать в ППЭ в день экзамена, в соответствии с Порядком проведения ГИА, формами документов, подтверждающих полномочия лиц, имеющих право находиться в ППЭ в день проведения экзамена, утвержденными настоящим приказом;

3) обеспечить условия для хранения в штабе ППЭ под круглосуточным видеонаблюдением в соответствии с Порядком проведения ГИА ЭМ до начала экзаменов по соответствующему учебному предмету, ЭМ, экзаменационных работ, материалов ППЭ после завершения экзамена до момента передачи в РЦОИ, места хранения ЭМ;

4) обеспечить технологические условия печати ЭМ, передачи материалов ГИА, отчетов общественных наблюдателей, машиночитаемых отчетных форм, материалов ППЭ на обработку в РЦОИ;

5) обеспечить условия организации и проведения ГИА в соответствии с Порядком проведения ГИА (при содействии администрации образовательной организации, на базе которой создан ППЭ, учредителя образовательной организации с учетом специальных условий содержания и необходимости обеспечения общественной безопасности во время прохождения ГИА) для участников ГИА:

образовательным программам обшего обучавшихся  $\mathbf{u}$ **ОСНОВНОГО** образования в специальных учебно-воспитательных учреждениях закрытого типа, а также в учреждениях, исполняющих наказание в виде лишения свободы;

обучающихся с ограниченными возможностями здоровья, обучающихся детей-инвалидов и инвалидов по образовательным программам основного общего образования;

обучавшихся по образовательных СОСТОЯНИЮ здоровья на дому,  $\, {\bf B}$ в которых проводятся организациях, в том числе санаторно-курортных, необходимые лечебные, реабилитационные и оздоровительные мероприятия для нуждающихся в длительном лечении, в медицинских организациях;

обучающихся, отказавшихся дать согласие на обработку персональных данных при прохождении ГИА.

9. Членам ГЭК обеспечить:

1) получение ЭМ в ППЭ, печать ЭМ с соблюдением правил информационной безопасности, упаковку ЭМ, передачу ЭМ руководителям ППЭ, передачу ЭМ после завершения экзамена в места обработки ЭМ, в места хранения ЭМ, РЦОИ;

2) получение, печать и упаковку ЭМ, доставку ЭМ на обработку, хранение в соответствии с пунктом 4 настоящего приказа;

3) хранение ЭМ до выдачи руководителю ППЭ в день экзамена по учебному предмету;

4) выдачу ЭМ по учебному предмету руководителям ППЭ в день экзамена по соответствующему учебному предмету не ранее чем за 4 часа и не позднее чем за 2 часа до начала экзамена (при использовании бумажной технологии);

5) предоставление в день проведения экзамена в ГЭК на адрес Министерства образования Свердловской области посредством защищенного канала связи (VipNet Деловая почта):

акта для фиксирования досрочного завершения экзамена по объективным причинам по форме ППЭ-22 (при наличии факта досрочного завершения экзамена);

акта об удалении участника ГИА по форме ППЭ-21 с актом общественного наблюдения ППЭ-18-МАШ (при наличии факта удаления);

6) предоставление в день проведения экзамена в РЦОИ посредством технологического портала РЦОИ (support.gia66.ru) или РБД (http://192.168.16.23 в сети VipNet № 4897) в разделе «Региональные мониторинги»:

акта для фиксирования досрочного завершения экзамена по объективным причинам по форме ППЭ-22 (при наличии факта досрочного завершения экзамена);

акта об удалении участника ГИА по форме ППЭ-21 с актом общественного наблюдения ППЭ-18-МАШ (при наличии факта удаления);

иных документов (акты, служебные записки) о нештатных ситуациях в ППЭ; 7) осуществление контроля за проведением ГИА в ППЭ;

8) проведение проверки фактов нарушений Порядка проведения ГИА, представление результатов проверки фактов председателю ГЭК, в конфликтные подкомиссии Конфликтной комиссии Свердловской области, управление надзора и контроля в сфере образования Министерства образования Свердловской области (по запросу председателя ГЭК);

9) прием и передачу в конфликтные подкомиссии Конфликтной комиссии Свердловской области письменных апелляций участников ГИА о нарушении Порядка проведения ГИА в ППЭ.

10. Возложить ответственность:

1) на руководителей ППЭ, членов ГЭК за исполнение пунктов 7, 8, 9 настоящего приказа;

2) на технических специалистов в ППЭ за обеспечение информационной безопасности при получении ЭМ, расшифровке и печати ЭМ в ППЭ в день экзамена, при обработке экзаменационных работ и передаче ЭМ в РЦОИ.

11. Председателям предметных комиссий Свердловской области для проверки экзаменационных работ участников ГИА (далее - предметные комиссии) в 2023 году при проведении ГИА обеспечить:

1) работу предметных комиссий в соответствии с графиком по проверке экзаменационных работ участников ГИА, утвержденным приказом Министерства образования Свердловской области;

2) проверку экзаменационных работ участников ГИА, в том числе участников, отказавшихся дать согласие на обработку персональных данных, в соответствии с Порядком проведения ГИА, методическими рекомендациями, инструкциями Рособрнадзора, ФЦТ, федерального государственного бюджетного научного учреждения «Федеральный институт педагогических измерений» (далее – ФИПИ), приказами Министерства образования Свердловской области, графиком обработки ЭМ, утвержденным настоящим приказом.

12. Возложить на председателей предметных комиссий при проведении ГИА ответственность за исполнение пункта 11 настоящего приказа.

13. Председателям конфликтных подкомиссий Конфликтной комиссии Свердловской области (далее – конфликтные подкомиссии КК) обеспечить:

формирование  $(10)$ согласованию РЦОИ) 1)  $\overline{C}$ размещение  $\boldsymbol{H}$ на информационных стендах и сайтах образовательных организаций графика работы;

2) работу конфликтных подкомиссий КК в соответствии с Порядком проведения ГИА, методическими рекомендациями, инструкциями Рособрнадзора, ФЦТ, ФИПИ, приказами Министерства образования Свердловской области в сроки, предусмотренные Порядком проведения ГИА;

3) прием  $\boldsymbol{M}$ рассмотрение письменных апелляций  $\mathbf{o}$ нарушении установленного порядка проведения ГИА в ППЭ, апелляций участников ГИА о несогласии с выставленными баллами.

14. Возложить на председателей, заместителей председателей конфликтных подкомиссий КК ответственность за исполнение пункта 13 настоящего приказа.

15. Назначить государственное автономное образовательное учреждение образования профессионального Свердловской области дополнительного «Институт развития образования» (далее - ГАОУ ДПО СО «Институт развития образования») ответственным за получение, комплектование ЭМ в электронном виде, передачу в ППЭ зашифрованных электронных архивов ЭМ, обработку, хранение ЭМ в соответствии с Порядком проведения ГИА, методическими рекомендациями, инструкциями Рособрнадзора, ФЦТ, ФИПИ, приказами Министерства образования Свердловской области.

16. **Ректору**  $\Gamma \text{AOY}$ ДПО «Институт развития образования»  $CO$ С.Ю. Тренихиной:

1) обеспечить:

информационную безопасность при работе с ЭМ;

ППЭ ЭМ для проведения ГИА;

комиссий, конфликтных условия для работы членов предметных подкомиссий КК, лиц, привлекаемых к обработке бланков, с использованием информационно-коммуникационных технологий (организация инструктивнометодической помощи, технико-технологического обеспечения);

обследования готовности РЦОИ представление проведение  $\mathbf{M}$ в Министерство образования Свердловской области протоколов готовности РЦОИ к ГИА по форме, установленной Рособрнадзором, до начала проведения ГИА;

работу РЦОИ, пунктов первичной обработки информации (далее - ППОИ) в соответствии с Порядком проведения ГИА, методическими рекомендациями, инструкциями Рособрнадзора, ФЦТ, ФИПИ, приказами Министерства образования Свердловской области, настоящим приказом;

организационно-технологические условия проведения ГИА в ППЭ;

организационно-технологические условия для работы ППОИ;

обработку ЭМ участников ГИА, отказавшихся дать согласие на обработку персональных данных при проведении ГИА;

2) возложить своим локальным актом на сотрудников ГАОУ ДПО СО «Институт образования», привлекаемых  $\bf K$ проведению ГИА, развития ответственность за соблюдение Порядка проведения ГИА, приказов Министерства образования Свердловской области, информационную безопасность, сохранность ЭM;

3) осуществить подготовку и оплату труда лиц, привлекаемых к подготовке и проведению ГИА, в соответствии с нормами, установленными постановлением Правительства Свердловской области от 09.04.2014 № 282-ПП «Об утверждении Положения о выплате педагогическим работникам, участвующим в проведении государственной итоговой аттестации по образовательным программам основного общего и среднего общего образования, компенсации за работу по подготовке и проведению государственной итоговой аттестации по образовательным программам основного общего и среднего общего образования на территории Свердловской области».

17. Возложить ответственность на ректора ГАОУ ДПО СО «Институт развития образования» С.Ю. Тренихину за исполнение пунктов 15, 16 настоящего приказа.

18. Руководителям государственных общеобразовательных организаций, подведомственных Министерству образования Свердловской области (далее - подведомственные образовательные организации):

1) обеспечить условия для работы ППЭ на базе подведомственных образовательных организаций в соответствии **УСЛОВИЯМИ**  $\mathbf{C}$ организации и проведения ГИА для участников ГИА:

образовательным обучавшихся  $\overline{a}$ программам общего основного образования в специальных учебно-воспитательных учреждениях закрытого типа, а также в учреждениях, исполняющих наказание в виде лишения свободы;

обучающихся с ограниченными возможностями здоровья, обучающихся детей-инвалидов и инвалидов по образовательным программам основного общего образования;

обучавшихся по состоянию здоровья на дому,  $\, {\bf B}$ образовательных организациях, в том числе санаторно-курортных, в которых проводятся необходимые лечебные, реабилитационные и оздоровительные мероприятия для нуждающихся в длительном лечении, в медицинских организациях;

2) обеспечить работу ППЭ в соответствии с Порядком проведения ГИА, методическими документами Рособрнадзора, рекомендуемыми при организации и проведении ГИА в 2023 году от 01.02.2023 № 04-31, рекомендациями и инструктивными документами ФЦТ, ФИПИ, приказами Министерства образования Свердловской области, настоящим приказом;

3) направить своих работников для работы в качестве руководителей и организаторов ППЭ, членов ГЭК, технических специалистов, специалистов по проведению инструктажа и обеспечению лабораторных работ, экзаменаторовсобеседников для проведения ГВЭ в устной форме, экспертов, оценивающих выполнение лабораторных работ по химии, ассистентов для участников ГИА с ограниченными возможностями здоровья, участников ГИА - детей-инвалидов и инвалидов, а также лиц, обучающихся по состоянию здоровья на дому, в образовательных организациях, в том числе санаторно-курортных, в которых проводятся необходимые лечебные, реабилитационные и оздоровительные мероприятия для нуждающихся в длительном лечении;

4) обеспечить осуществление контроля за участием своих работников в проведении ГИА в основной период 2023 года;

5) ознакомить под подпись своих работников, привлекаемых к проведению ГИА, о сроках, местах и порядке проведения ГИА, в том числе о ведении в ППЭ и аудиториях видеозаписи, об основаниях для удаления из ППЭ, о применении мер административного воздействия лисциплинарного  $\mathbf{M}$  $\mathbf{B}$ отношении лиц. привлекаемых к проведению ГИА и нарушивших Порядок проведения ГИА;

6) обеспечить видеонаблюдение за ходом проведения ГИА в аудиториях ППЭ в дни проведения экзаменов;

7) организовать общественное наблюдение за ходом проведения ГИА;

8) обеспечить условия безопасности жизни и здоровья участников ГИА в дни проведения экзаменов;

9) обеспечить транспортом членов ГЭК для доставки ЭМ в места хранения, в РЦОИ;

10) обеспечить условия для работы с ЭМ в ППЭ (получение, печать, упаковка, обработка) и хранения ЭМ в ППЭ, ППОИ, информационную безопасность при работе с ЭМ в ППЭ (получении, печати, упаковке, обработке) и хранении ЭМ в ППЭ, ППОИ;

11) обеспечить информирование обучающихся и их родителей (законных представителей) по вопросам организации и проведения ГИА;

12) обеспечить ознакомление обучающихся с результатами ГИА под подпись в соответствии с пунктом 5 настоящего приказа.

19. Рекомендовать руководителям органов местного самоуправления, осуществляющих управление в сфере образования, расположенных на территории области, Свердловской руководителям муниципальных образовательных организаций, расположенных на территории Свердловской области:

1) обеспечить работу ППЭ в соответствии с Порядком проведения ГИА, методическими документами Рособрнадзора, рекомендуемыми при организации и проведении ГИА в 2023 году от 01.02.2023 № 04-31, рекомендациями и инструктивными документами ФЦТ, ФИПИ, приказами Министерства образования Свердловской области, настоящим приказом;

2) направить своих работников для работы в качестве руководителей и организаторов ППЭ, ППОИ, членов ГЭК, технических специалистов, специалистов по проведению инструктажа и обеспечению лабораторных работ, экзаменаторов-собеседников для проведения ГВЭ в устной форме, экспертов, оценивающих выполнение лабораторных работ по химии, ассистентов для участников ГИА с ограниченными возможностями здоровья, участников ГИА – детей-инвалидов и инвалидов, а также лиц, обучающихся по состоянию здоровья на дому, в образовательных организациях, в том числе санаторнокурортных, в которых проводятся необходимые лечебные, реабилитационные и оздоровительные мероприятия для нуждающихся в длительном лечении;

3) обеспечить осуществление контроля за участием своих работников в проведении ГИА в основной период 2023 года;

4) ознакомить под подпись своих работников, привлекаемых к проведению ГИА, о сроках, местах и порядке проведения ГИА, в том числе о ведении в ППЭ и аудиториях видеозаписи, об основаниях для удаления из ППЭ, о применении мер дисциплинарного  $\mathbf{H}$ административного воздействия в отношении лиц. привлекаемых к проведению ГИА и нарушивших Порядок проведения ГИА;

5) обеспечить видеонаблюдение за ходом проведения ГИА в аудиториях ППЭ в дни проведения экзаменов;

6) организовать общественное наблюдение за ходом проведения ГИА;

7) обеспечить условия безопасности жизни и здоровья участников ГИА, лиц, привлекаемых к проведению ГИА, в дни проведения экзаменов;

8) обеспечить транспортом членов ГЭК для доставки ЭМ в места хранения, в РЦОИ:

9) обеспечить условия для работы с ЭМ в ППЭ (получение, печать, упаковка, обработка) и хранения ЭМ в ППЭ, ППОИ, информационную безопасность при работе с ЭМ в ППЭ (получении, печати, упаковке, обработке) и хранении ЭМ в ППЭ, ППОИ;

10) обеспечить информирование обучающихся и их родителей (законных представителей) по вопросам организации и проведения ГИА;

11) обеспечить ознакомление обучающихся с результатами ГИА под подпись в соответствии с пунктом 5 настоящего приказа.

20. Отделу итоговой аттестации и оценки качества образования обеспечить организацию проведения ГИА на территории Свердловской области в основной период 2023 года.

21. Управлению надзора и контроля в сфере образования Министерства образования Свердловской области (далее – управление) обеспечить присутствие сотрудников управления в ППЭ, РЦОИ, ППОИ, предметных комиссиях, конфликтных подкомиссиях КК при проведении ГИА на территории Свердловской области в основной период 2023 года.

22. Контроль за исполнением настоящего приказа оставляю за собой.

Первый заместитель Министра

m Ny for

Н.В. Журавлева

10

Приложение № 1 к приказу Министерства образования и молодежной политики Свердловской области OT 22 05.2023 No 619- $\theta$ 

# **РУКОВОДИТЕЛИ**

## пунктов проведения экзаменов для проведения государственной итоговой аттестации по образовательным программам основного общего образования в форме основного государственного экзамена, государственного выпускного экзамена на территории Свердловской области в основной период 2023 года

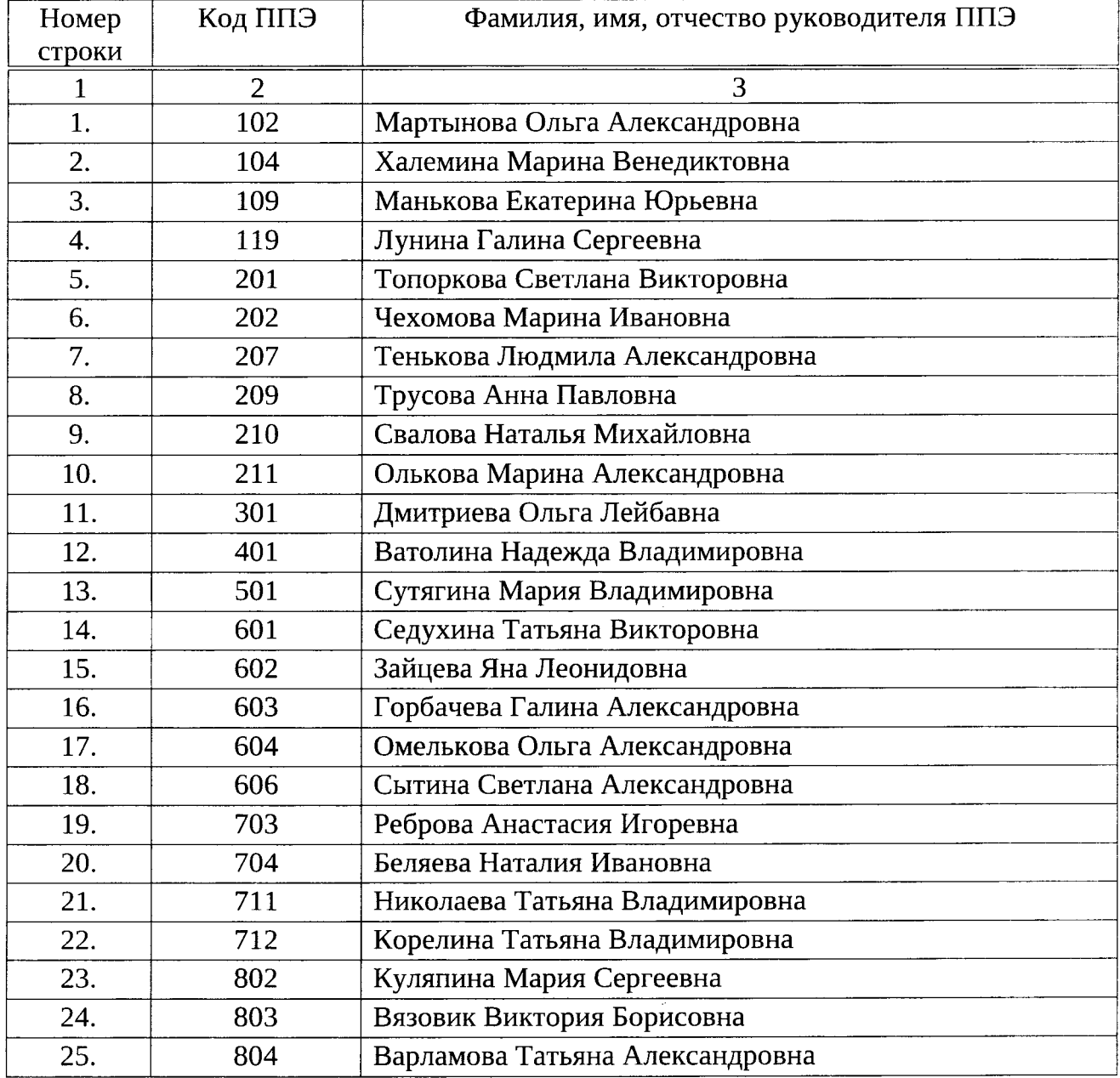

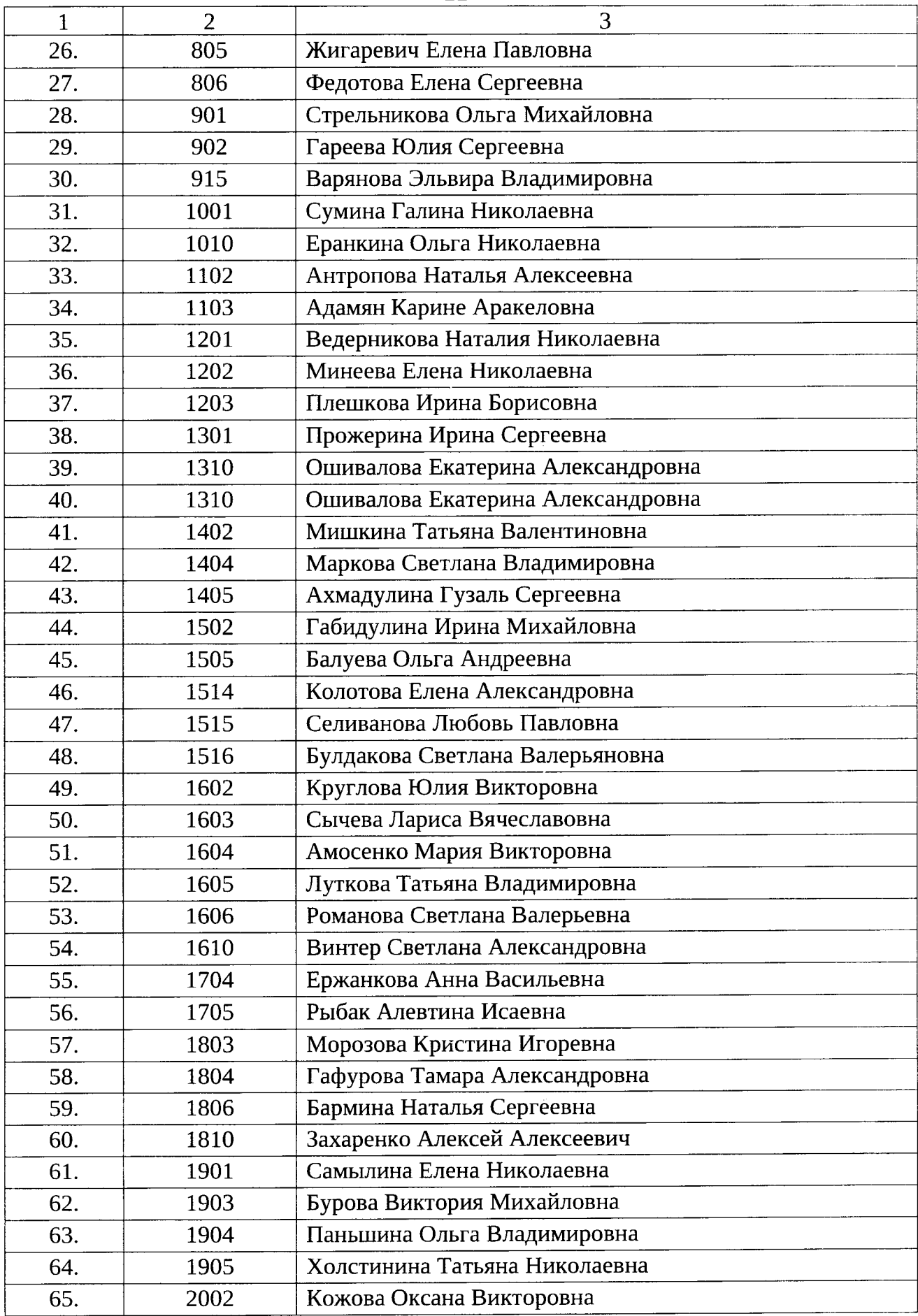

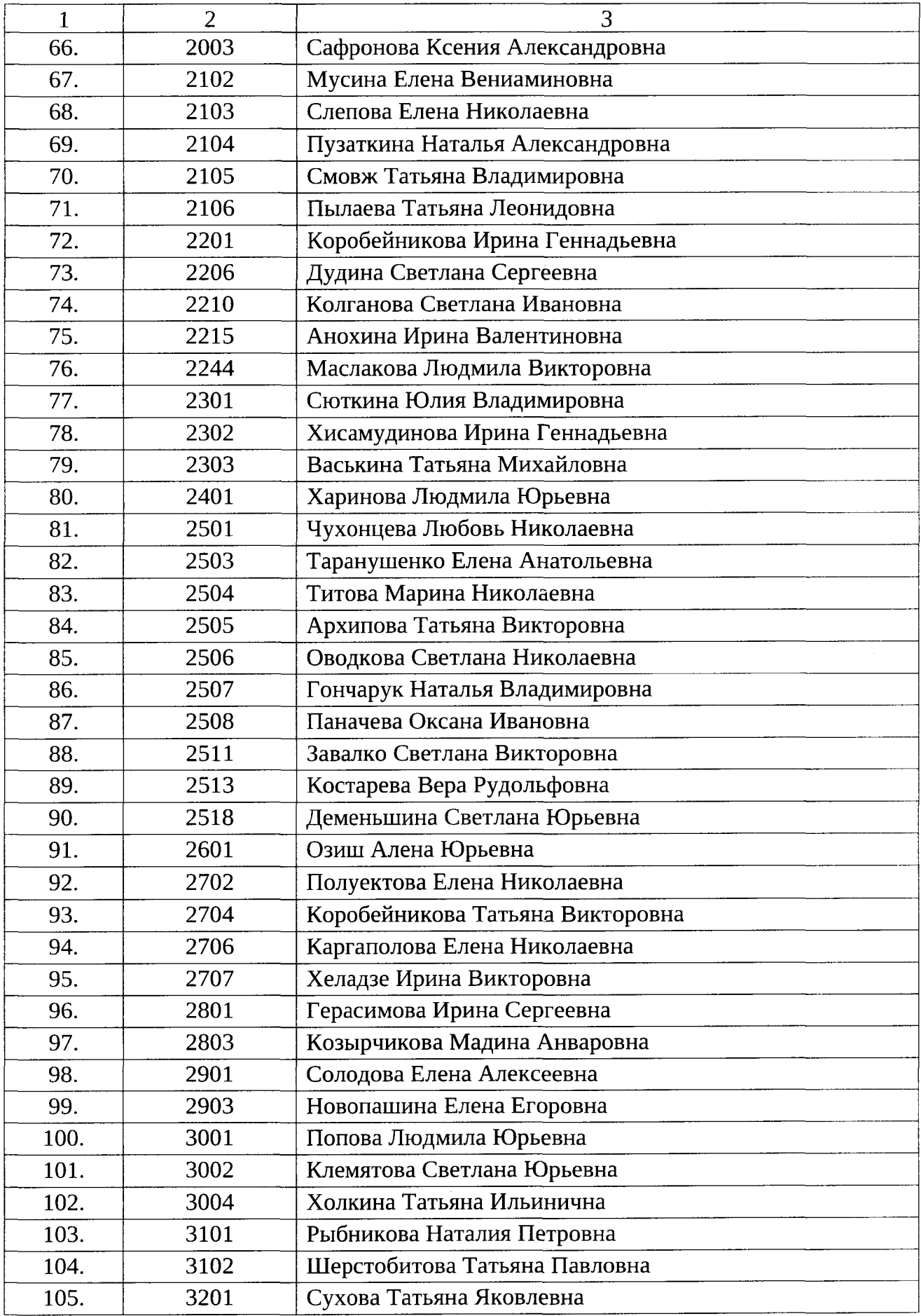

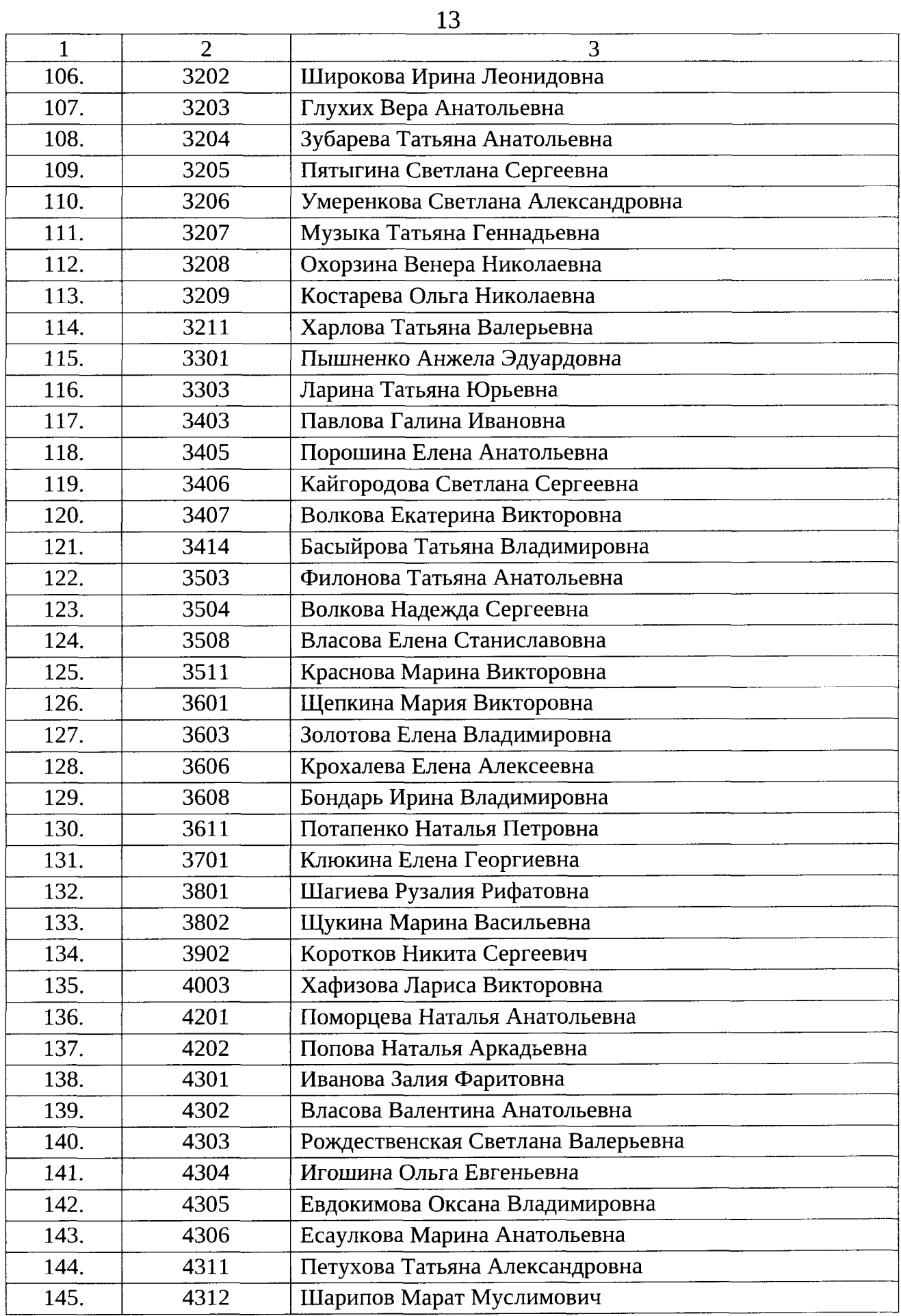

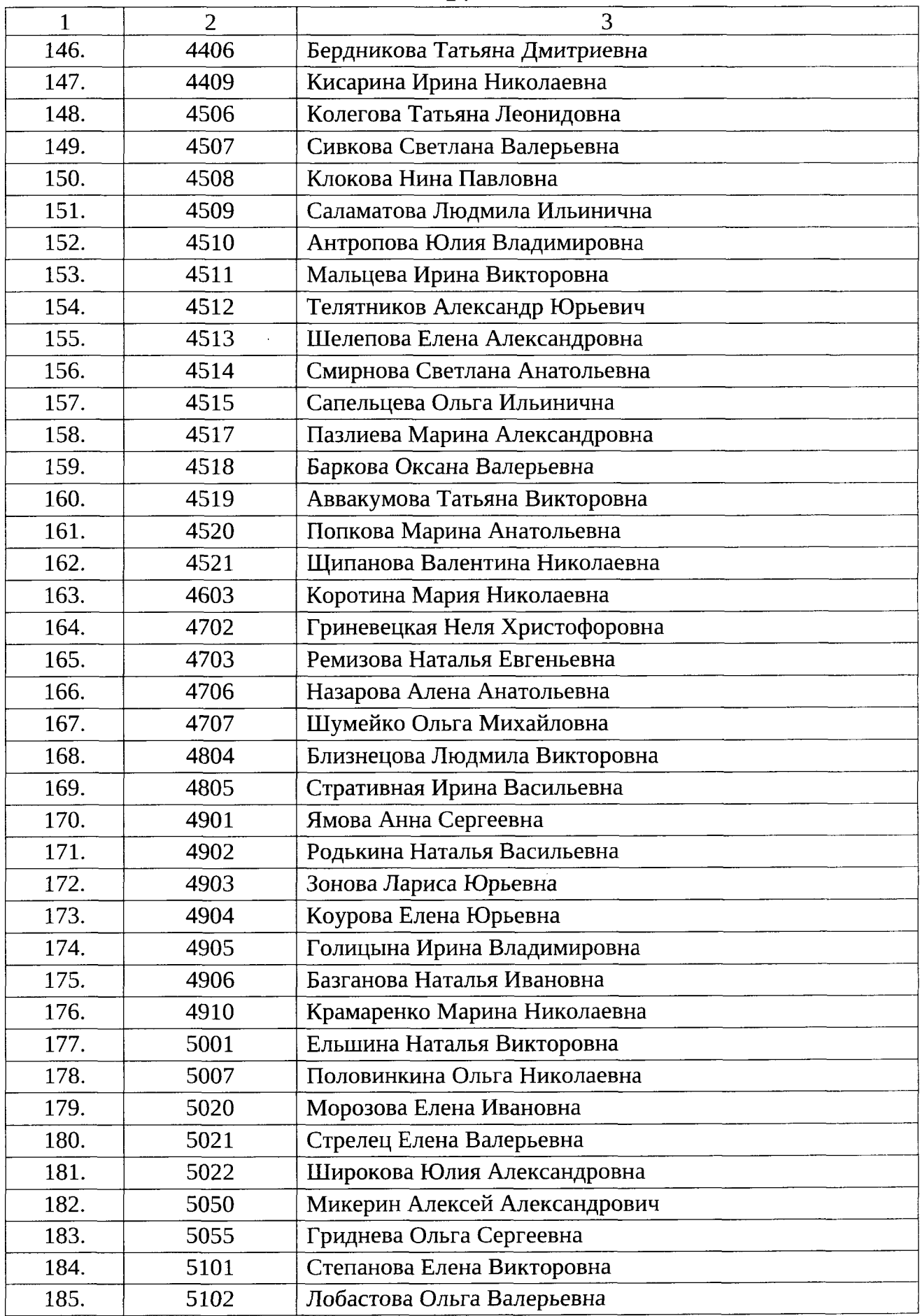

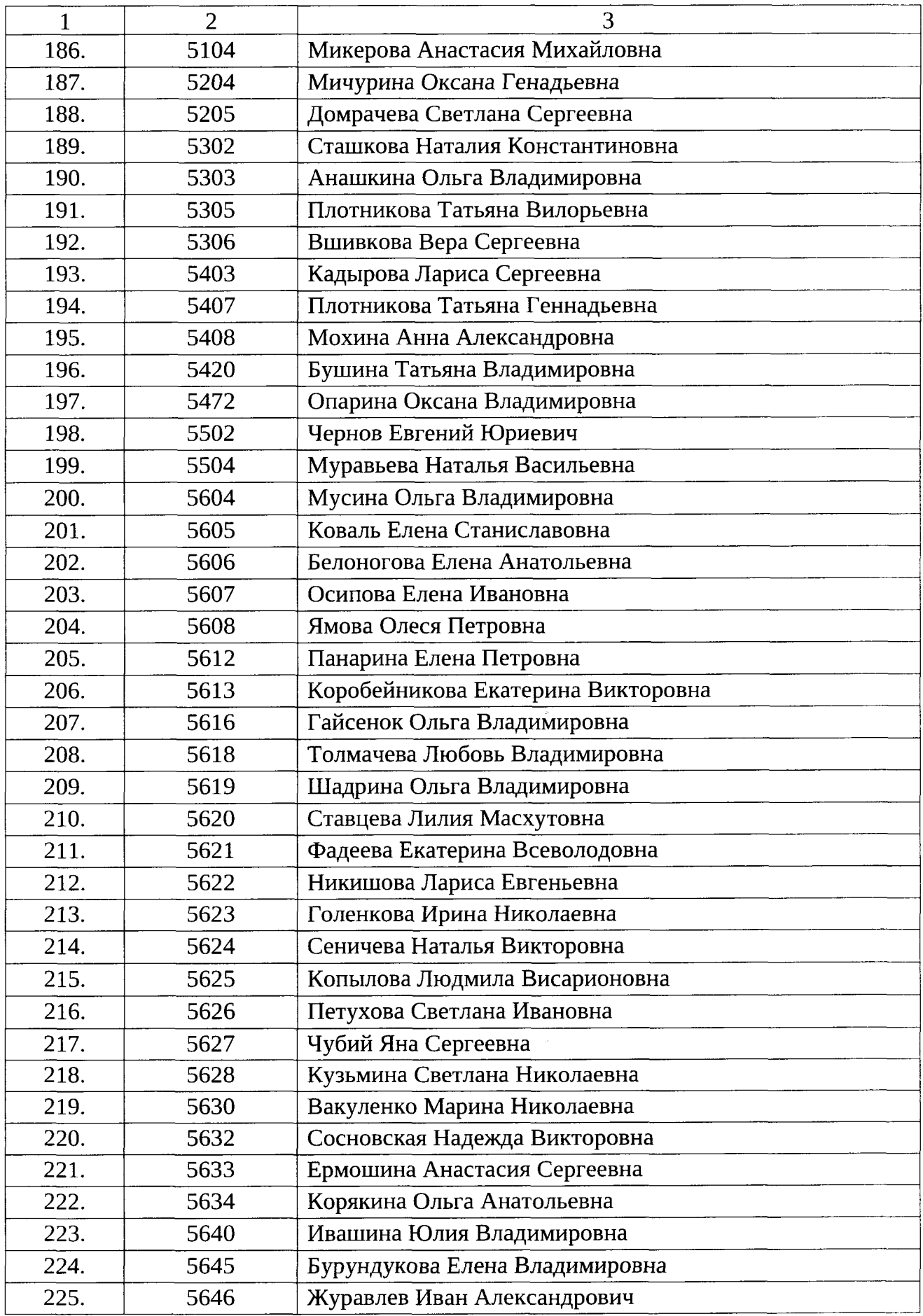

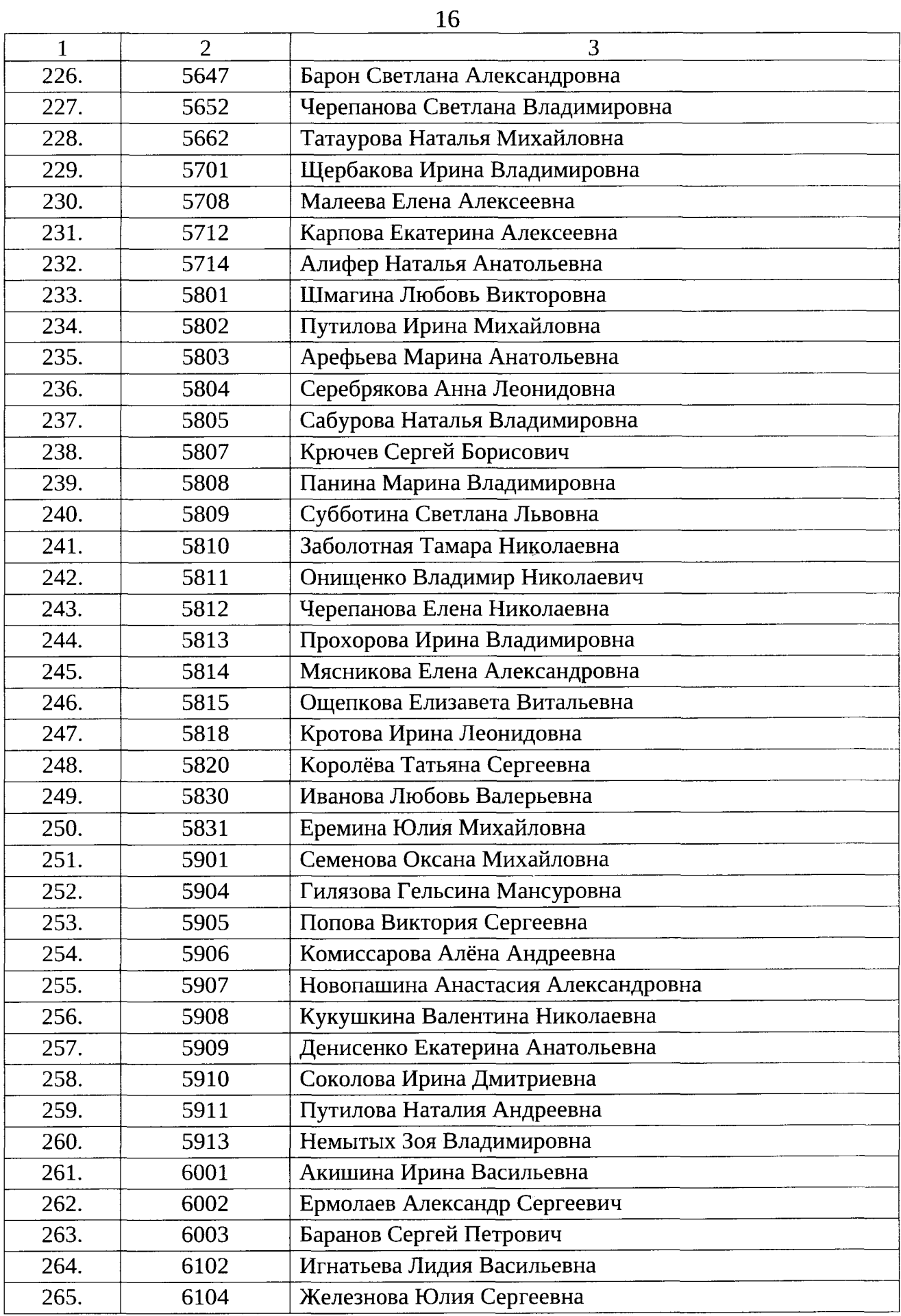

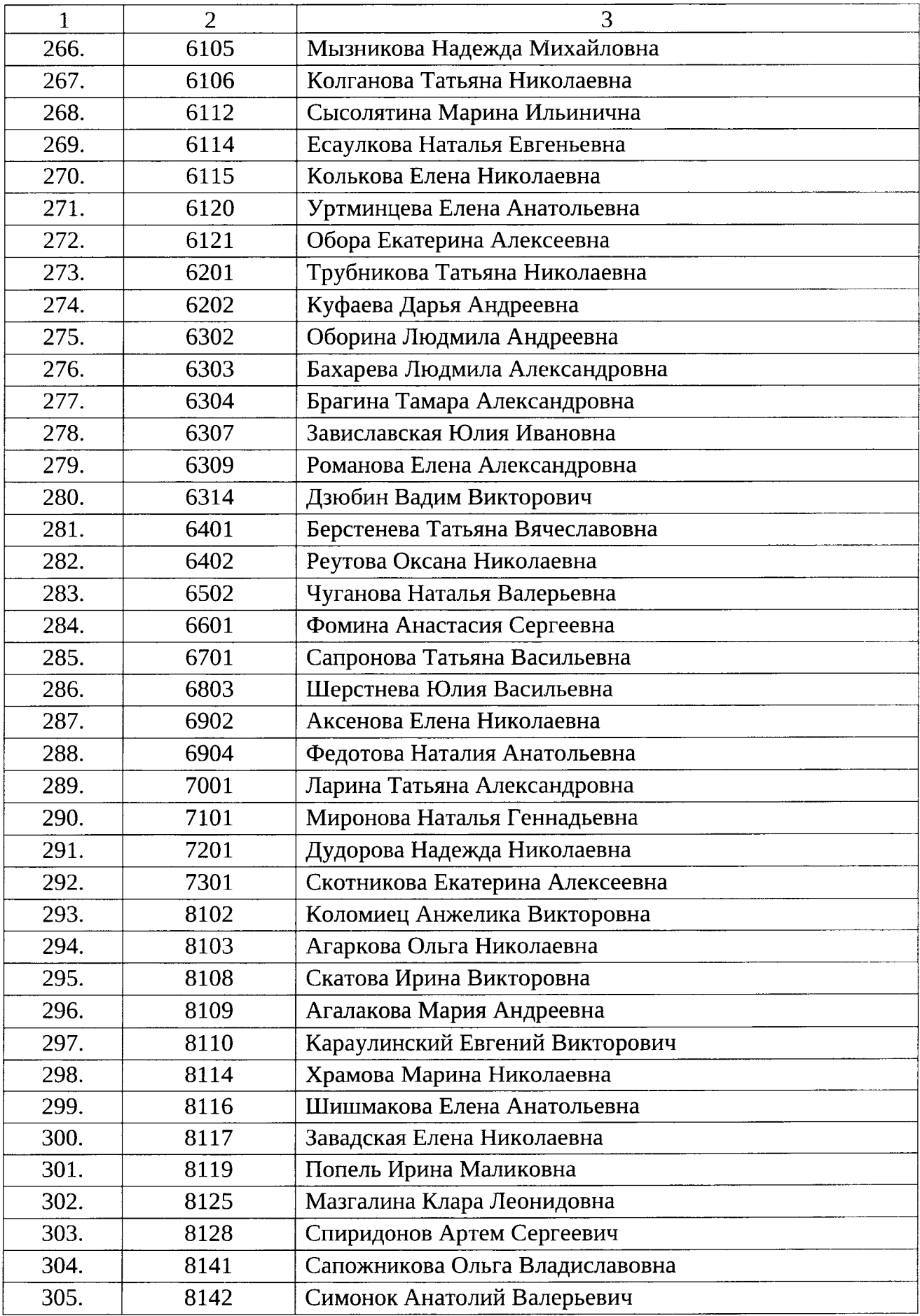

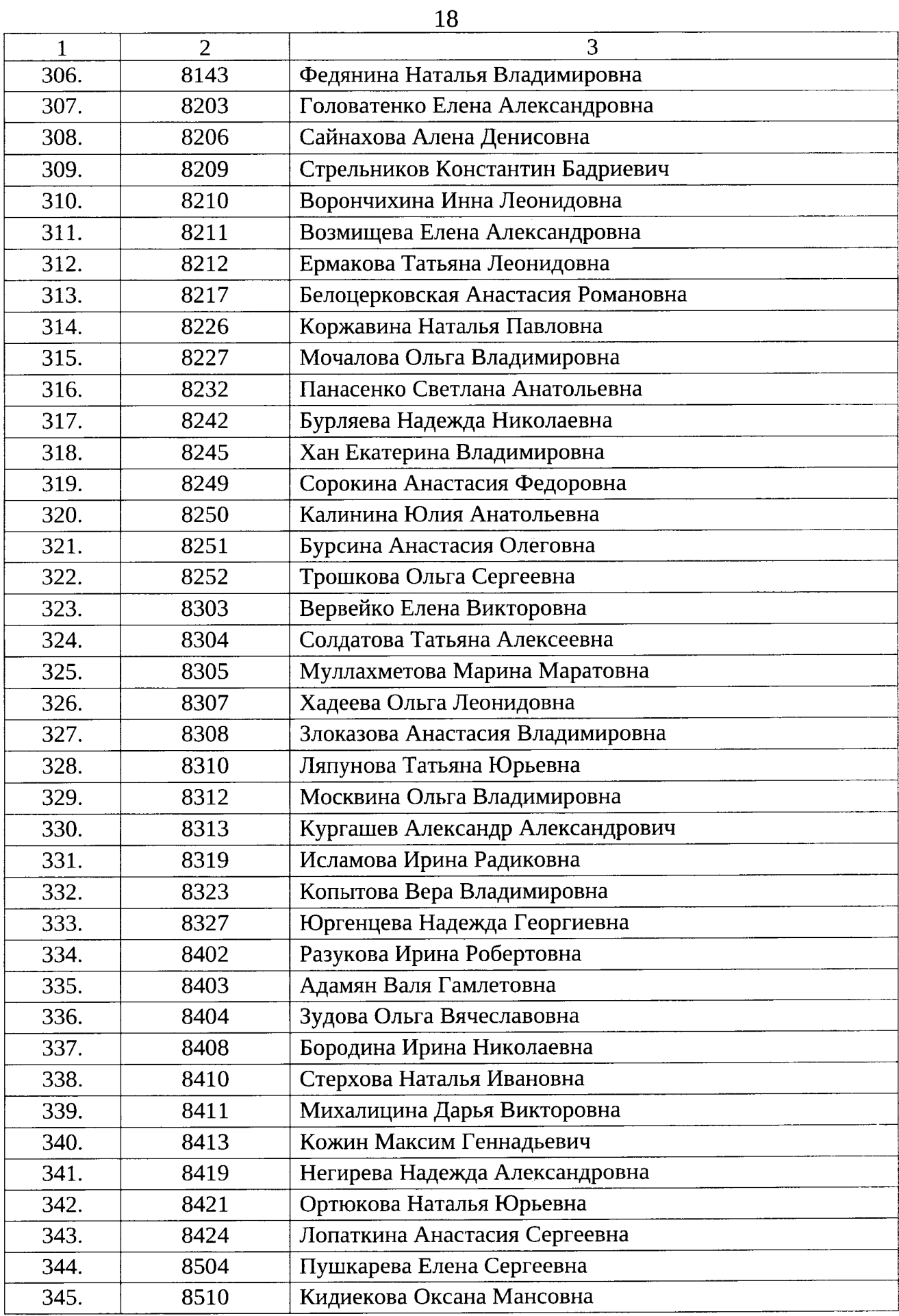

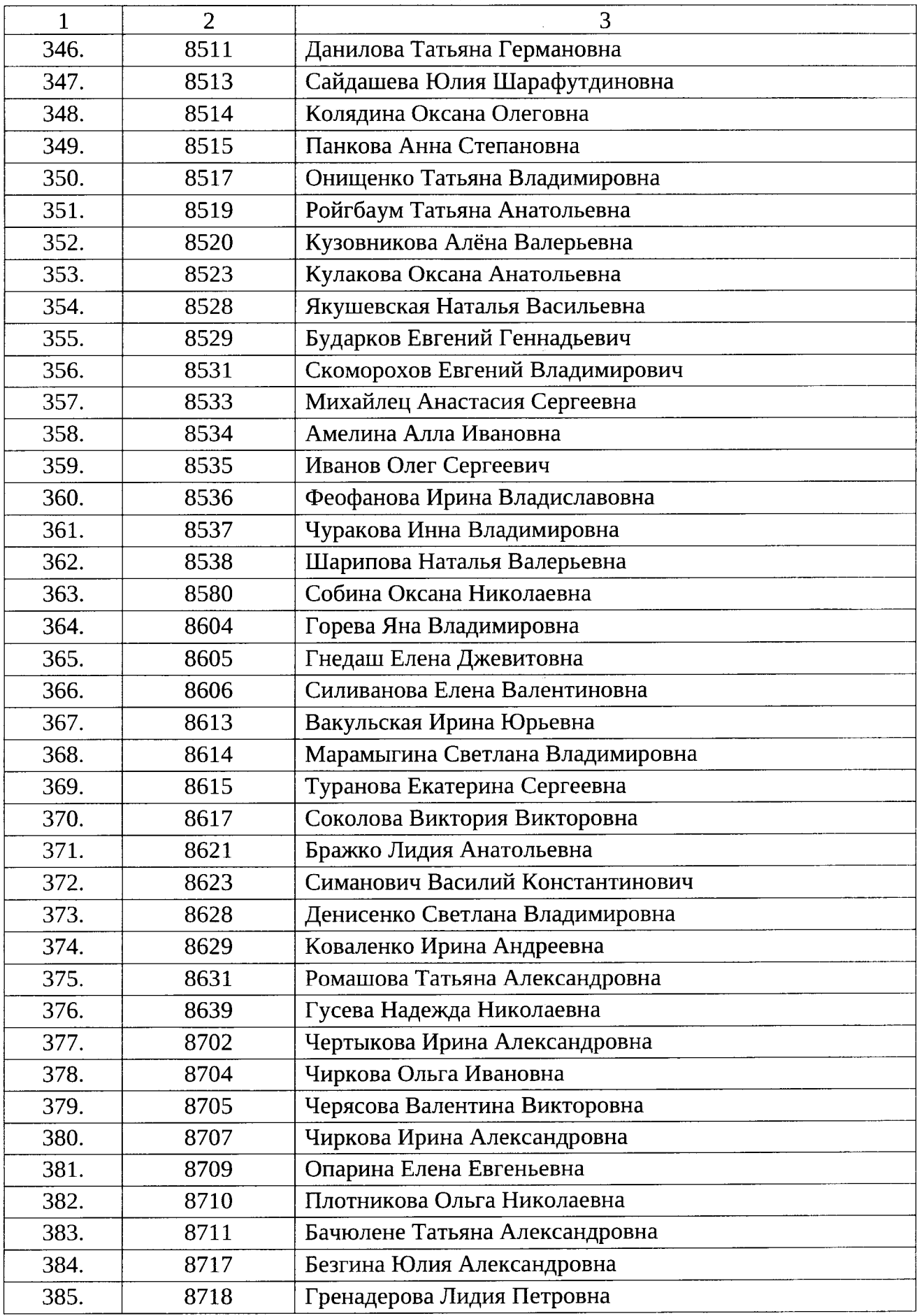

 $\hat{\mathcal{L}}_{\text{max}}$  and  $\hat{\mathcal{L}}_{\text{max}}$ 

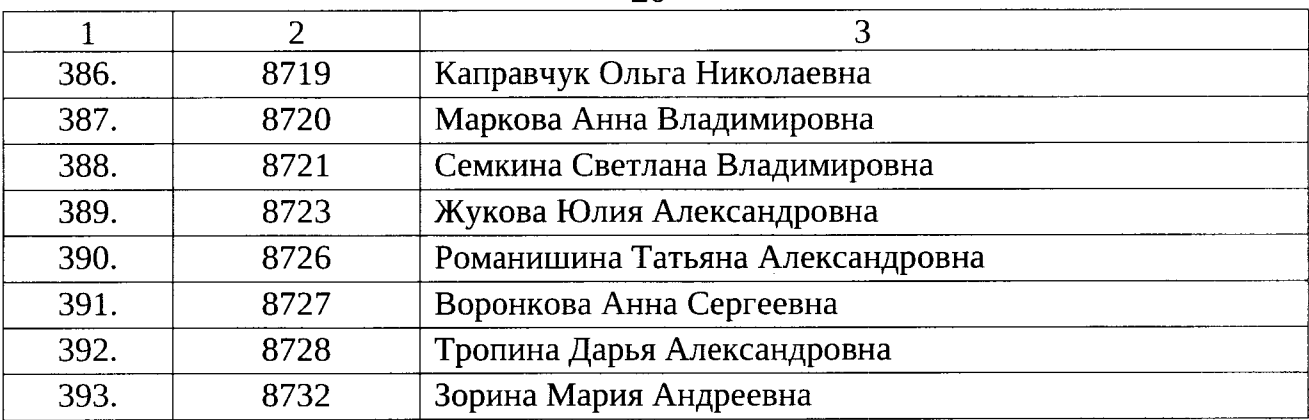

 $\mathcal{L}^{\text{max}}_{\text{max}}$  and  $\mathcal{L}^{\text{max}}_{\text{max}}$ 

 $\hat{\mathcal{L}}_{\text{max}}$  and  $\hat{\mathcal{L}}_{\text{max}}$ 

Список используемых сокращений:<br>ППЭ – пункт проведения экзаменов.

Приложение № 2 к приказу Министерства образования и молодежной политики Свердловской области OT 22.05.2023 No 619-7

#### СПИСОК

членов Государственной экзаменационной комиссии Свердловской области, территориальных экзаменационных подкомиссий Государственной экзаменационной комиссии Свердловской области, ответственных за получение экзаменационных материалов в электронном виде, печать и упаковку экзаменационных материалов в штабе пункта проведения экзаменов, передачу экзаменационных материалов руководителям пунктов проведения экзаменов в день экзамена, хранение экзаменационных материалов в пунктах проведения экзаменов после завершения экзаменов на территории Свердловской области в основной период 2023 года

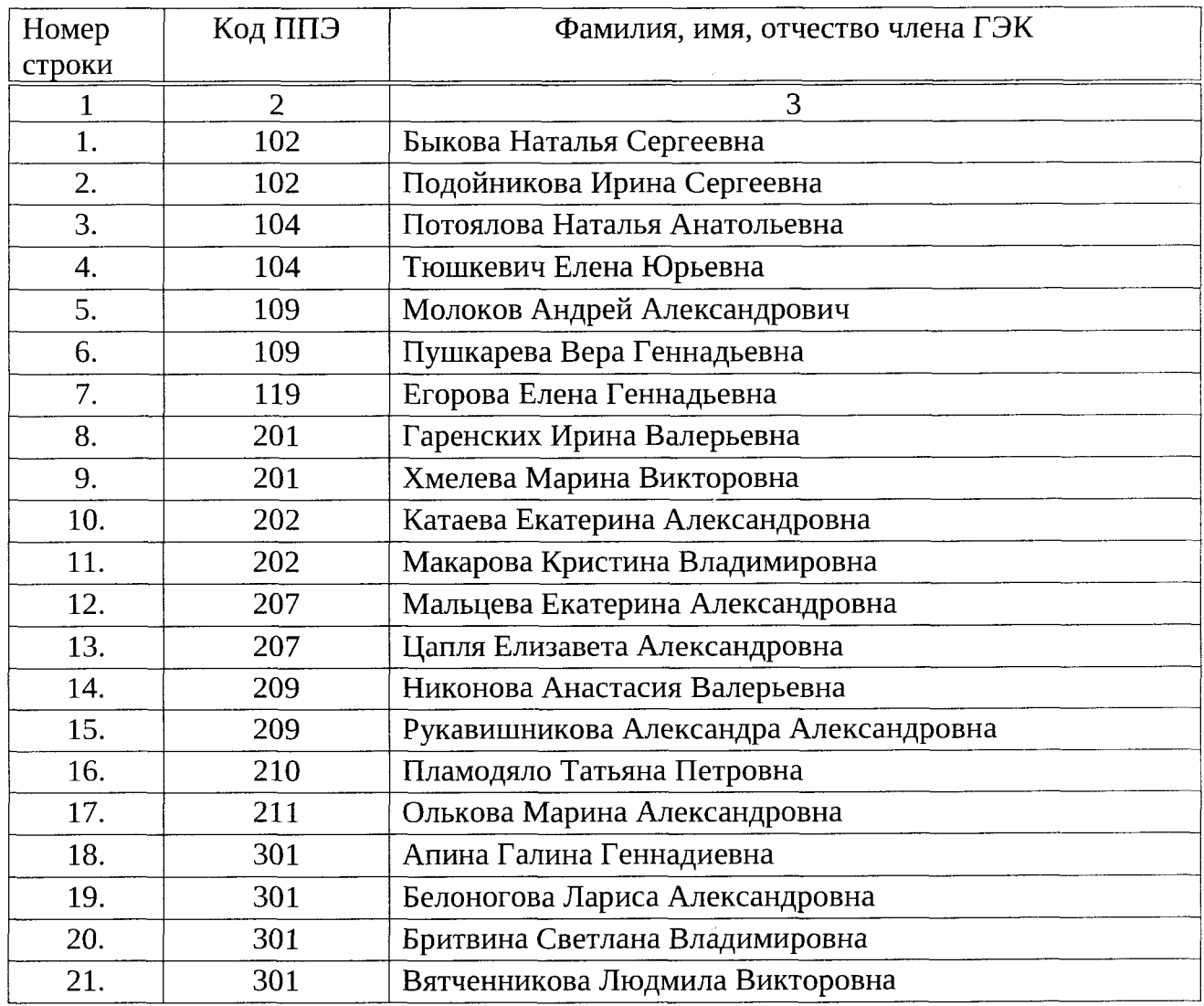

21

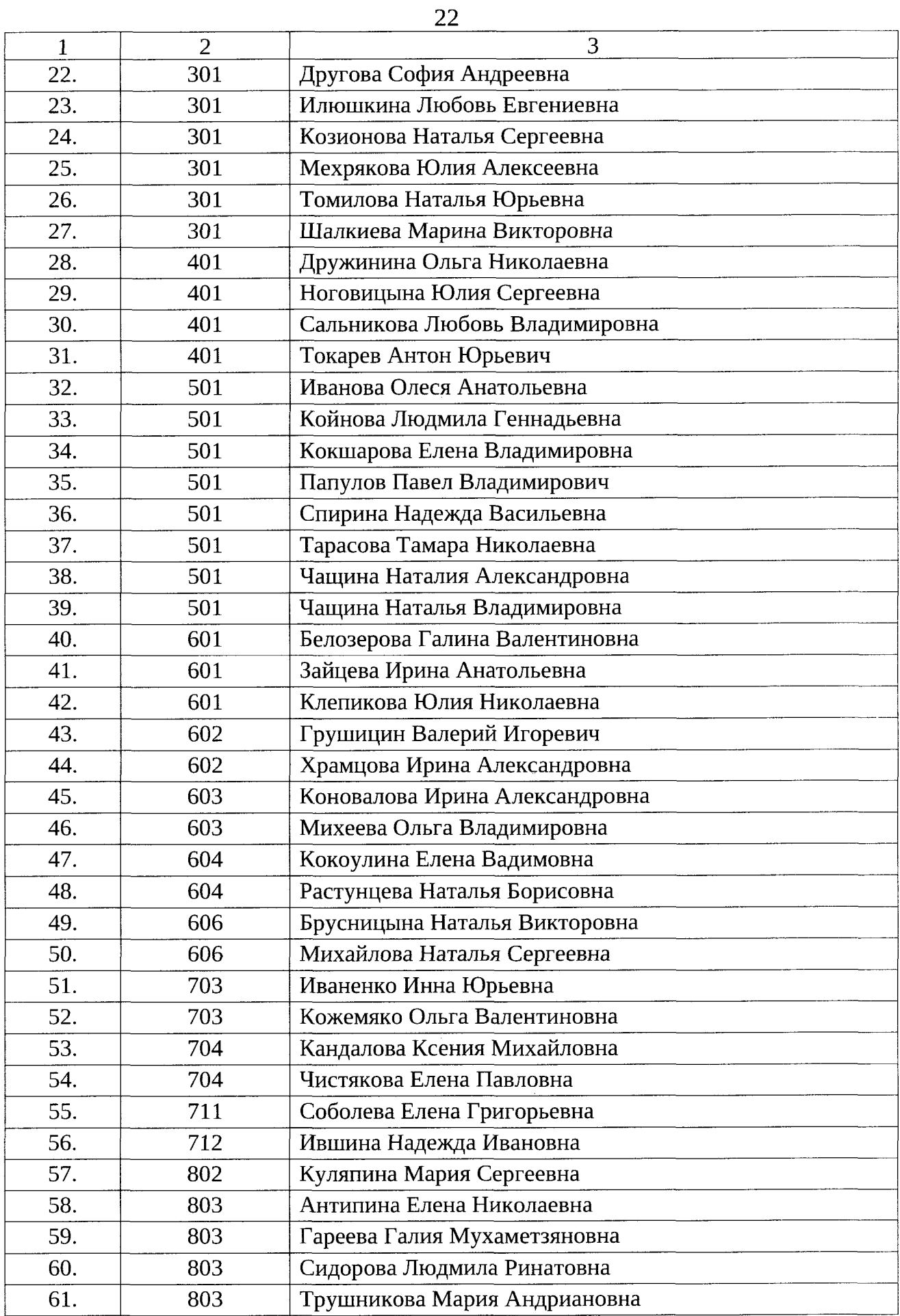

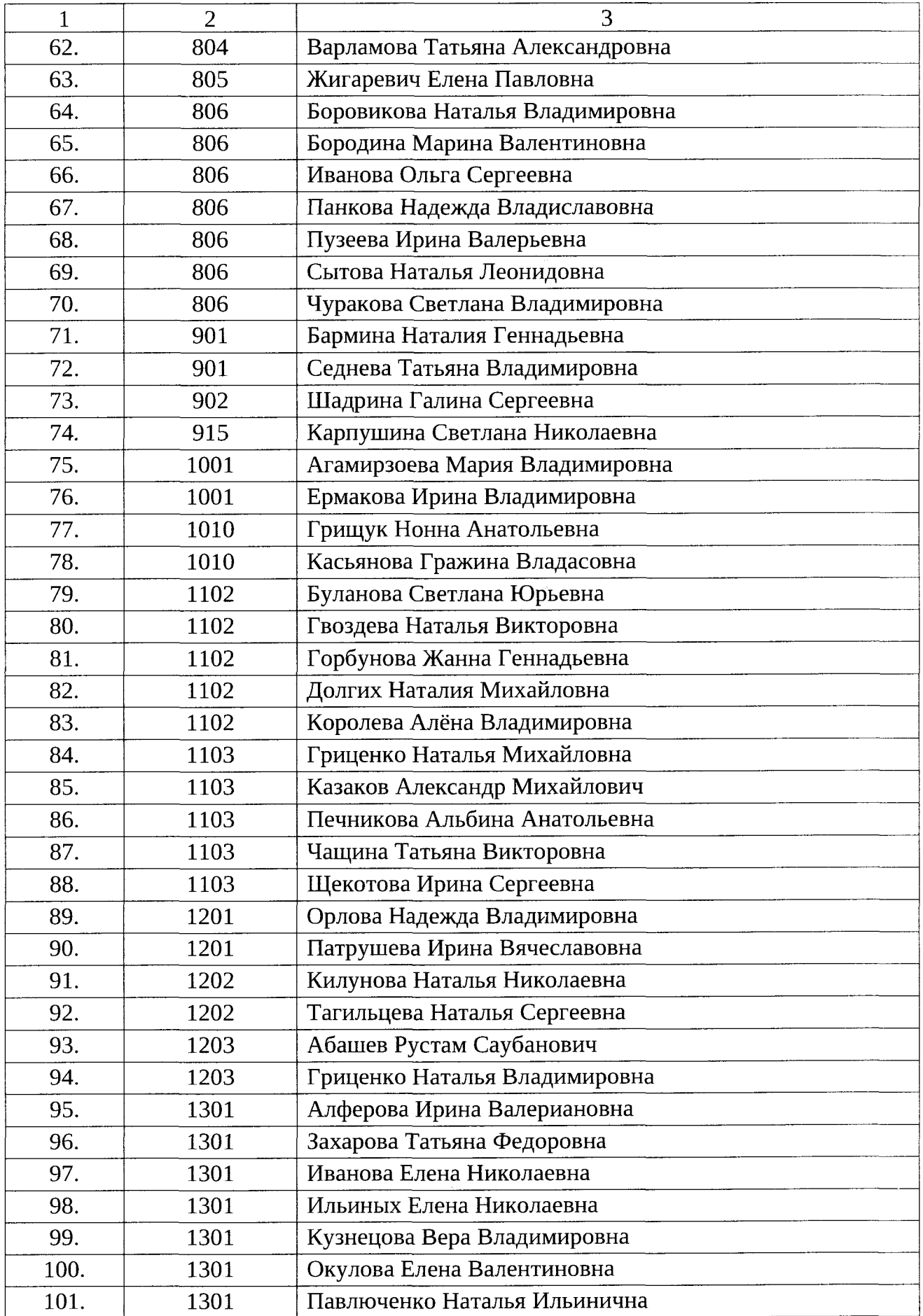

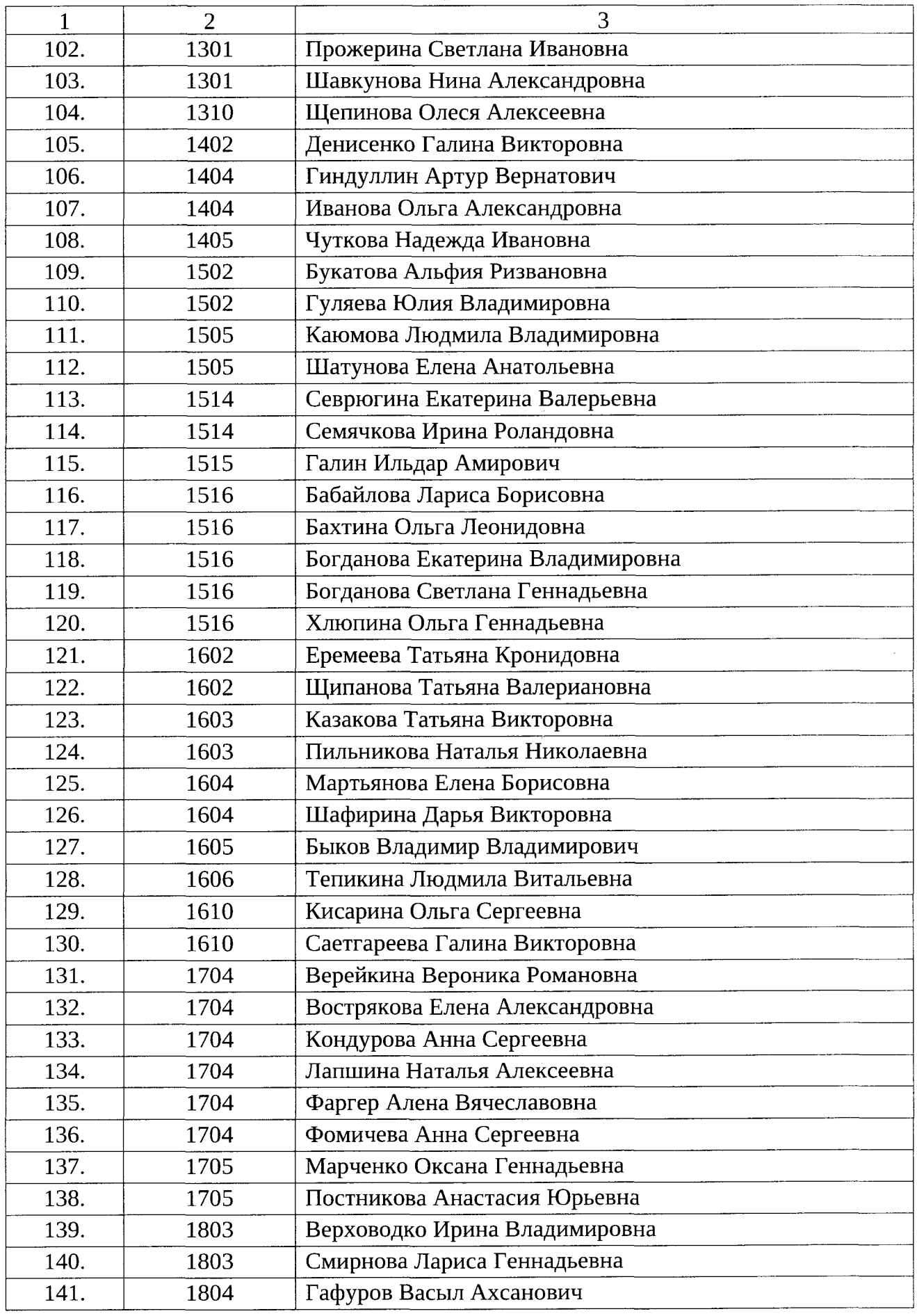

 $\frac{1}{\sqrt{2}}\left(\frac{1}{\sqrt{2}}\right)^{1/2}$ 

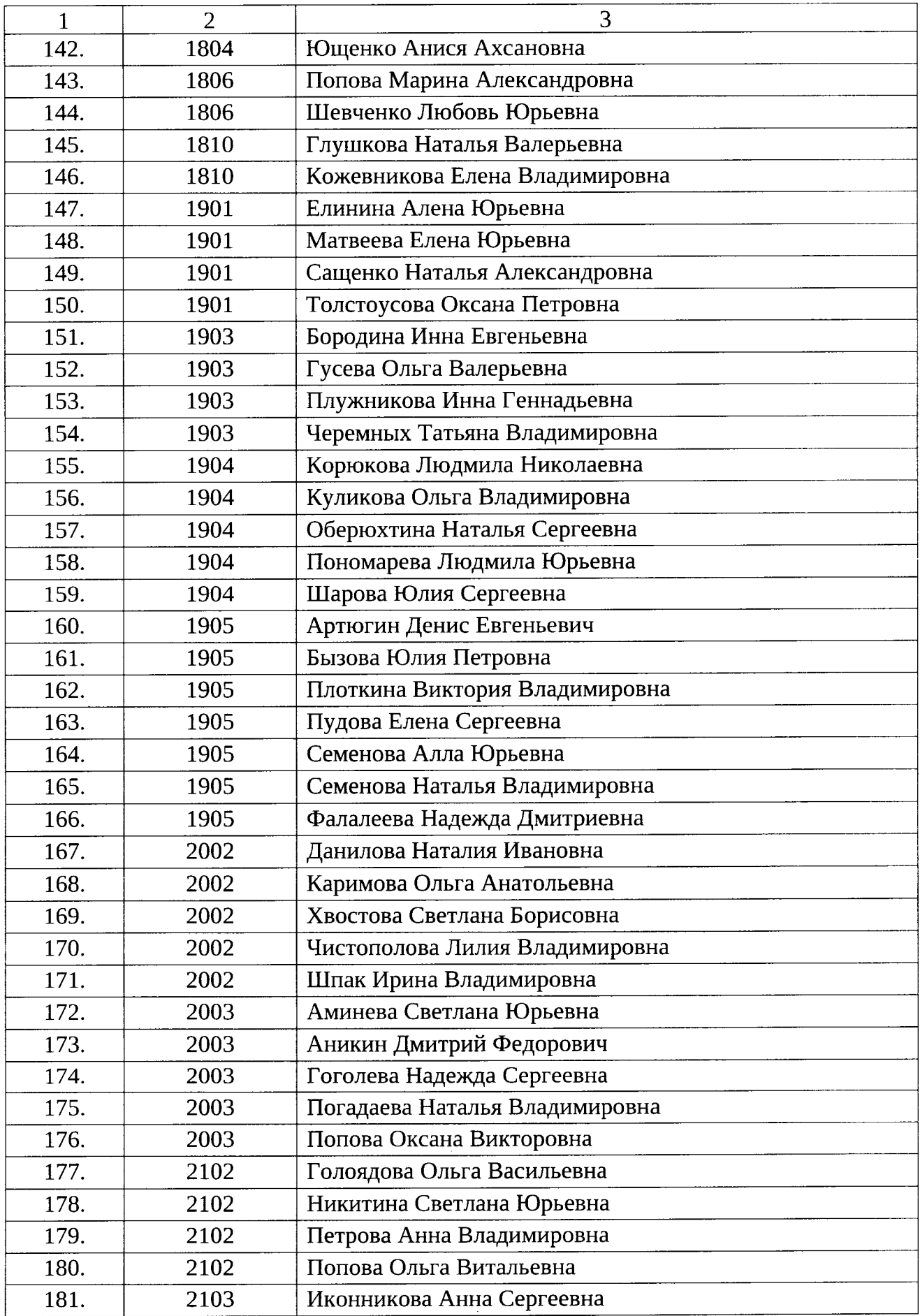

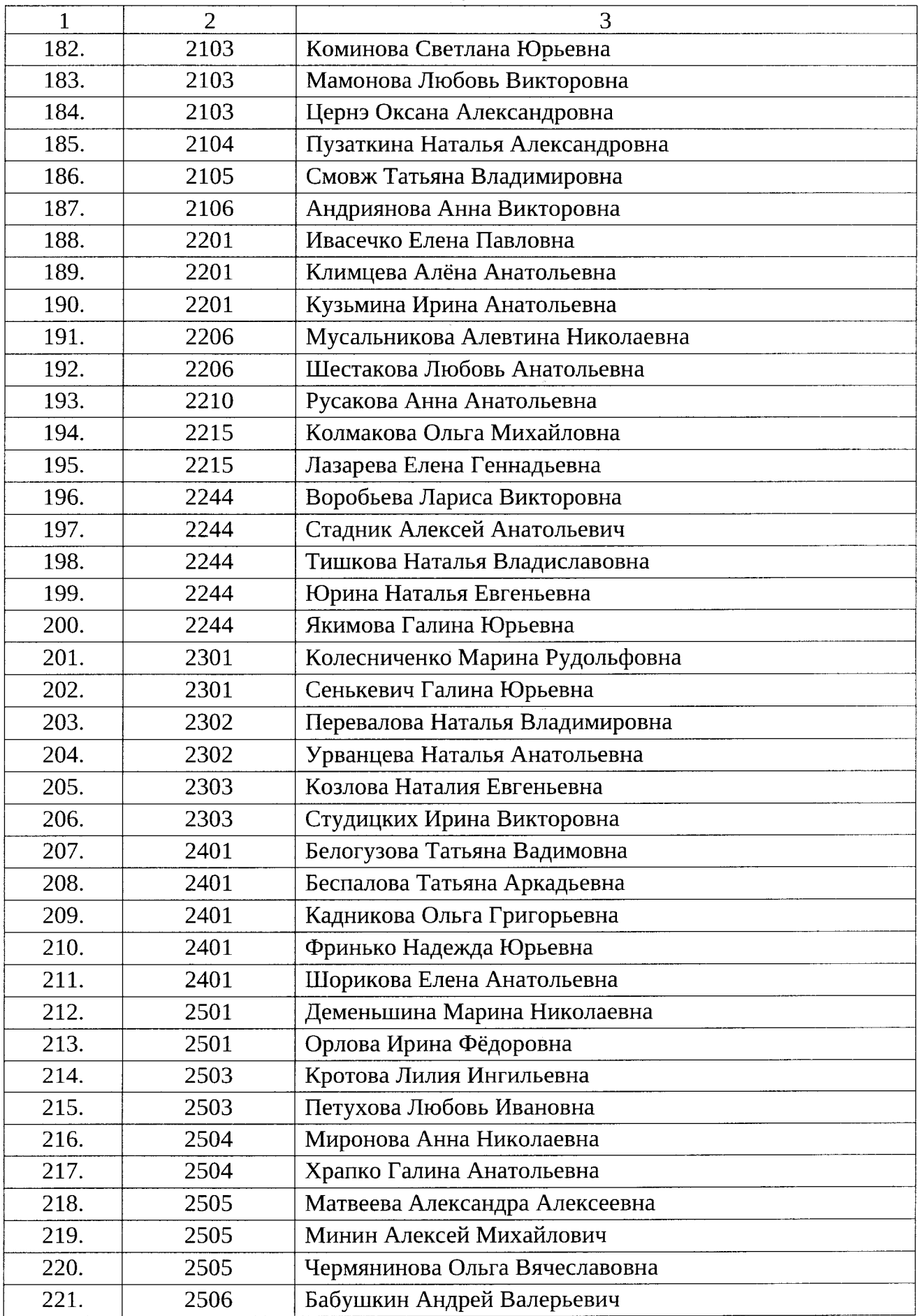

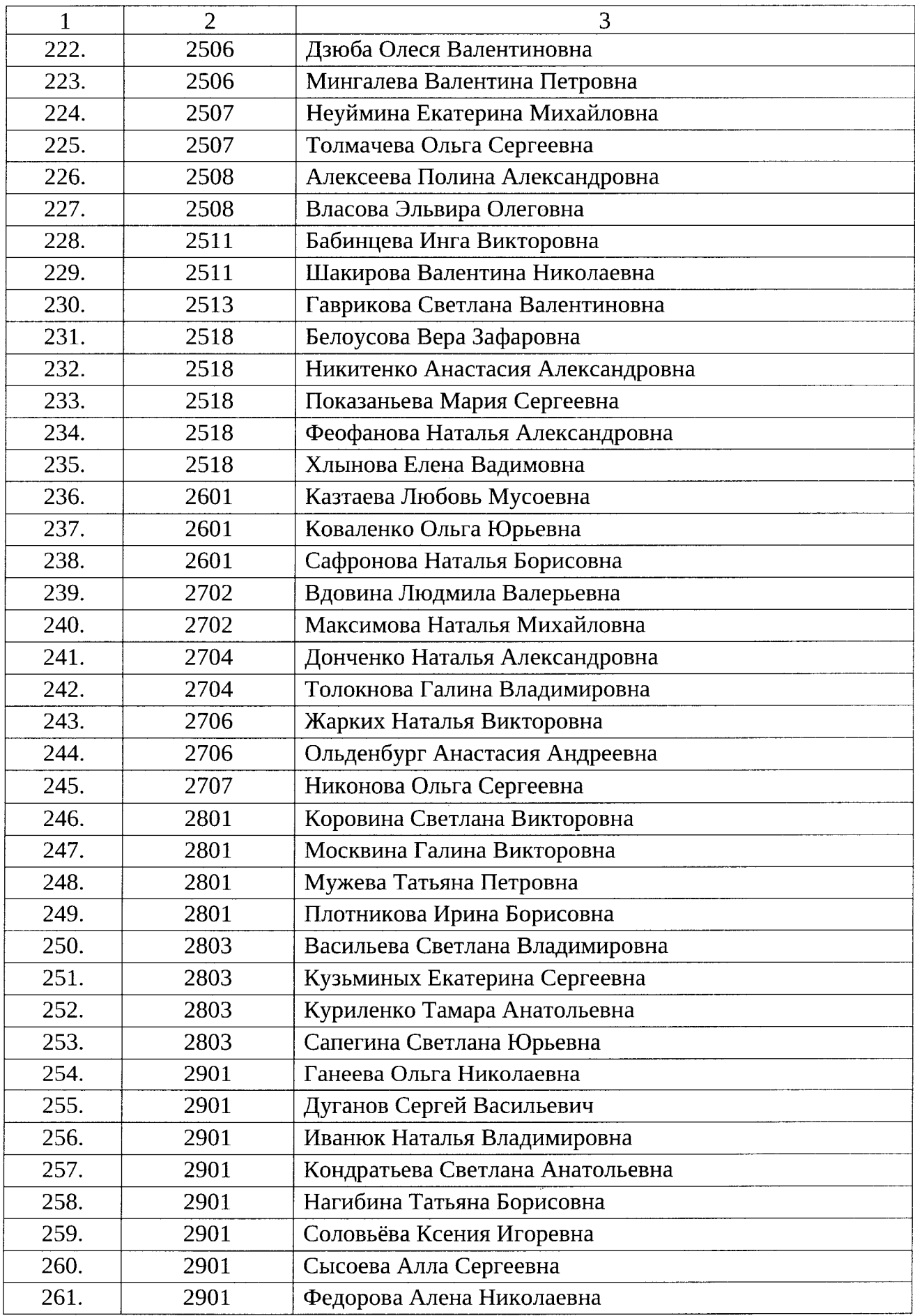

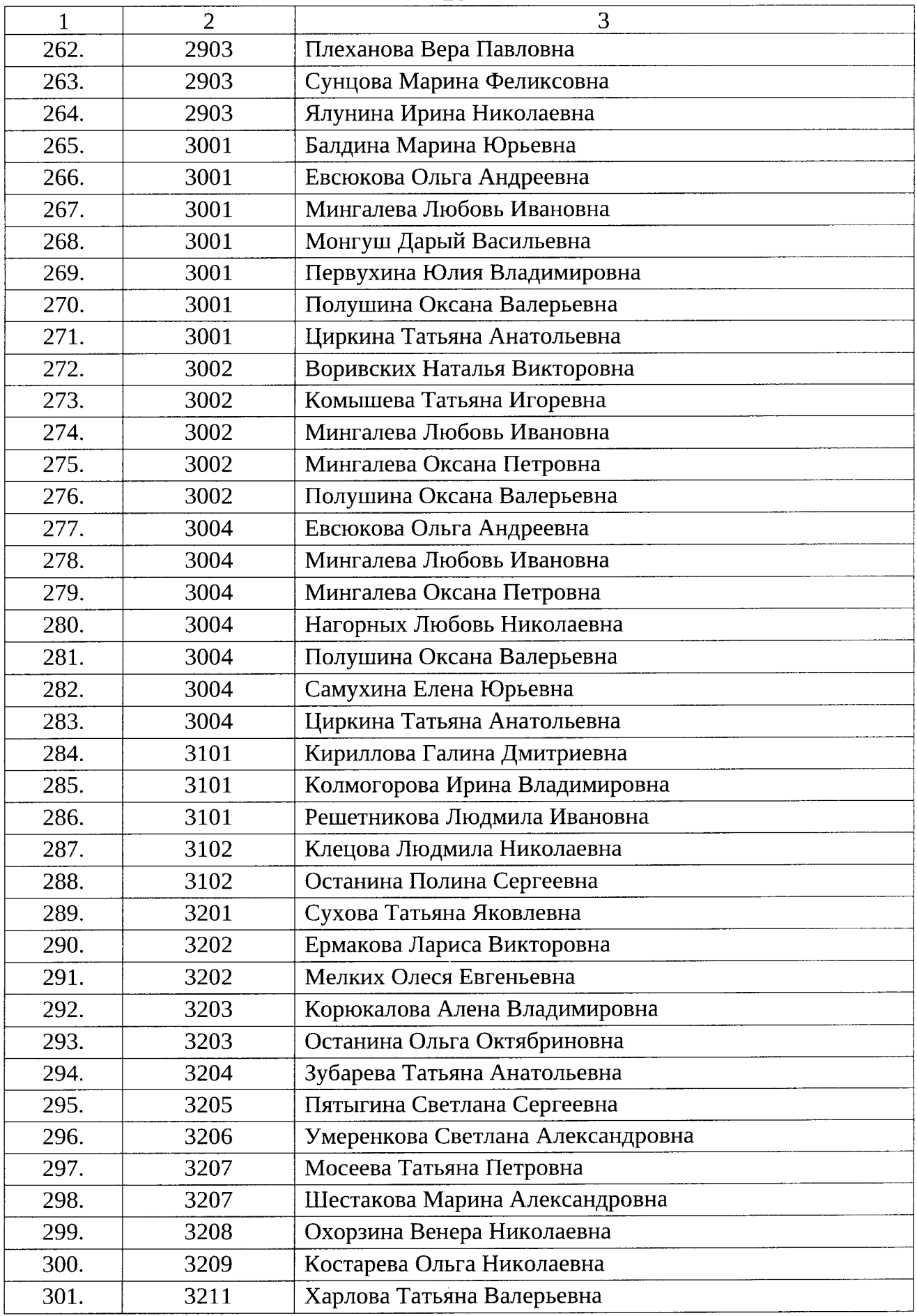

 $\sim 10^{-1}$ 

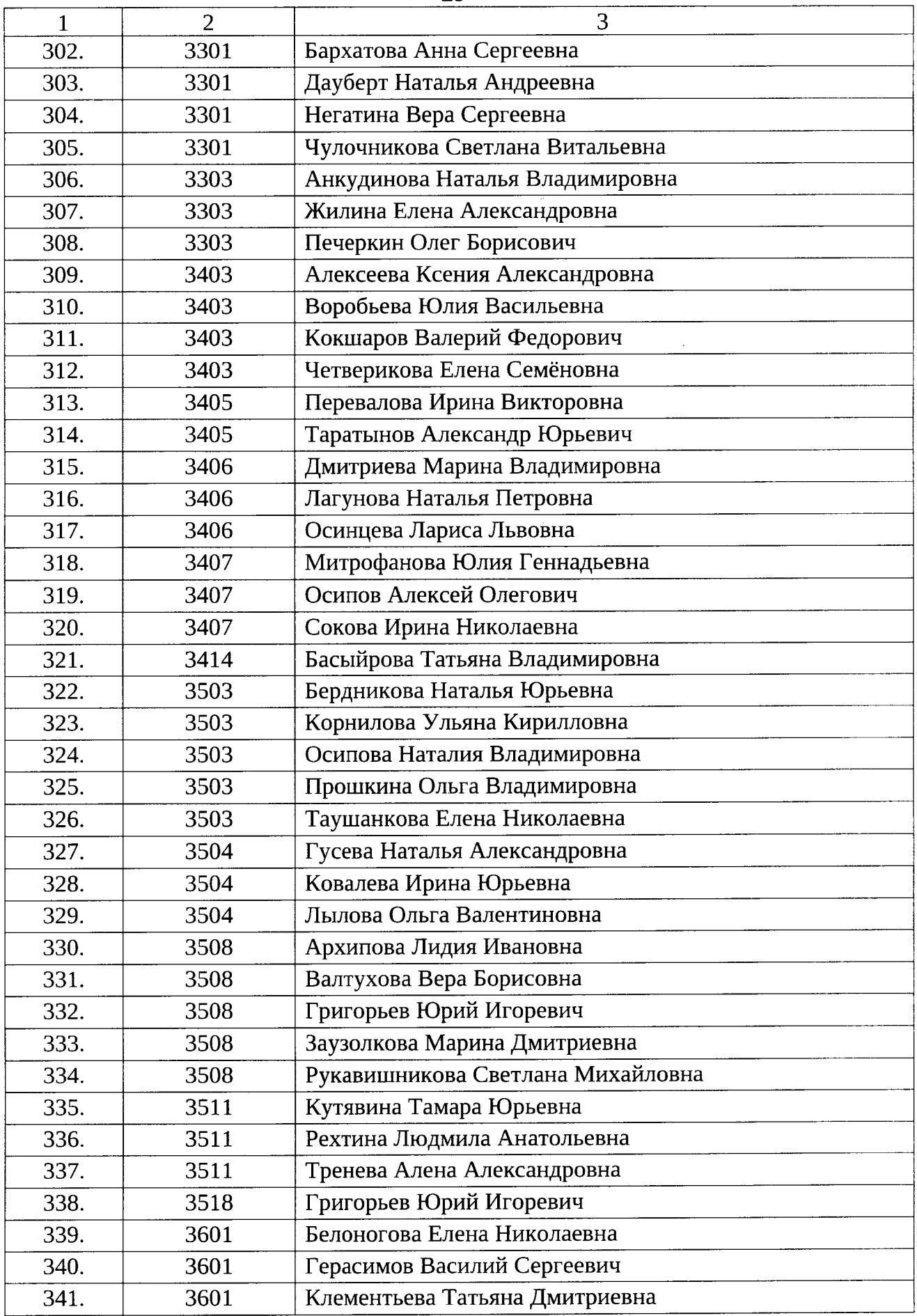

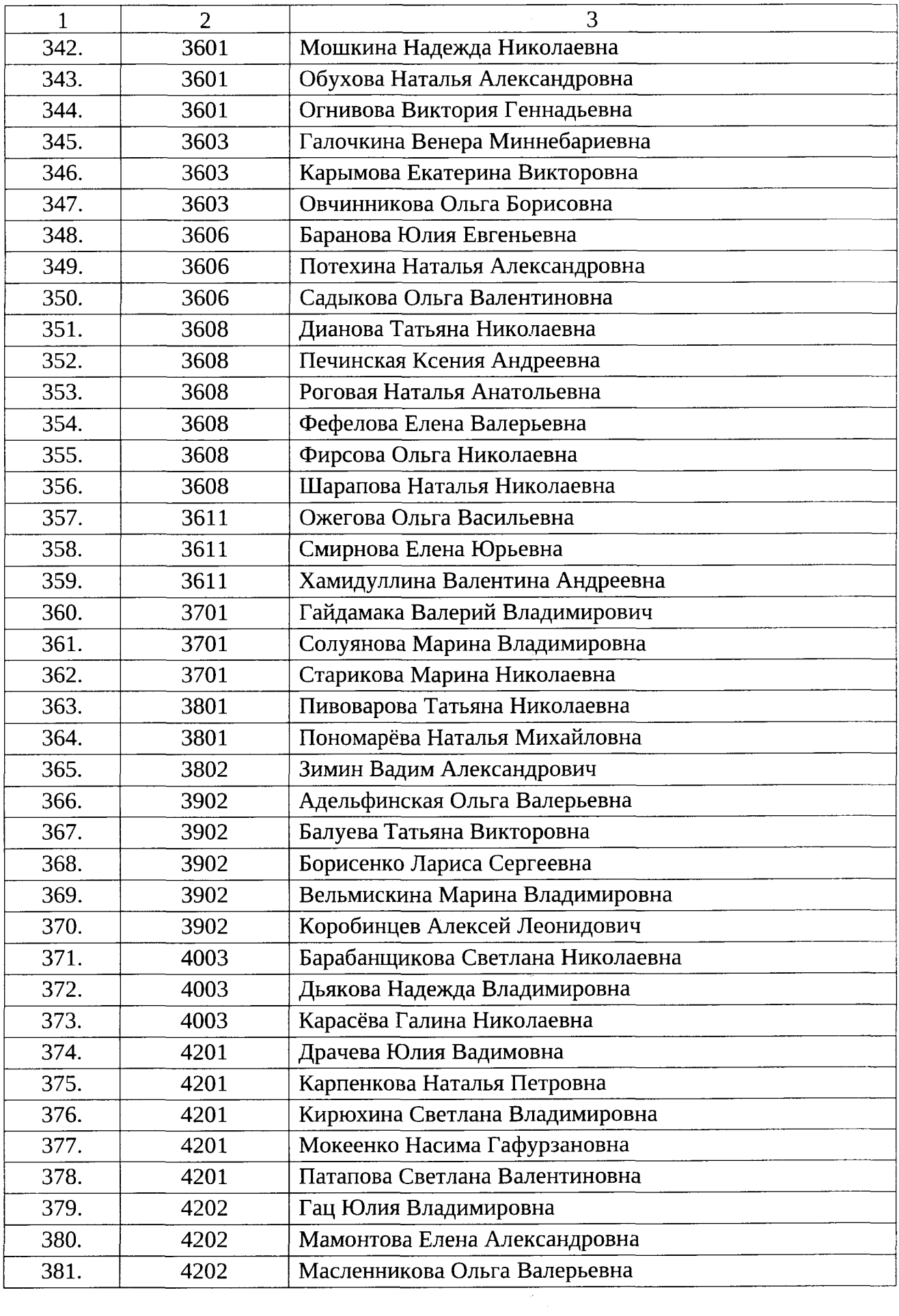

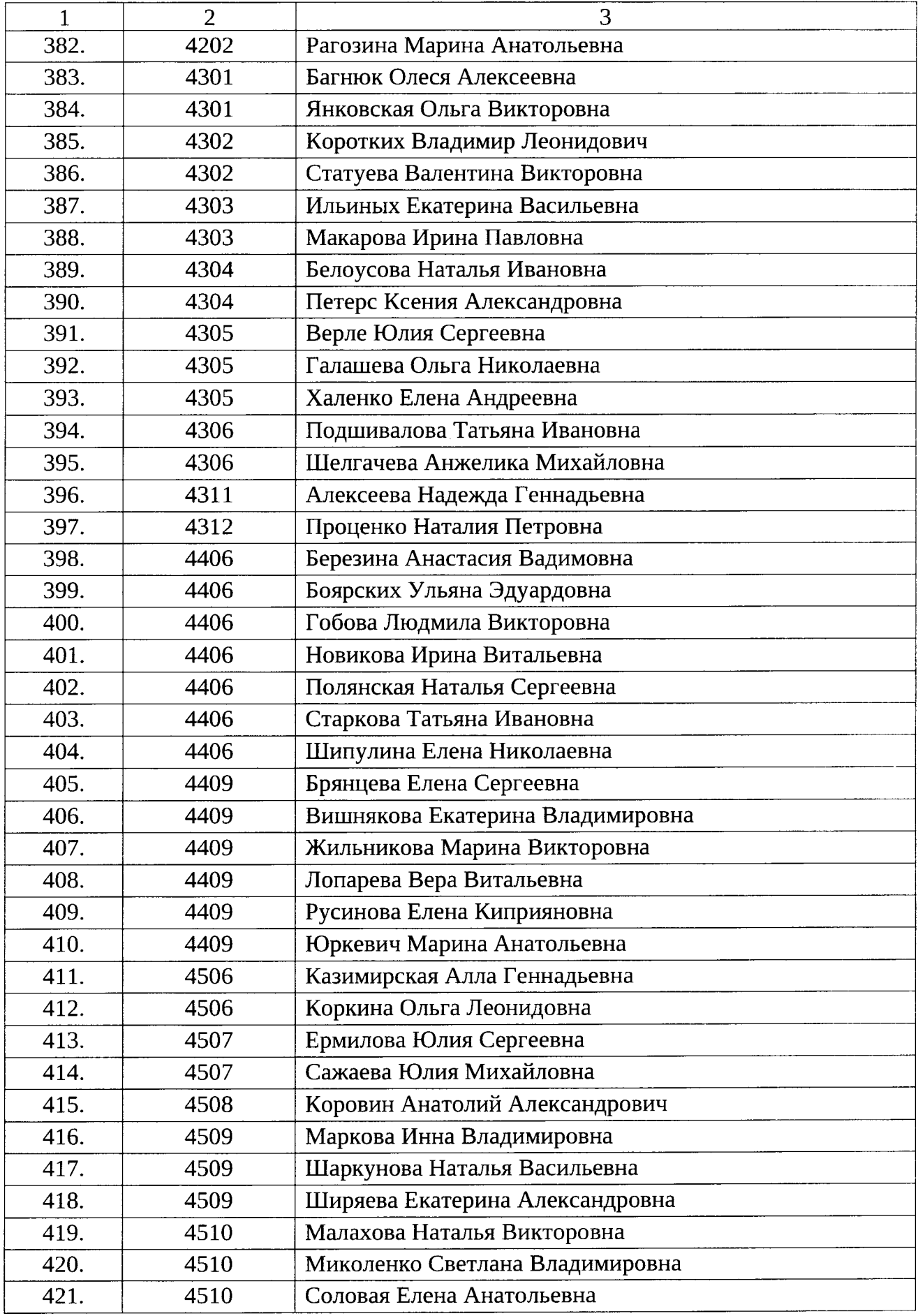

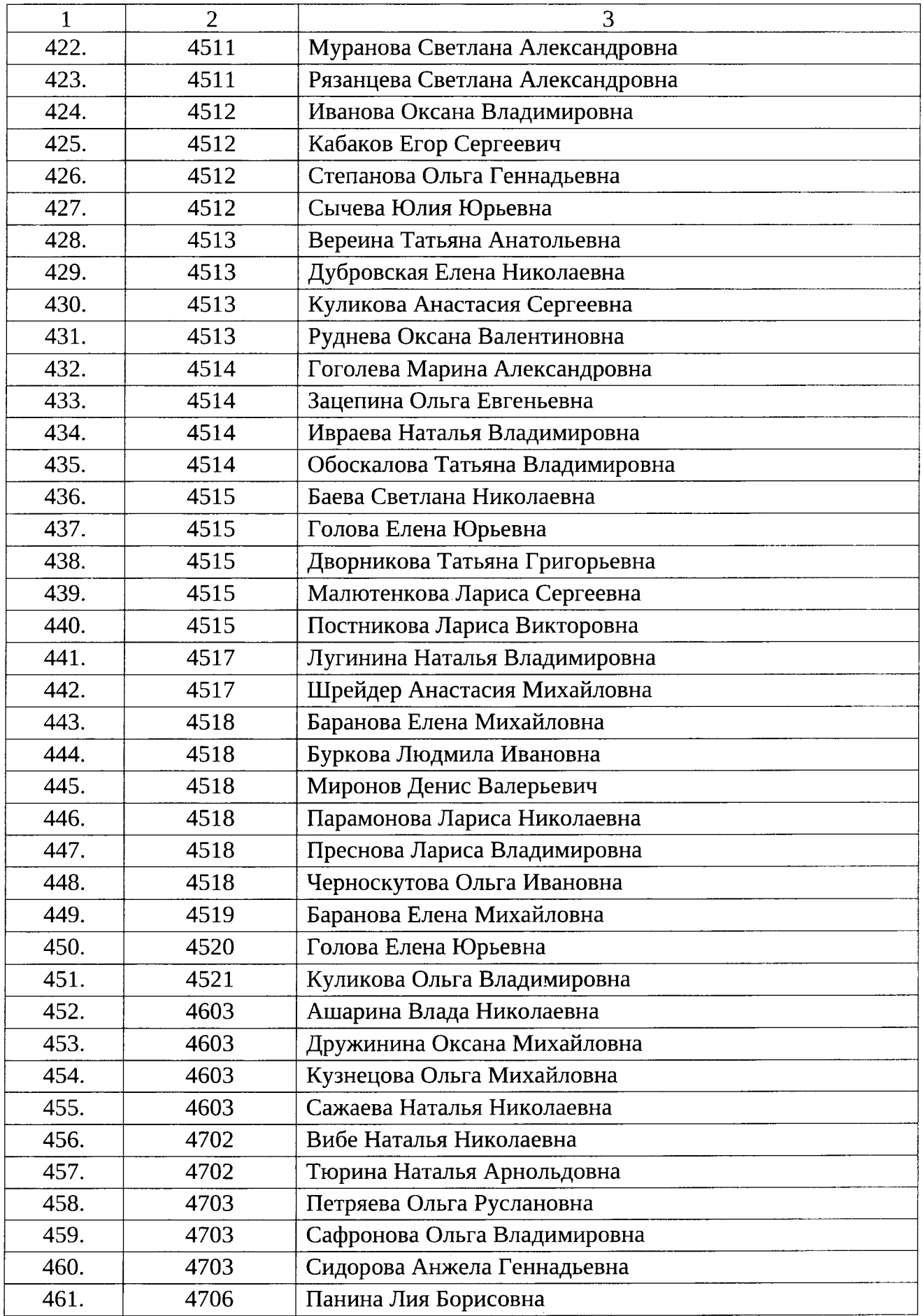

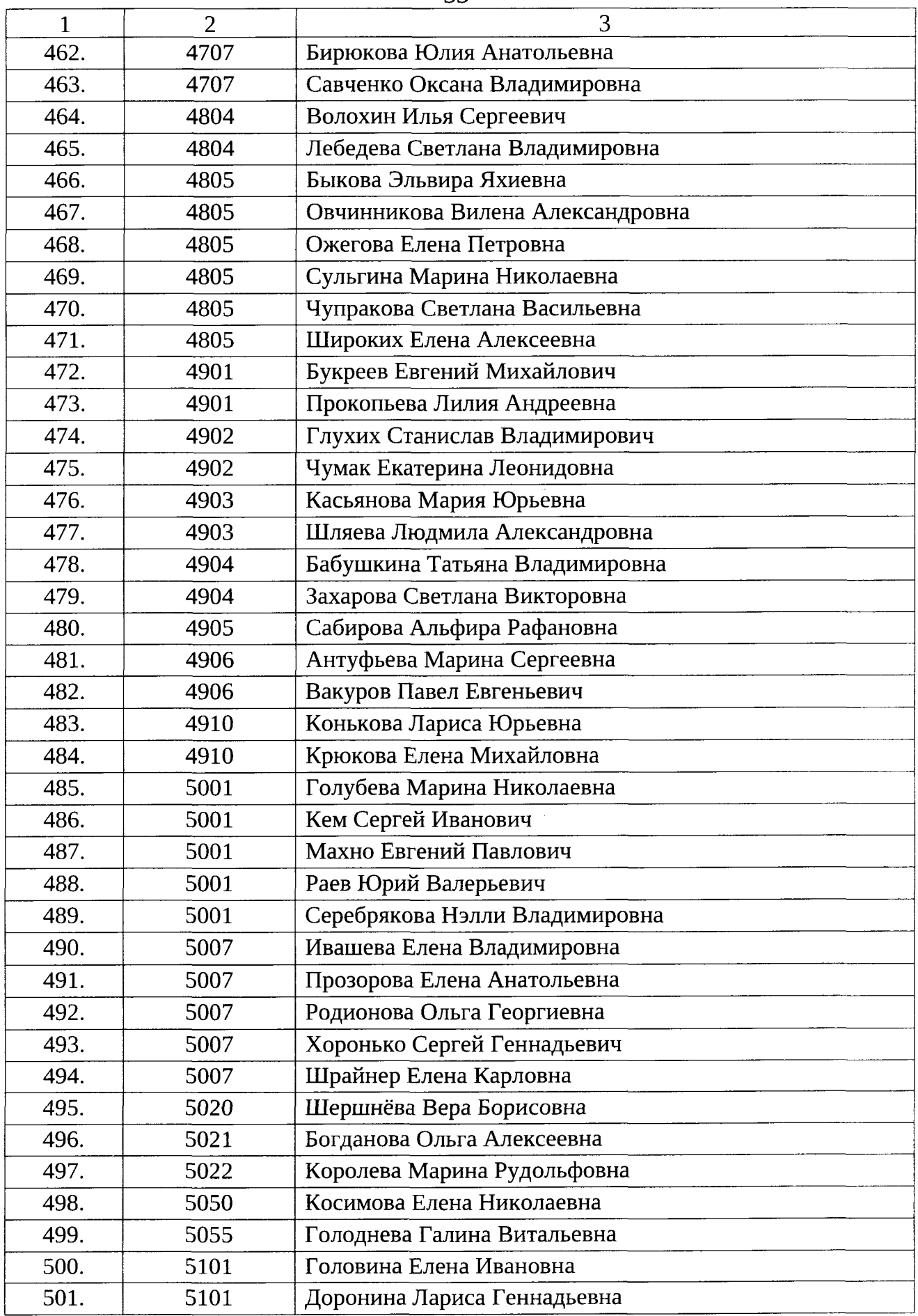

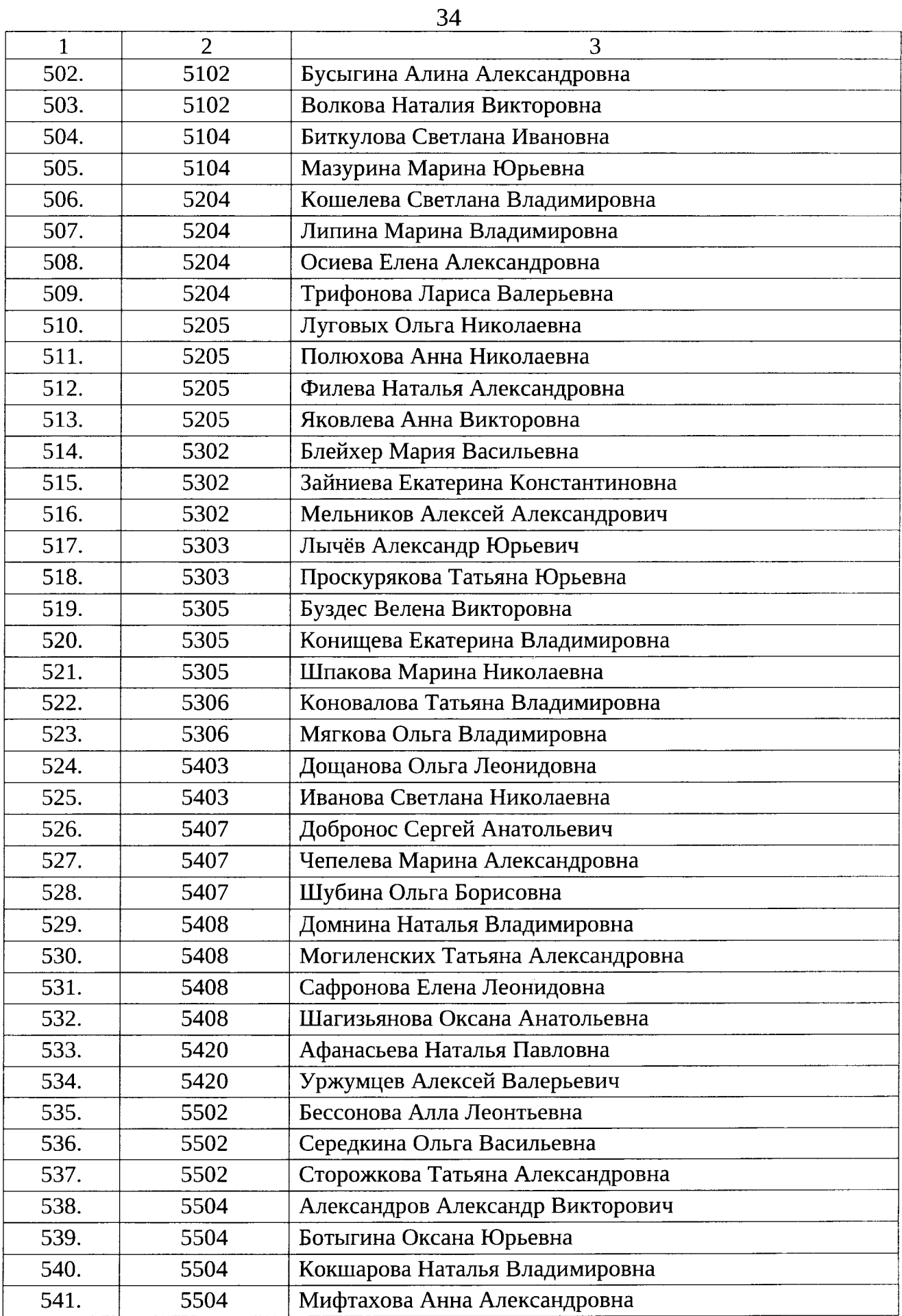

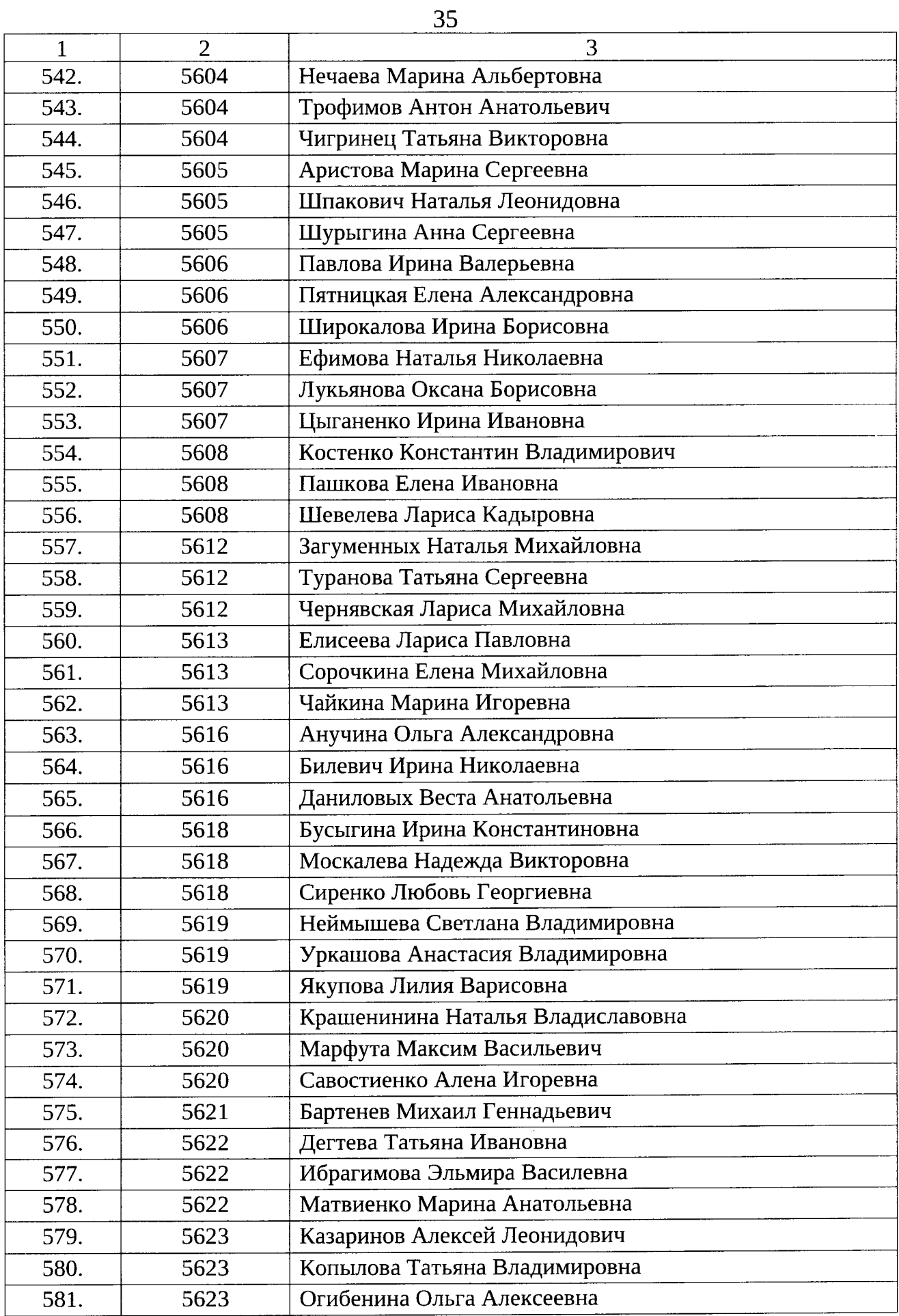

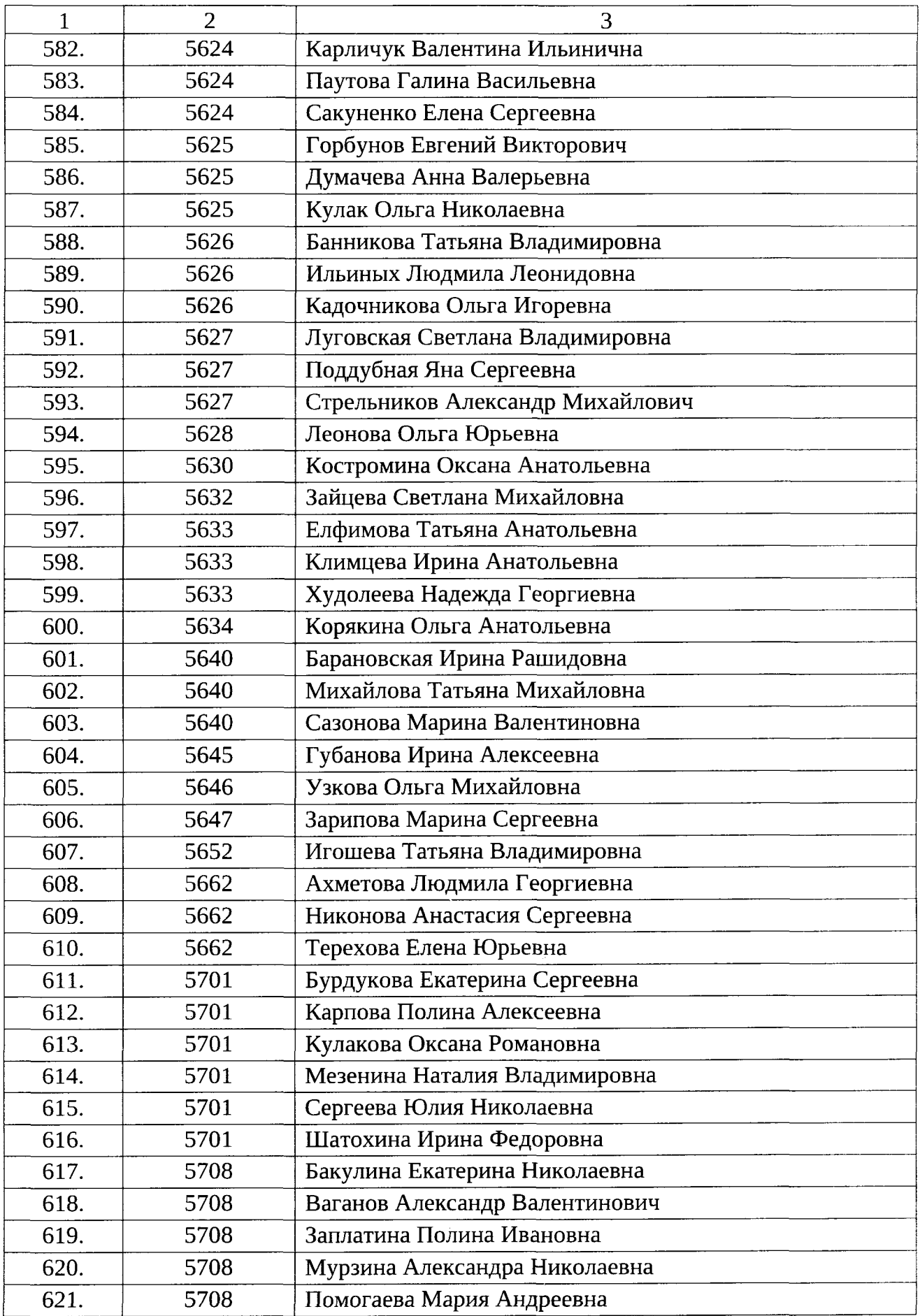
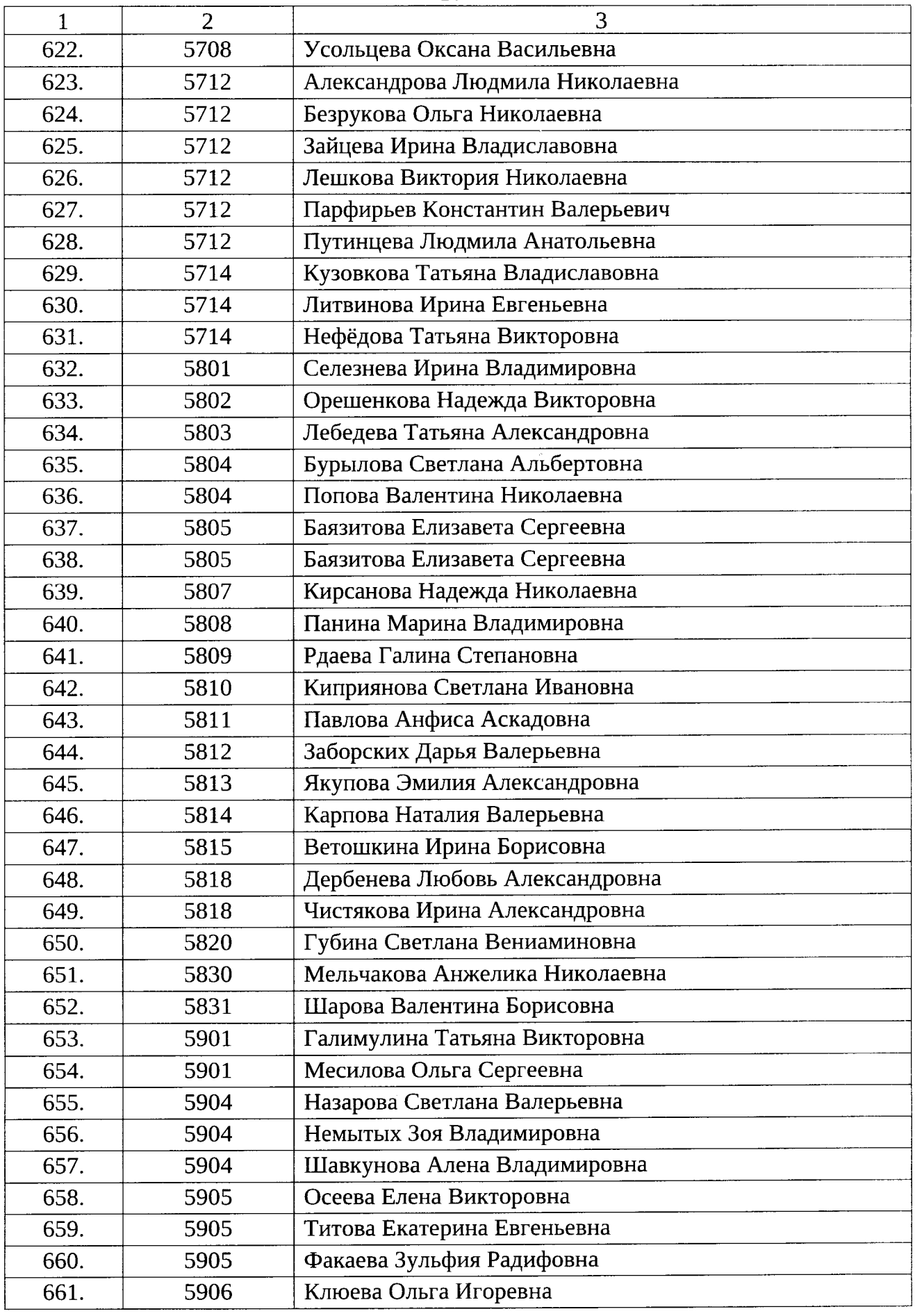

 $\hat{\boldsymbol{\beta}}$ 

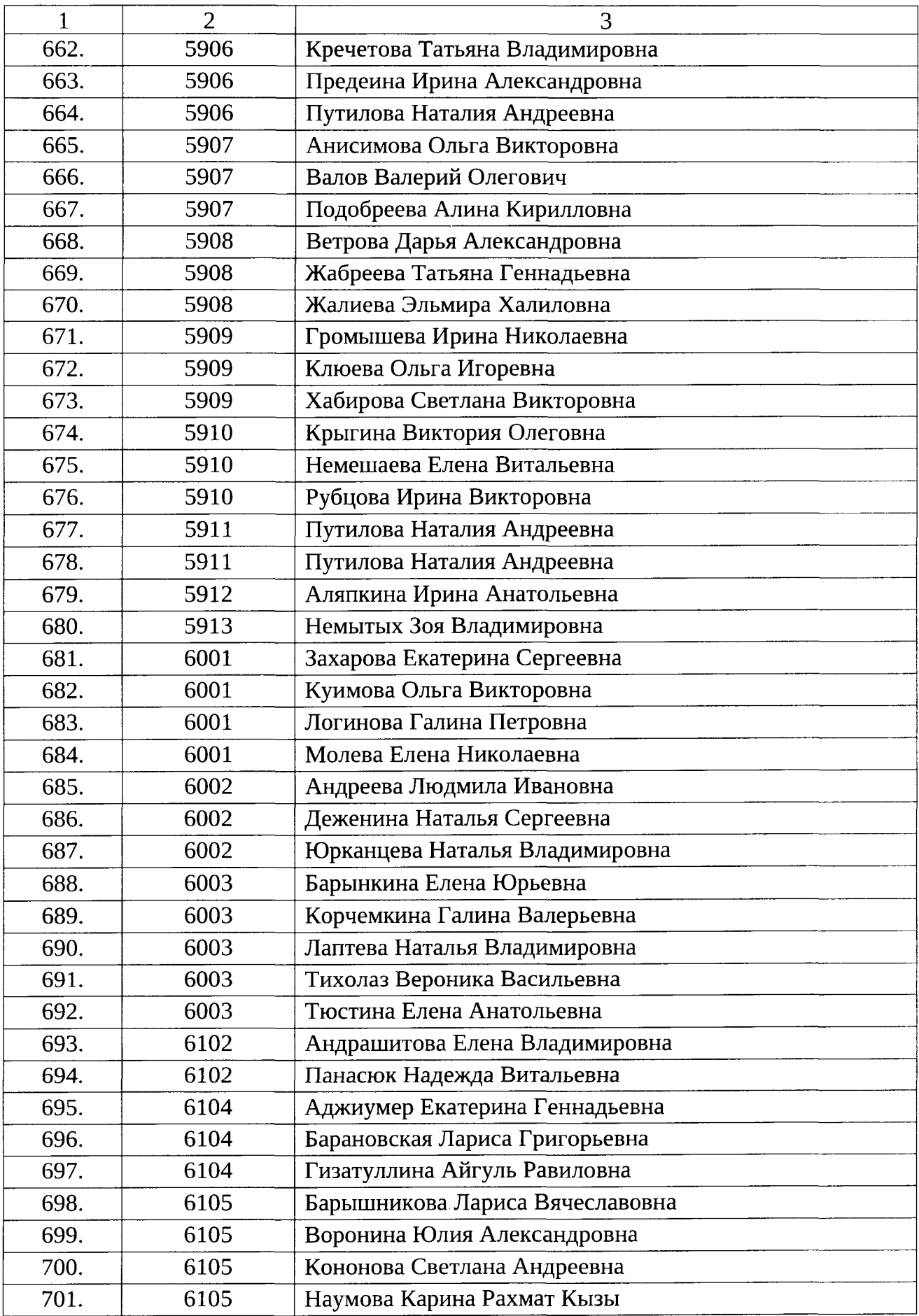

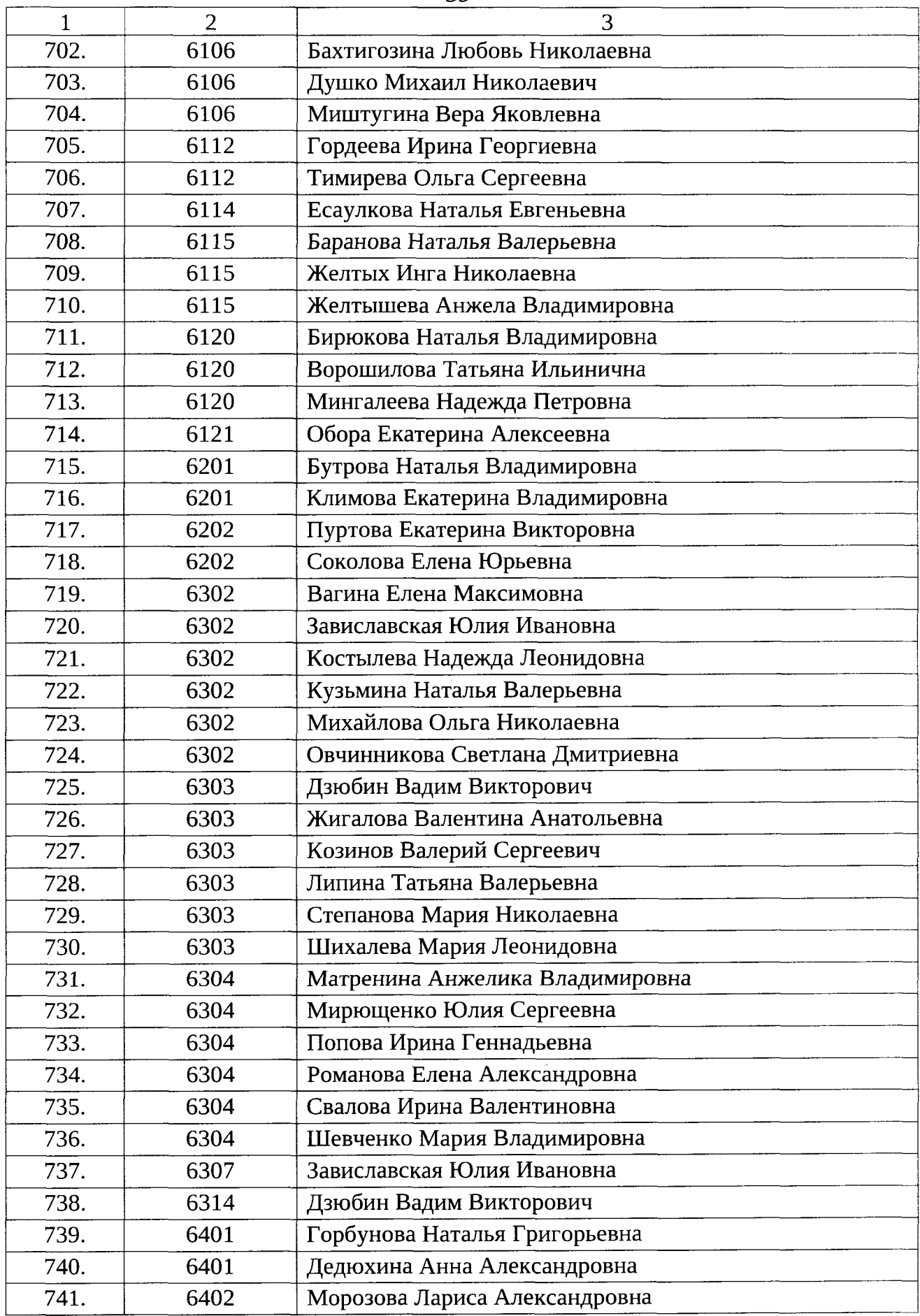

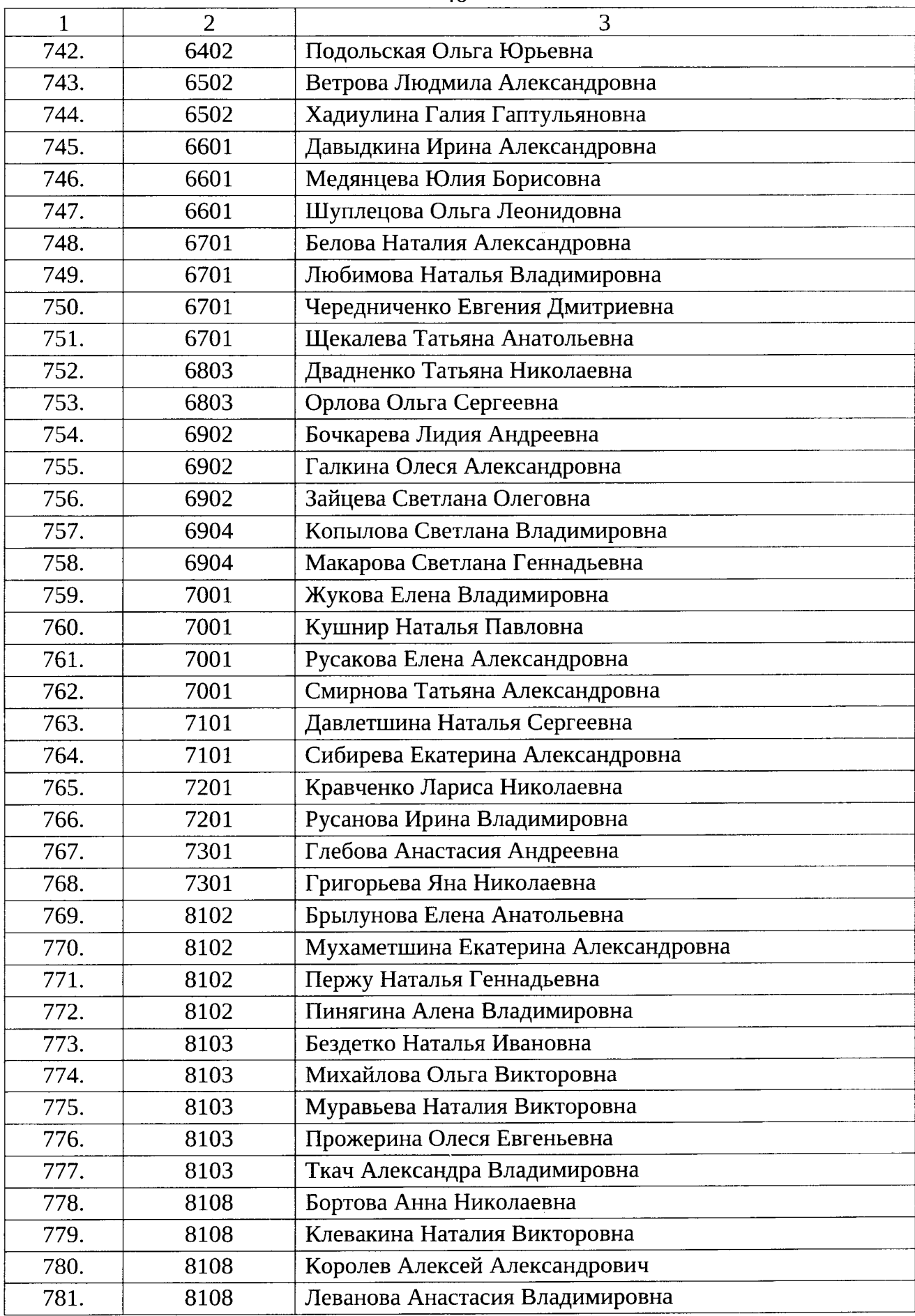

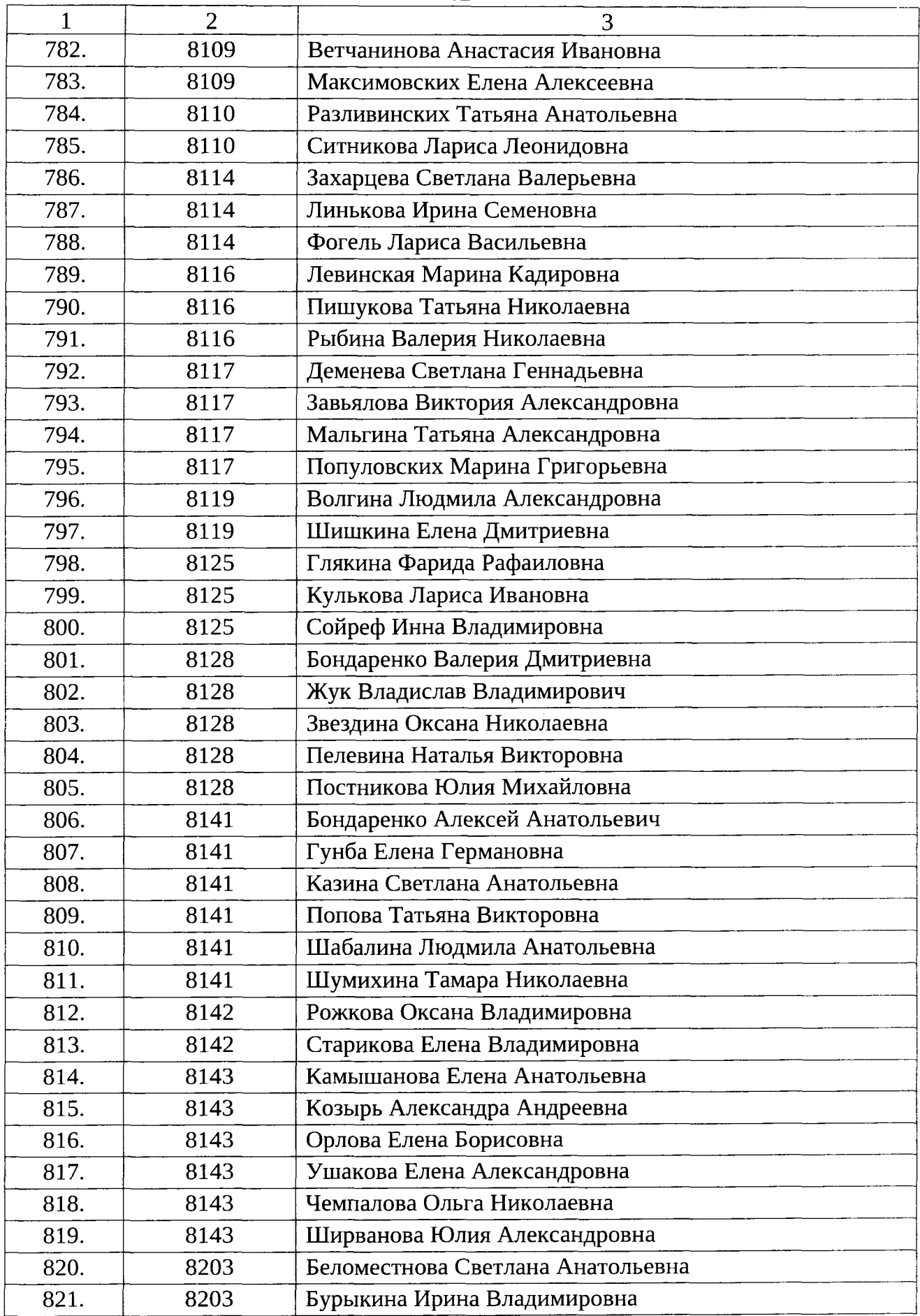

 $\sim$   $\sim$ 

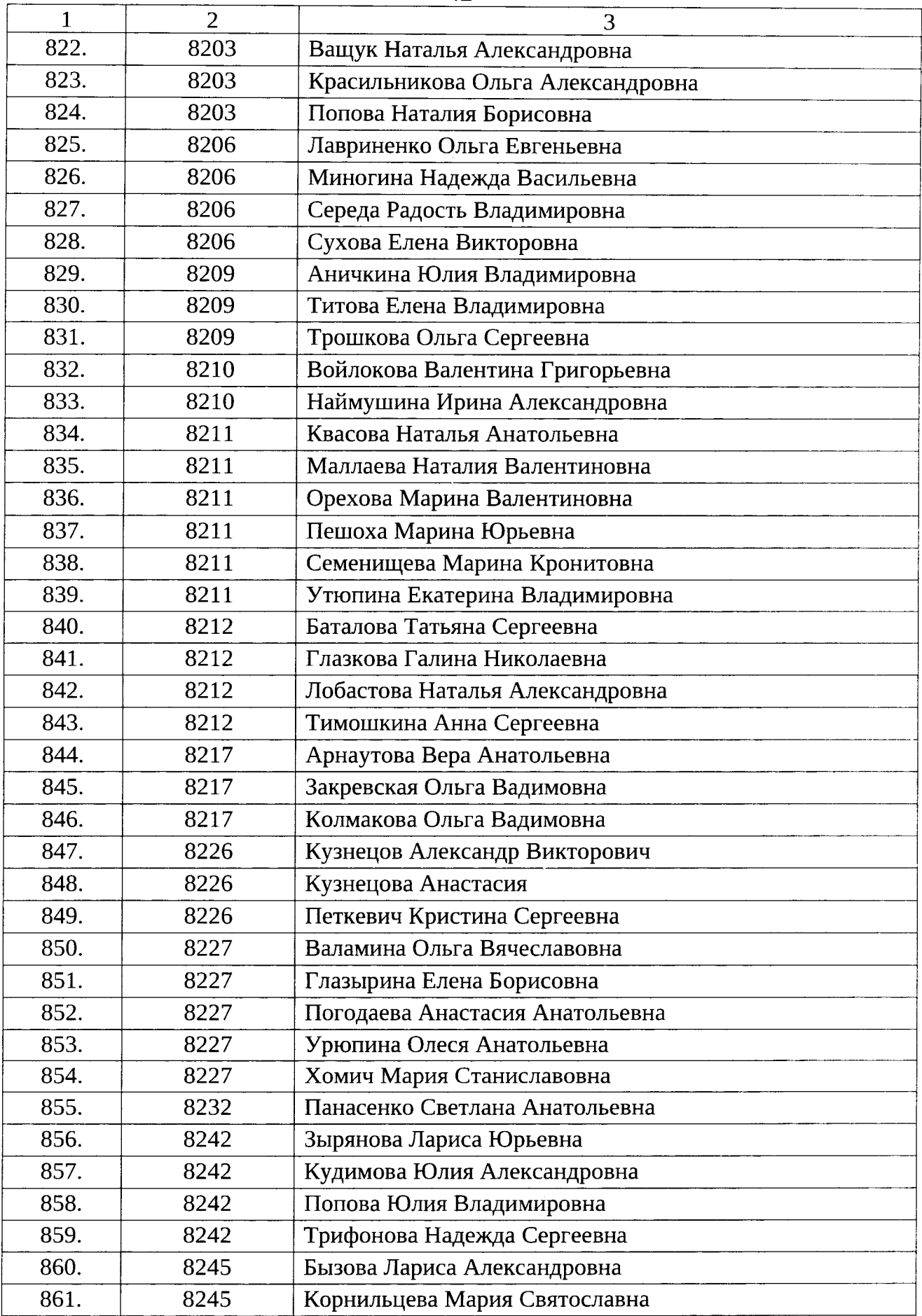

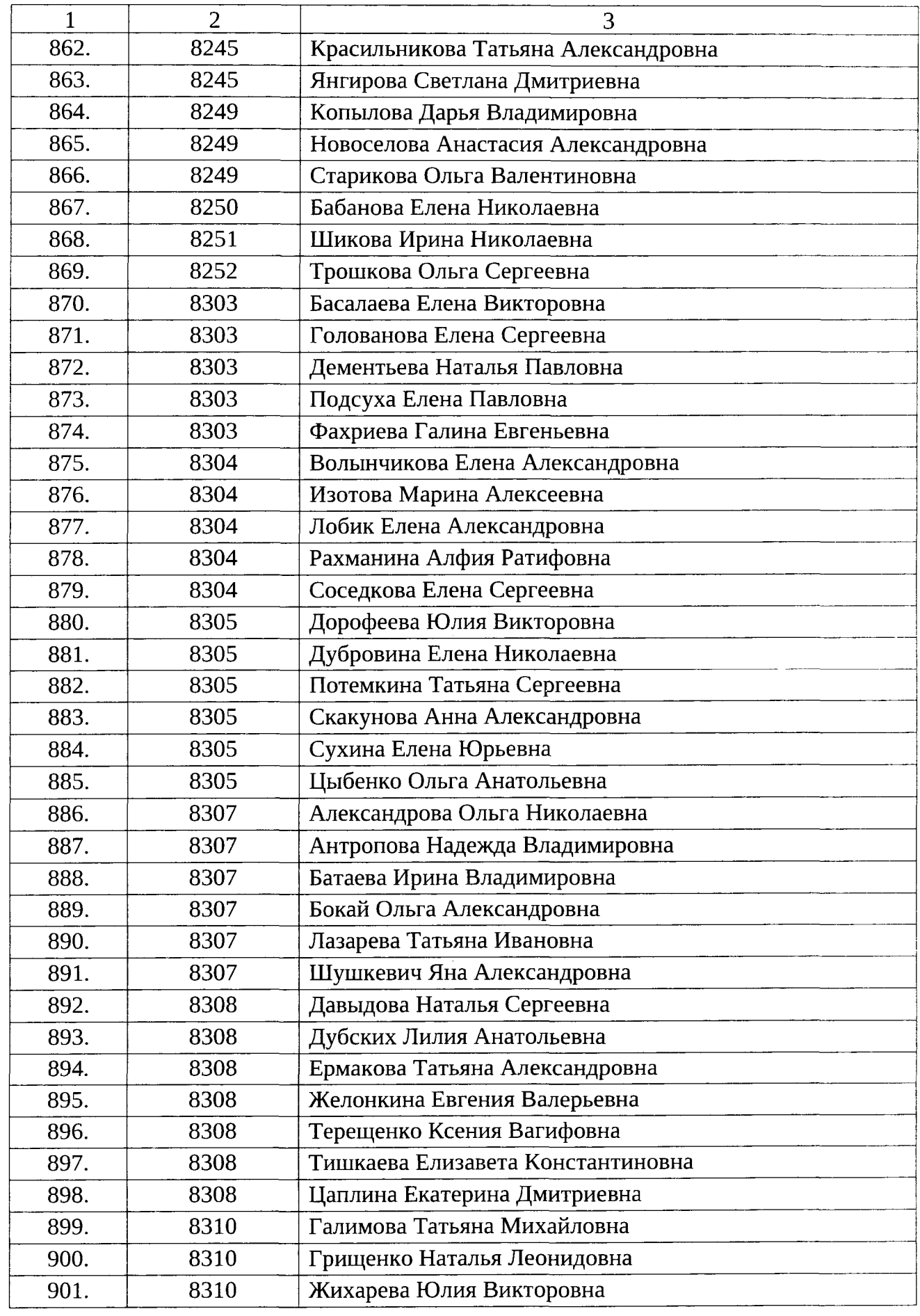

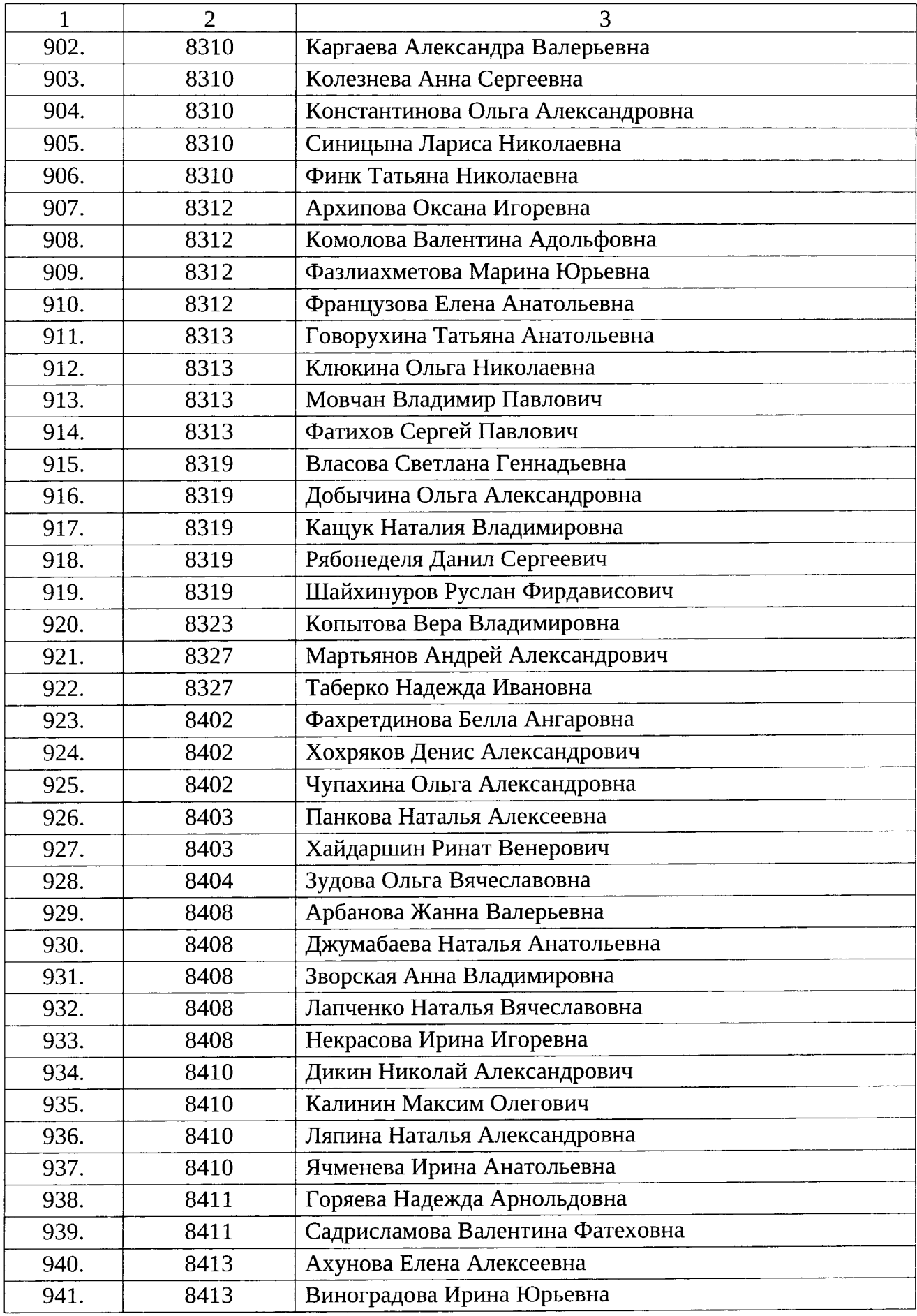

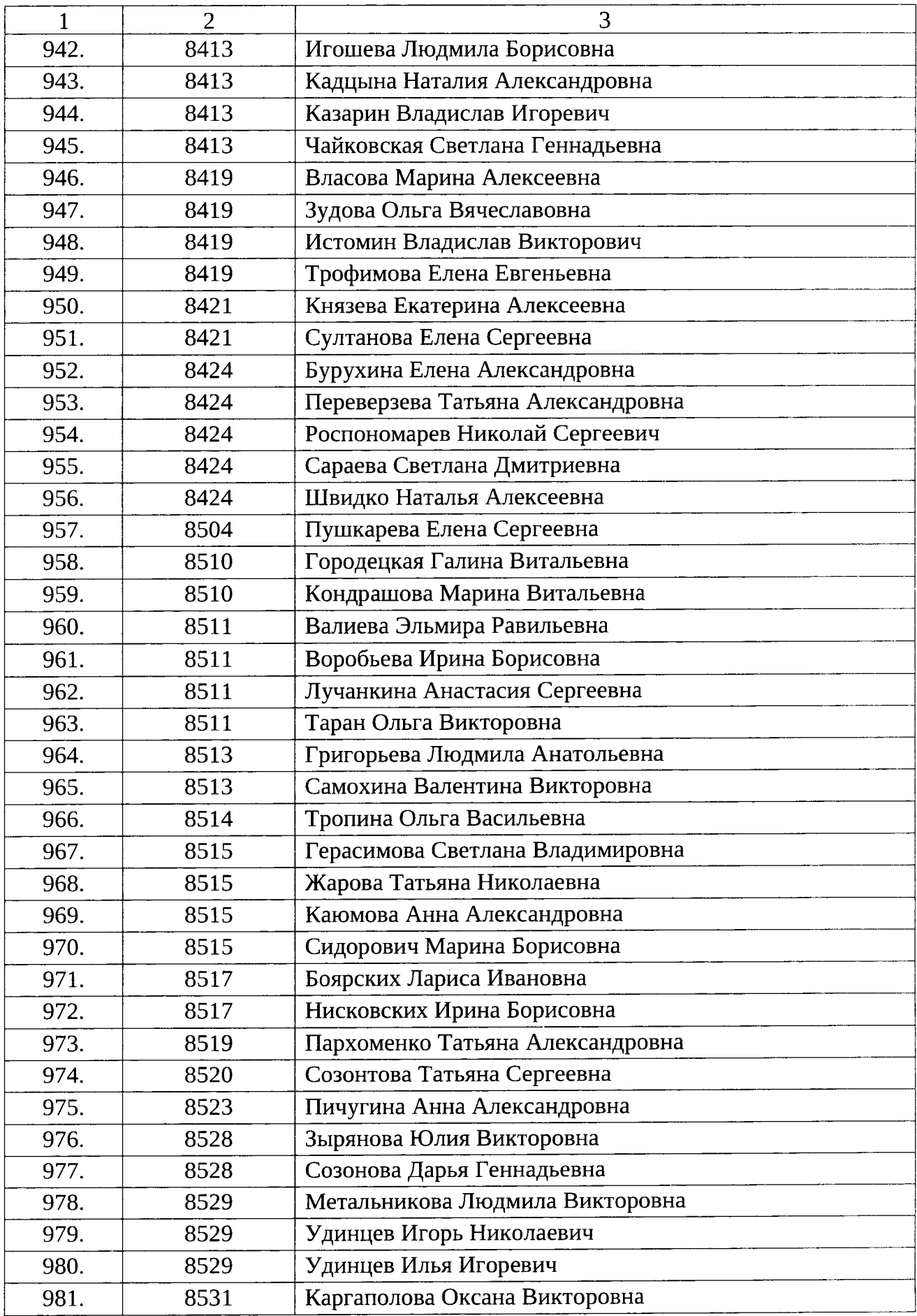

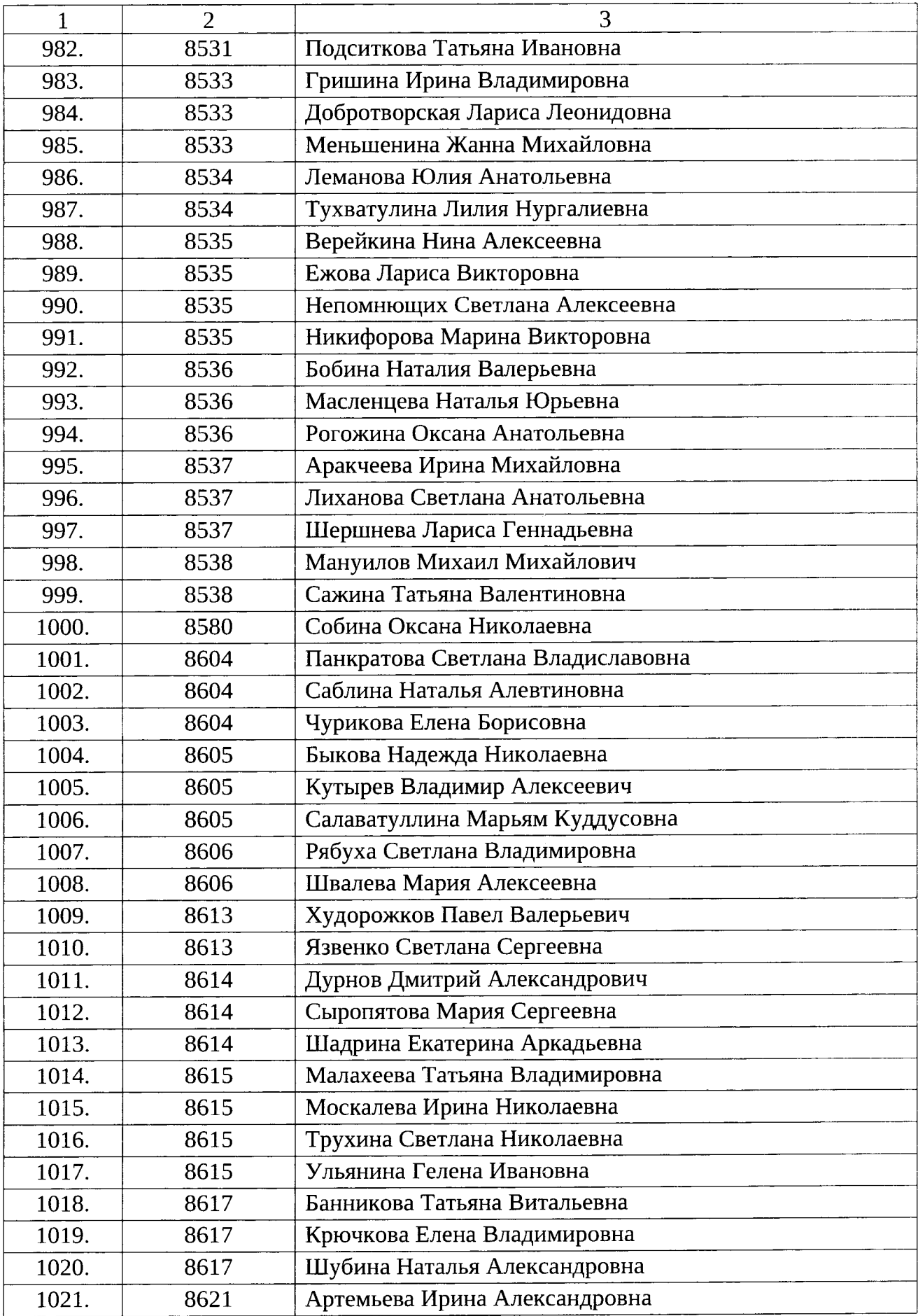

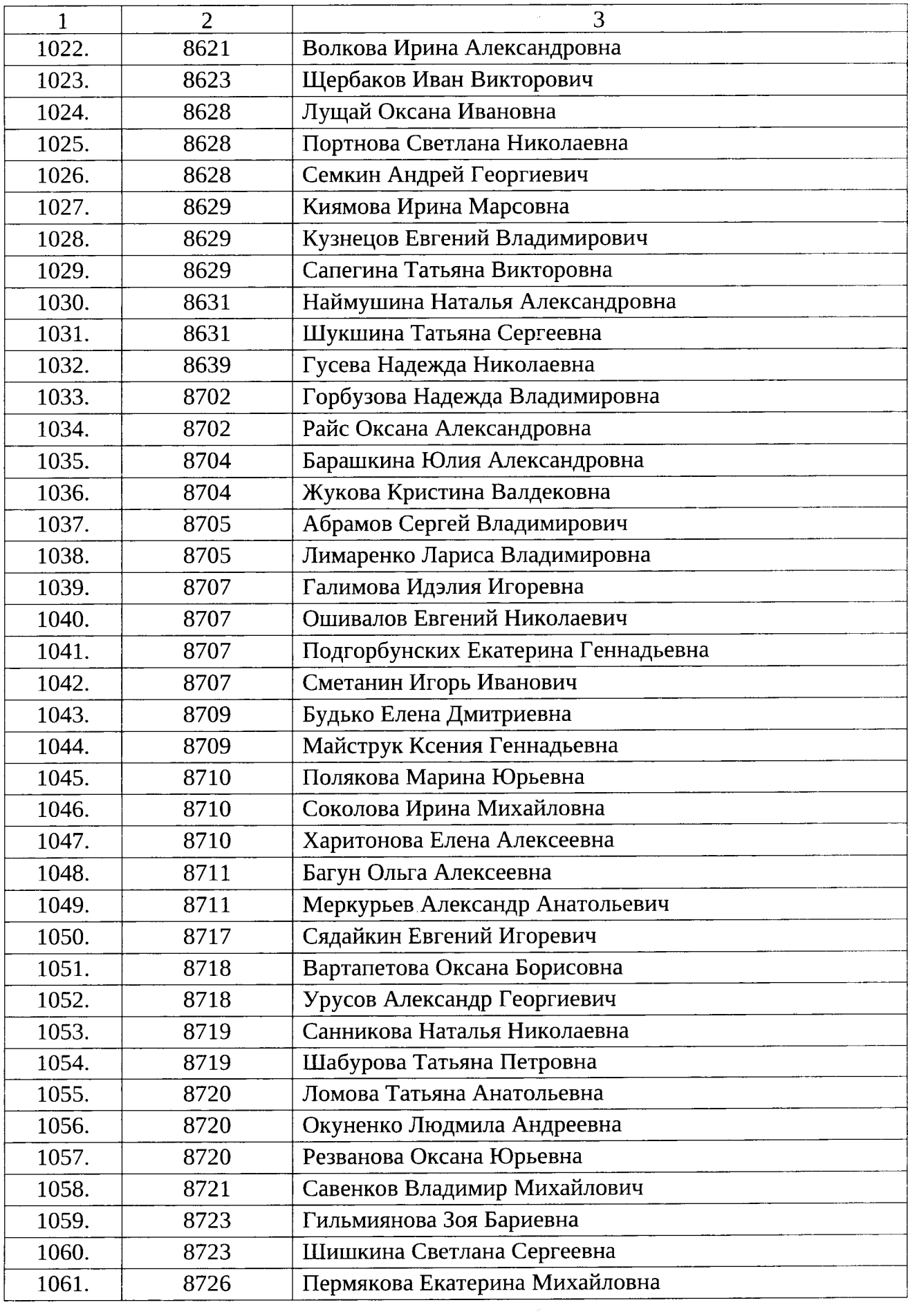

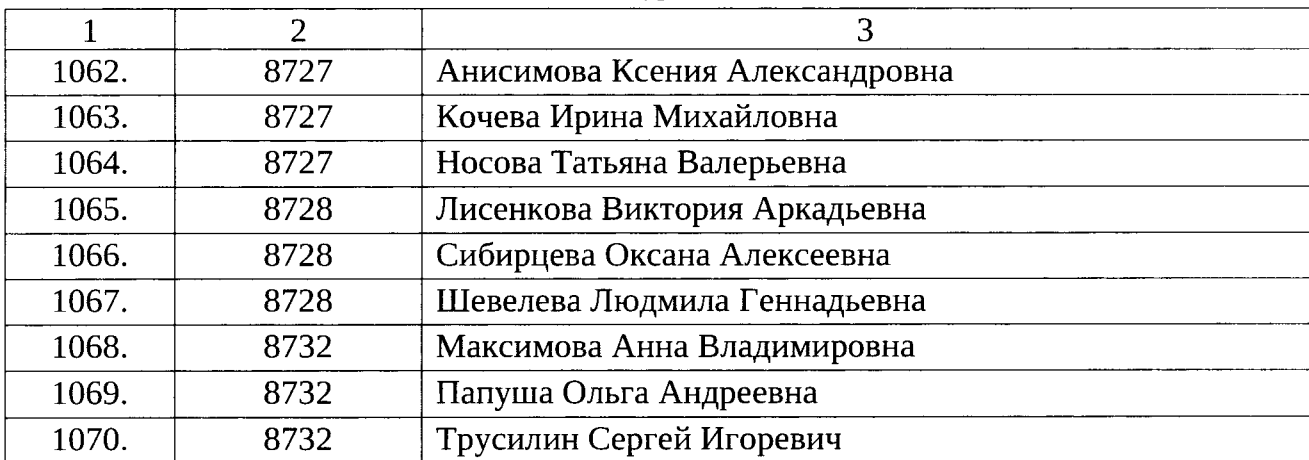

Список используемых сокращений:

ППЭ - пункт проведения экзаменов;

ГЭК – Государственная экзаменационная комиссия Свердловской области.

**УТВЕРЖДЕНЫ** приказом Министерства образования и молодежной политики Свердловской области OT 22 05 2023 No 619-0 «Об обеспечении проведения государственной итоговой аттестации по образовательным программам основного общего образования в форме основного государственного экзамена, государственного выпускного экзамена на территории Свердловской области в основной период 2023 года»

## СОСТАВЫ

организаторов пунктов проведения экзаменов, технических специалистов, специалистов по проведению инструктажа и обеспечению лабораторных работ, экзаменаторов-собеседников для проведения государственного выпускного экзамена в устной форме, экспертов, оценивающих выполнение лабораторных работ по химии, ассистентов для участников государственной итоговой аттестации по образовательным программам основного общего образования с ограниченными возможностями здоровья, участников государственной итоговой аттестации по образовательным программам основного общего образования - детей-инвалидов и инвалидов, а также лиц, обучающихся по состоянию здоровья на дому, в образовательных организациях, в том числе санаторно-курортных, в которых проводятся необходимые лечебные, реабилитационные и оздоровительные мероприятия для нуждающихся в длительном лечении, в пунктах проведения экзаменов для проведения государственной итоговой аттестации по образовательным программам основного общего образования в форме основного государственного экзамена, государственного выпускного экзамена на территории Свердловской области в основной период 2023 года

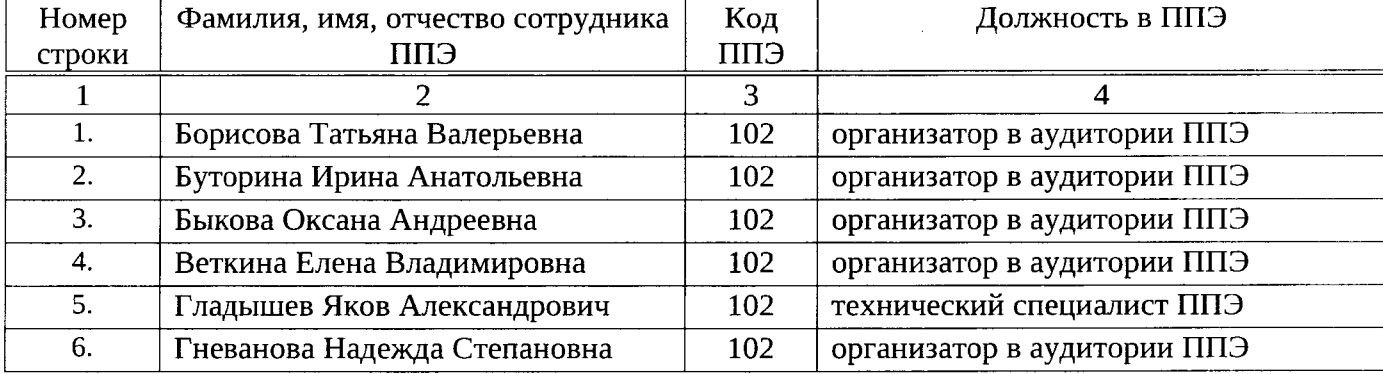

49

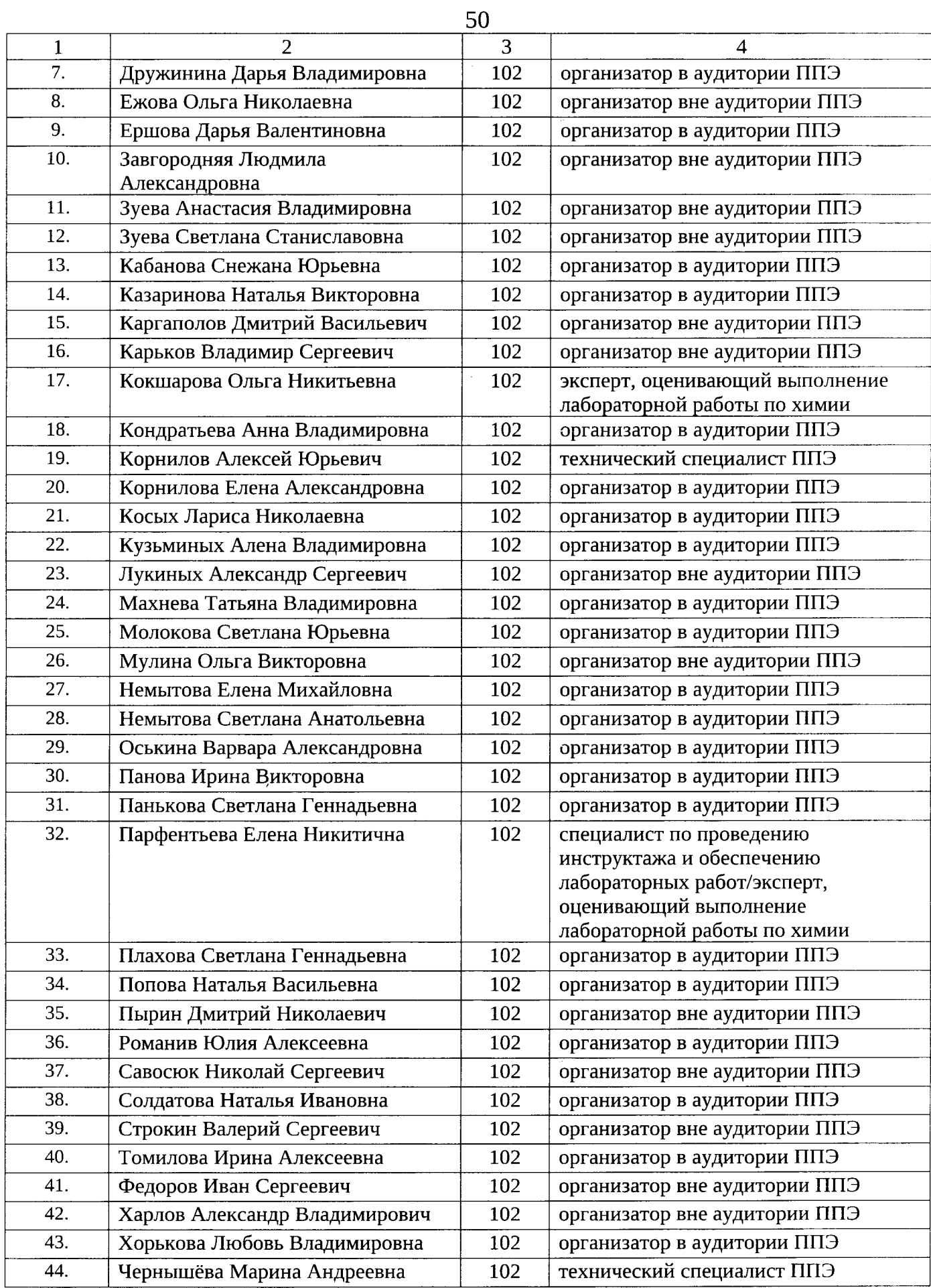

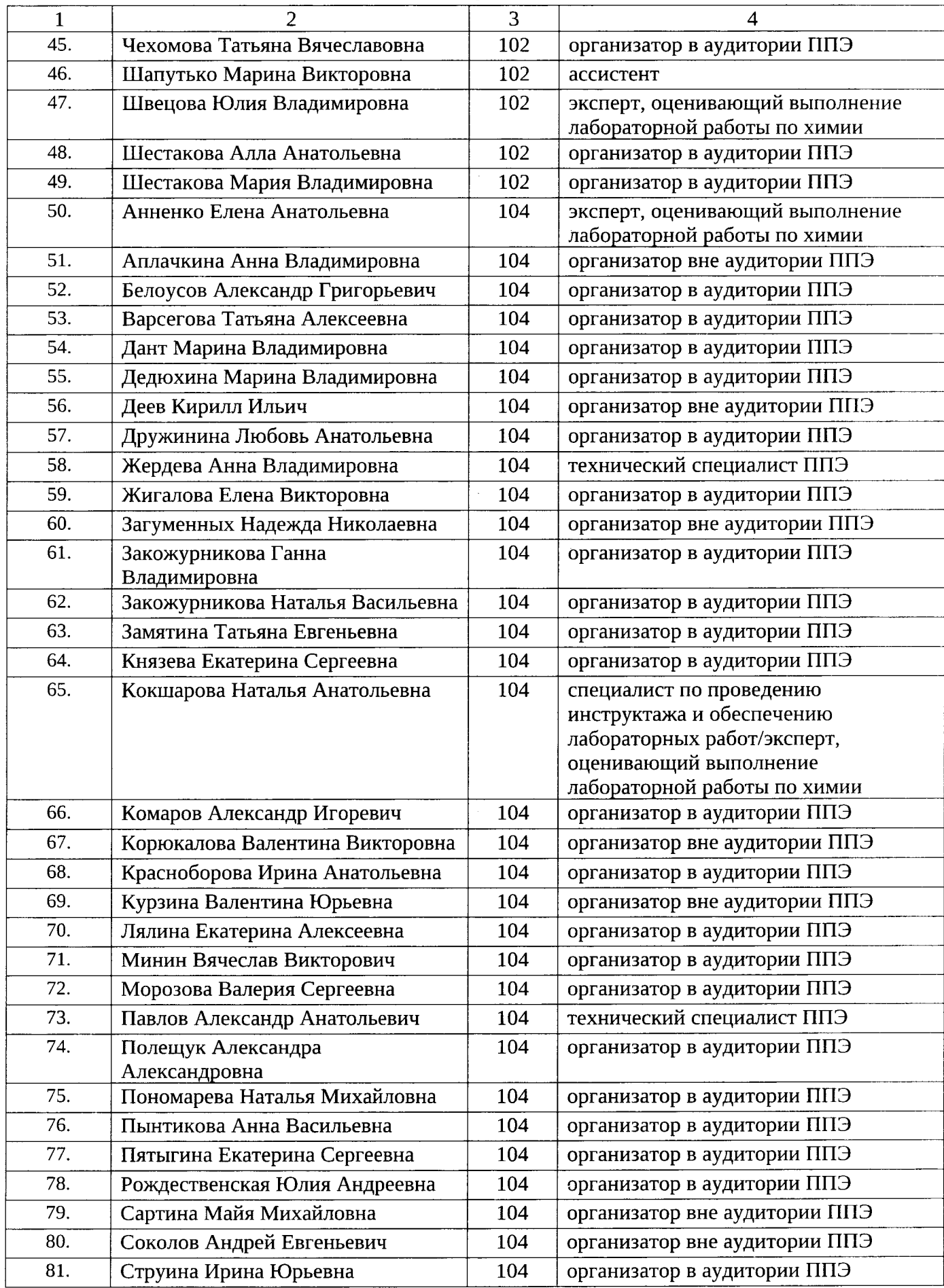

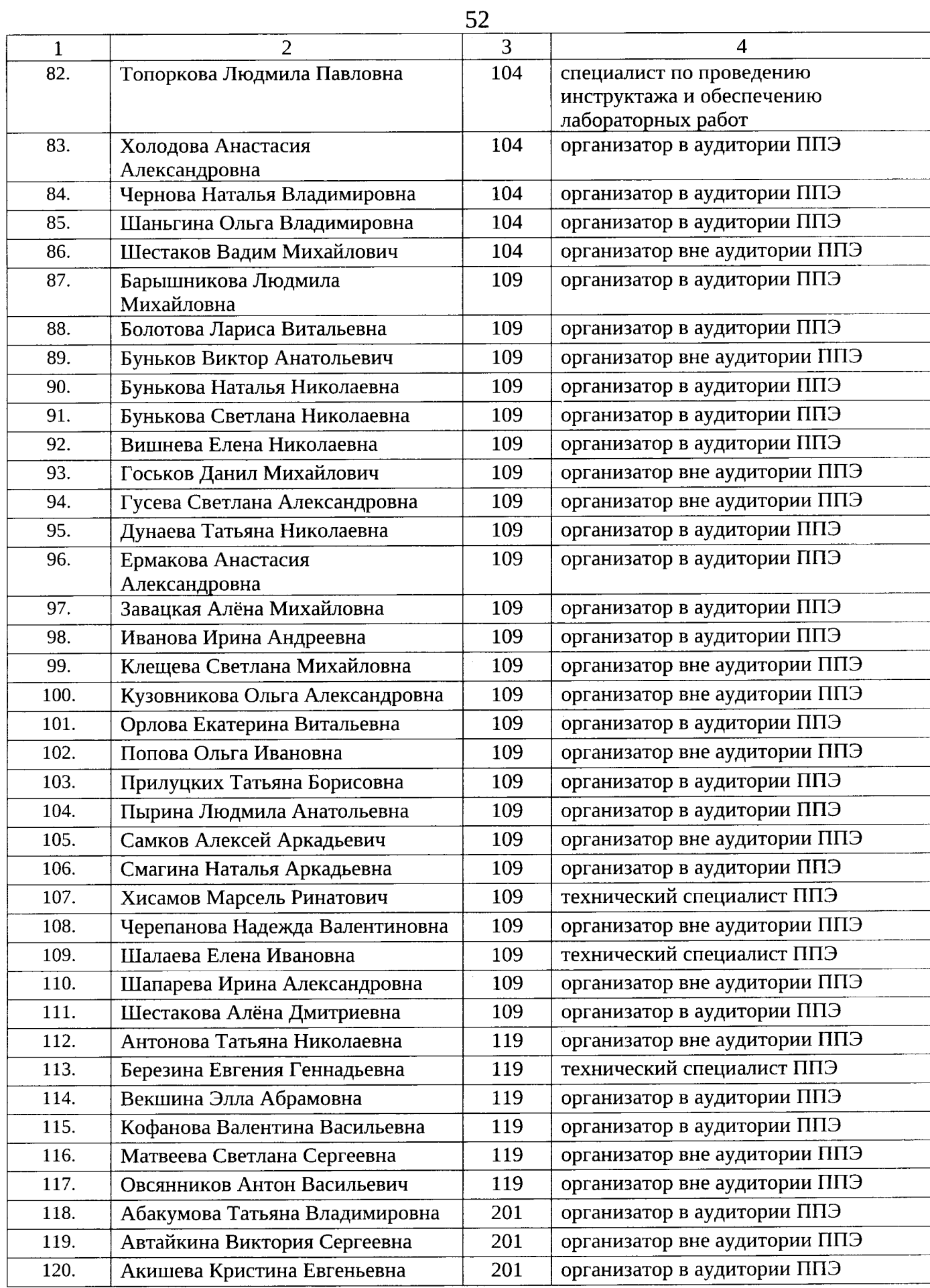

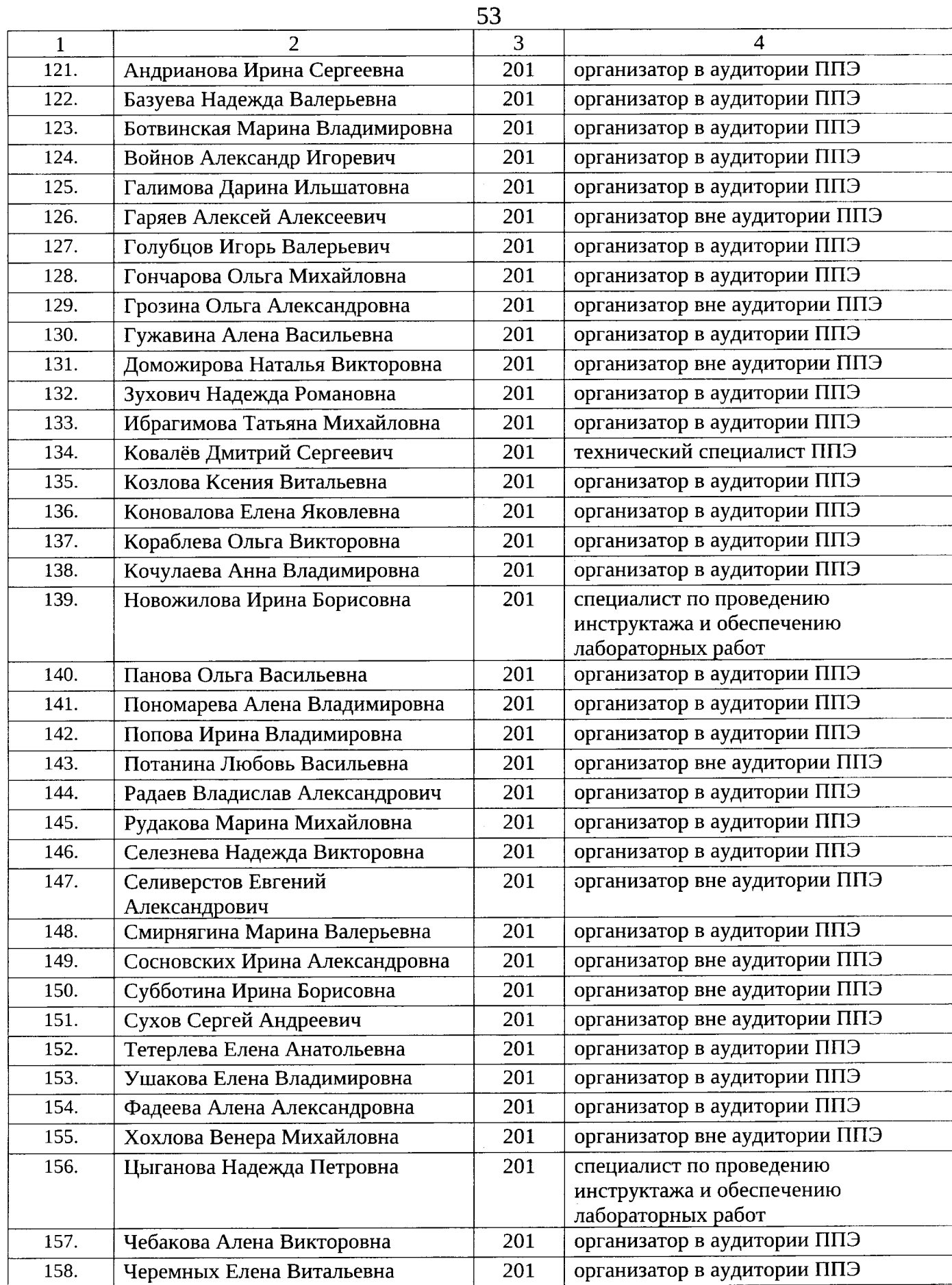

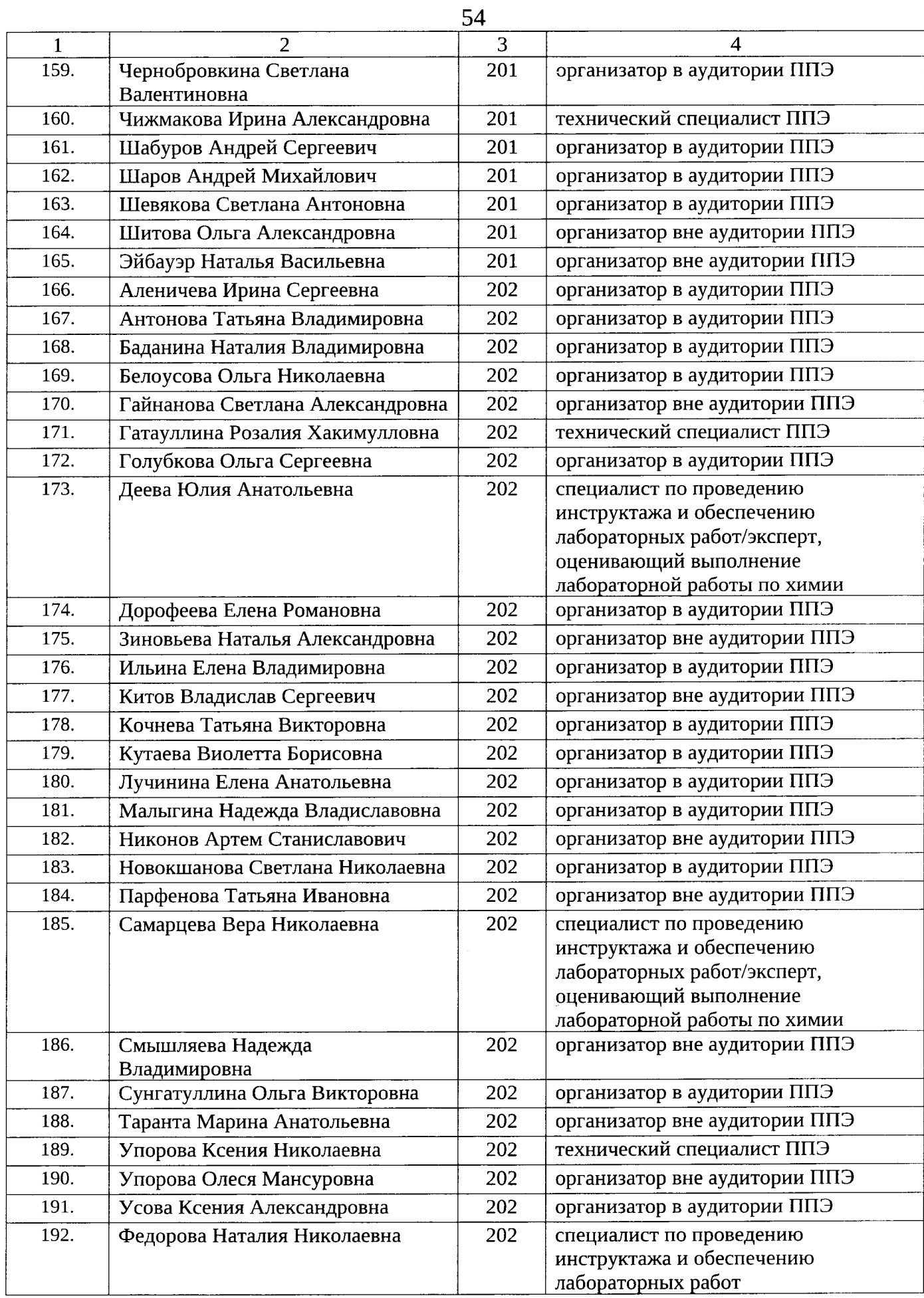

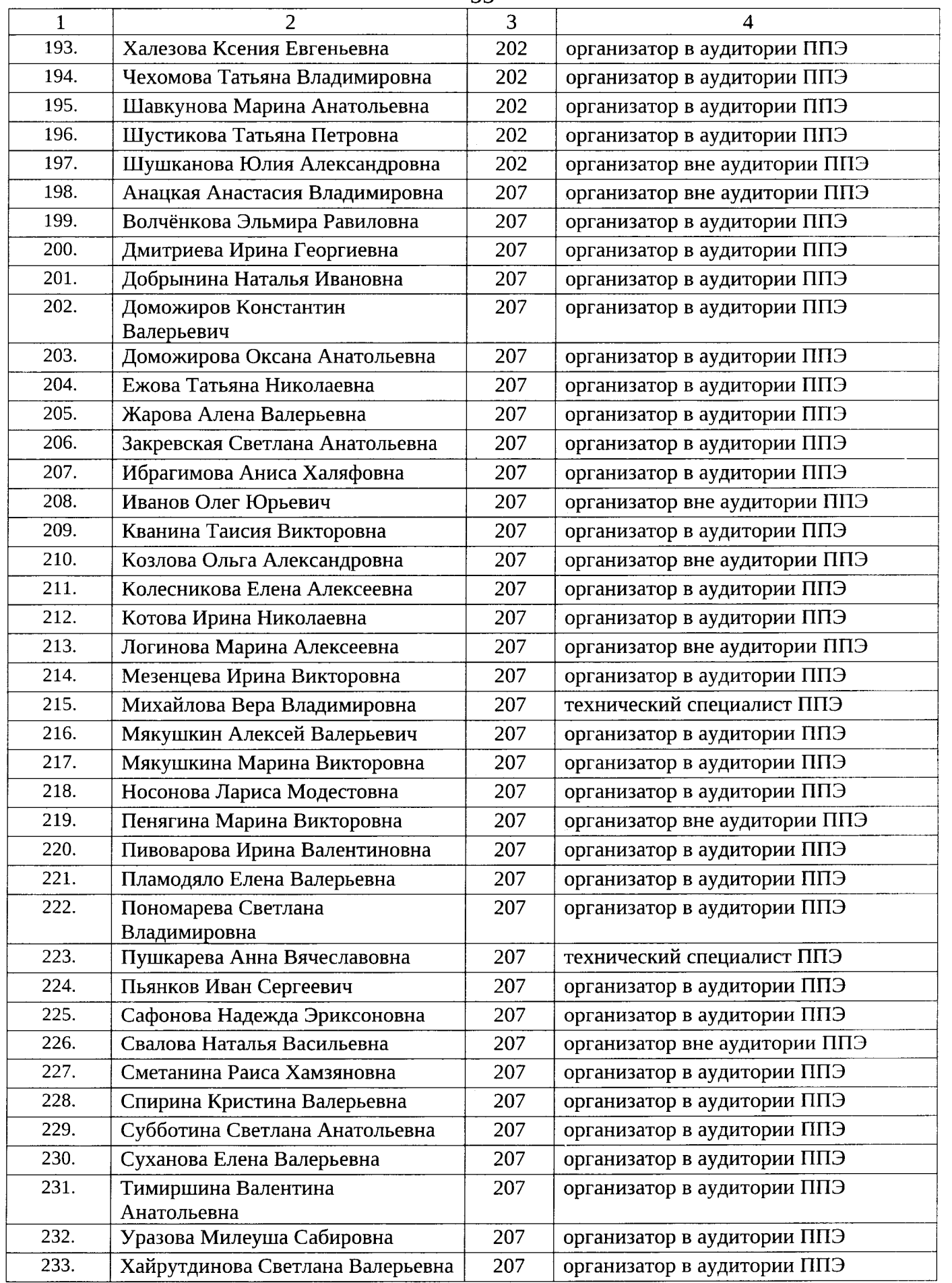

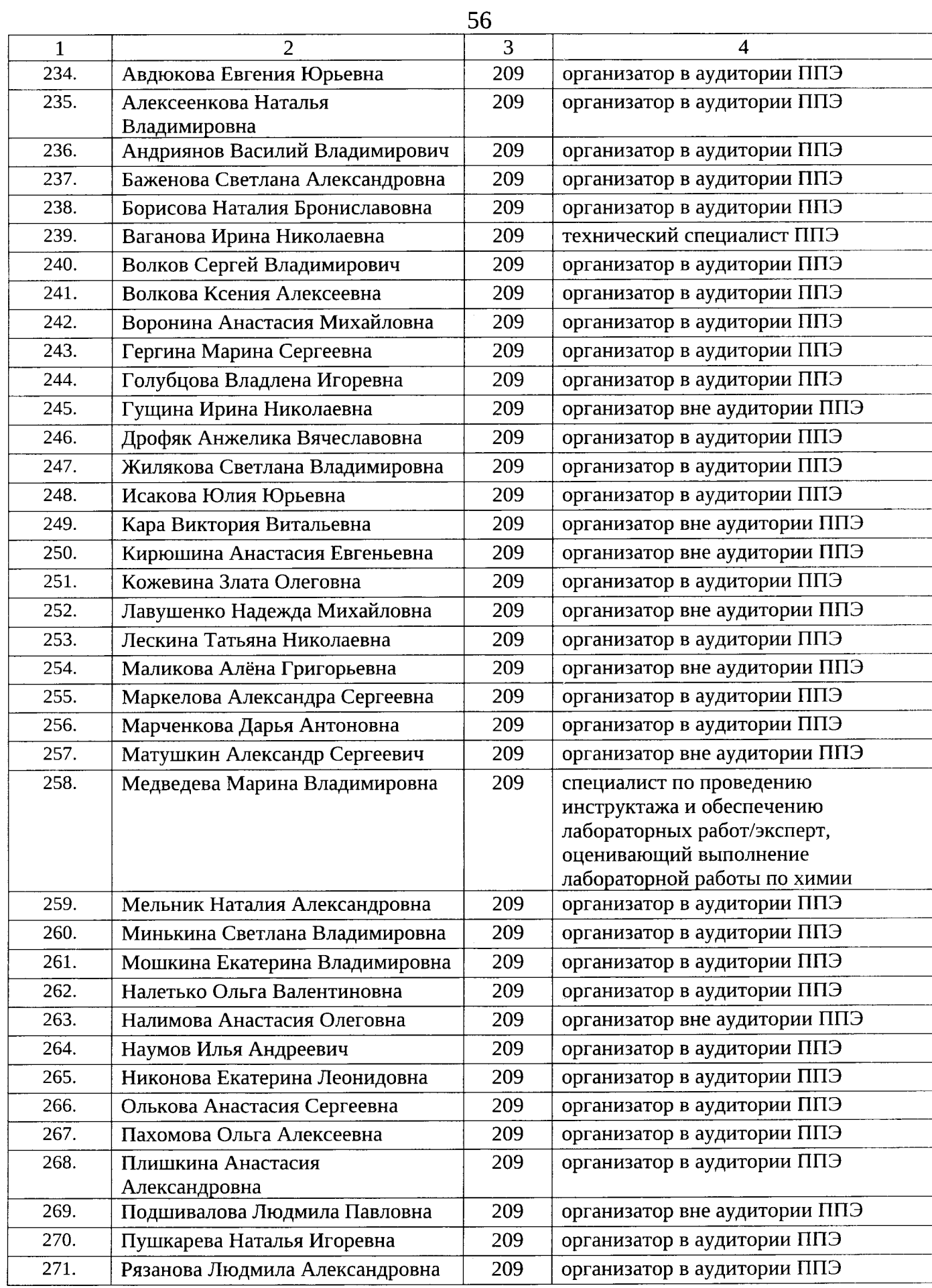

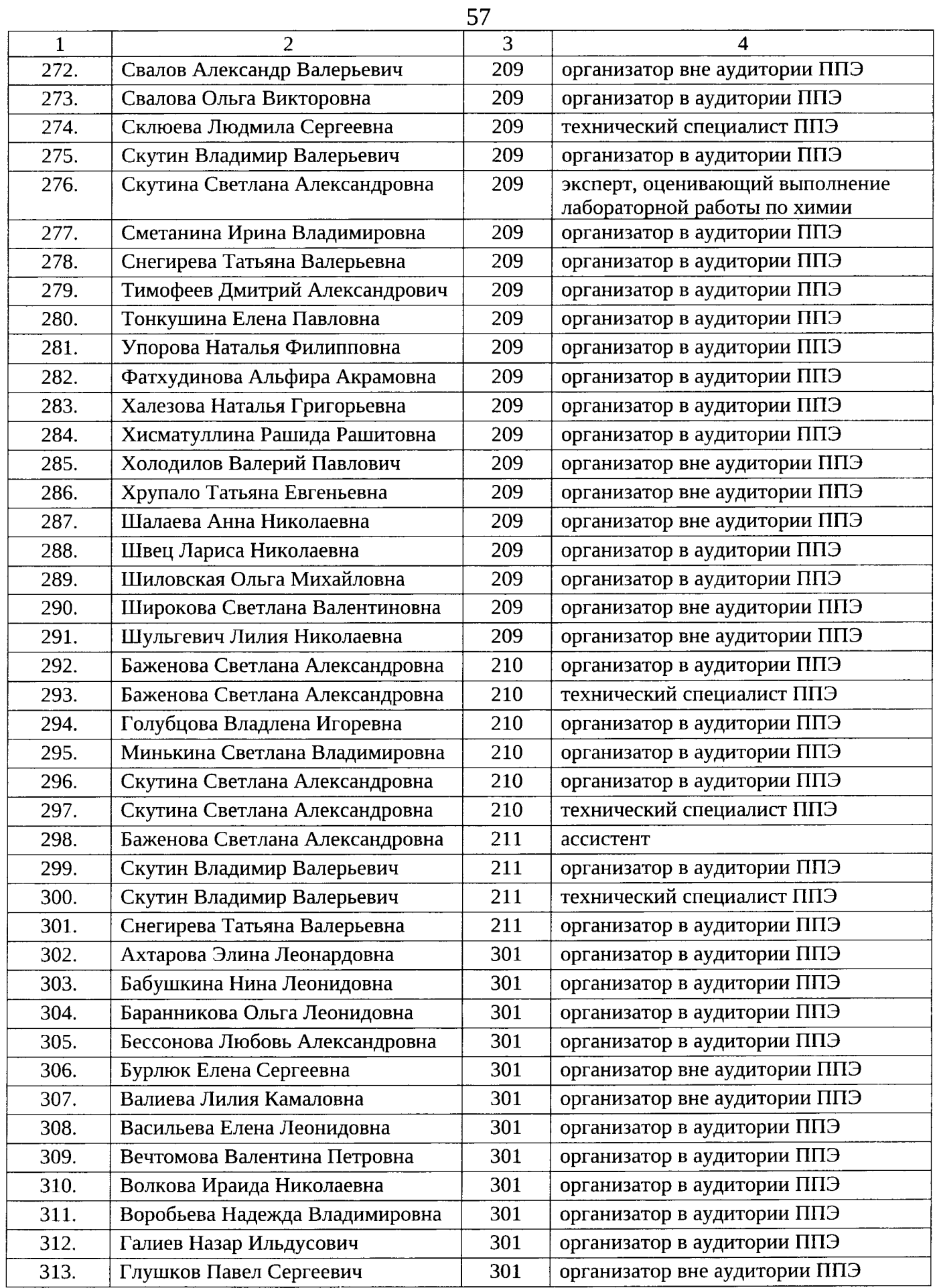

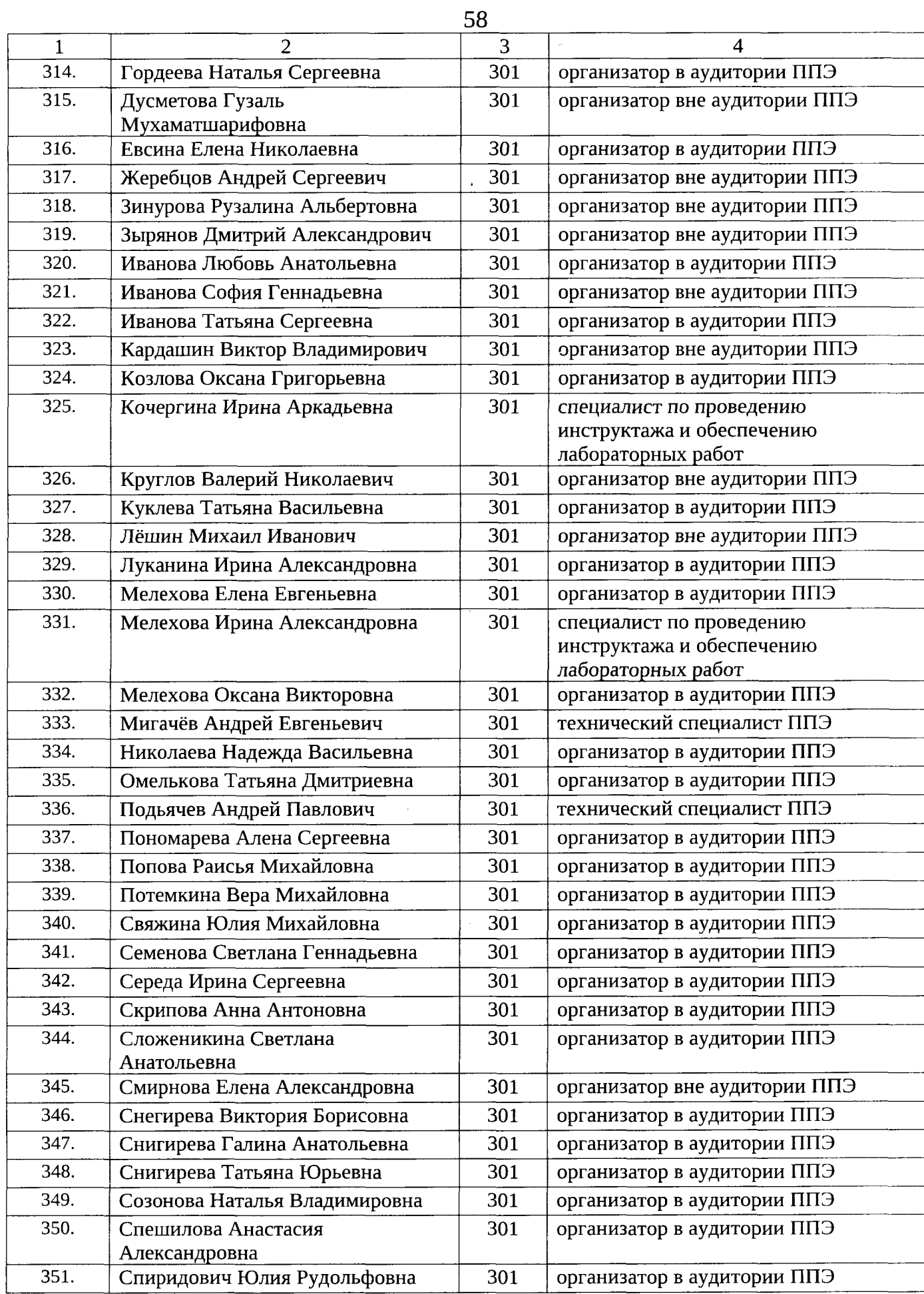

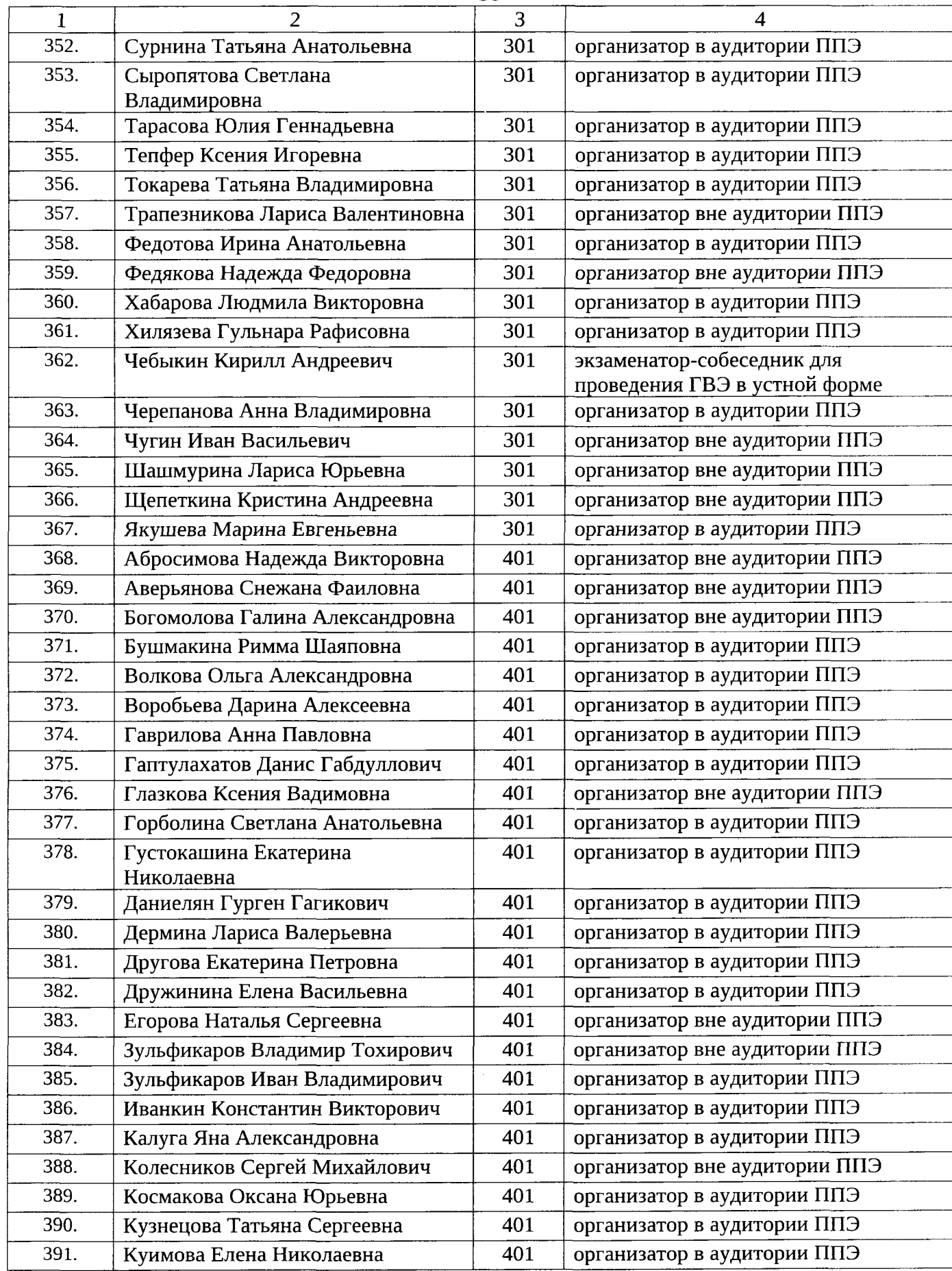

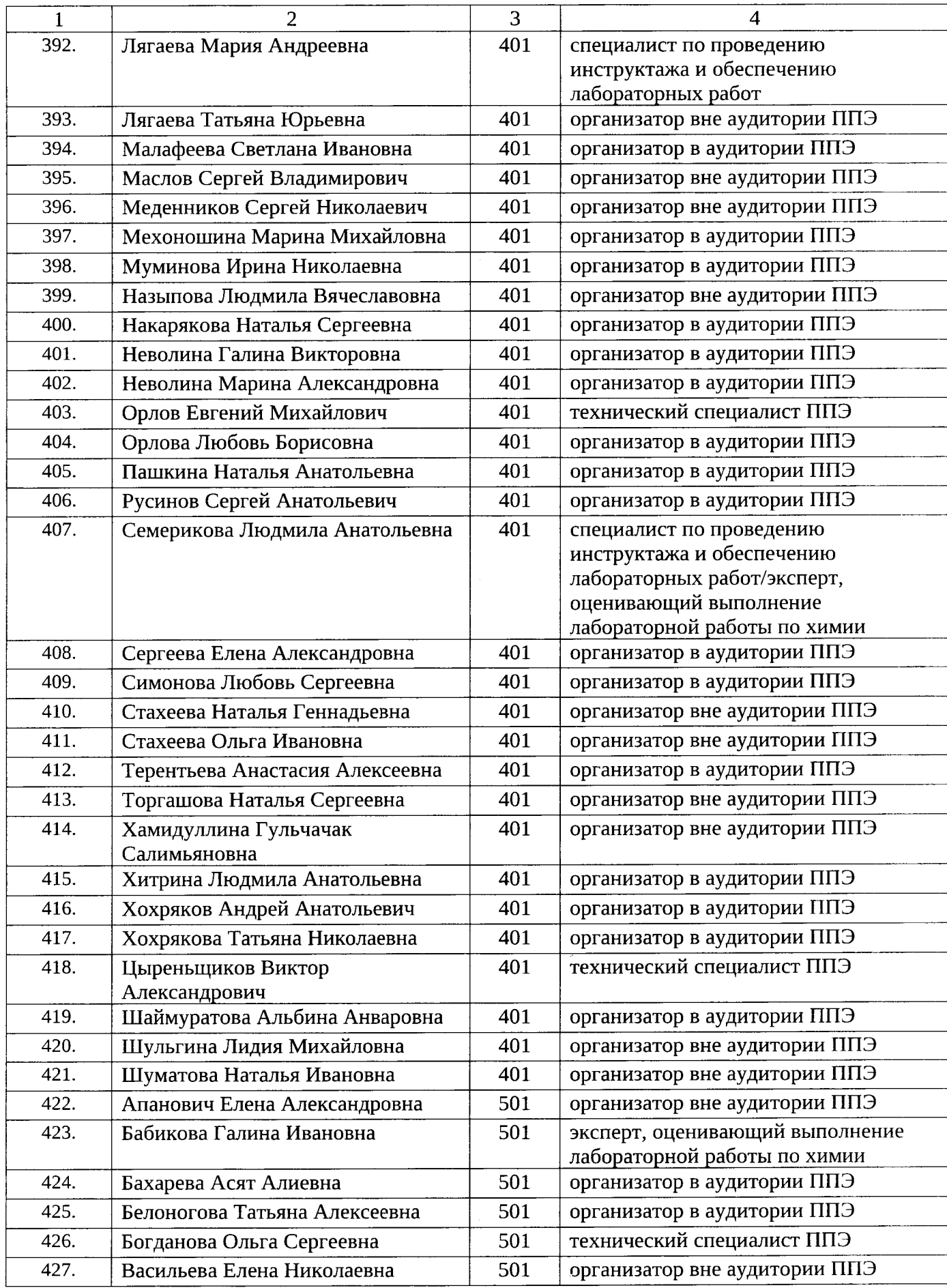

 $\frac{60}{ }$ 

 $\hat{\mathcal{A}}$ 

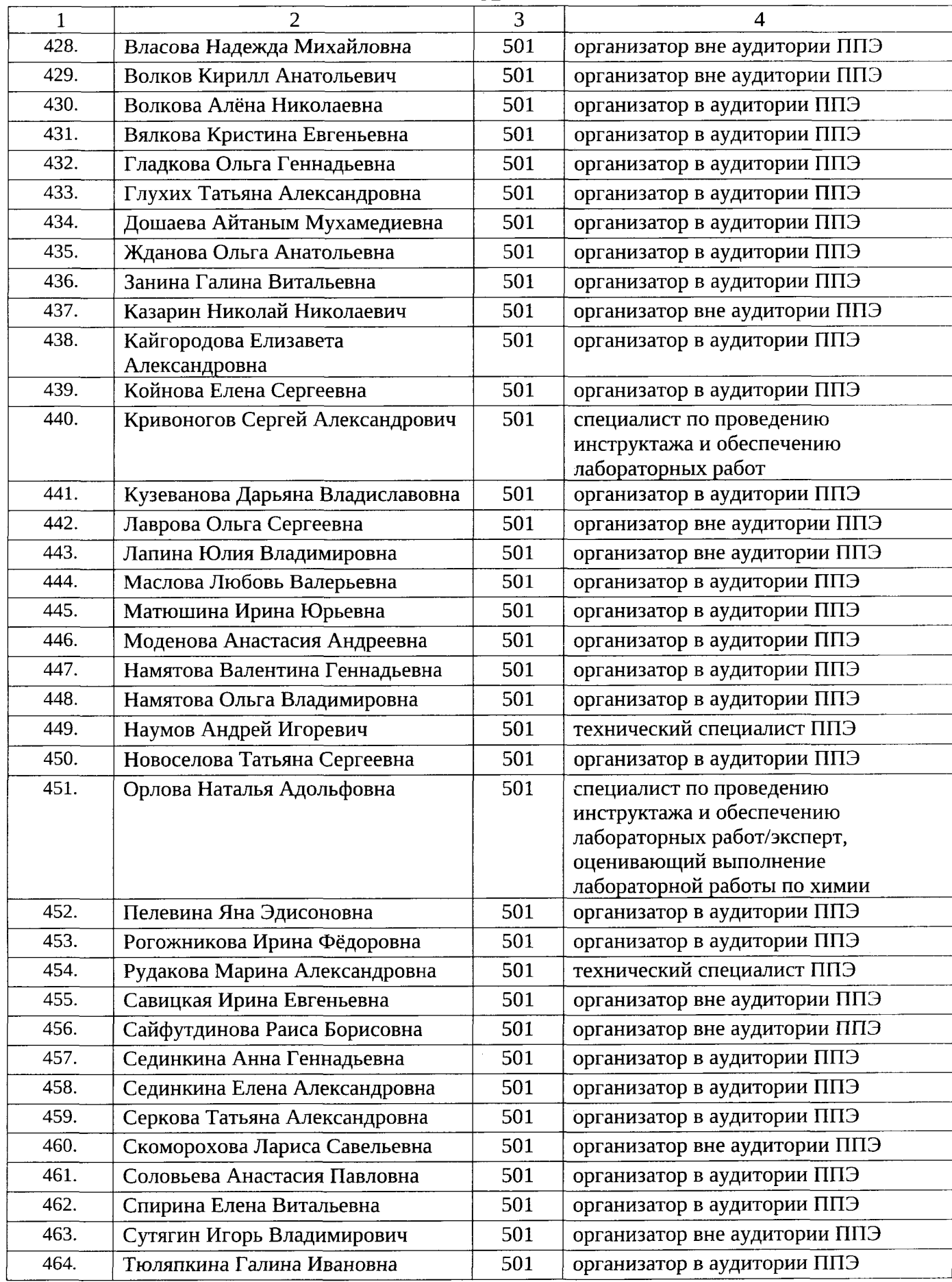

 $\ddot{\phantom{0}}$ 

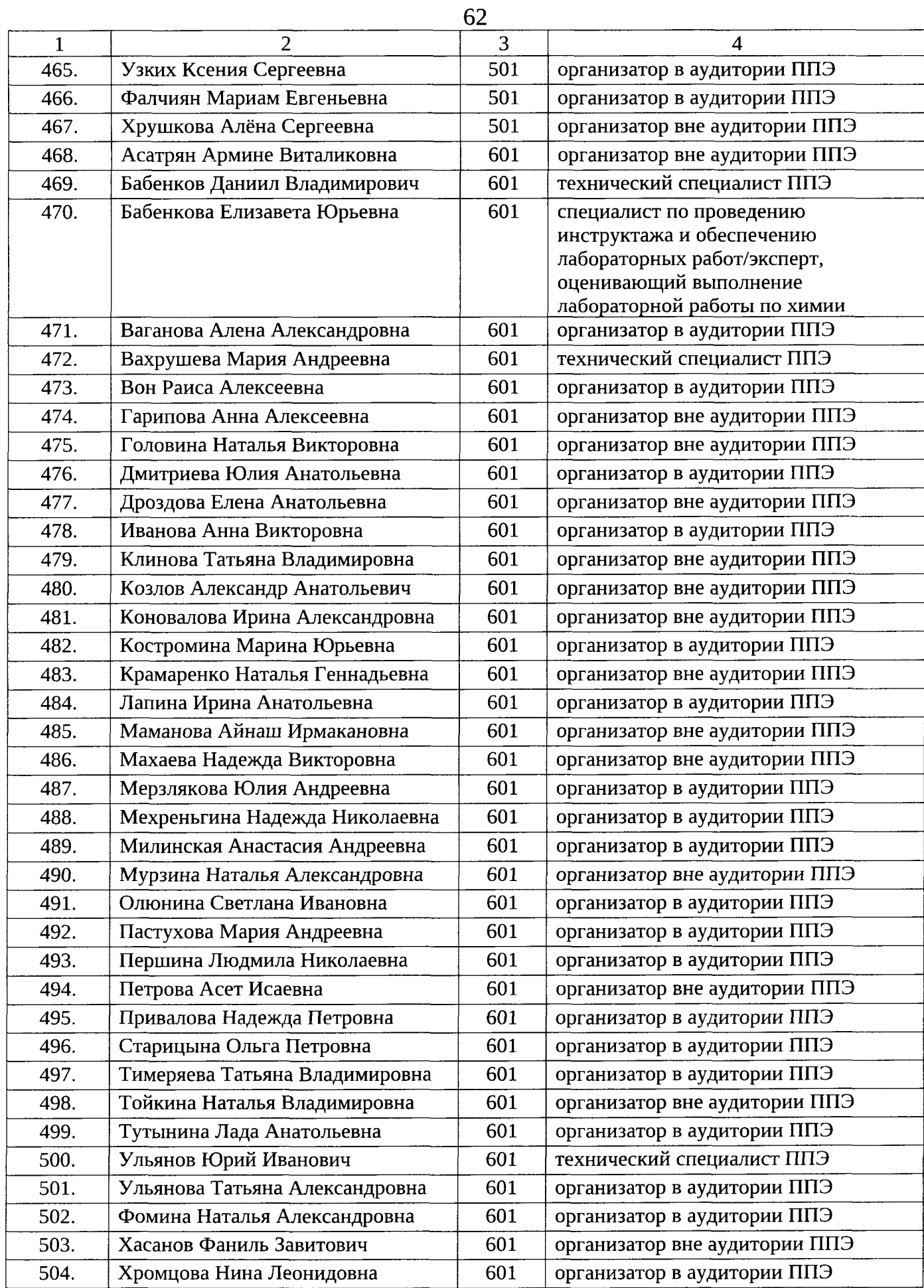

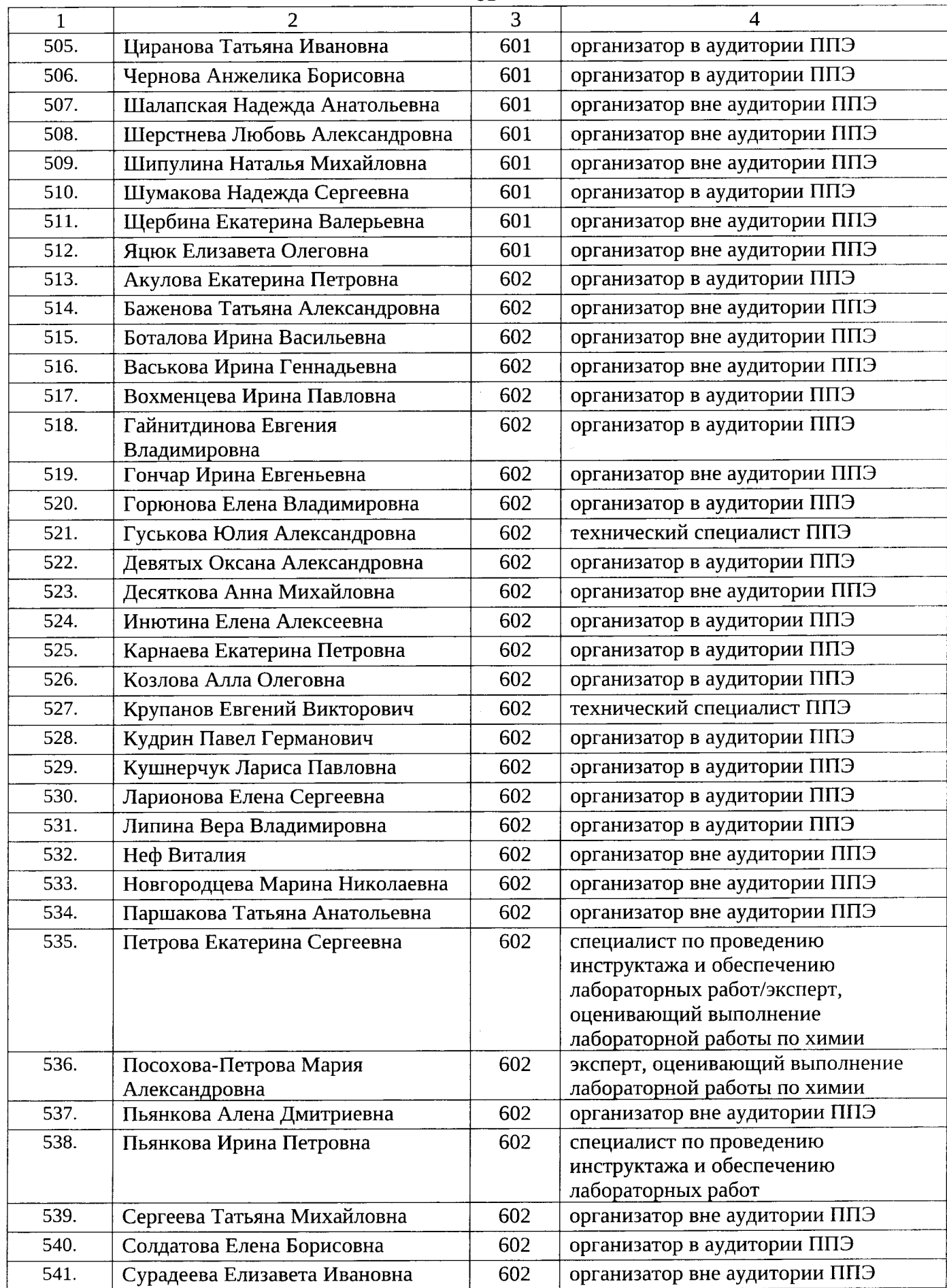

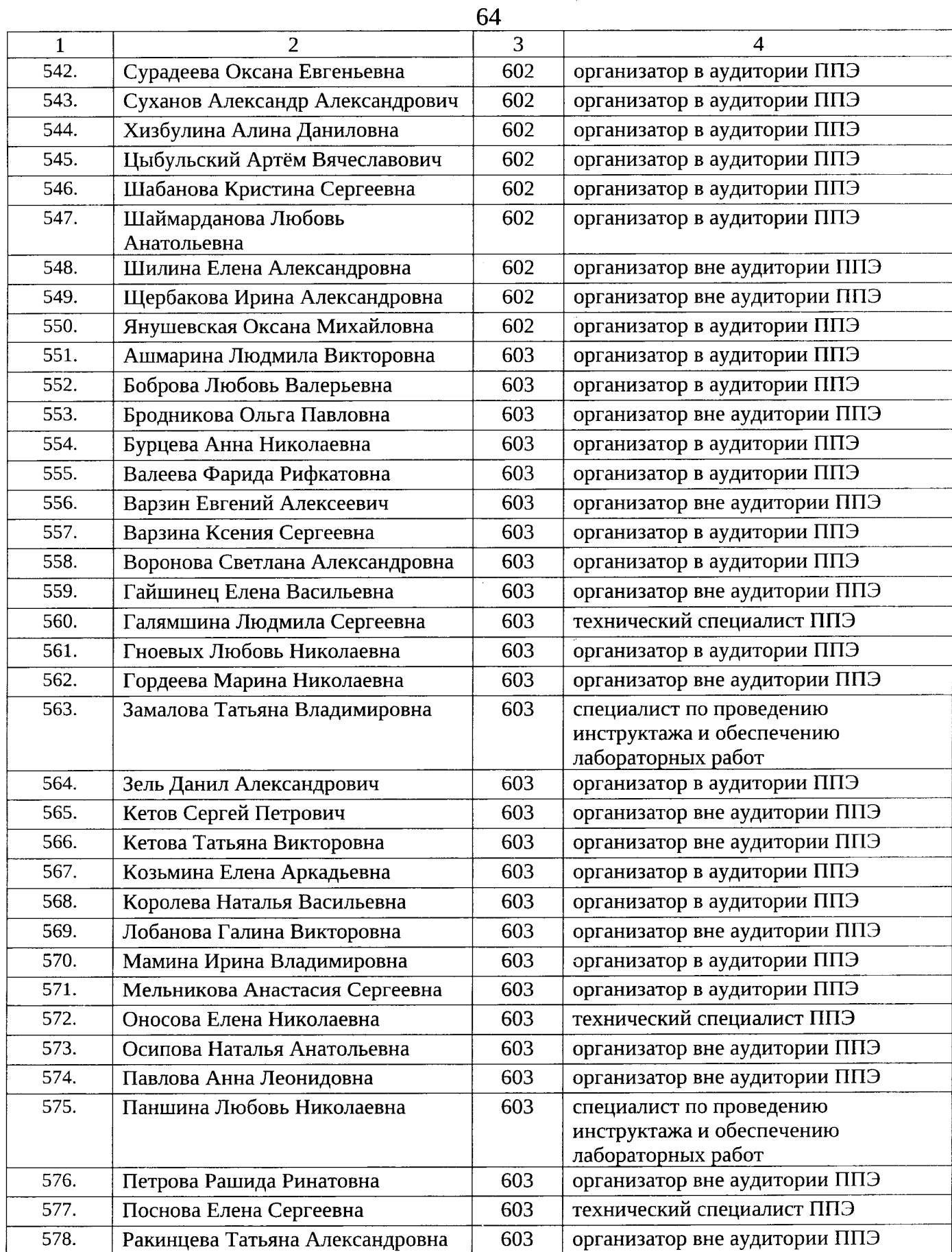

 $\sim$ 

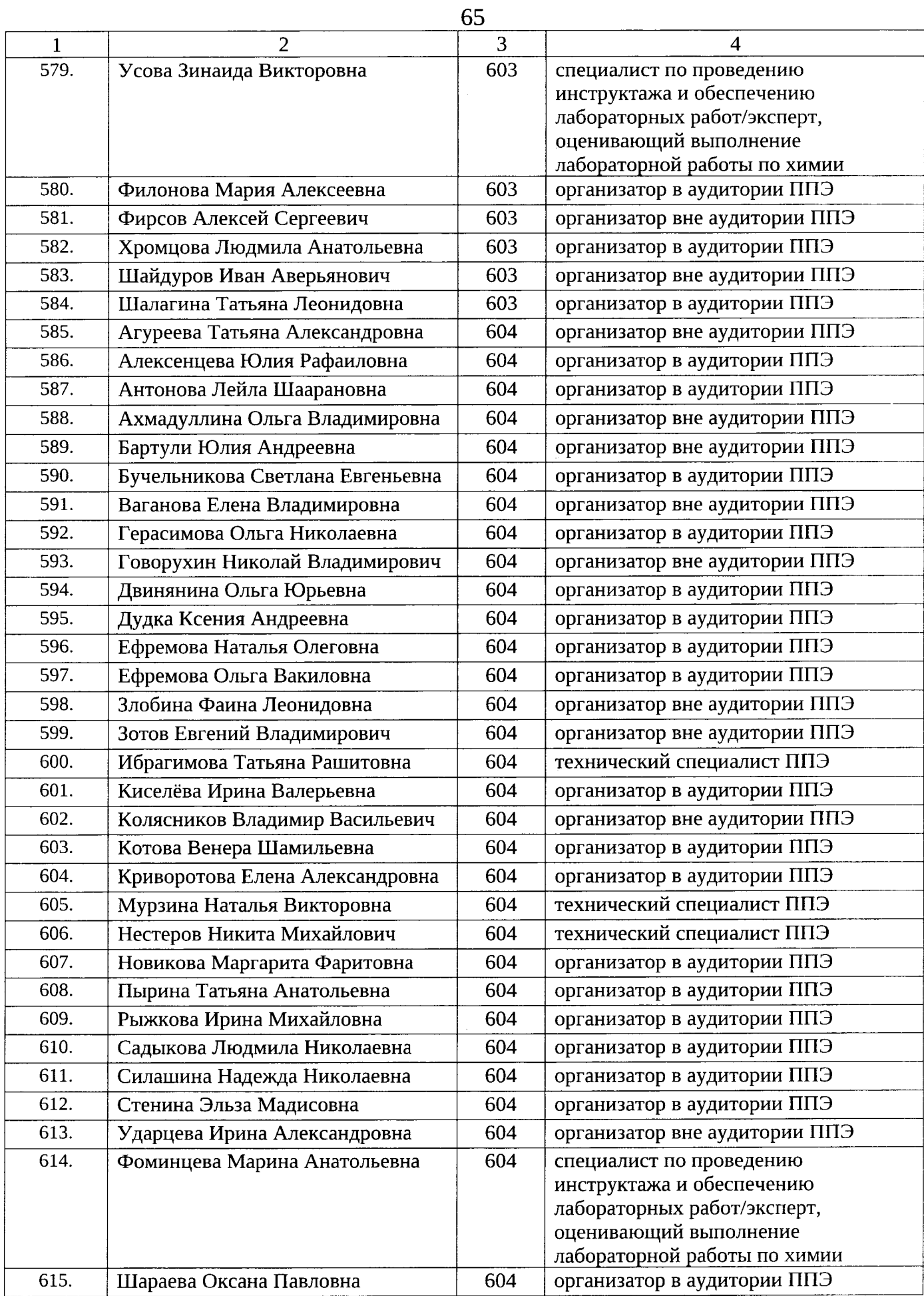

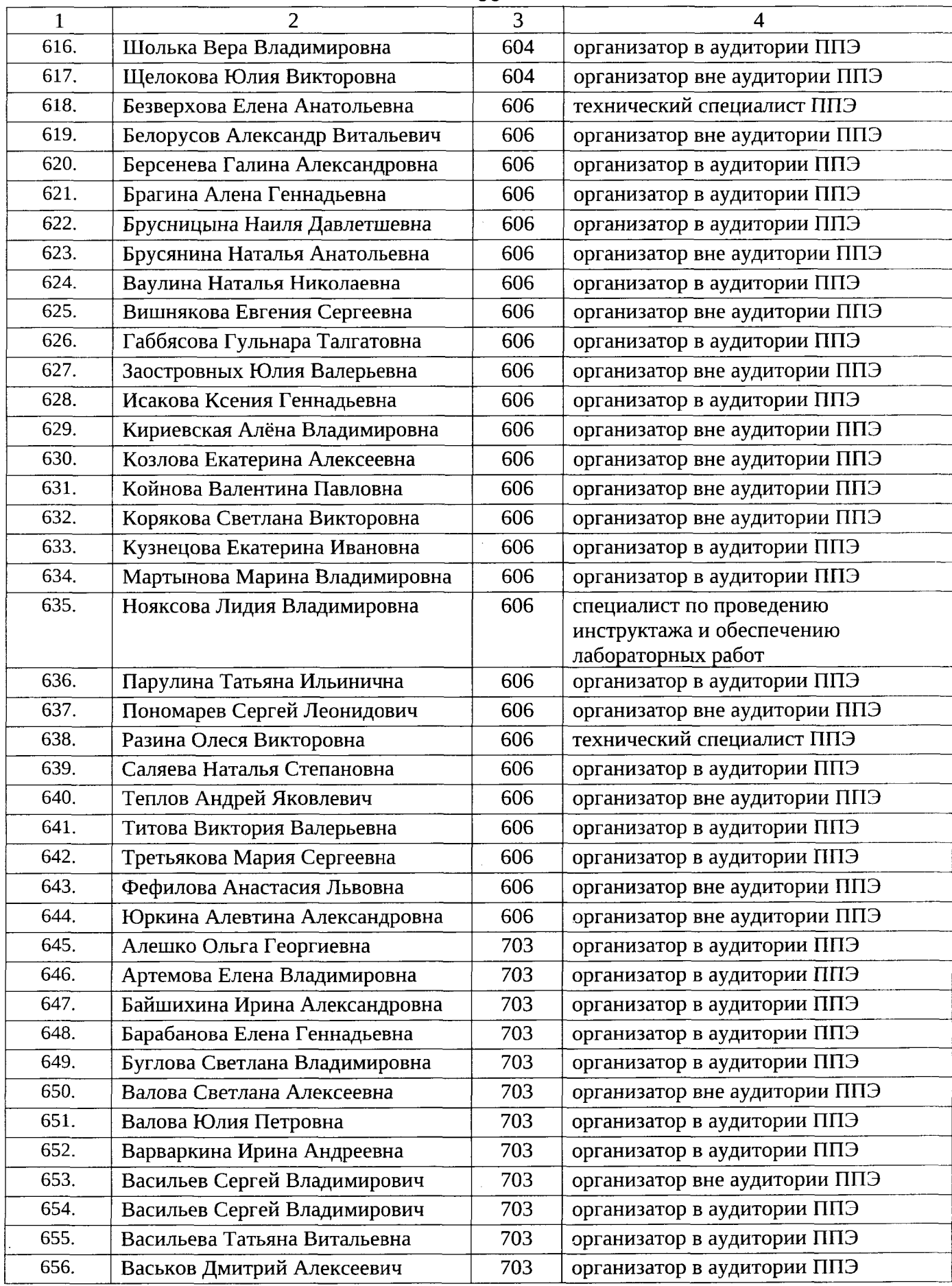

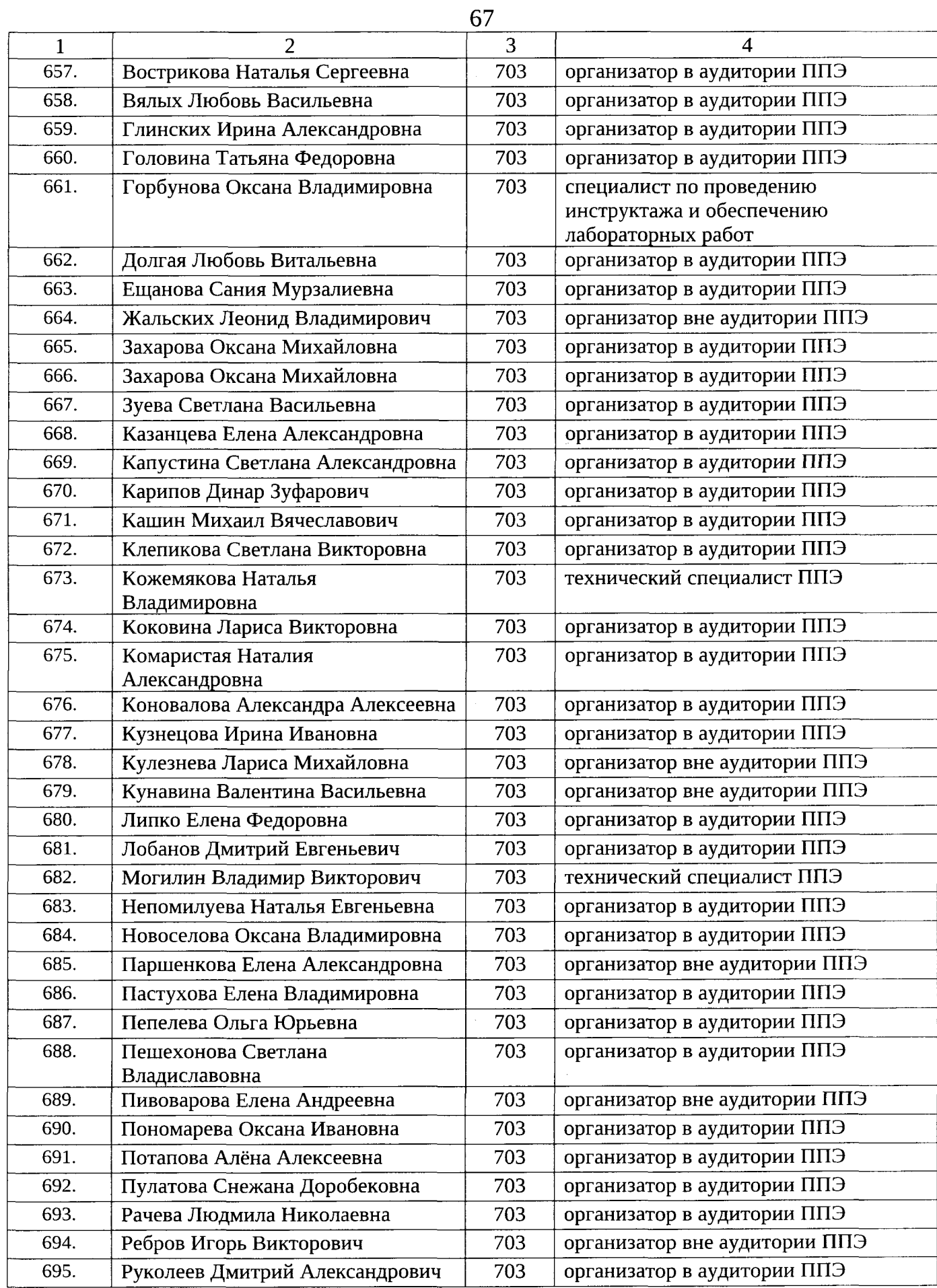

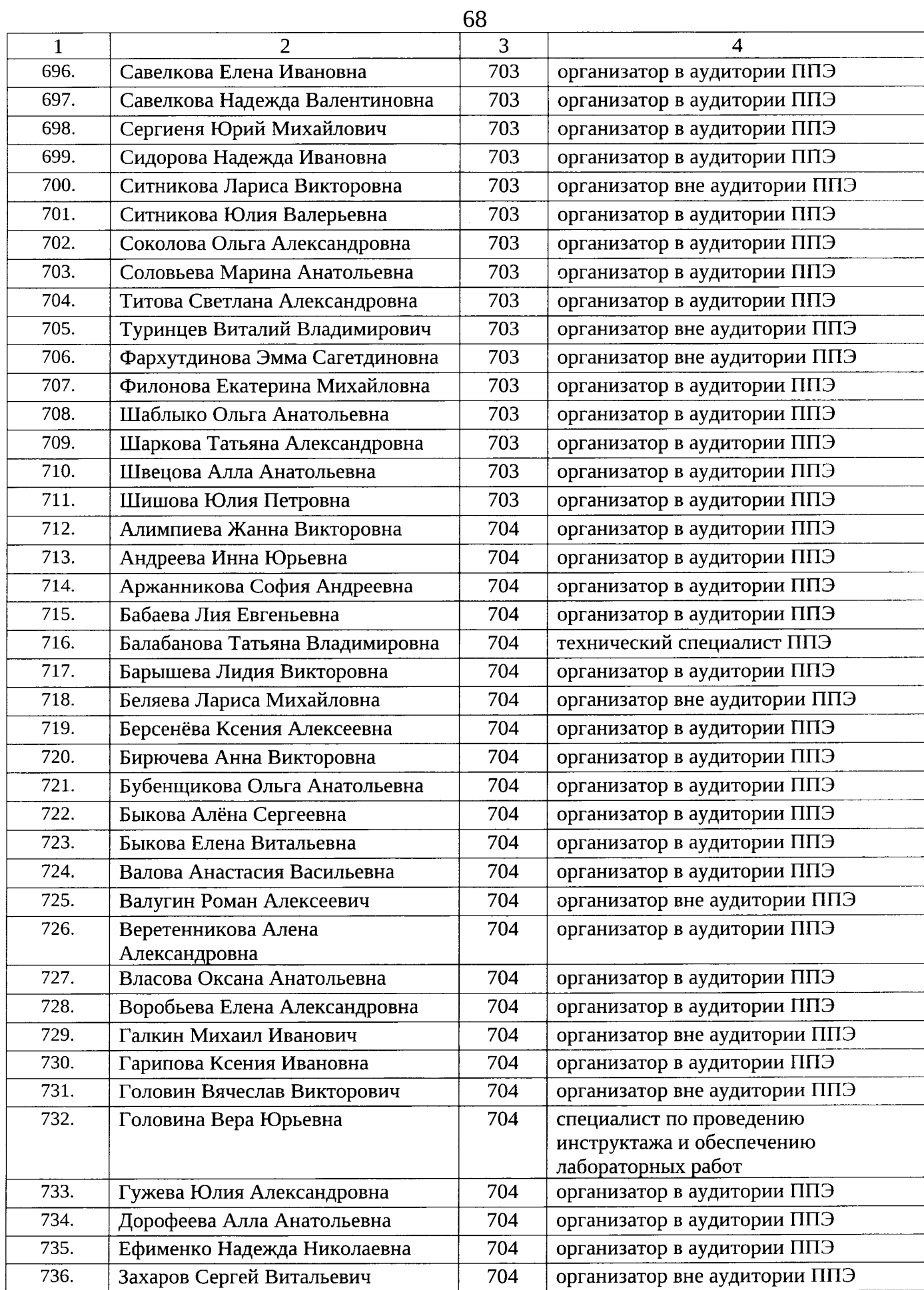

 $\bar{\bar{z}}$ 

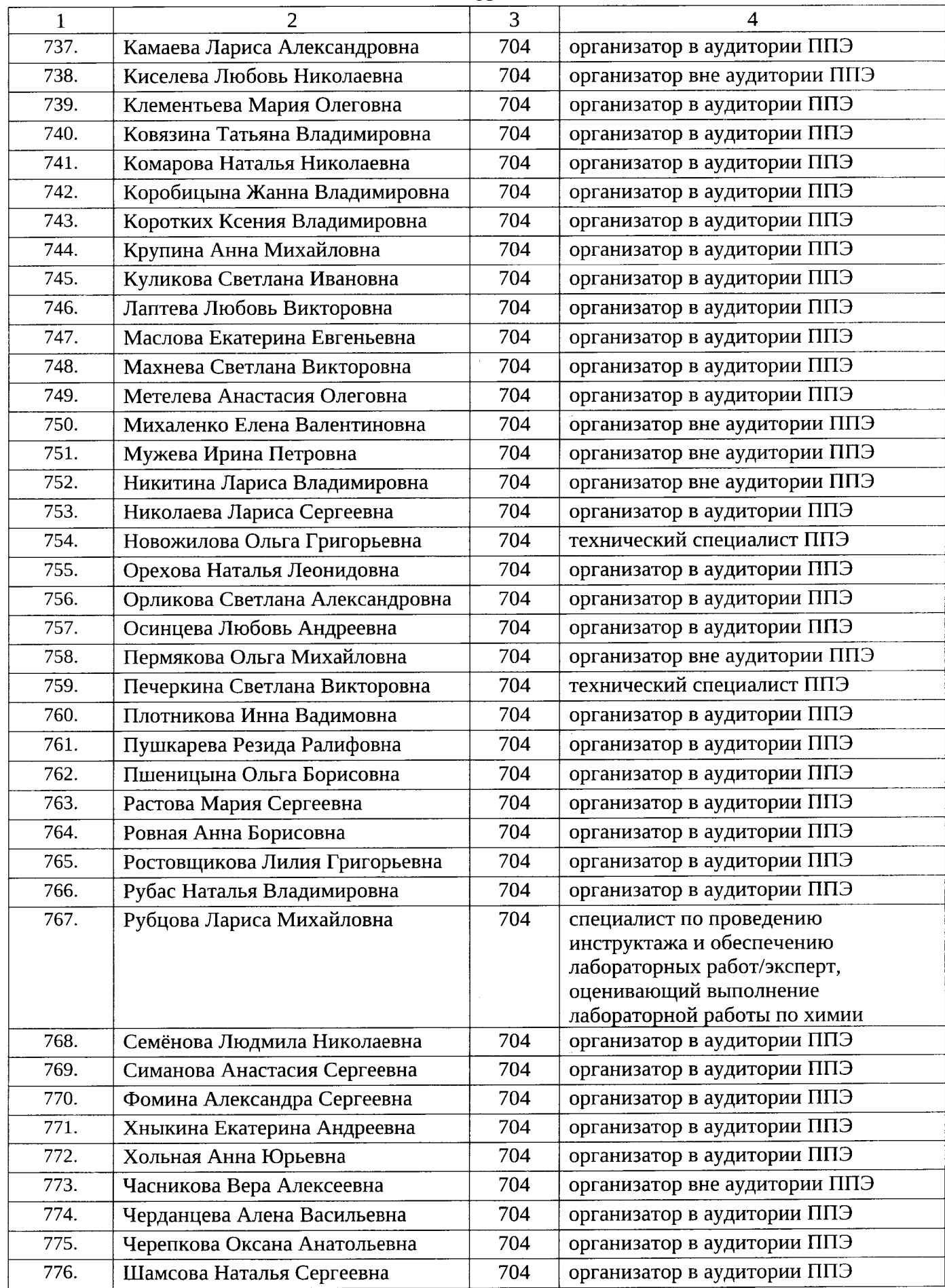

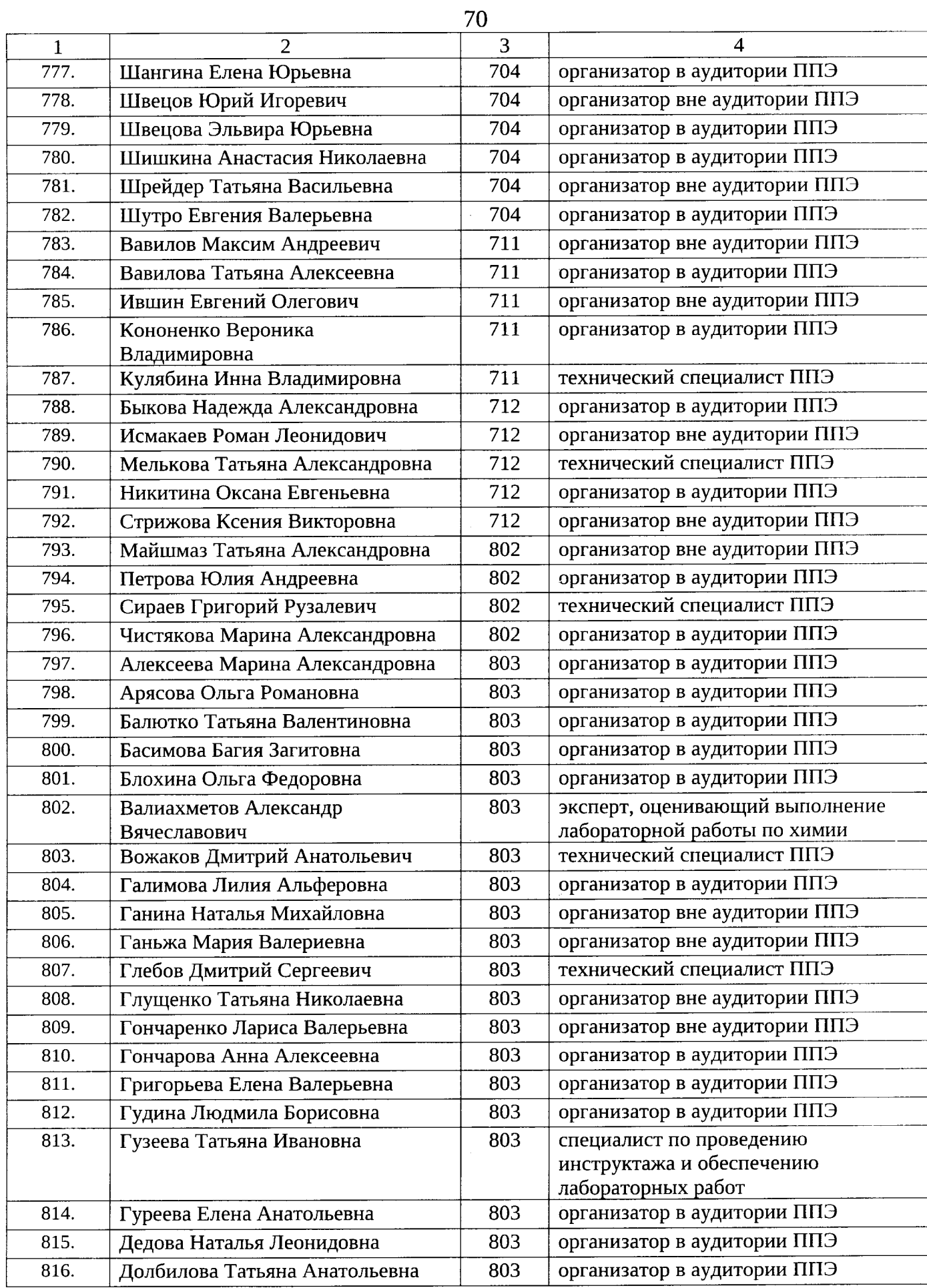

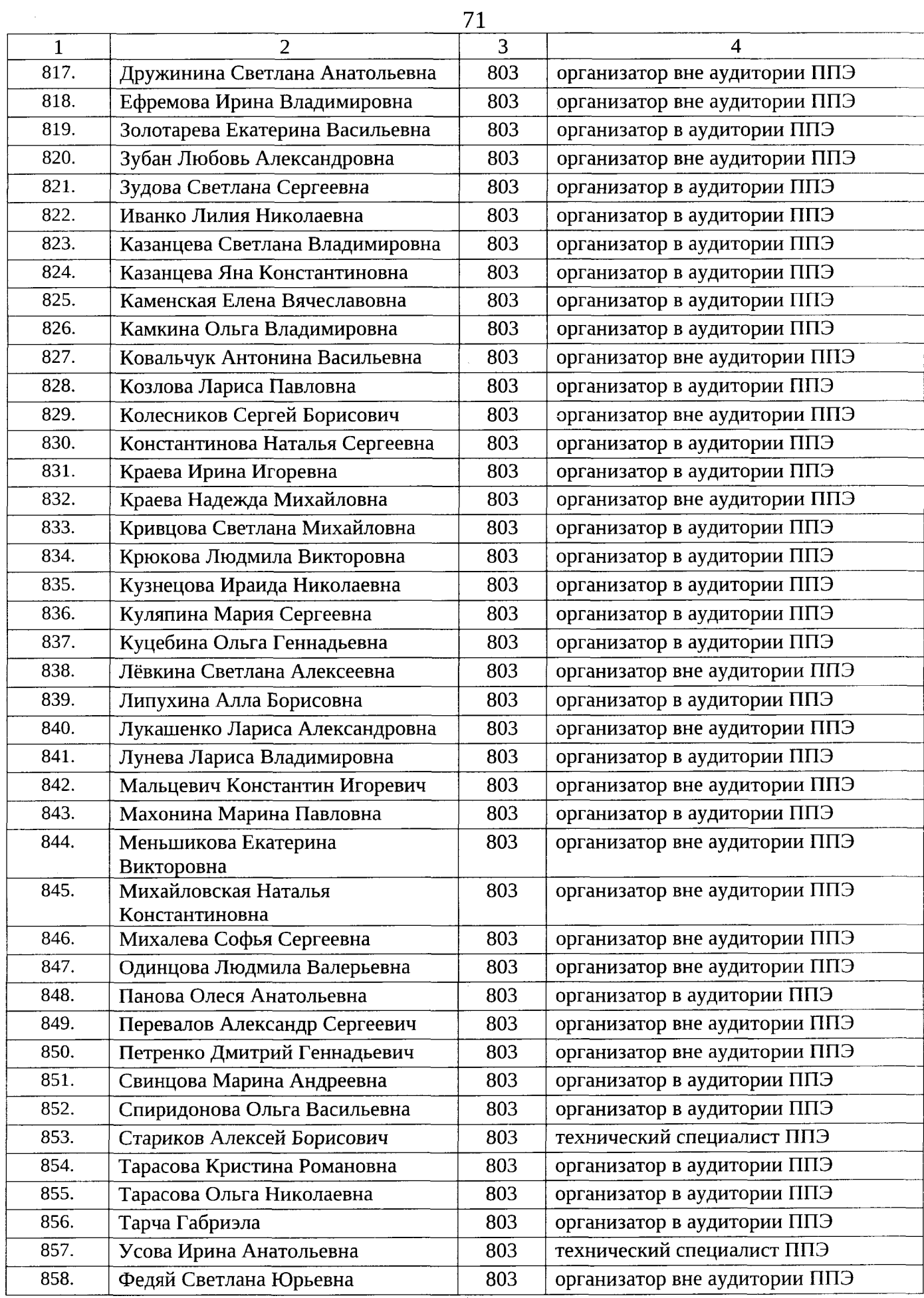

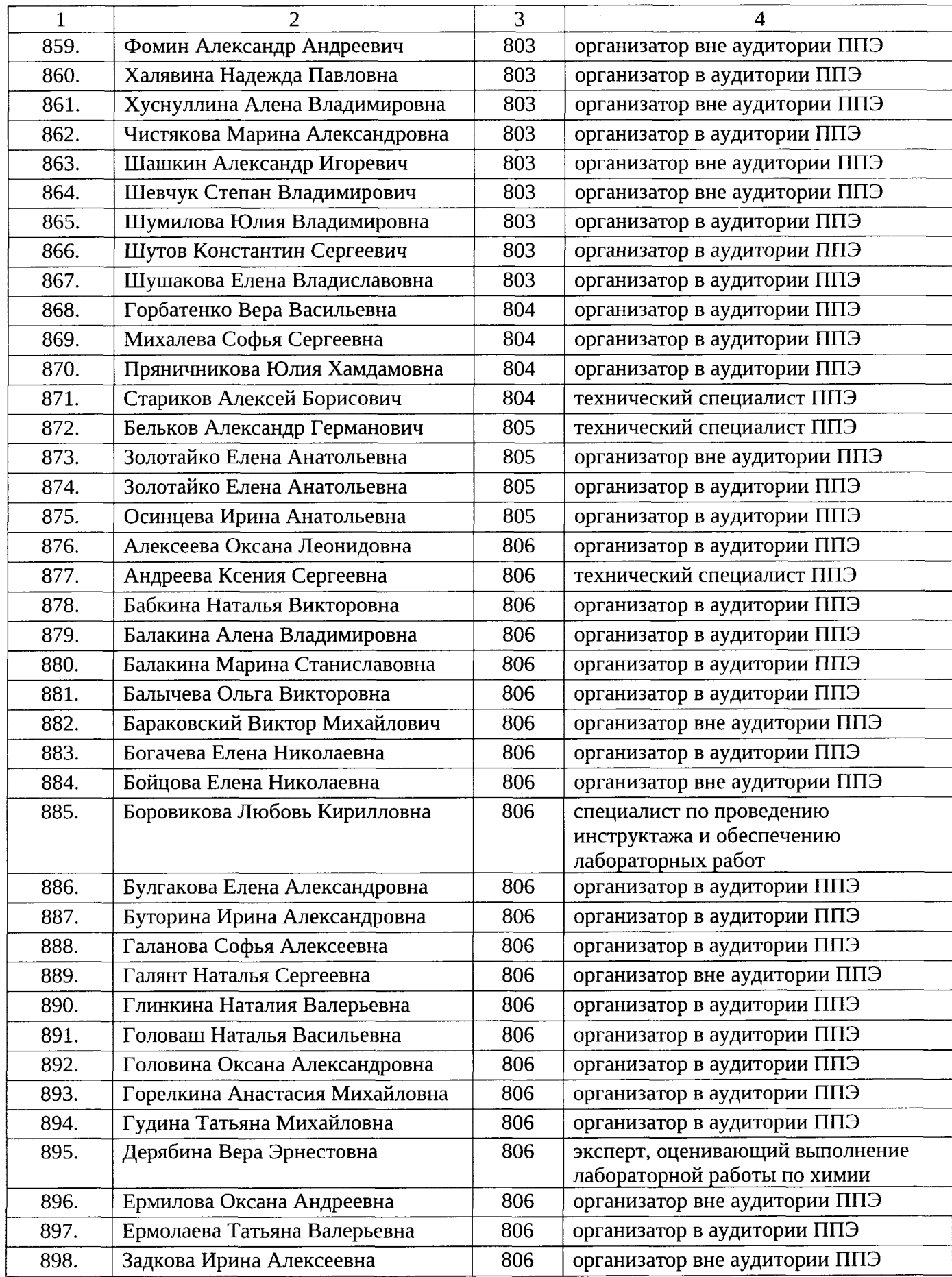
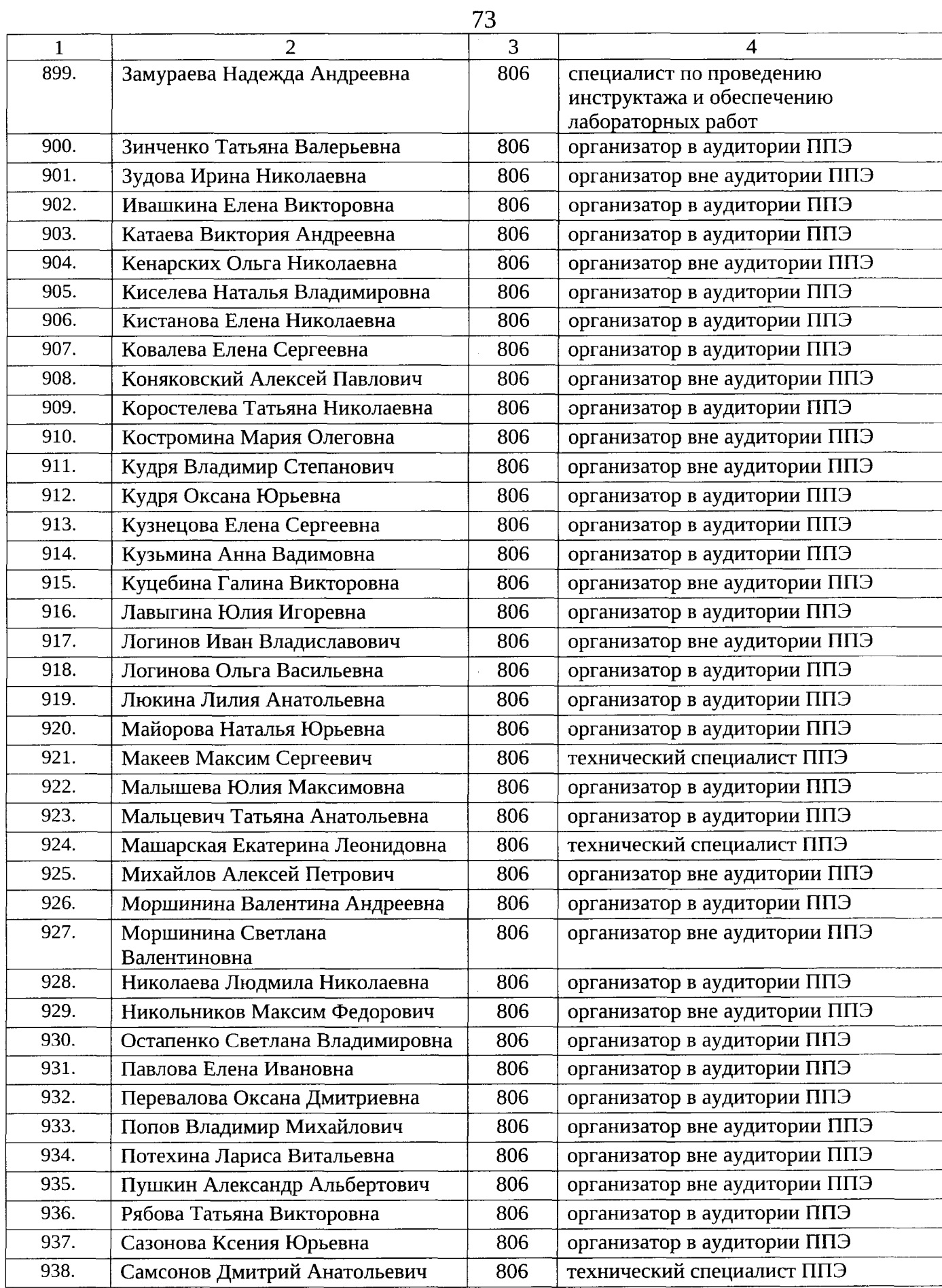

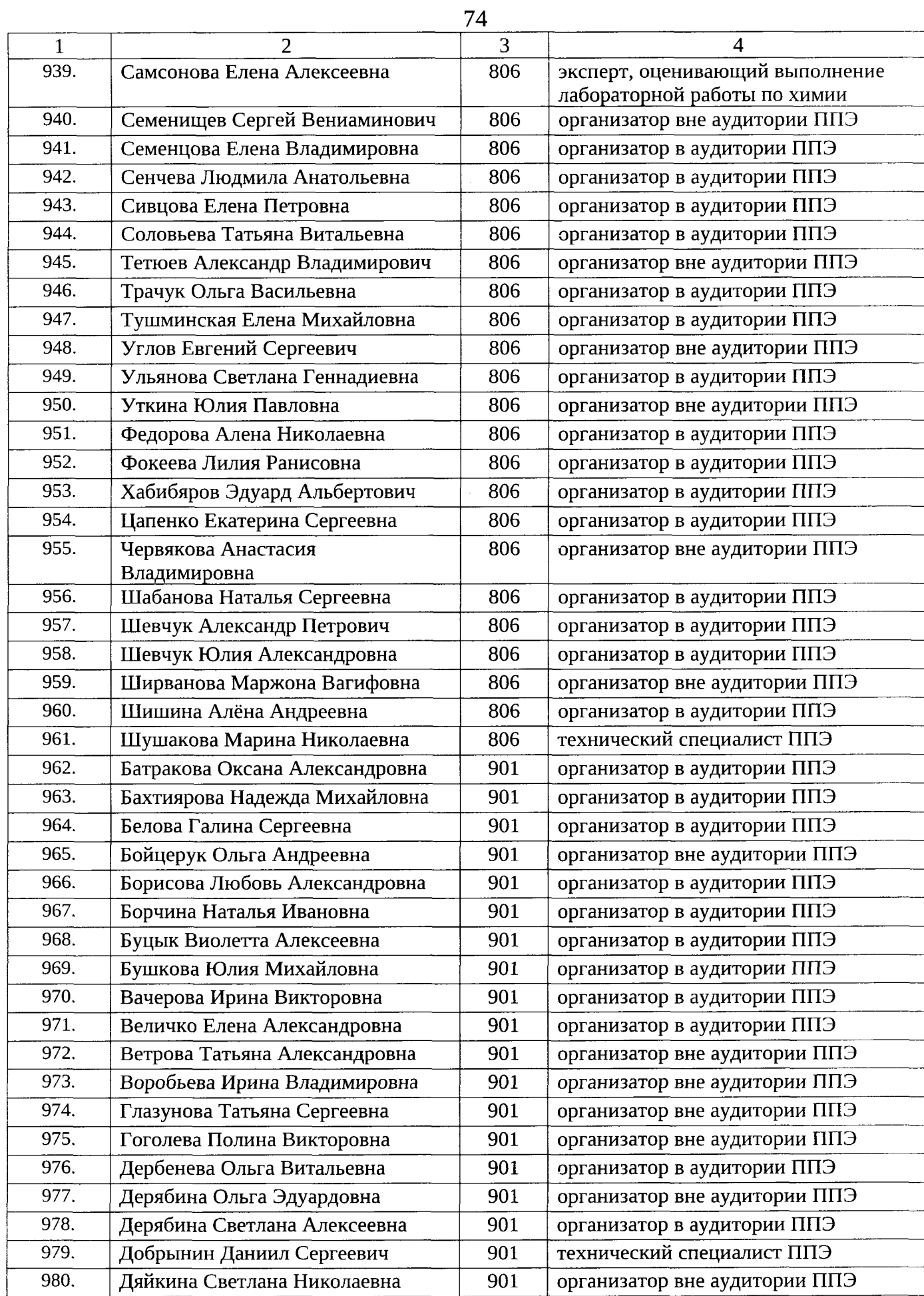

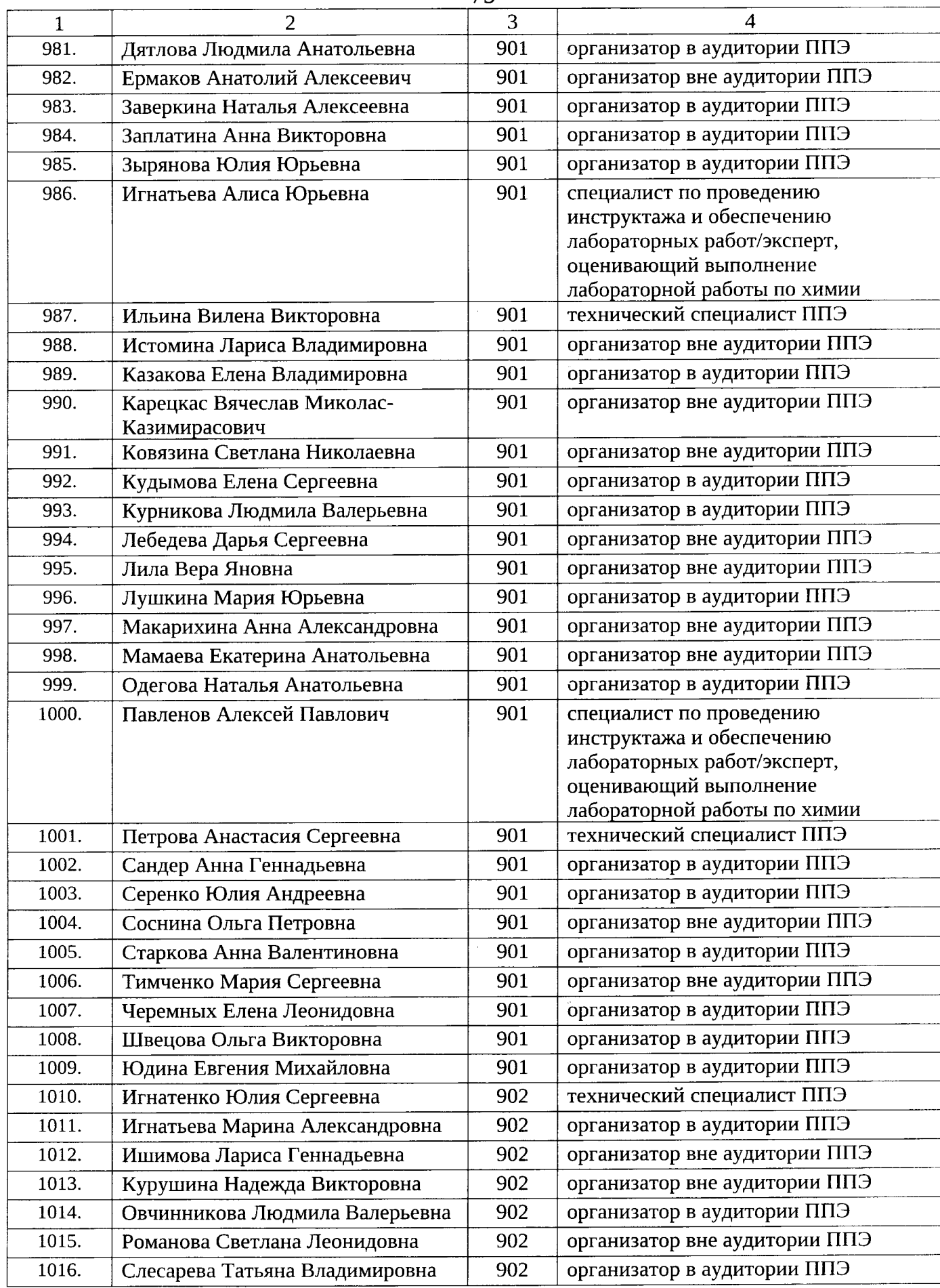

 $\hat{\boldsymbol{\beta}}$ 

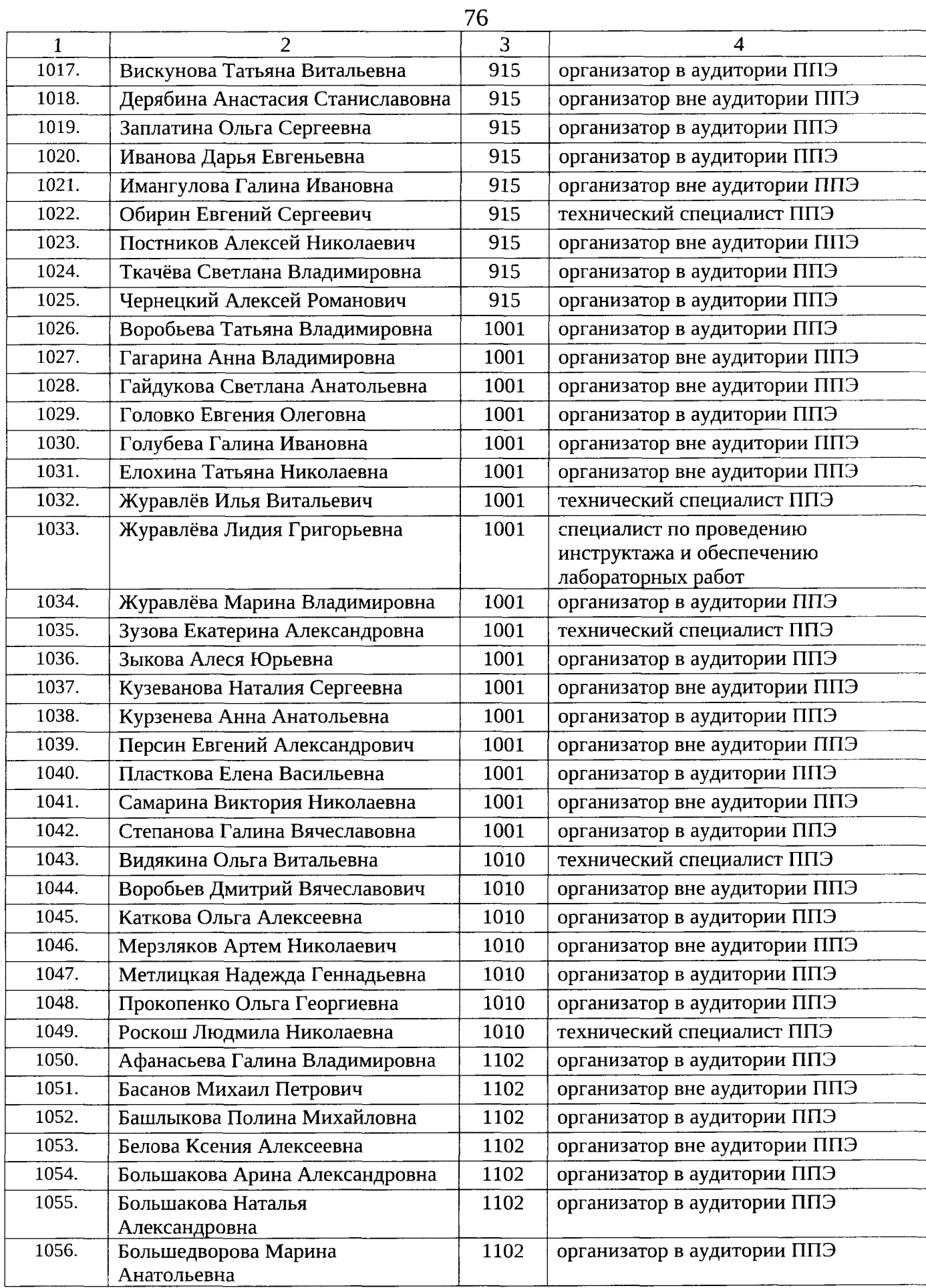

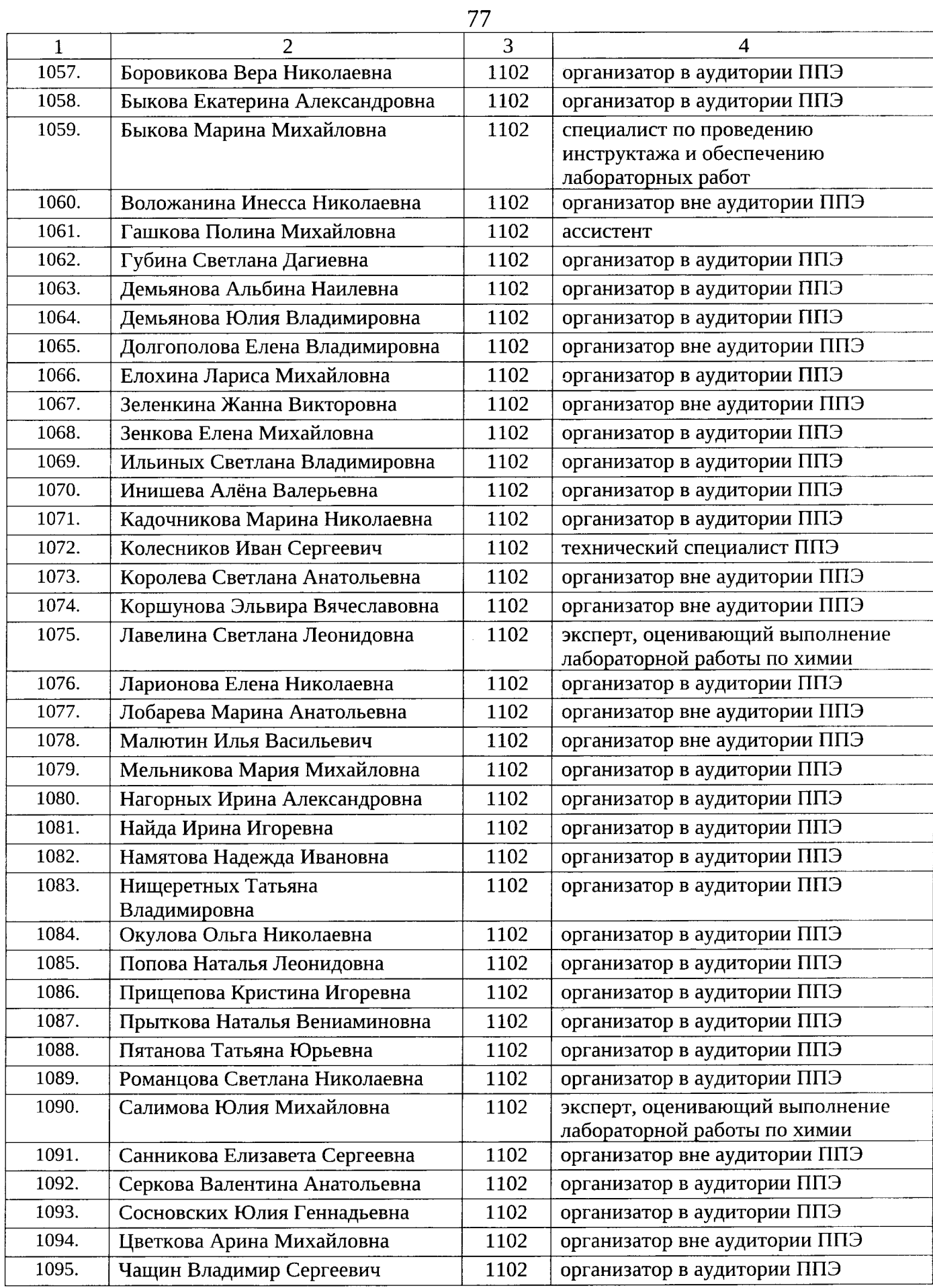

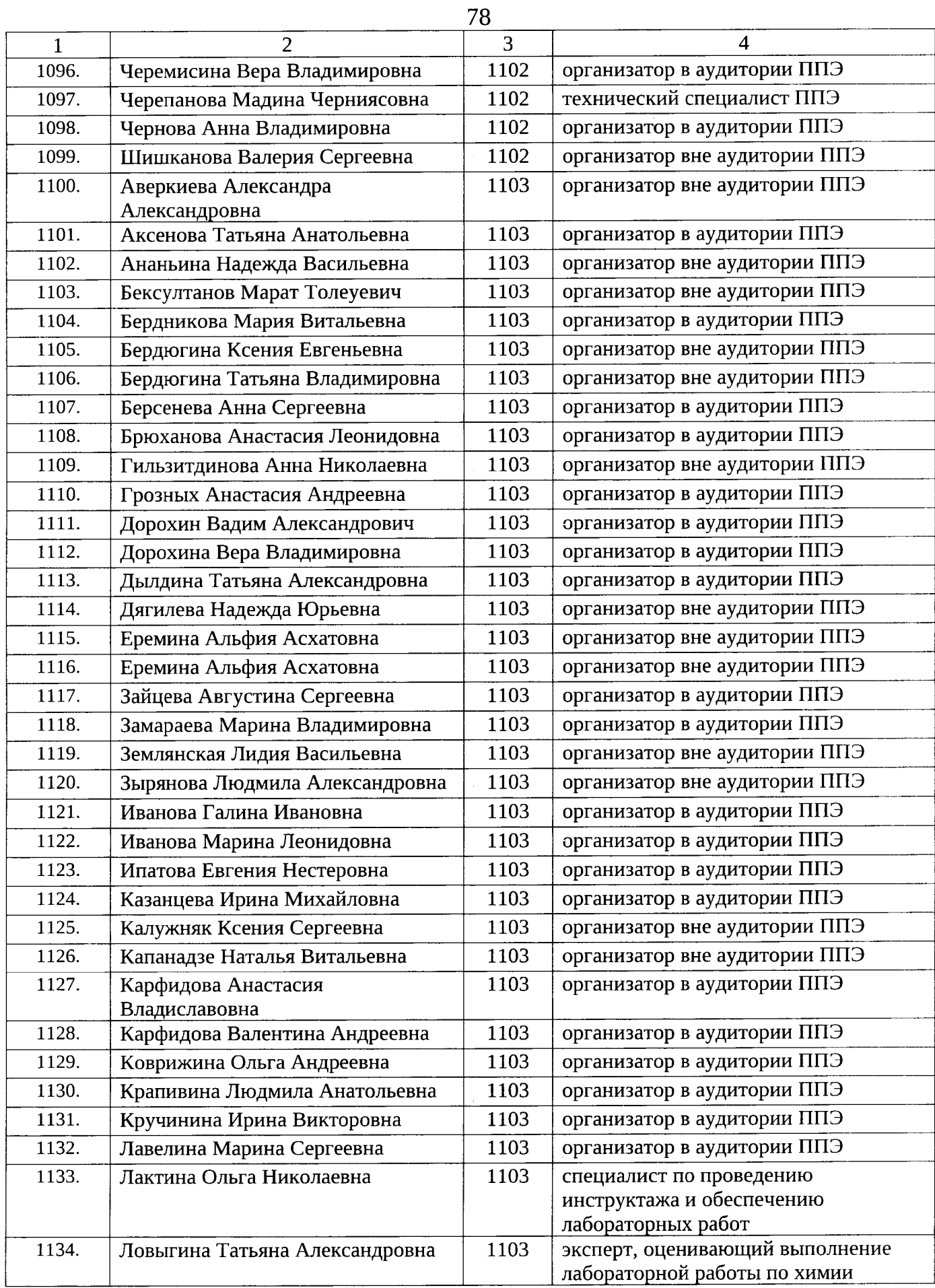

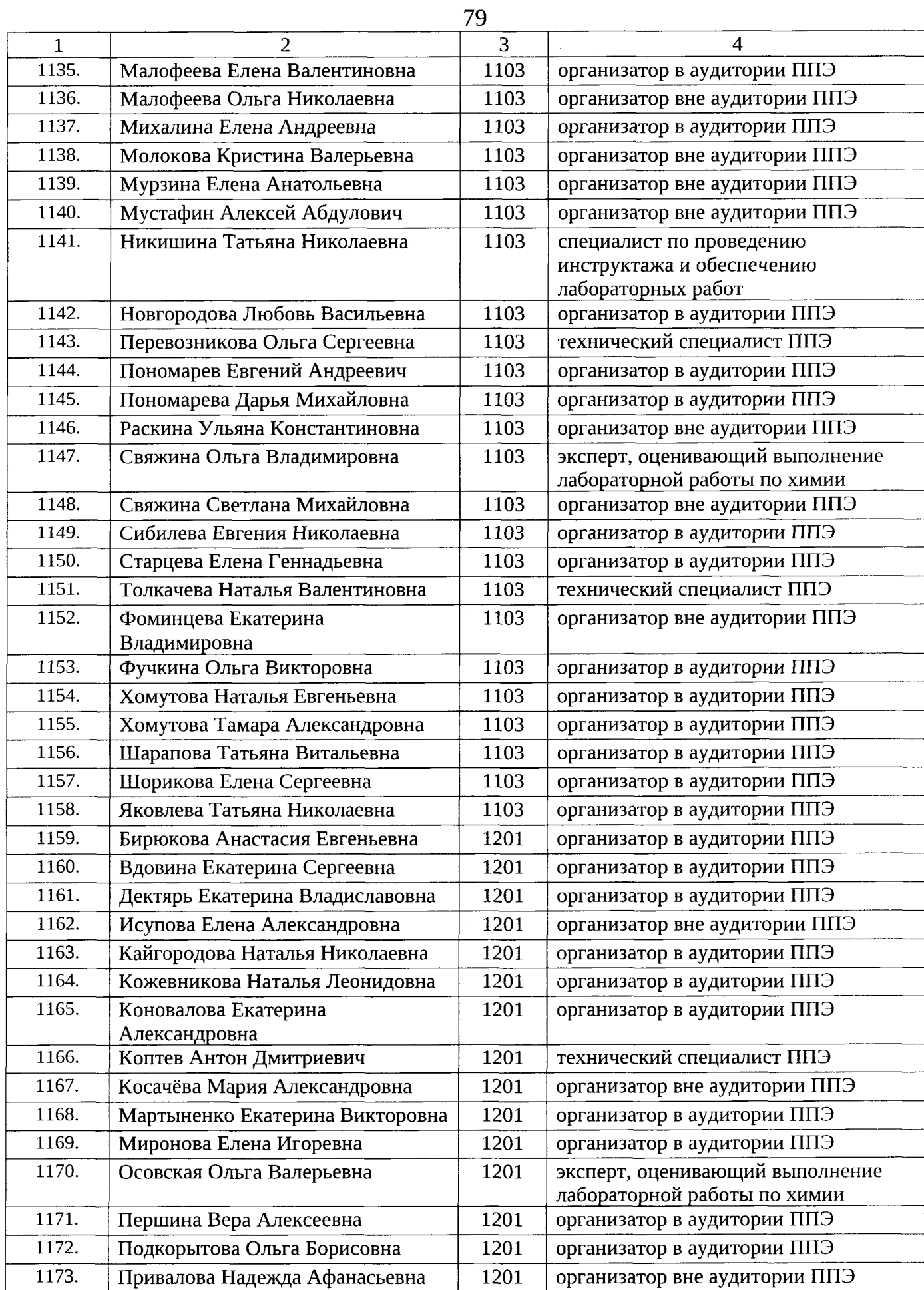

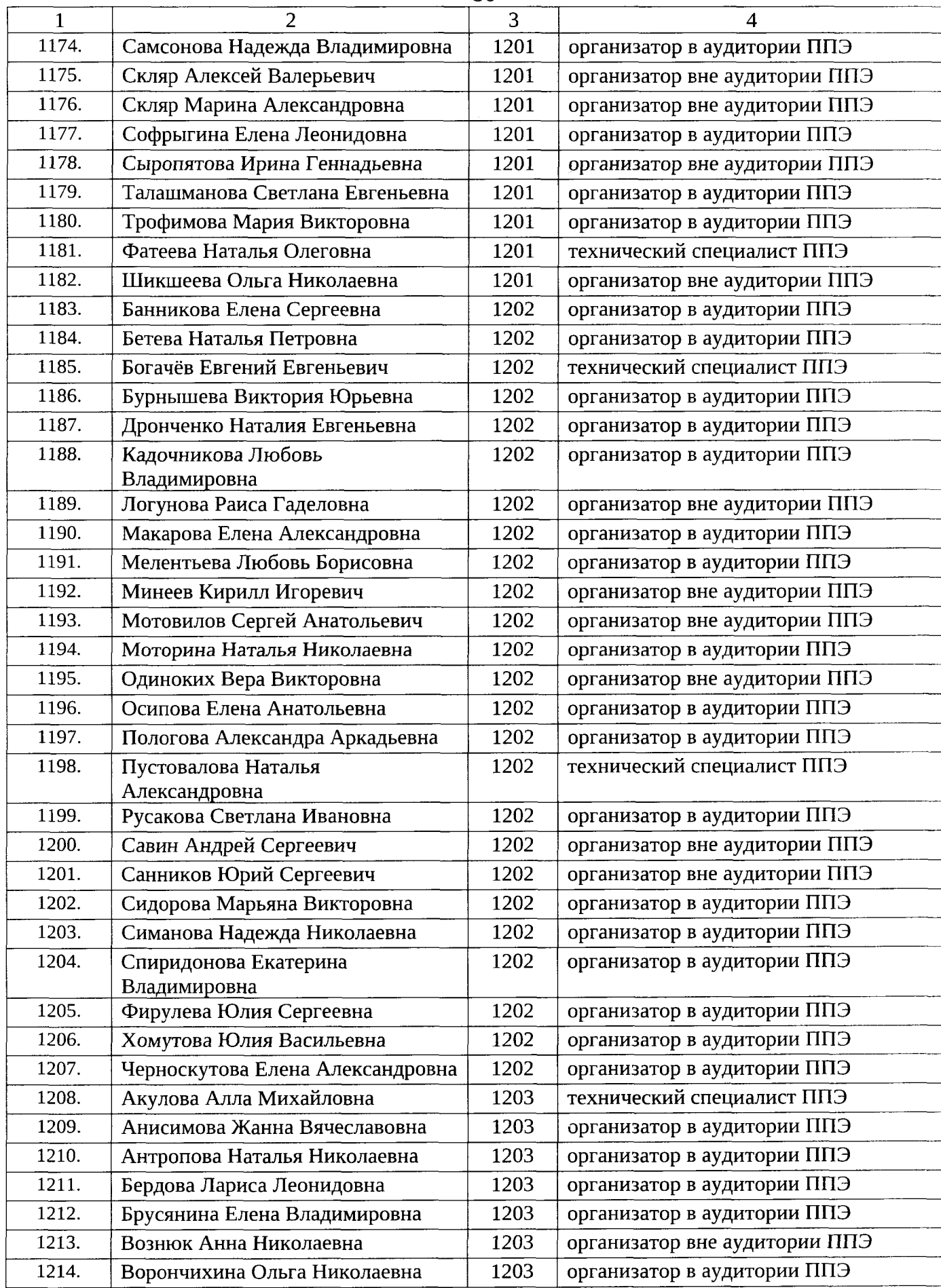

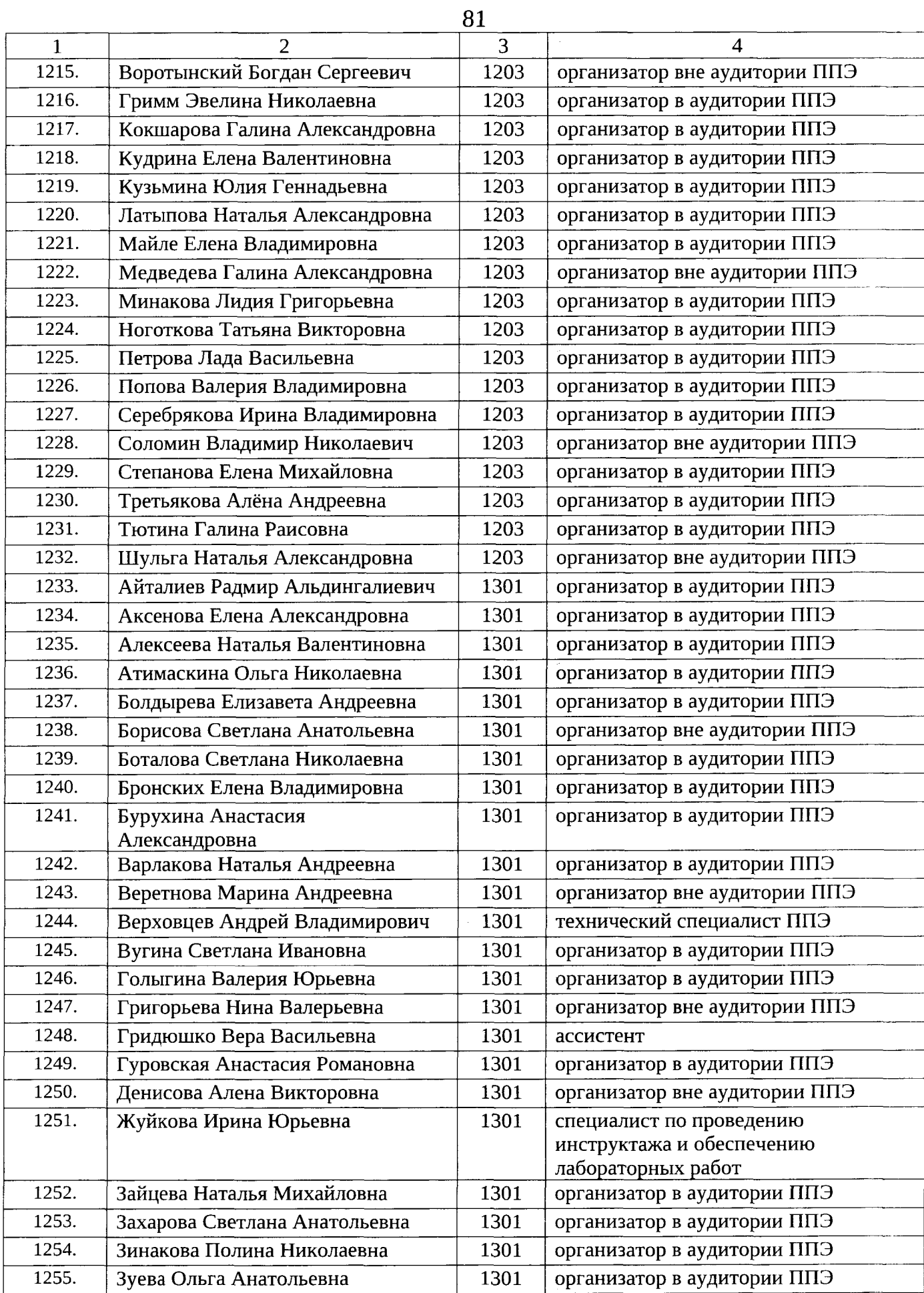

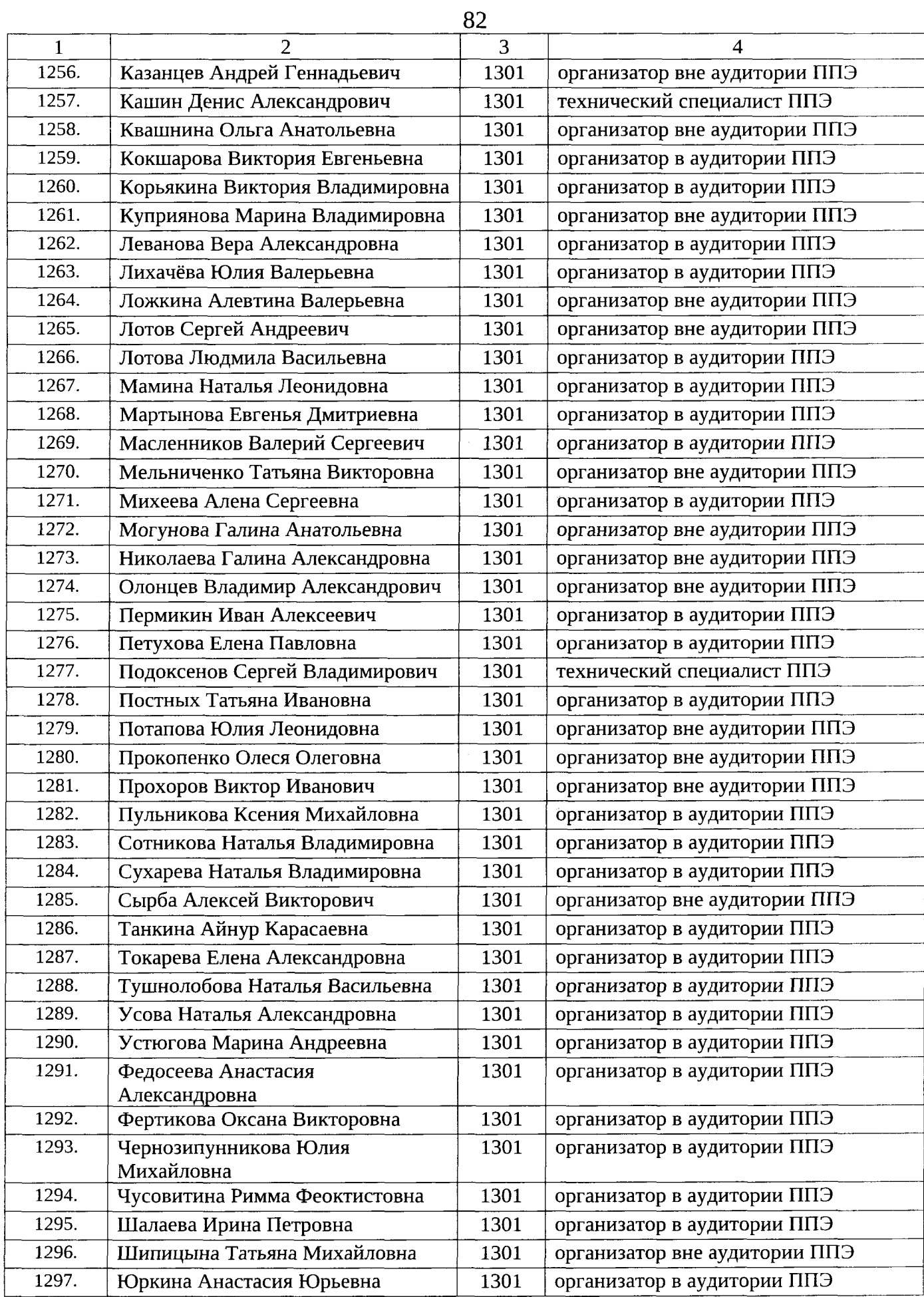

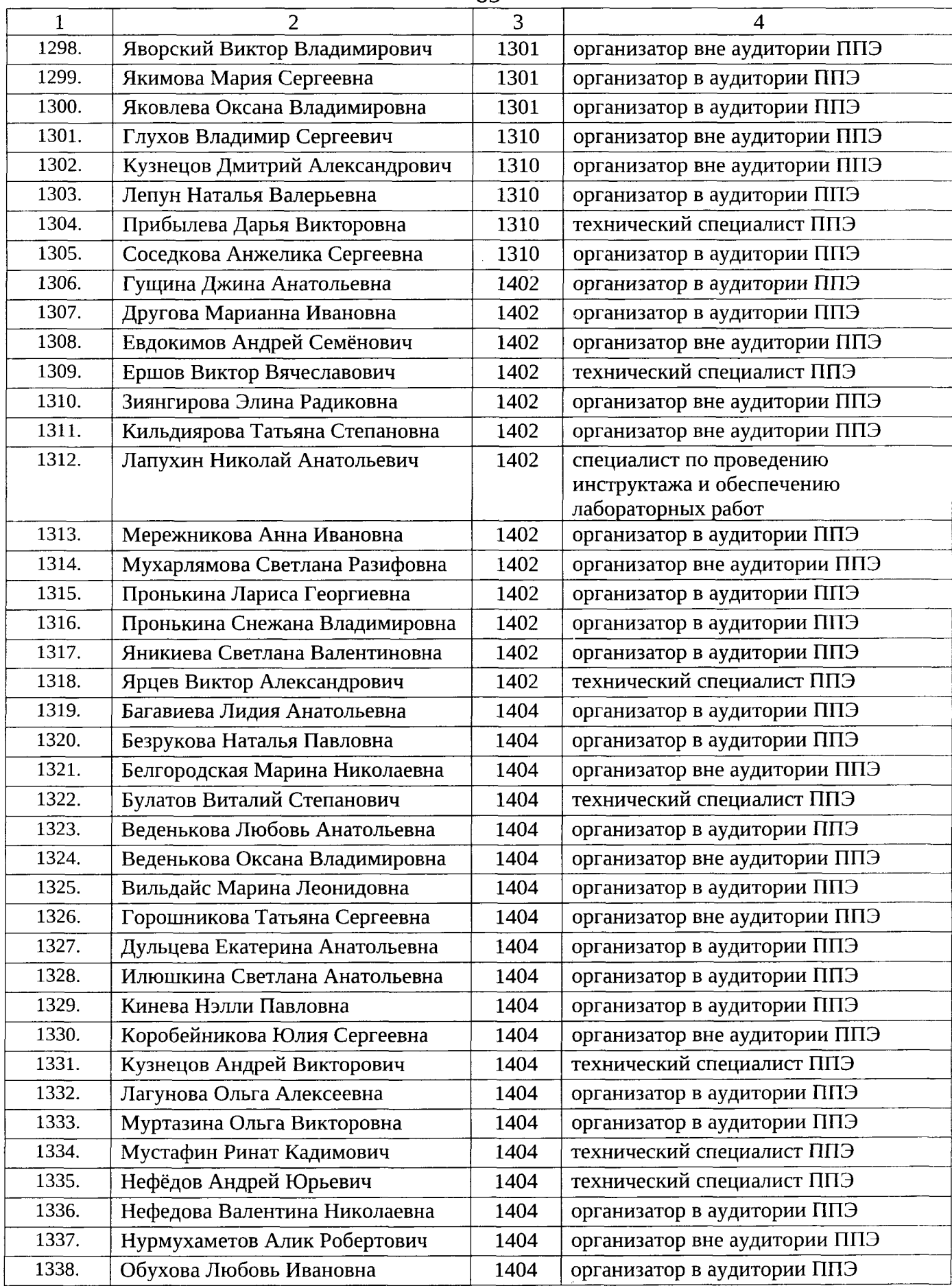

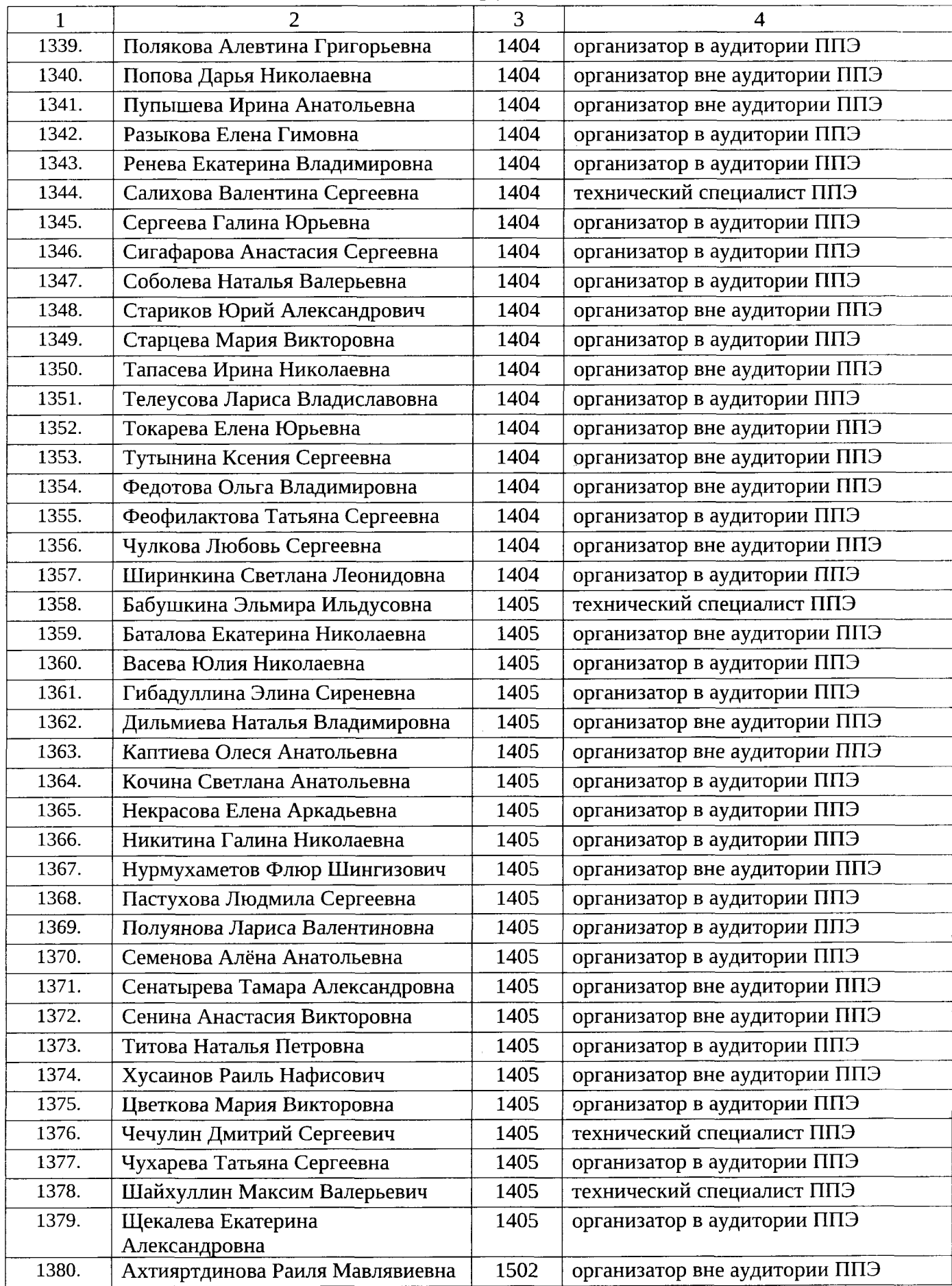

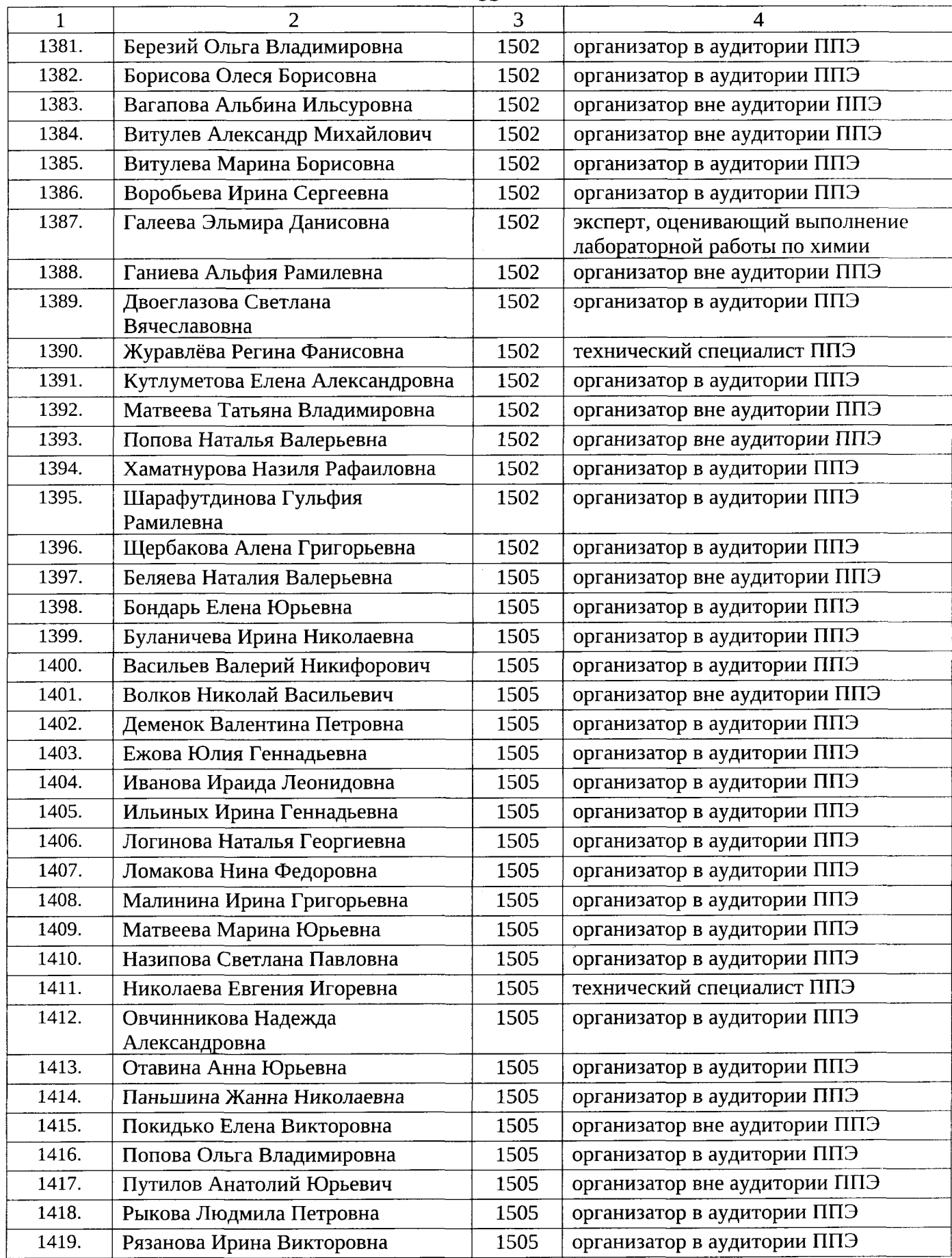

à.

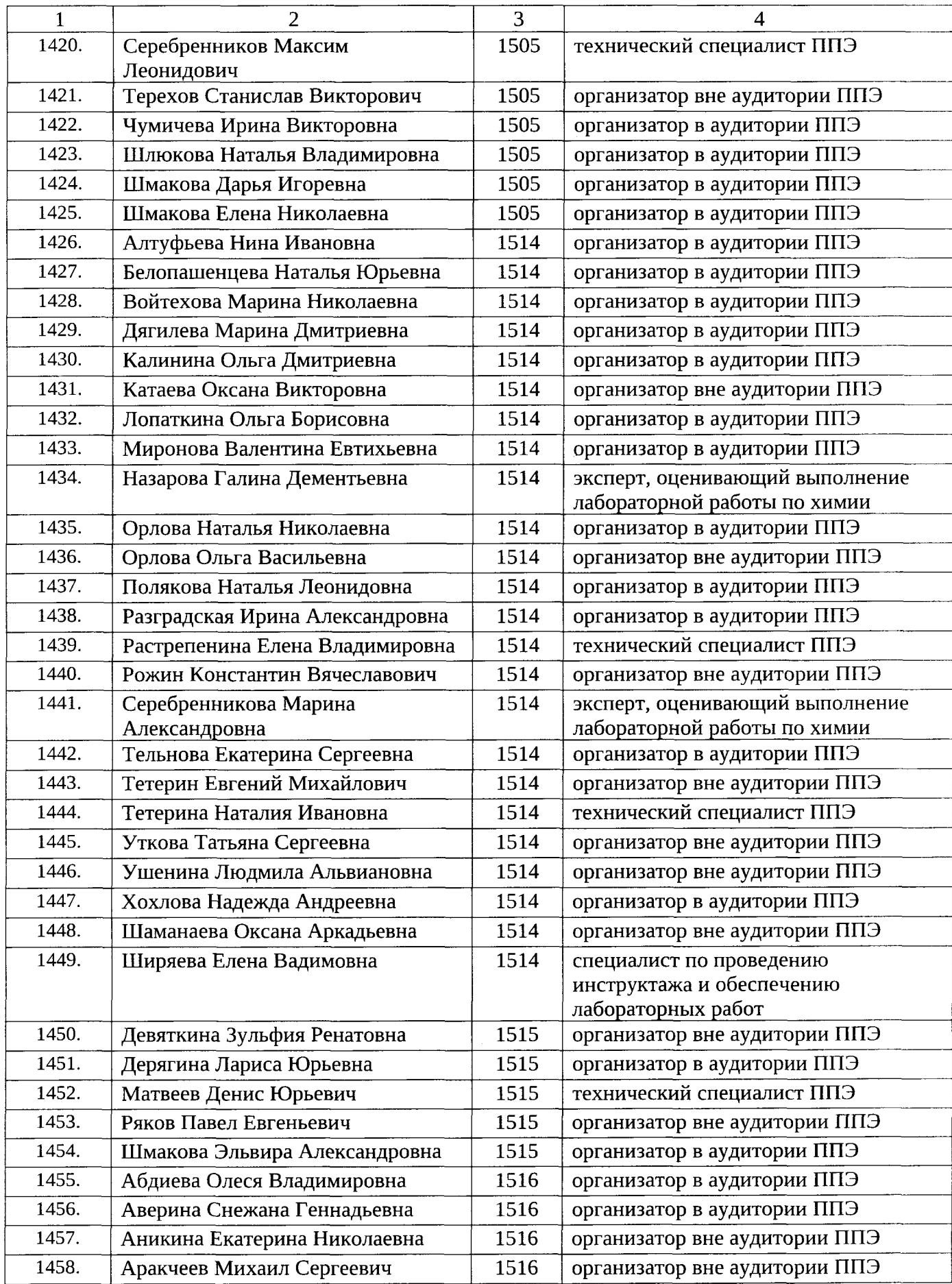

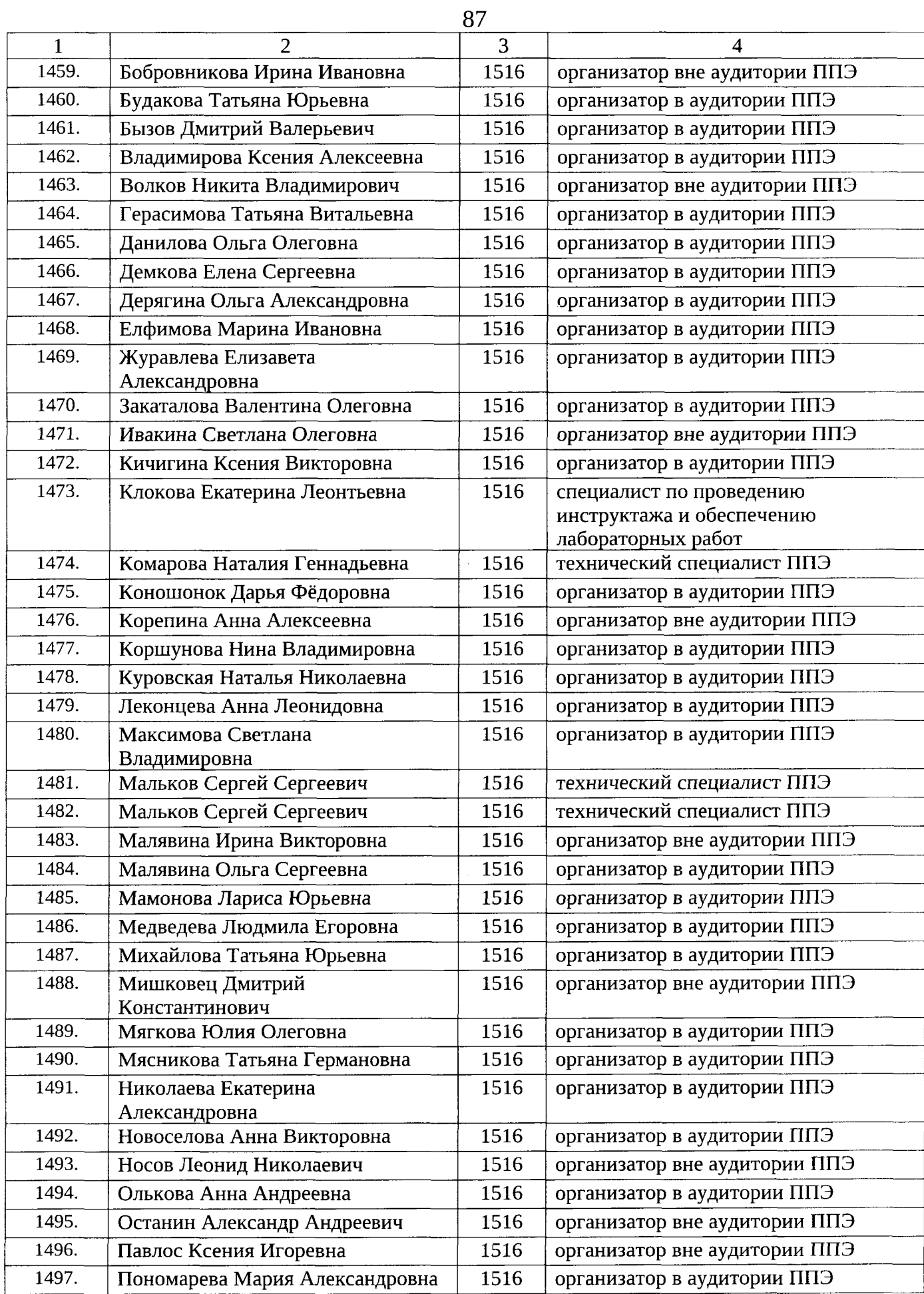

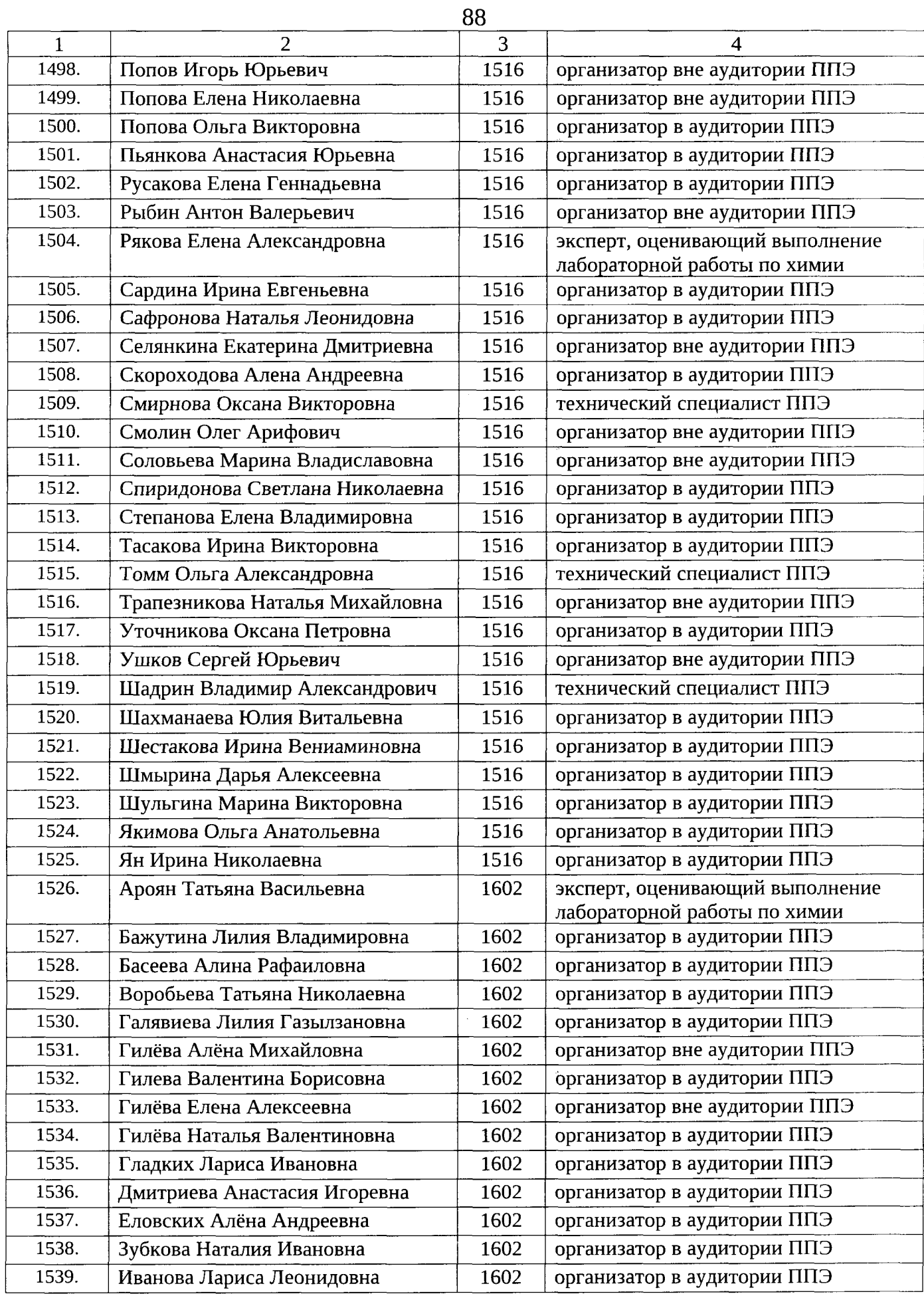

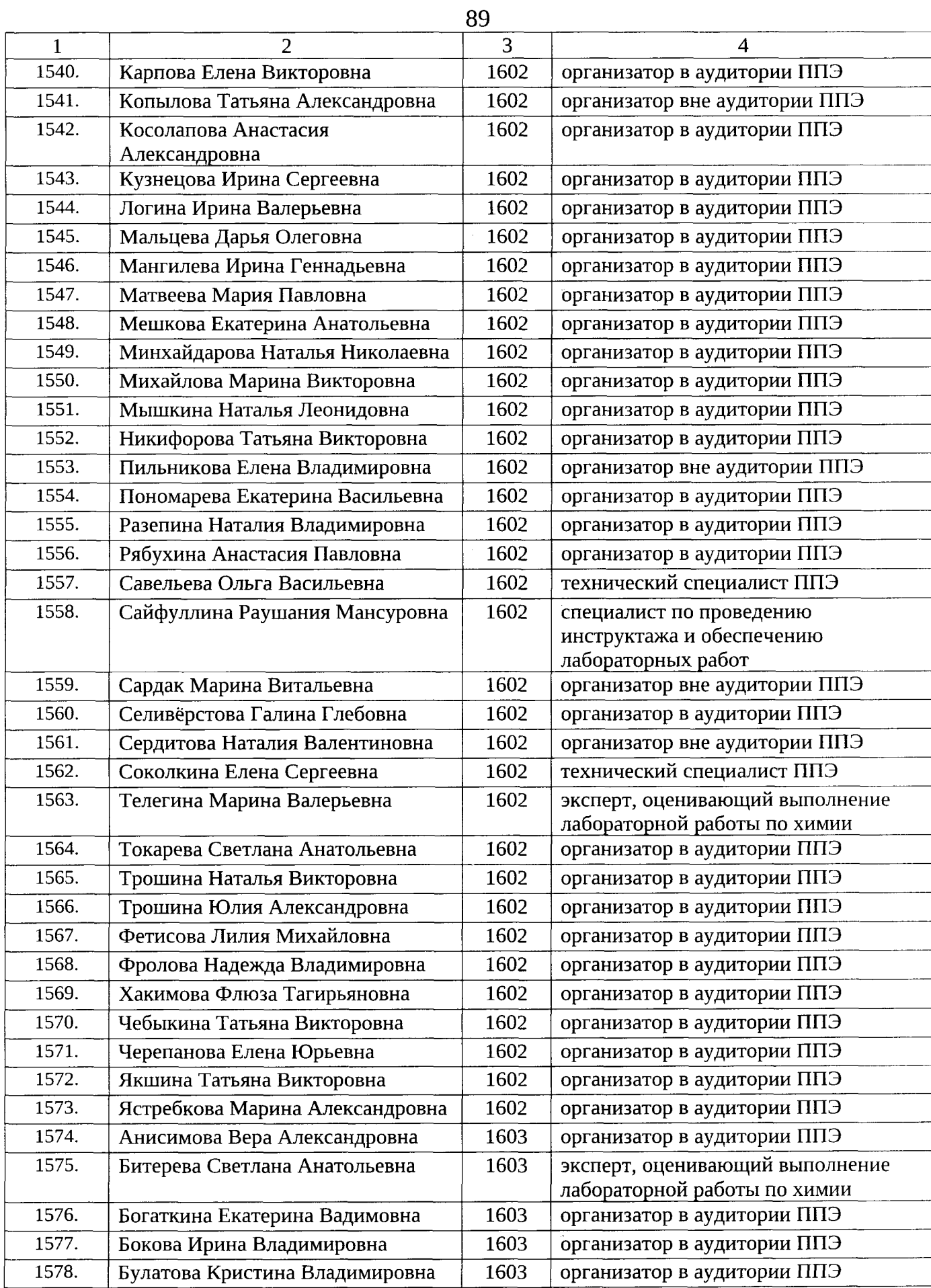

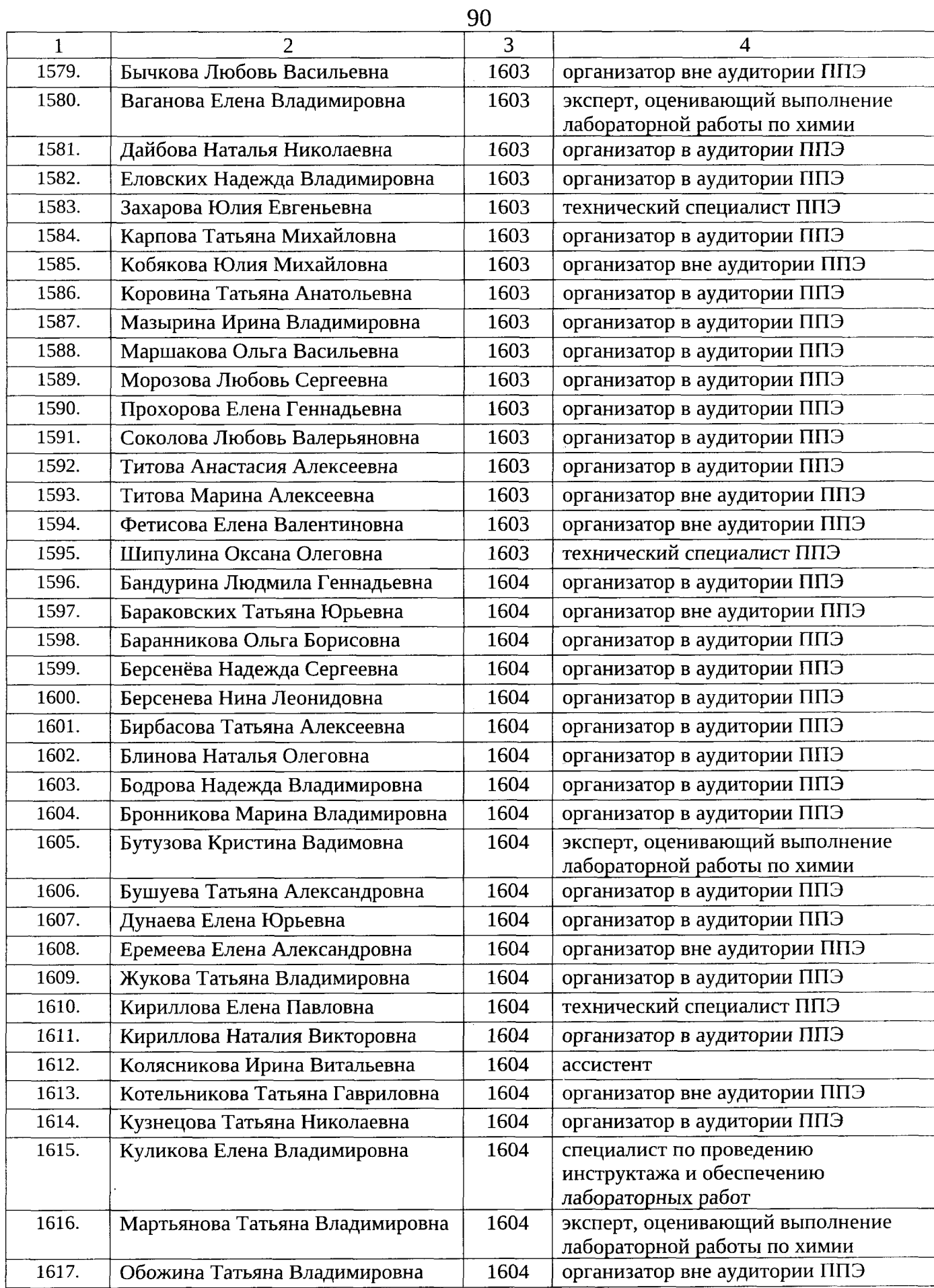

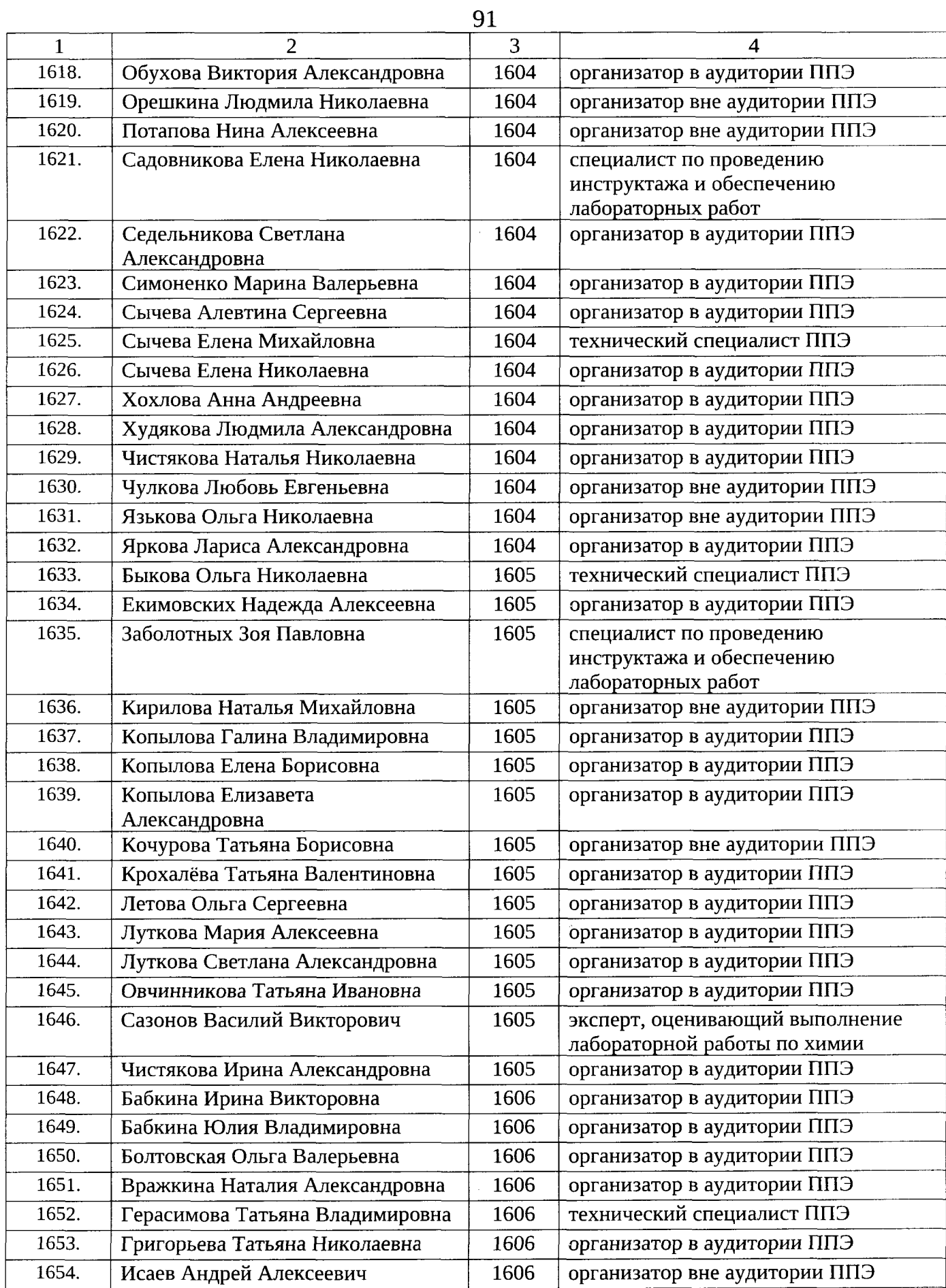

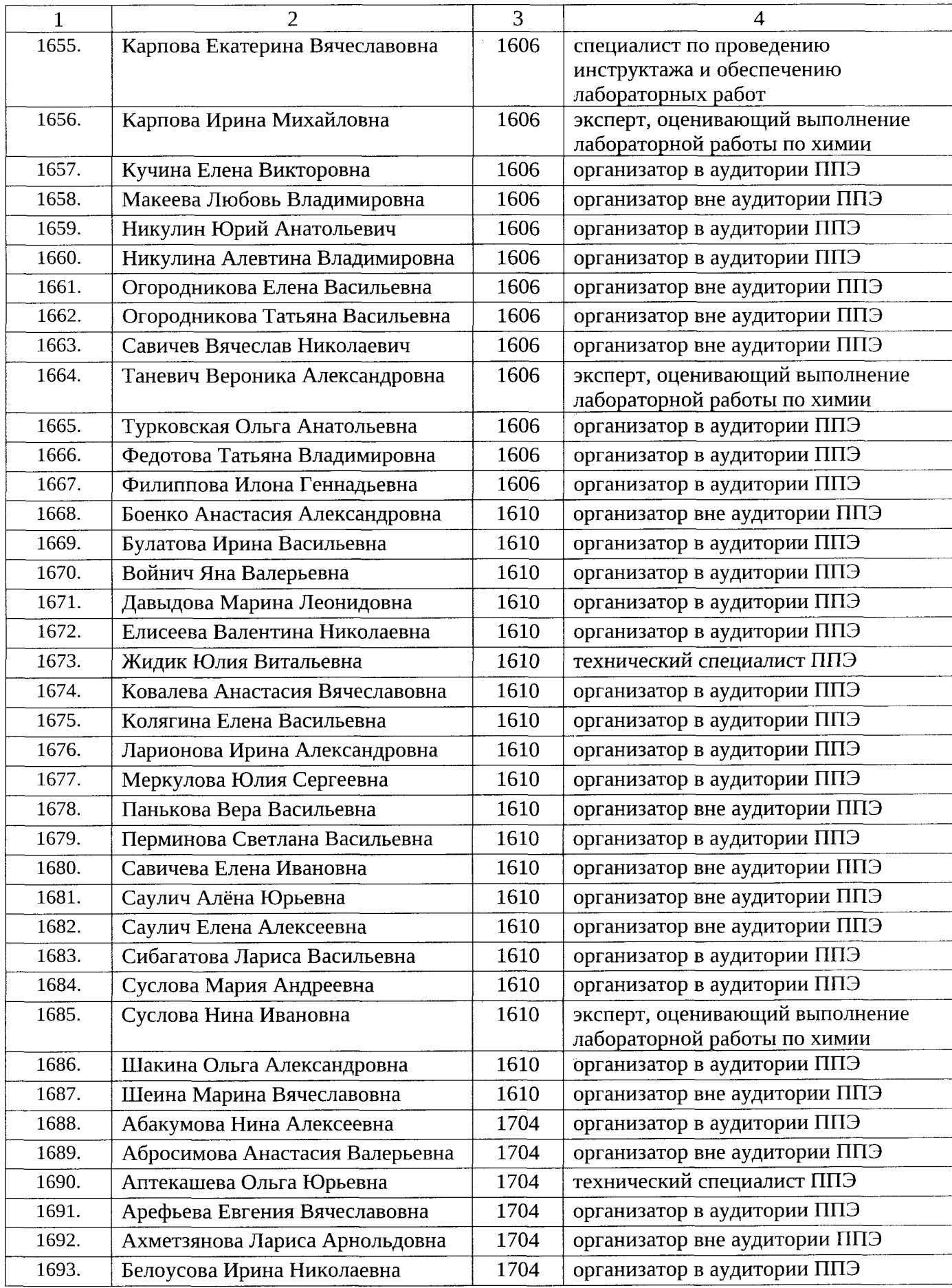

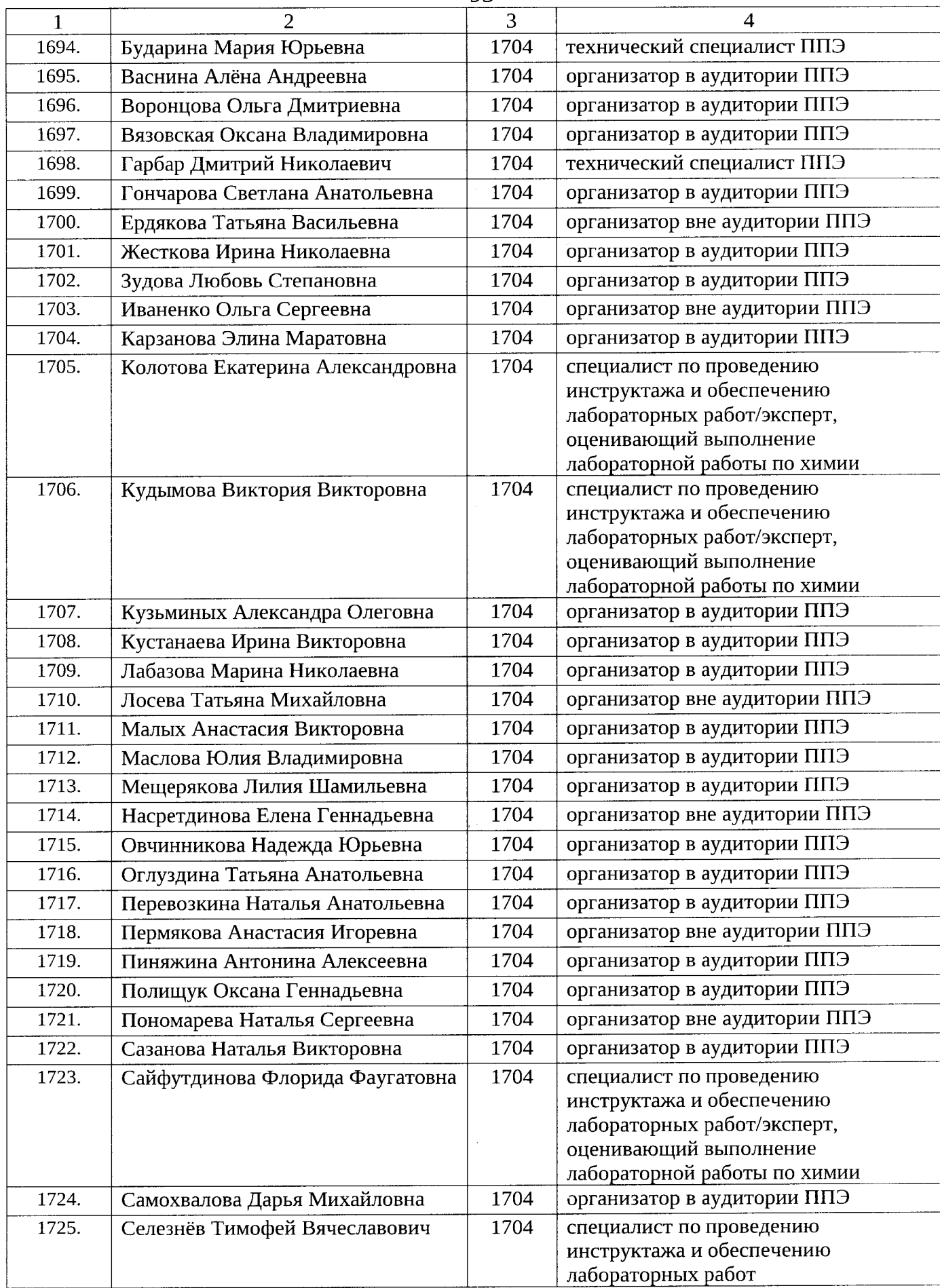

à,

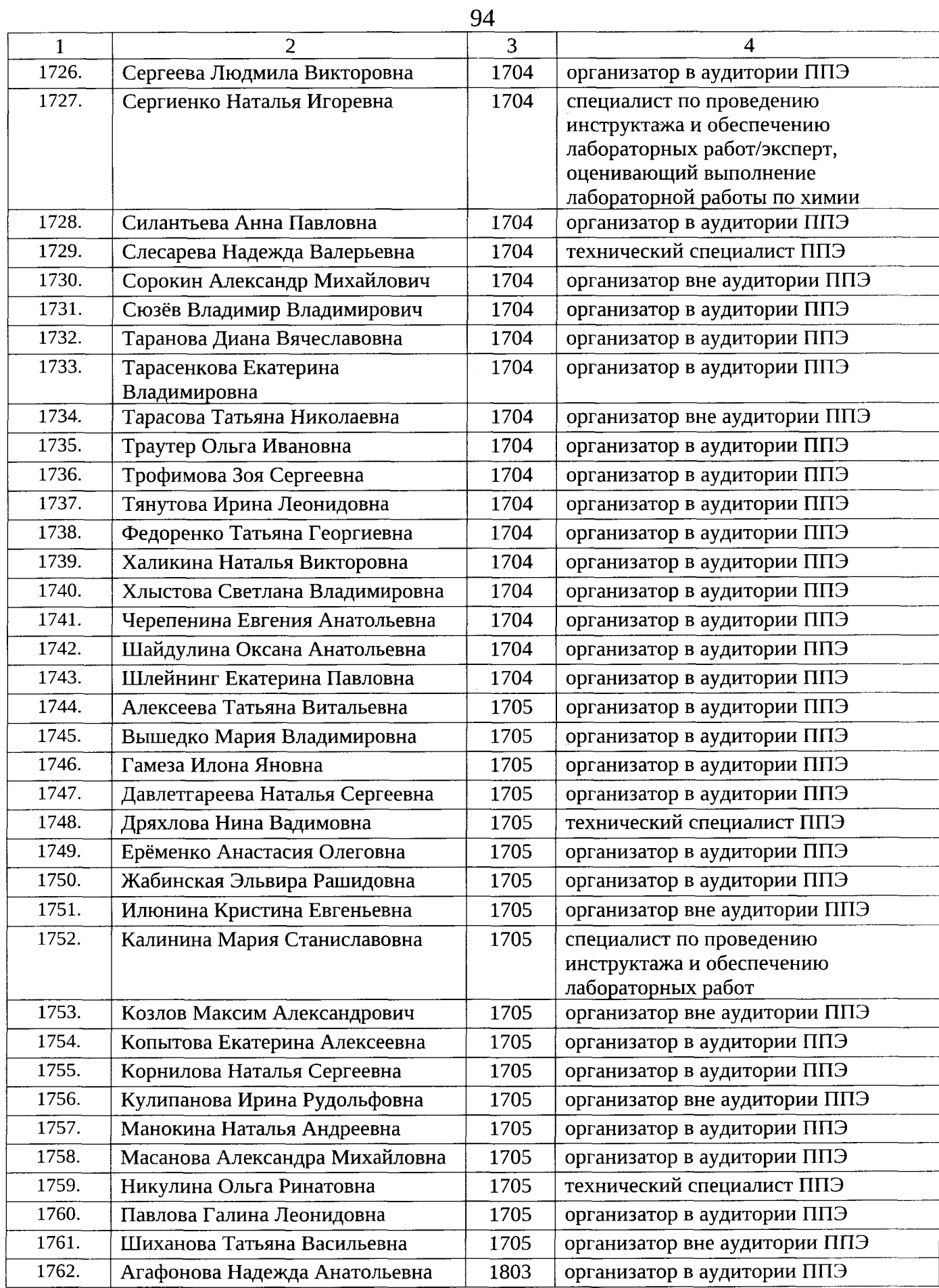

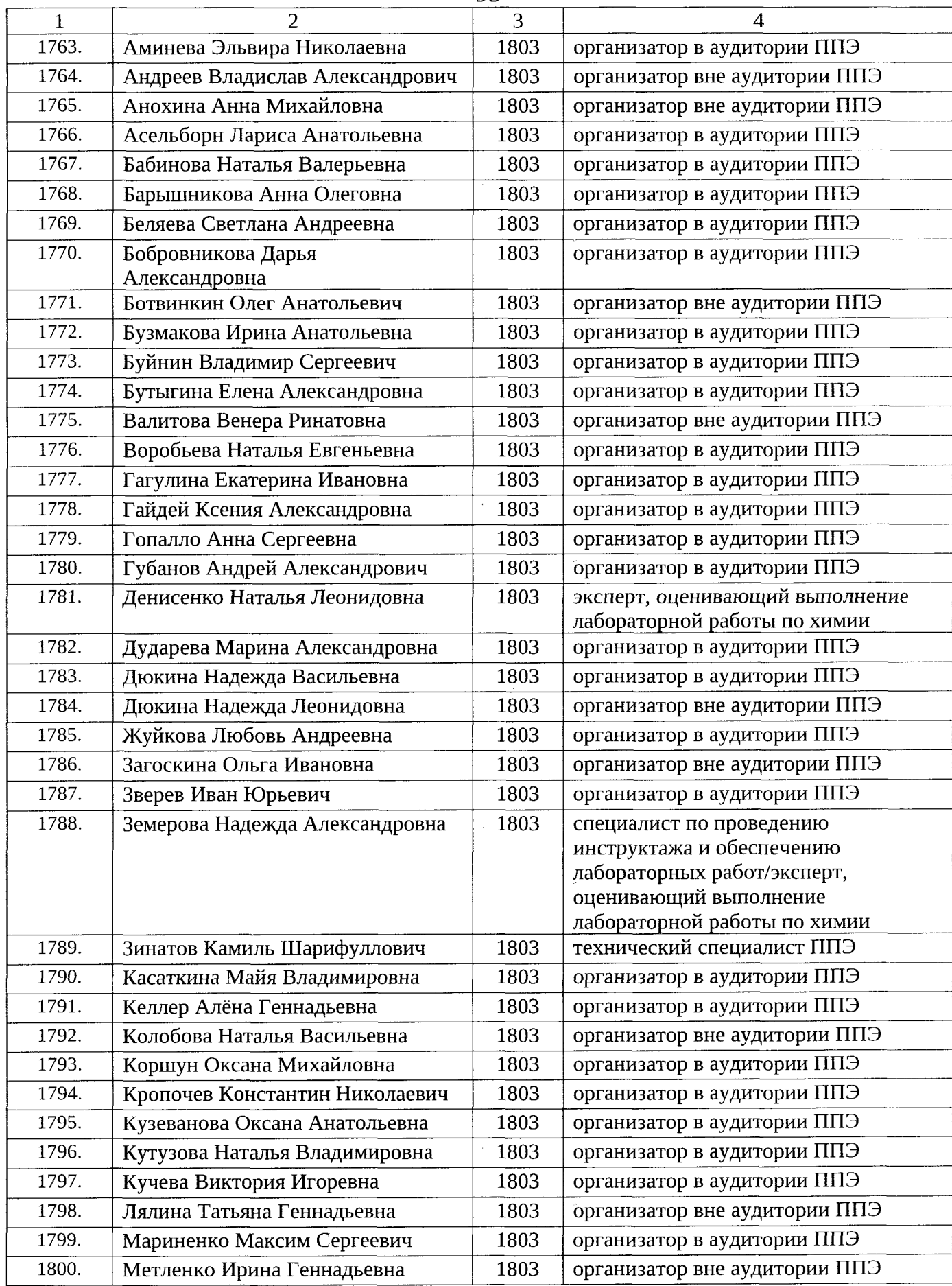

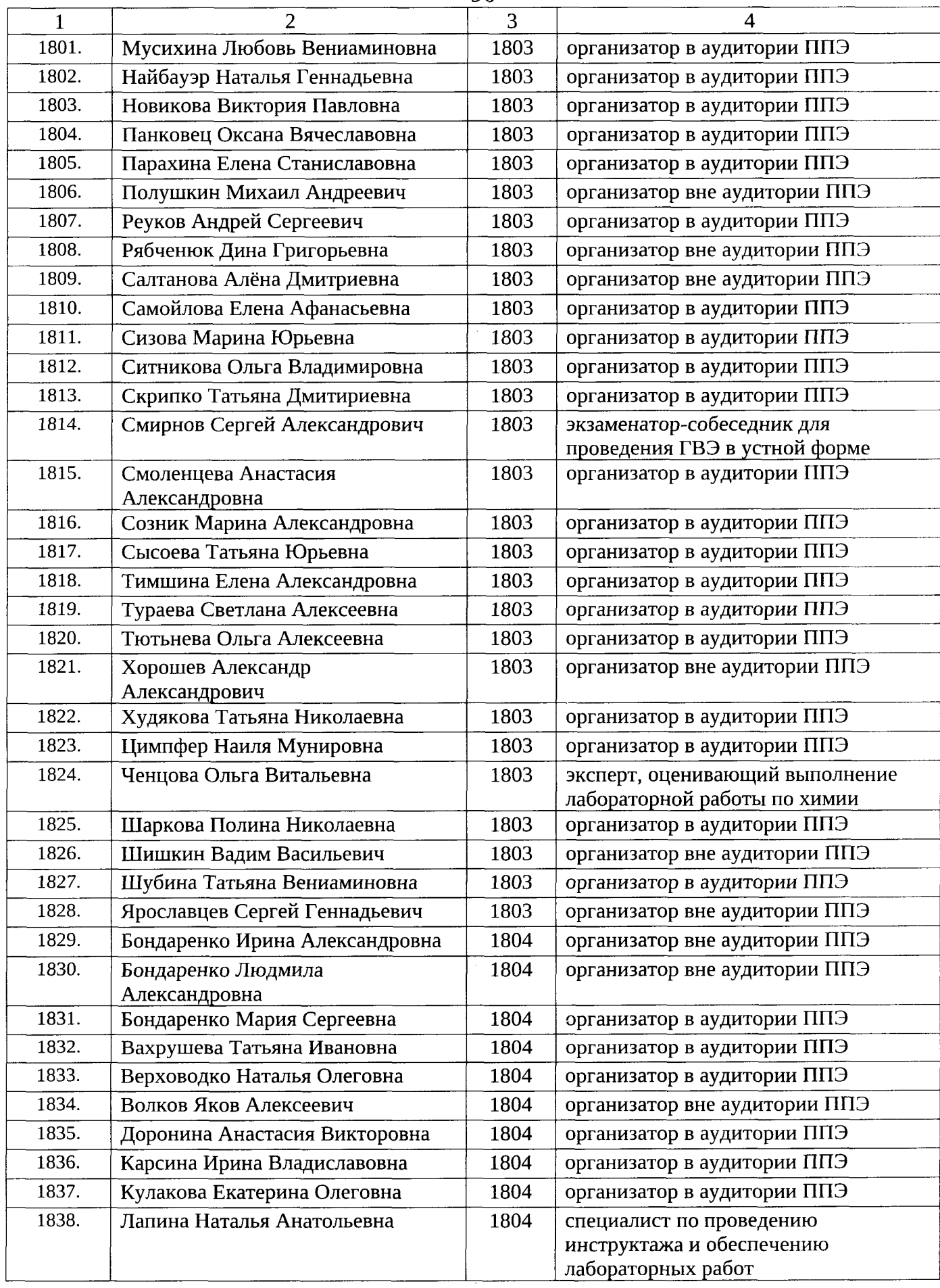

 $\hat{\theta}$ 

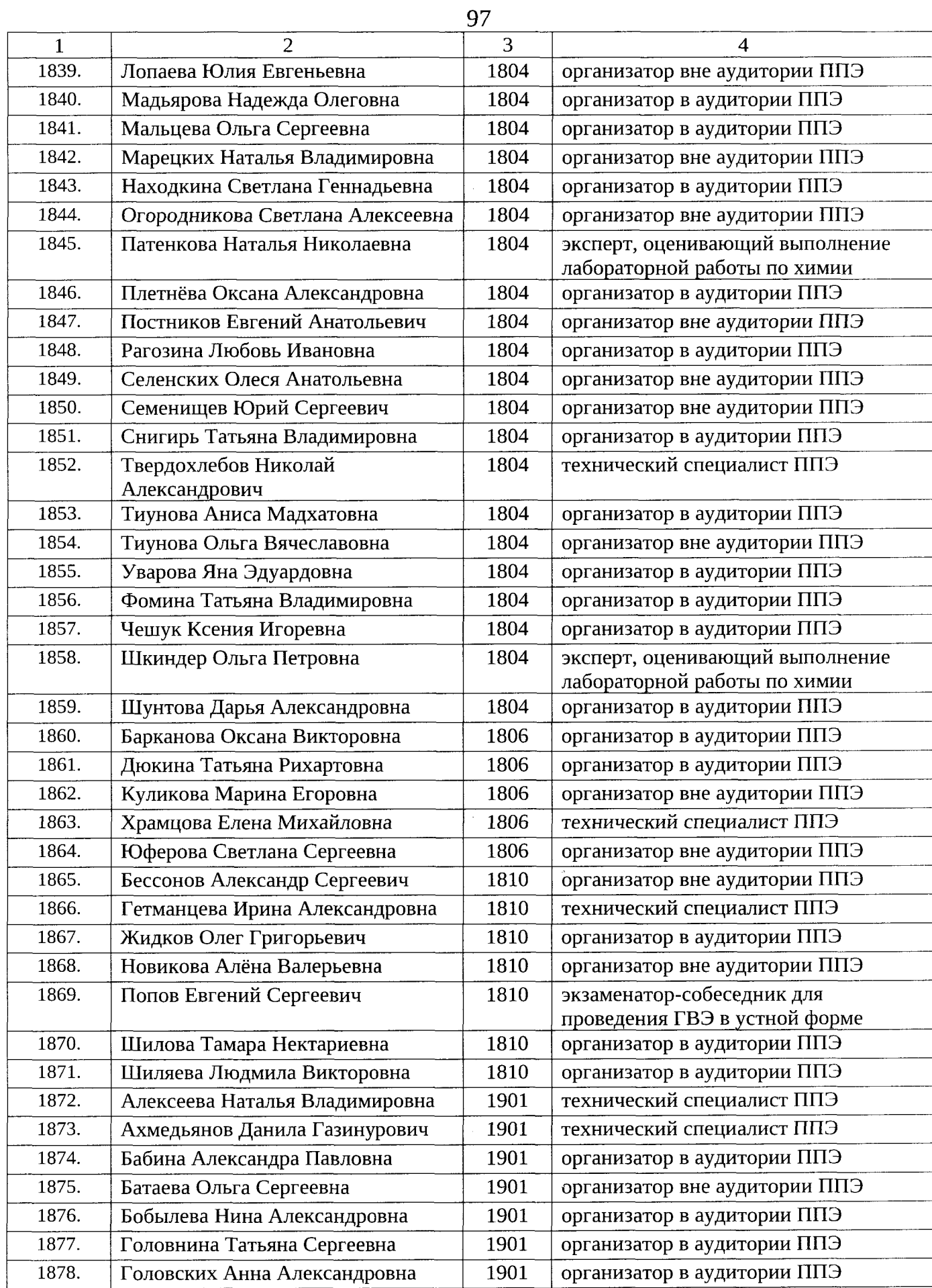

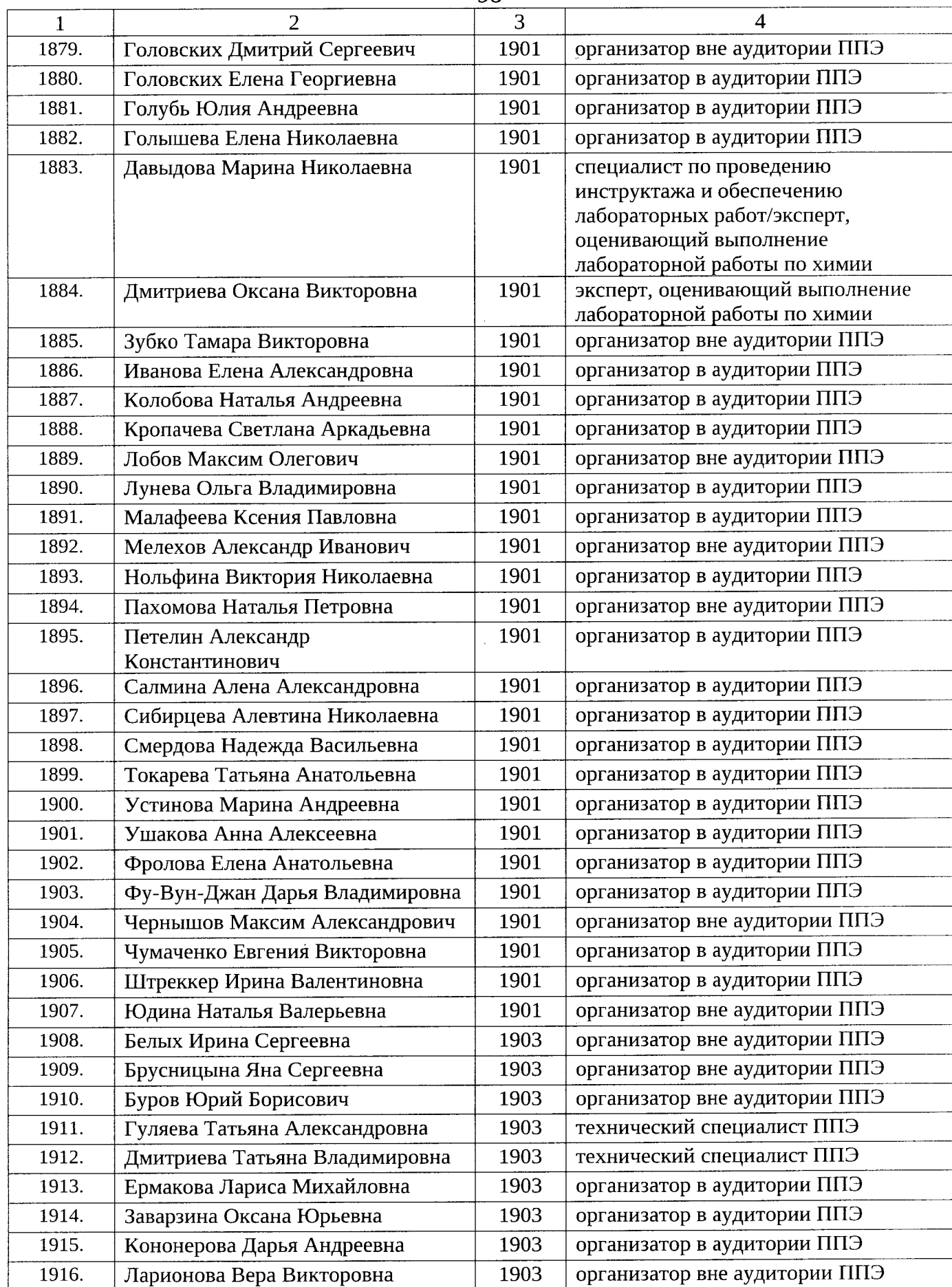

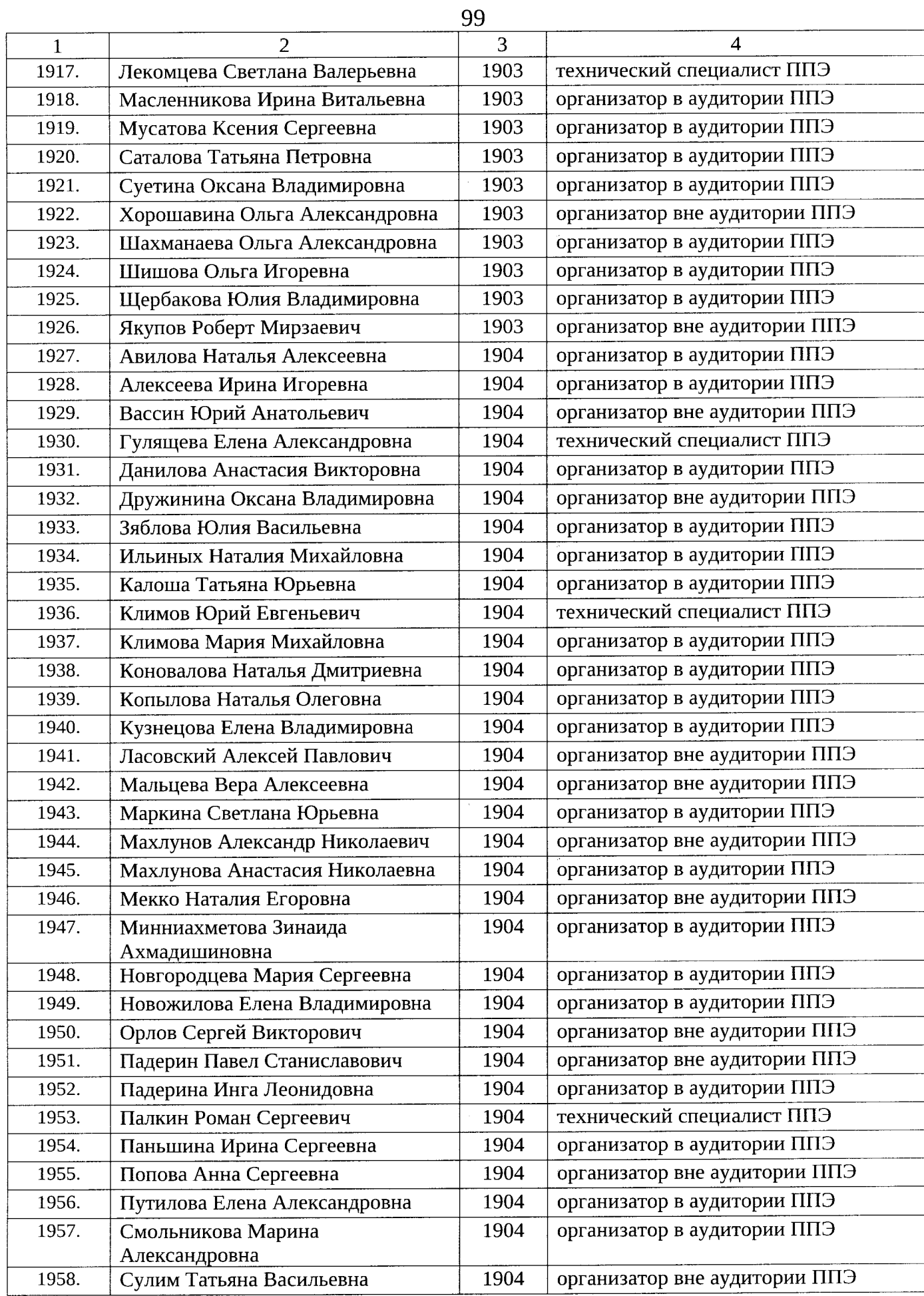

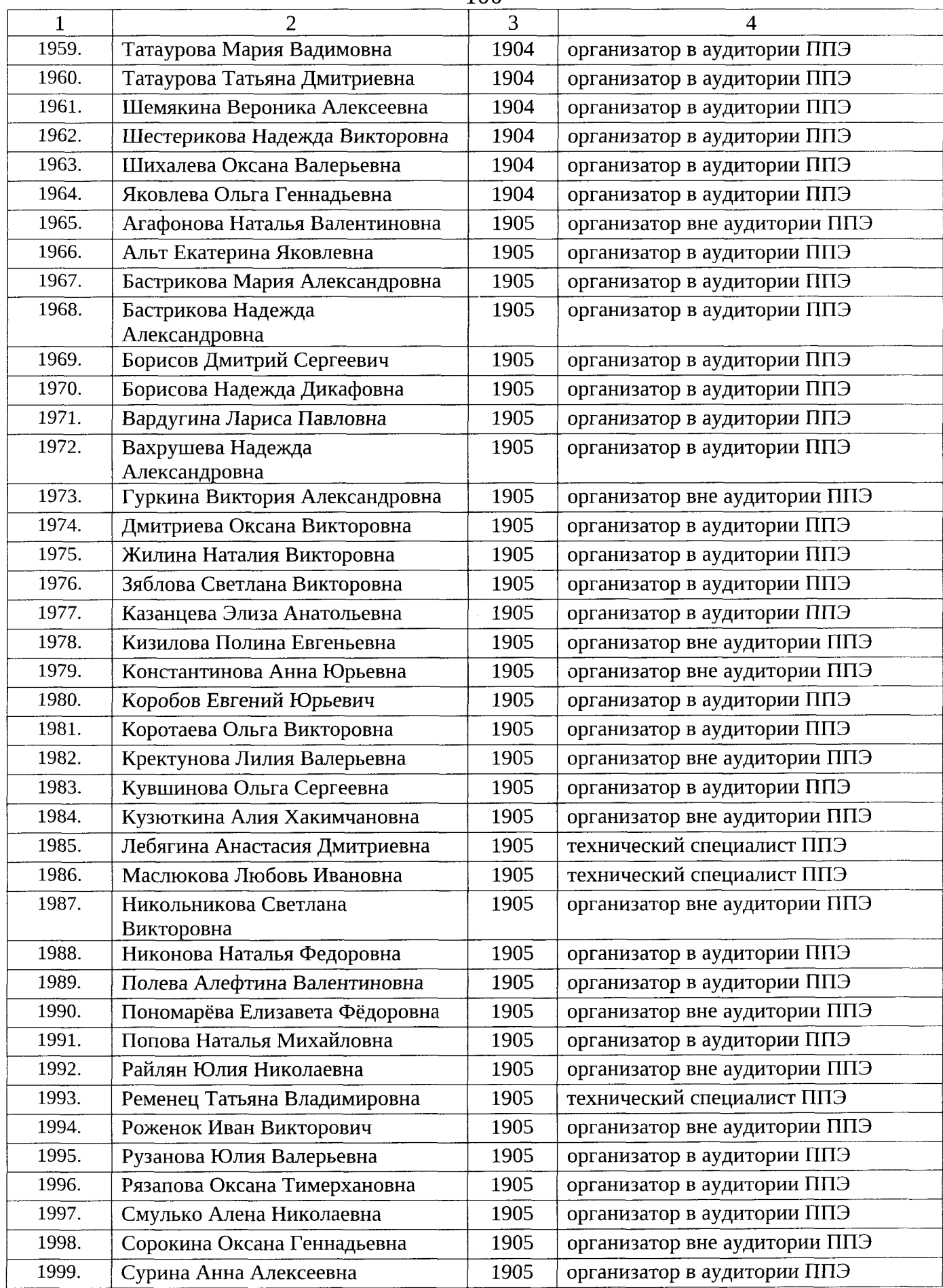

 $\hat{\rho}$ 

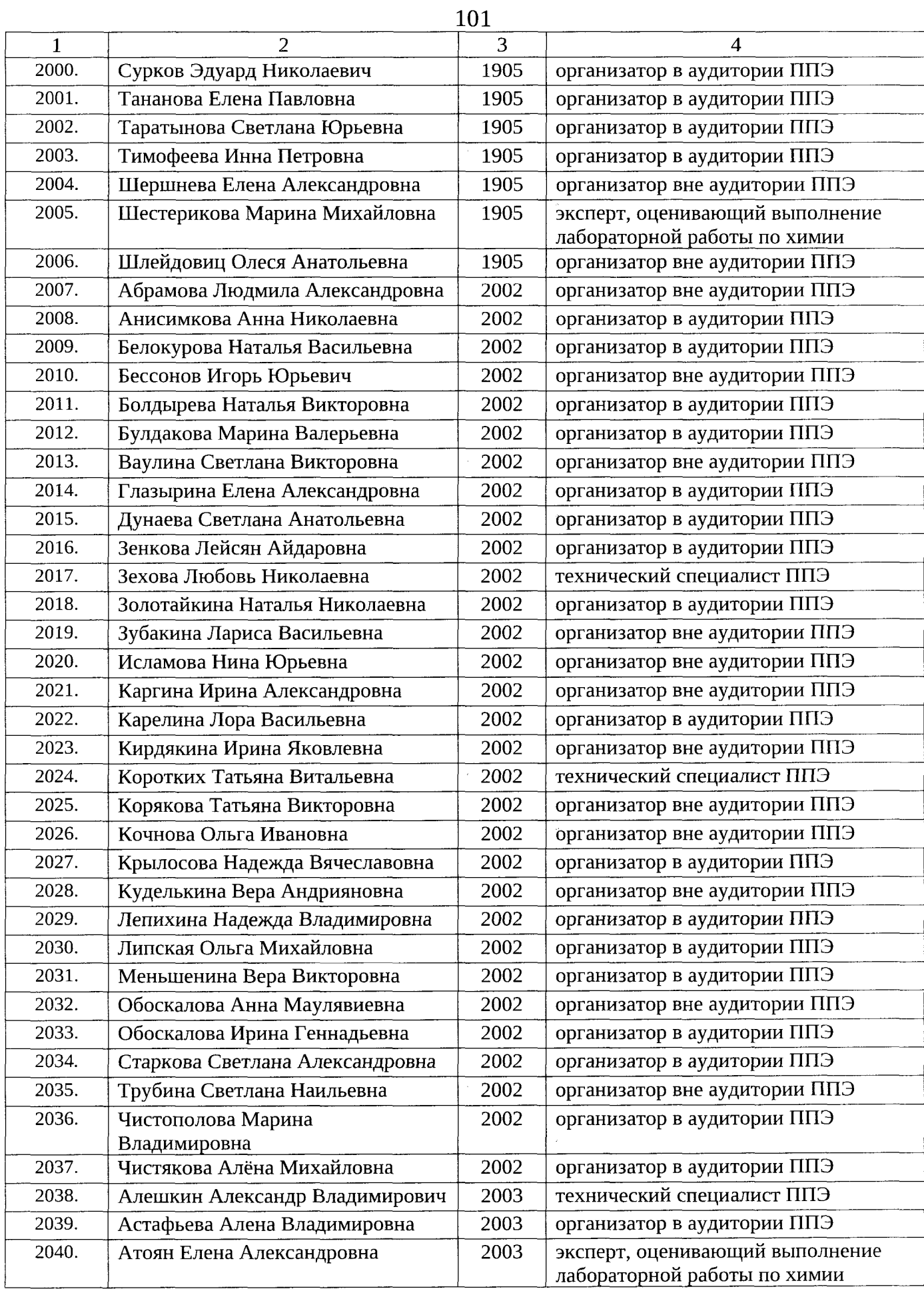

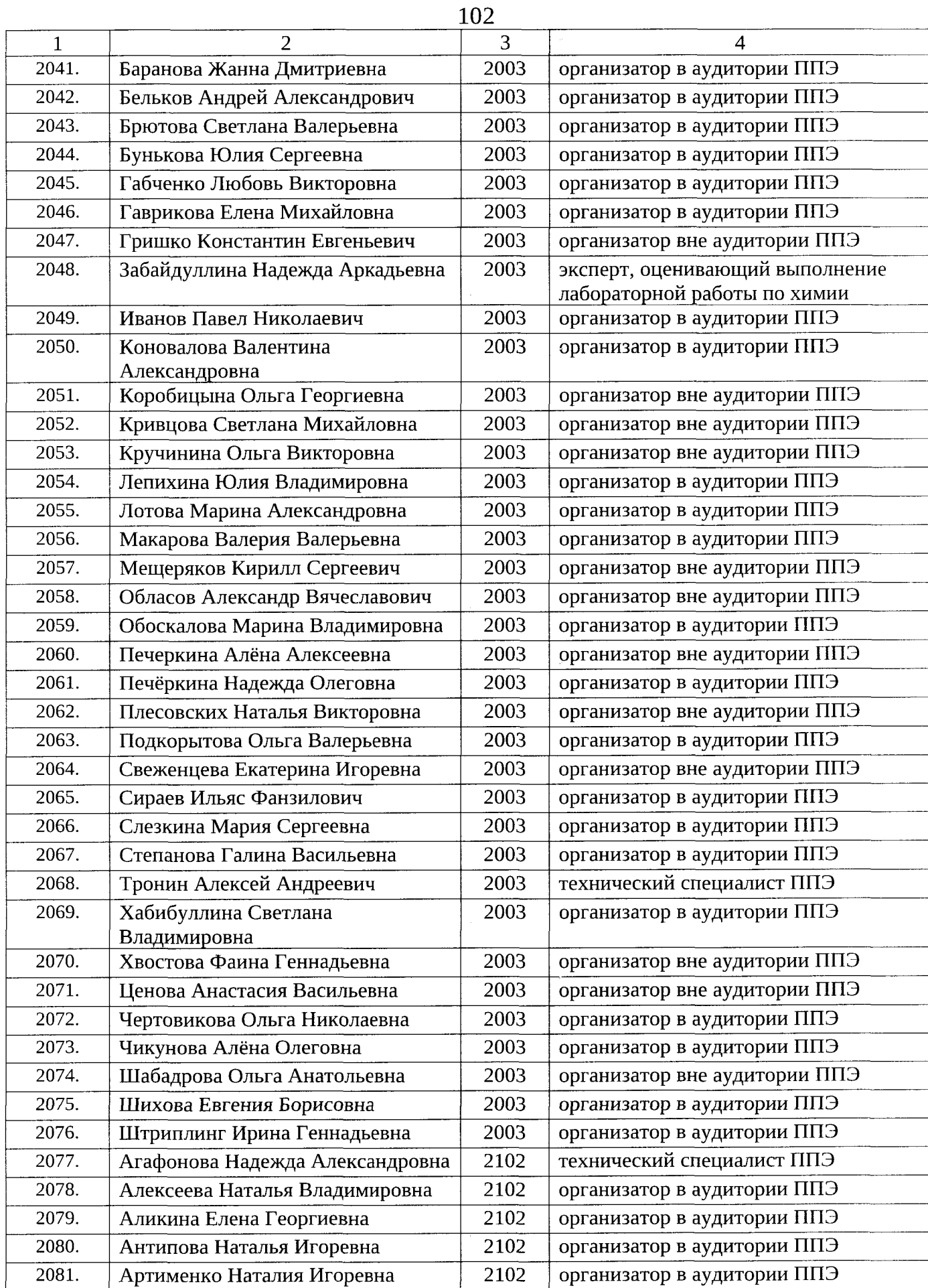

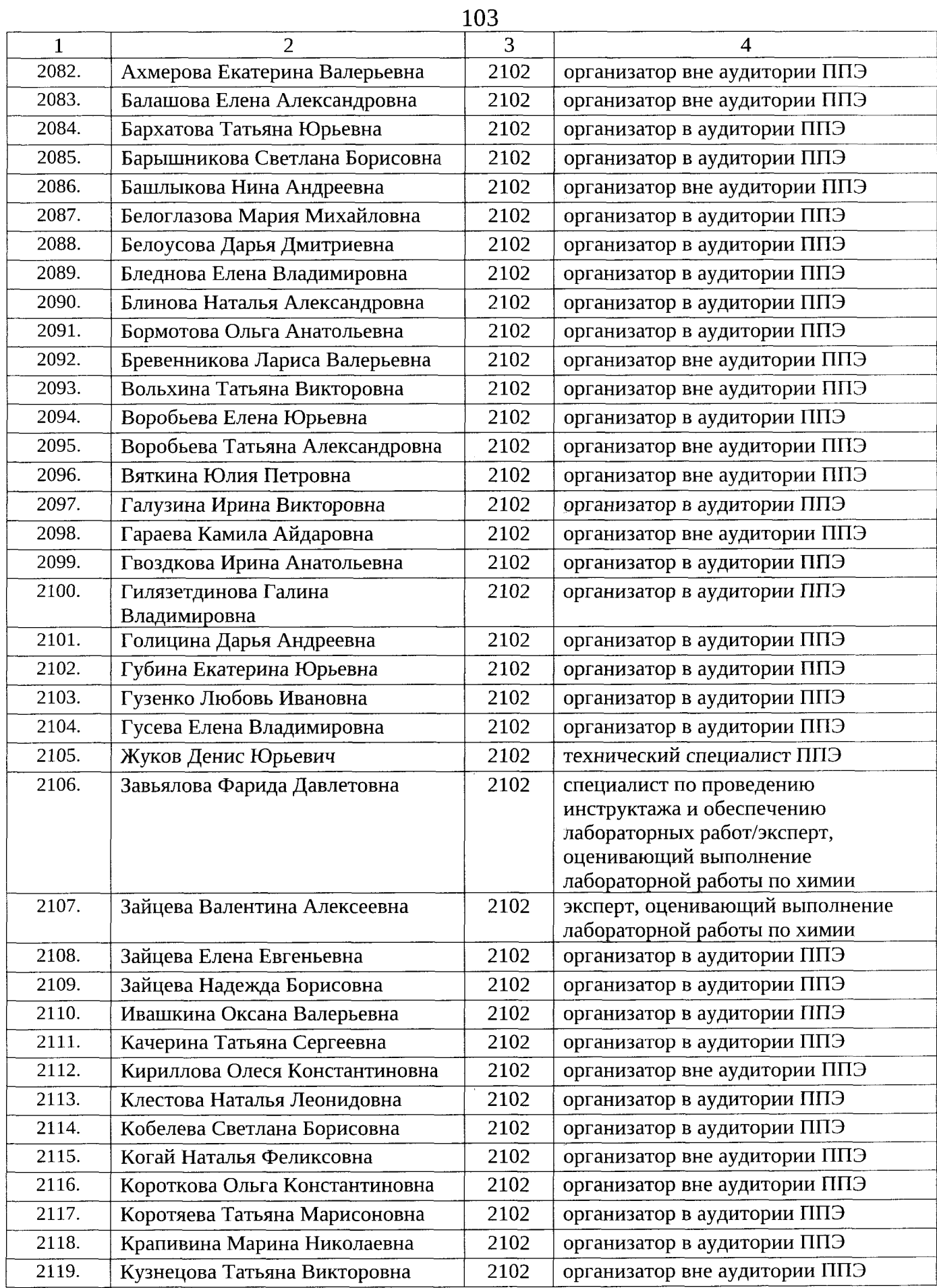

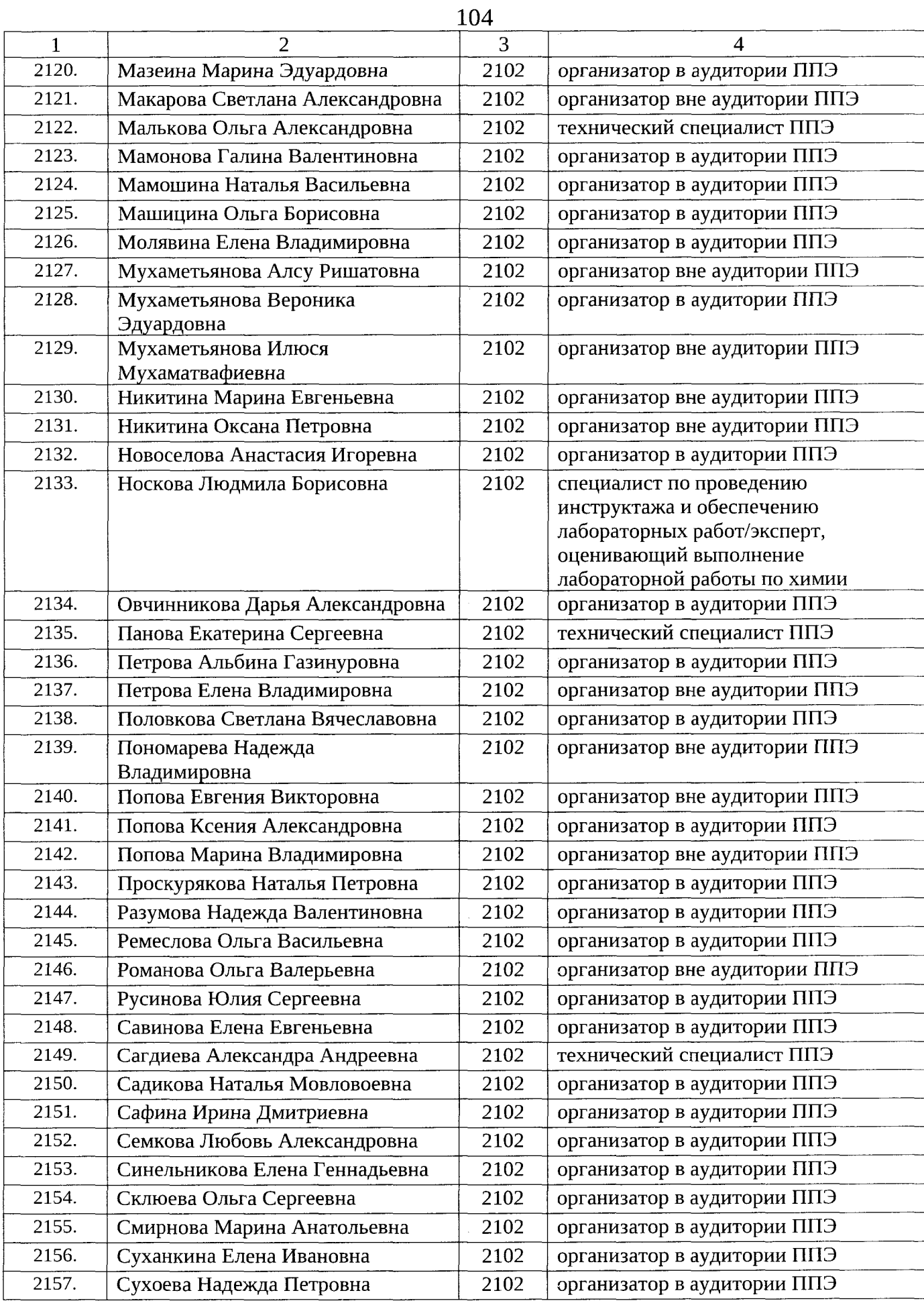

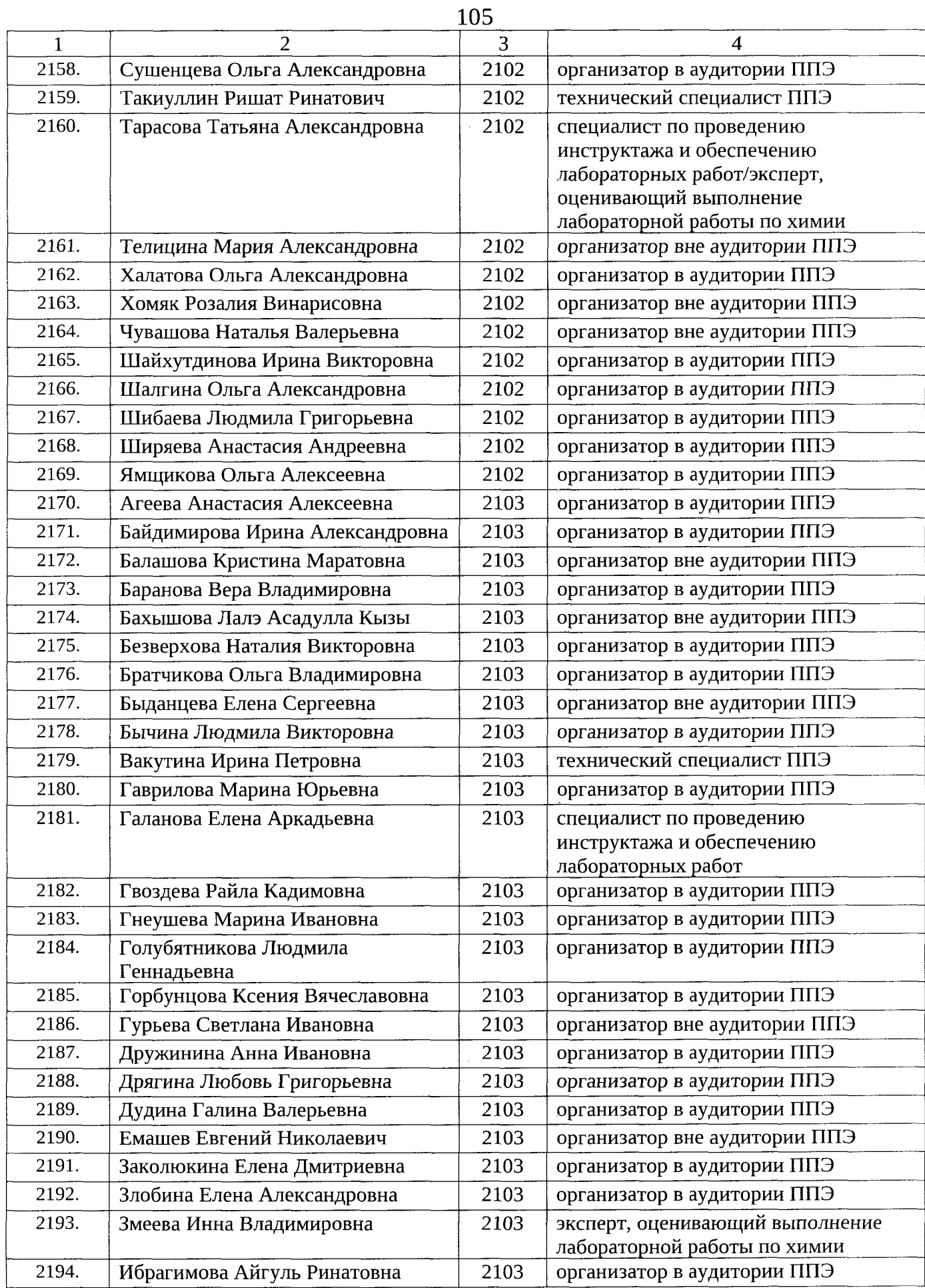

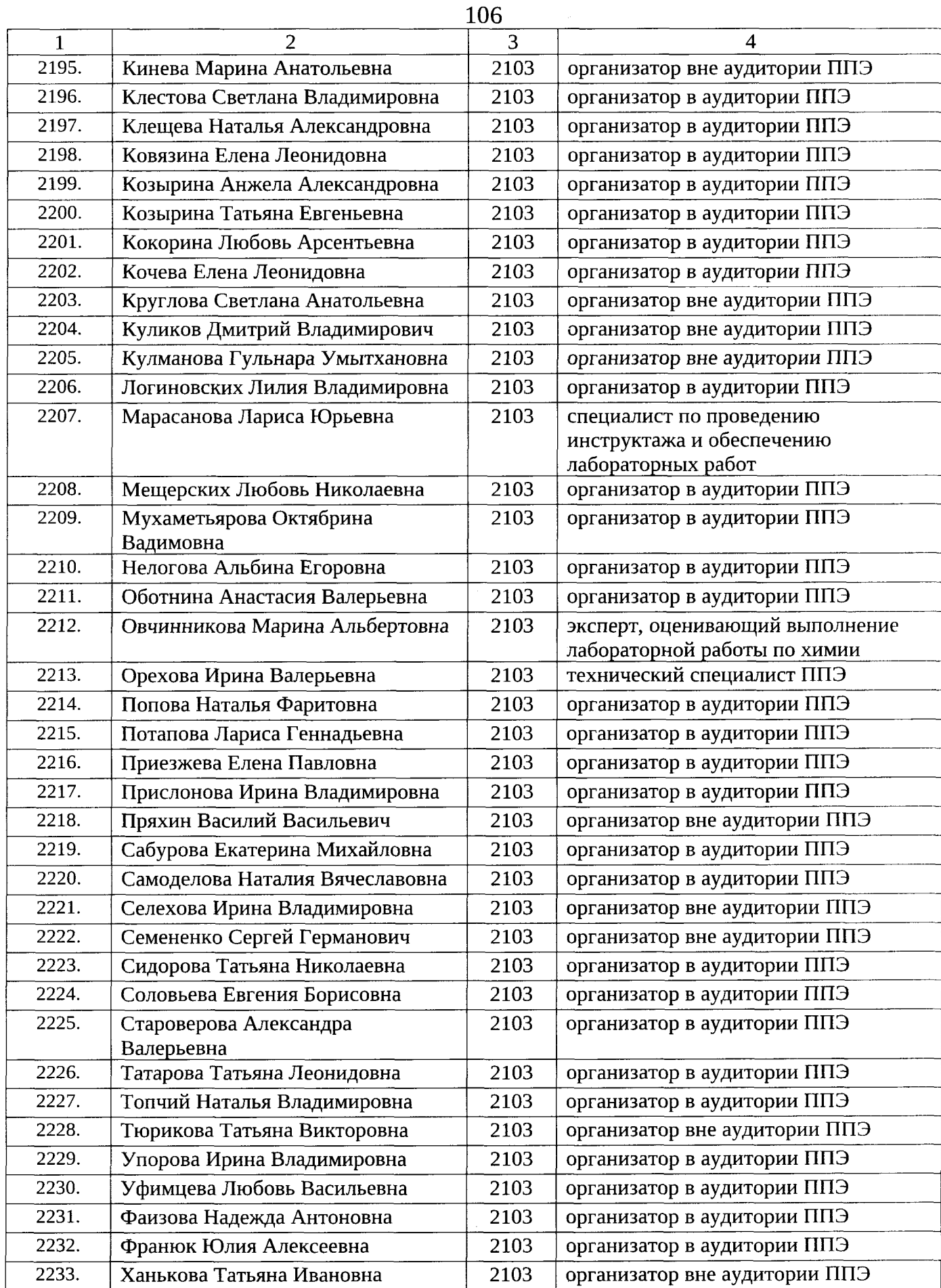

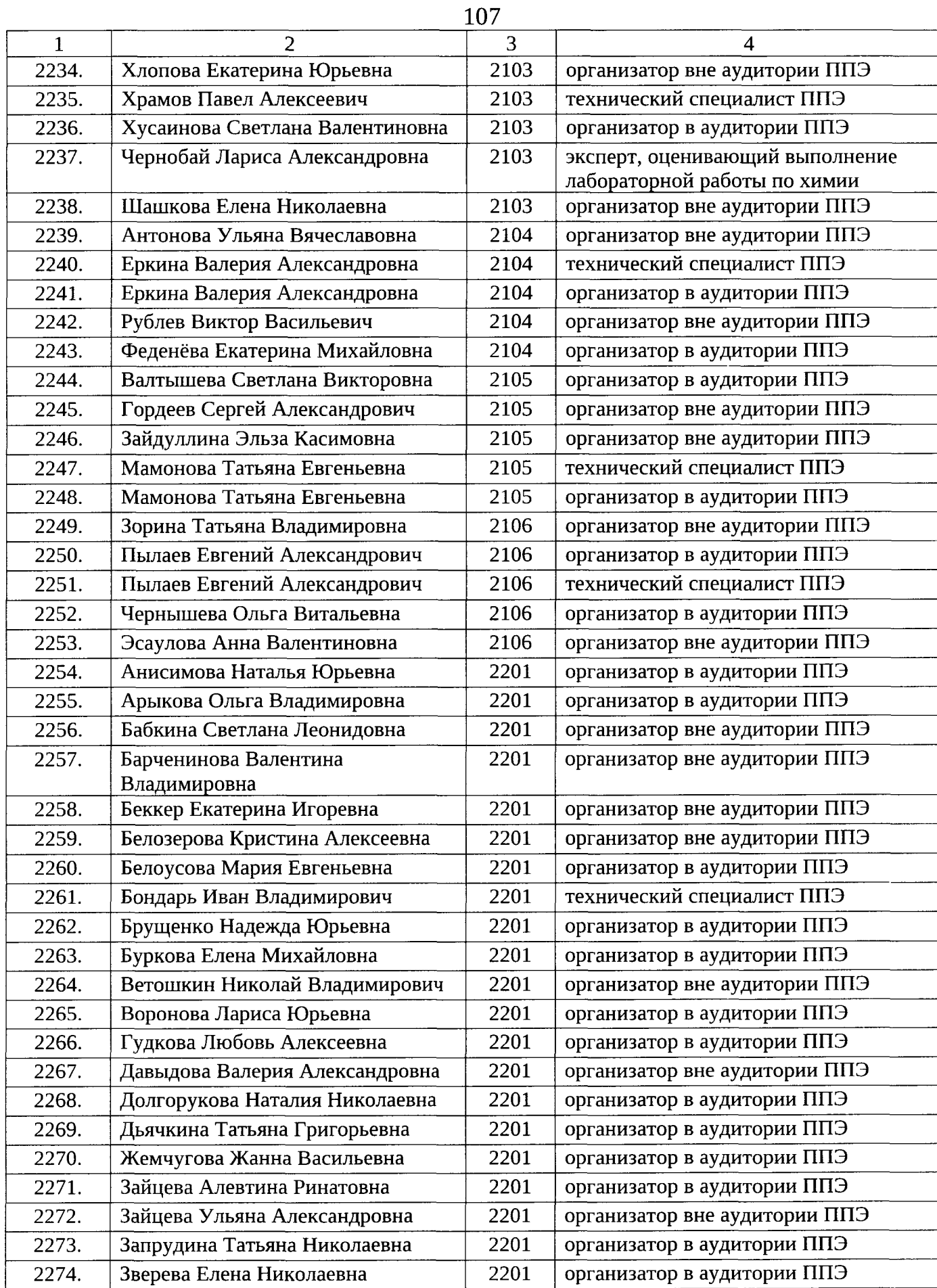

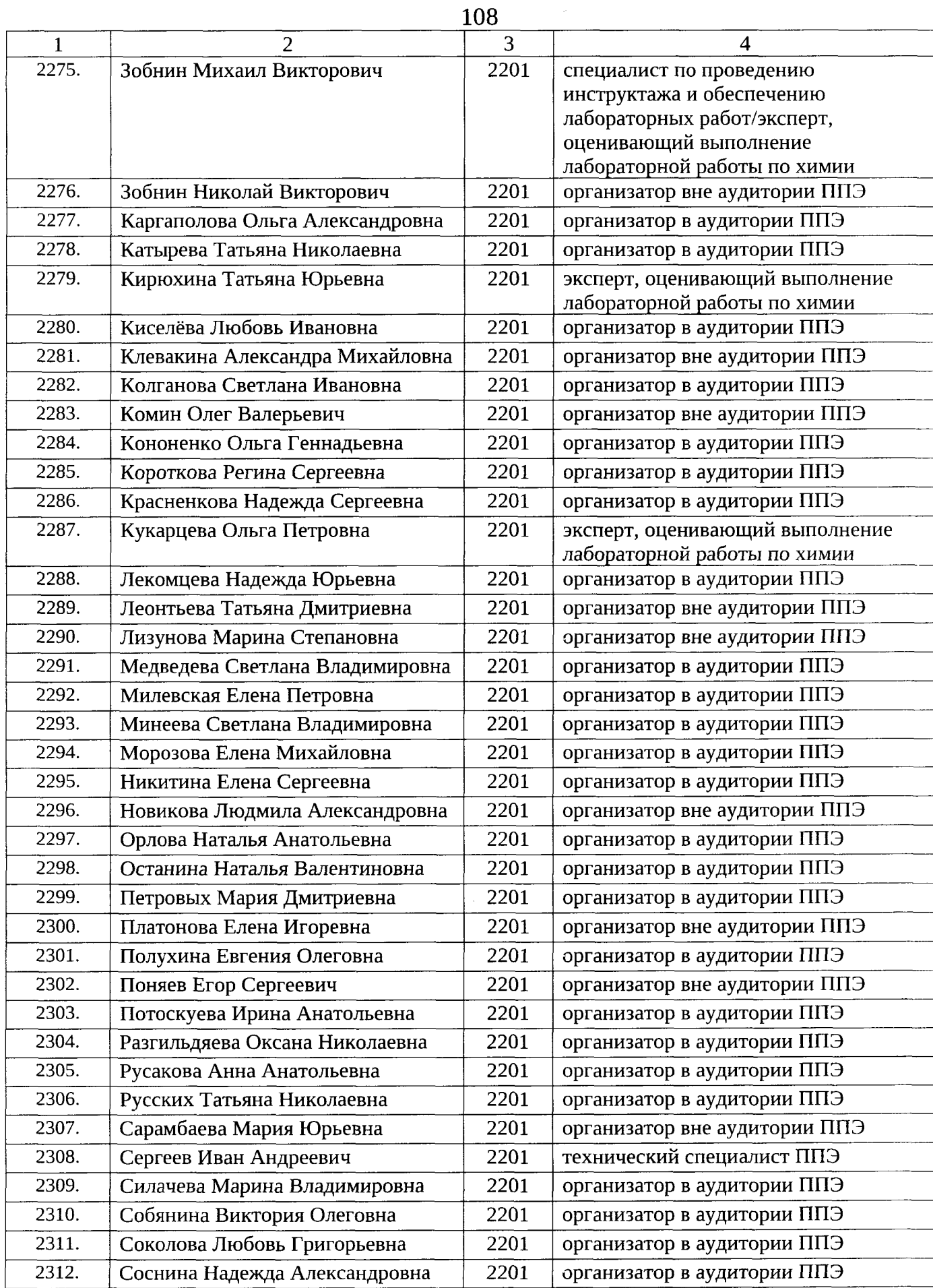
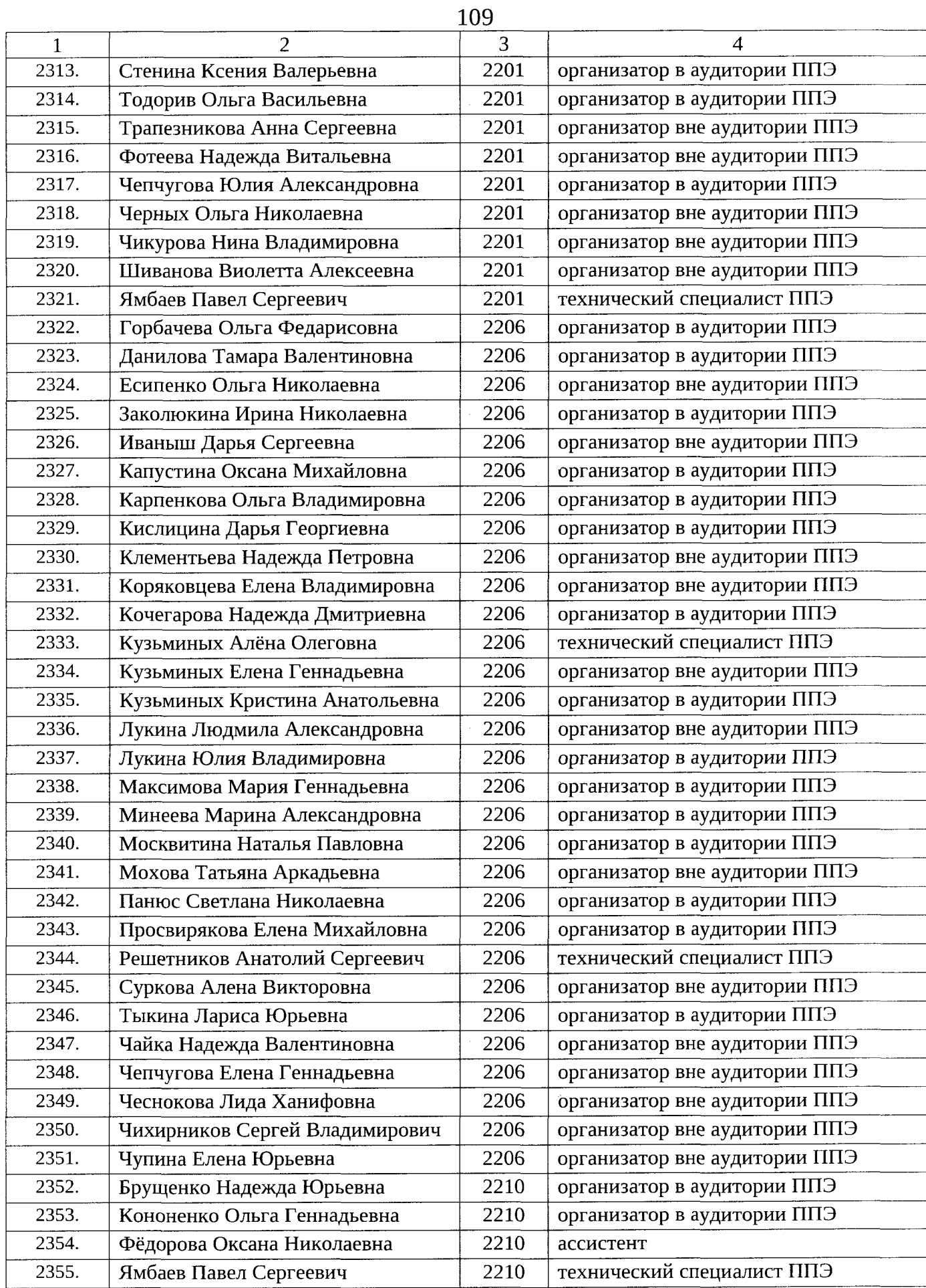

 $\hat{\mathcal{A}}$ 

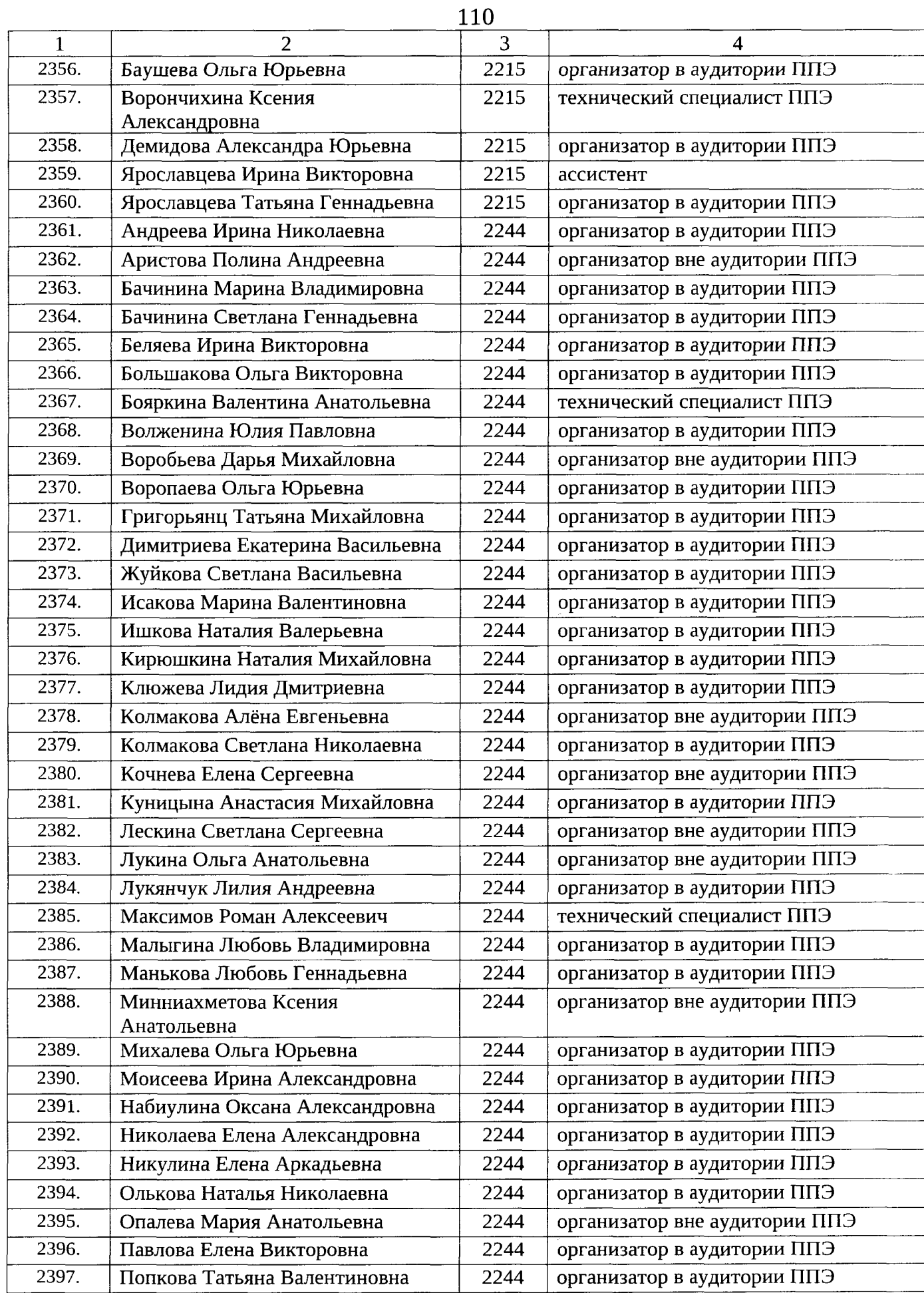

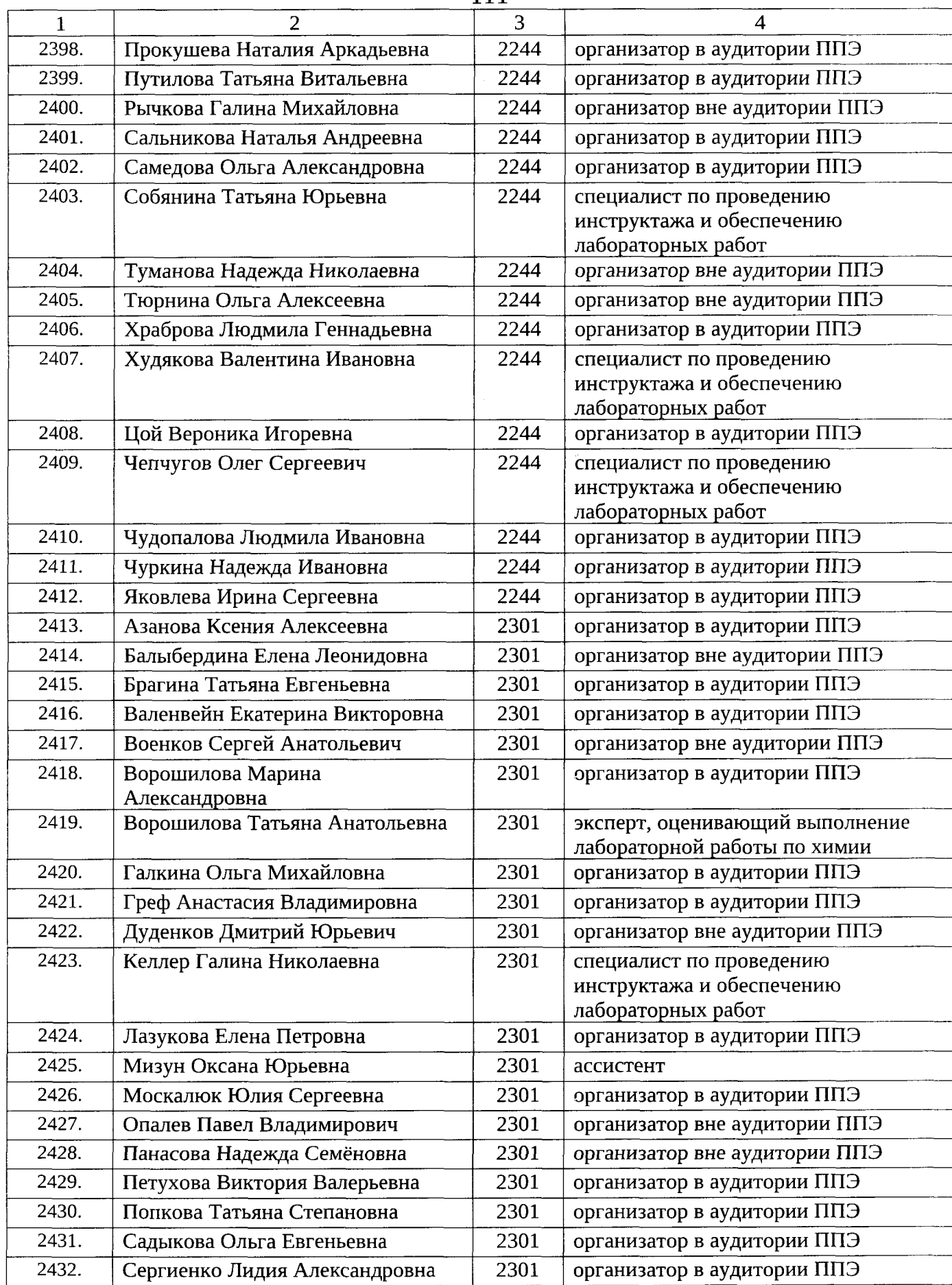

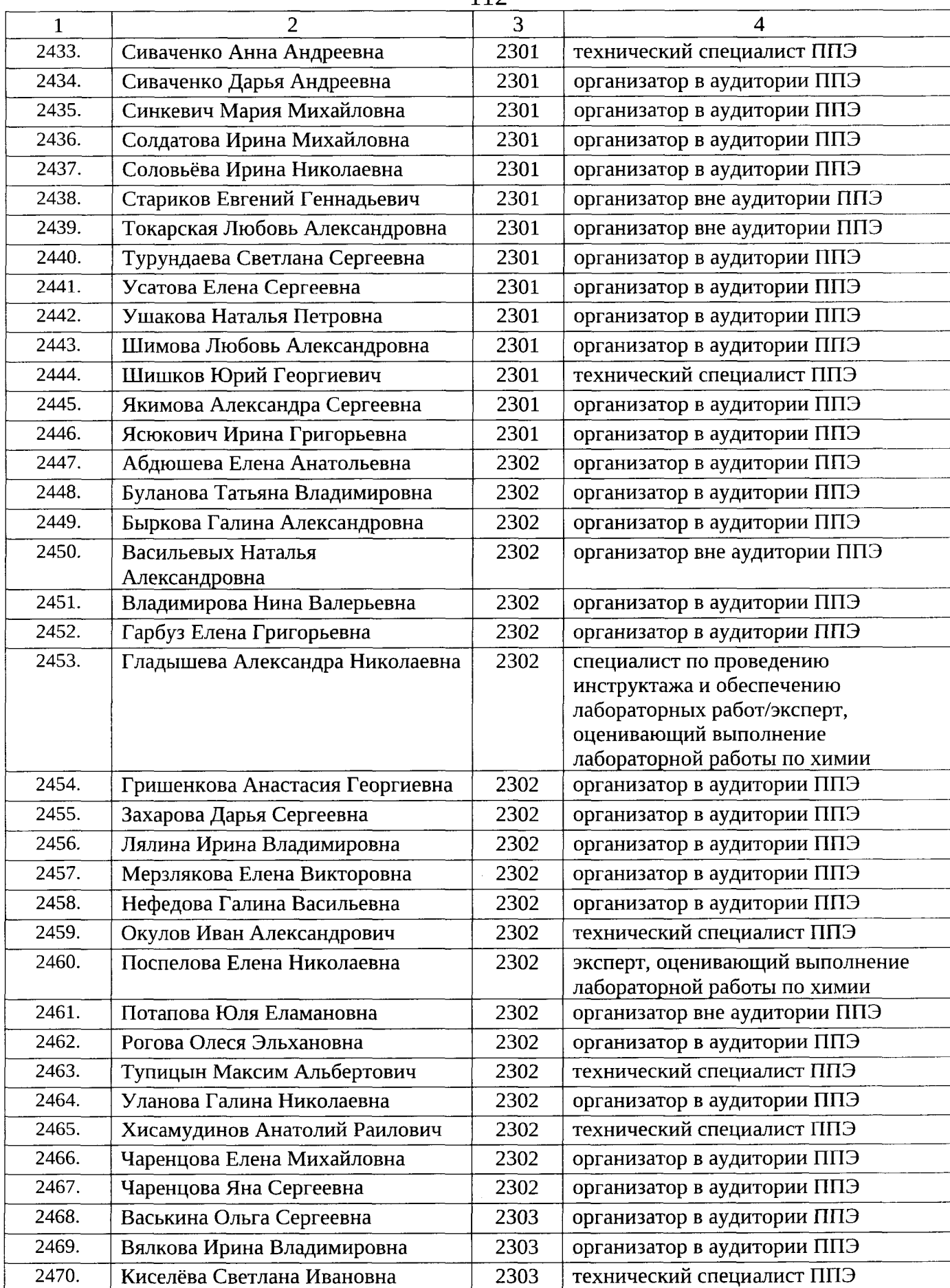

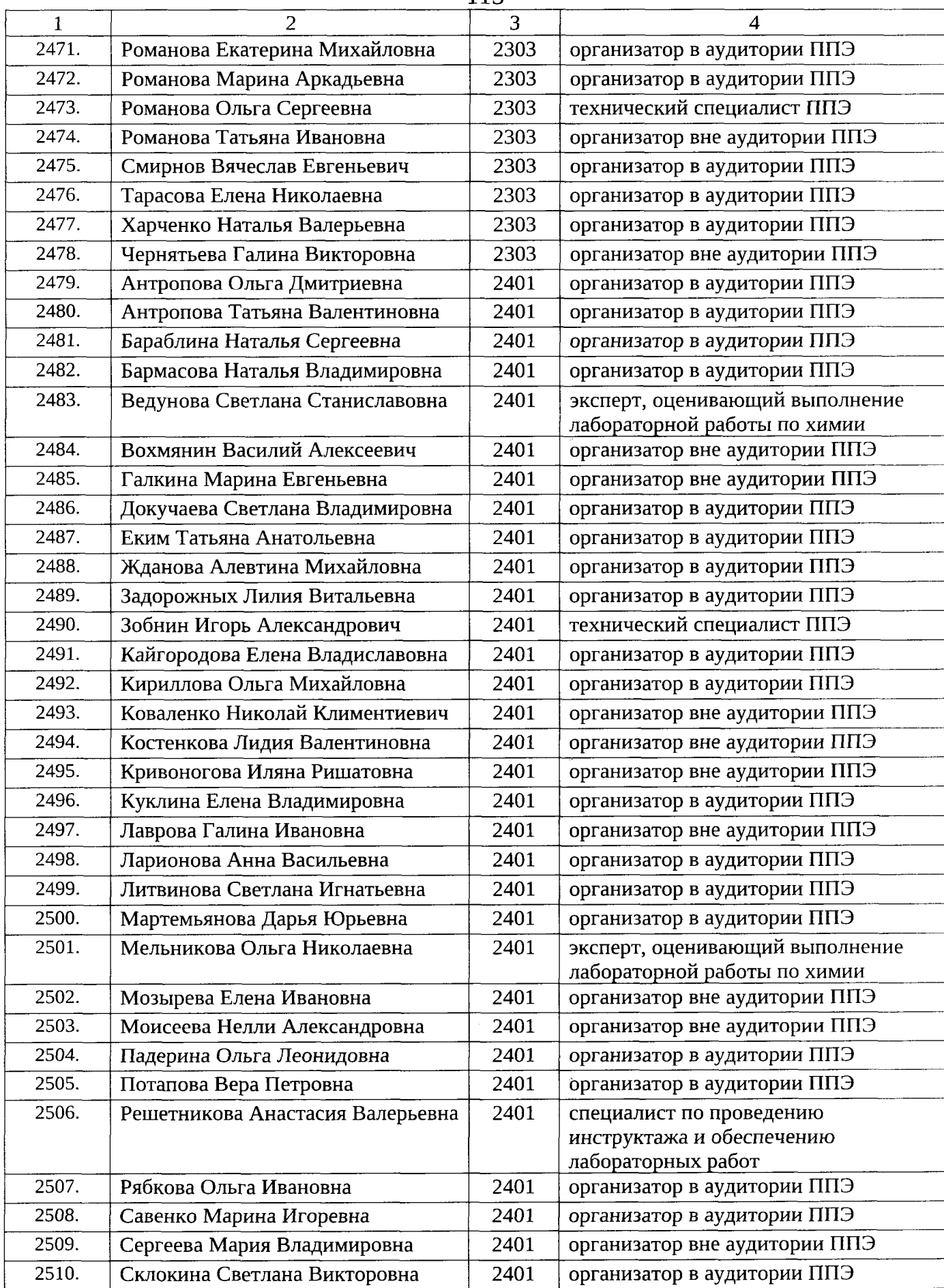

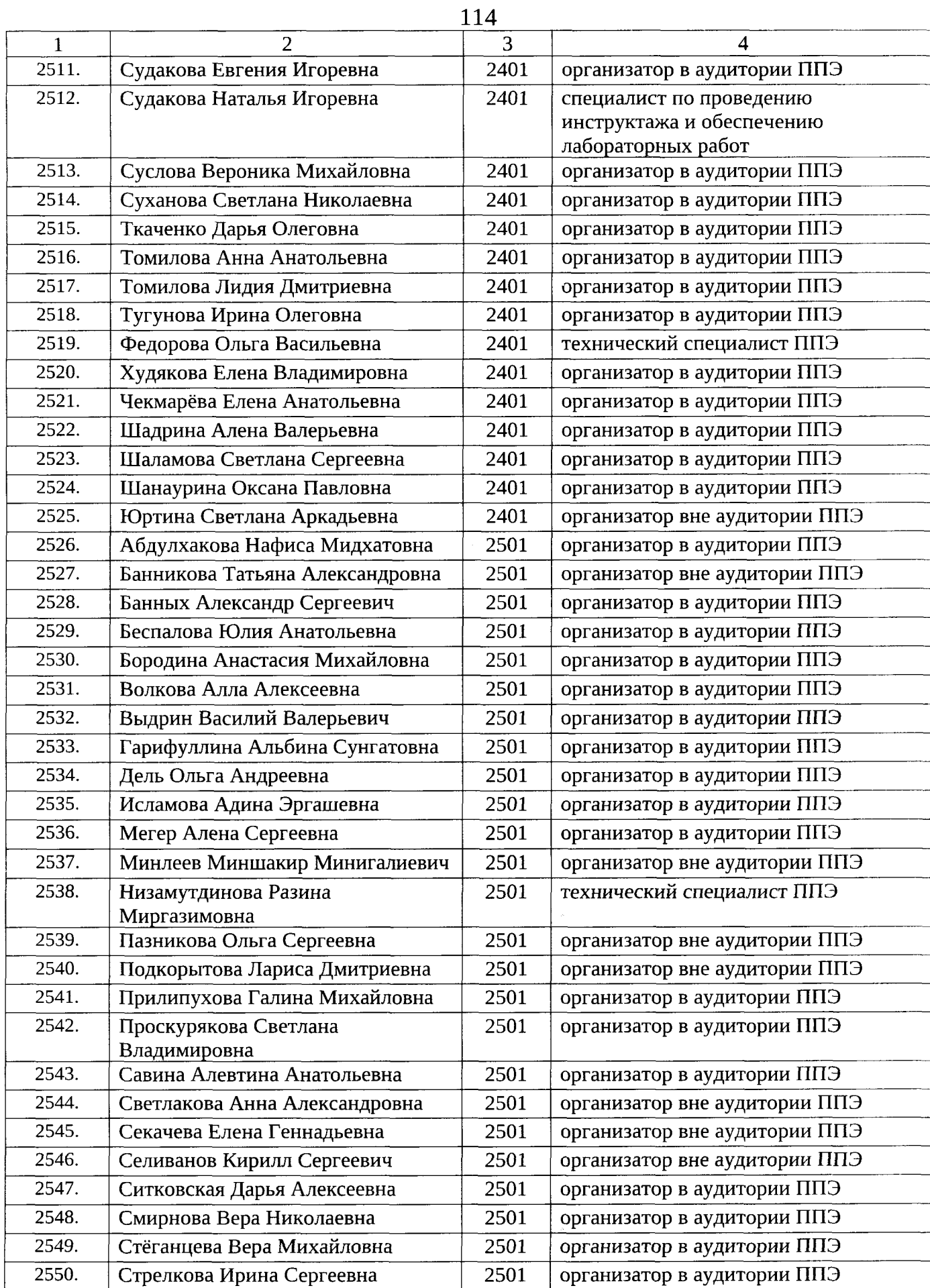

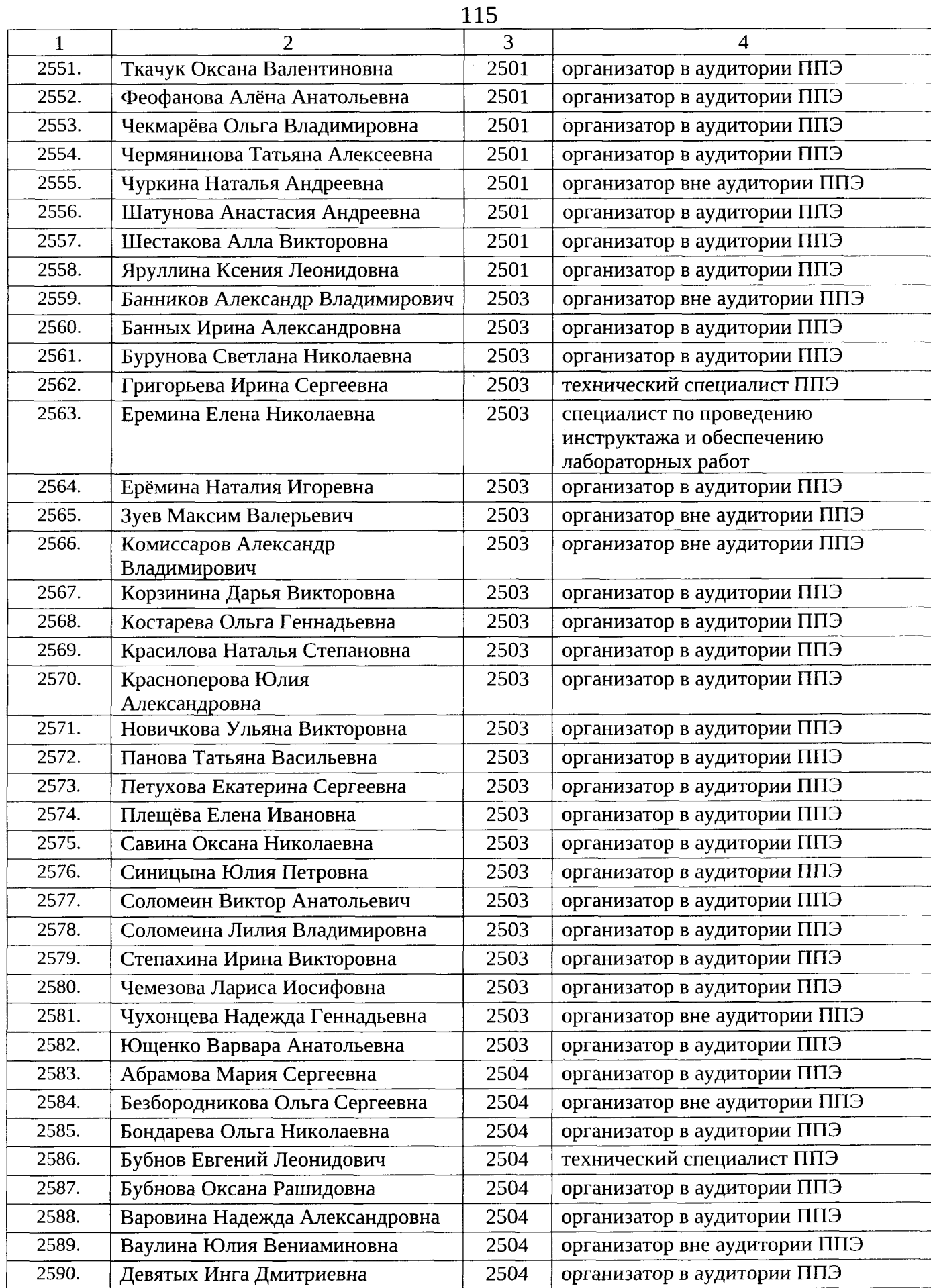

 $\hat{\sigma}$ 

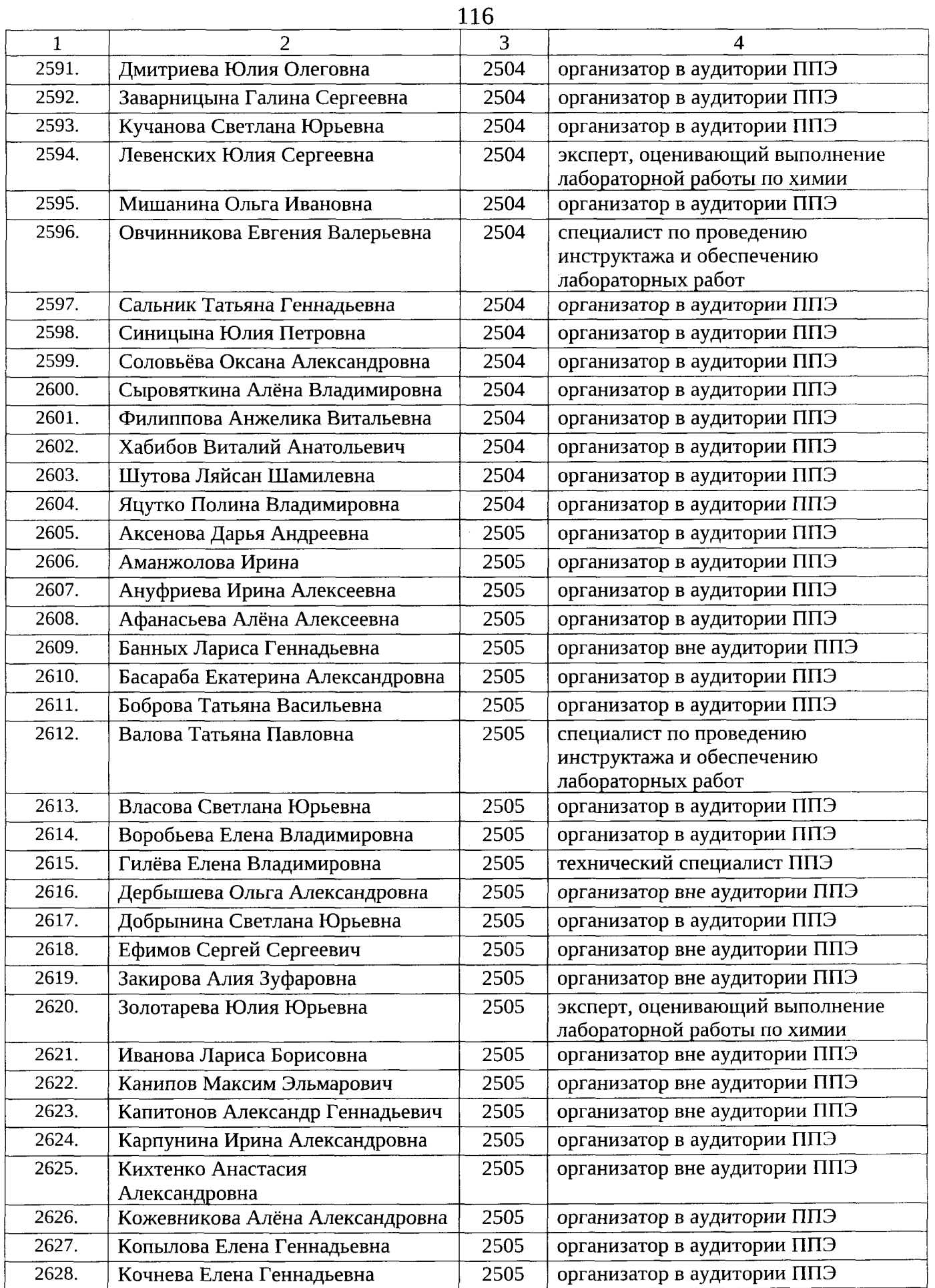

 $\ddot{\phantom{a}}$ 

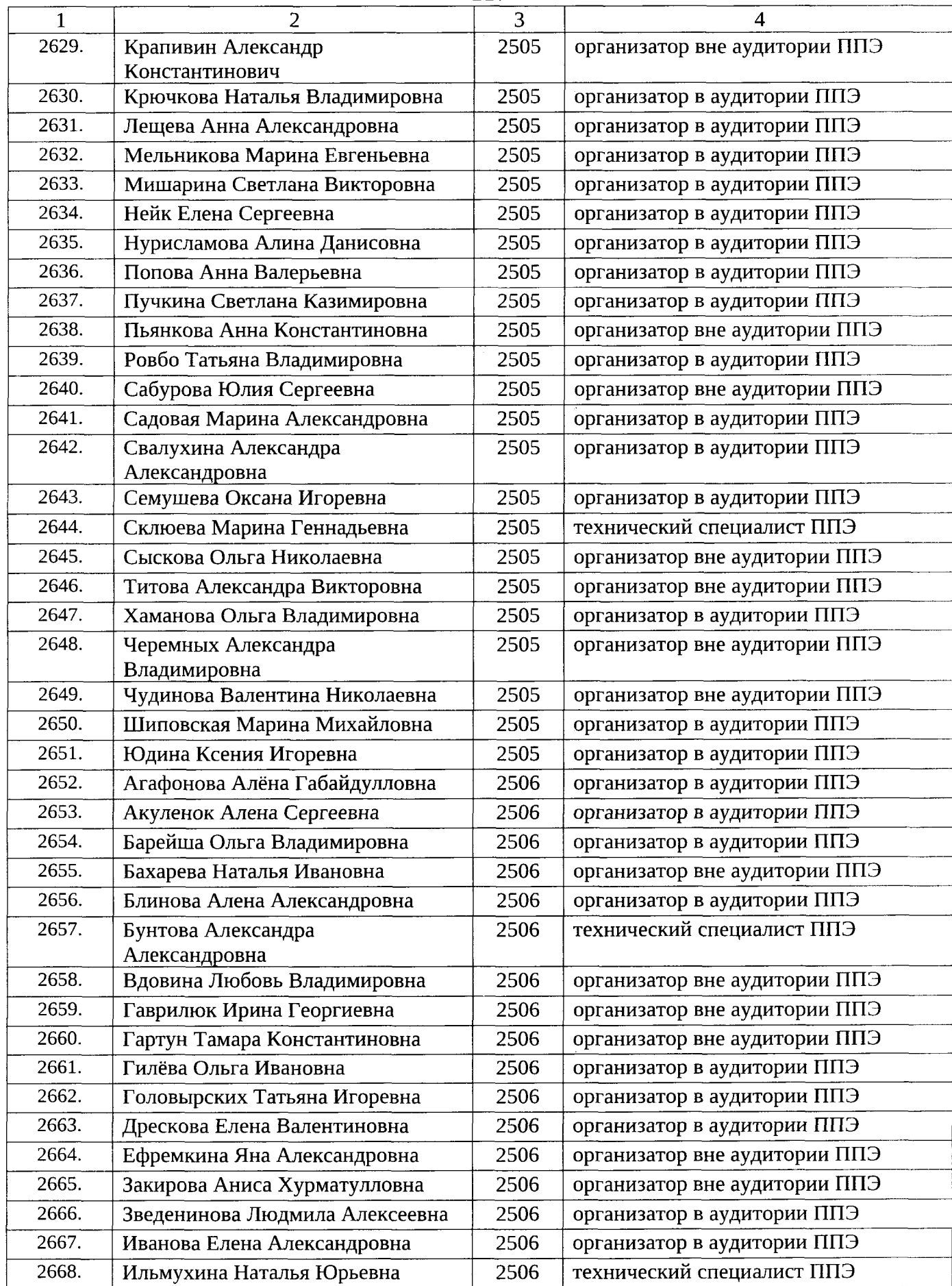

 $\begin{array}{c} \hline \end{array}$ 

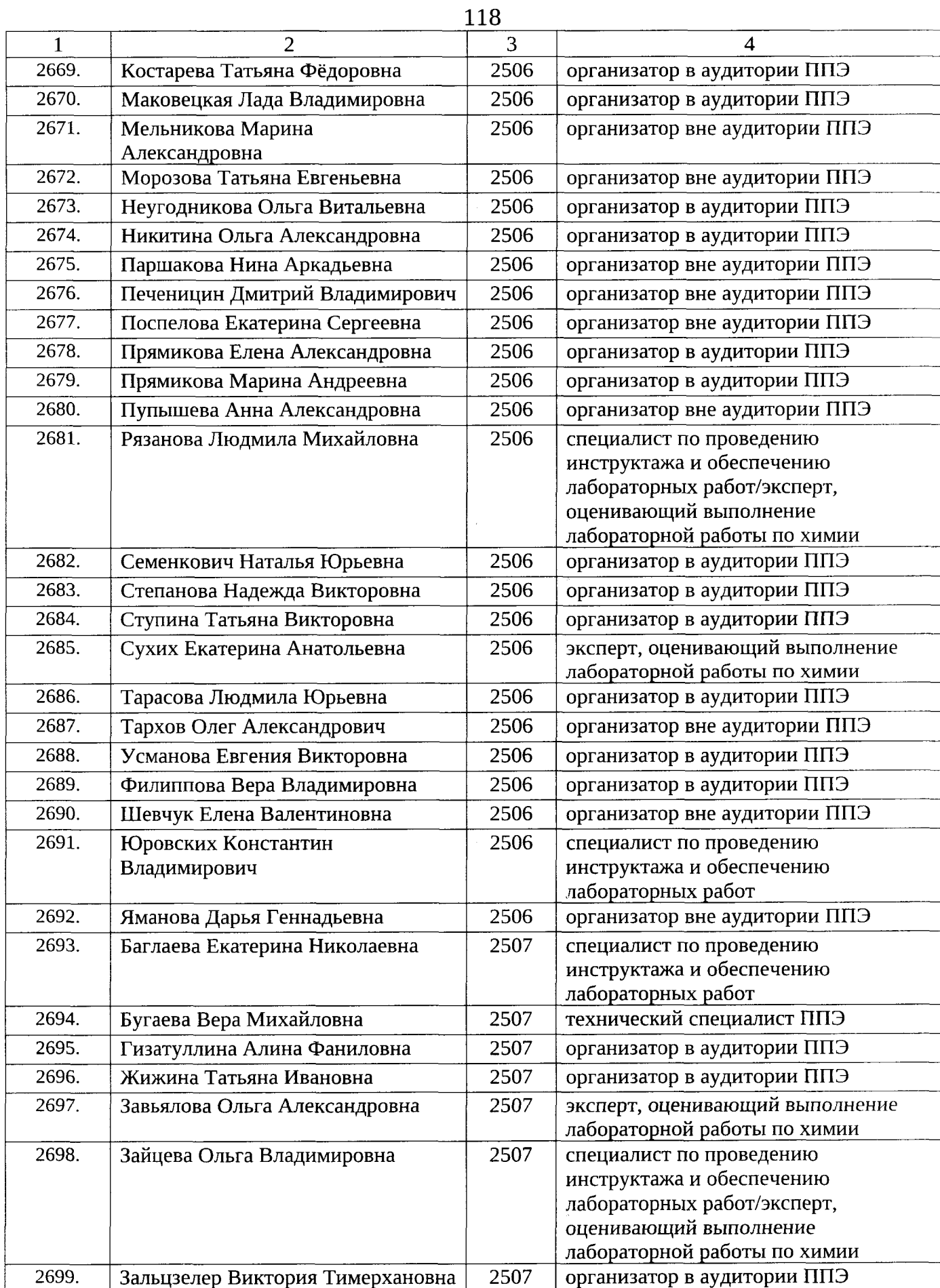

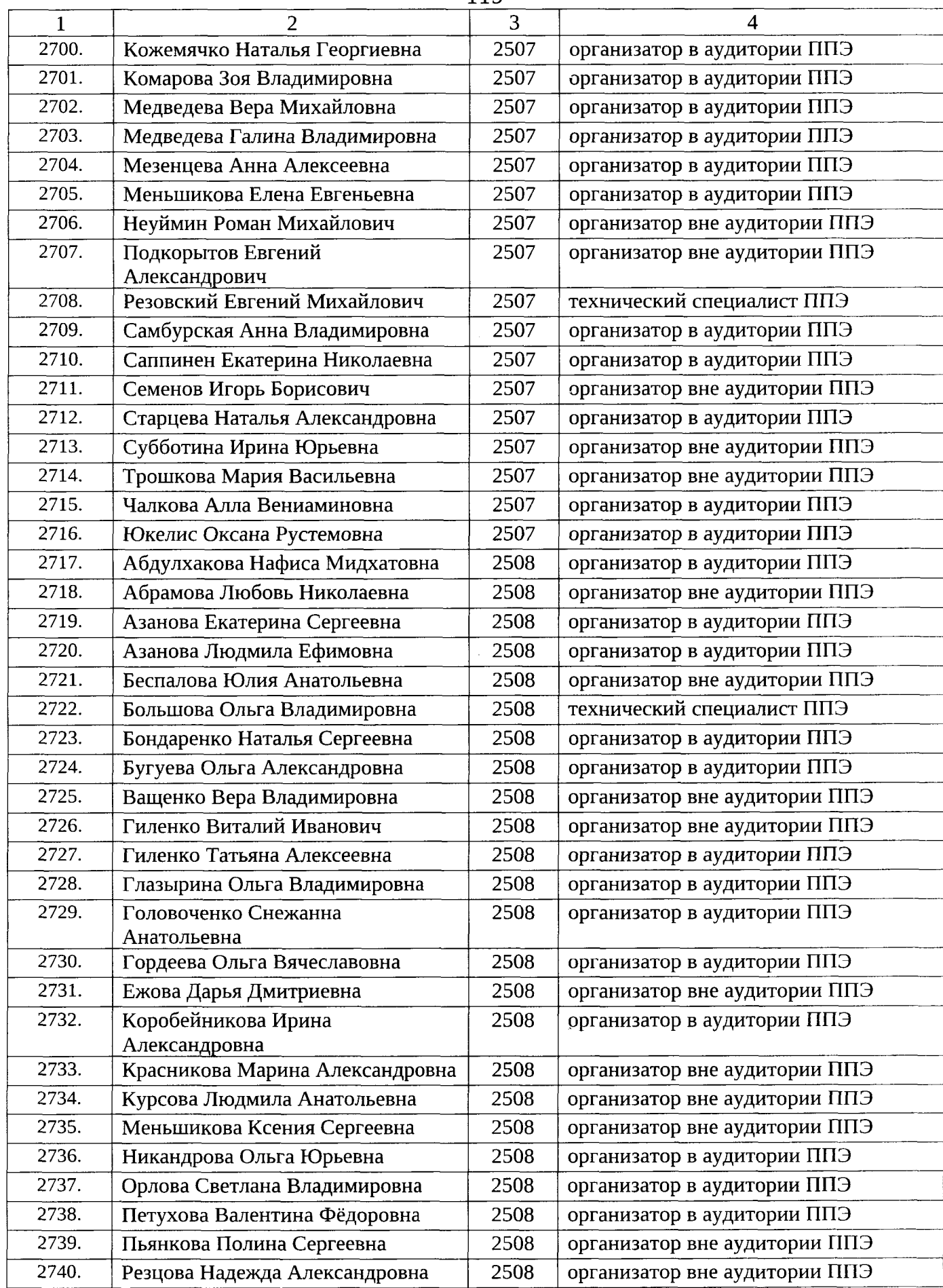

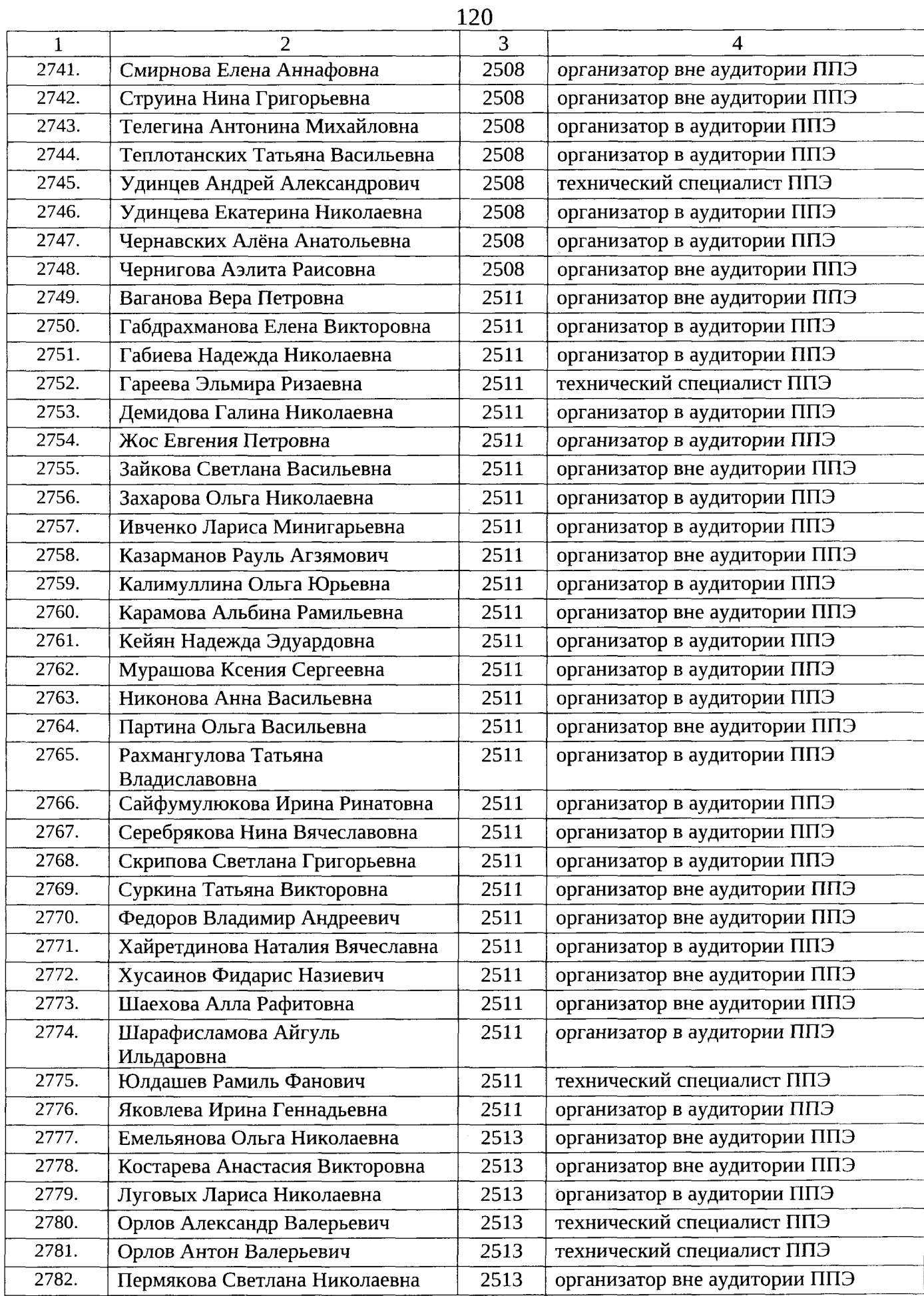

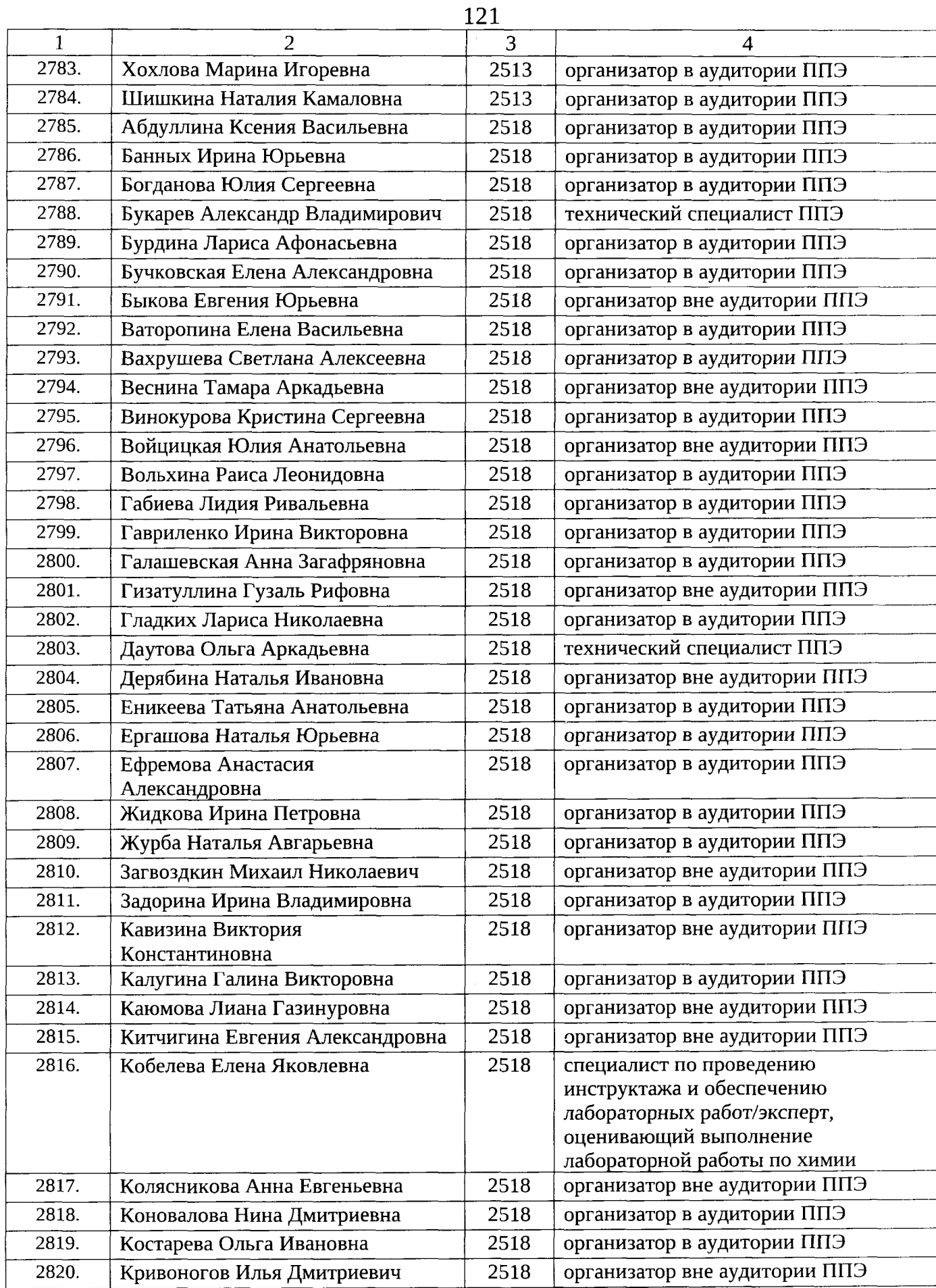

 $\bar{\gamma}$ 

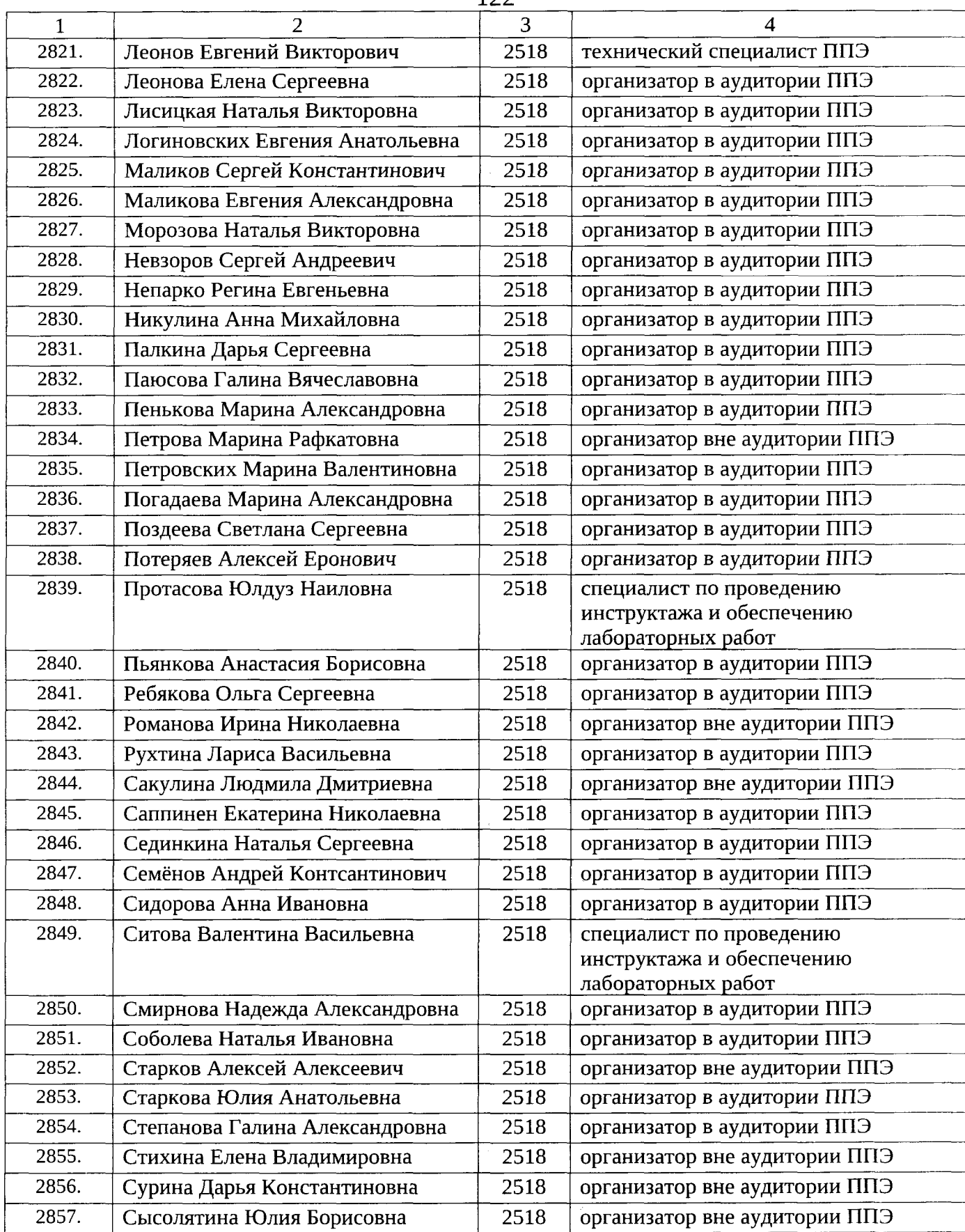

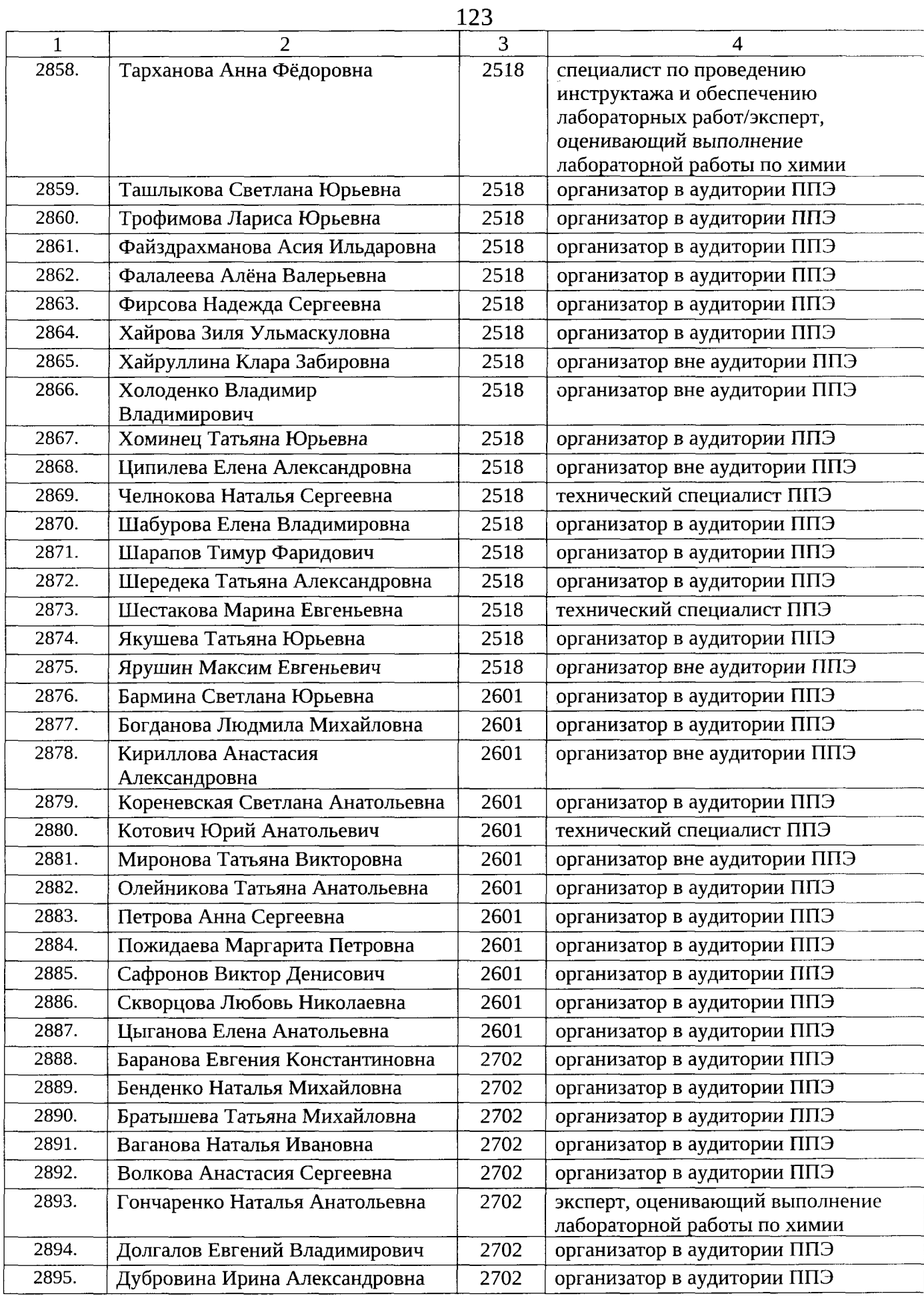

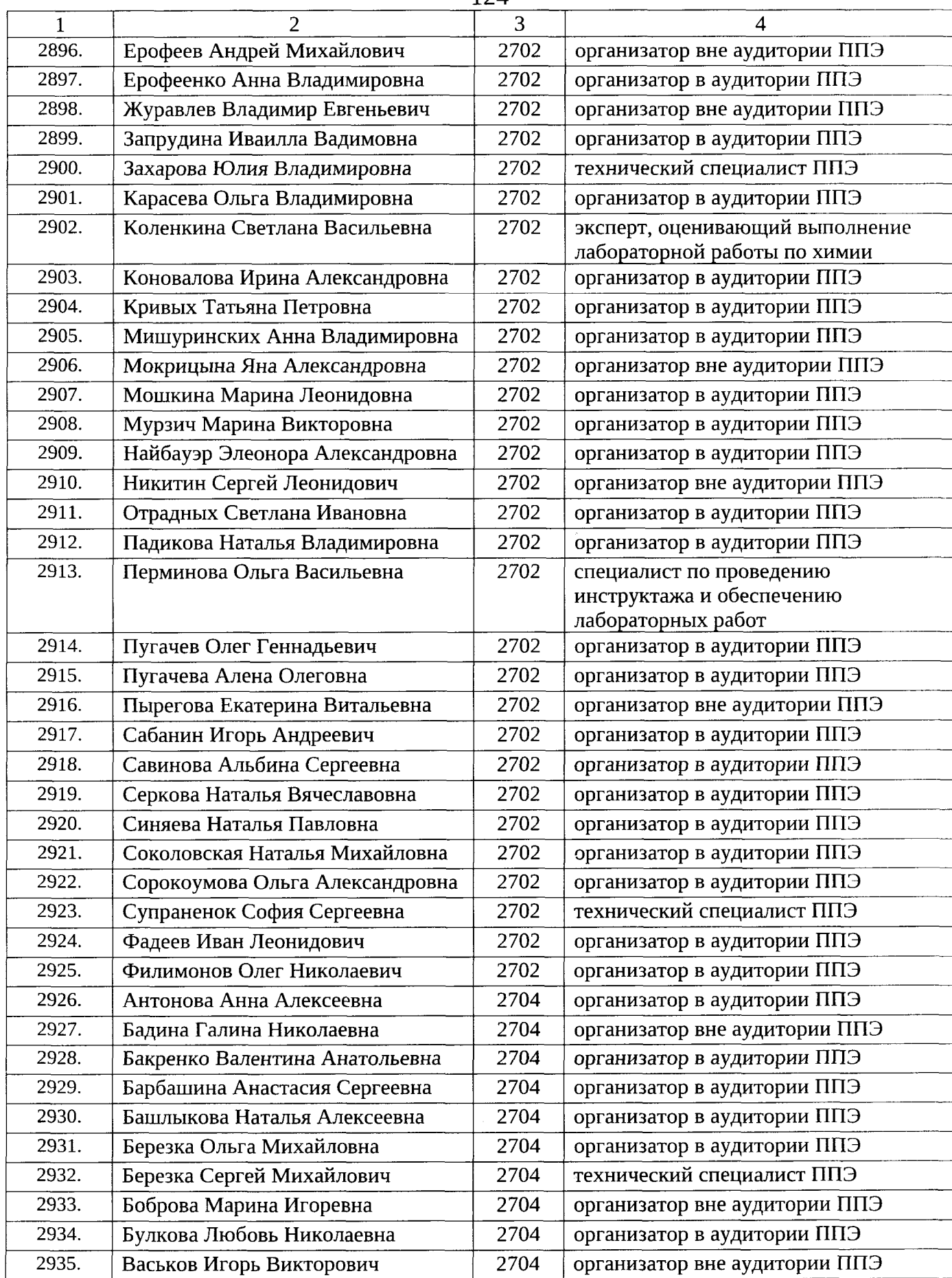

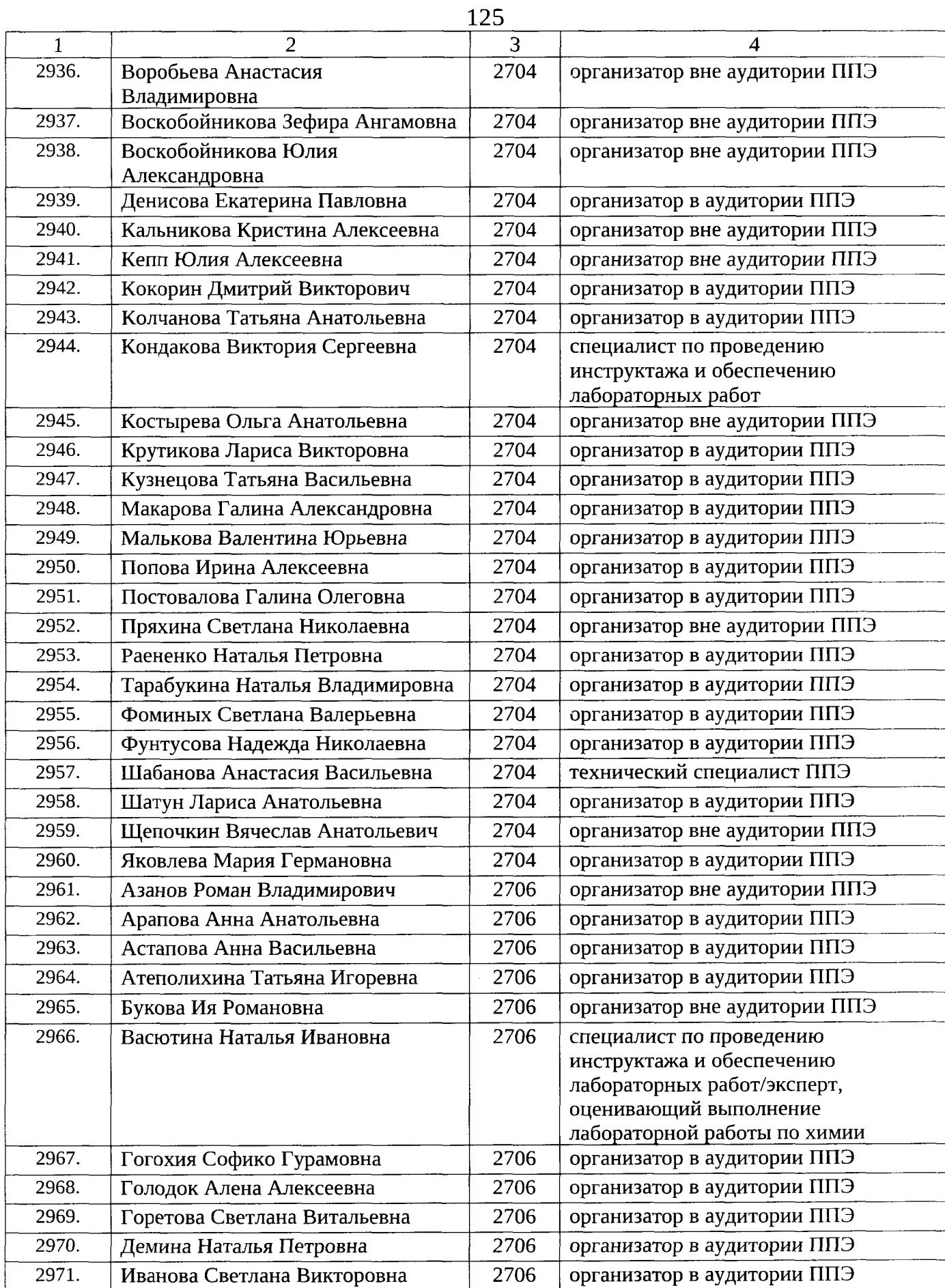

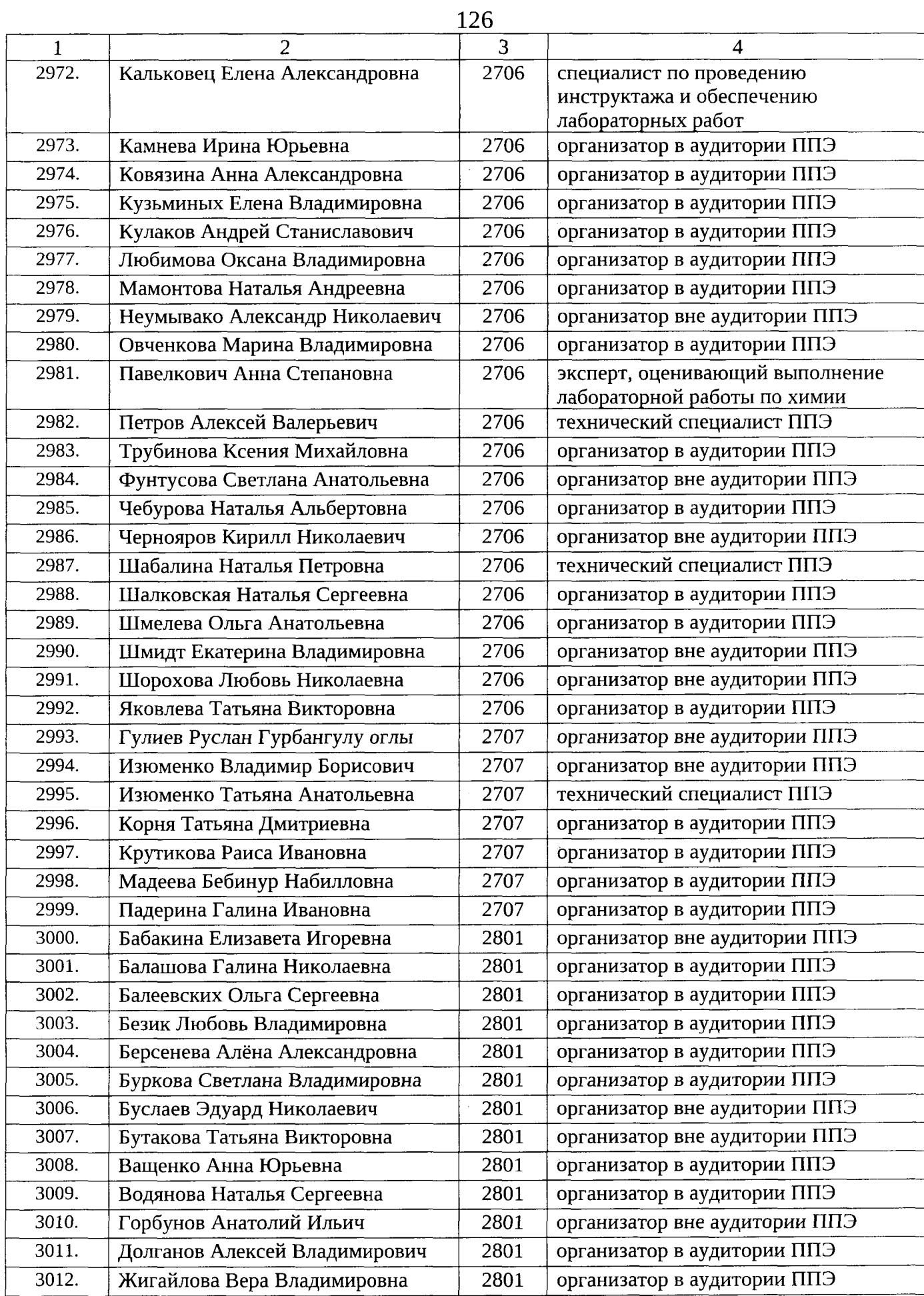

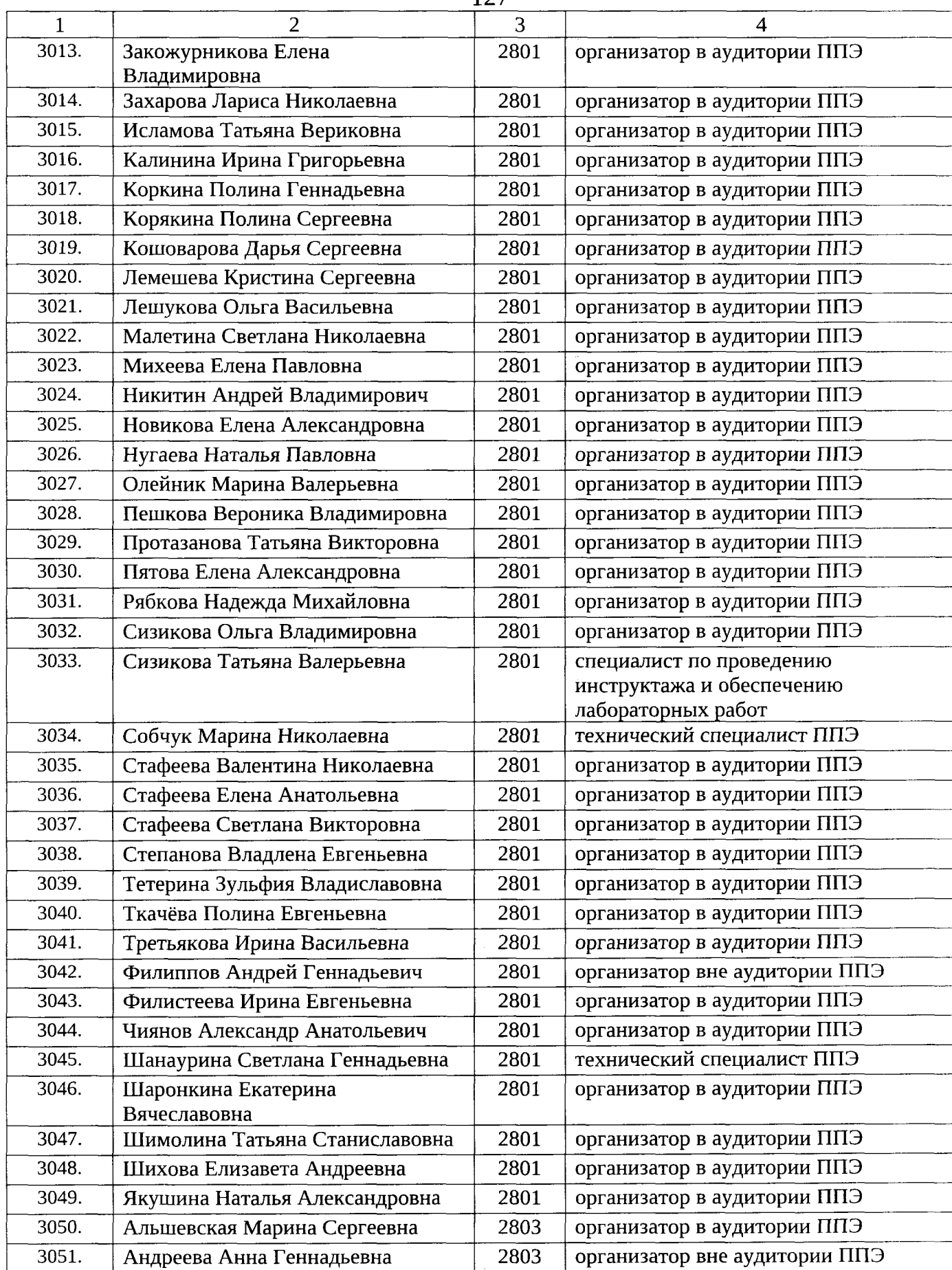

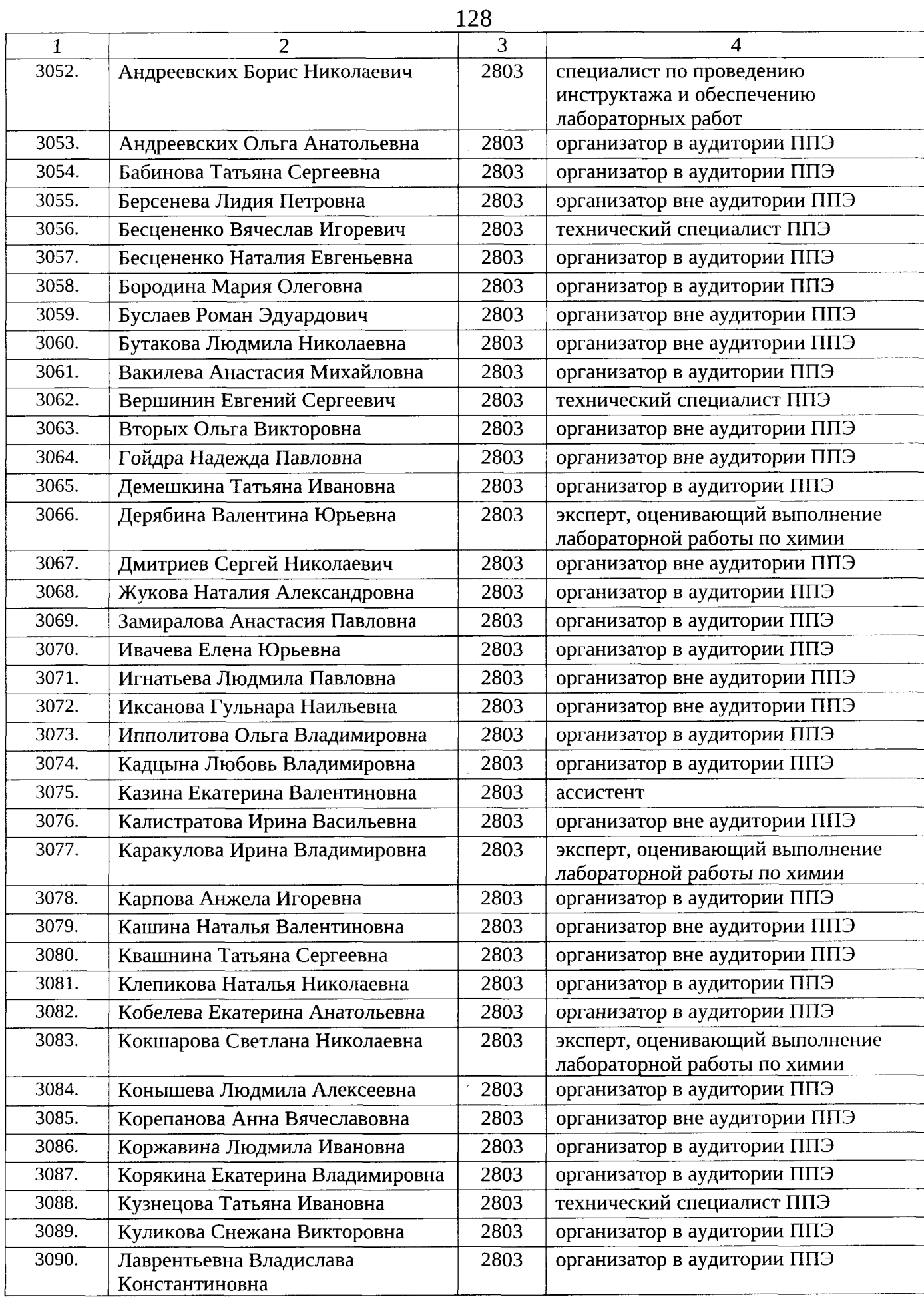

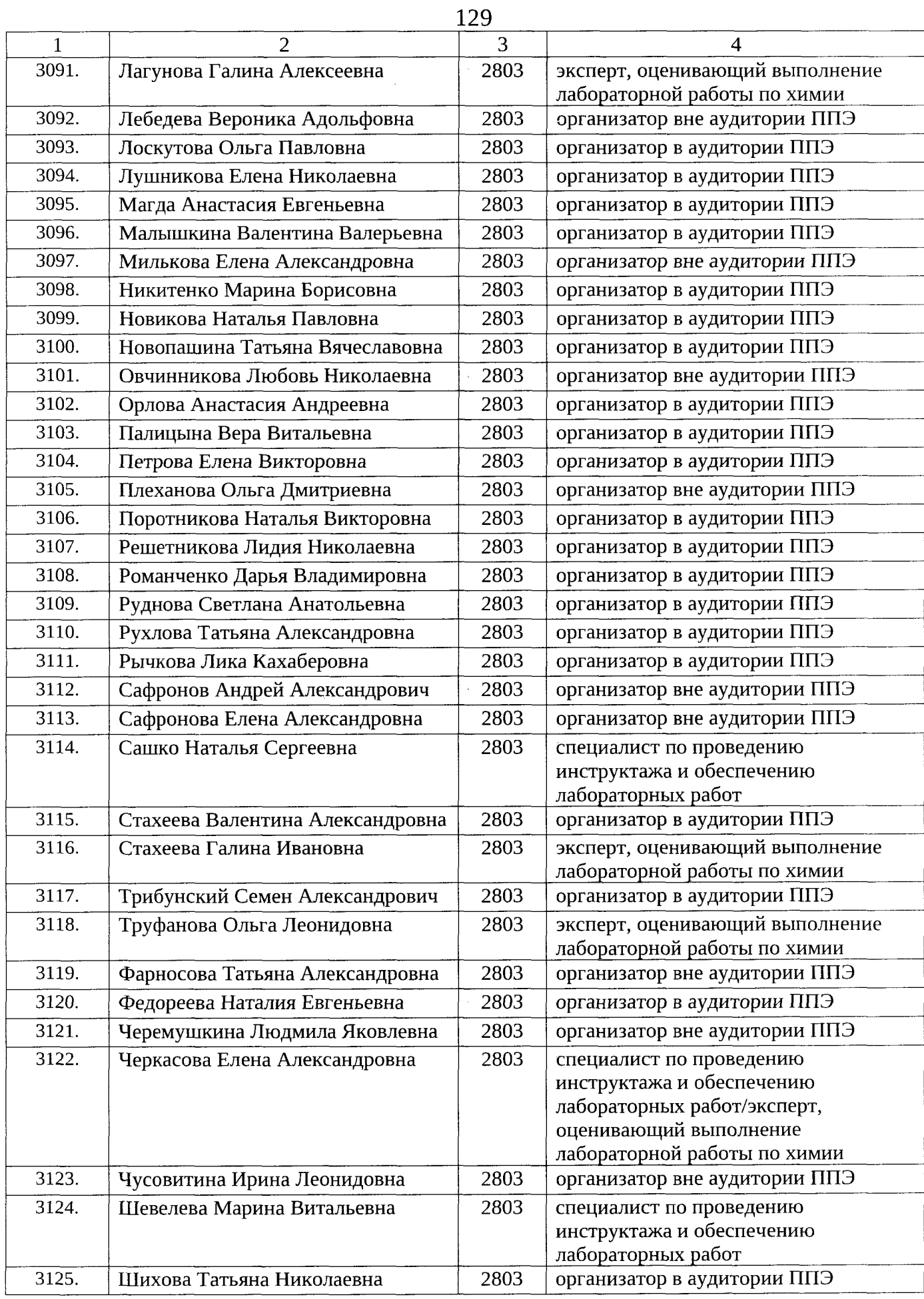

 $\hat{\mathcal{A}}$ 

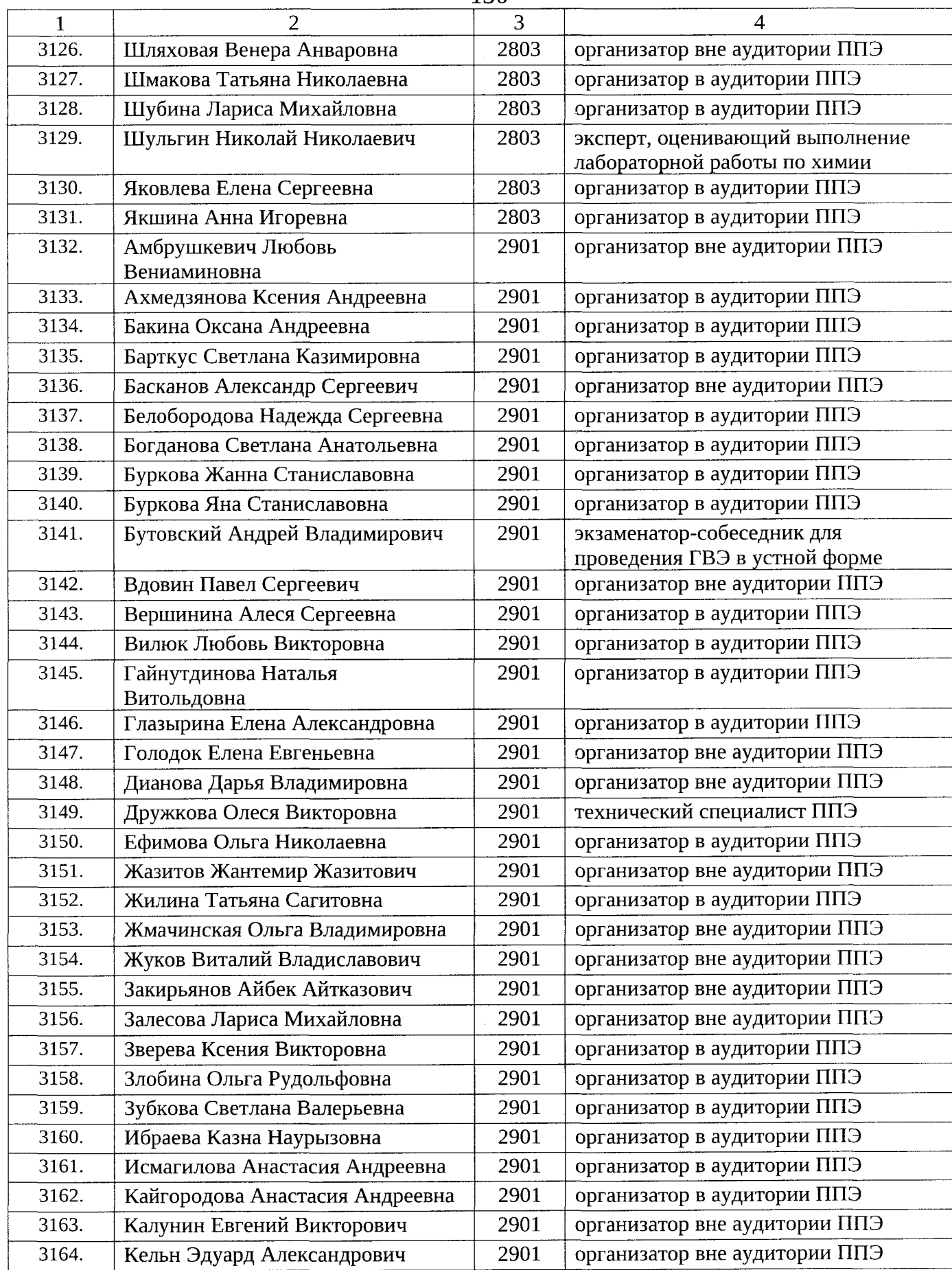

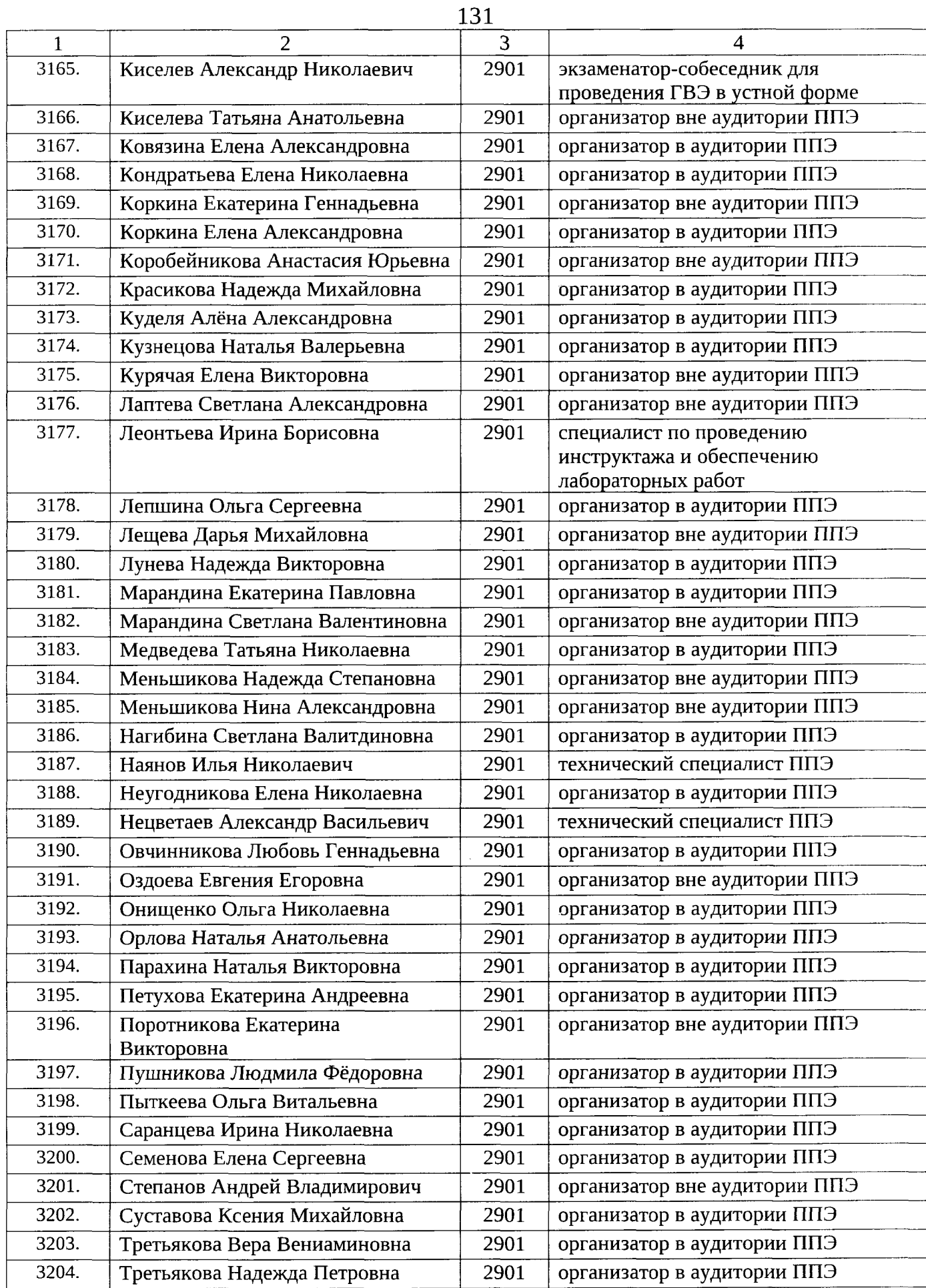

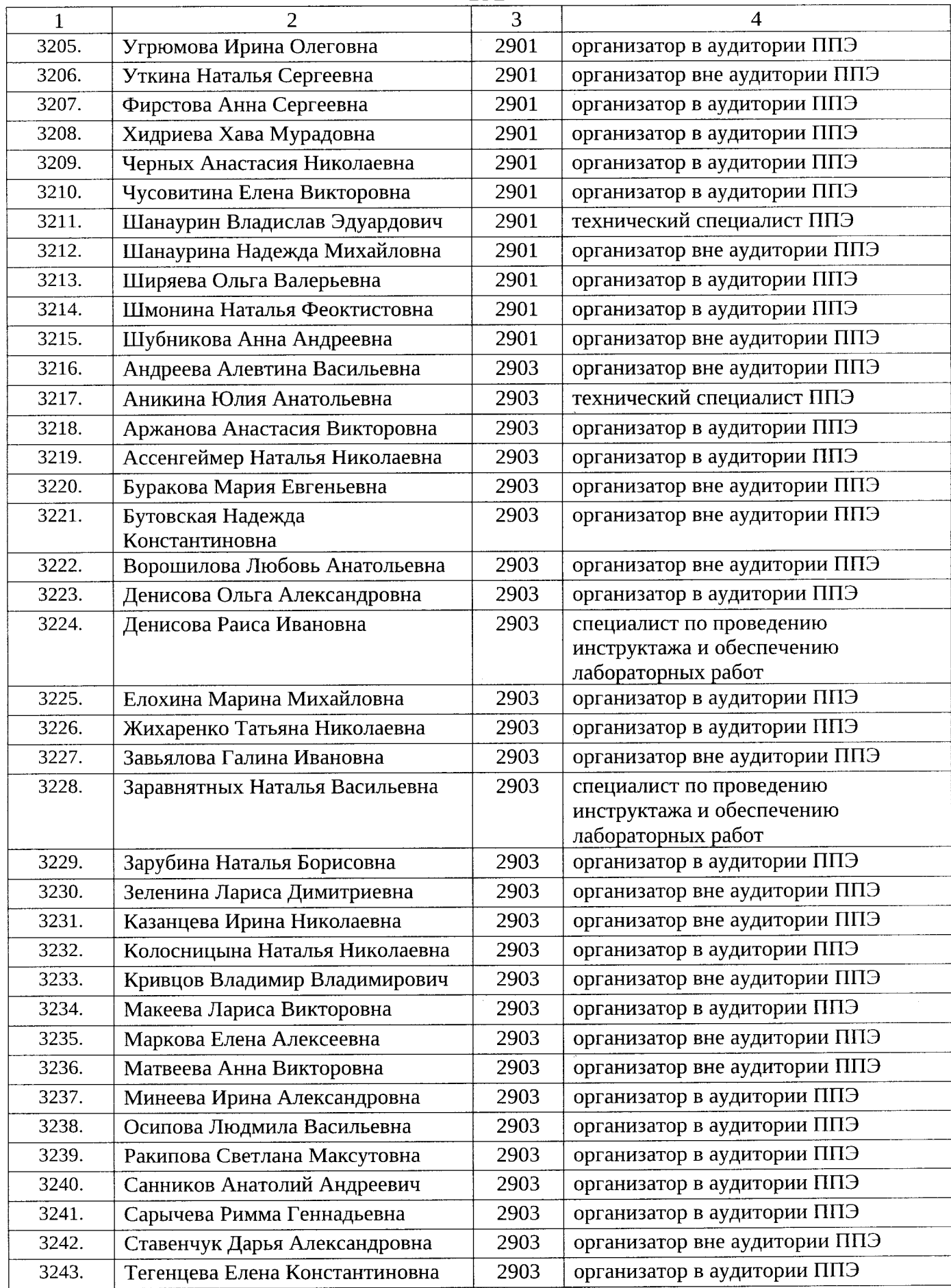

 $\hat{\boldsymbol{s}}$ 

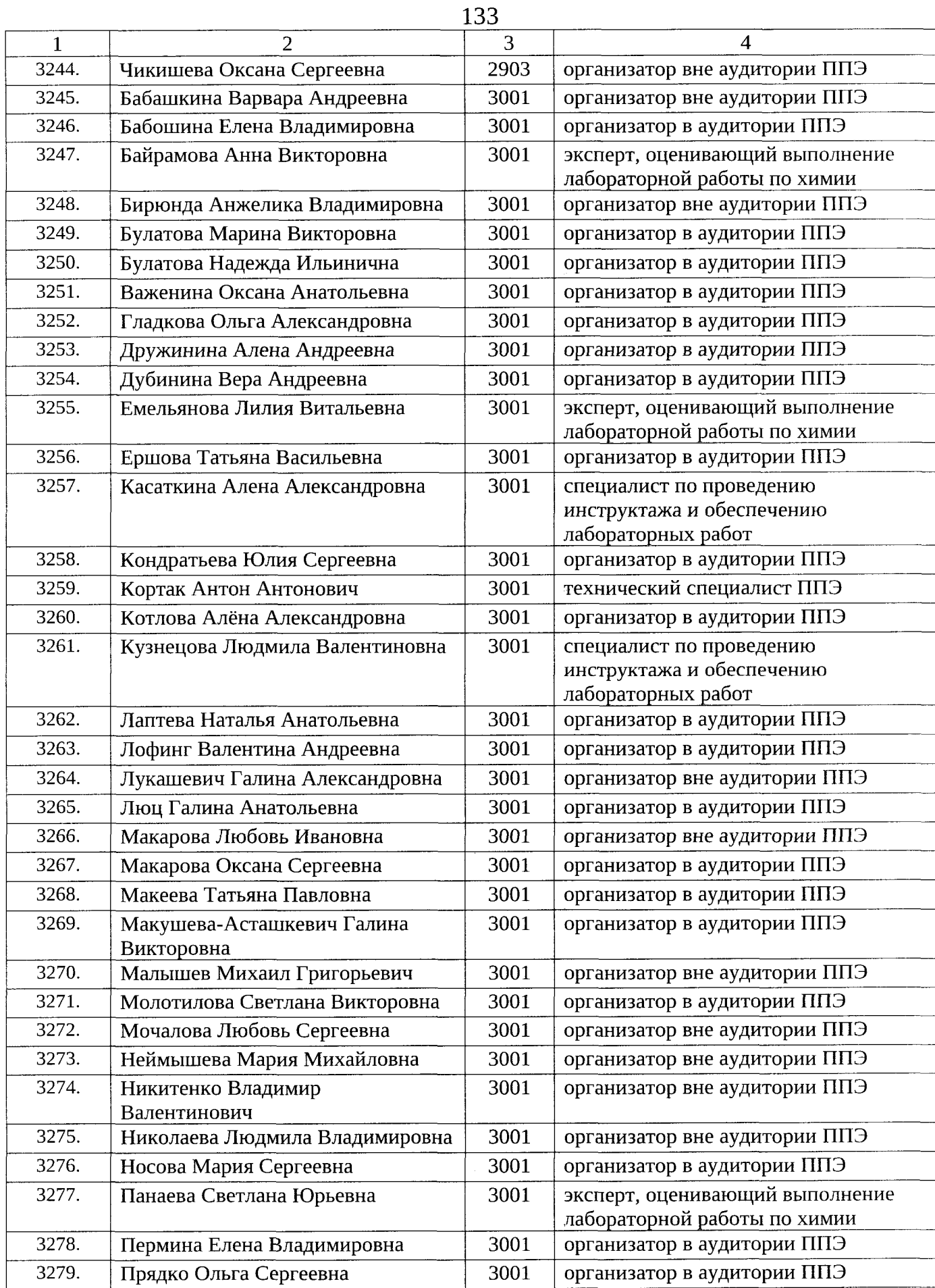

 $\hat{\mathcal{A}}$ 

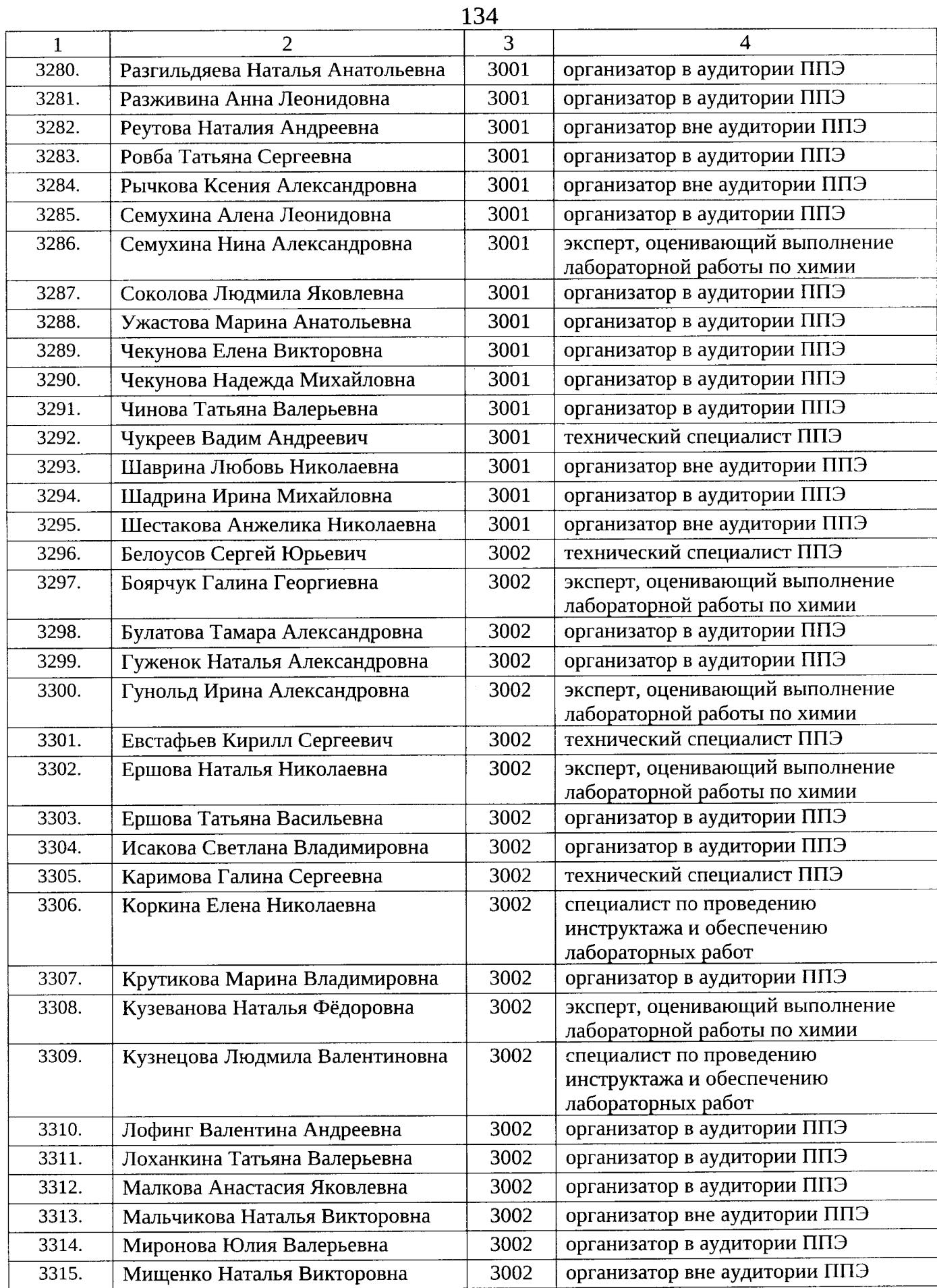

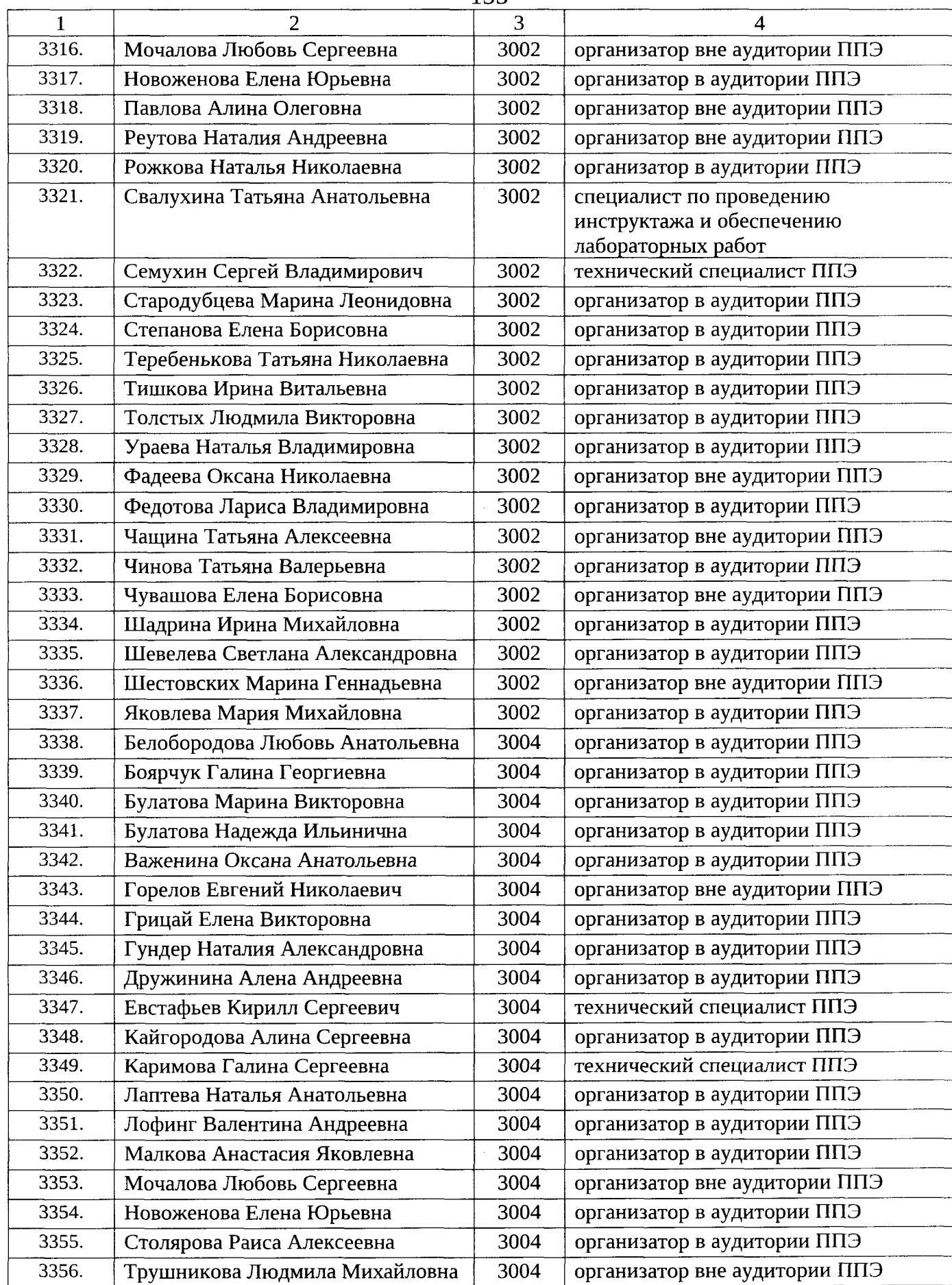

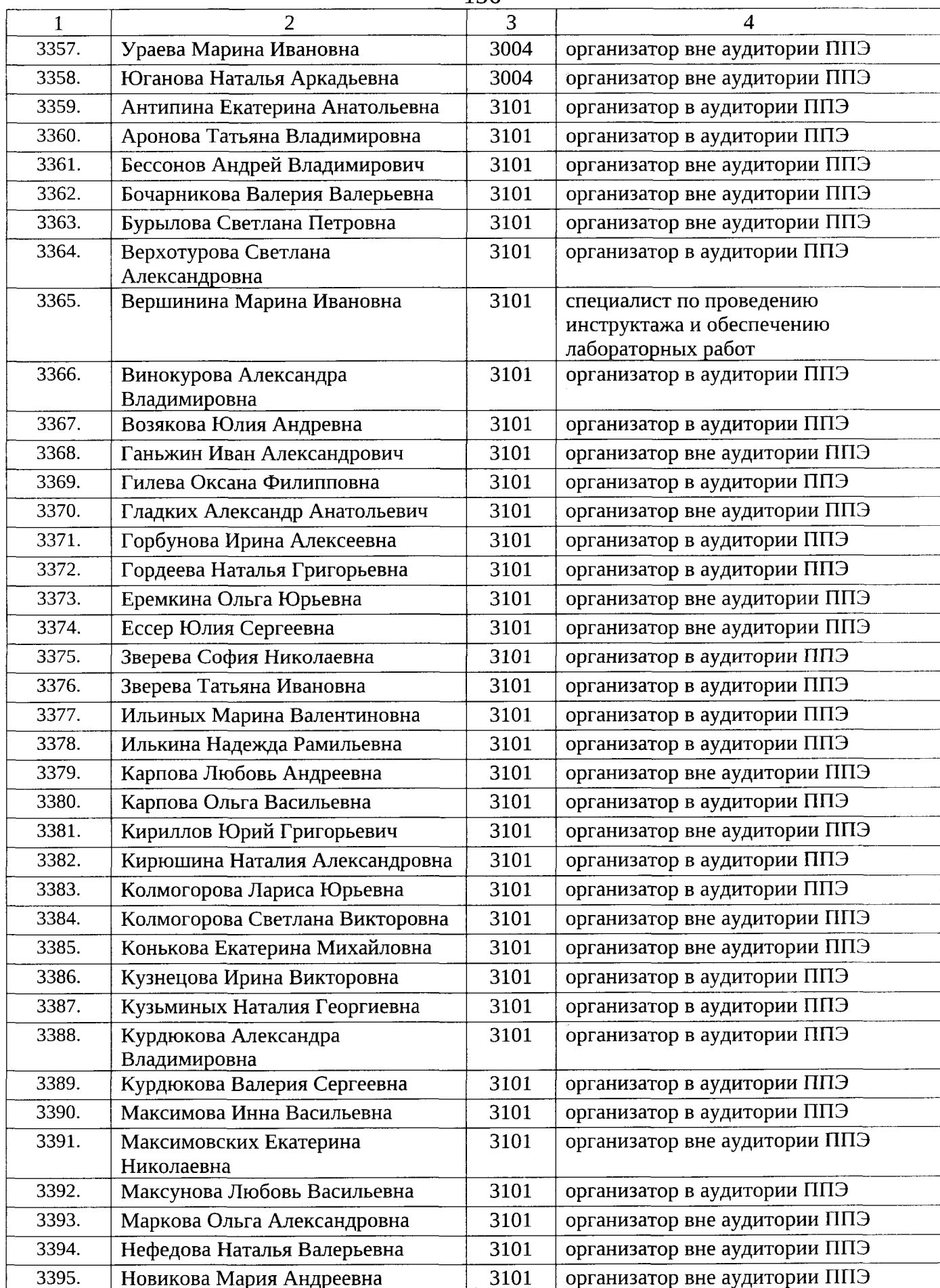

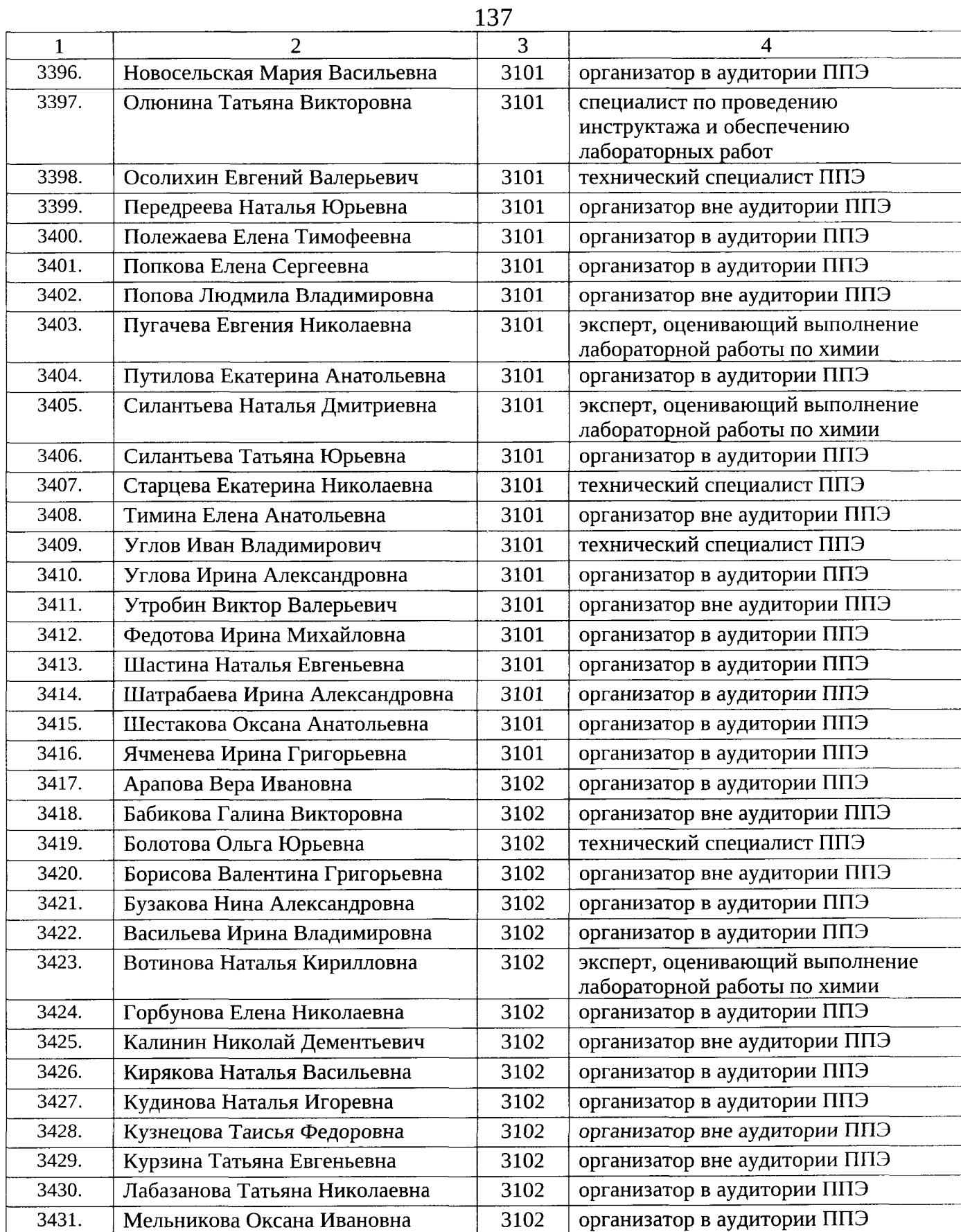

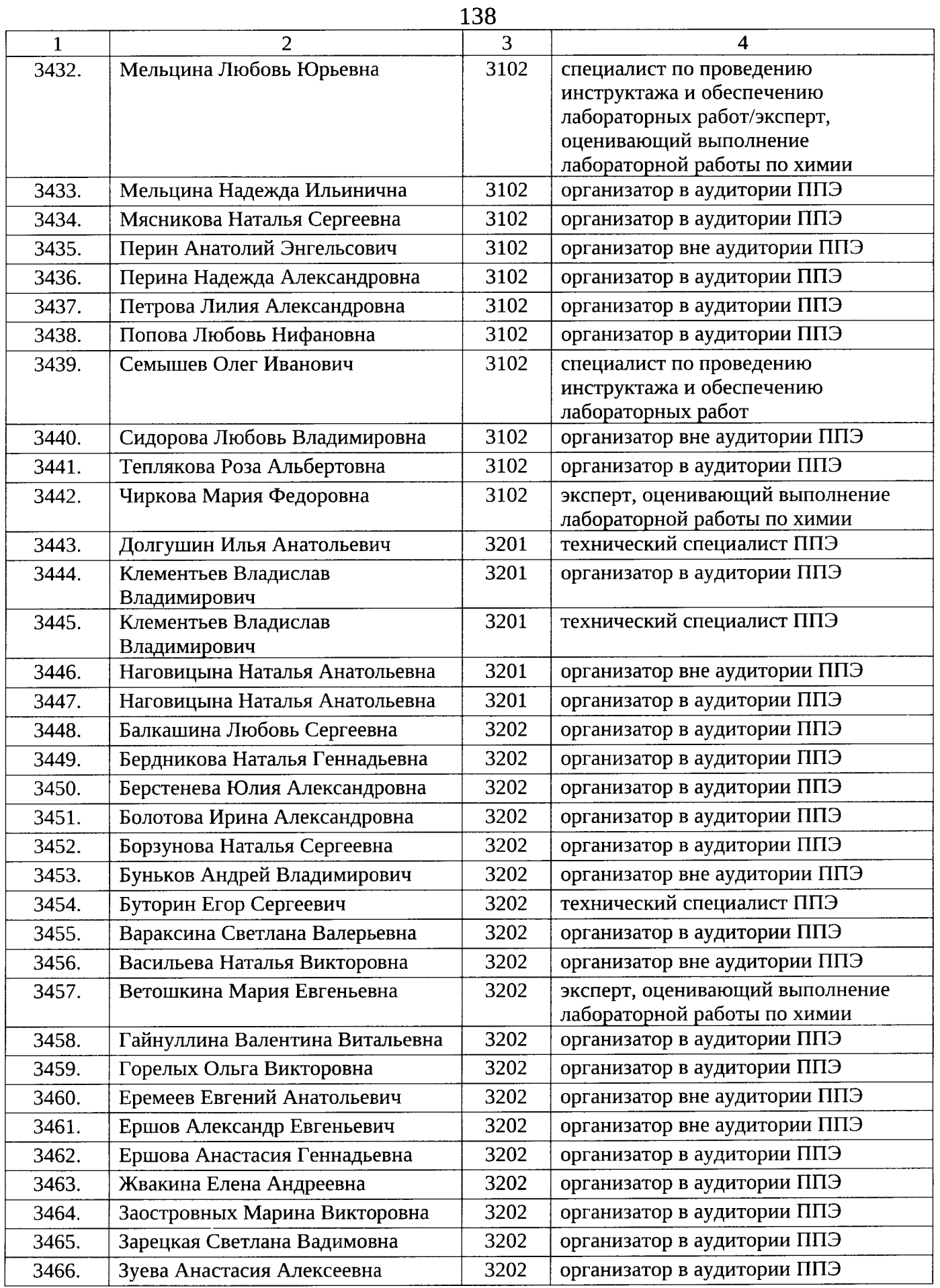

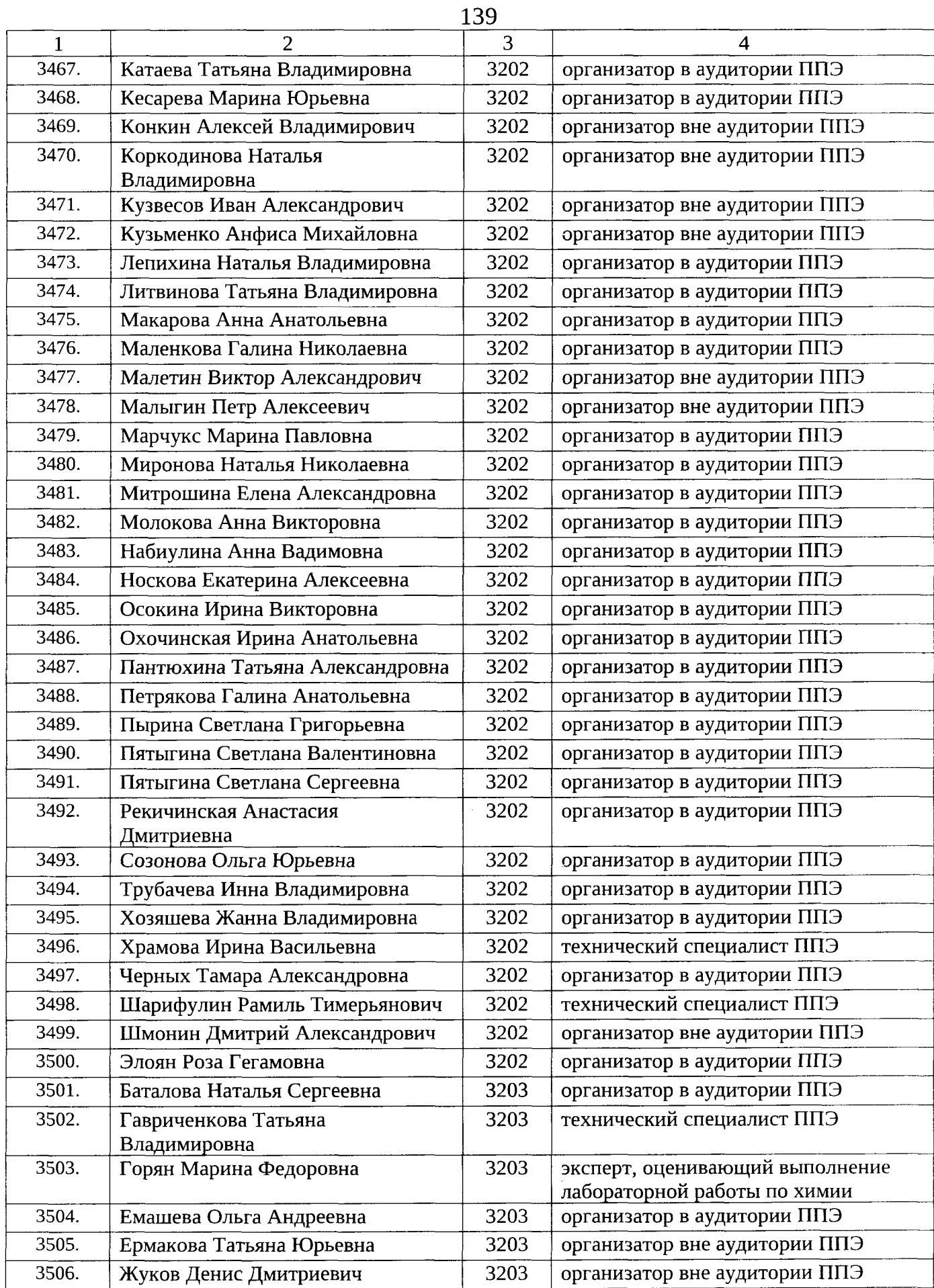

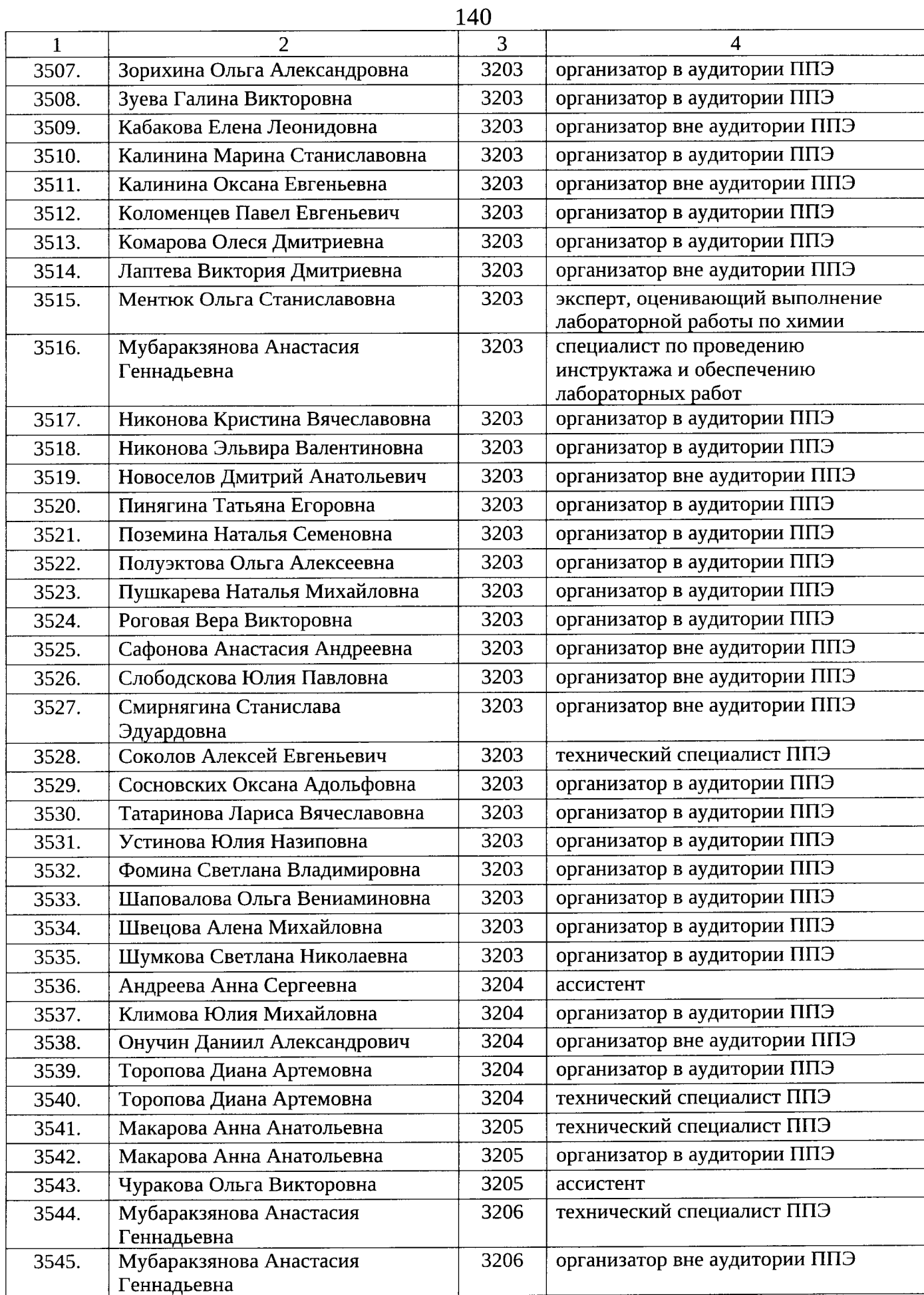

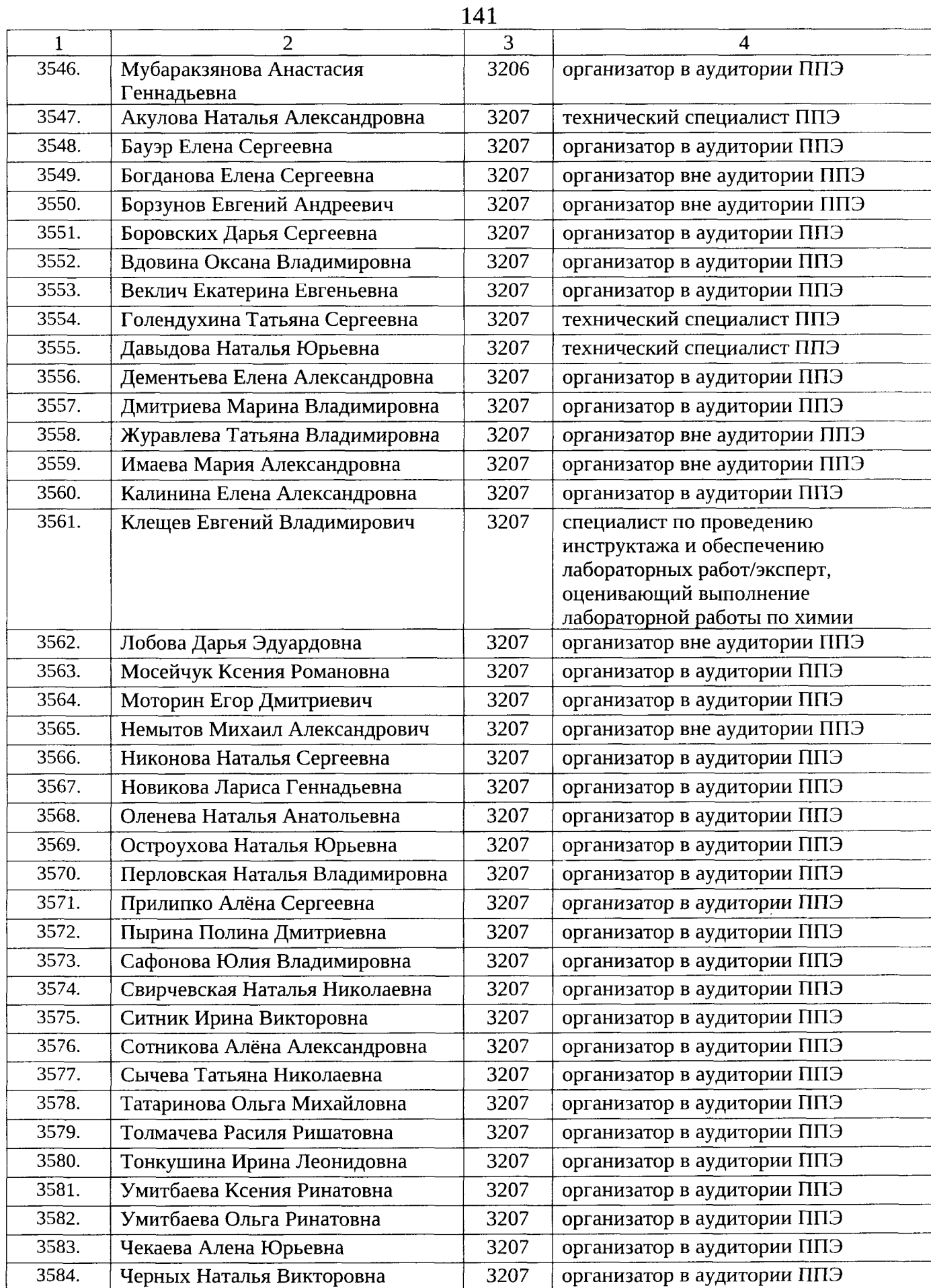

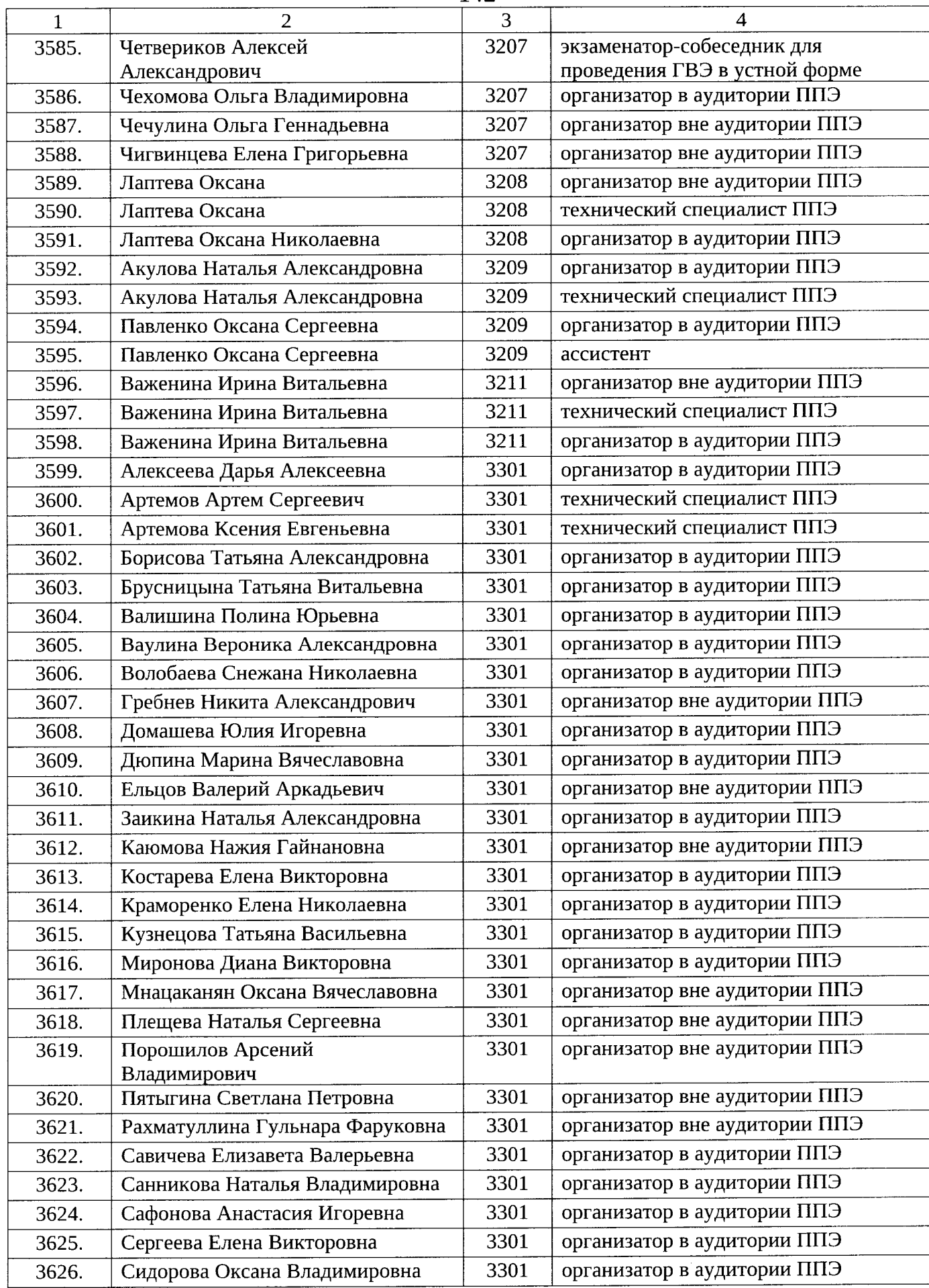

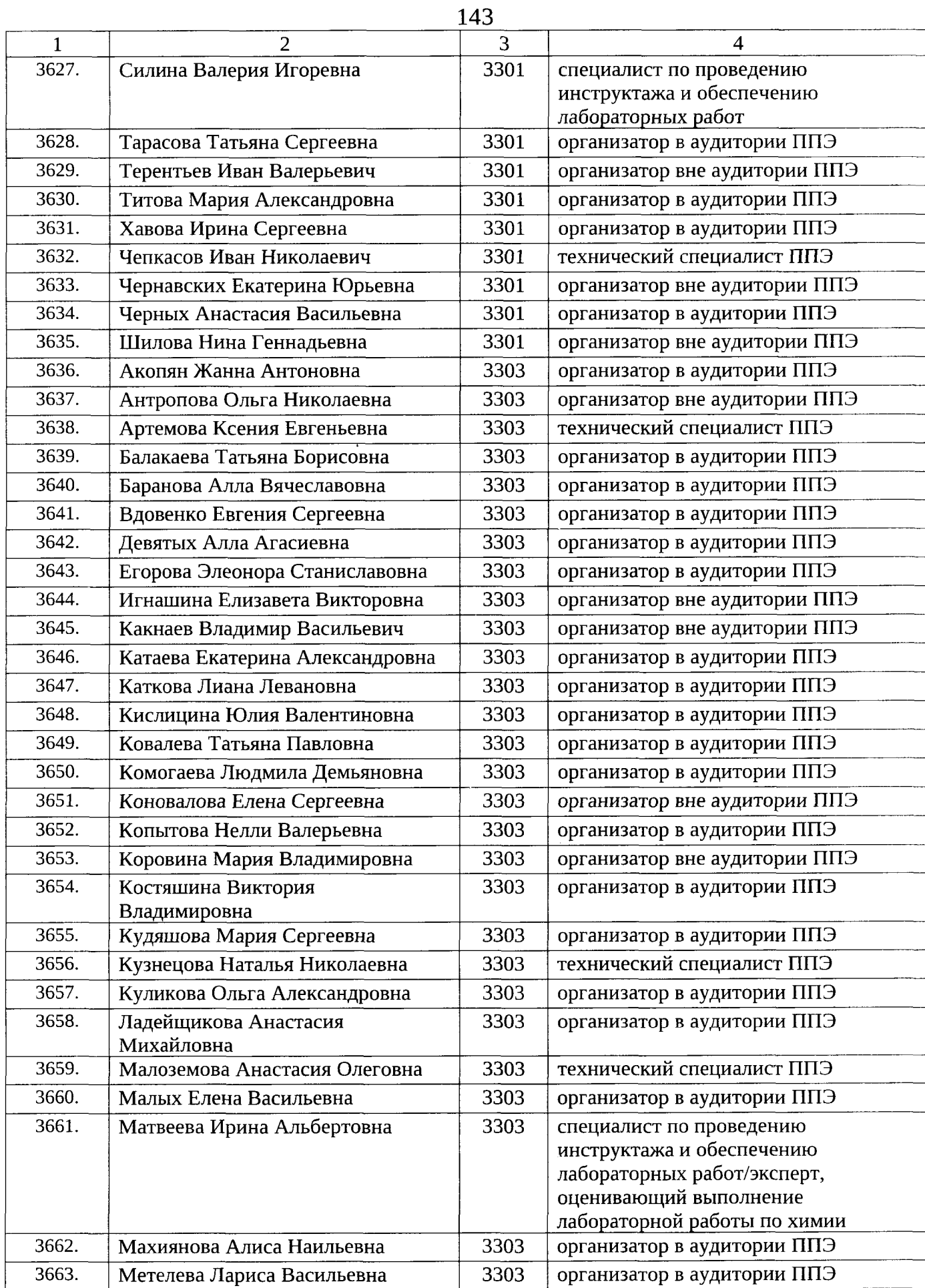

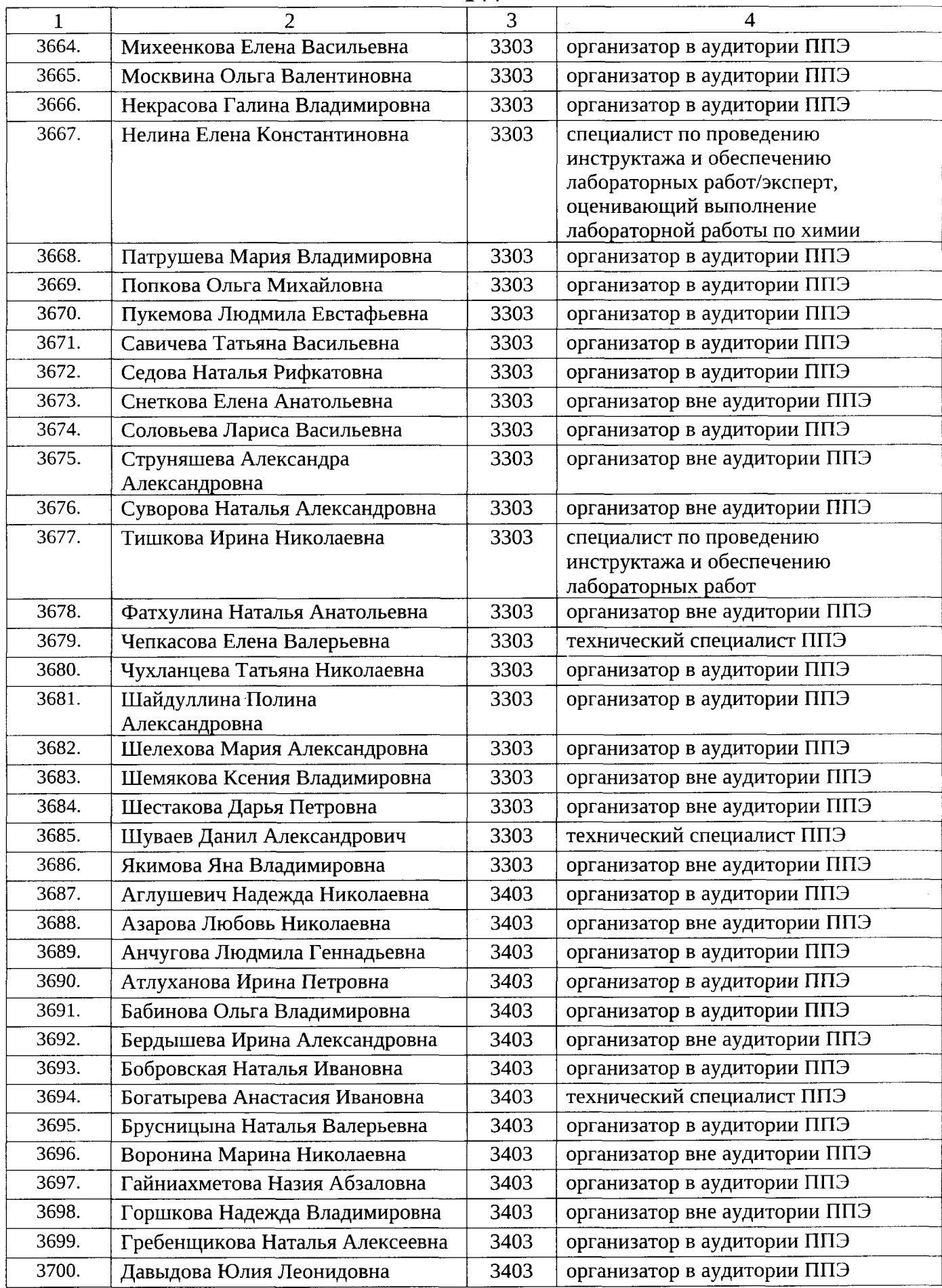
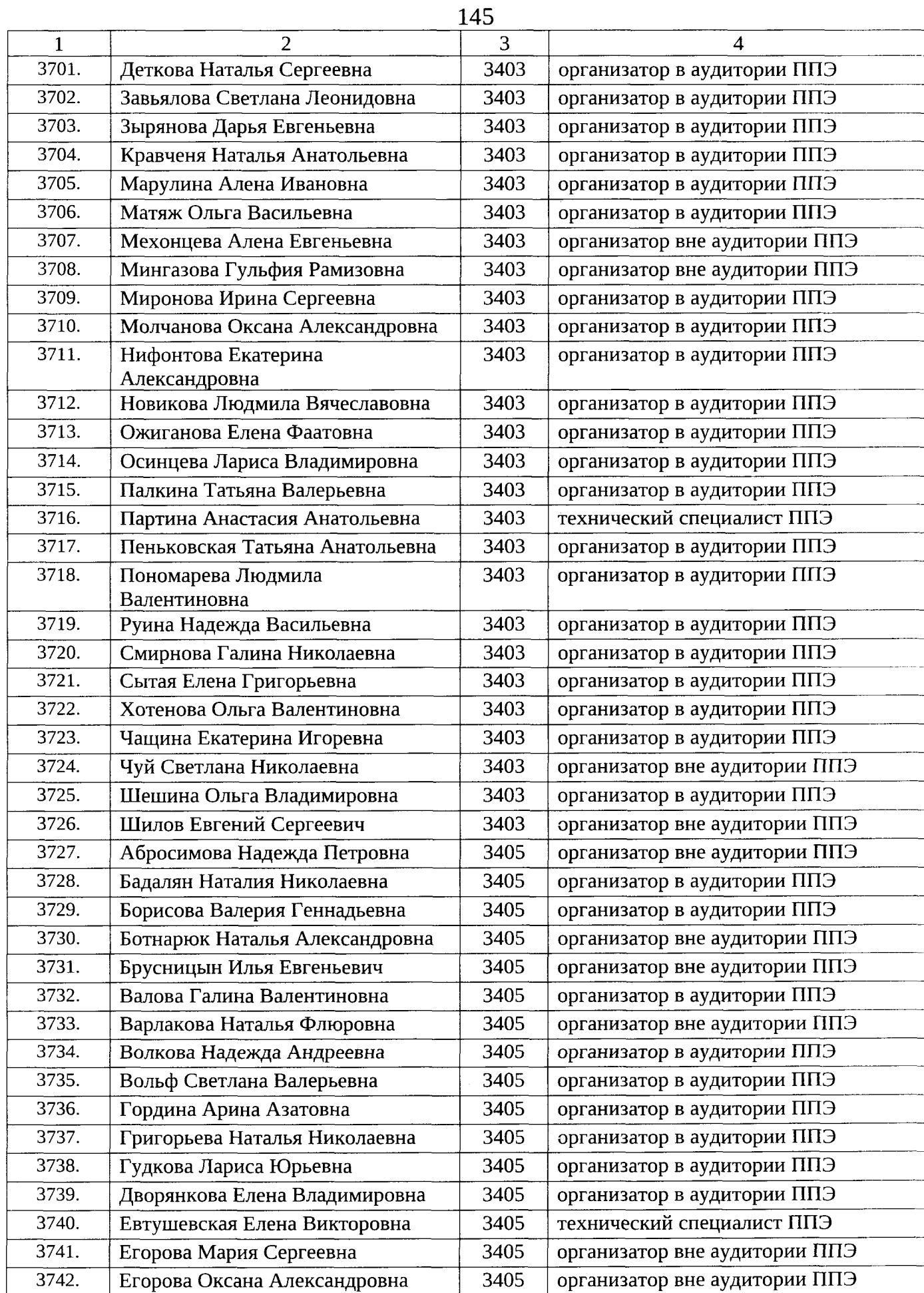

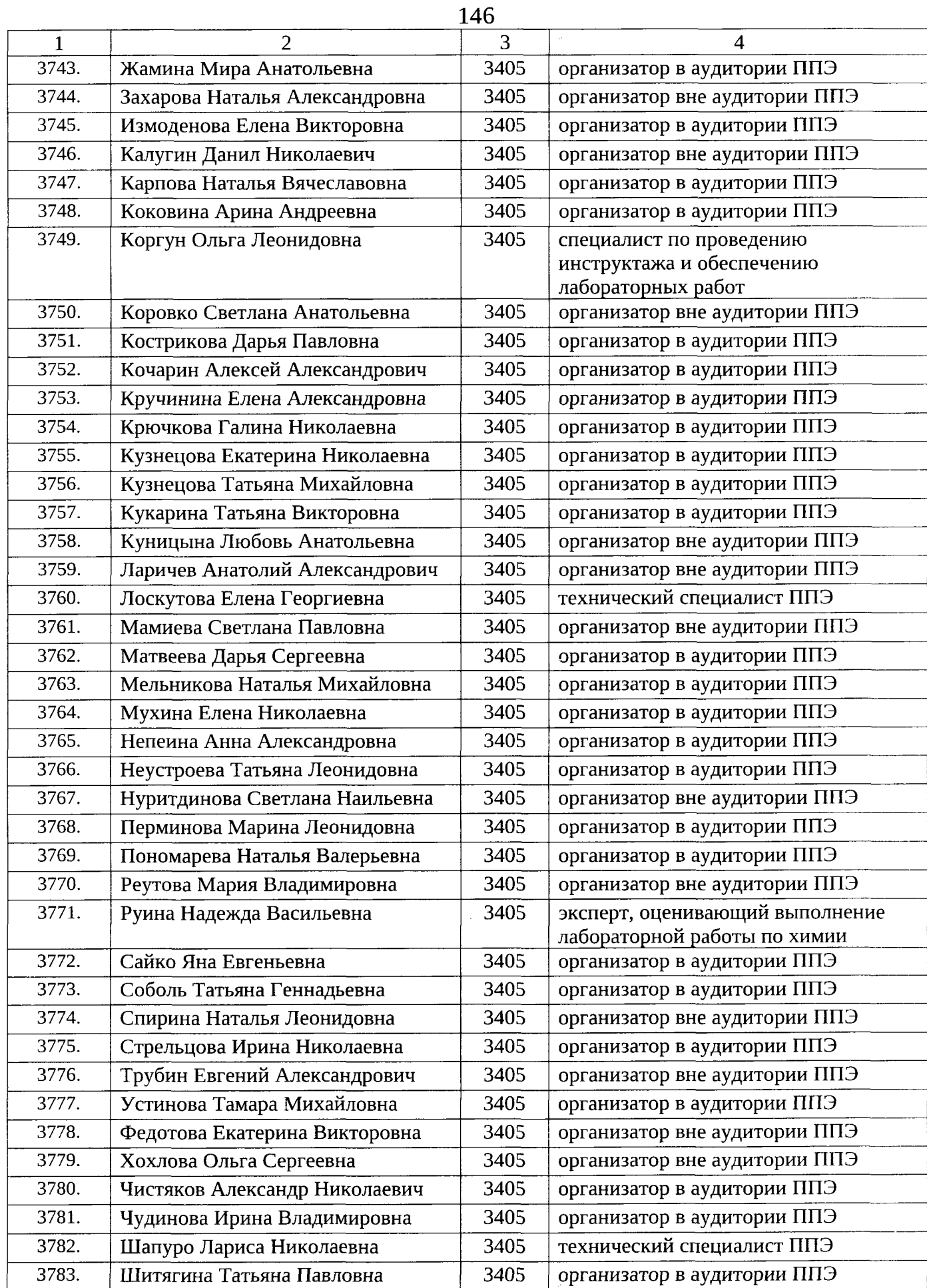

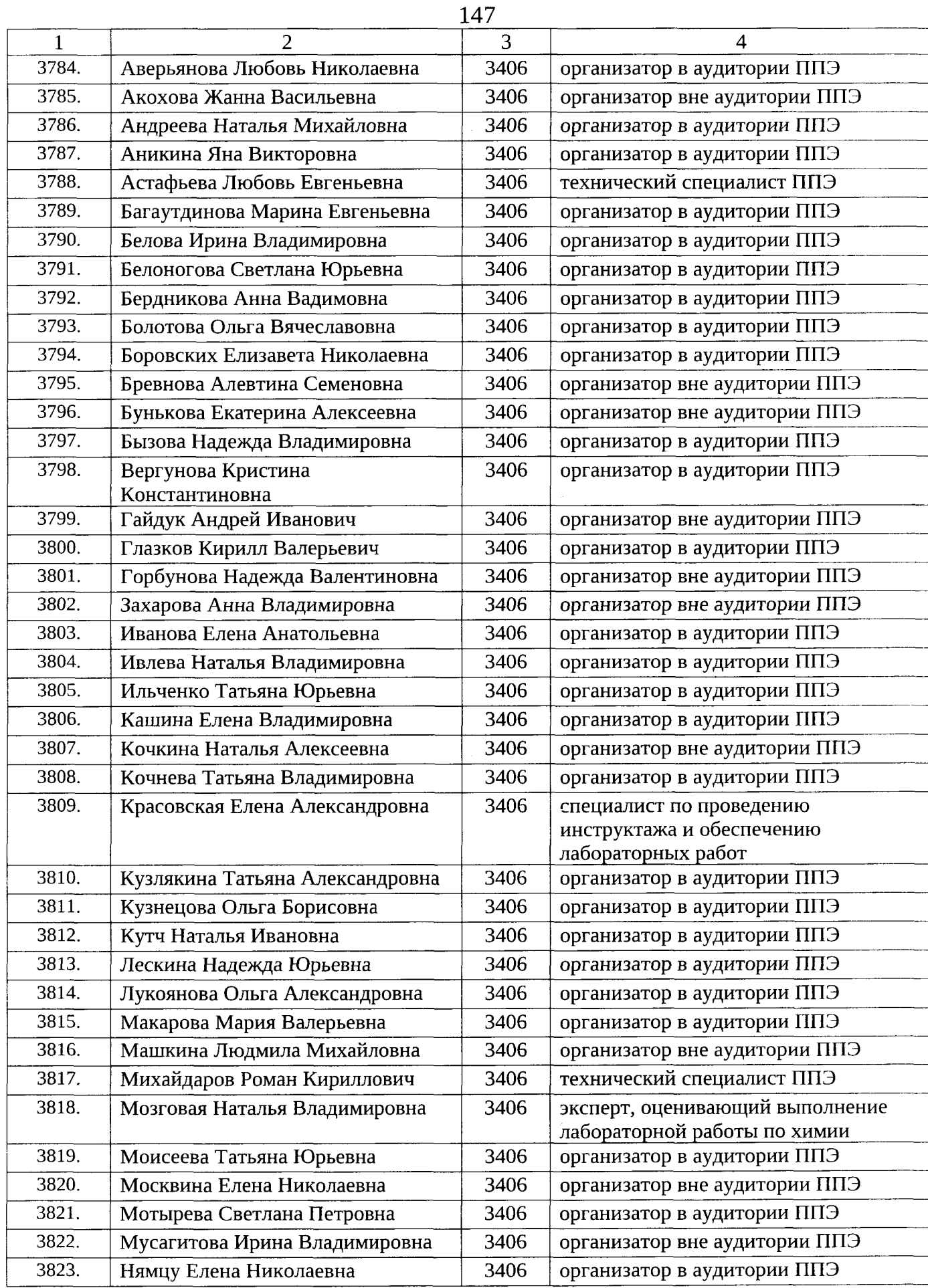

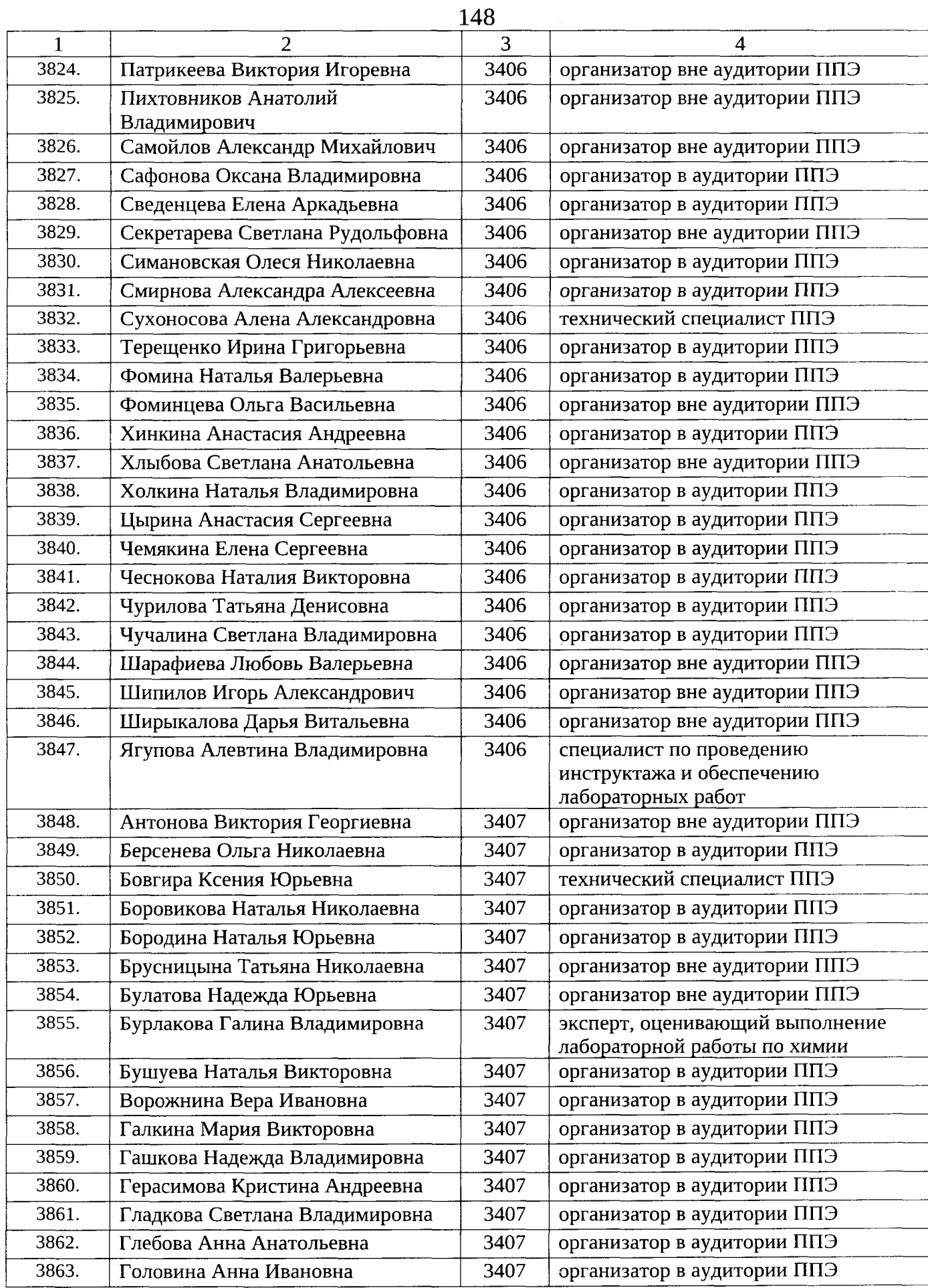

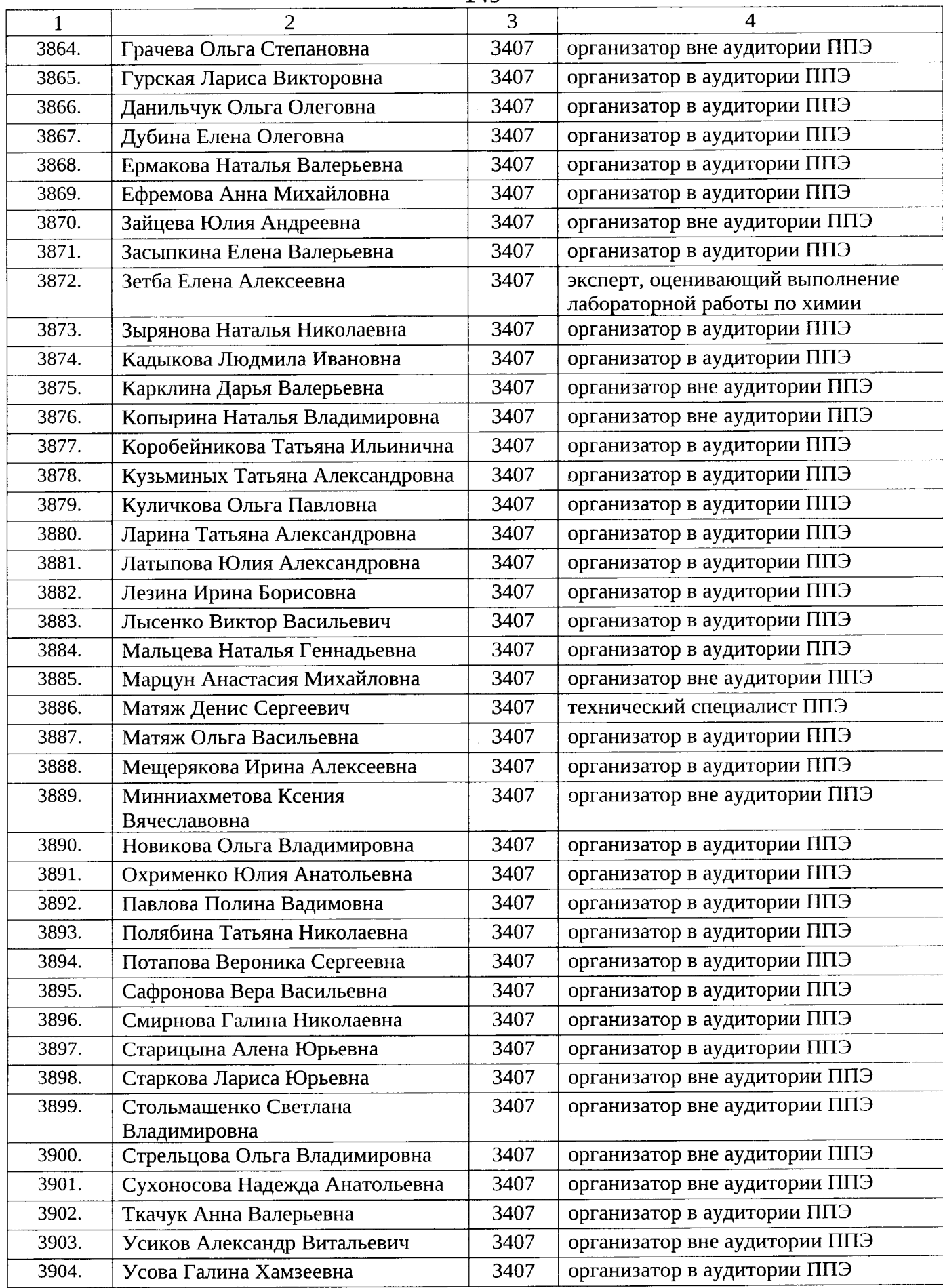

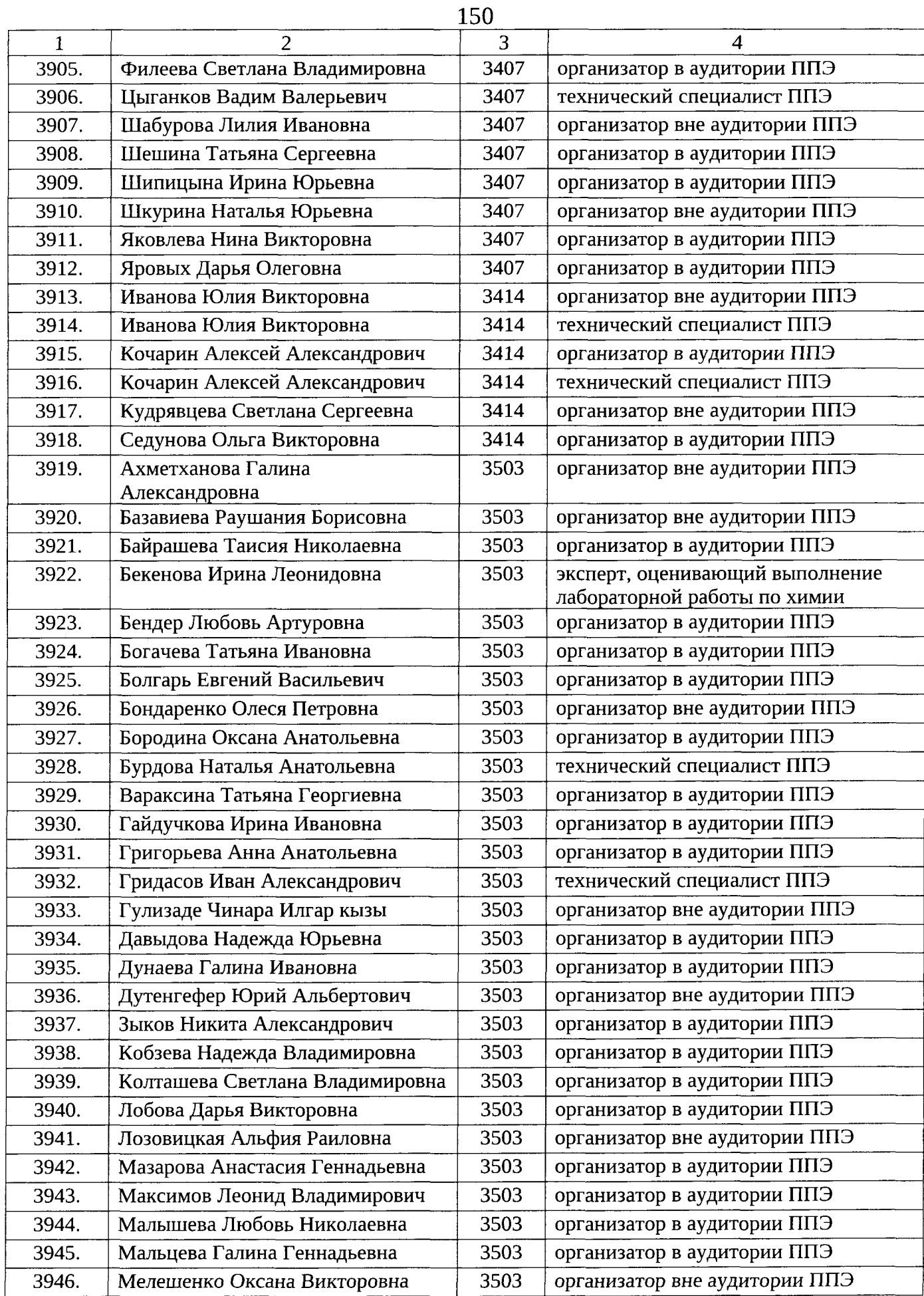

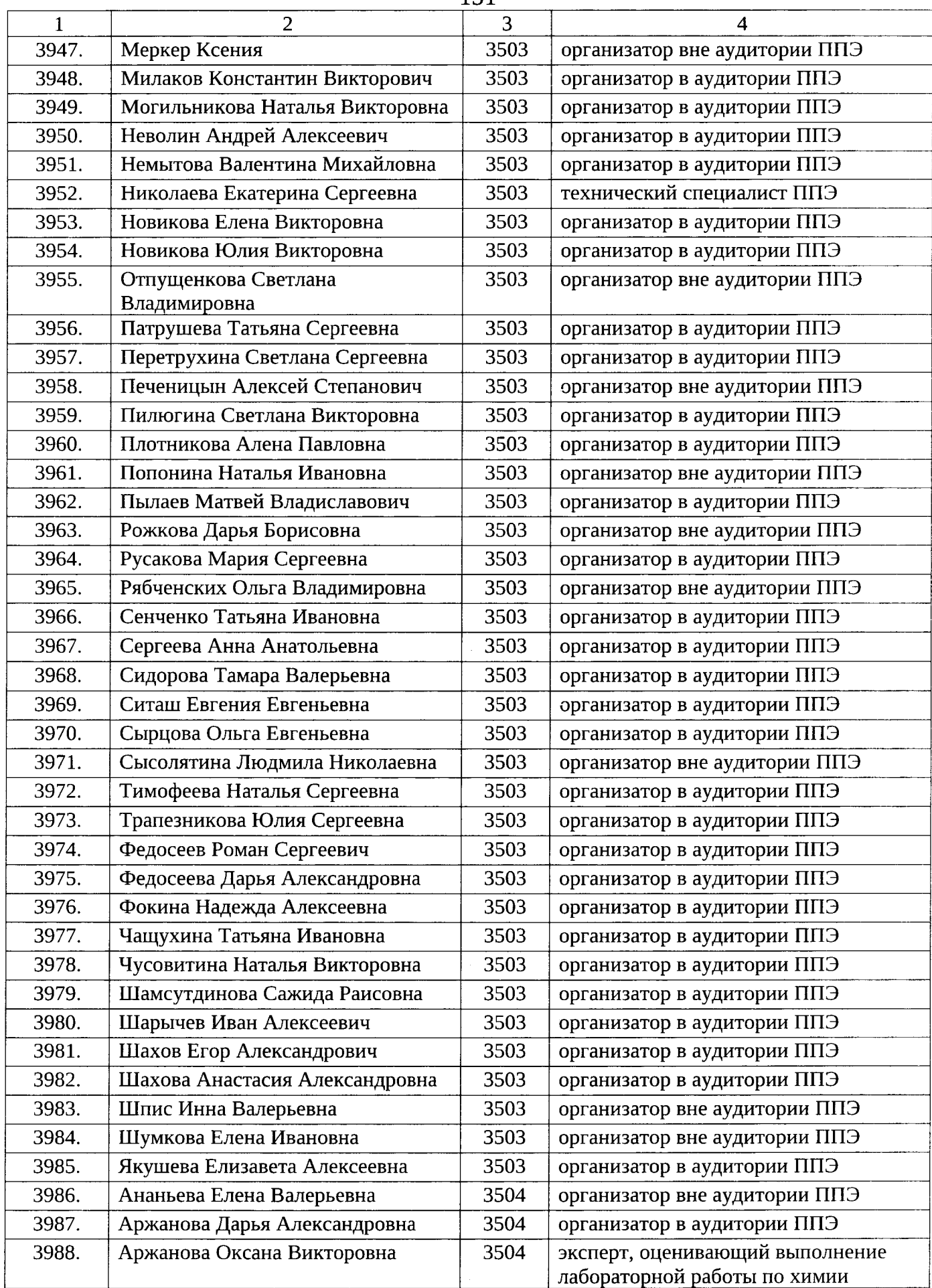

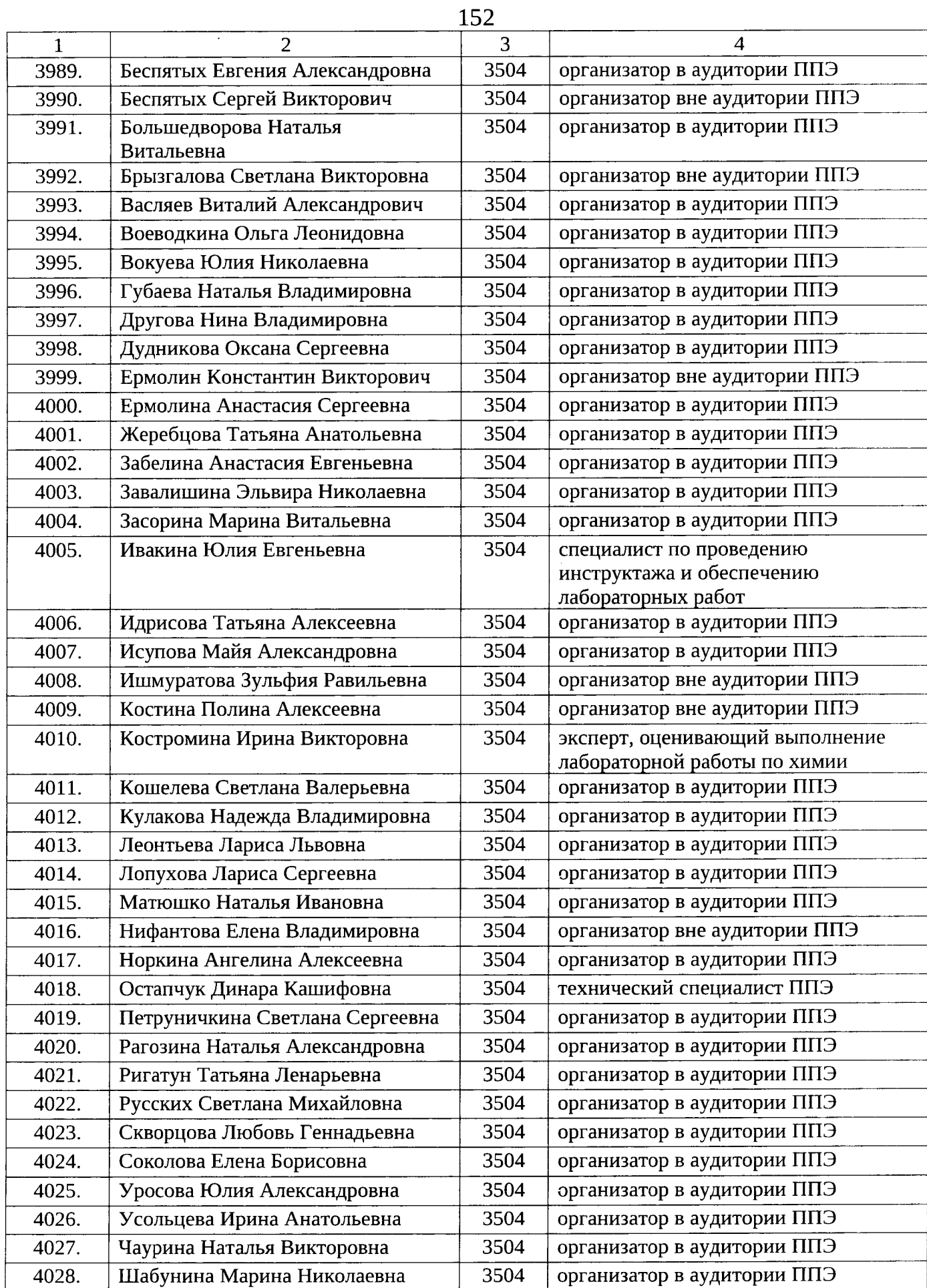

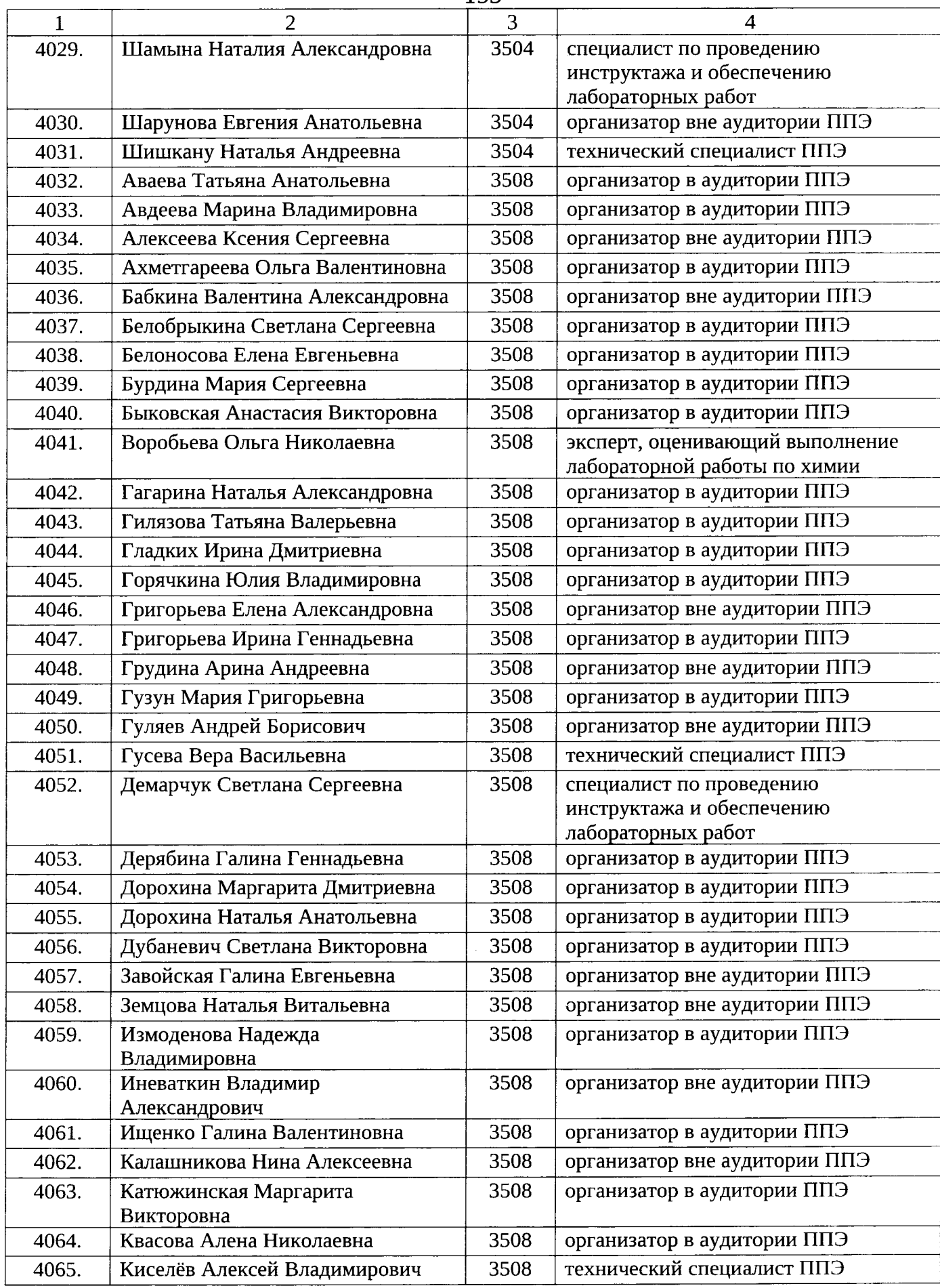

 $\bar{z}$ 

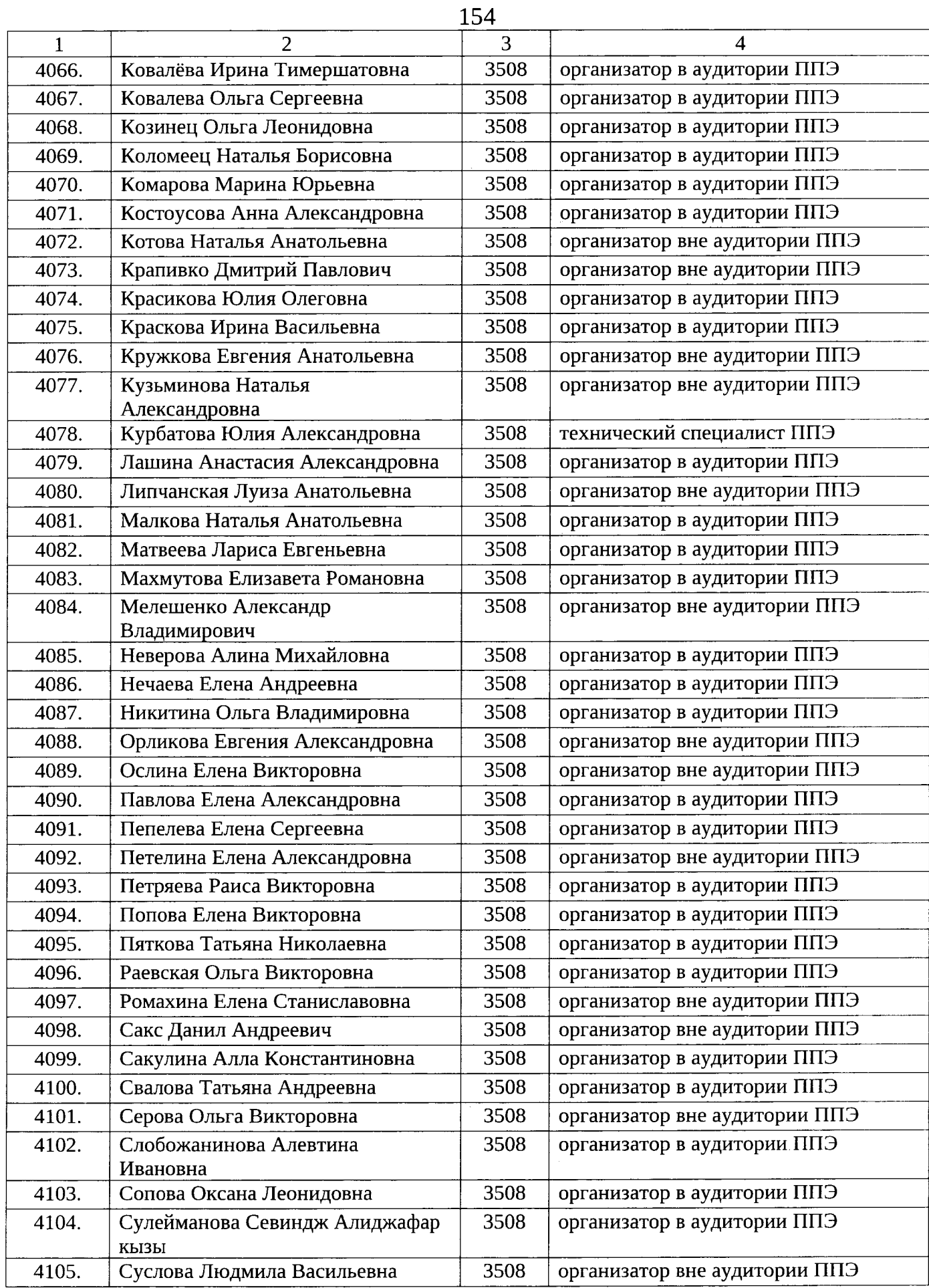

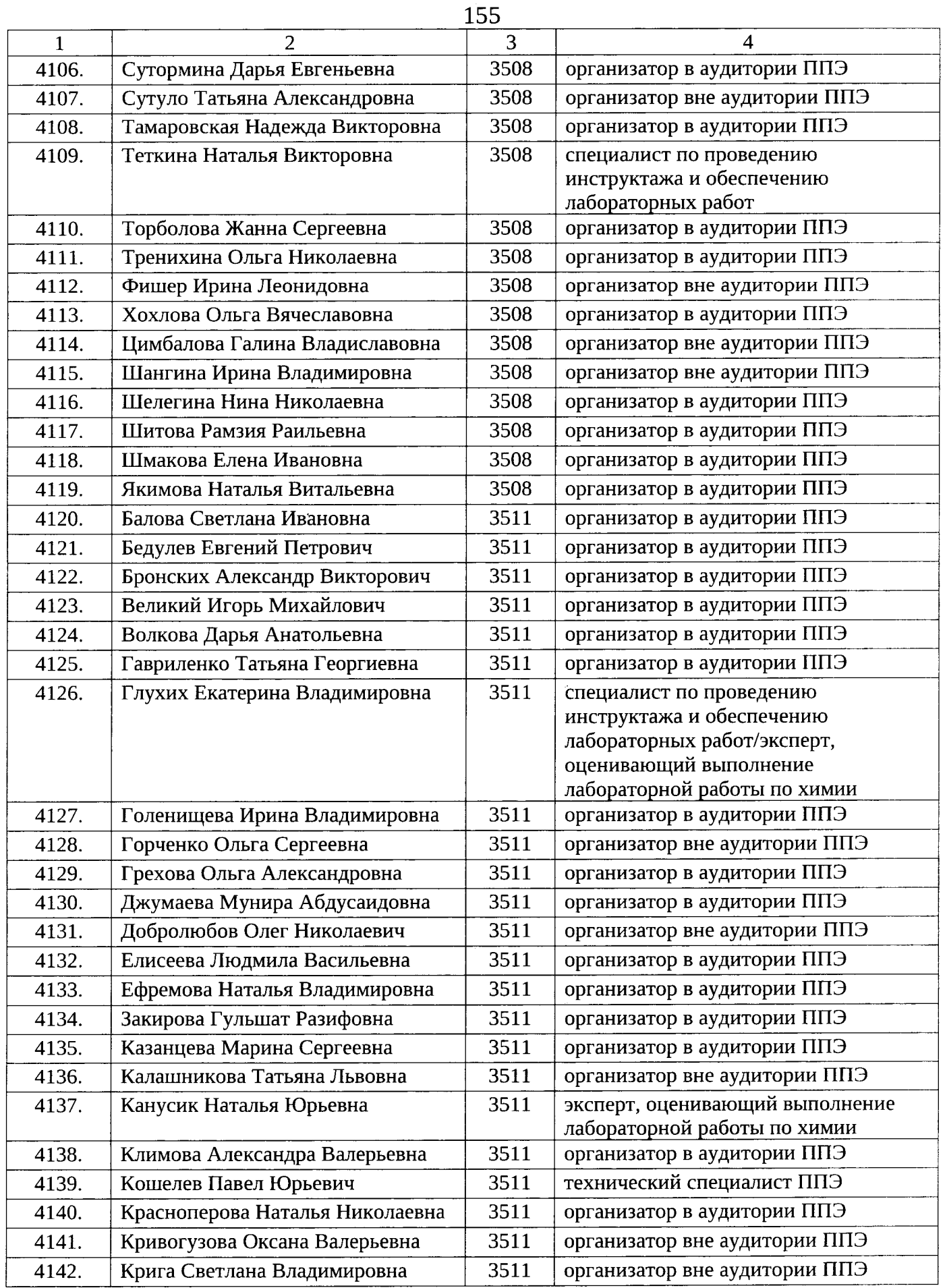

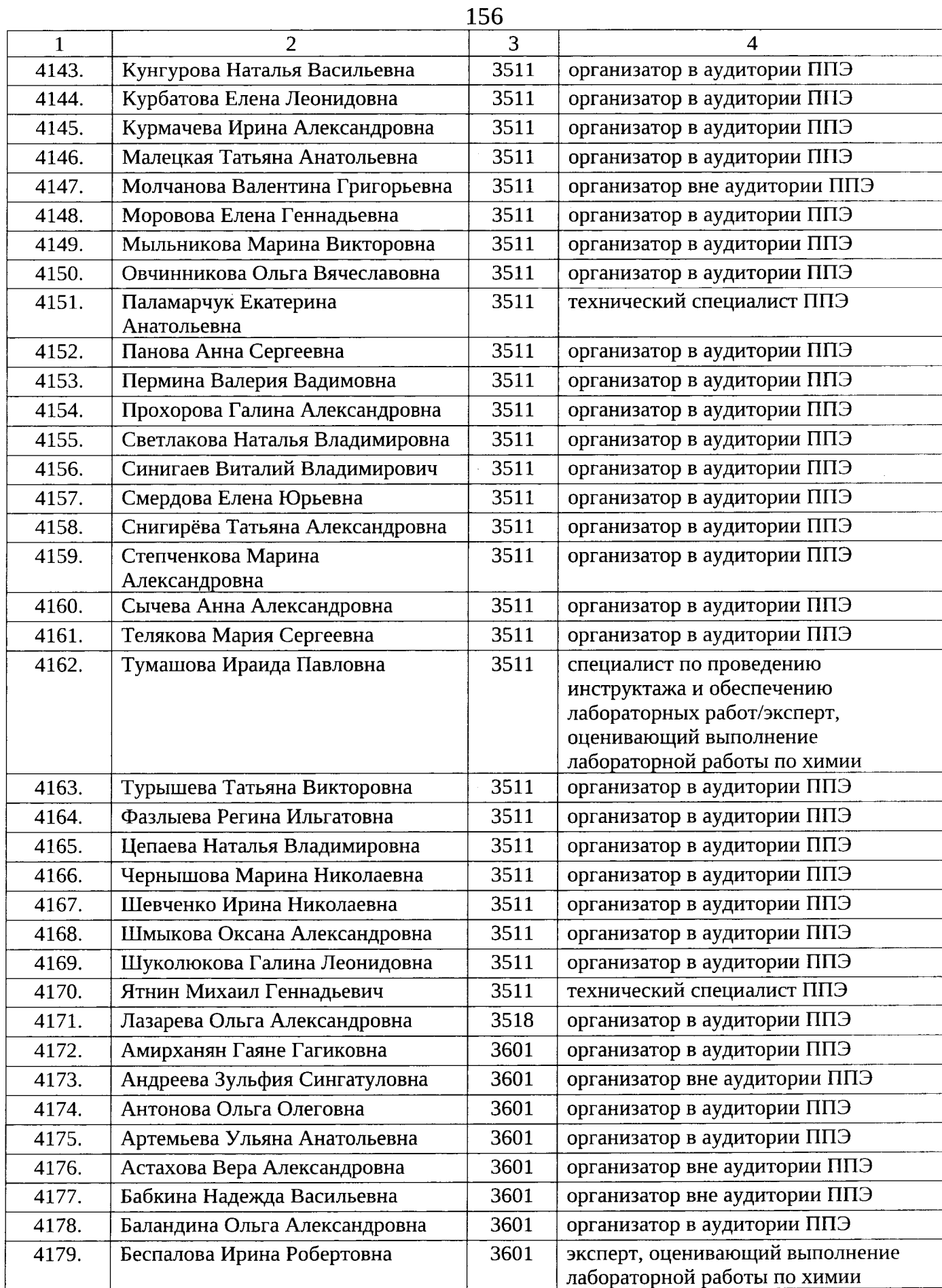

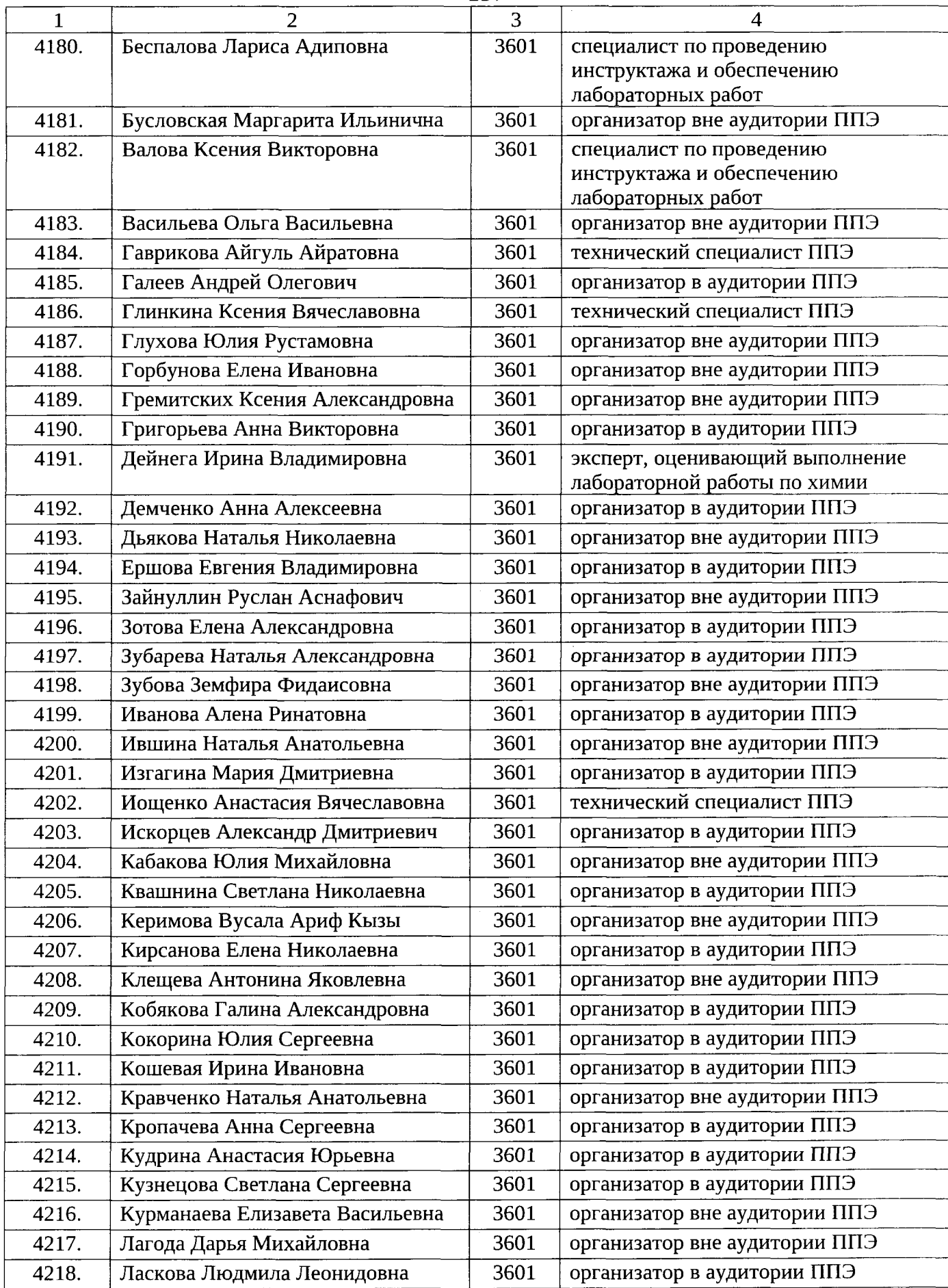

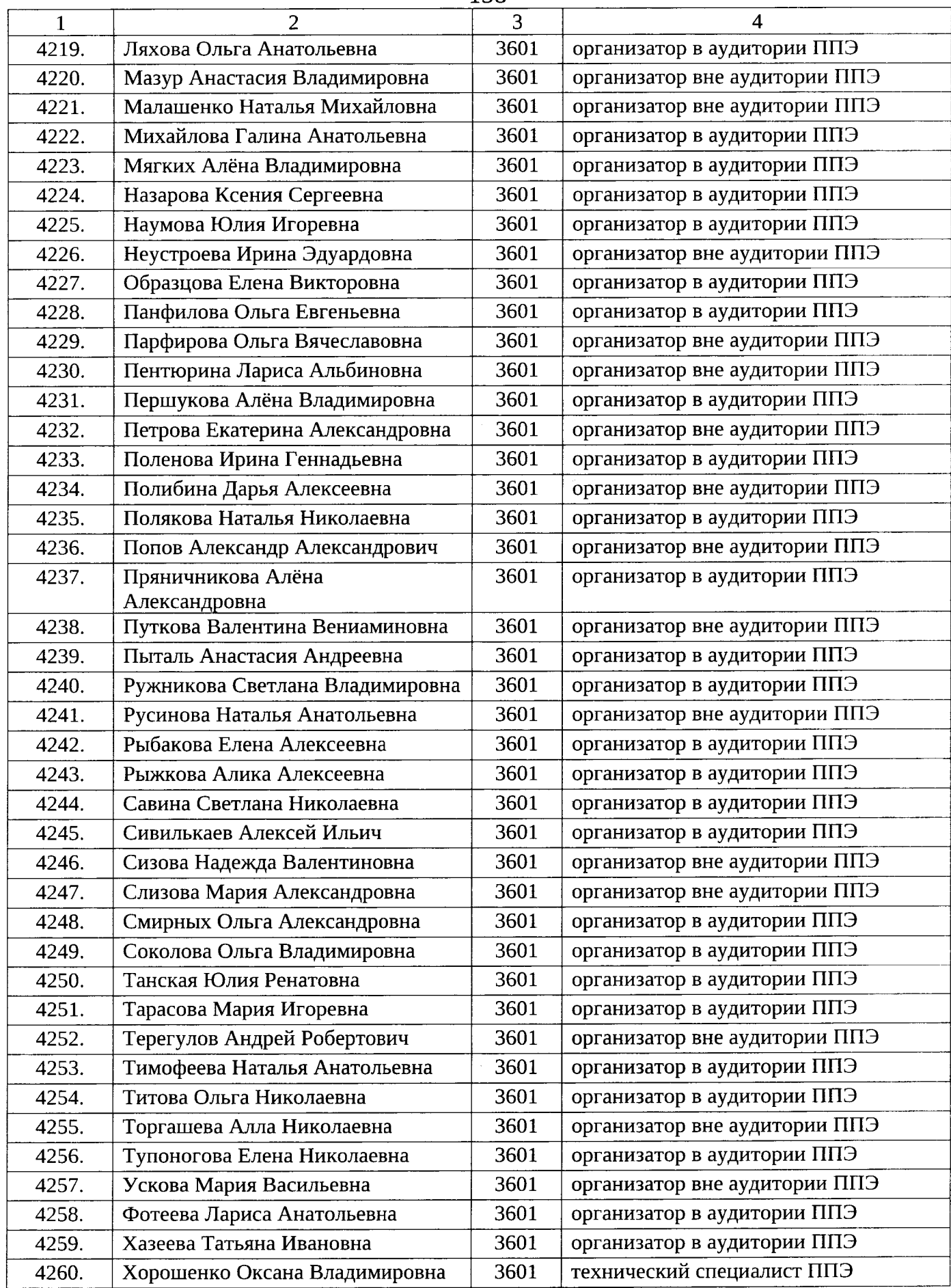

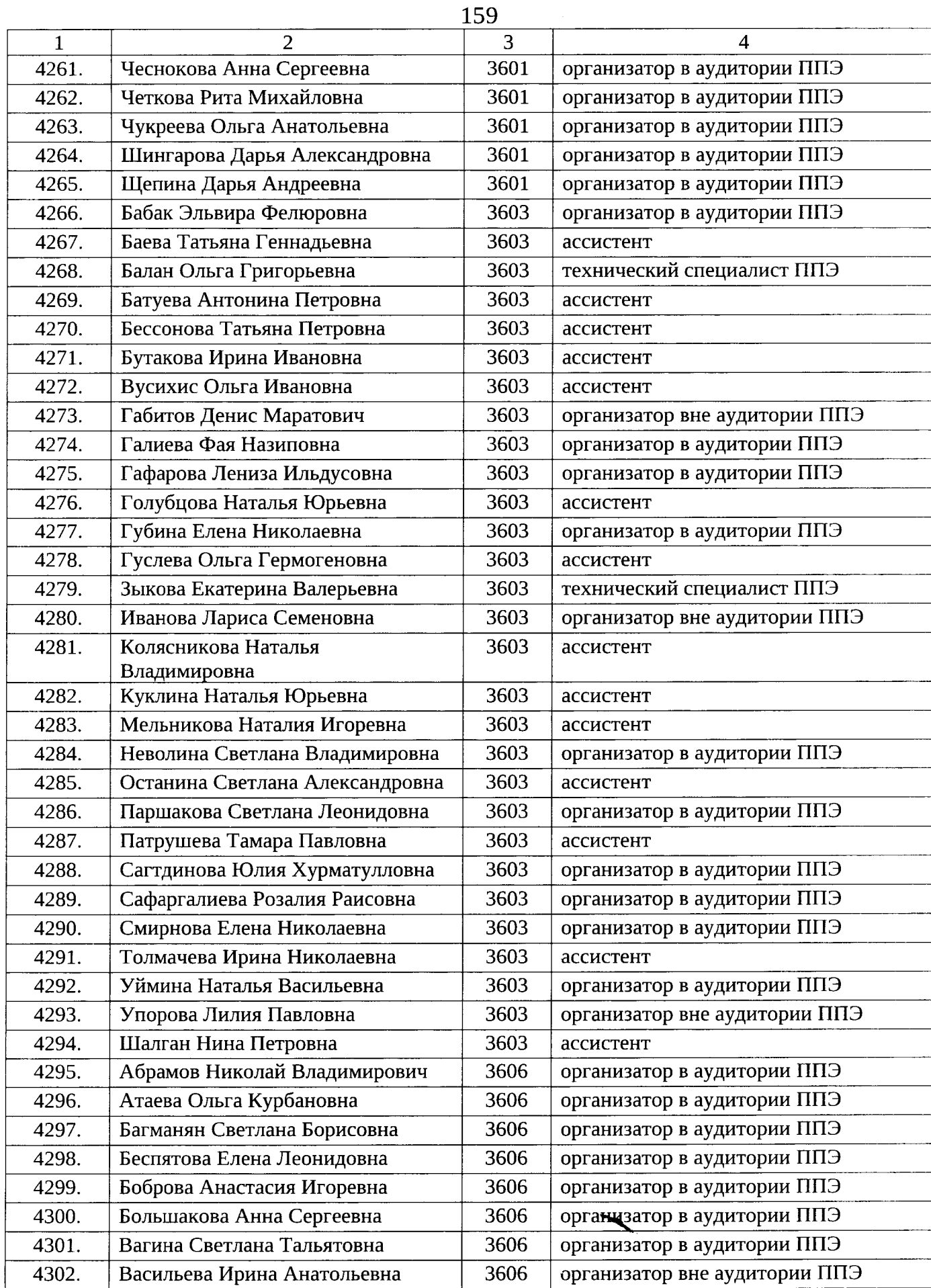

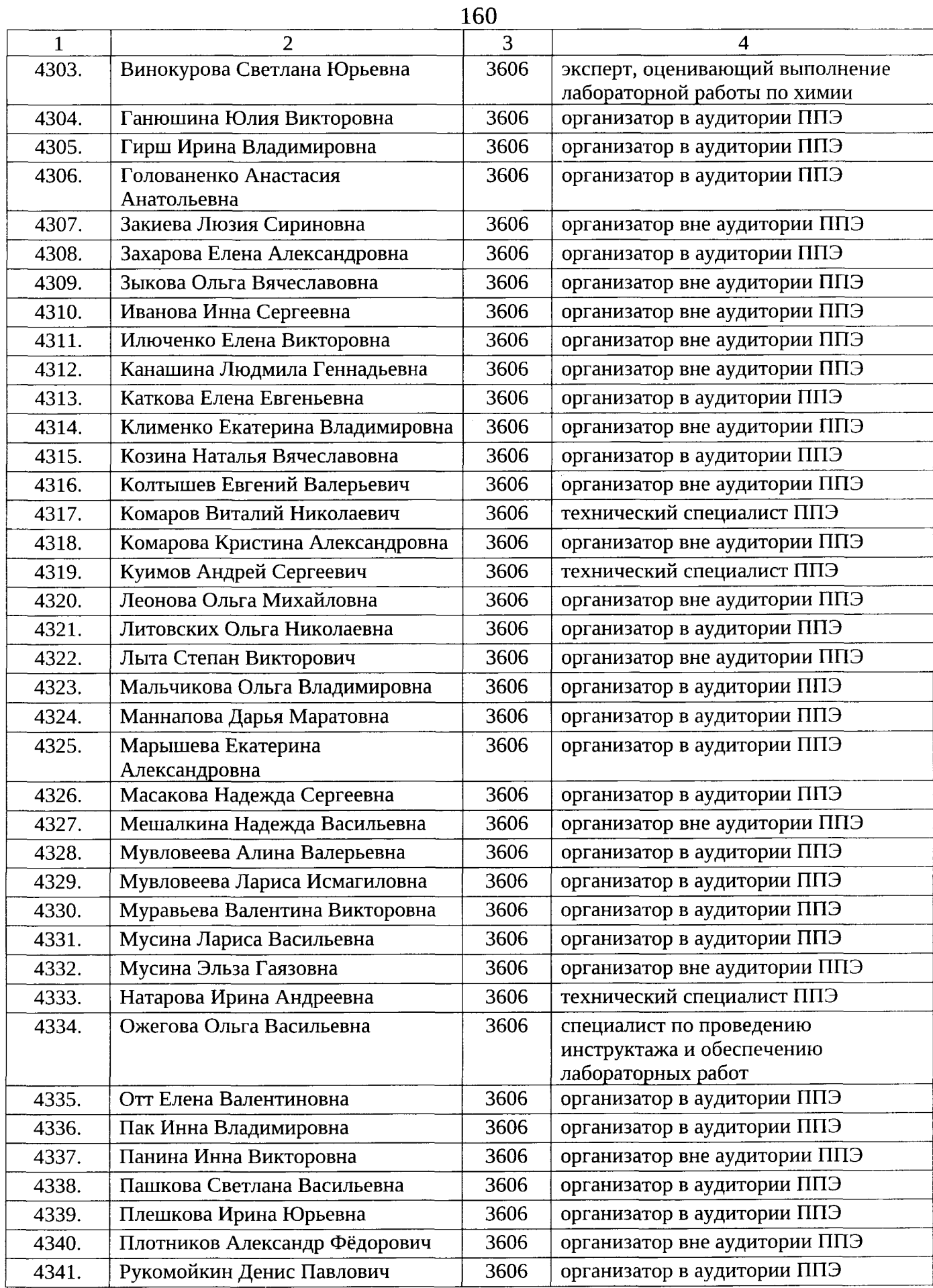

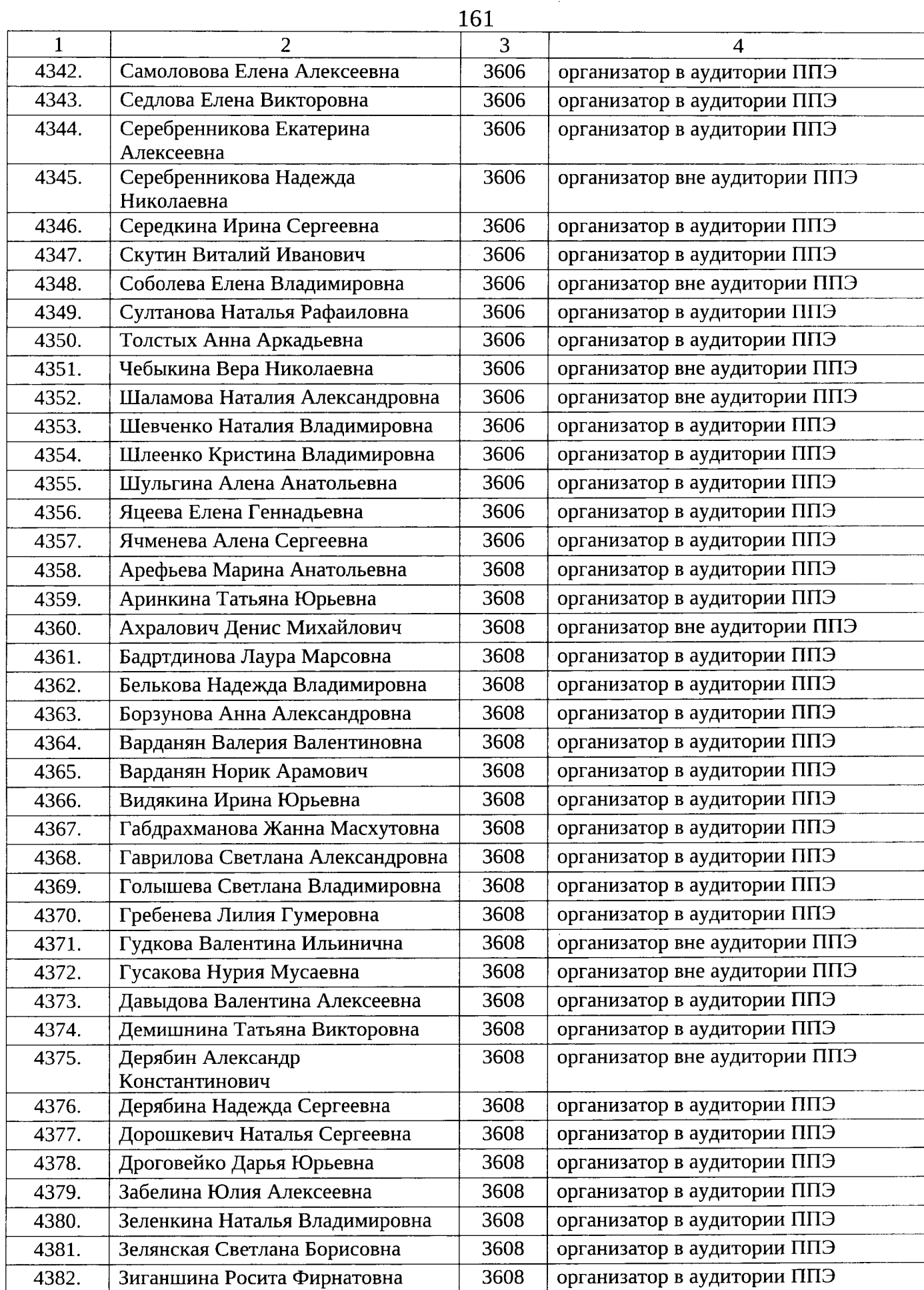

 $\hat{\mathcal{A}}$ 

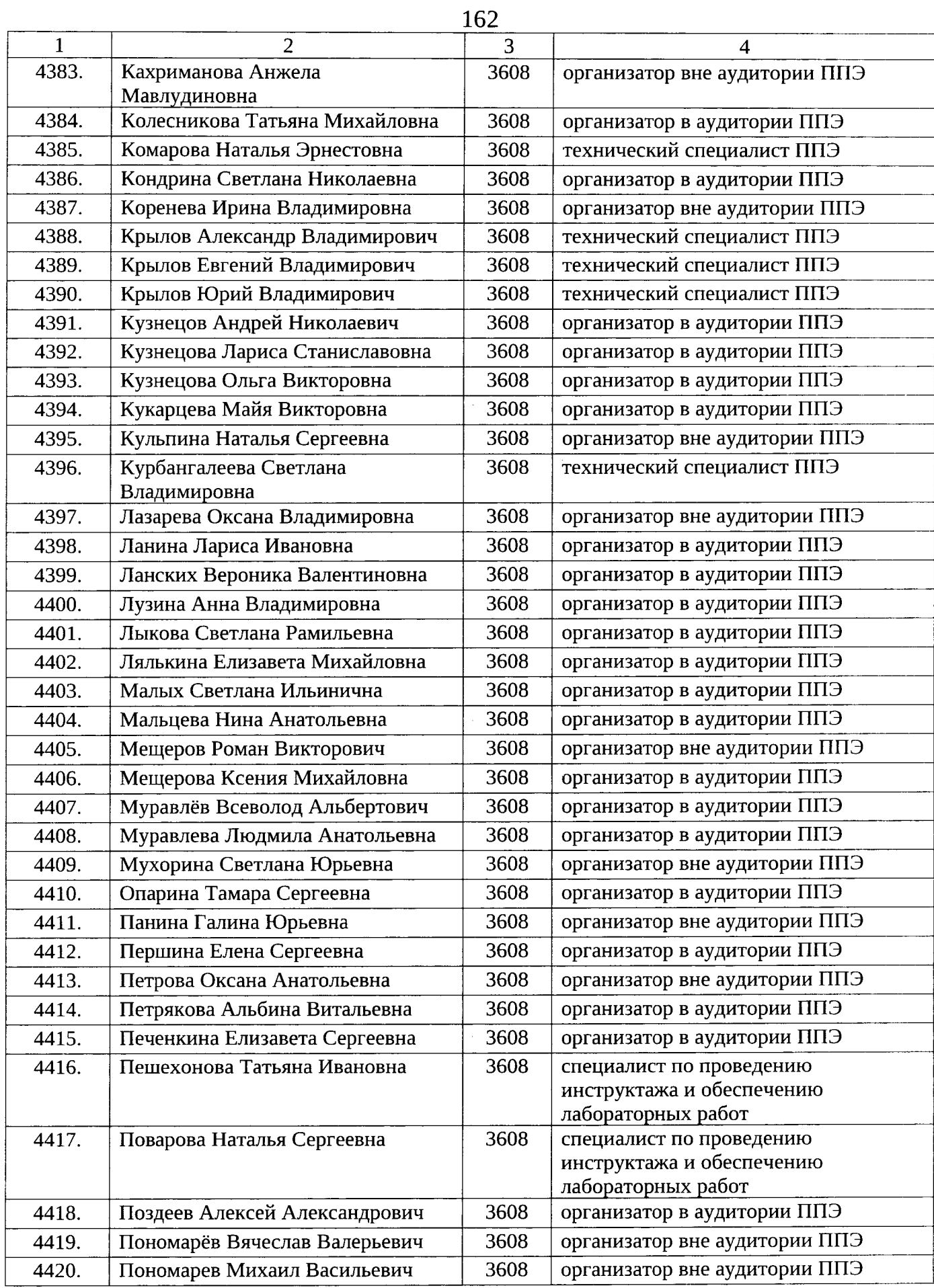

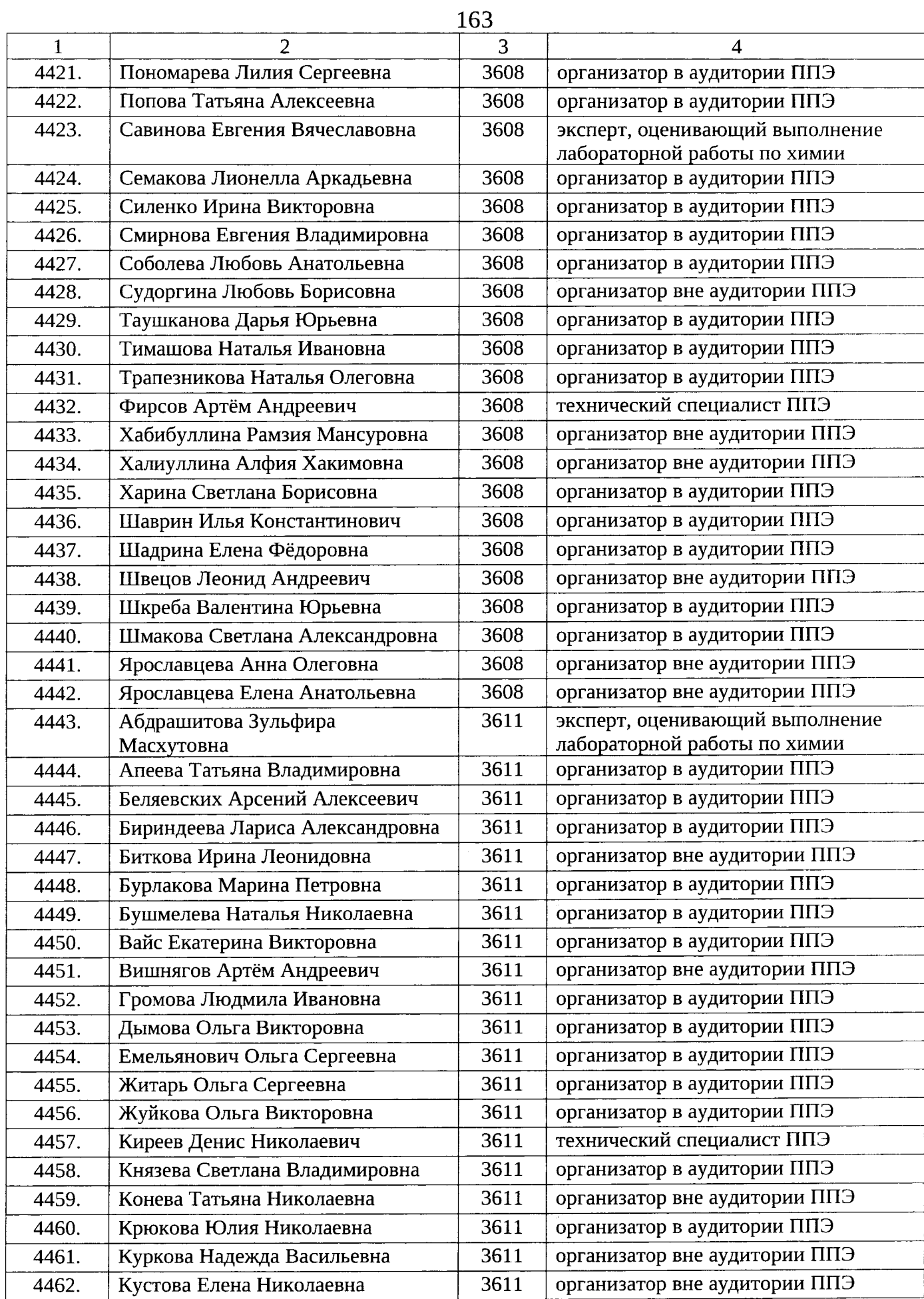

 $\hat{\vec{r}}$ 

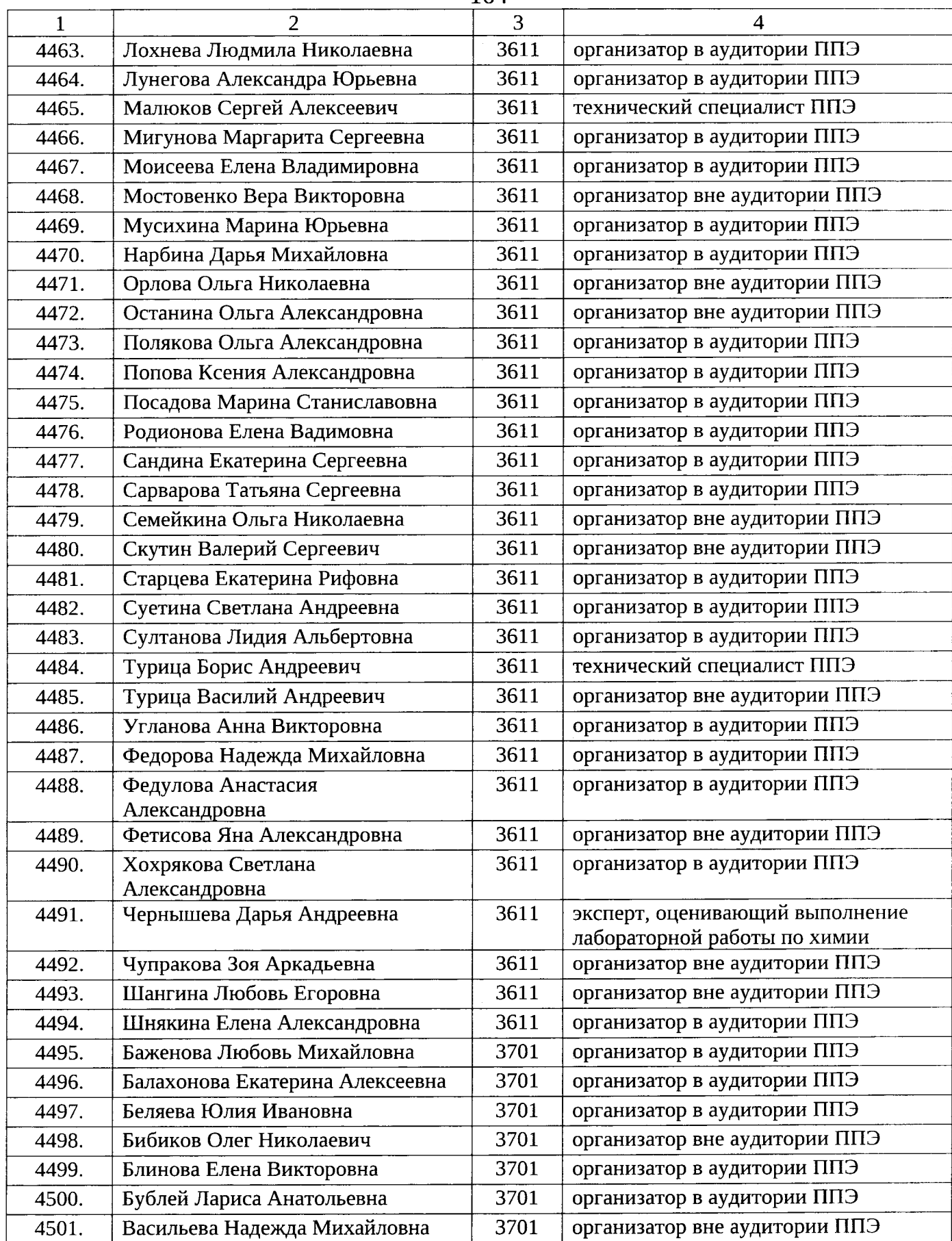

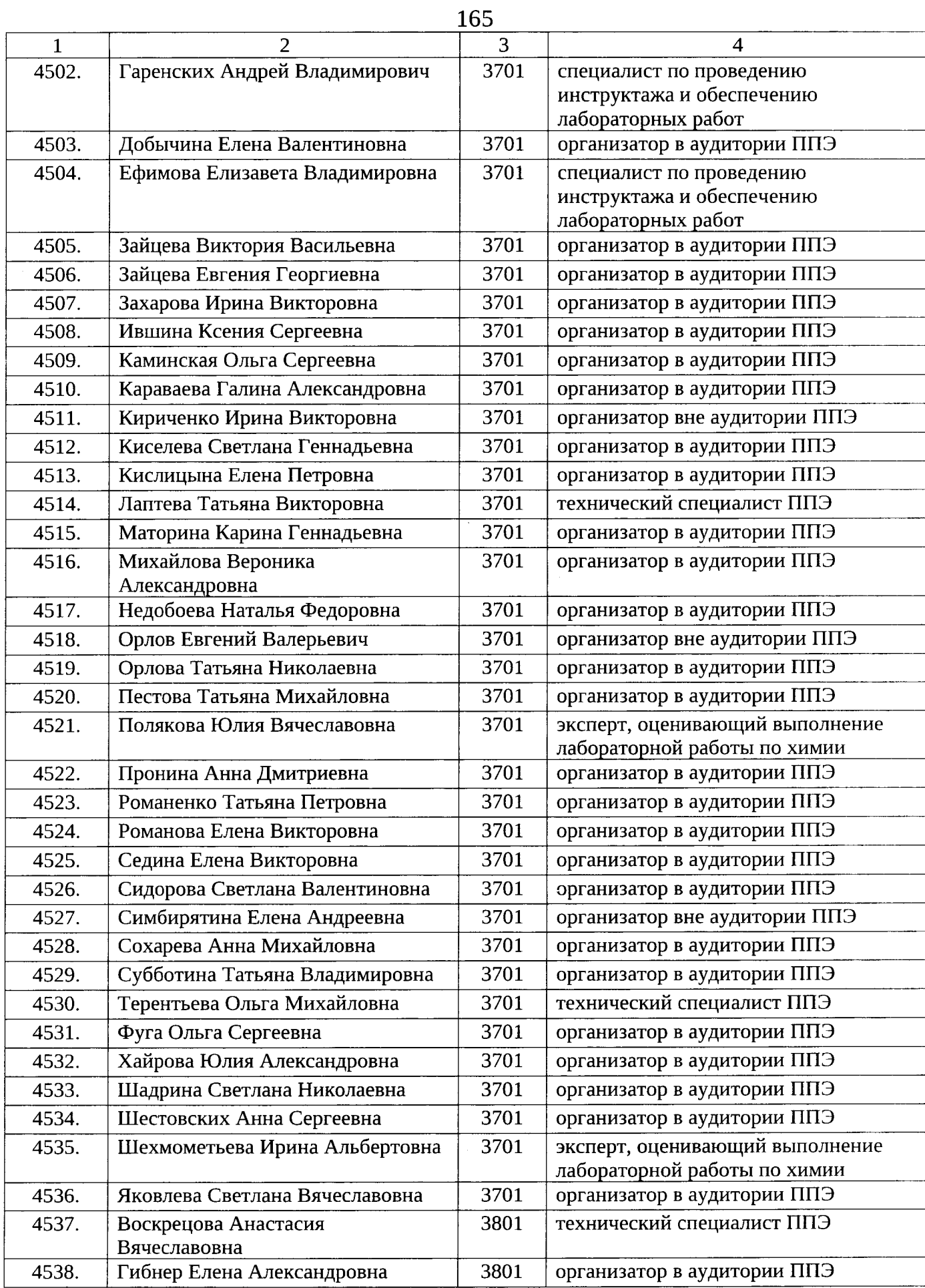

 $\hat{\rho}$ 

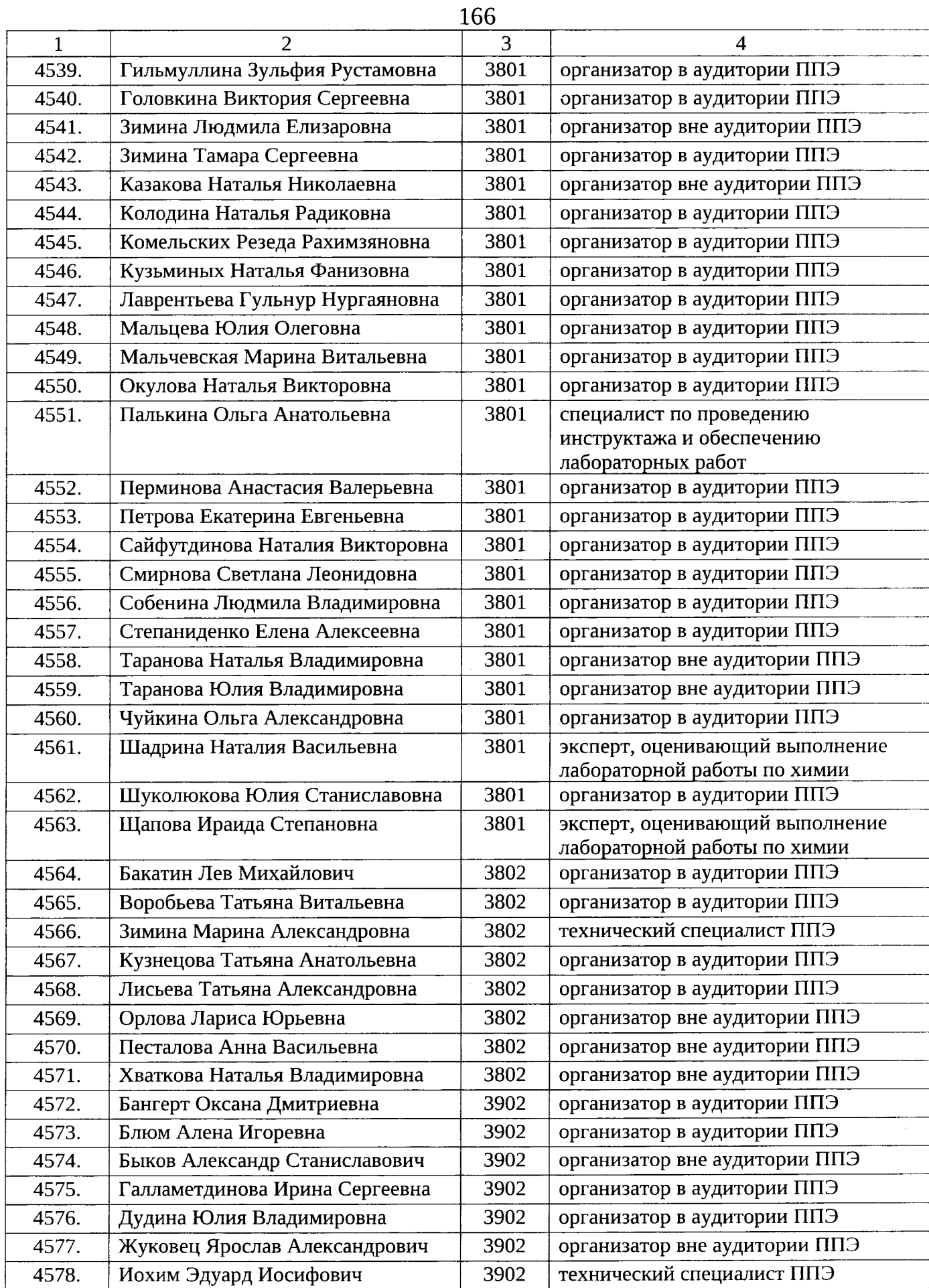

 $\alpha$ 

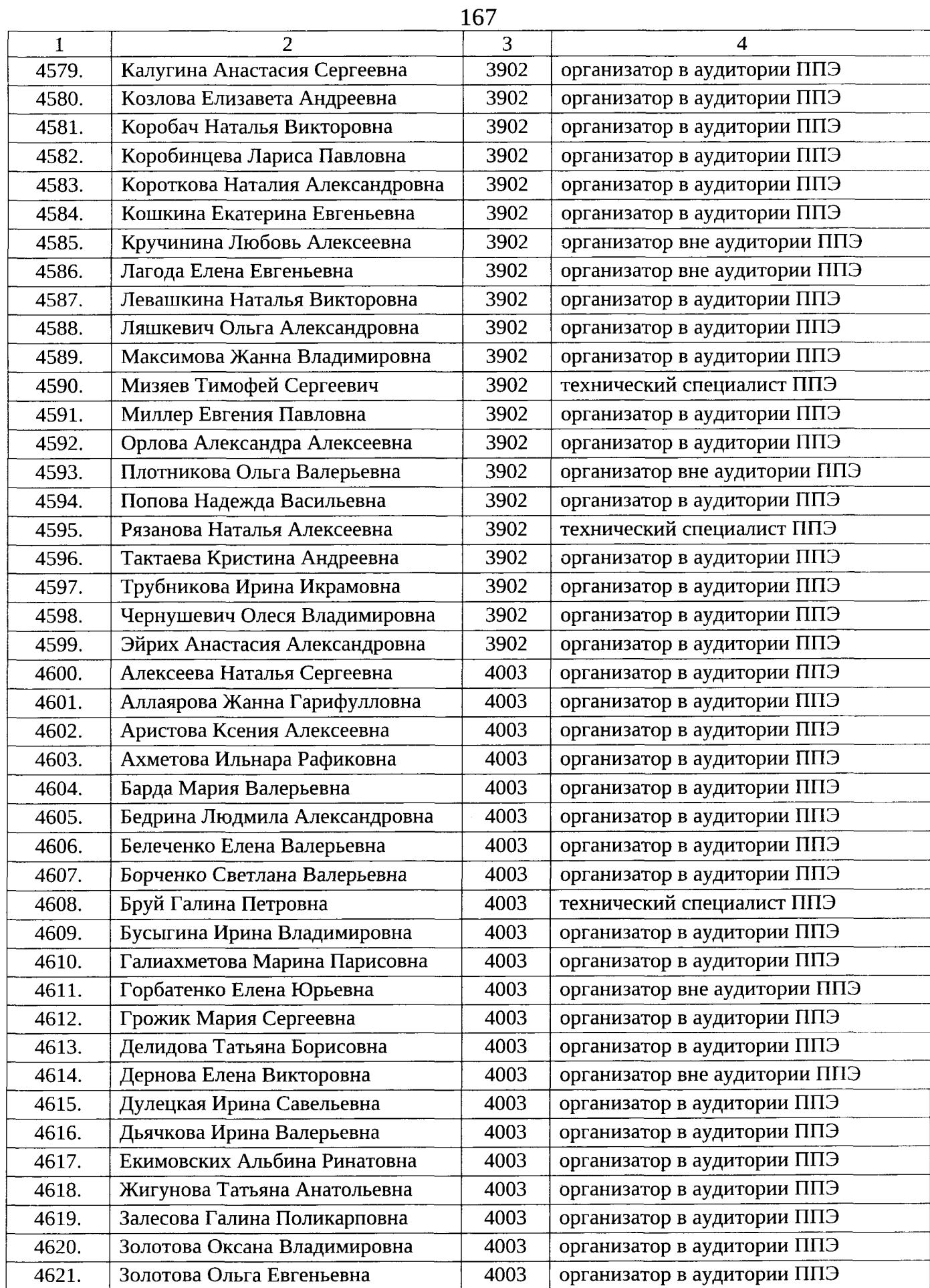

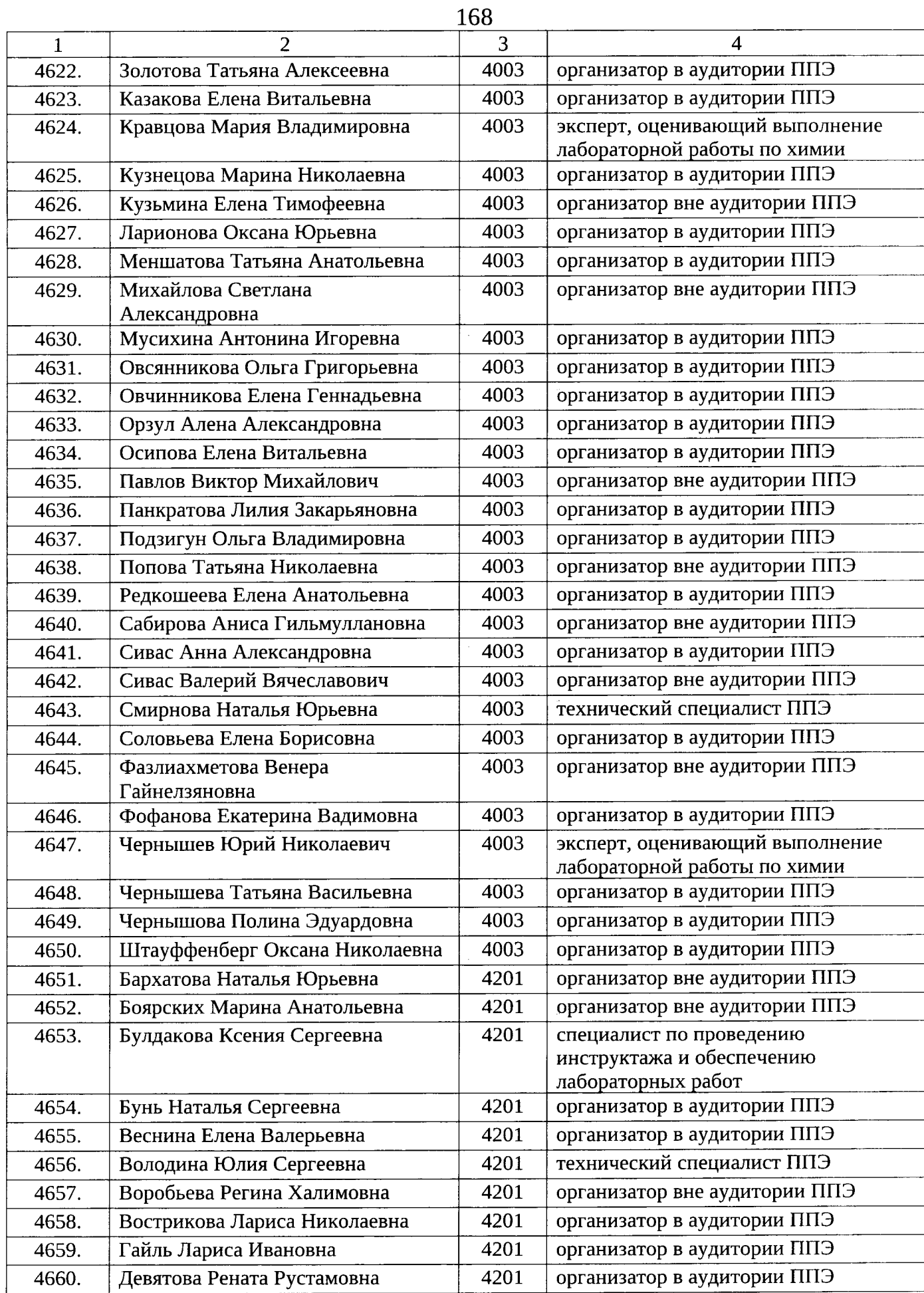

 $\ddot{\phi}$ 

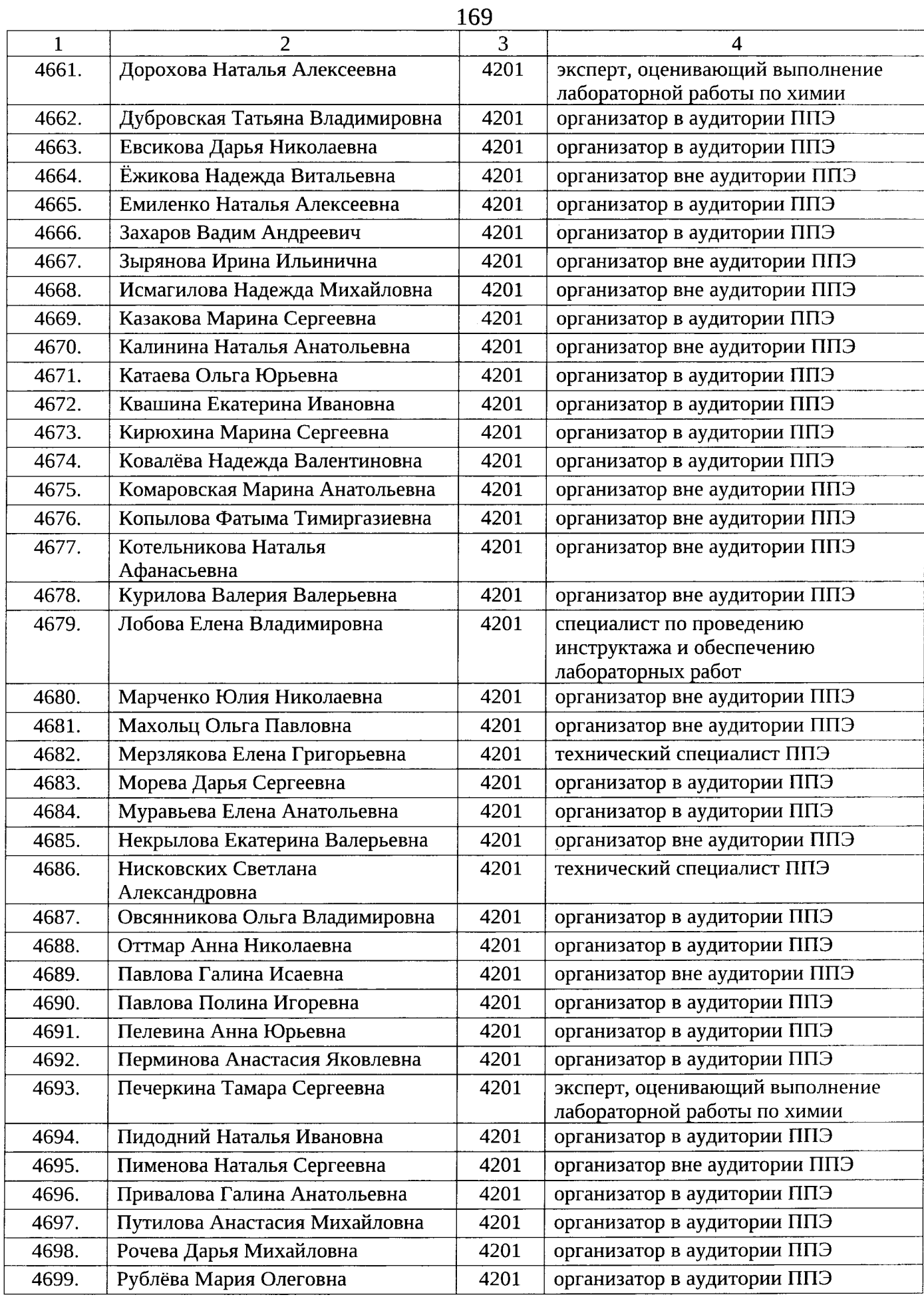

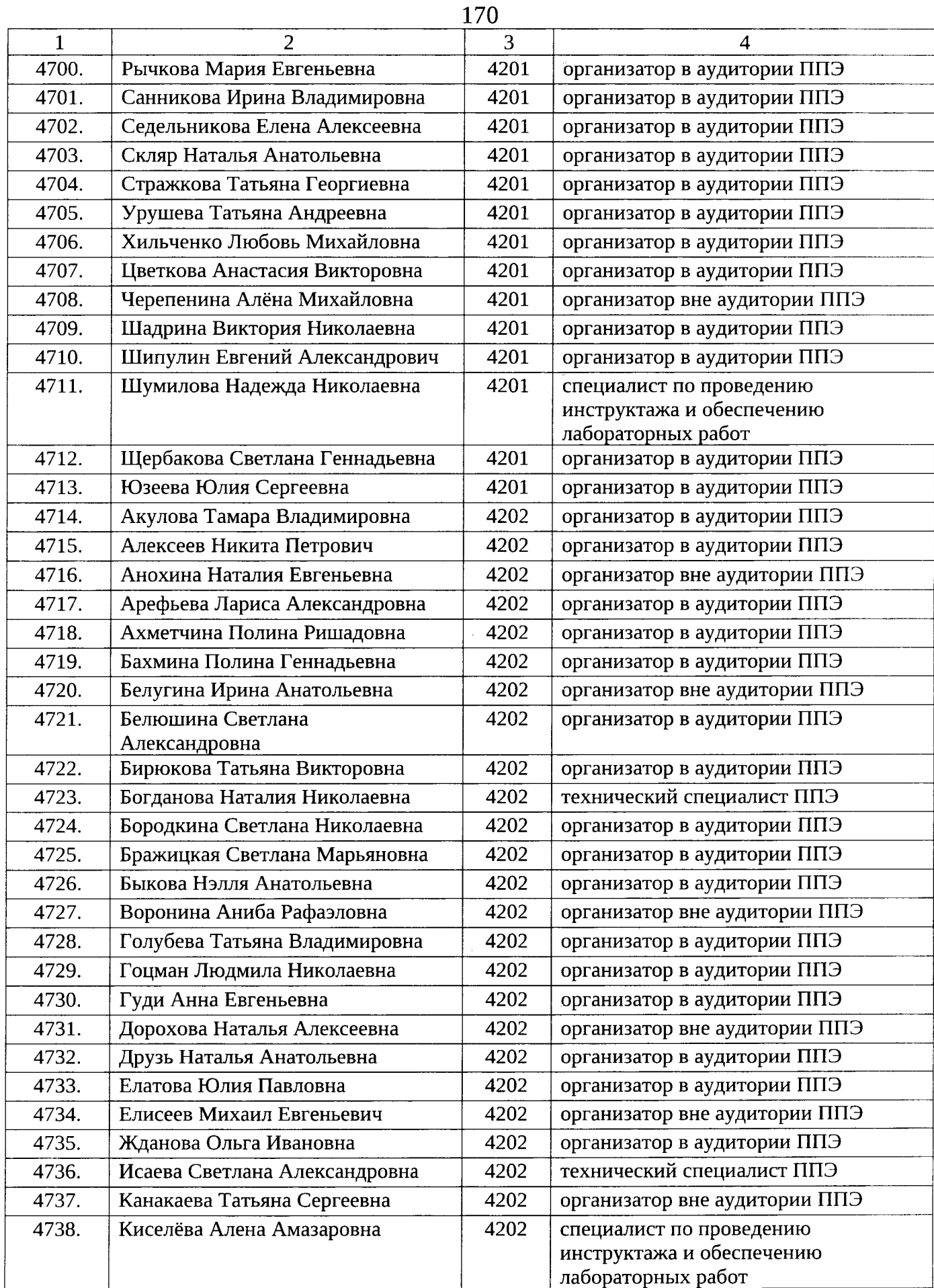

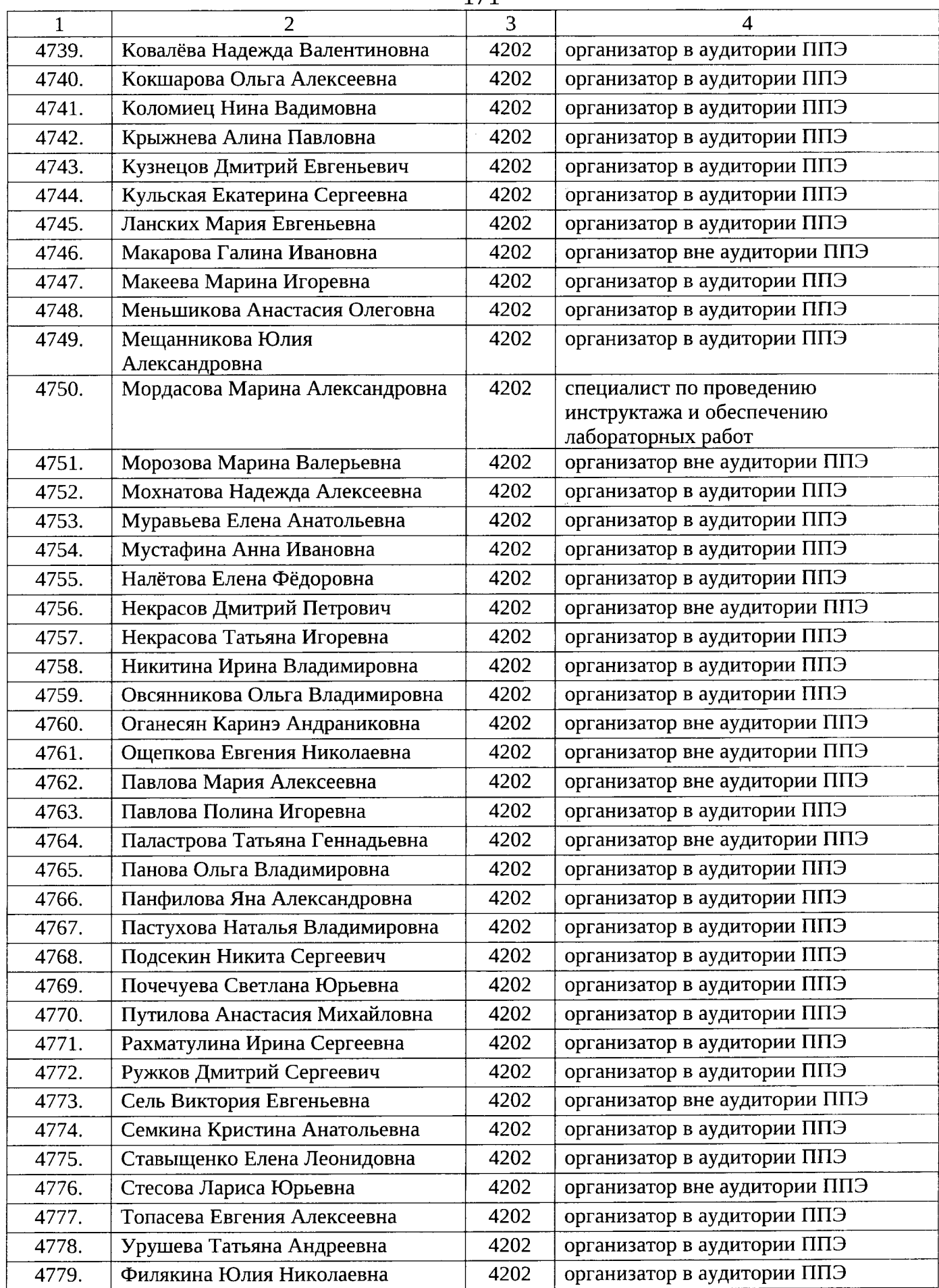

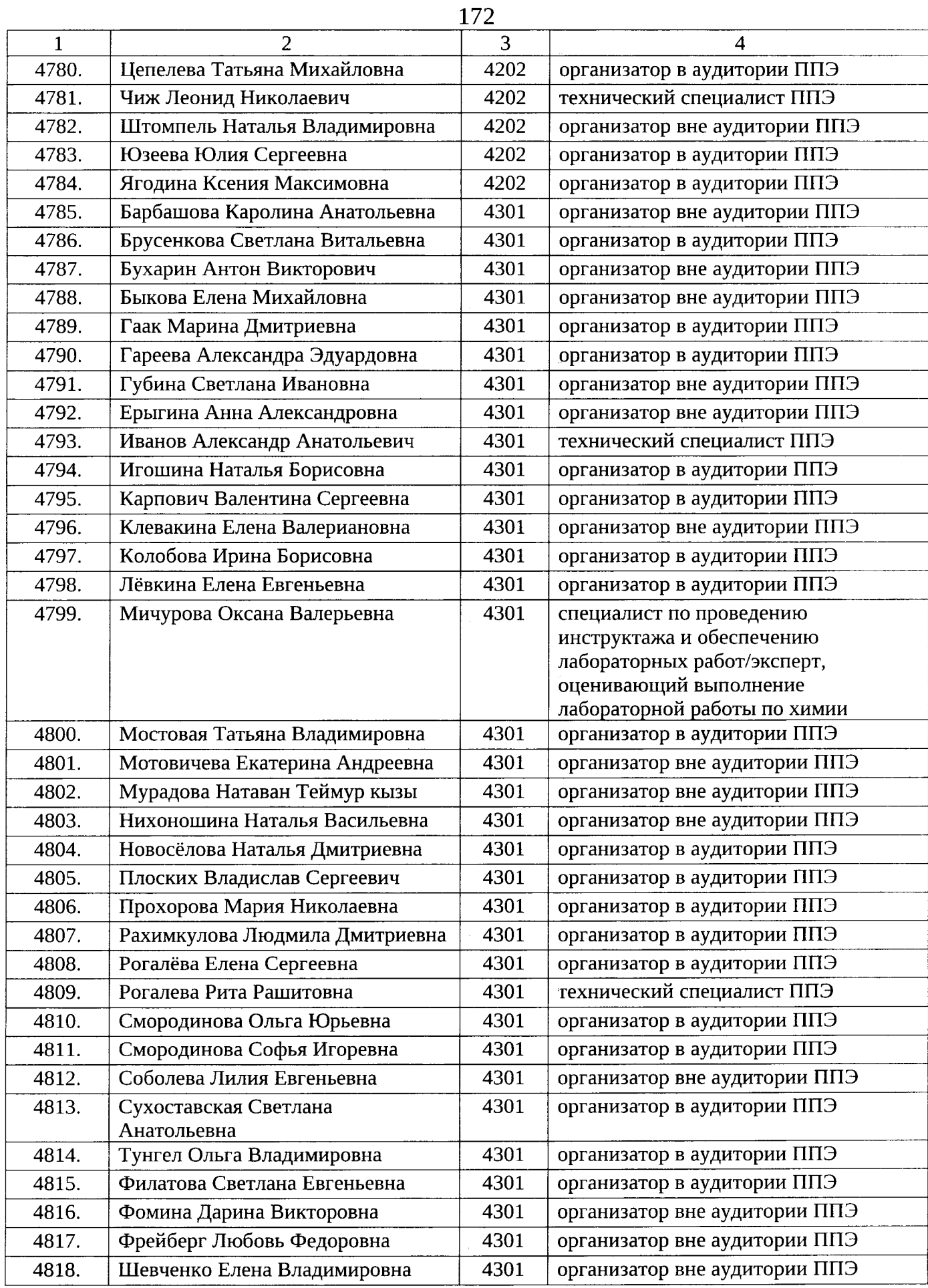

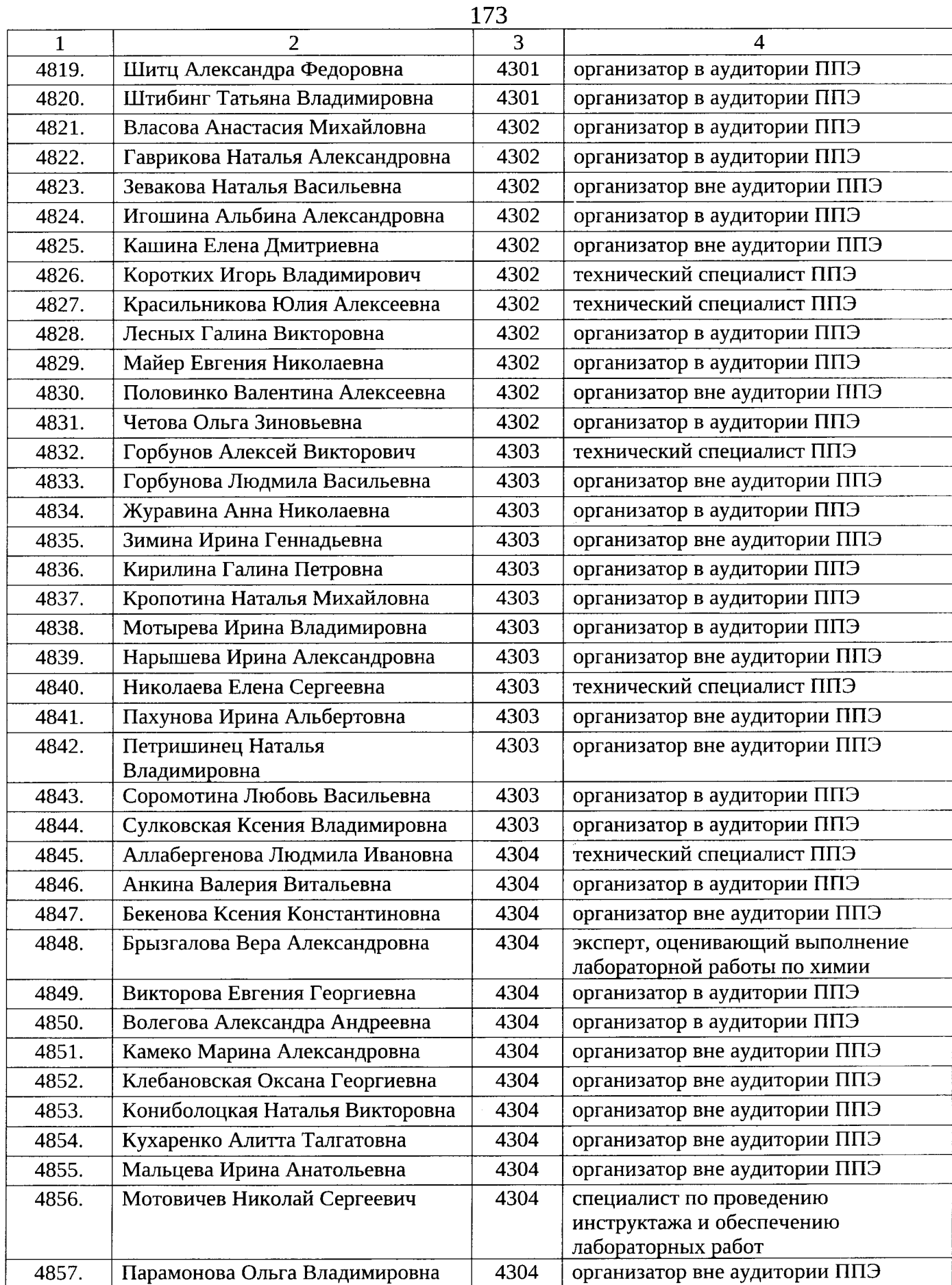

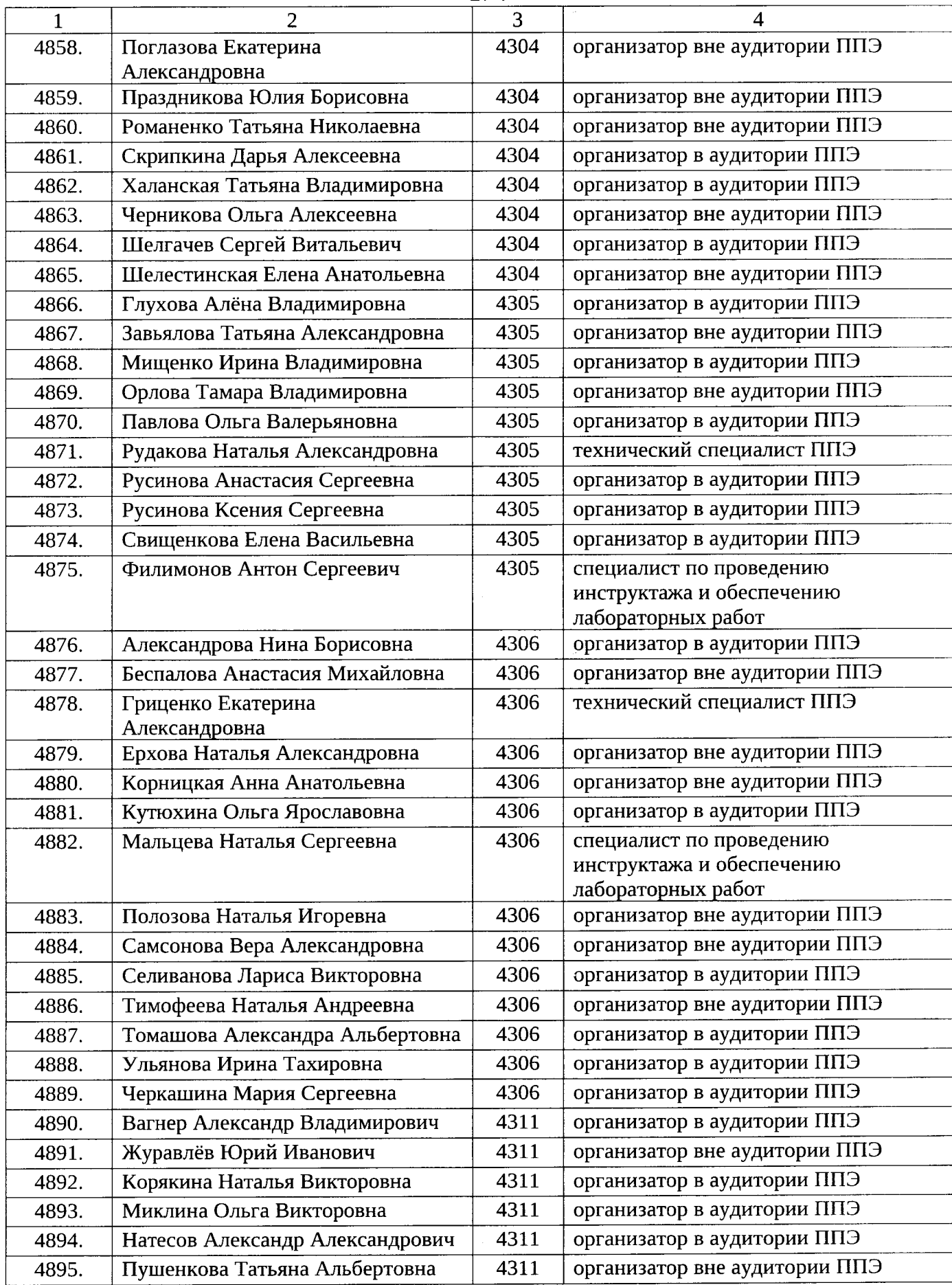

 $\bar{\beta}$ 

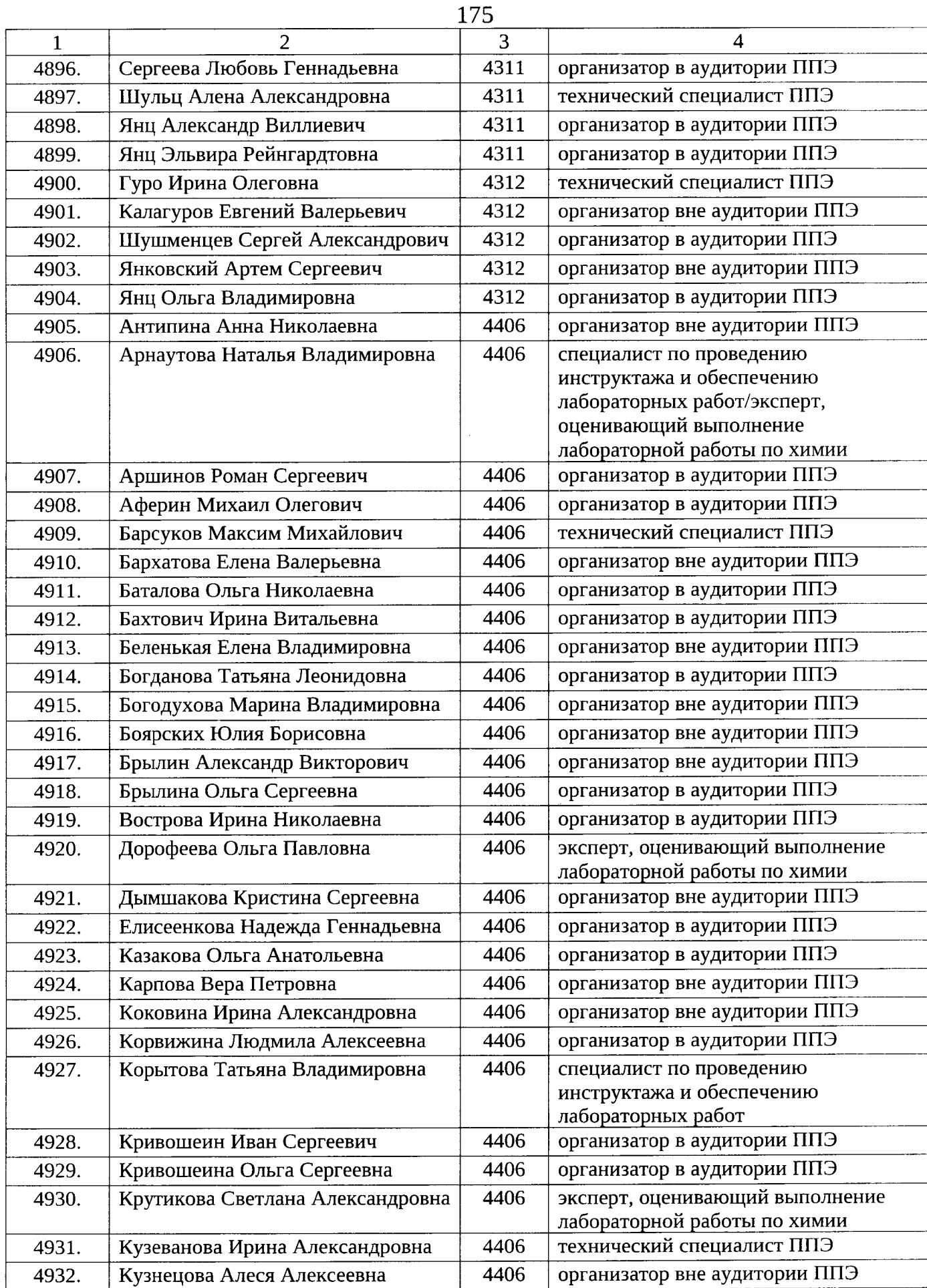

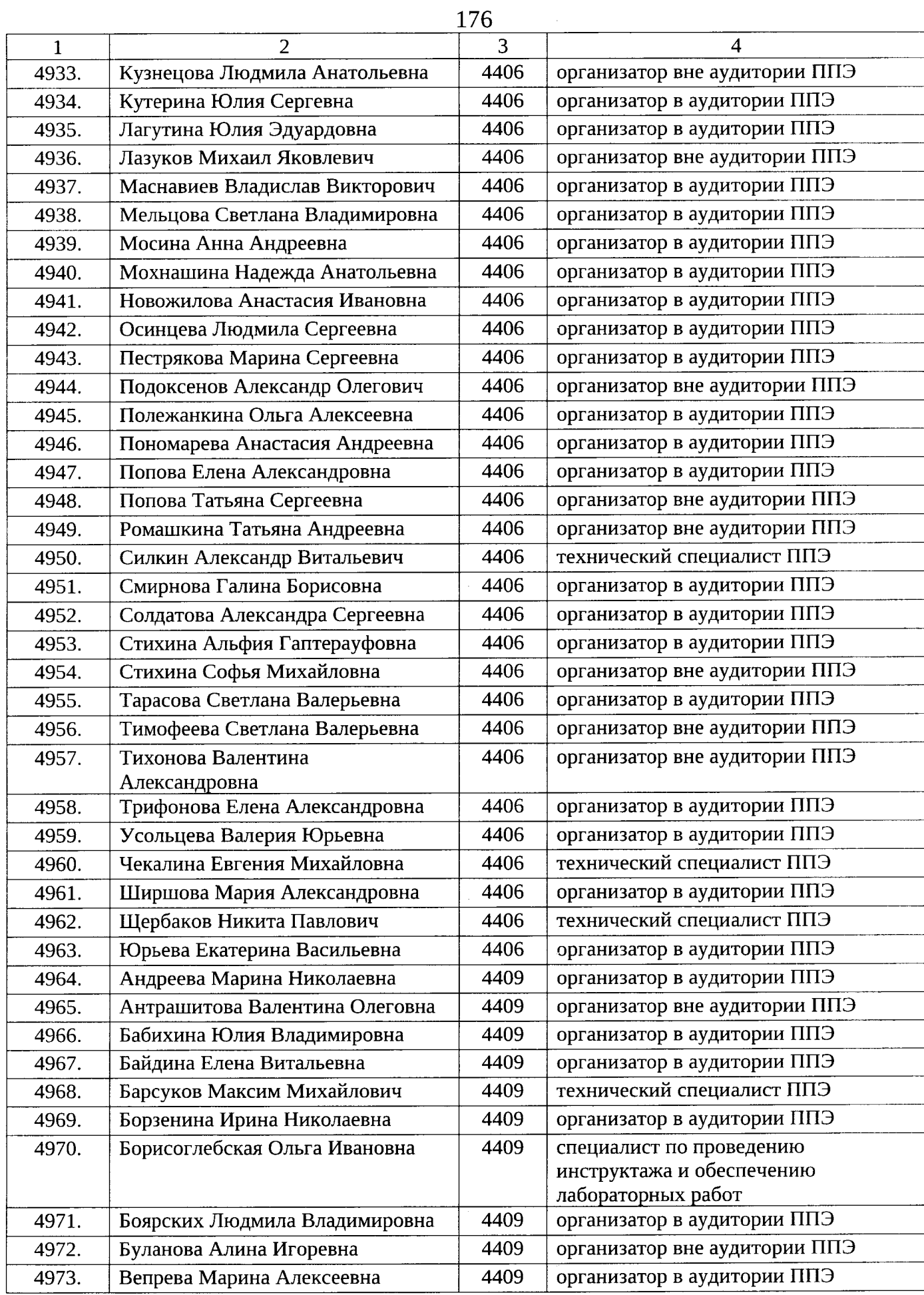

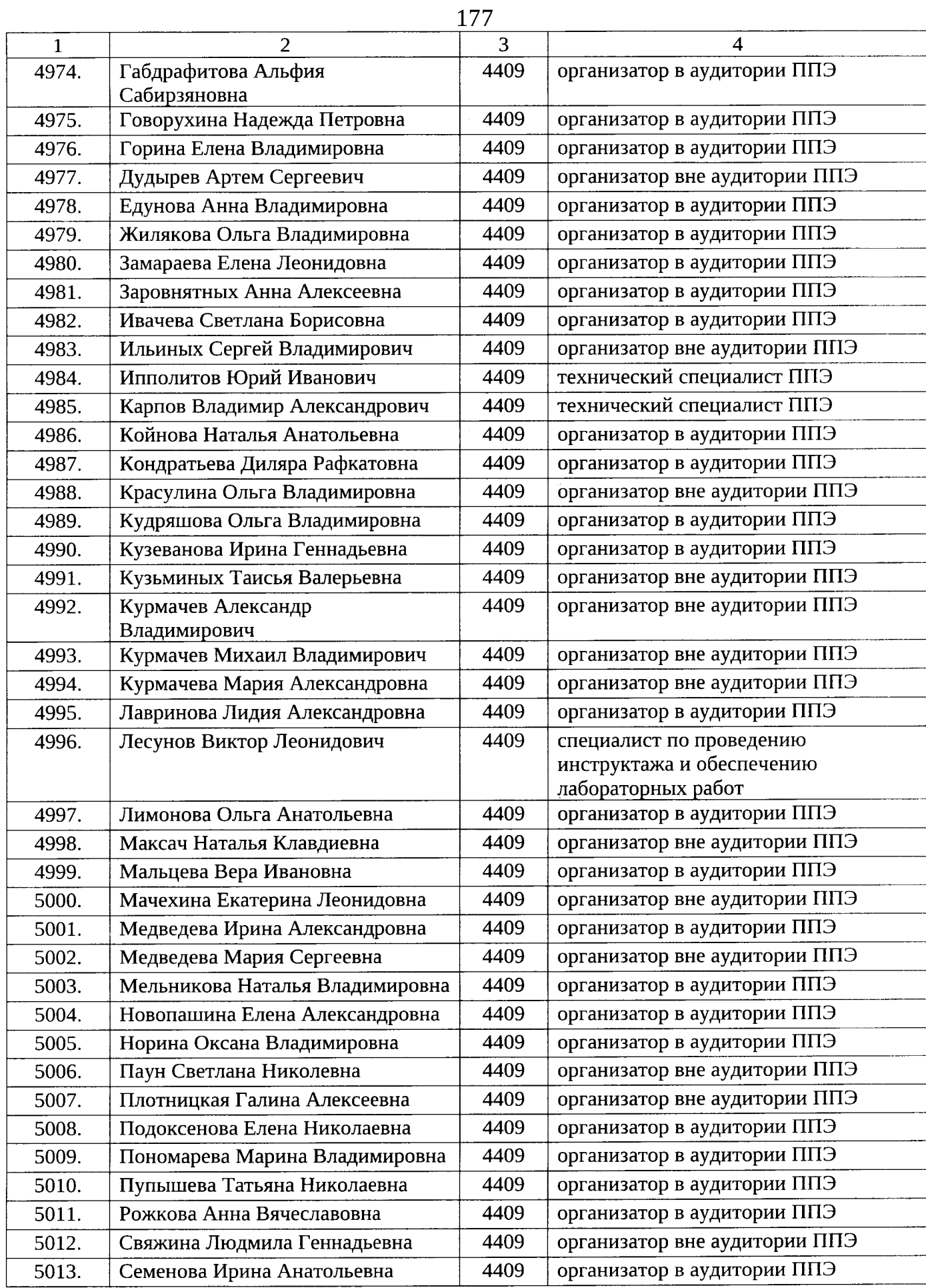

 $\mathcal{A}$ 

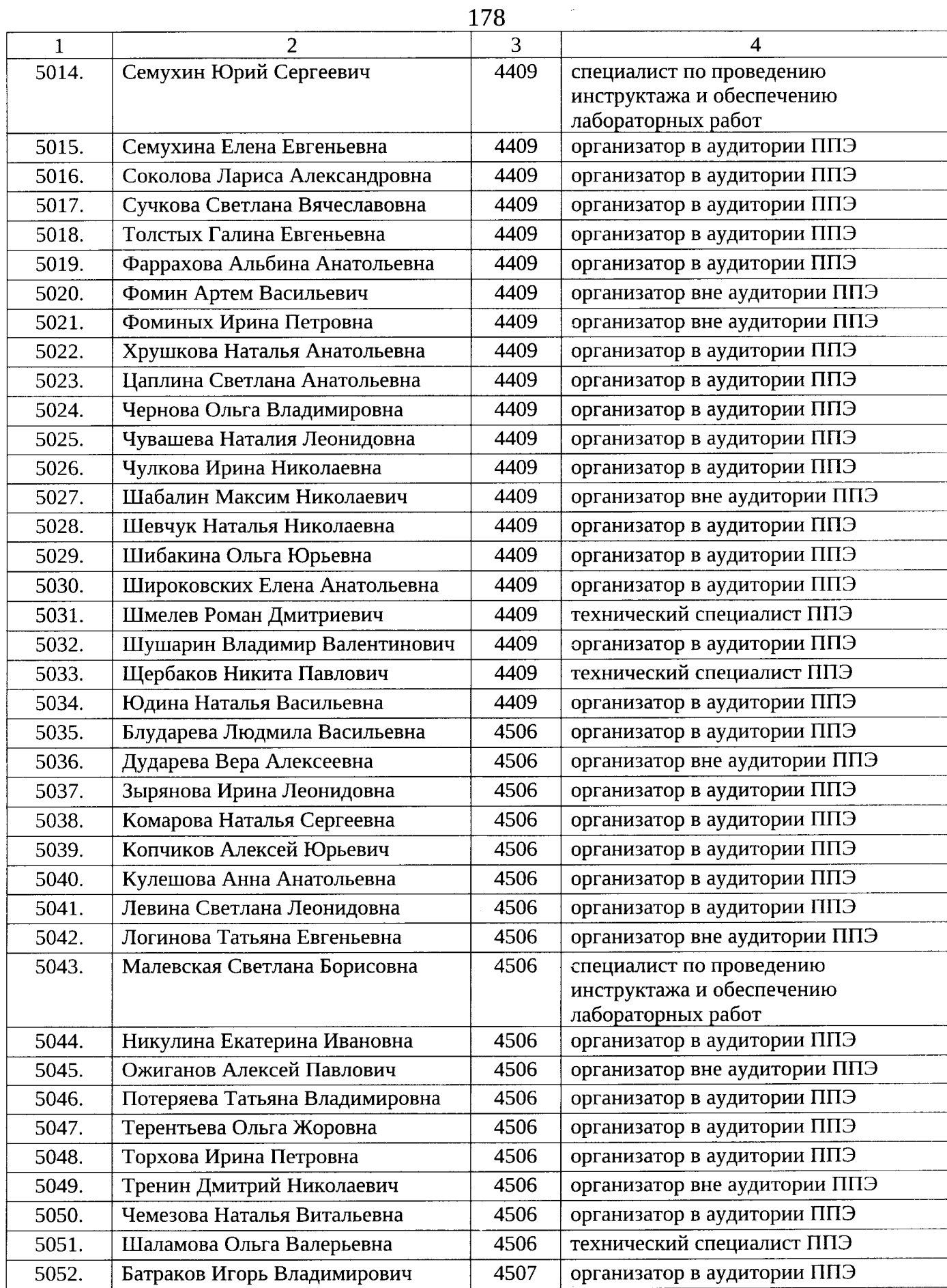

 $\mathcal{O}(\mathcal{O}(\log n))$ 

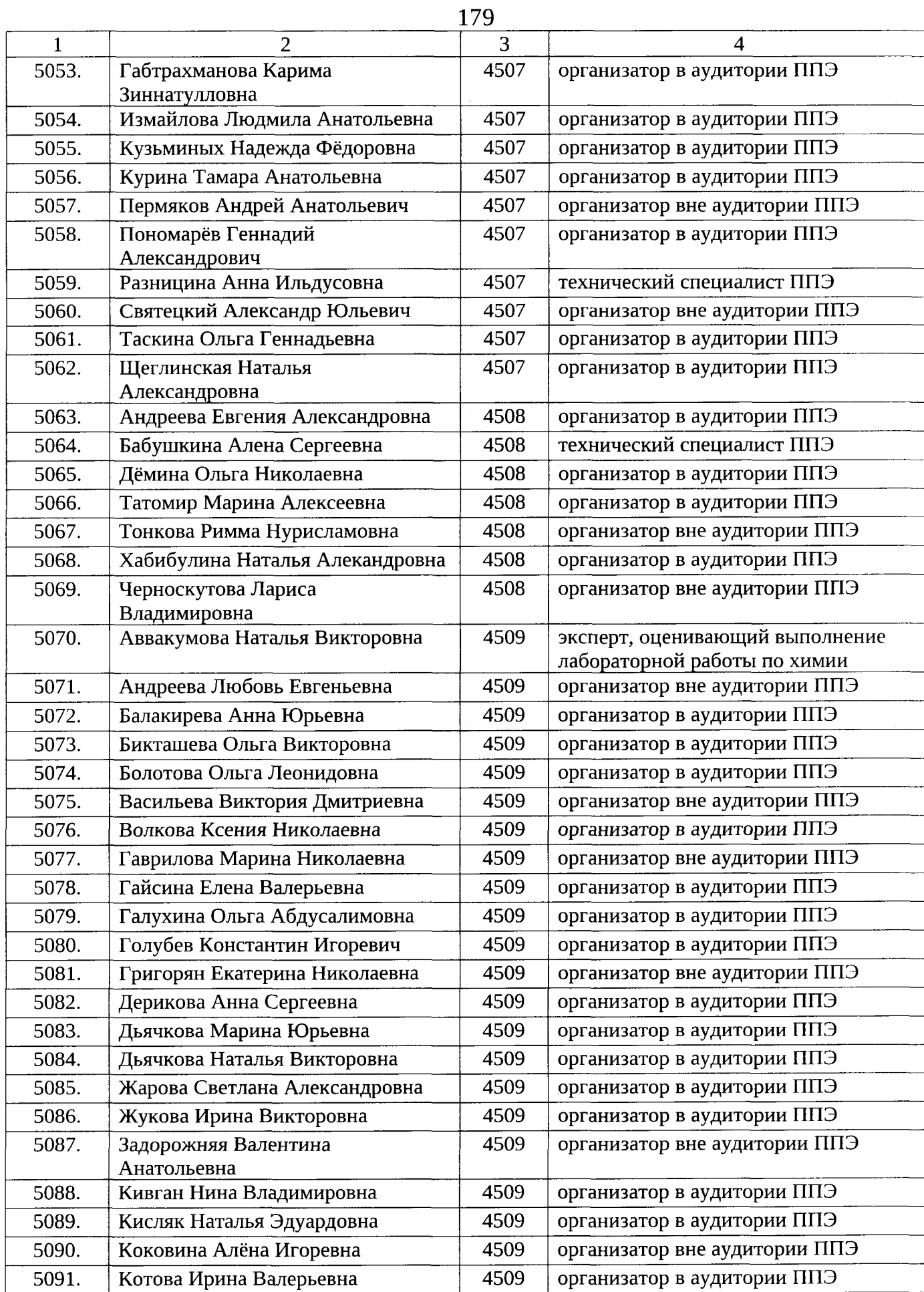

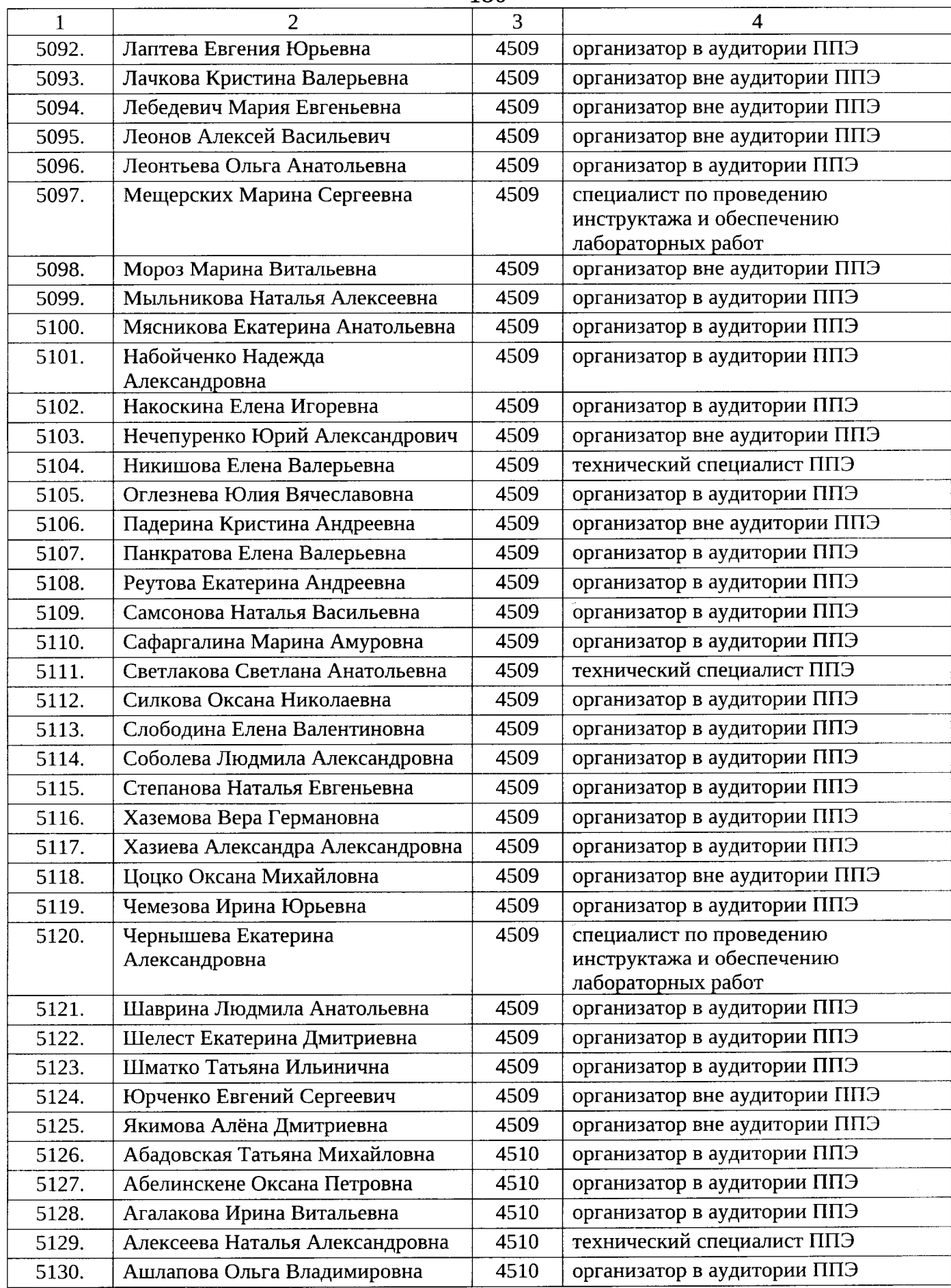
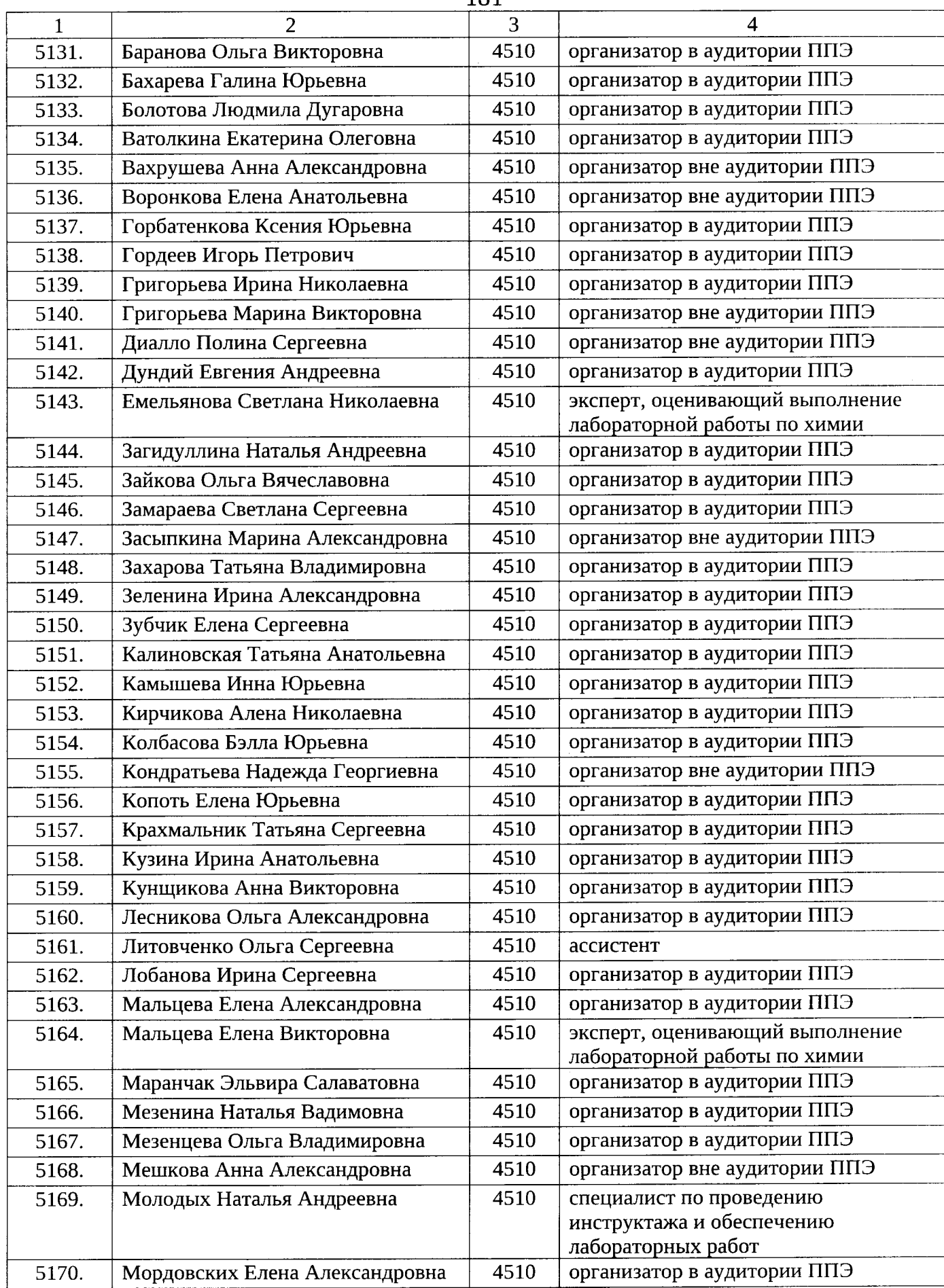

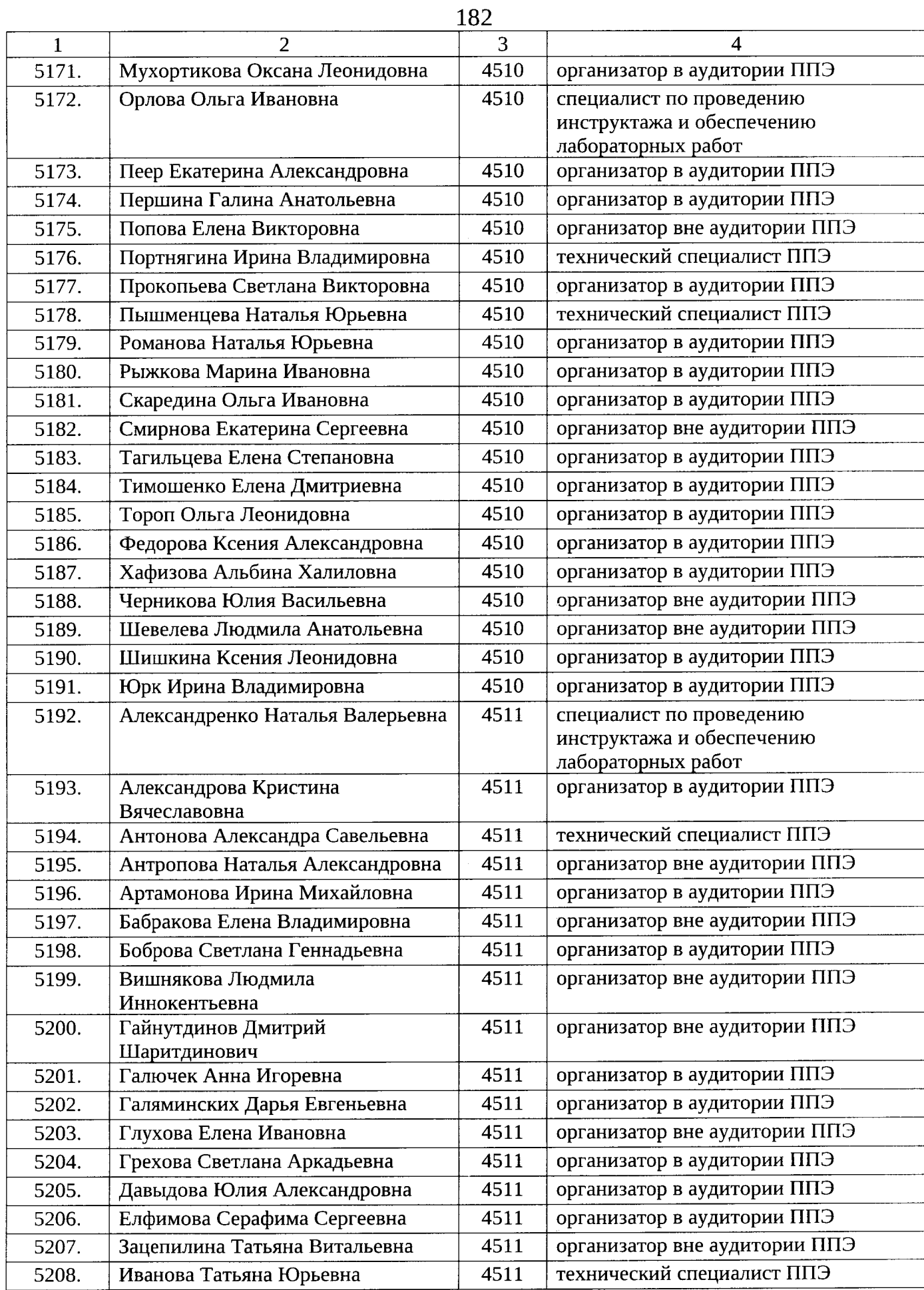

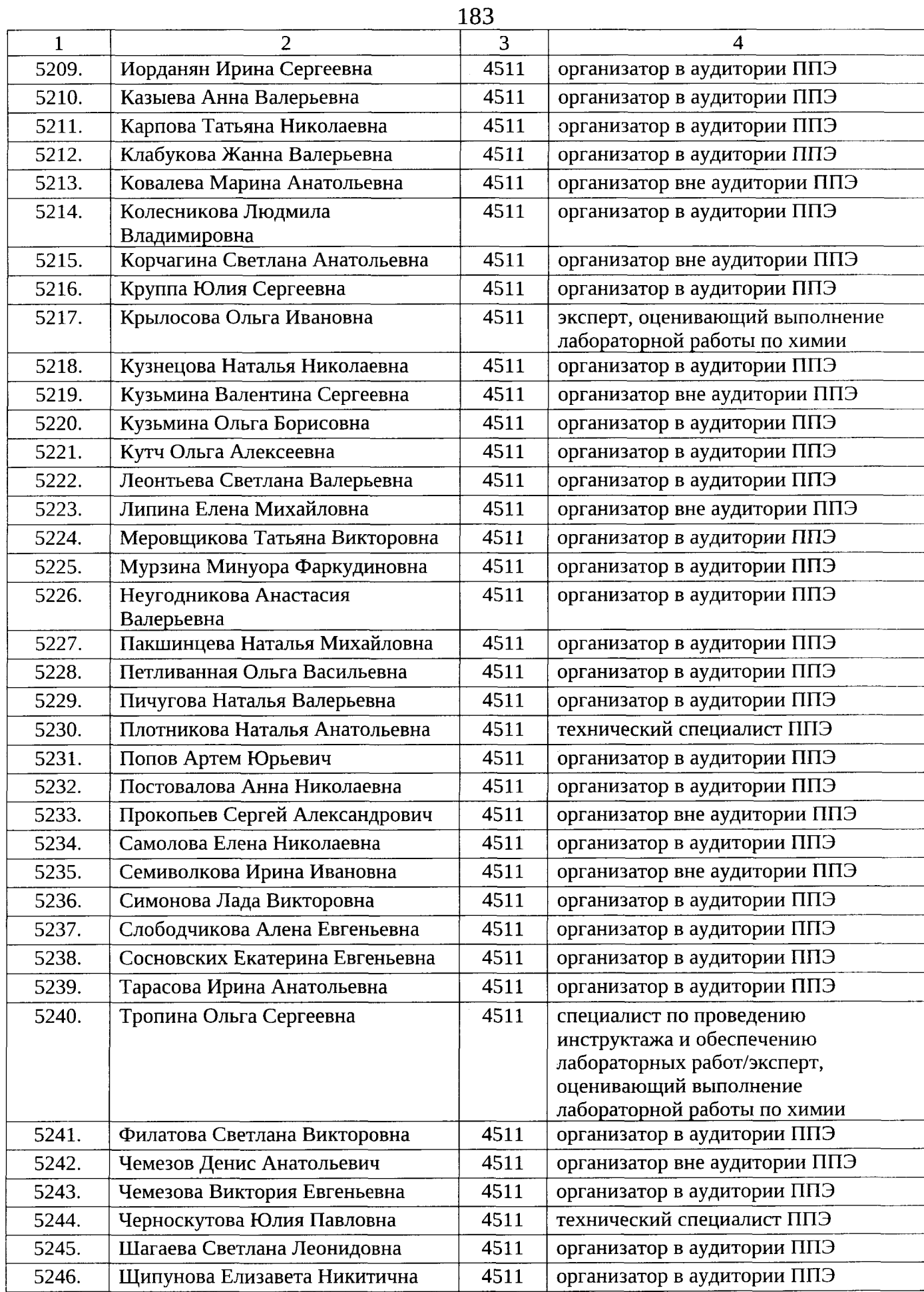

 $\hat{\mathcal{A}}$ 

 $\hat{\mathcal{A}}$ 

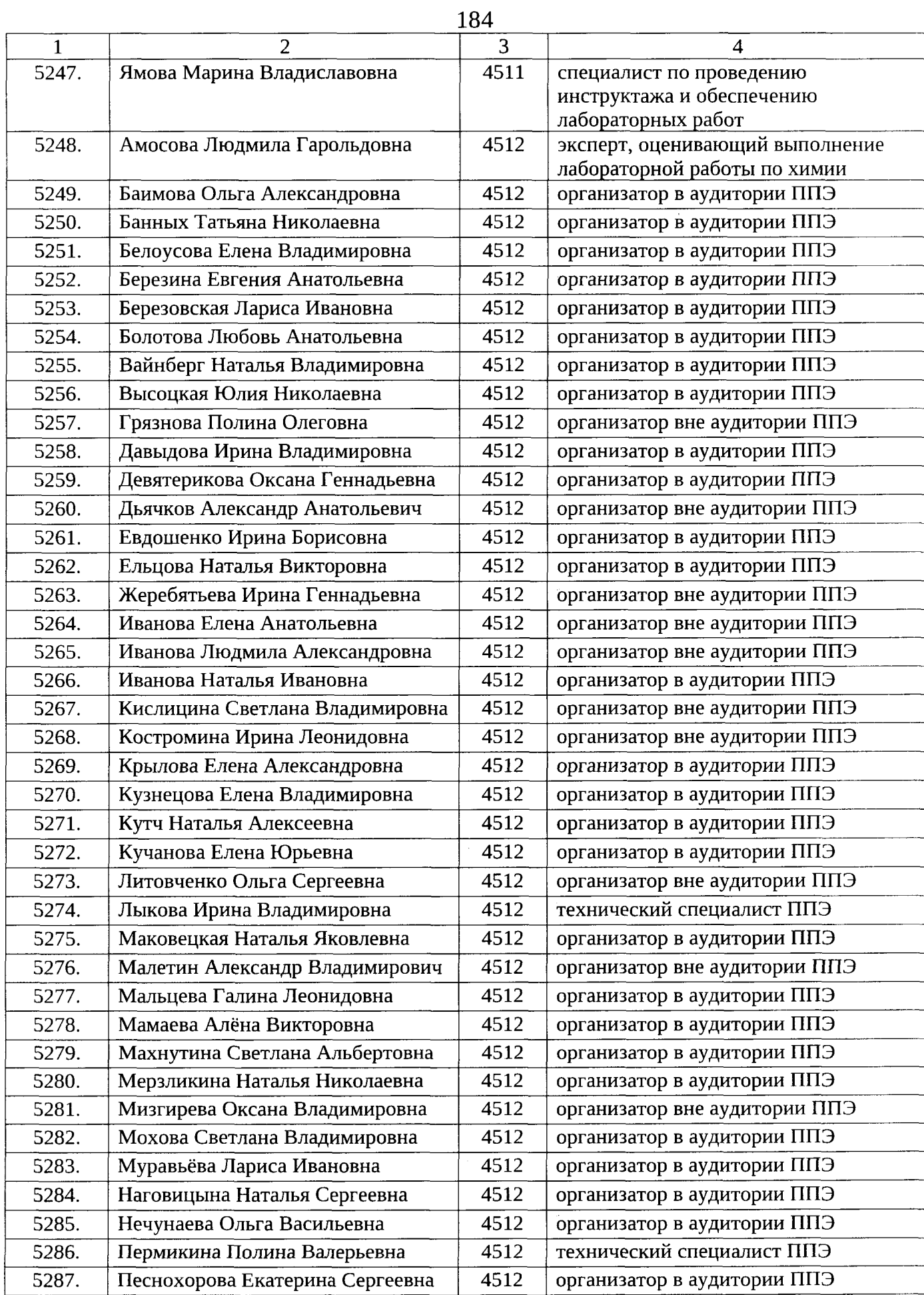

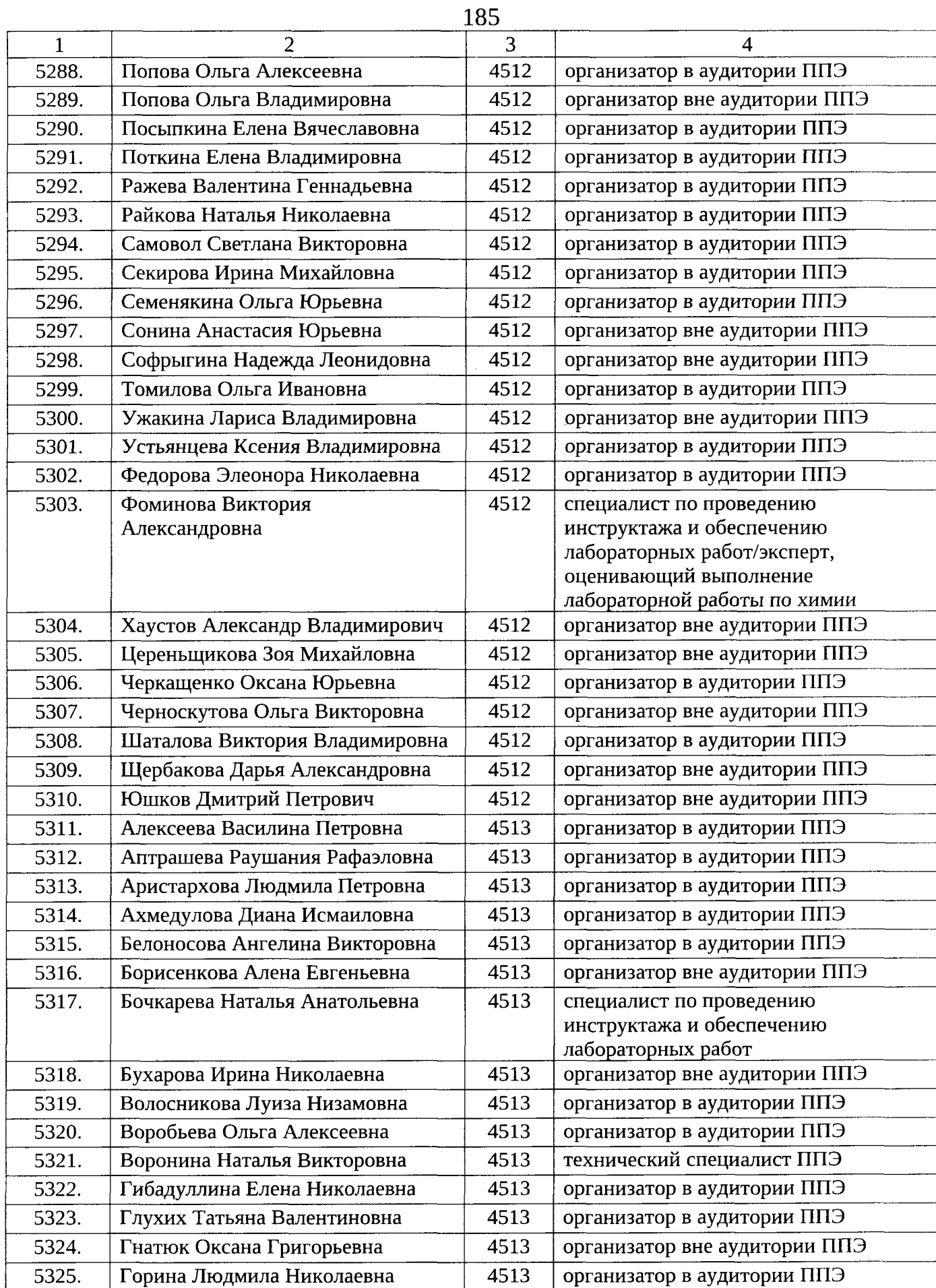

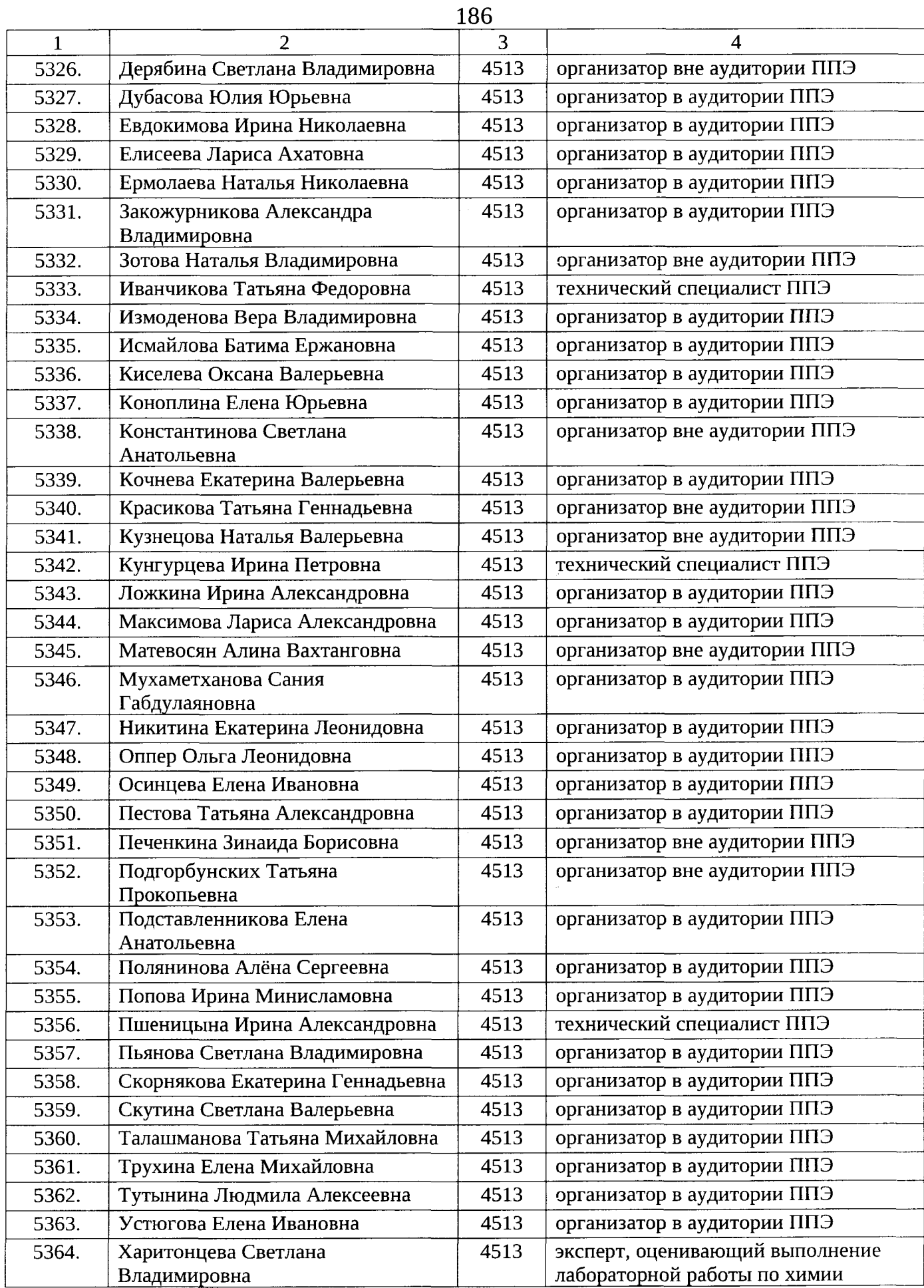

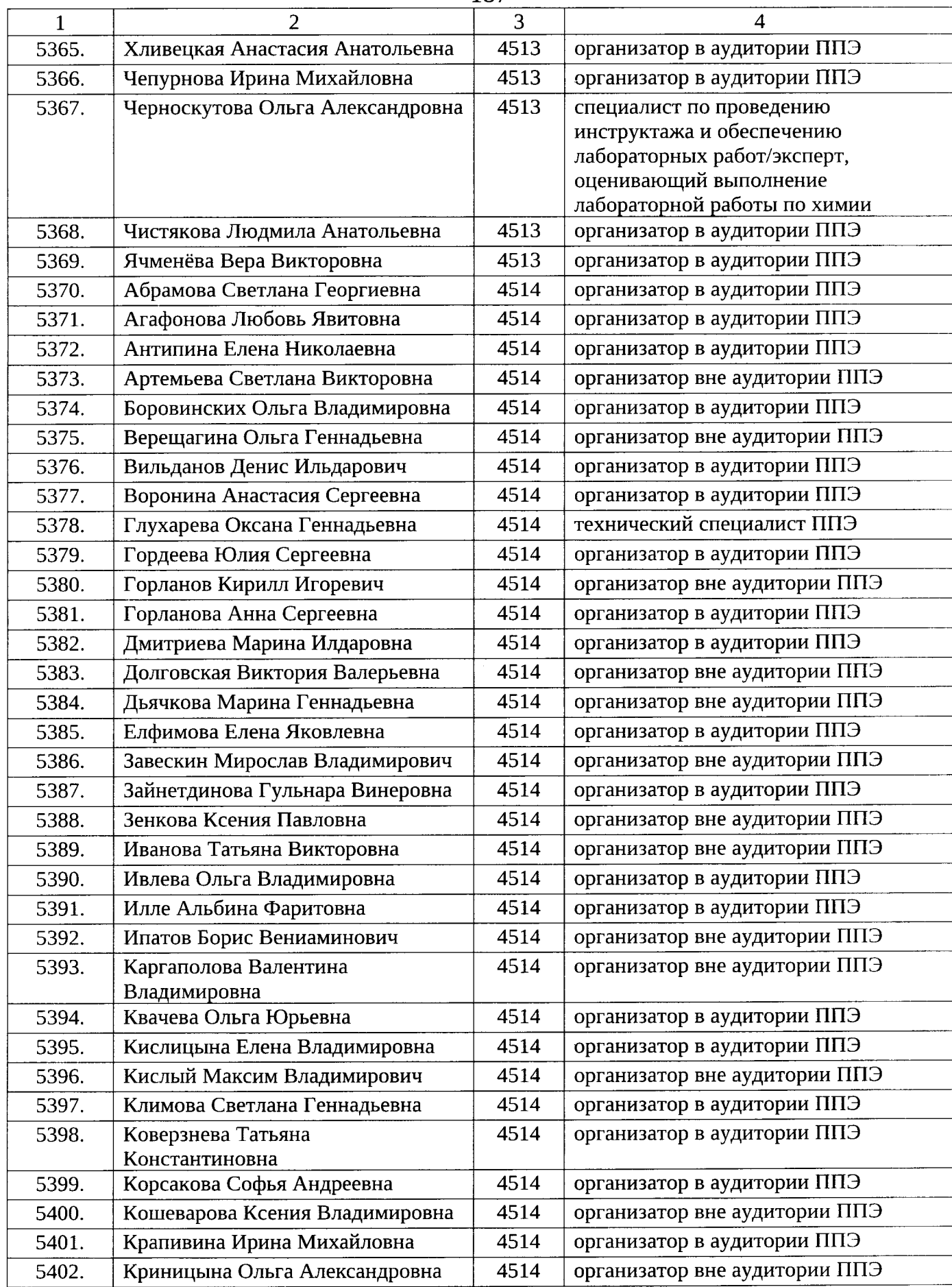

 $\sim$ 

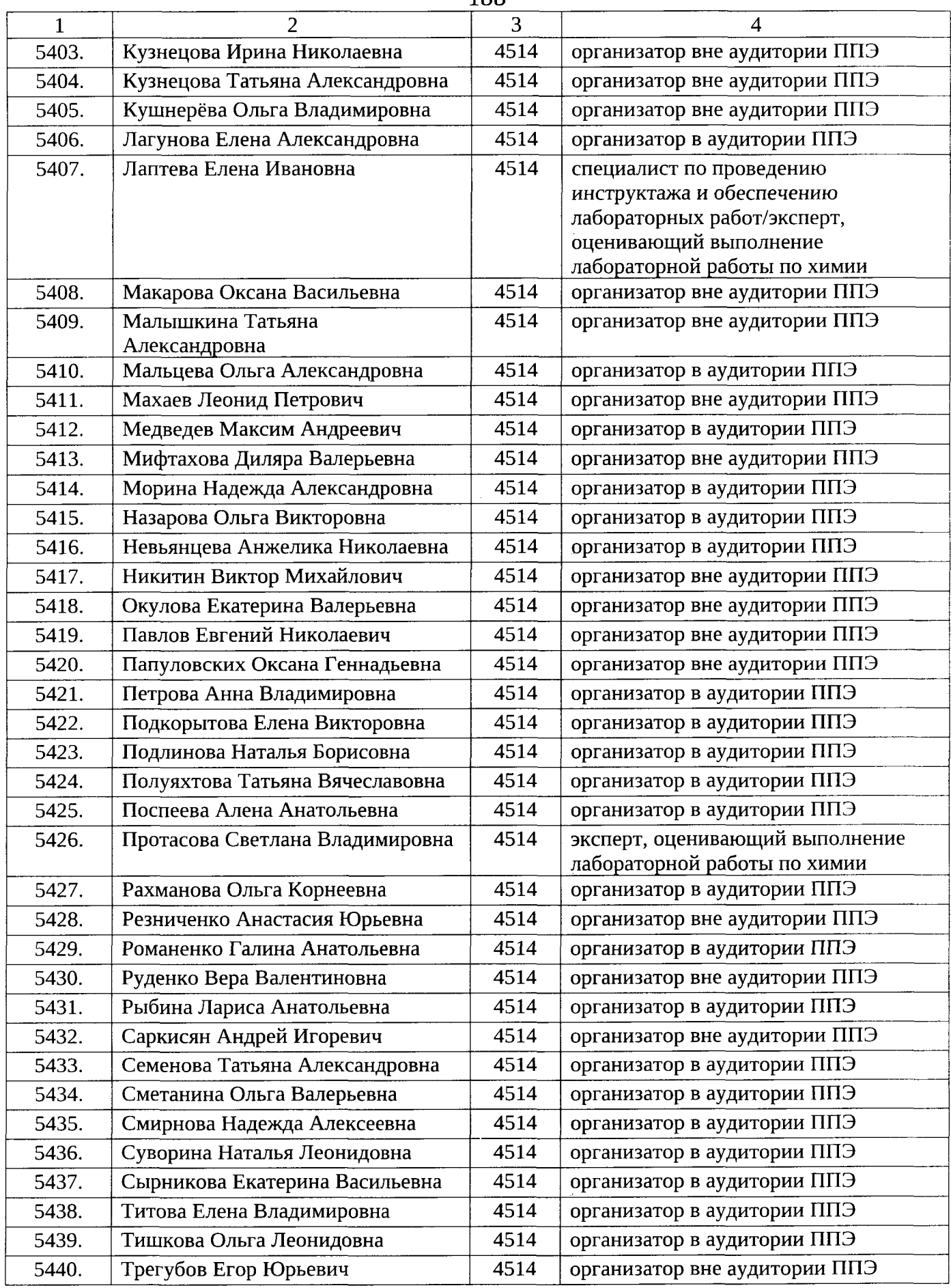

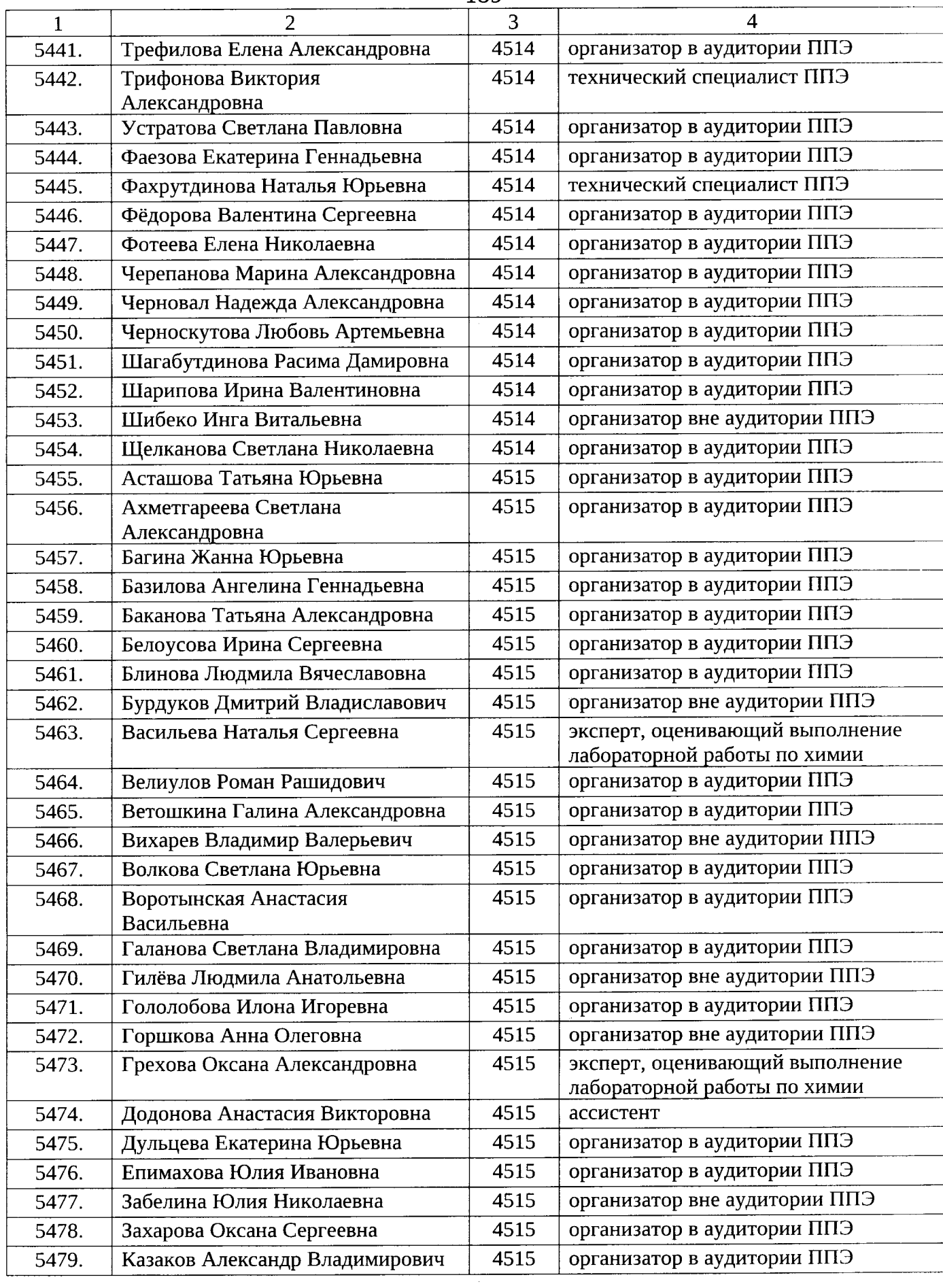

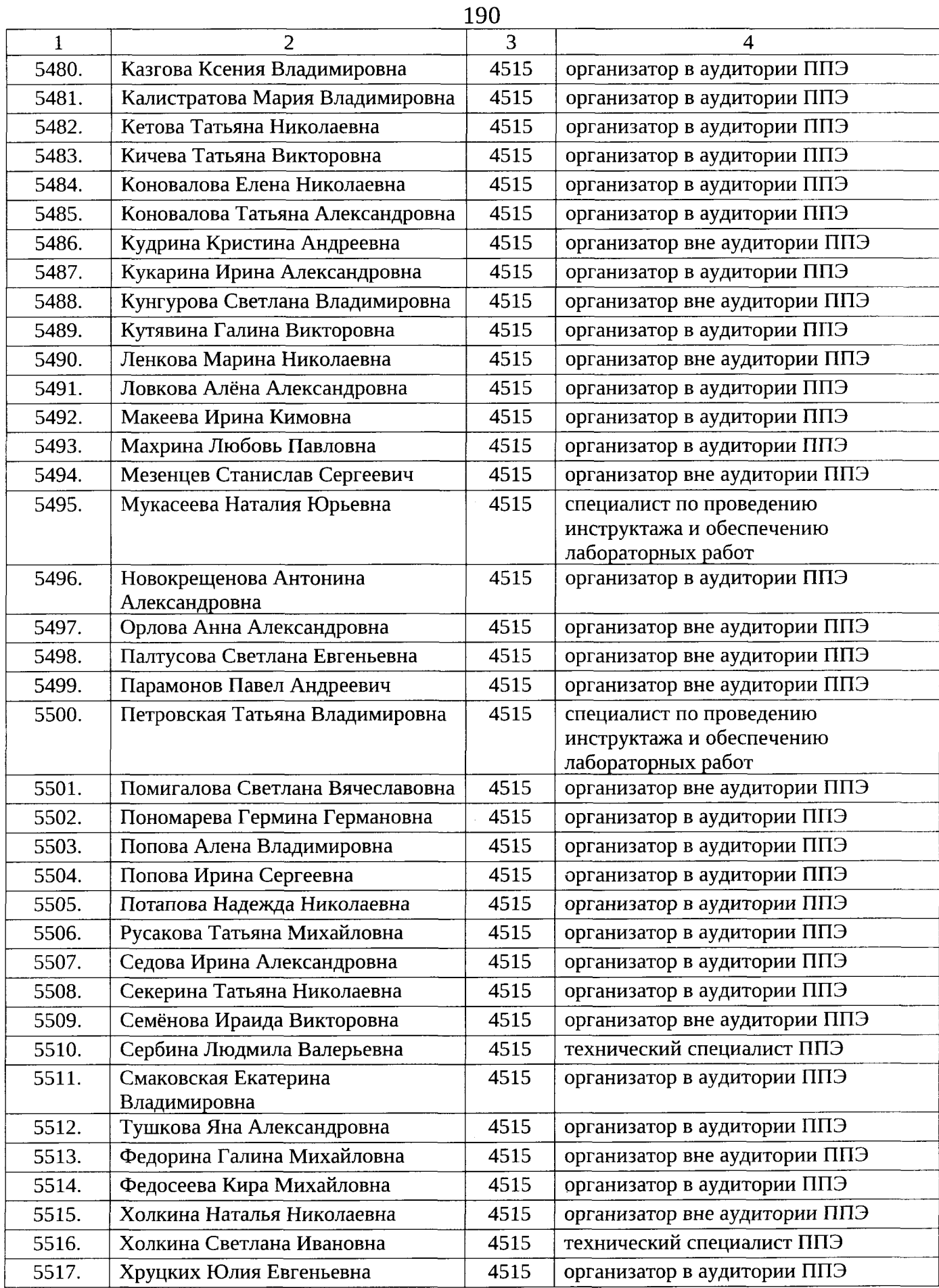

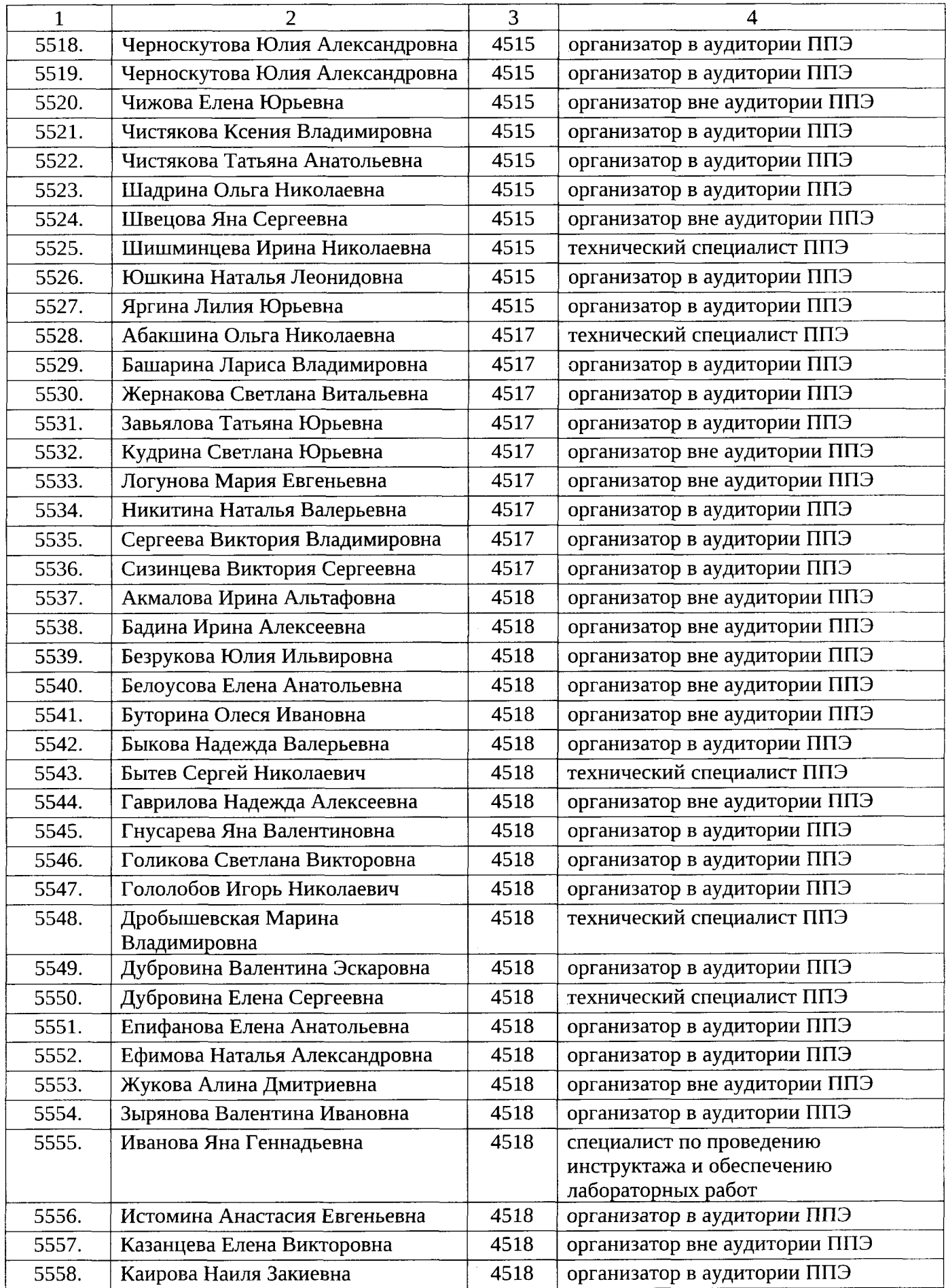

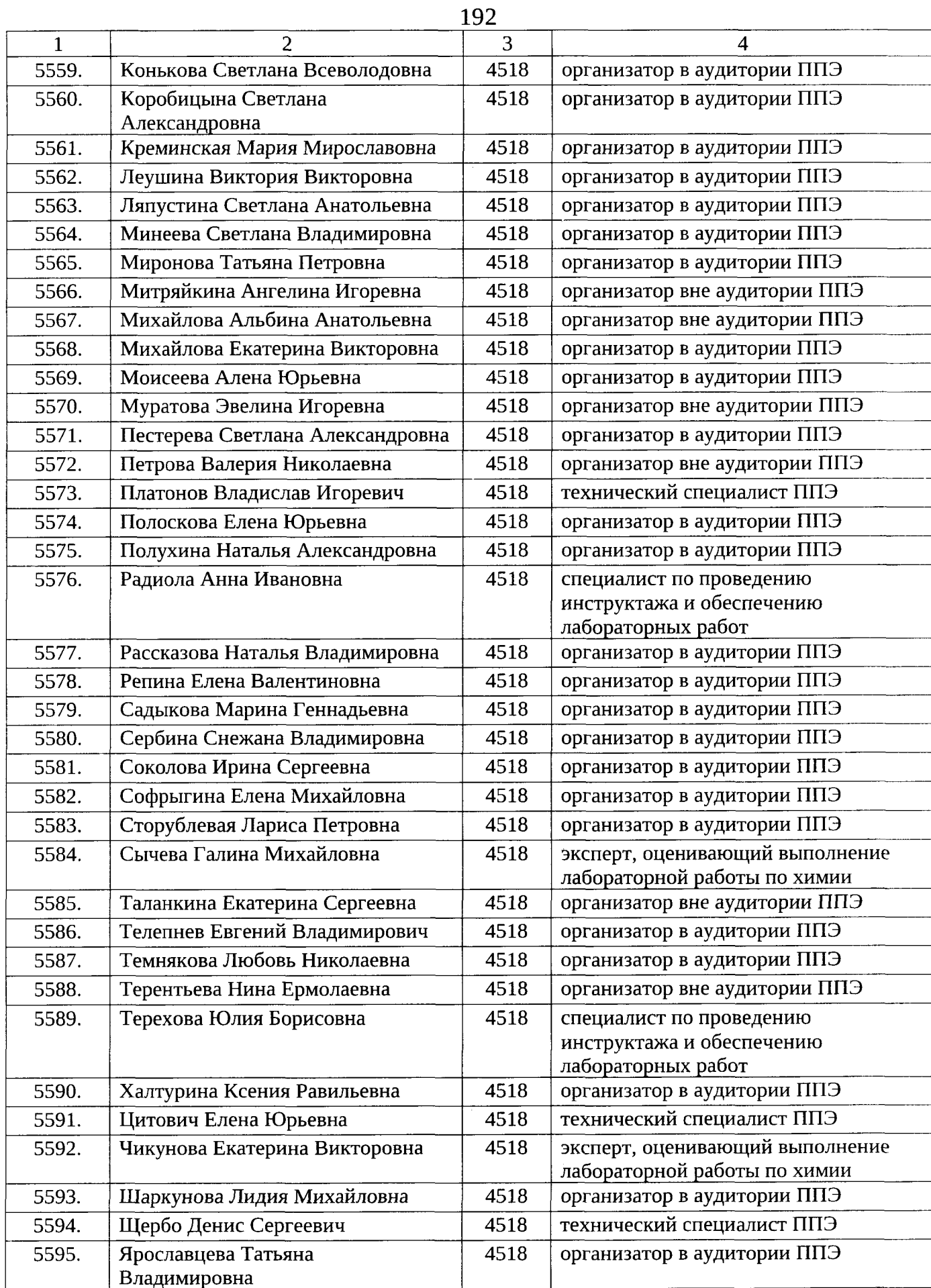

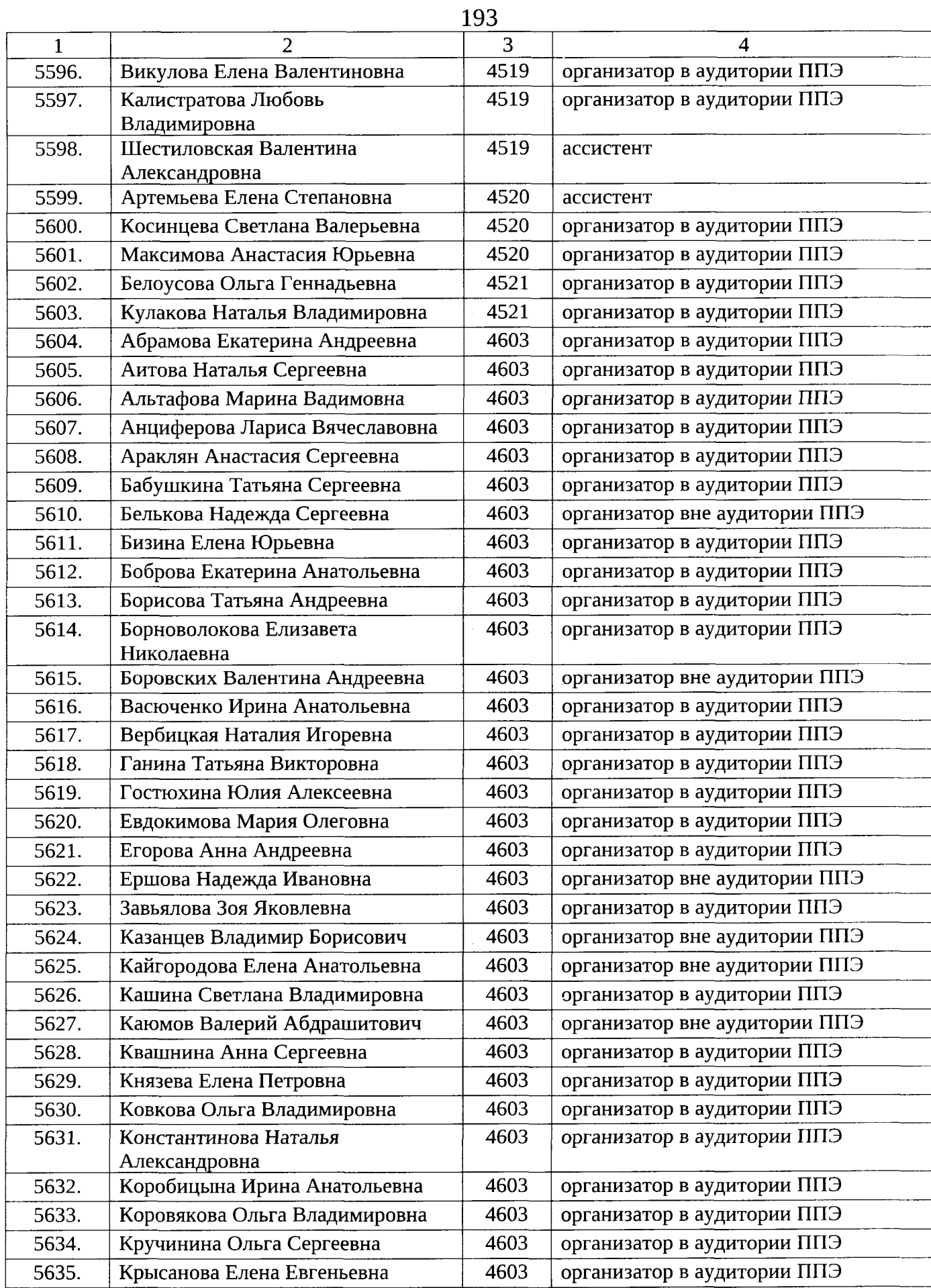

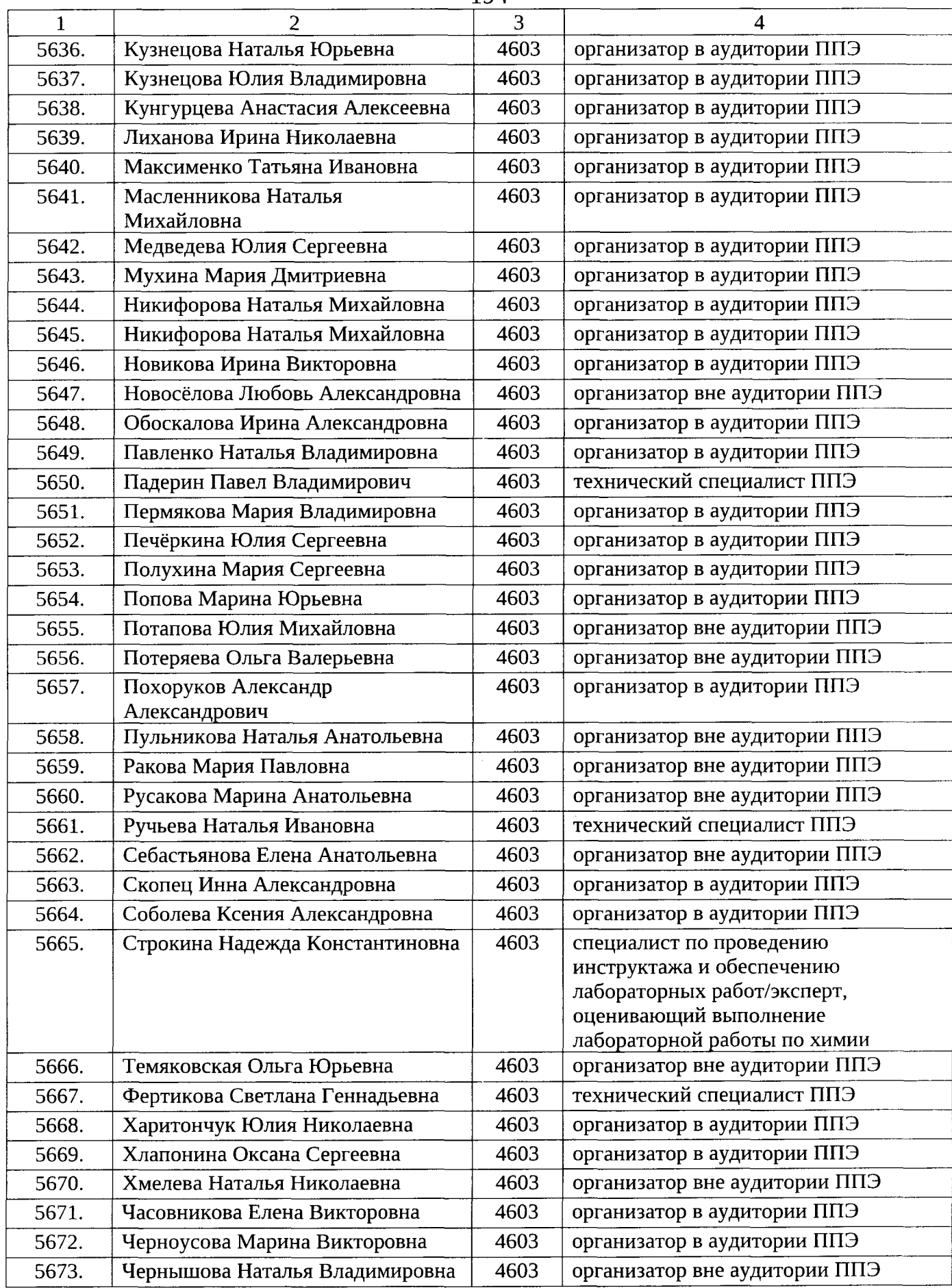

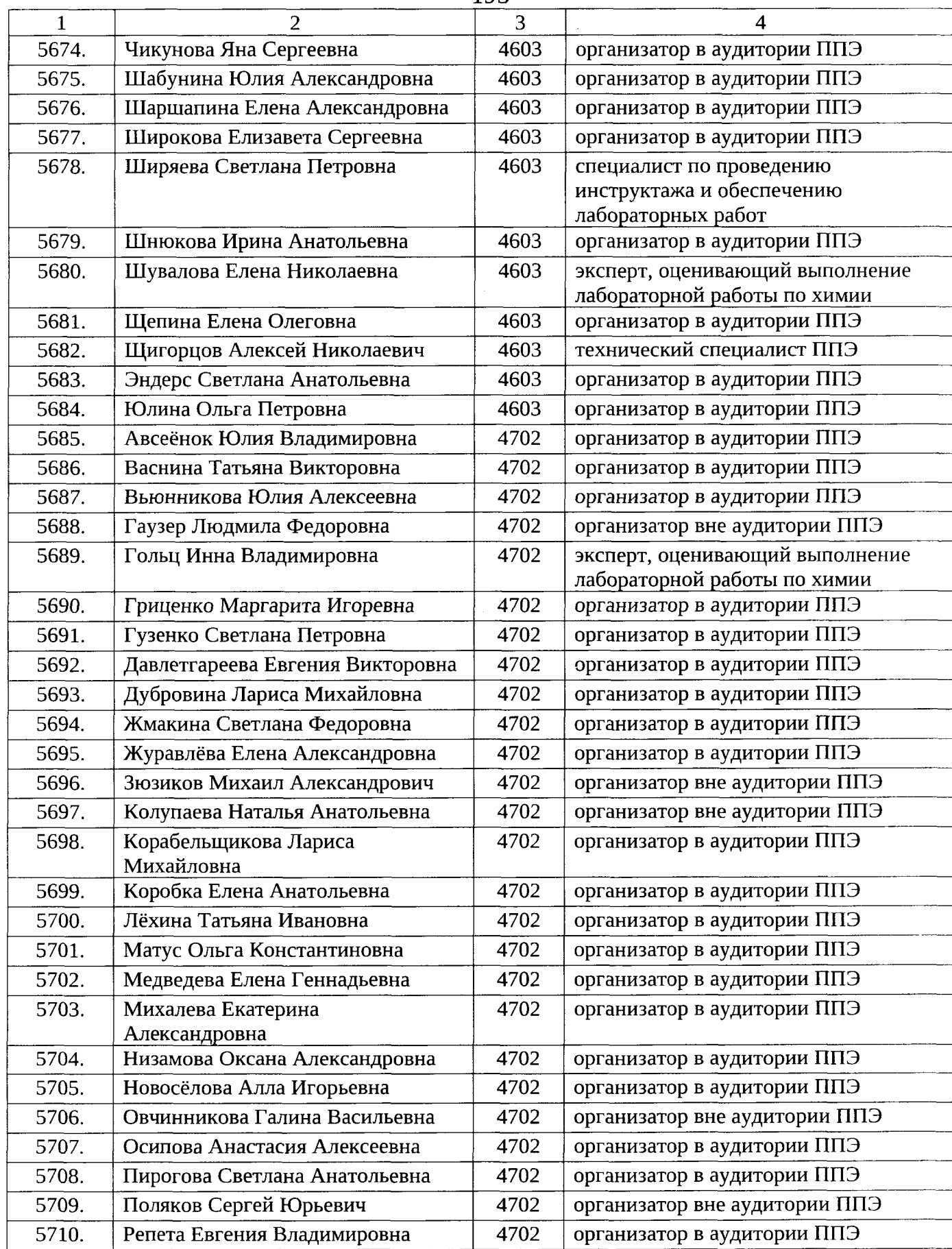

 $\hat{\theta}$ 

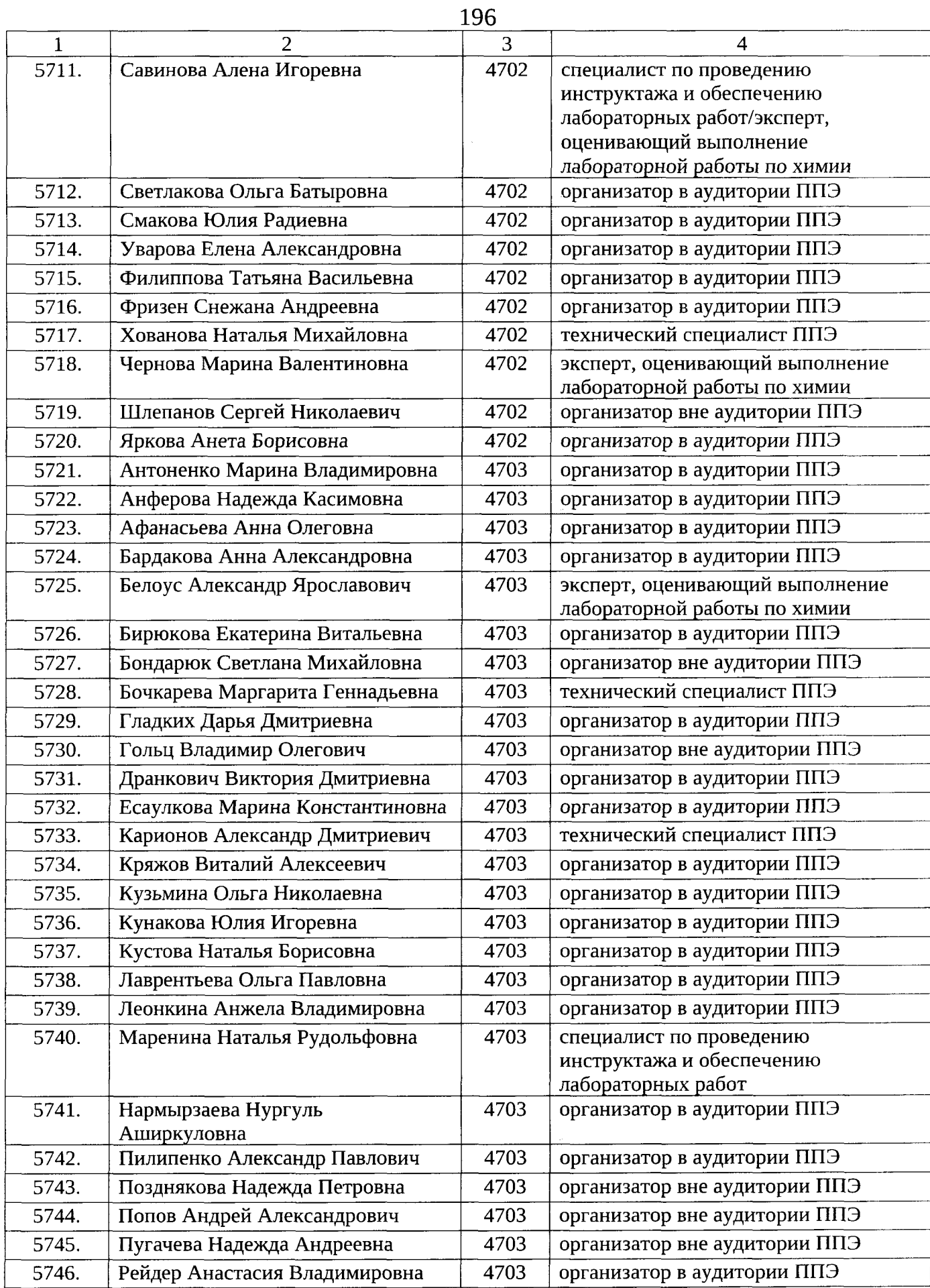

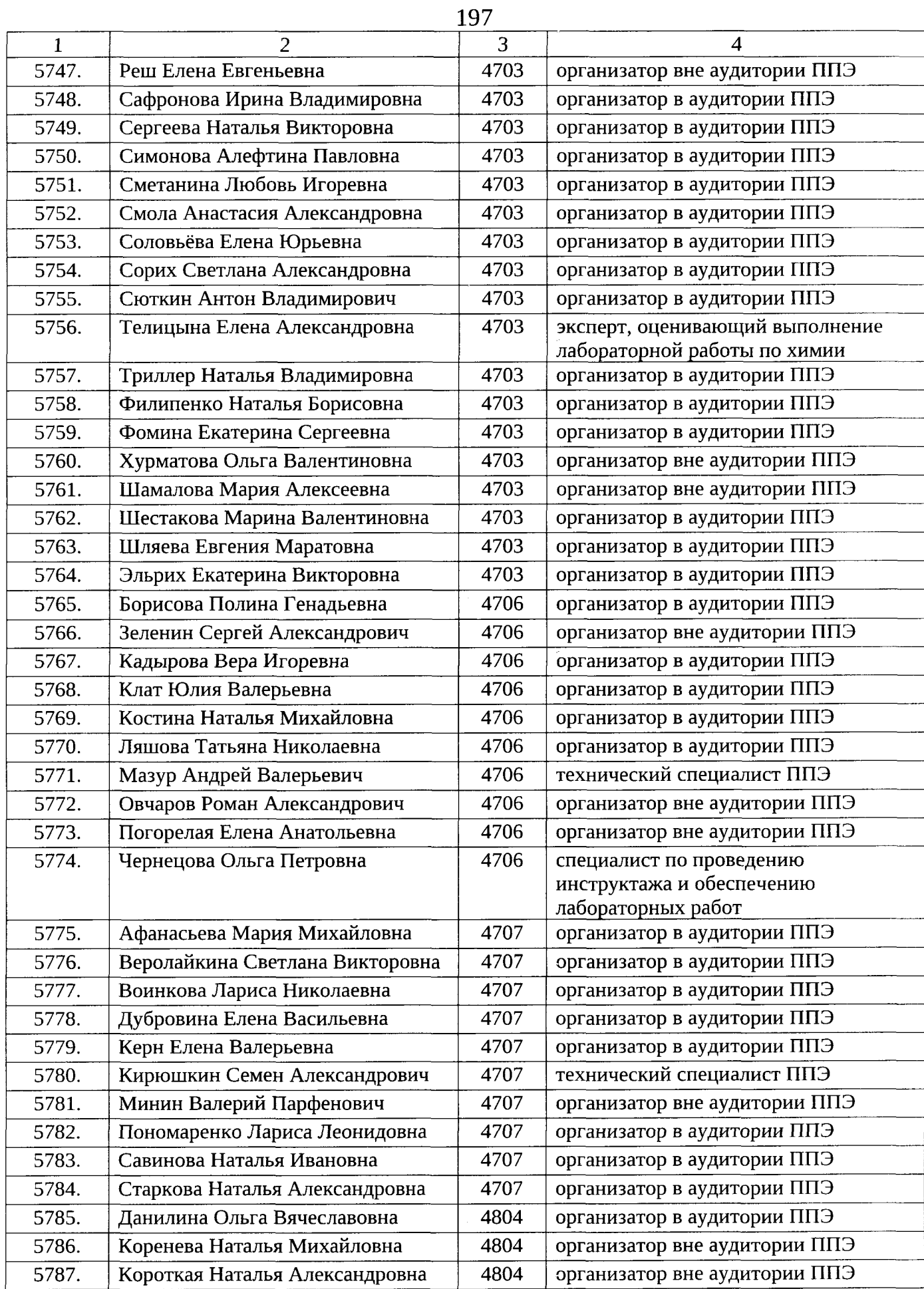

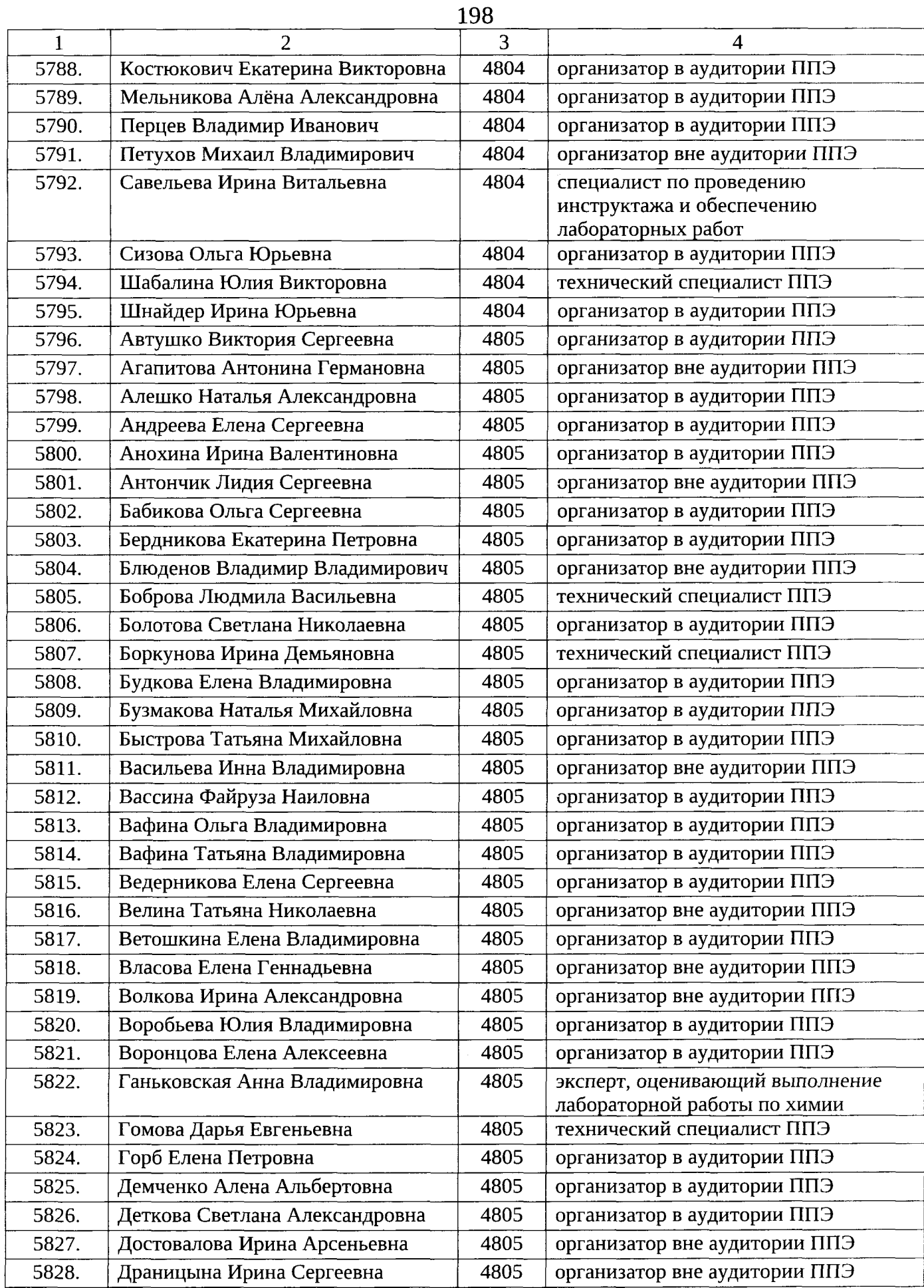

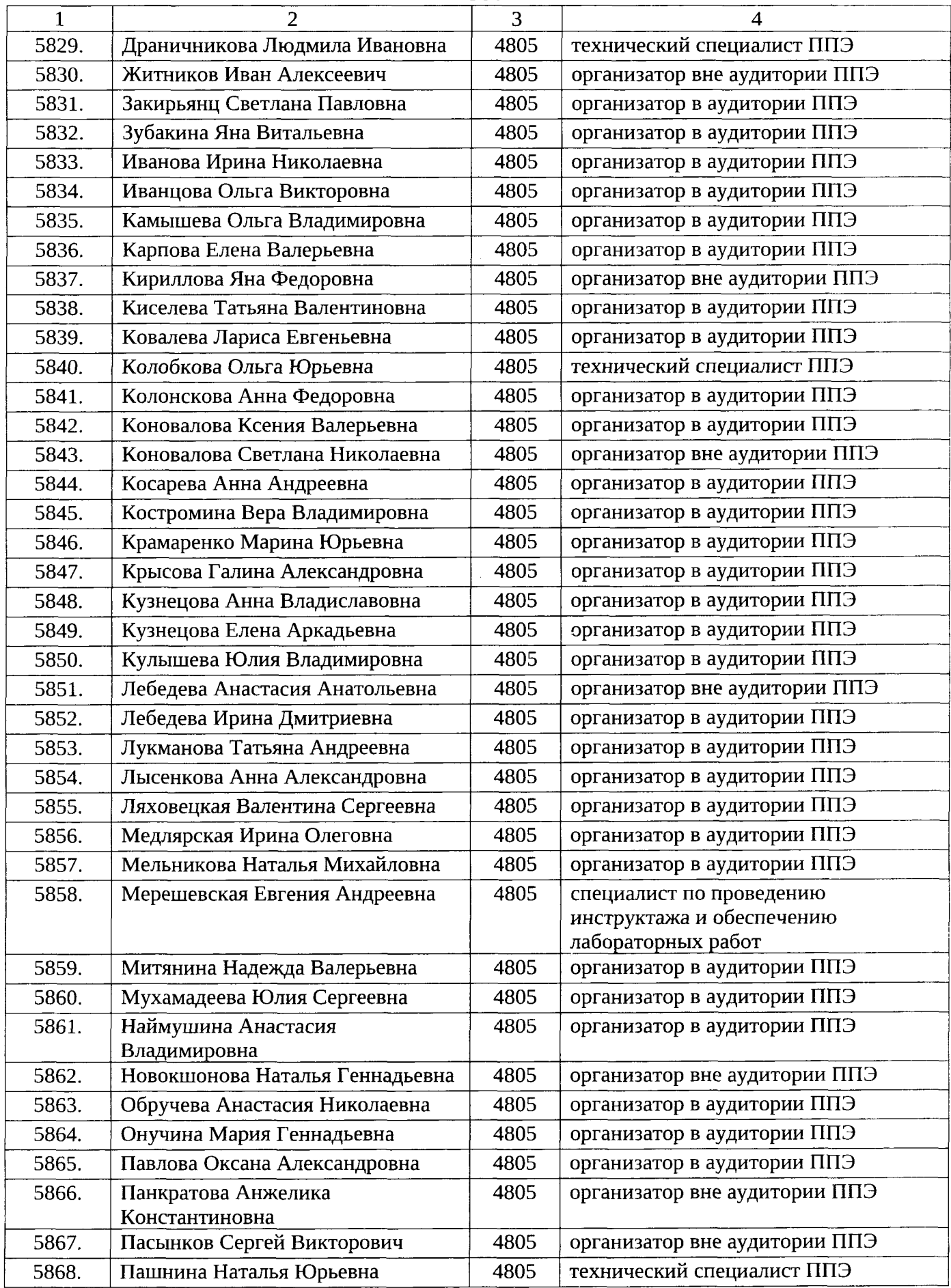

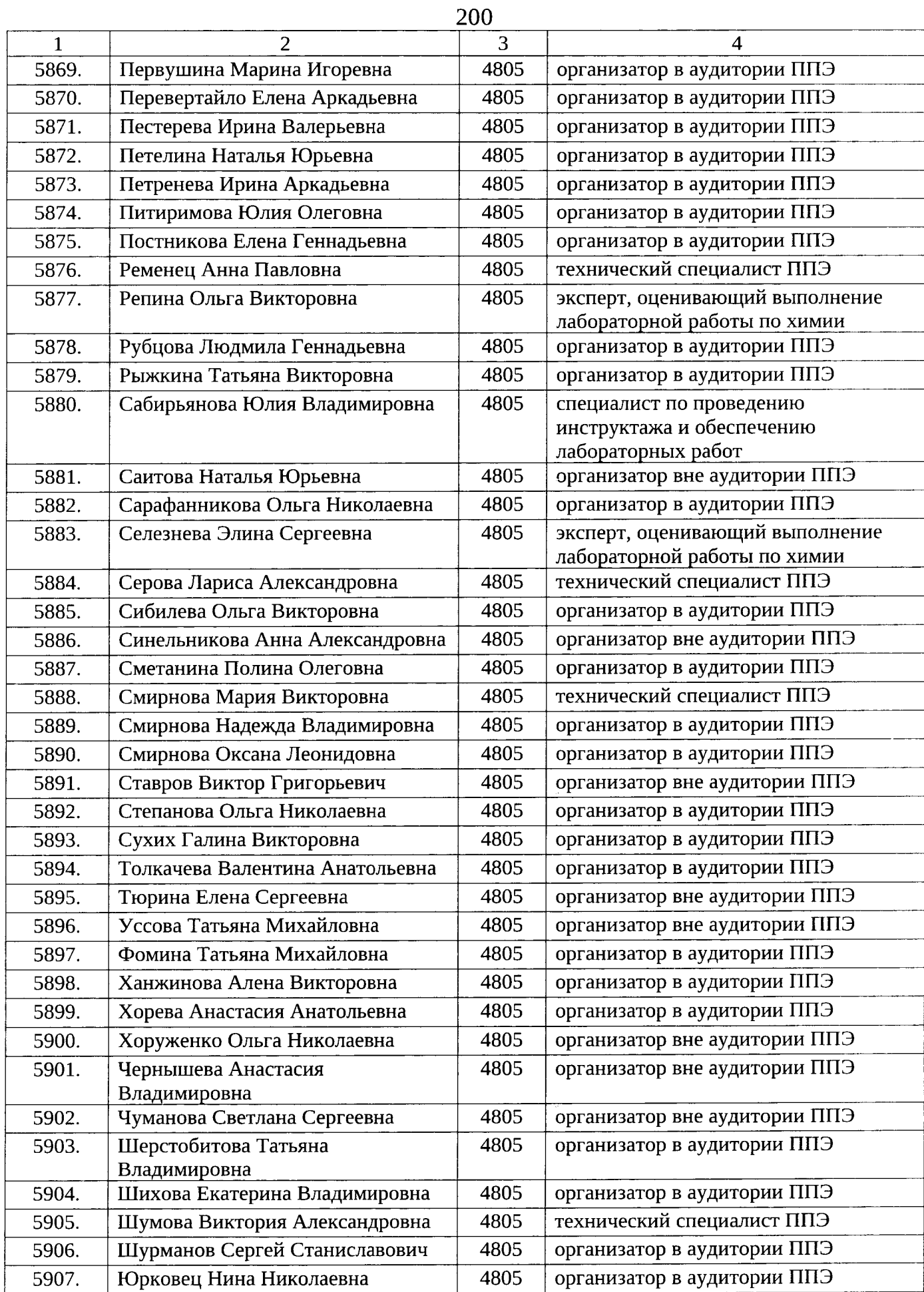

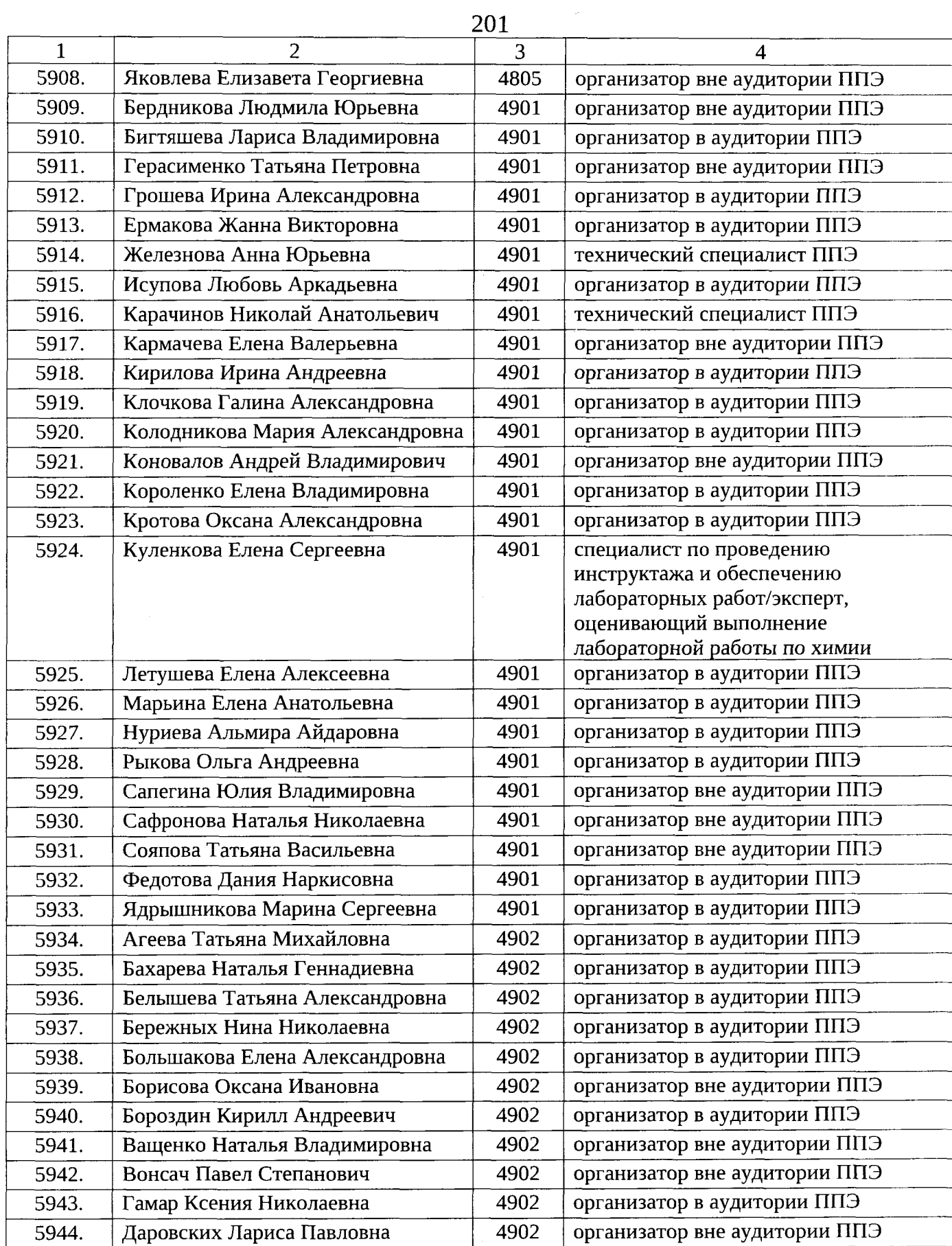

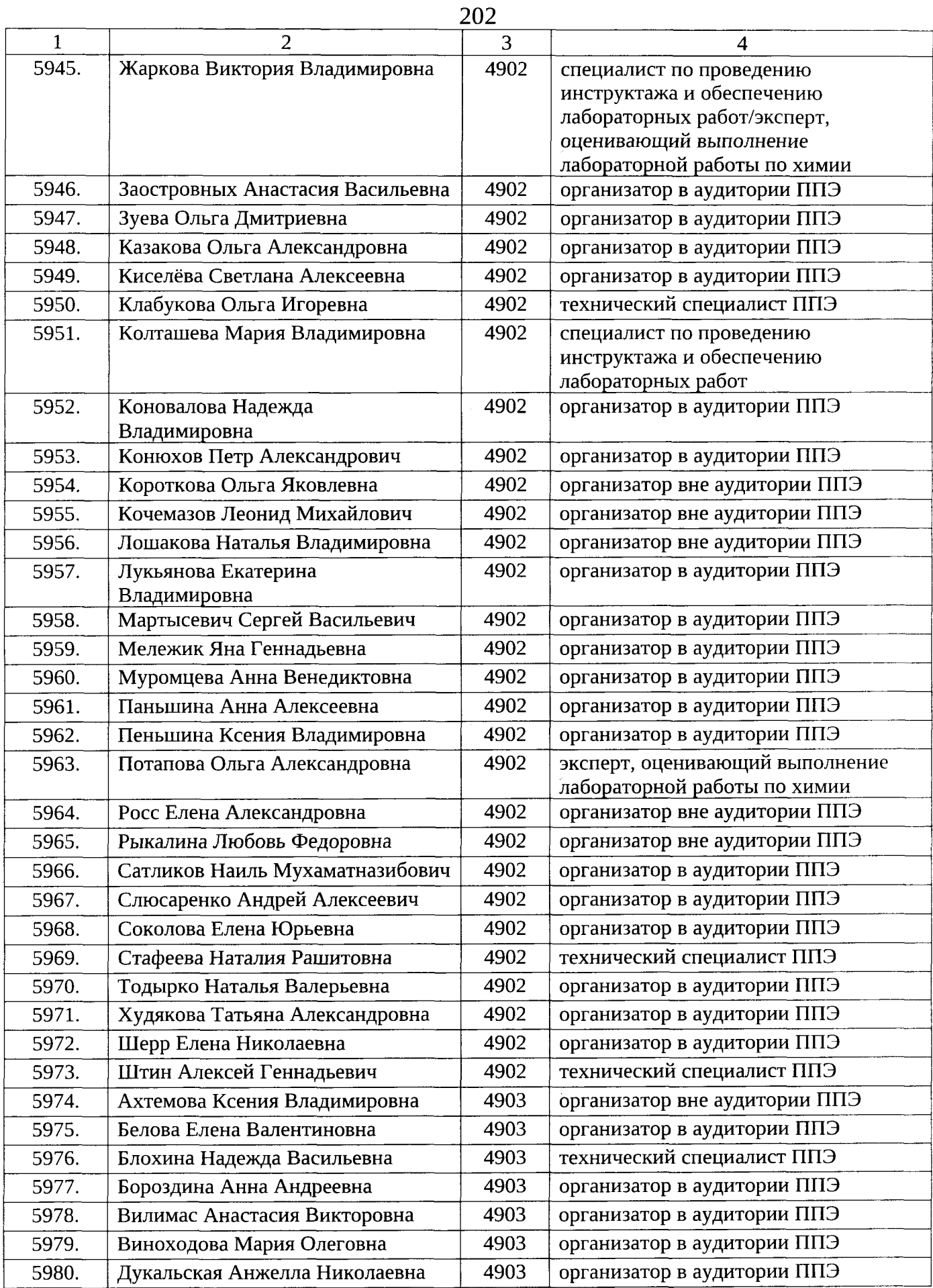

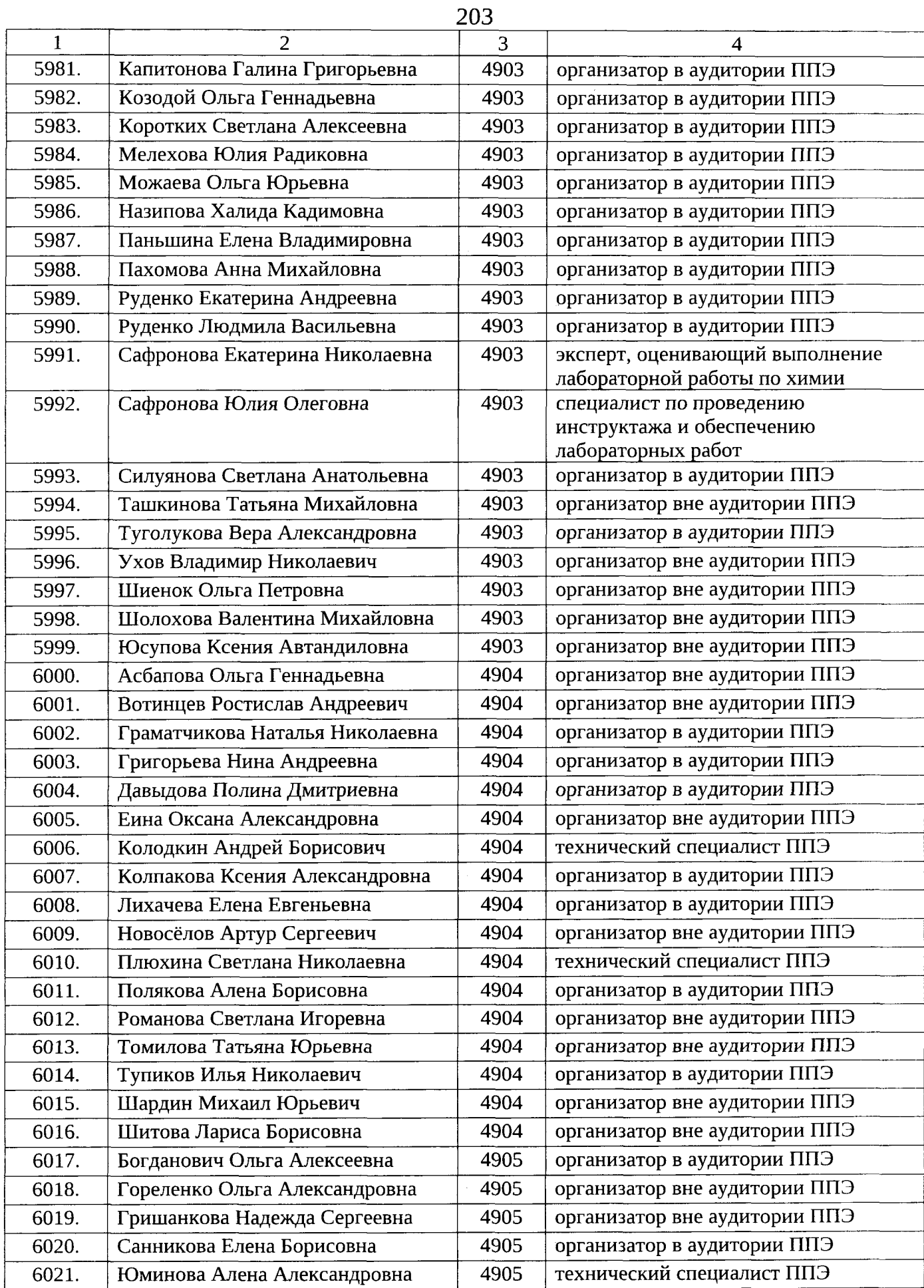

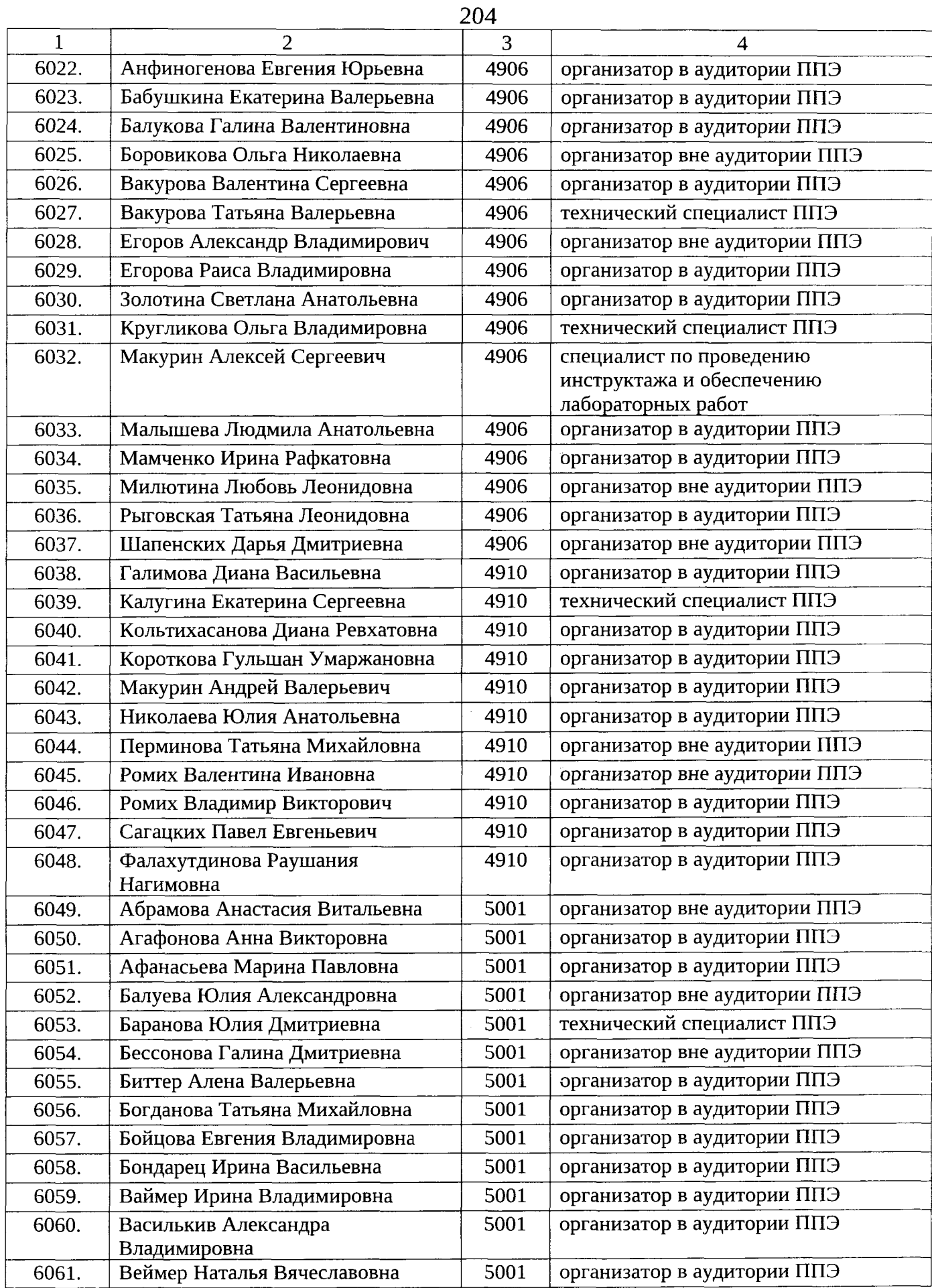

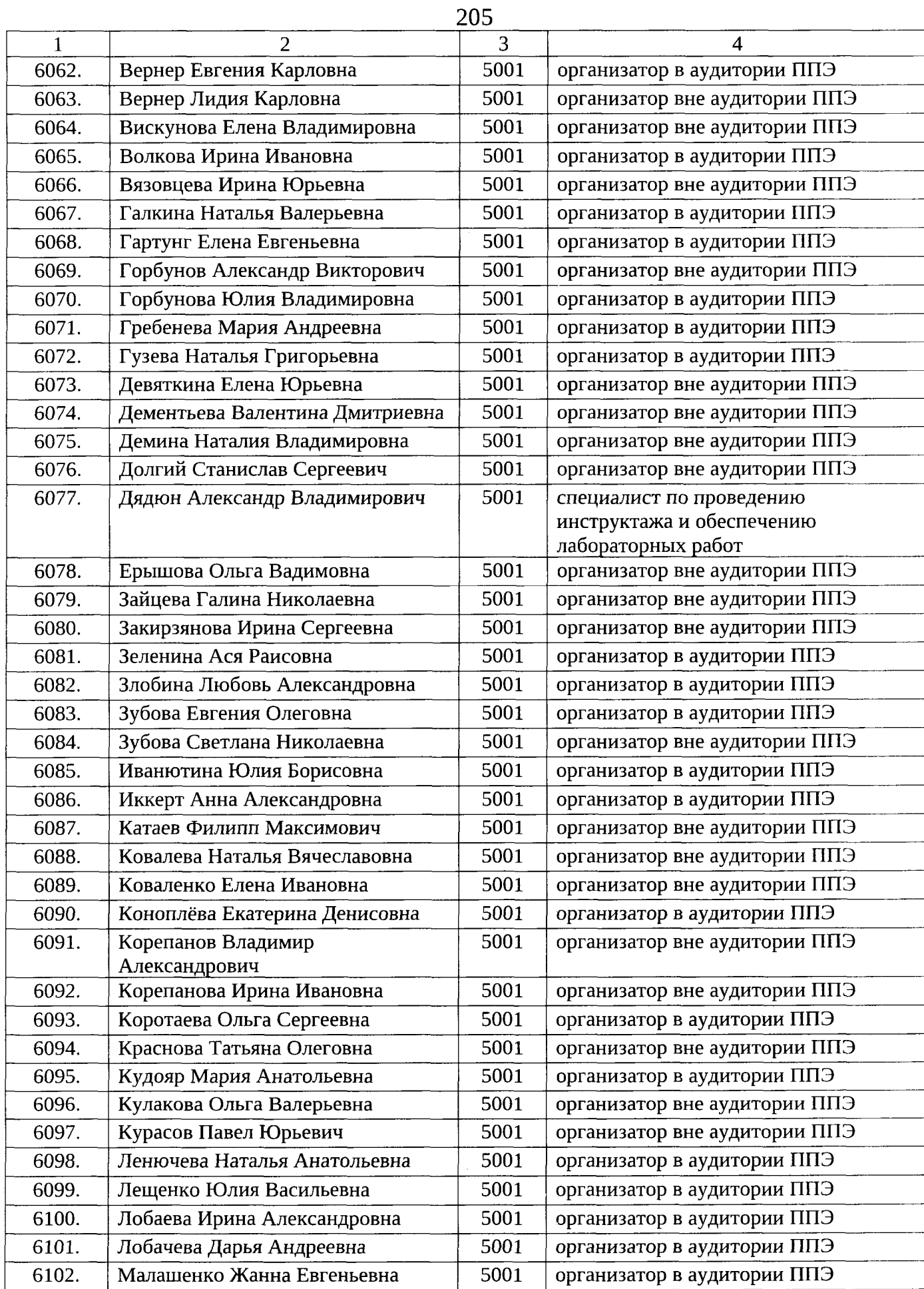

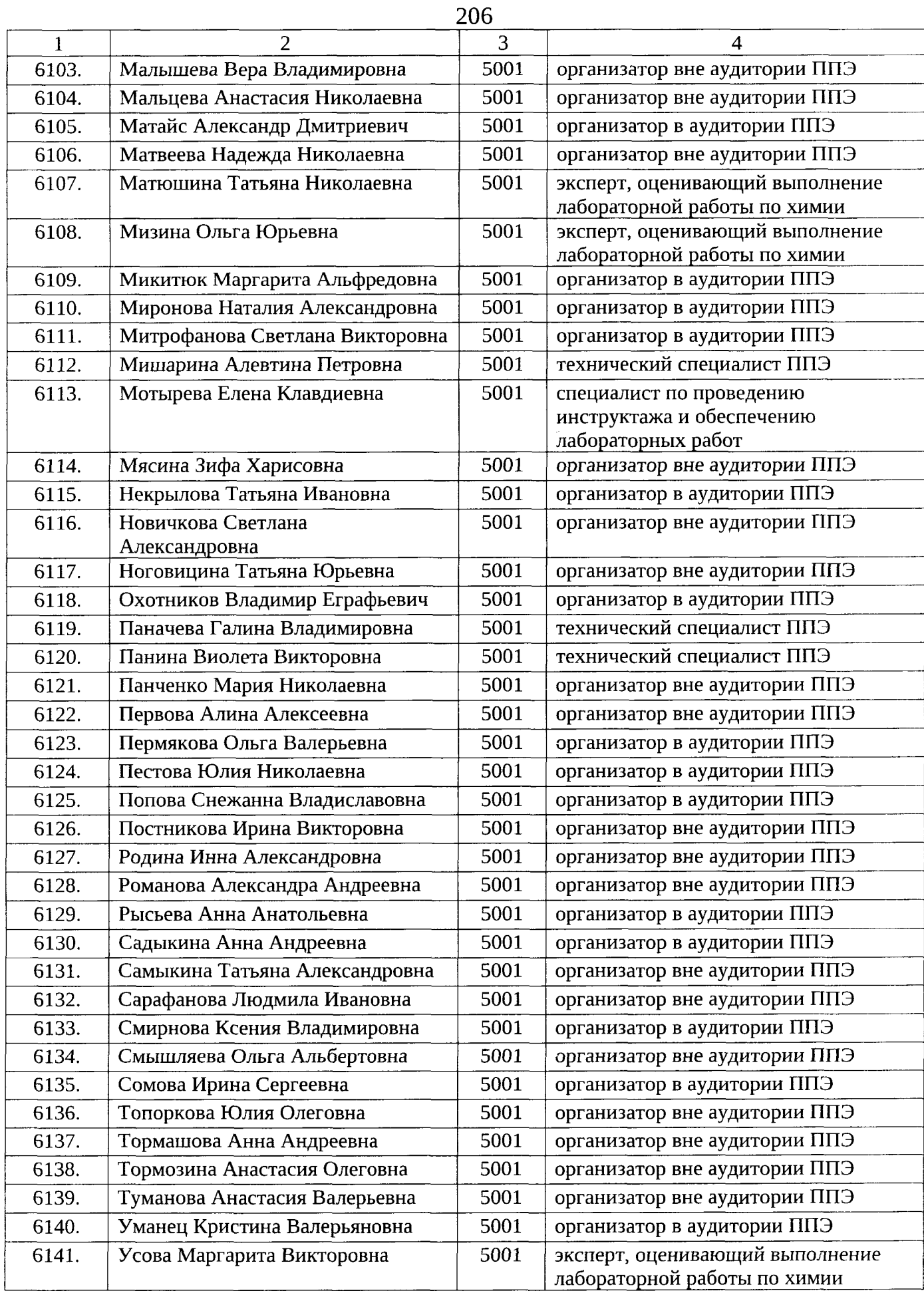

 $\sim$ 

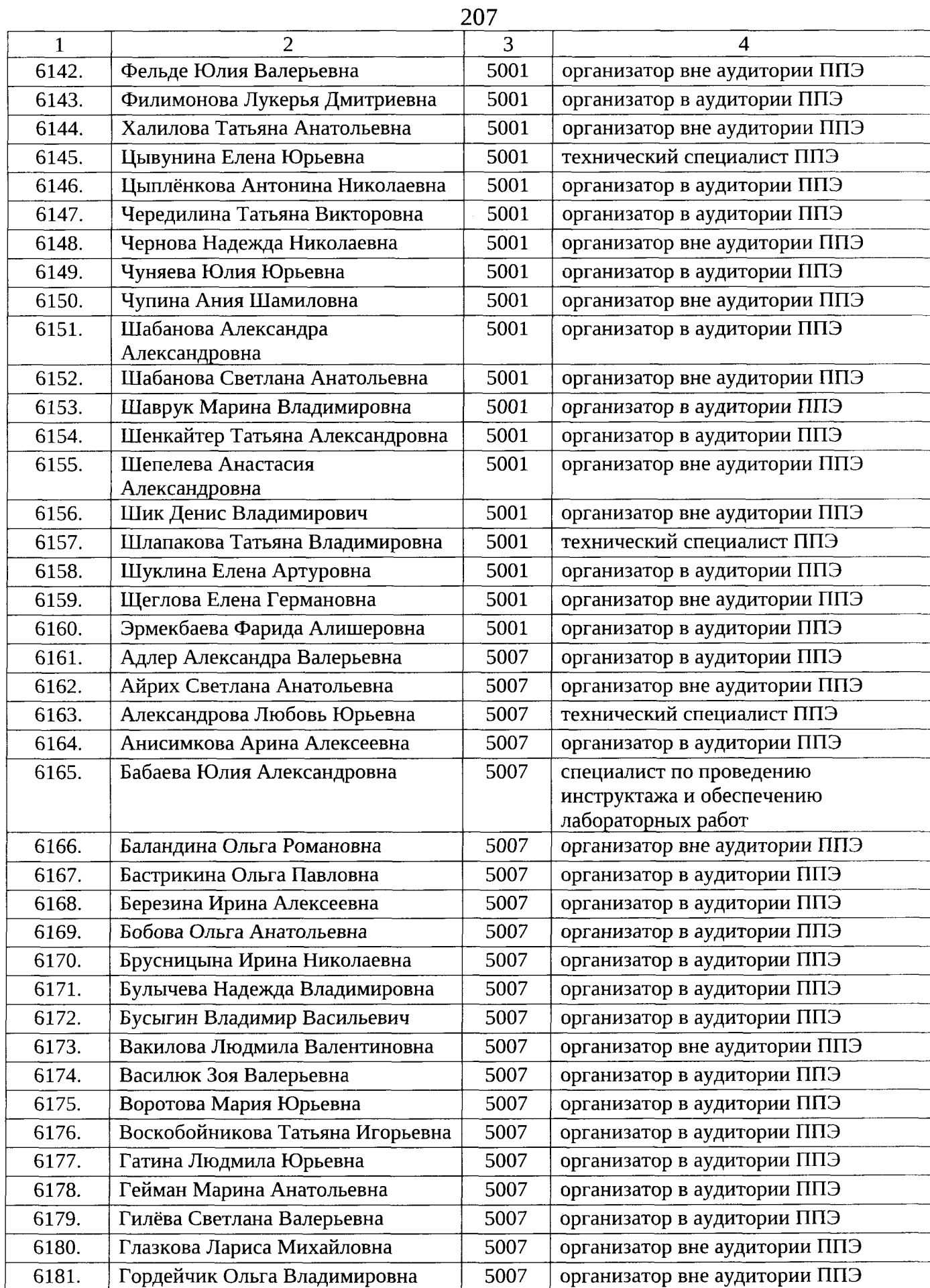

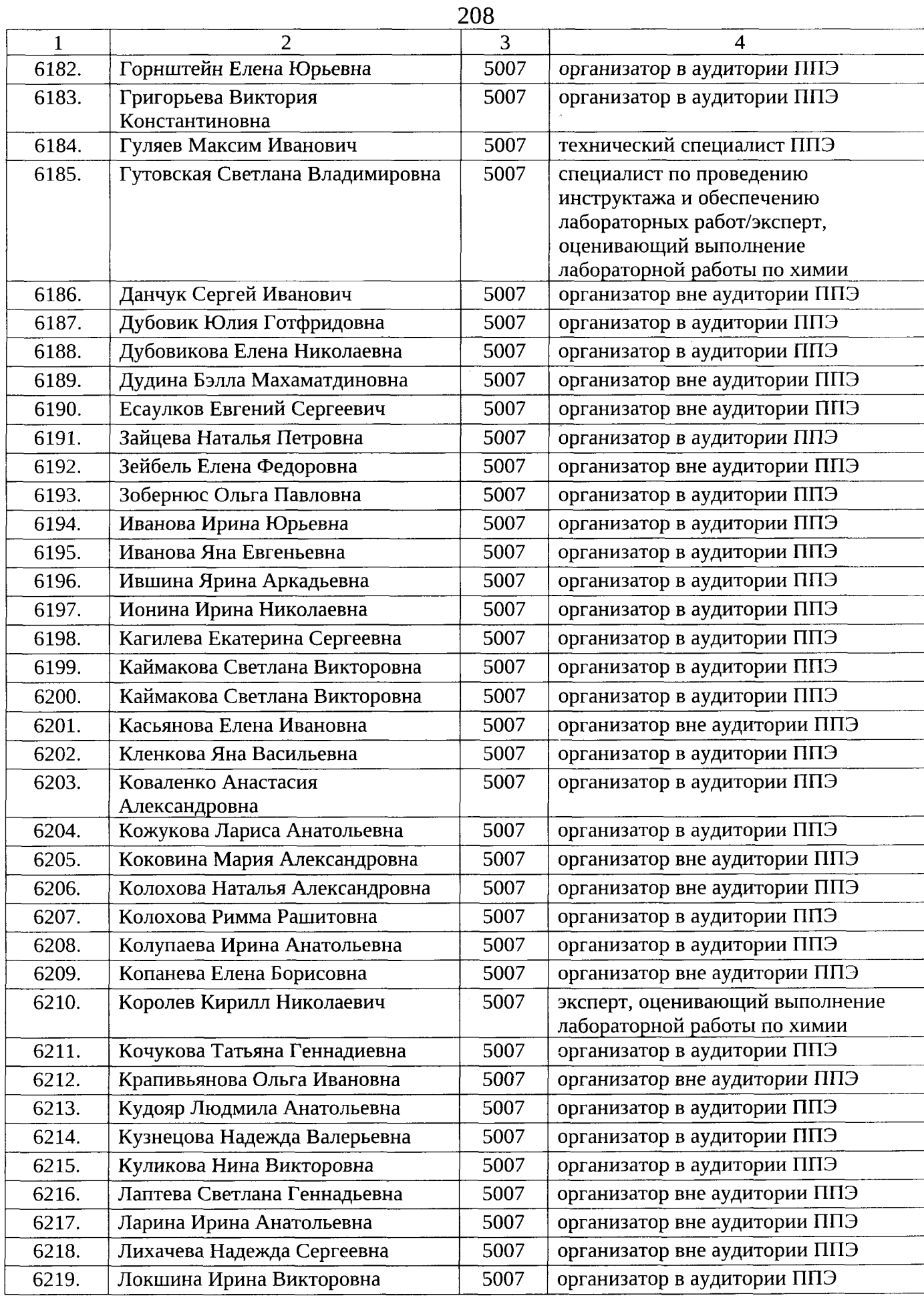

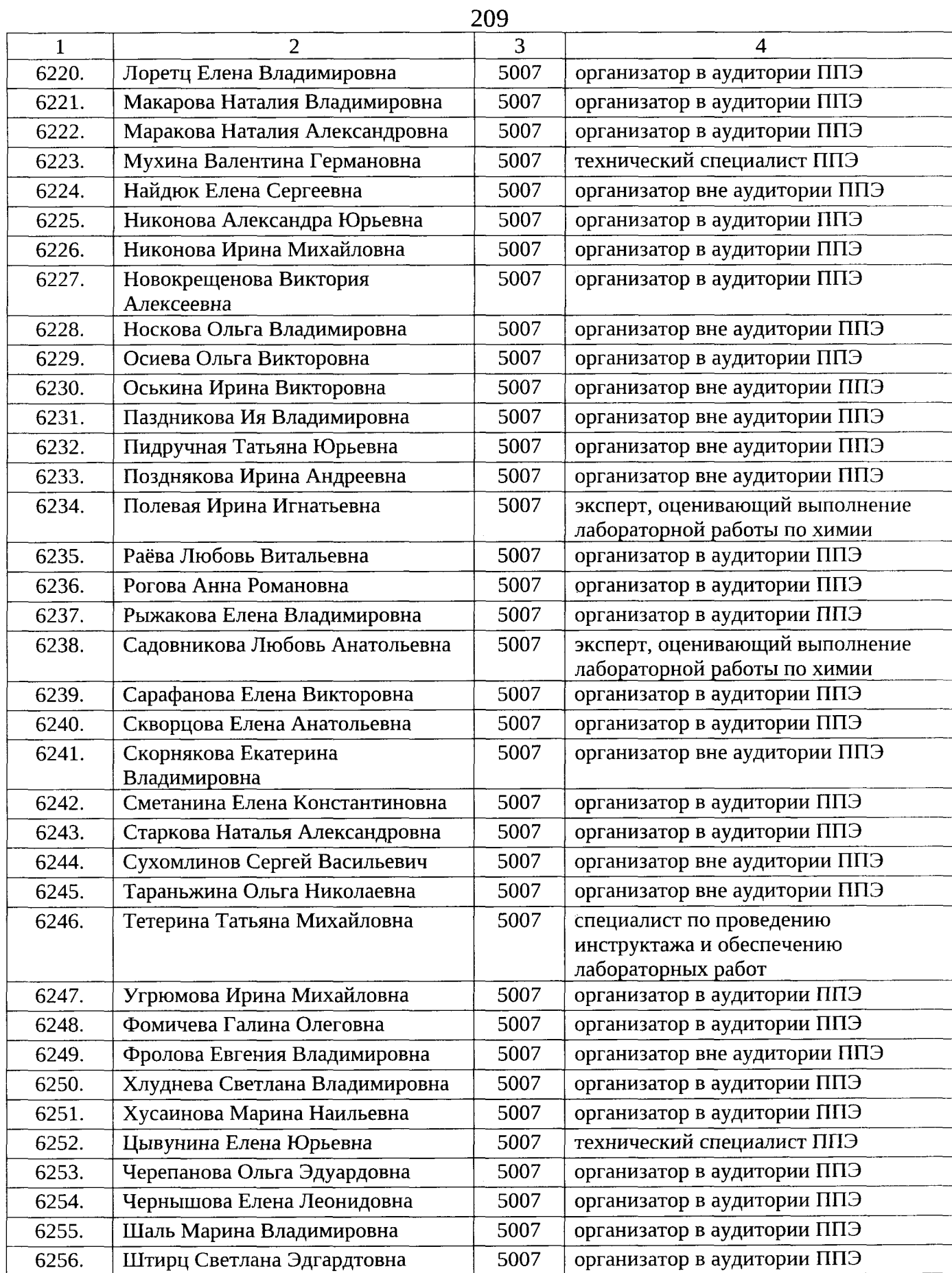

 $\hat{\rho}$ 

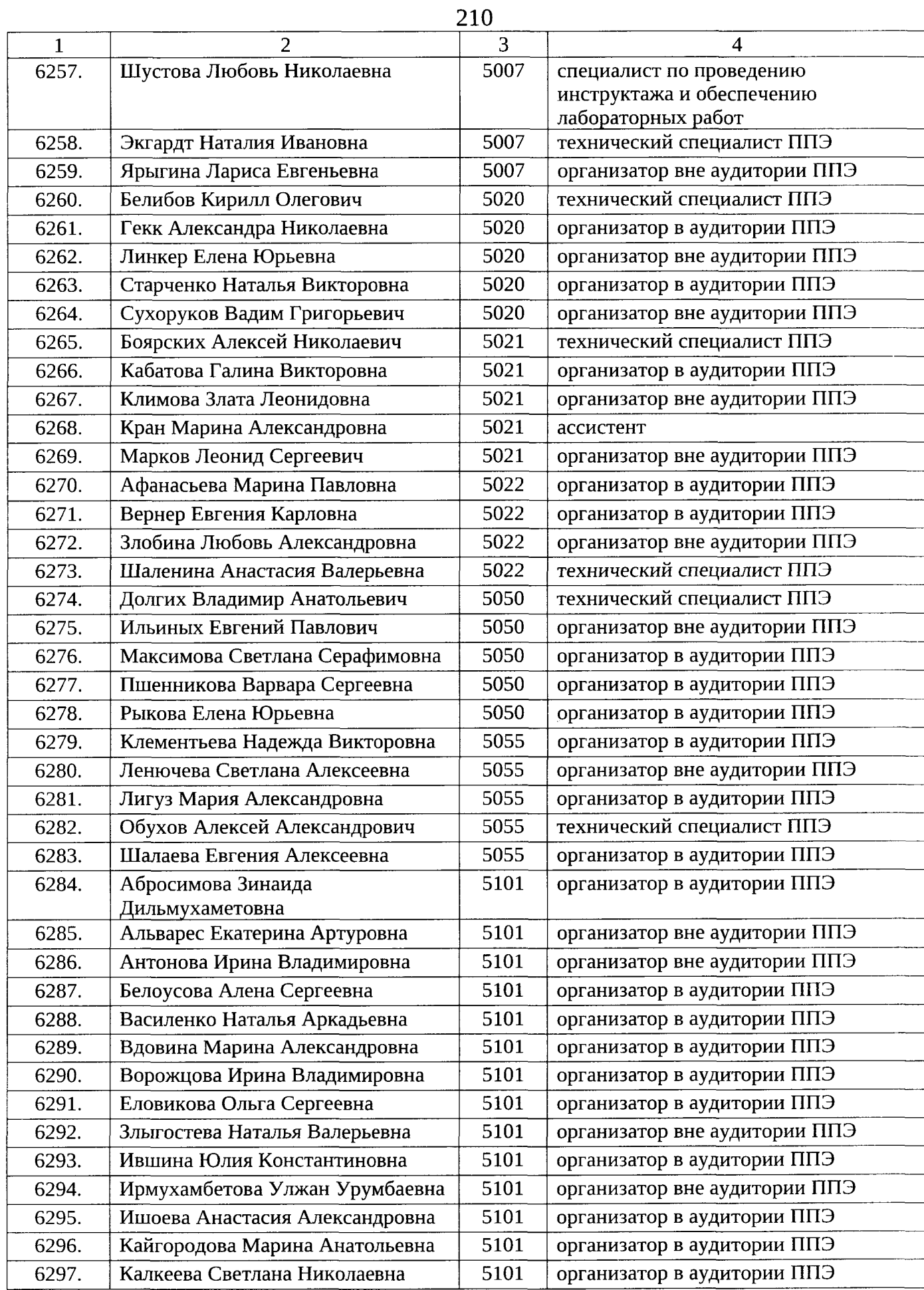

 $\sim$   $\sim$ 

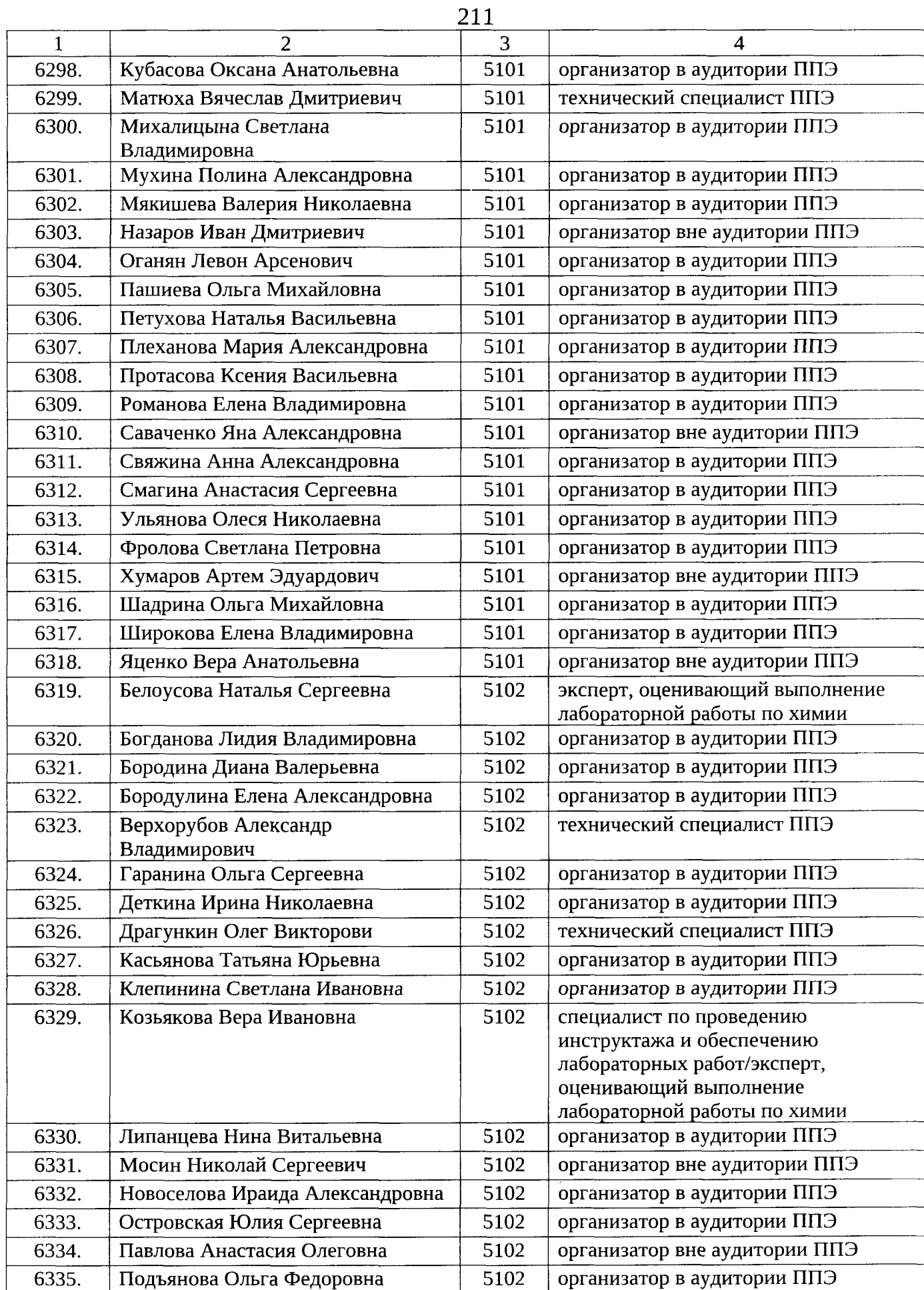

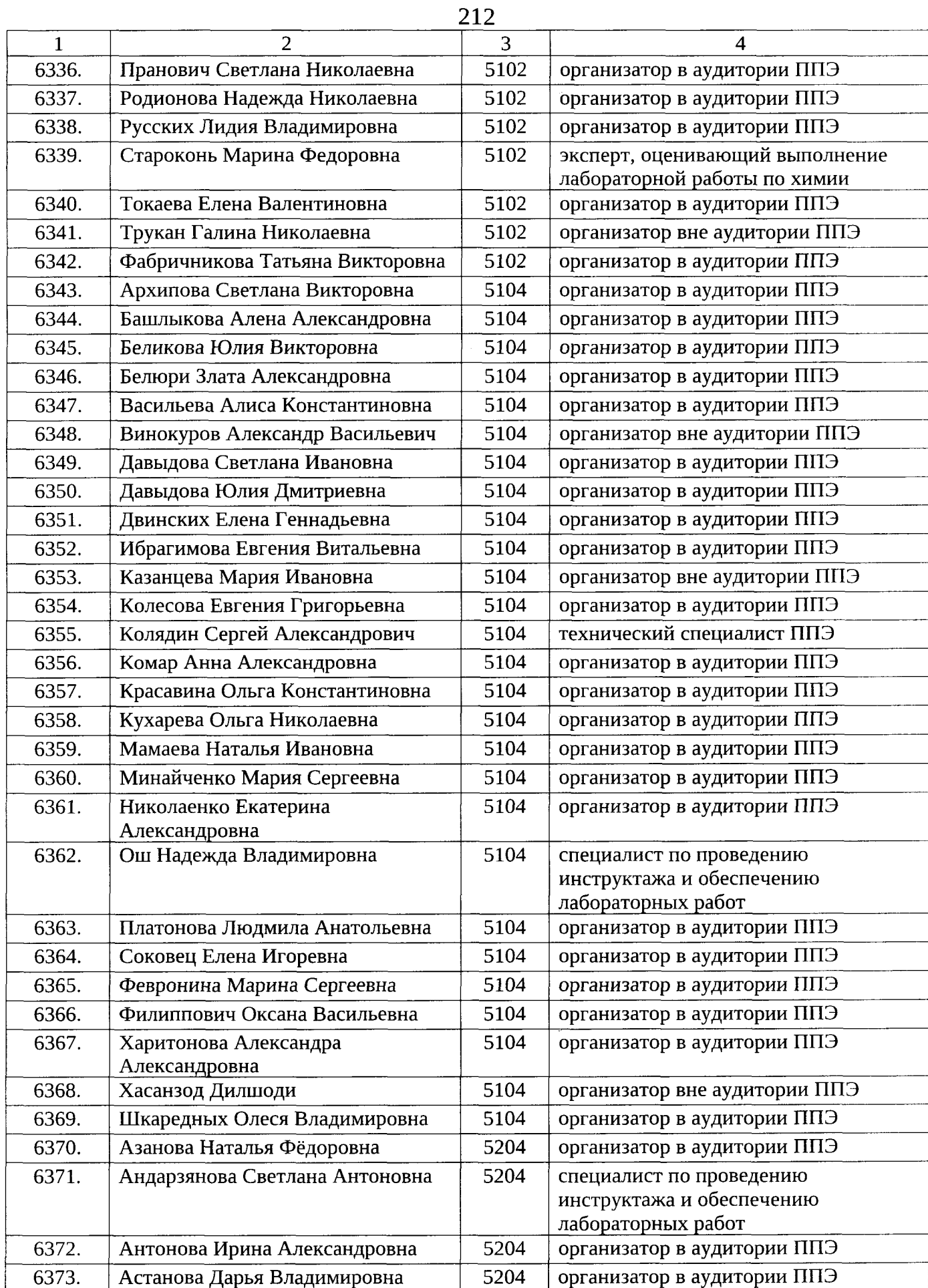

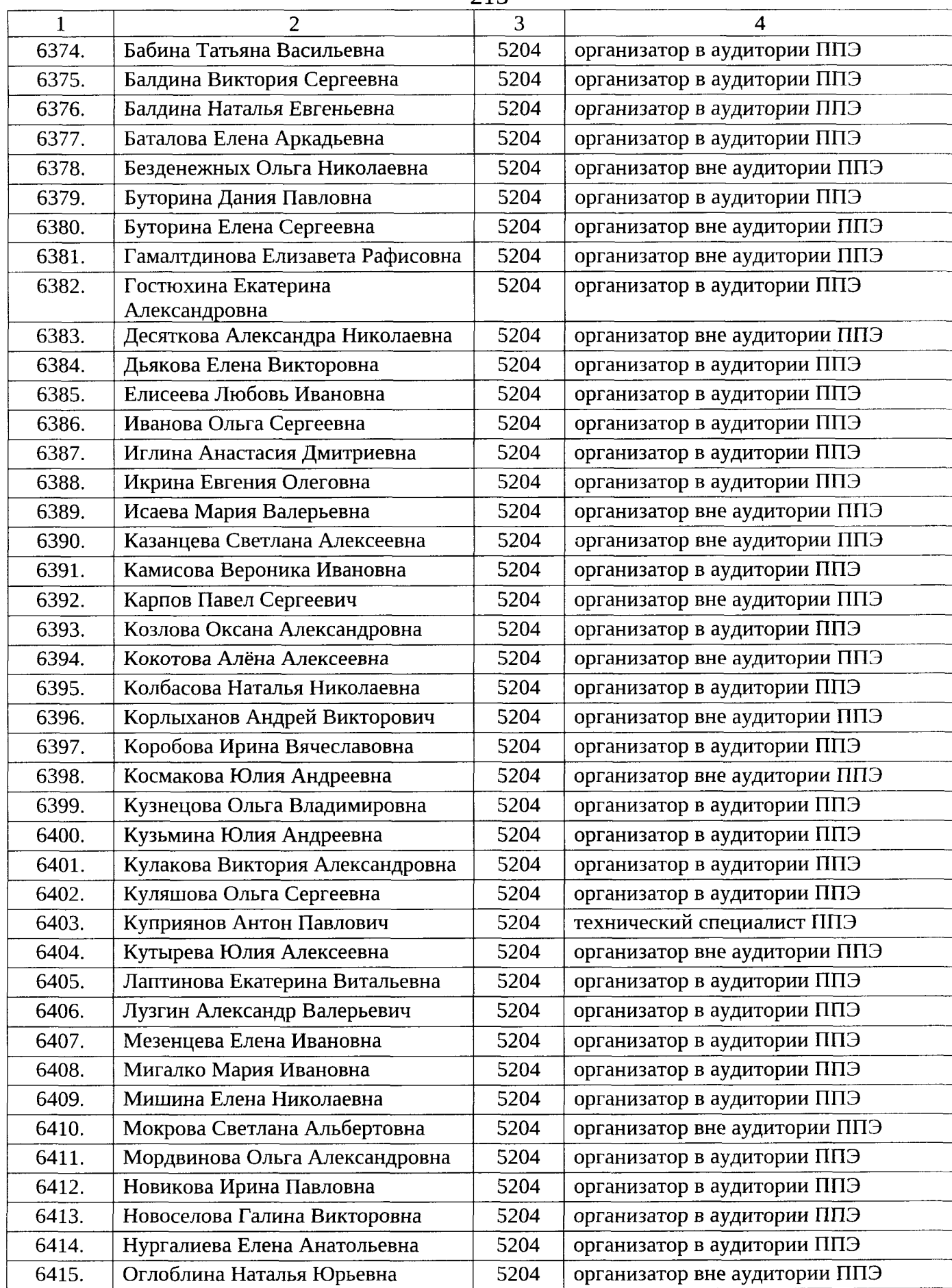

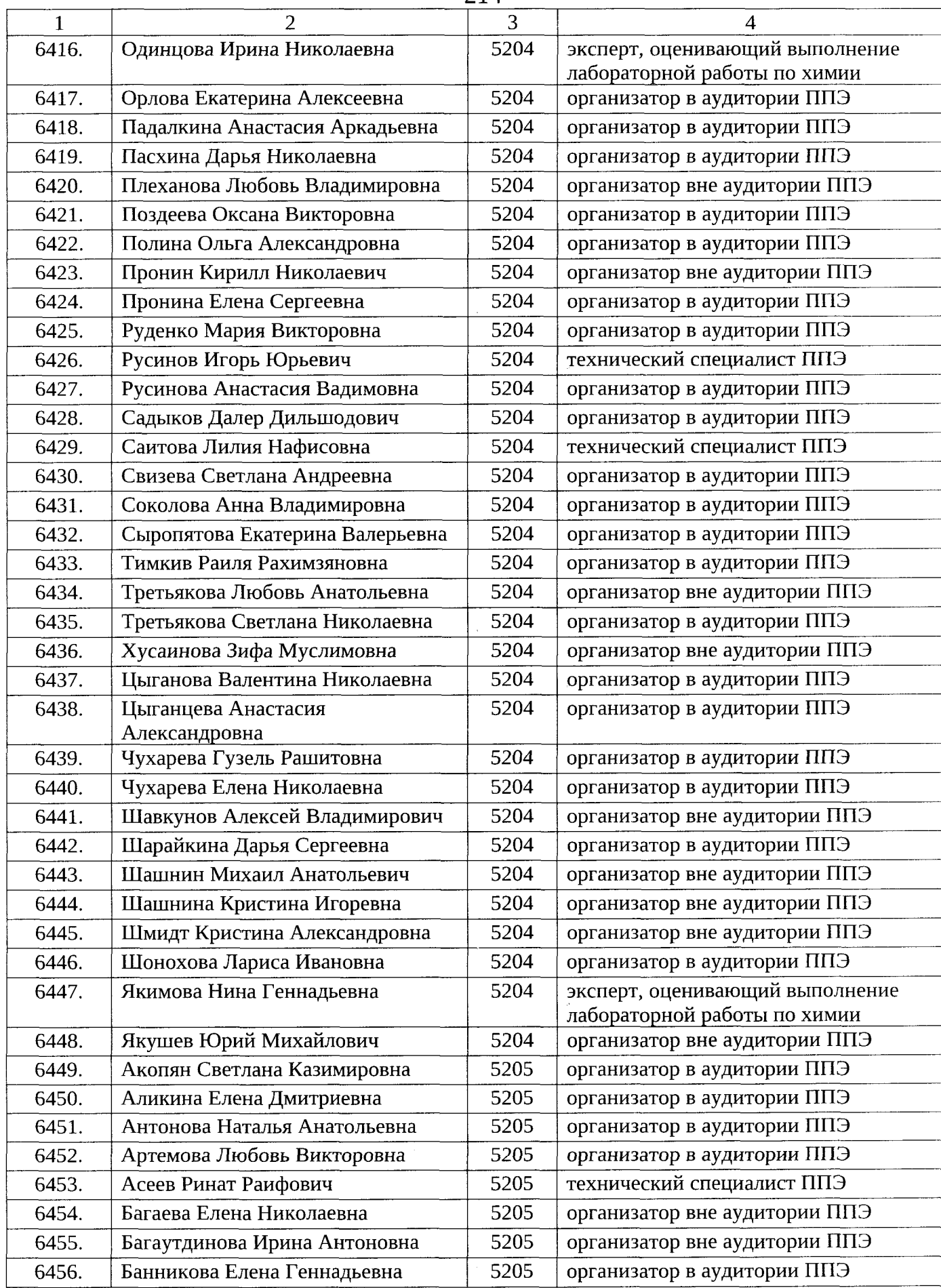

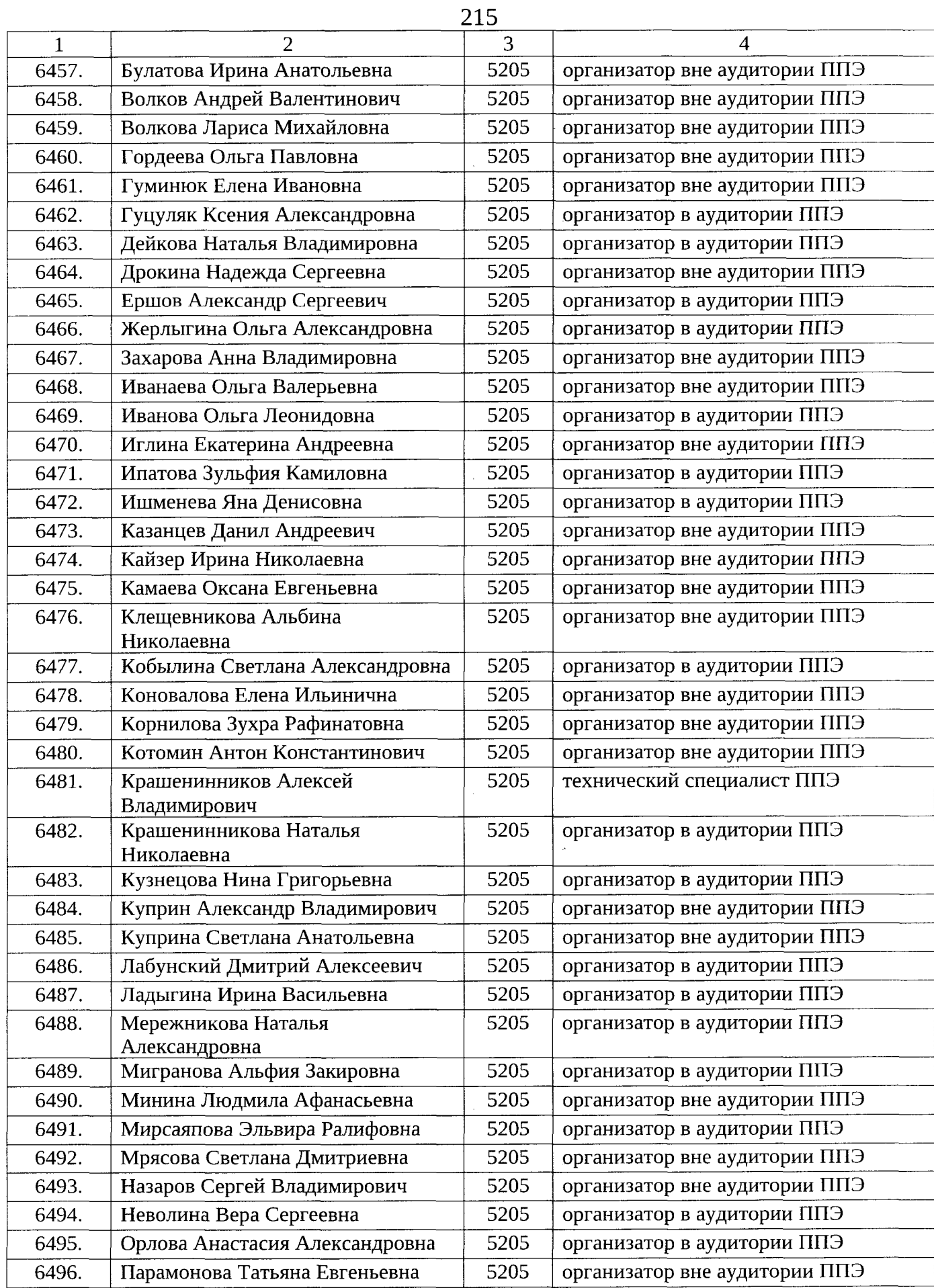

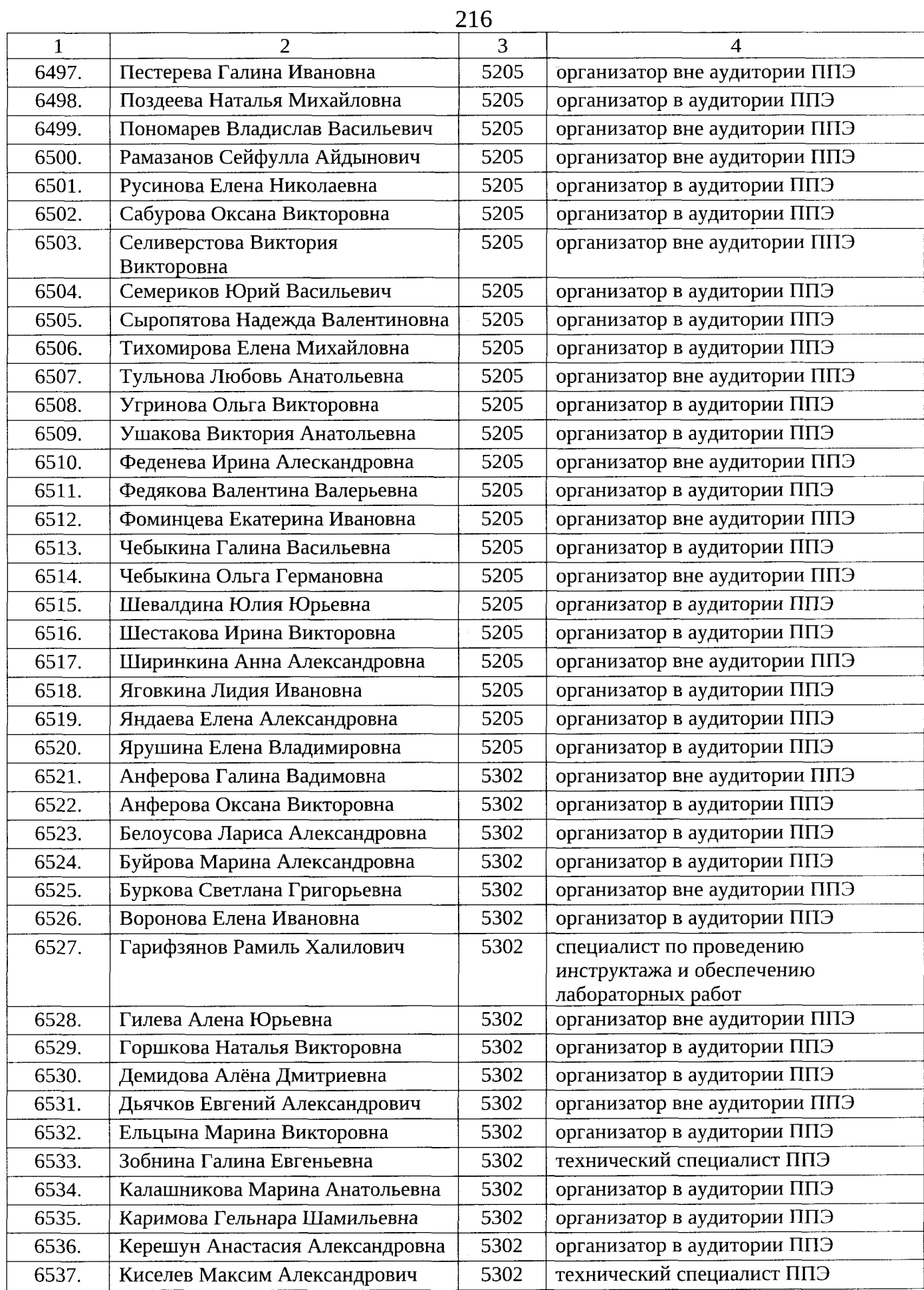

 $\sim 10^{-10}$
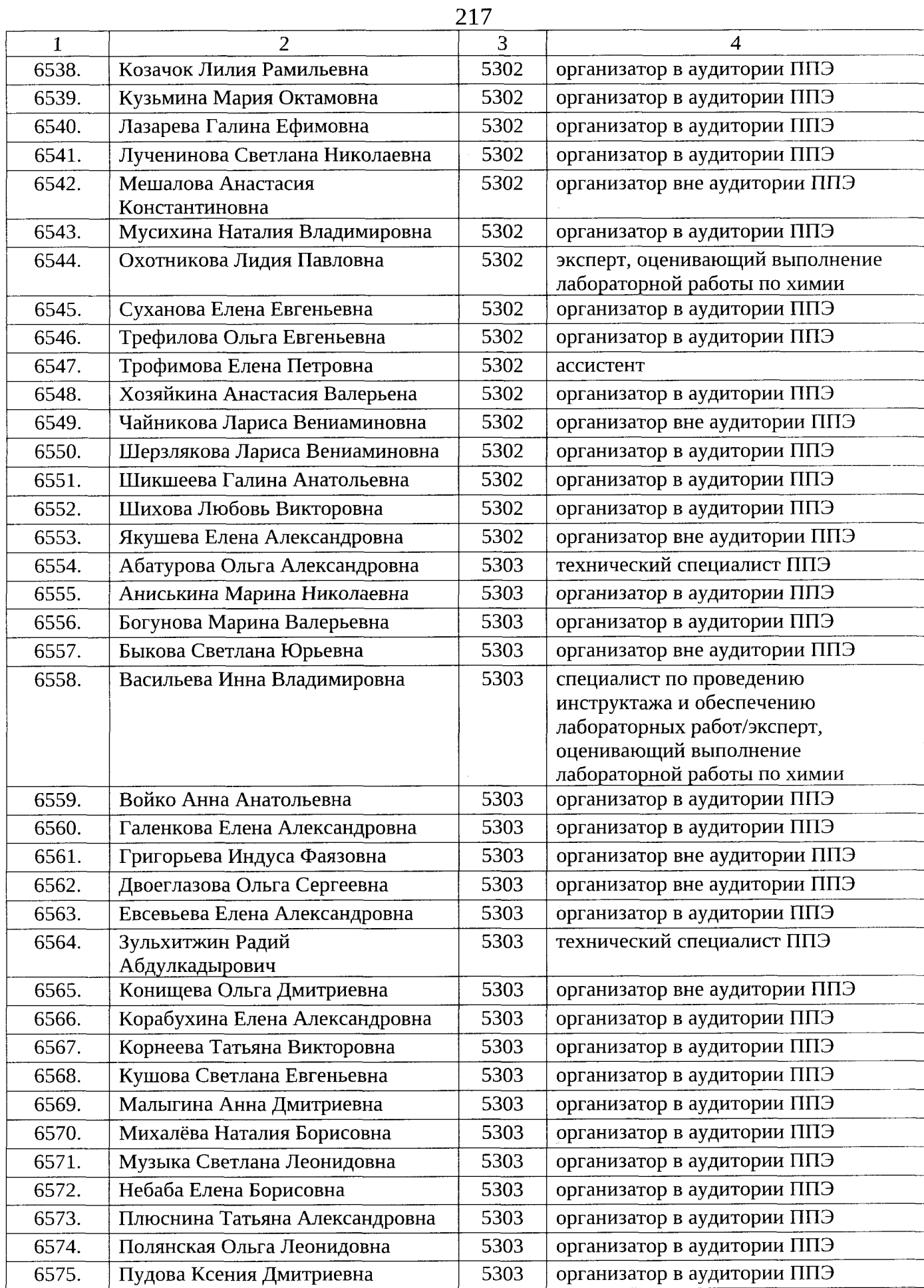

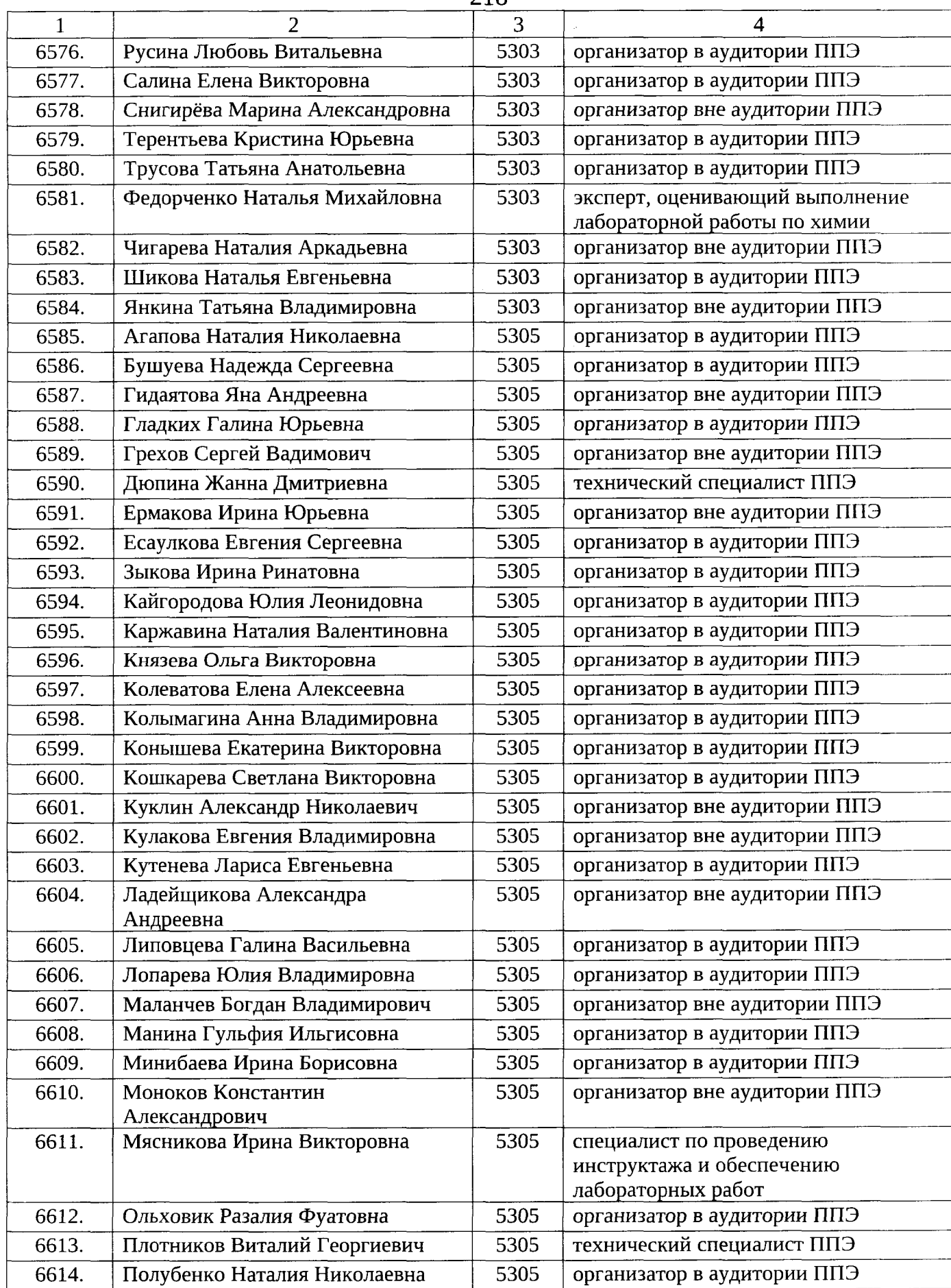

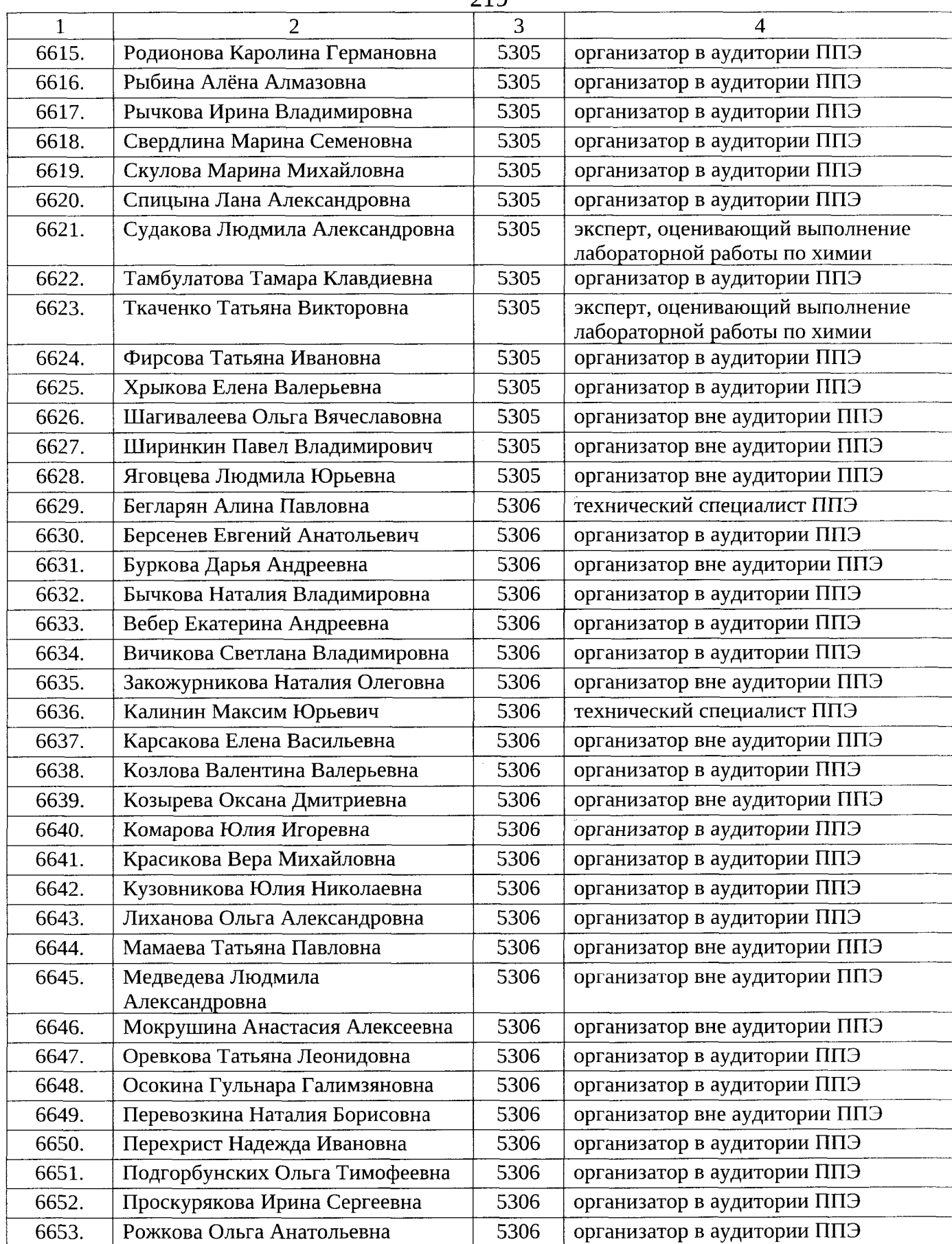

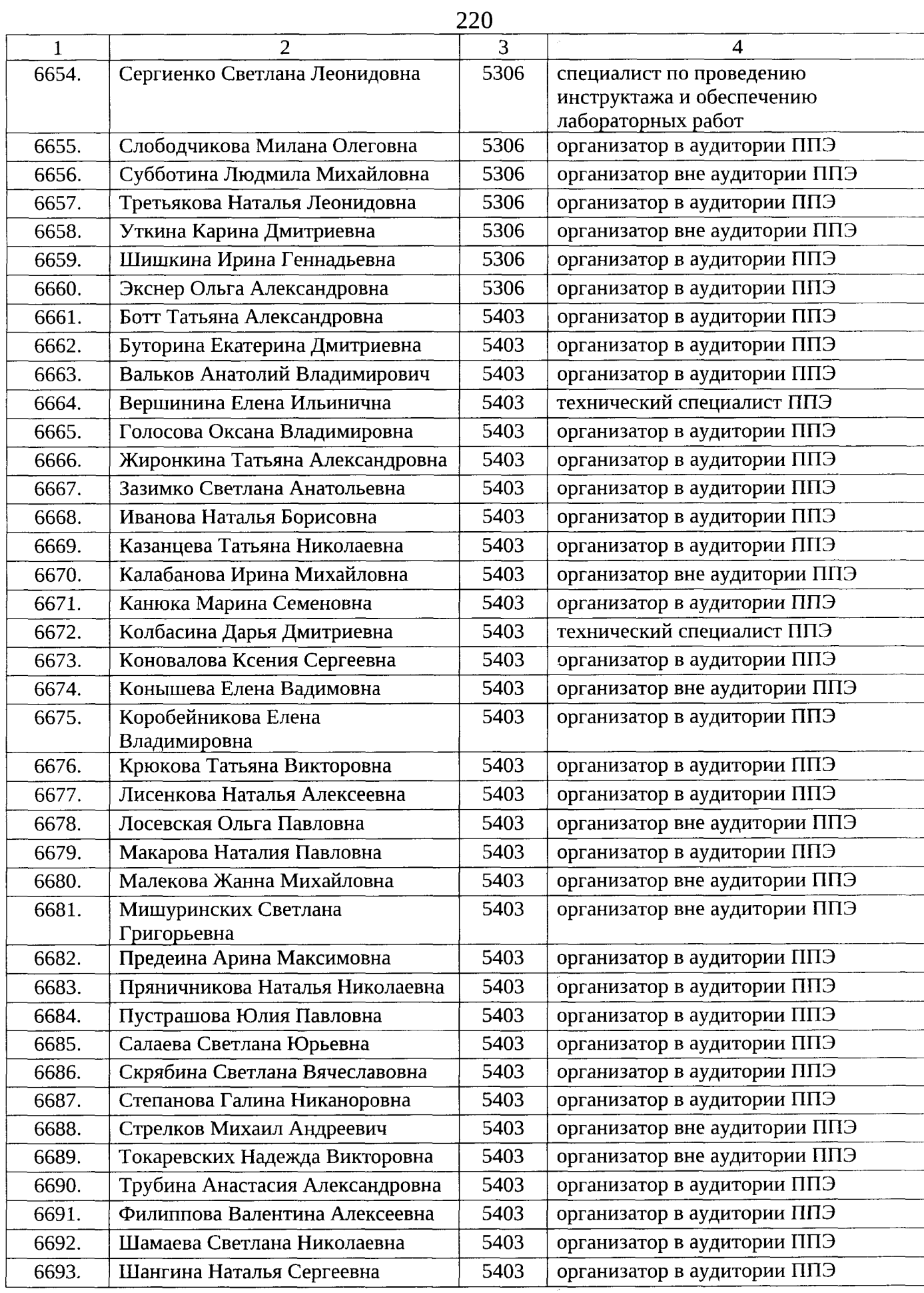

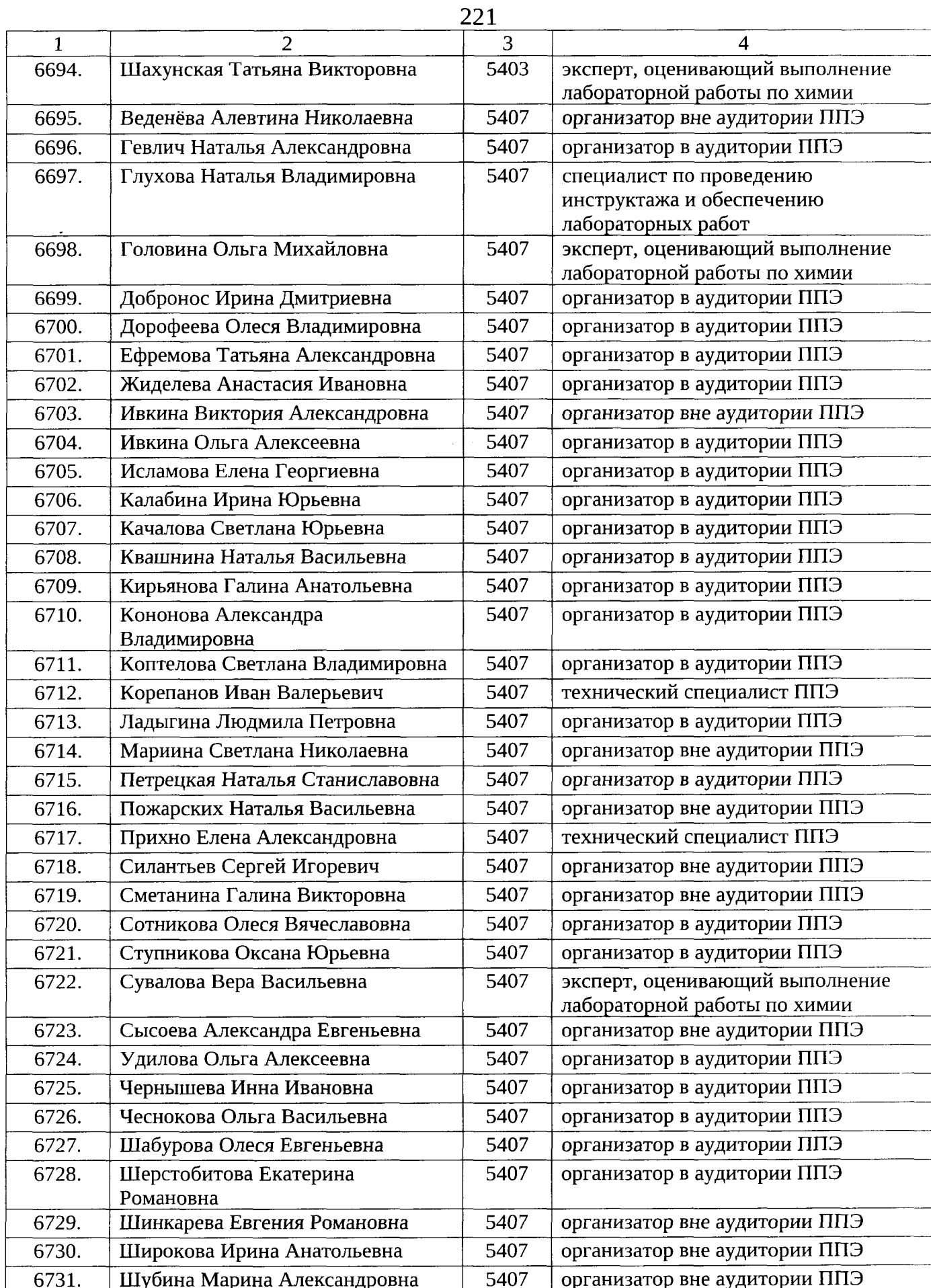

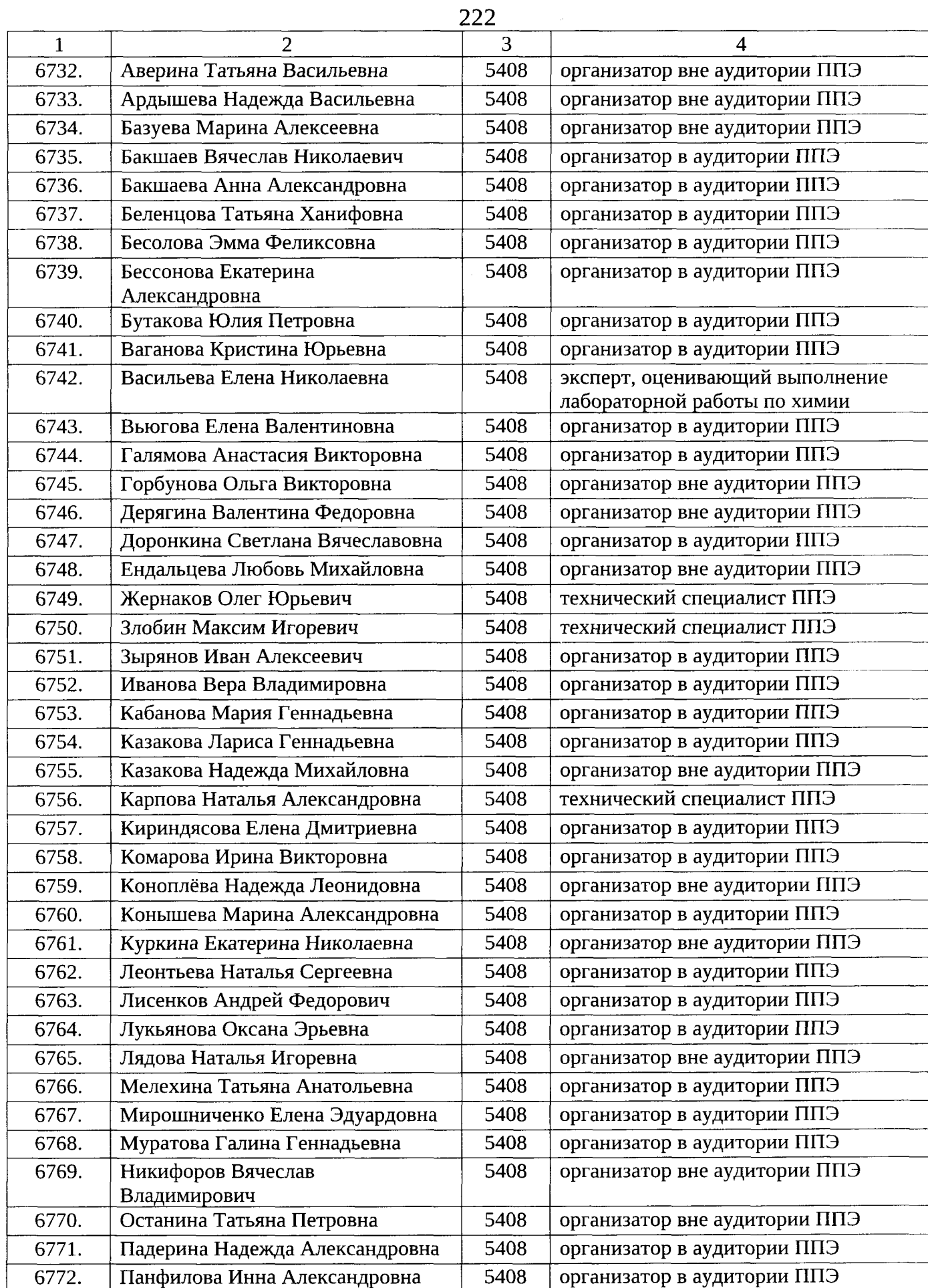

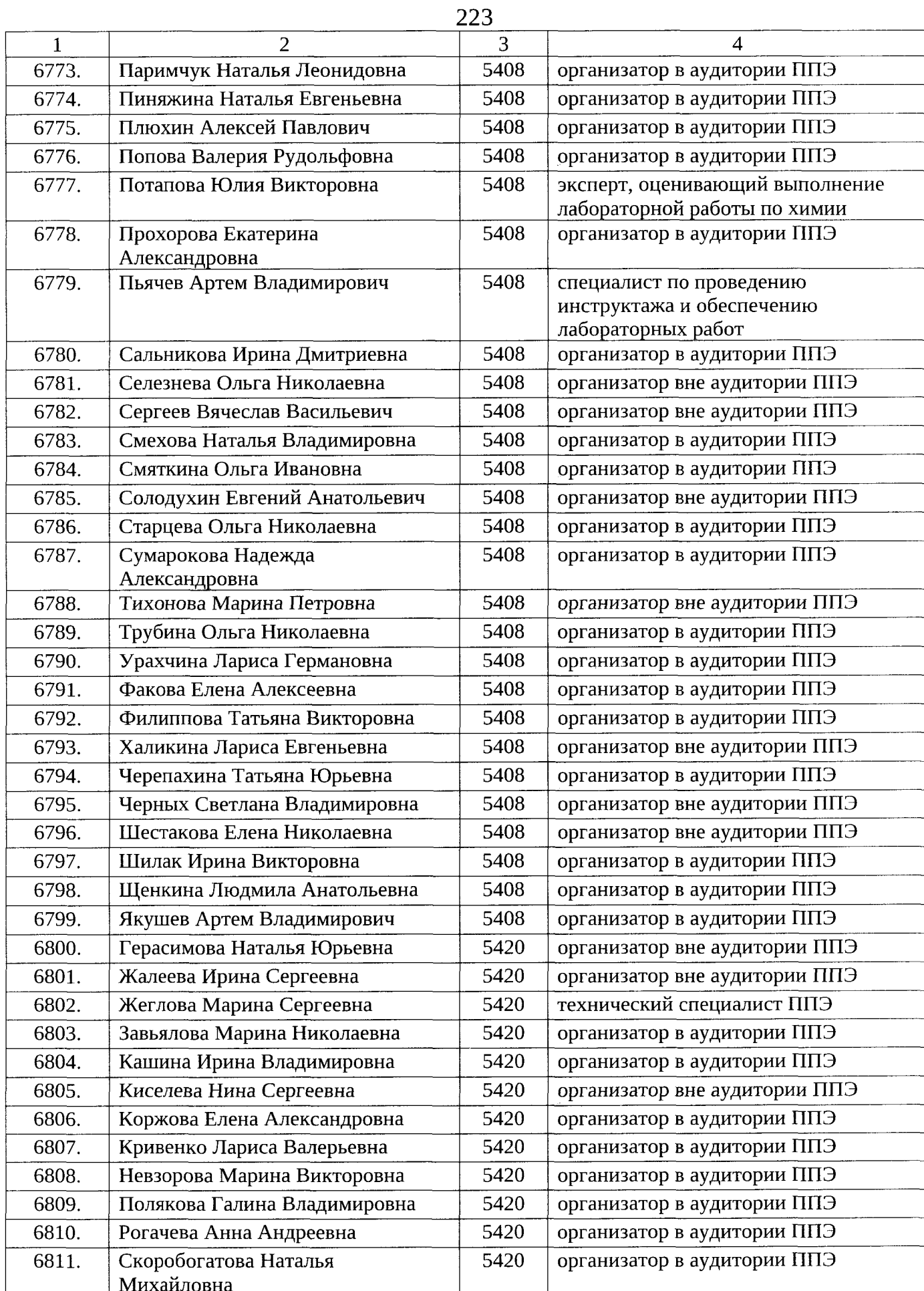

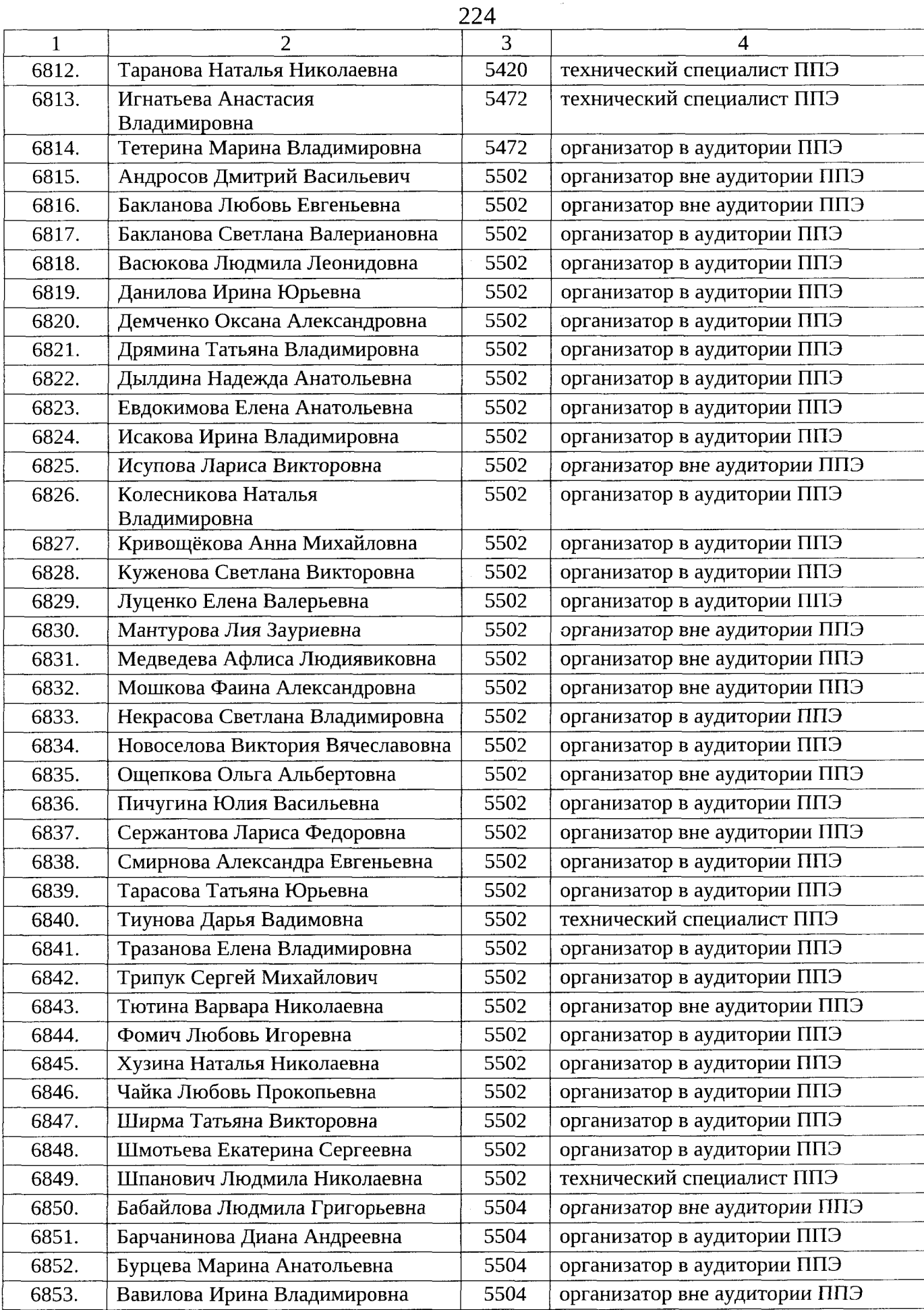

 $\hat{\theta}$ 

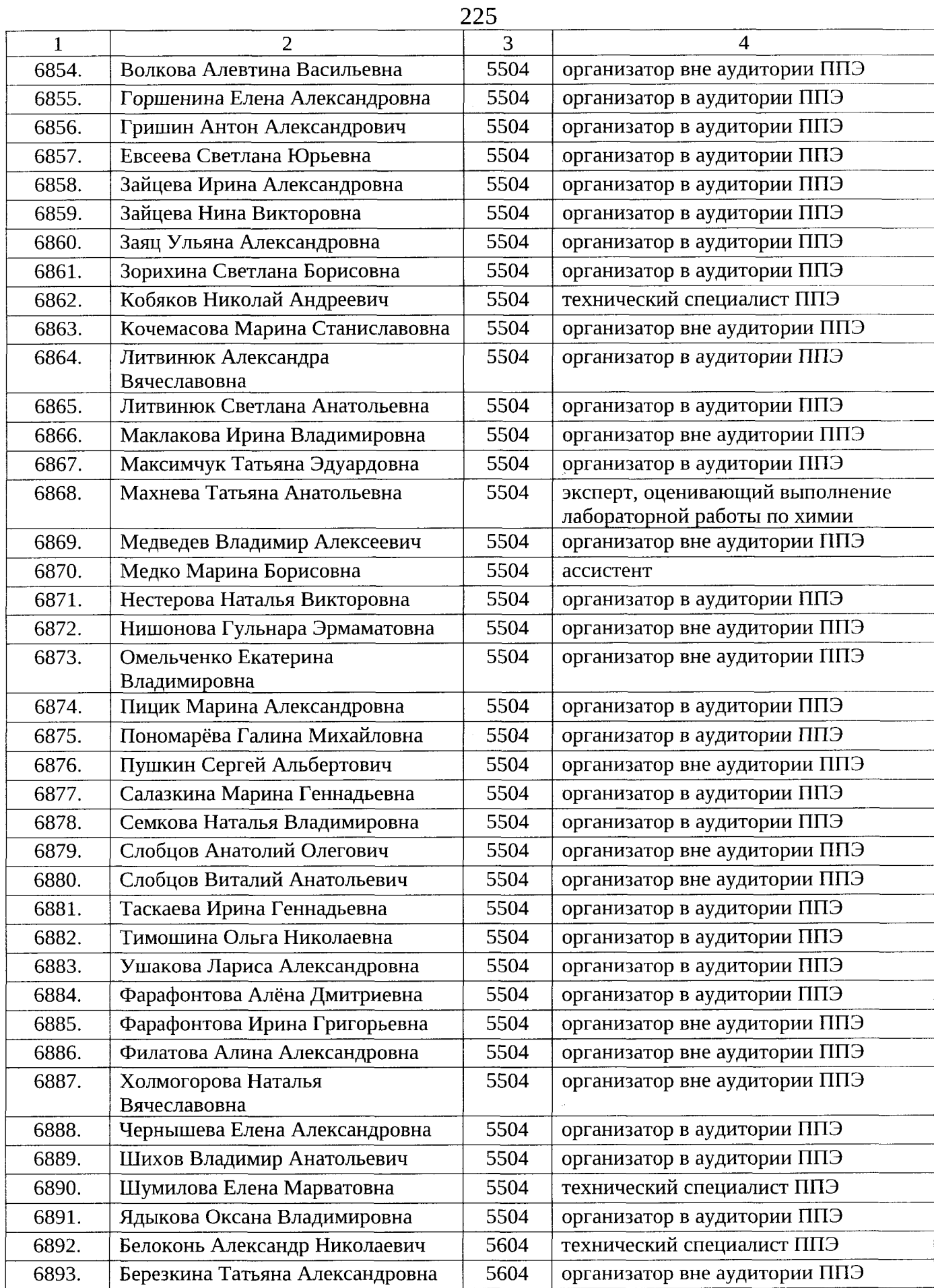

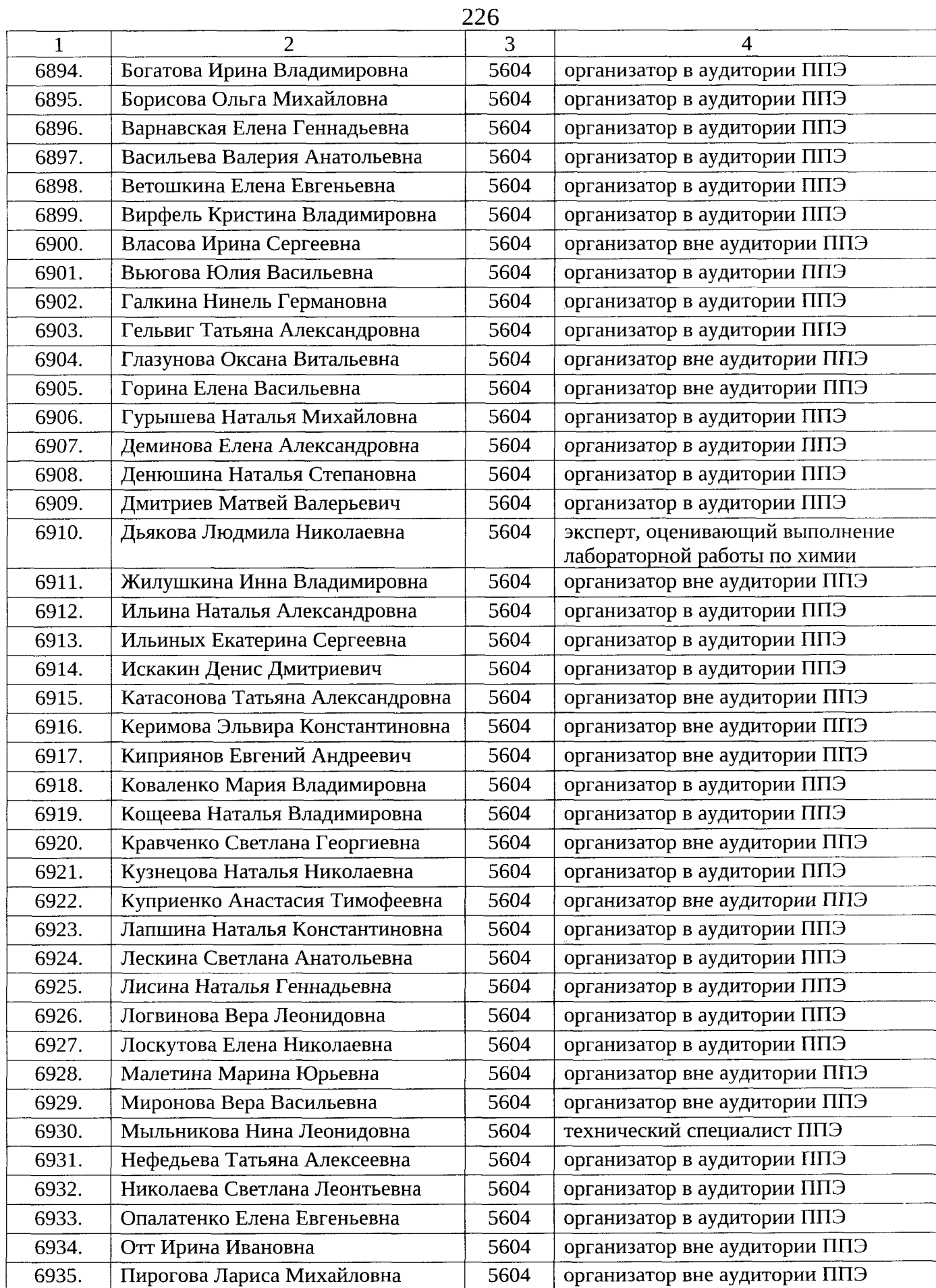

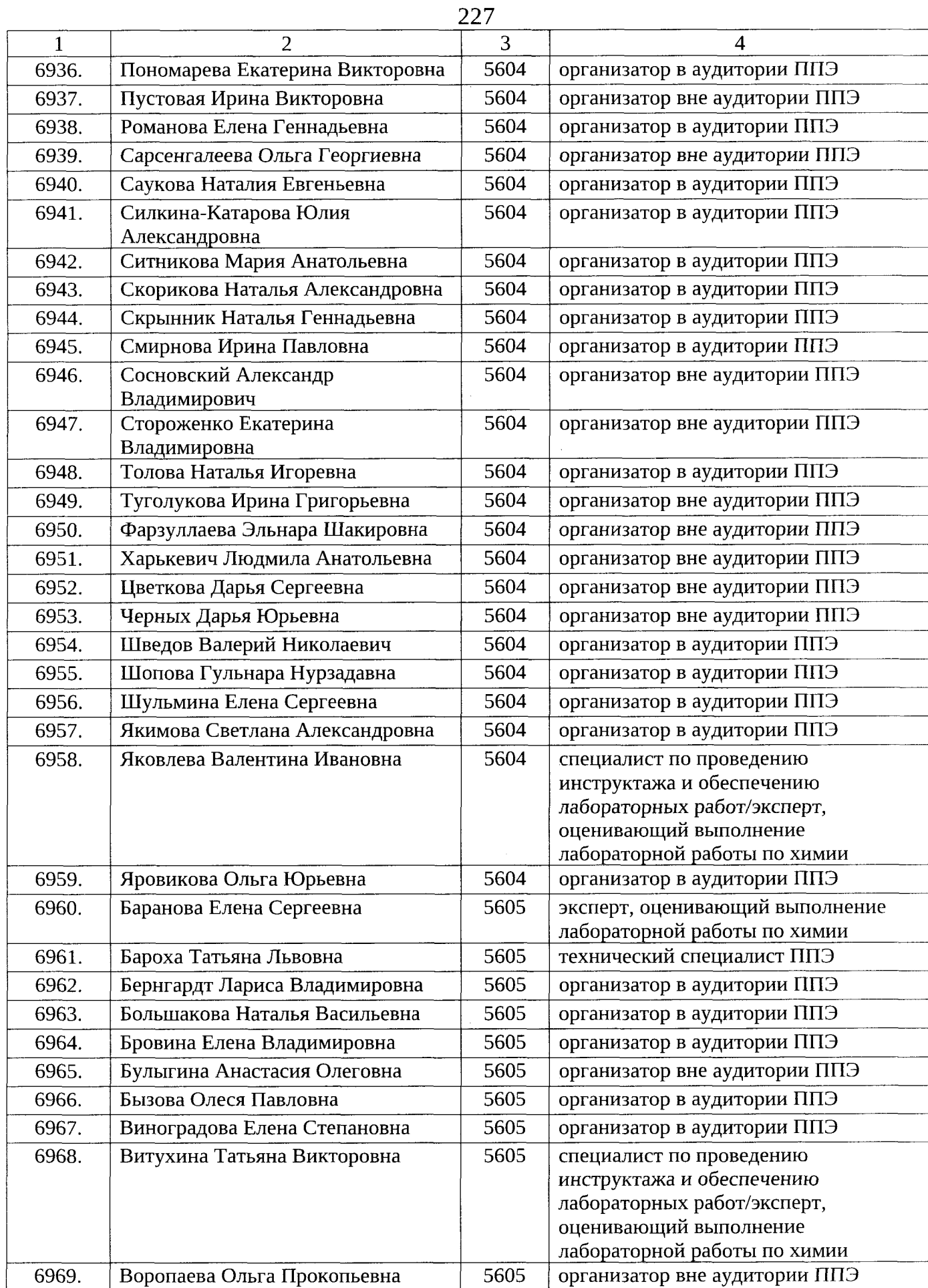

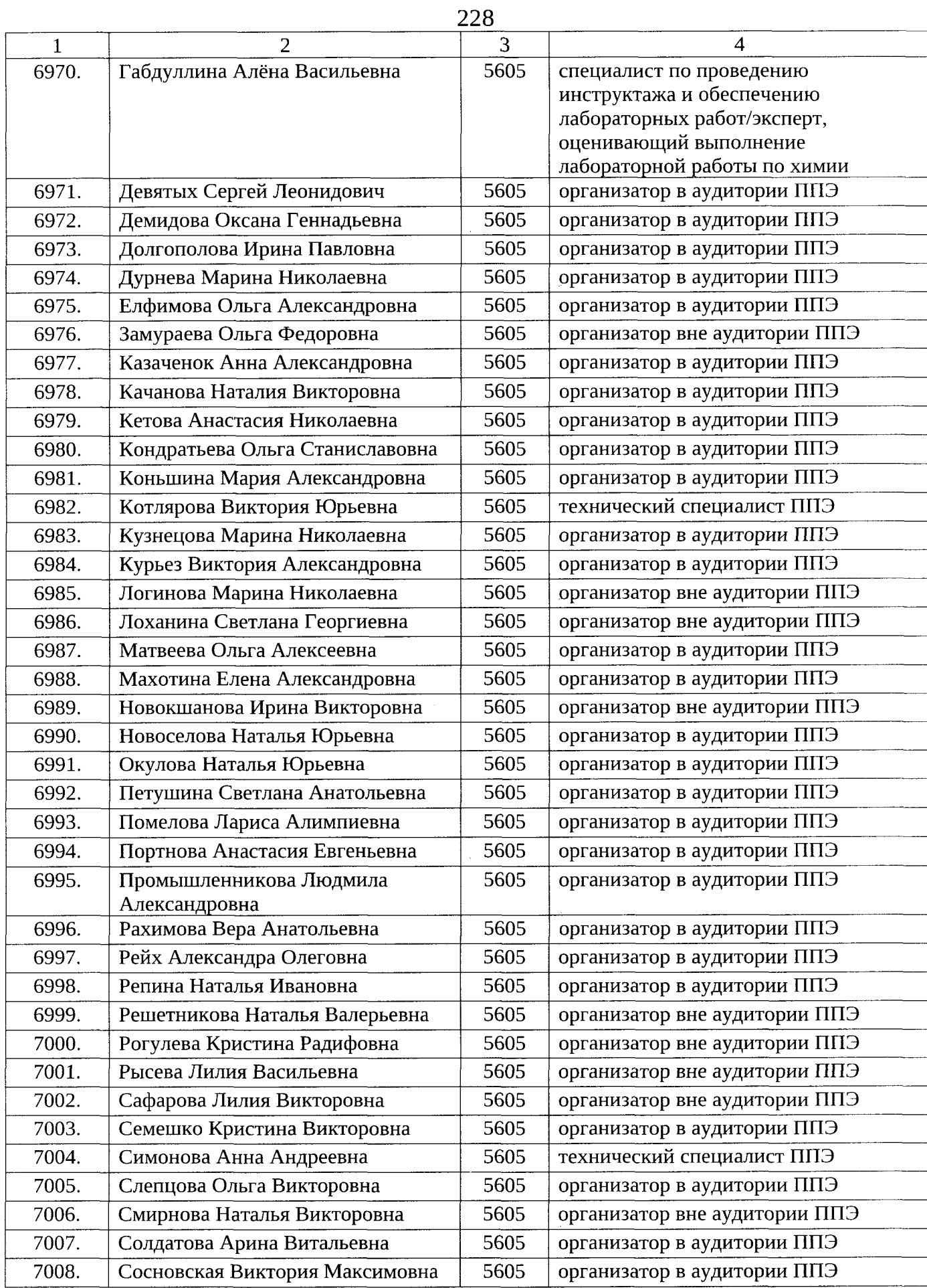

i.

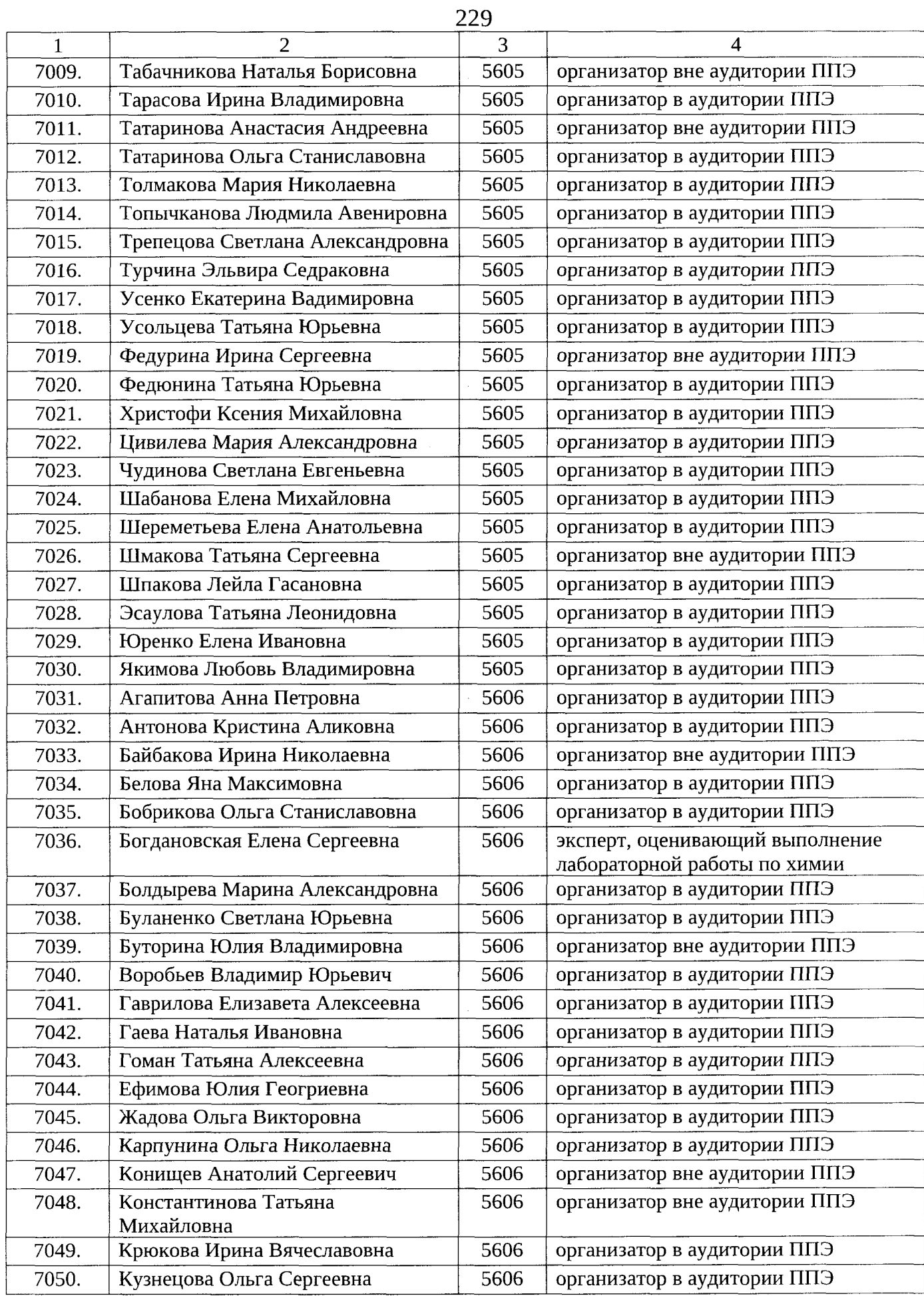

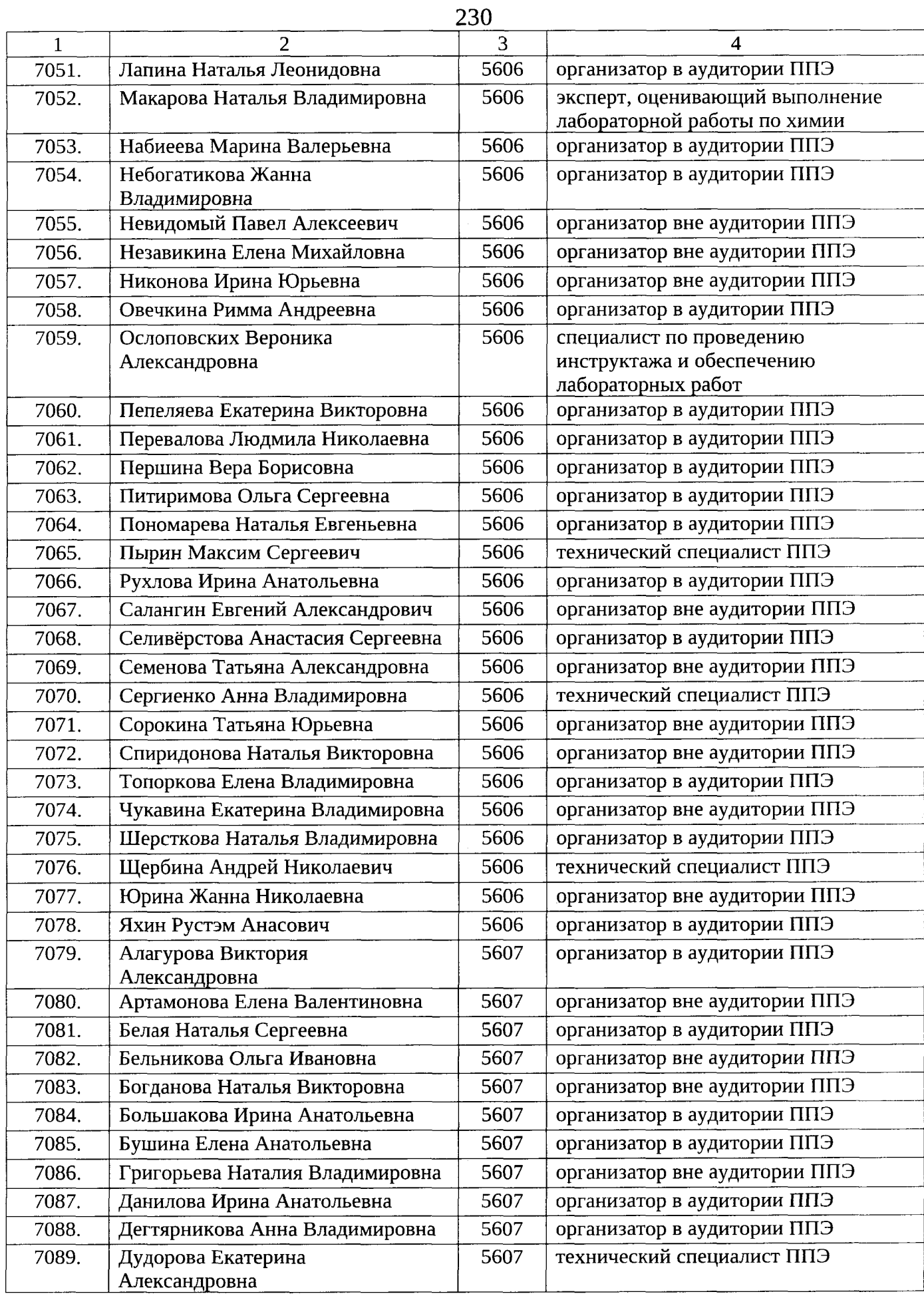

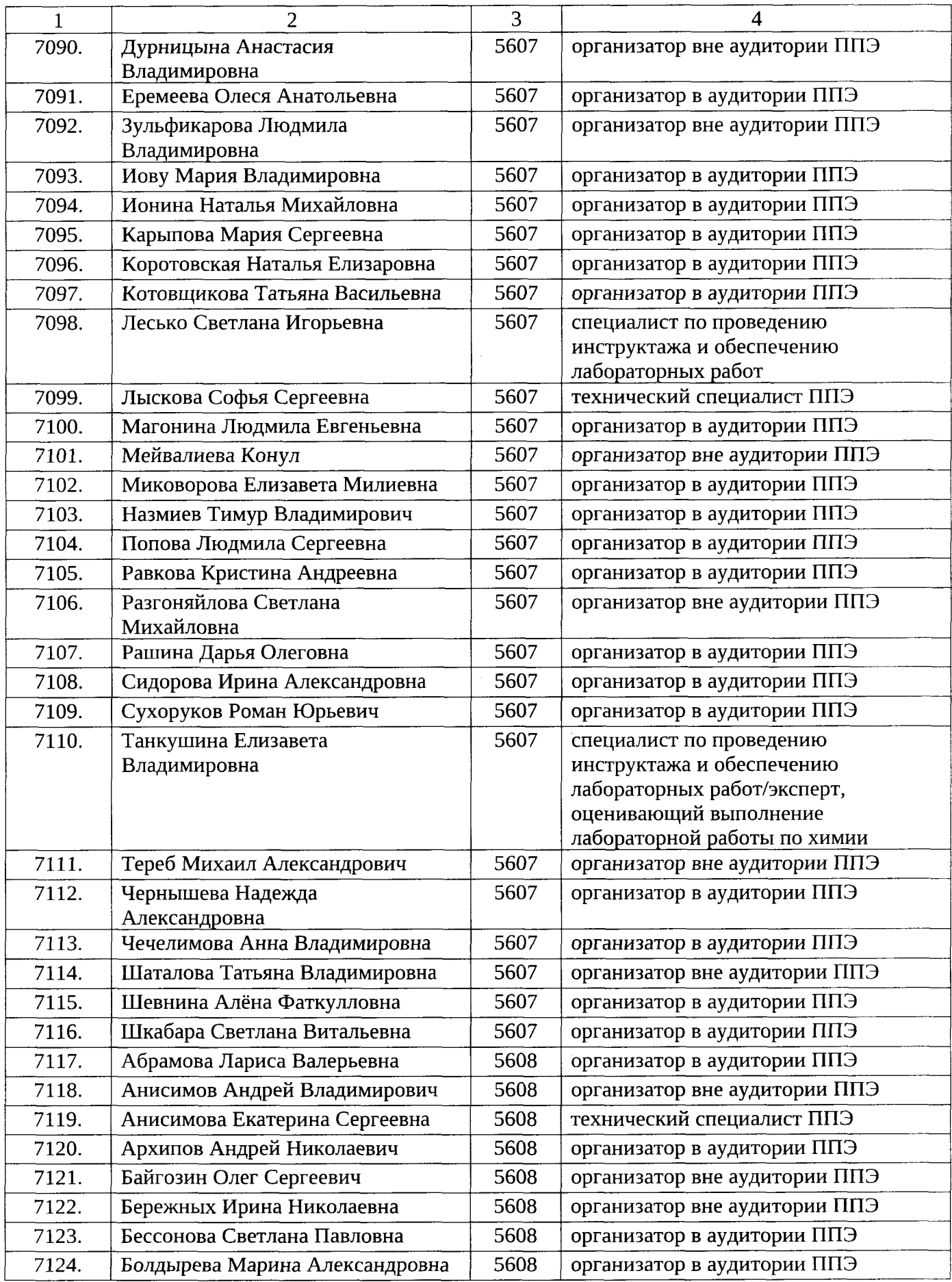

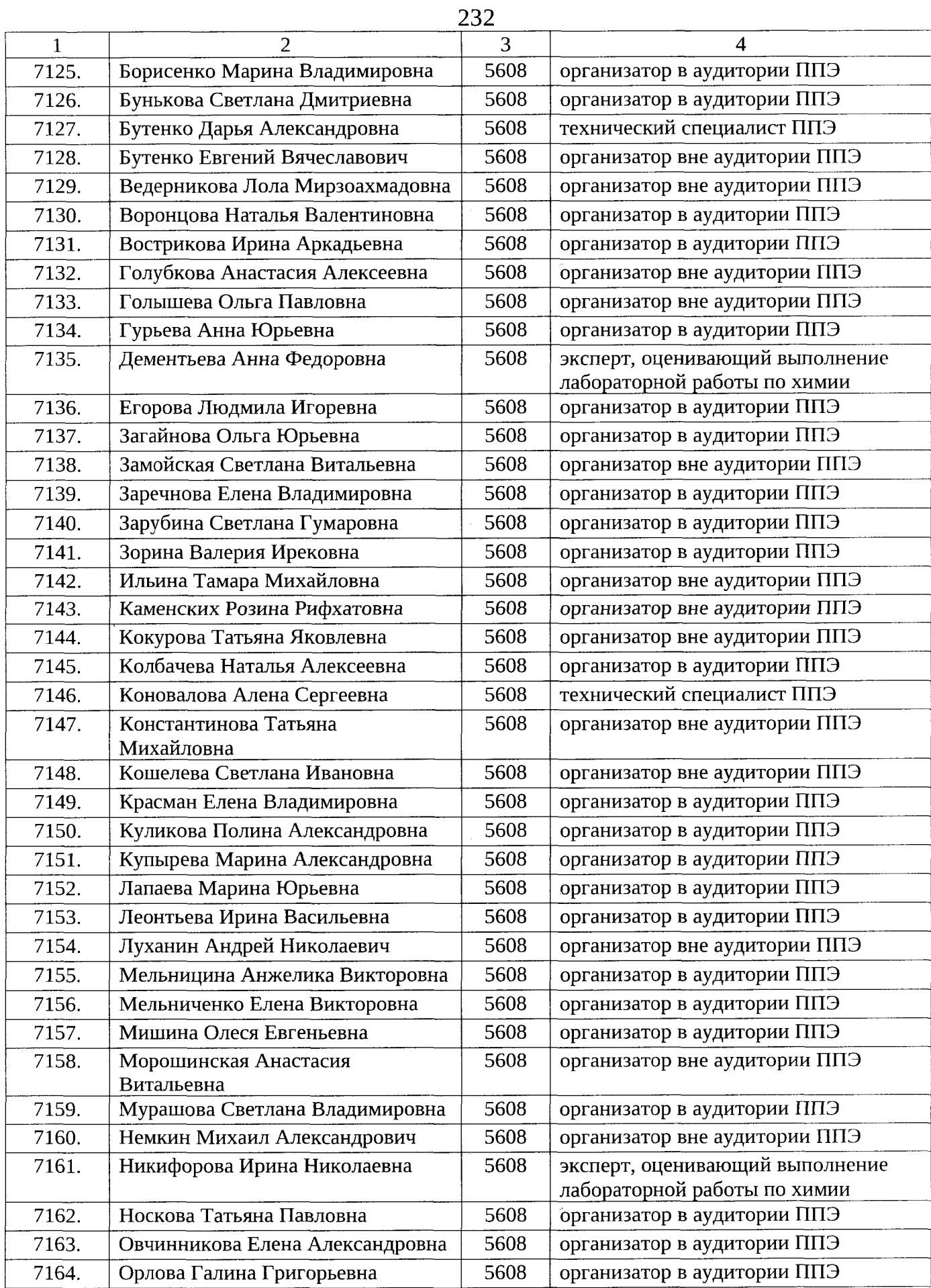

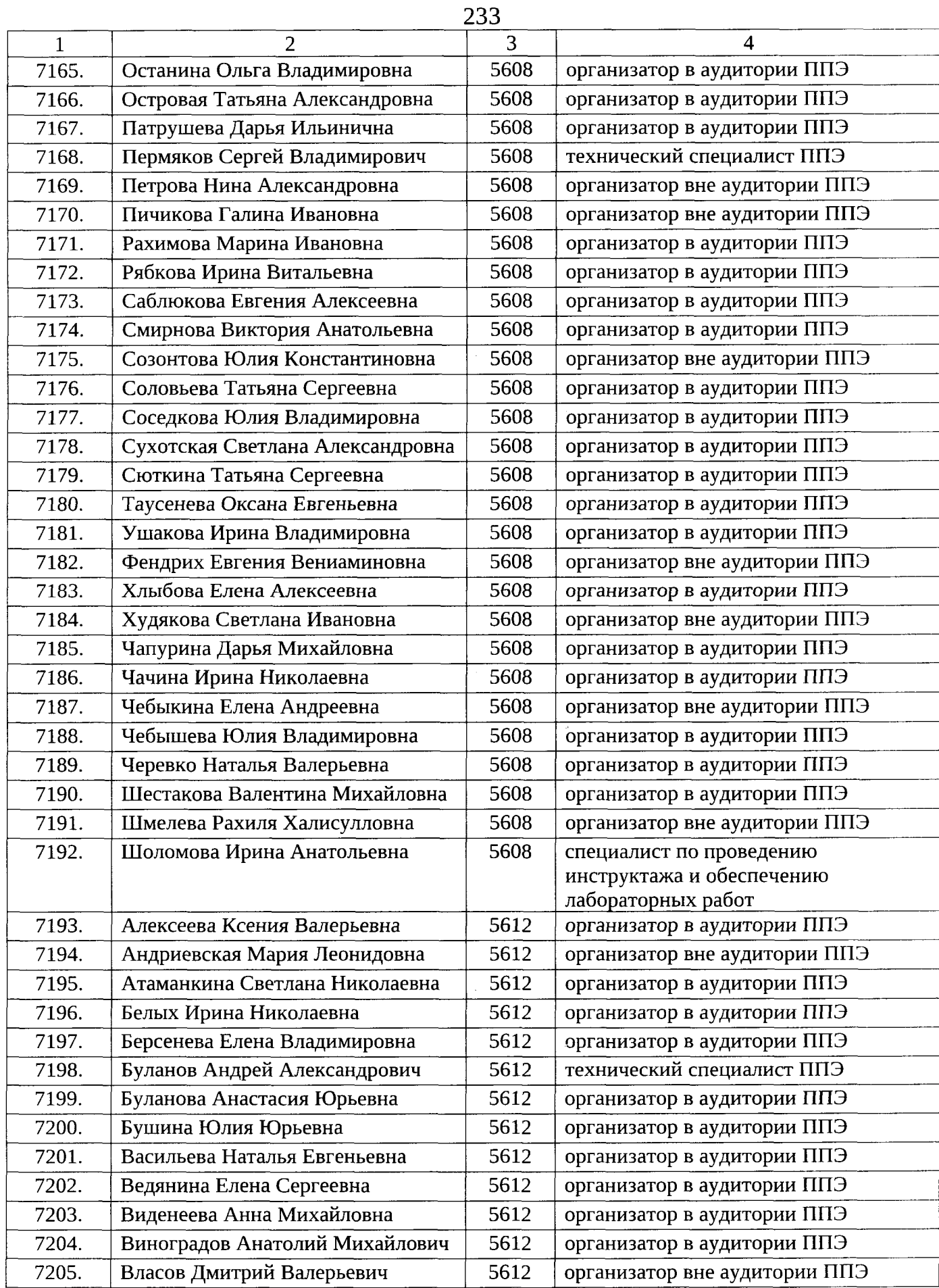

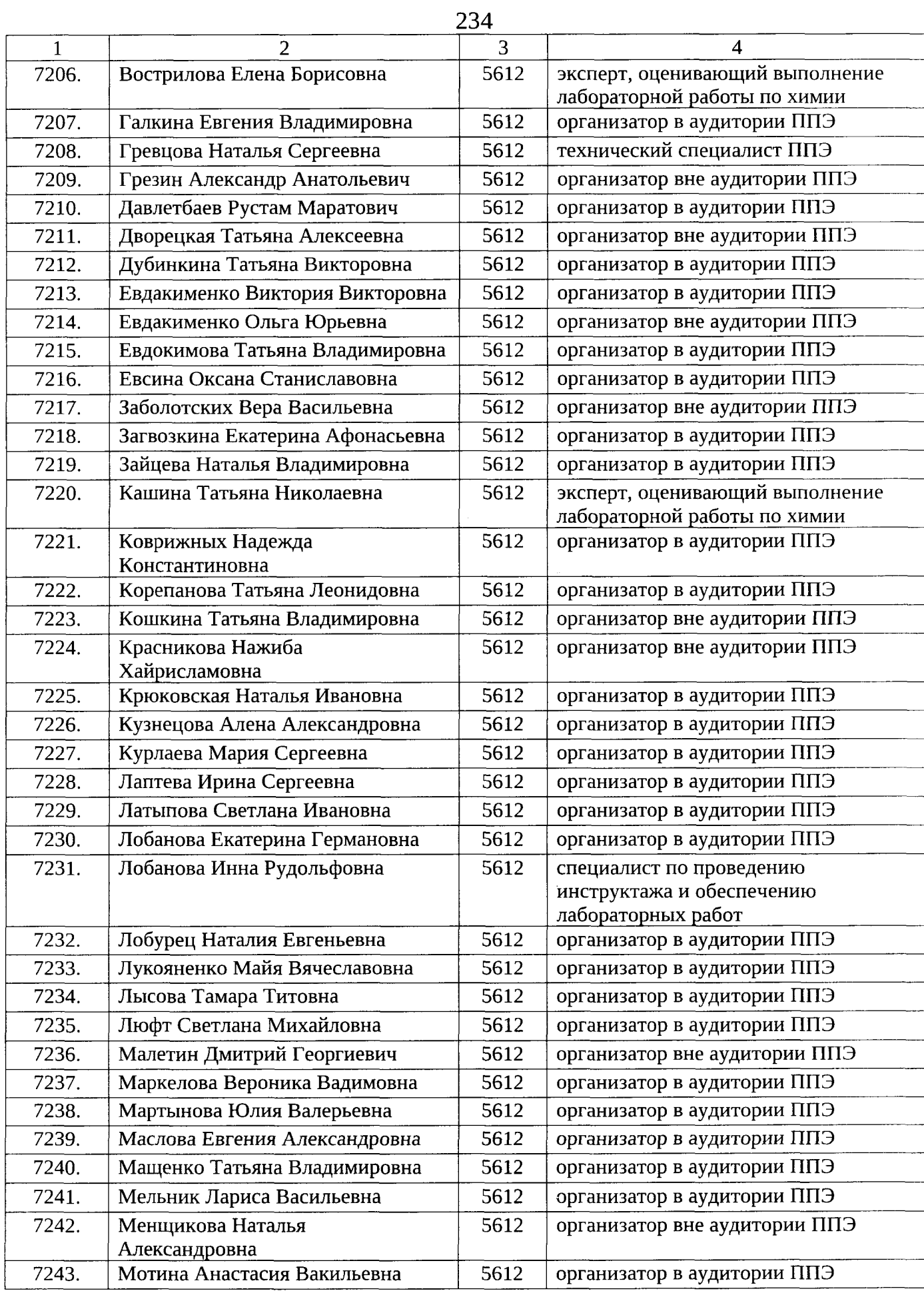

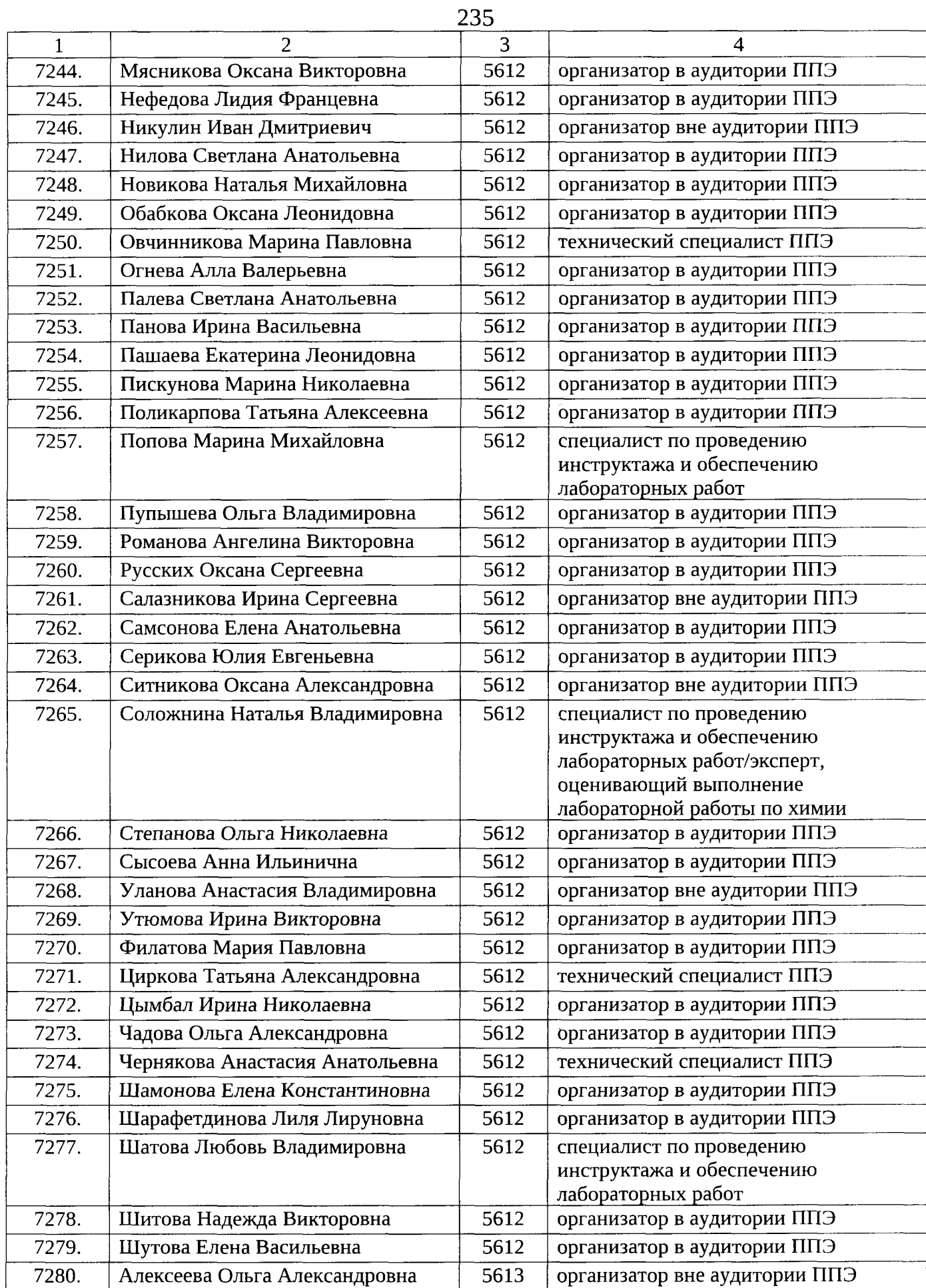

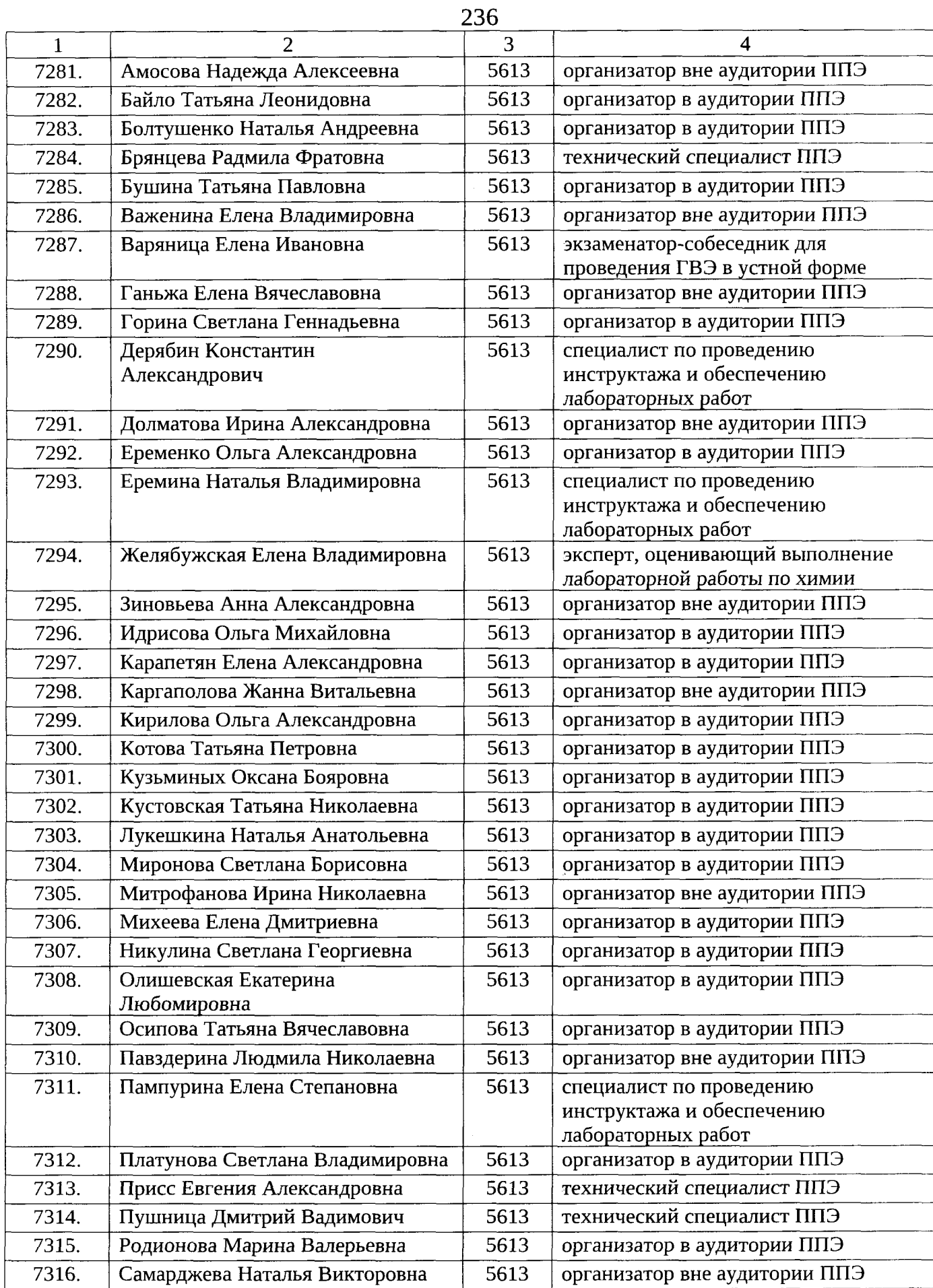

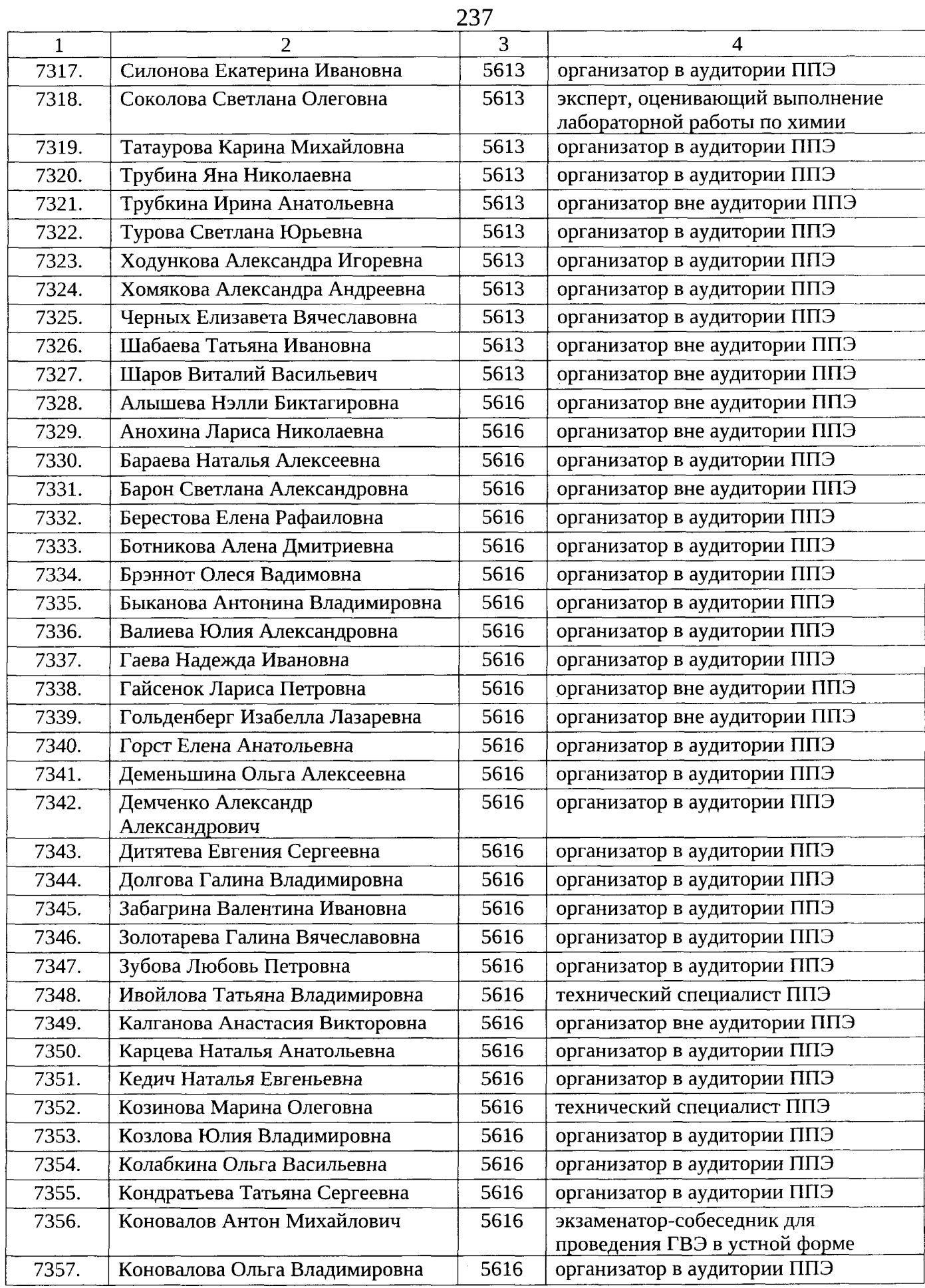

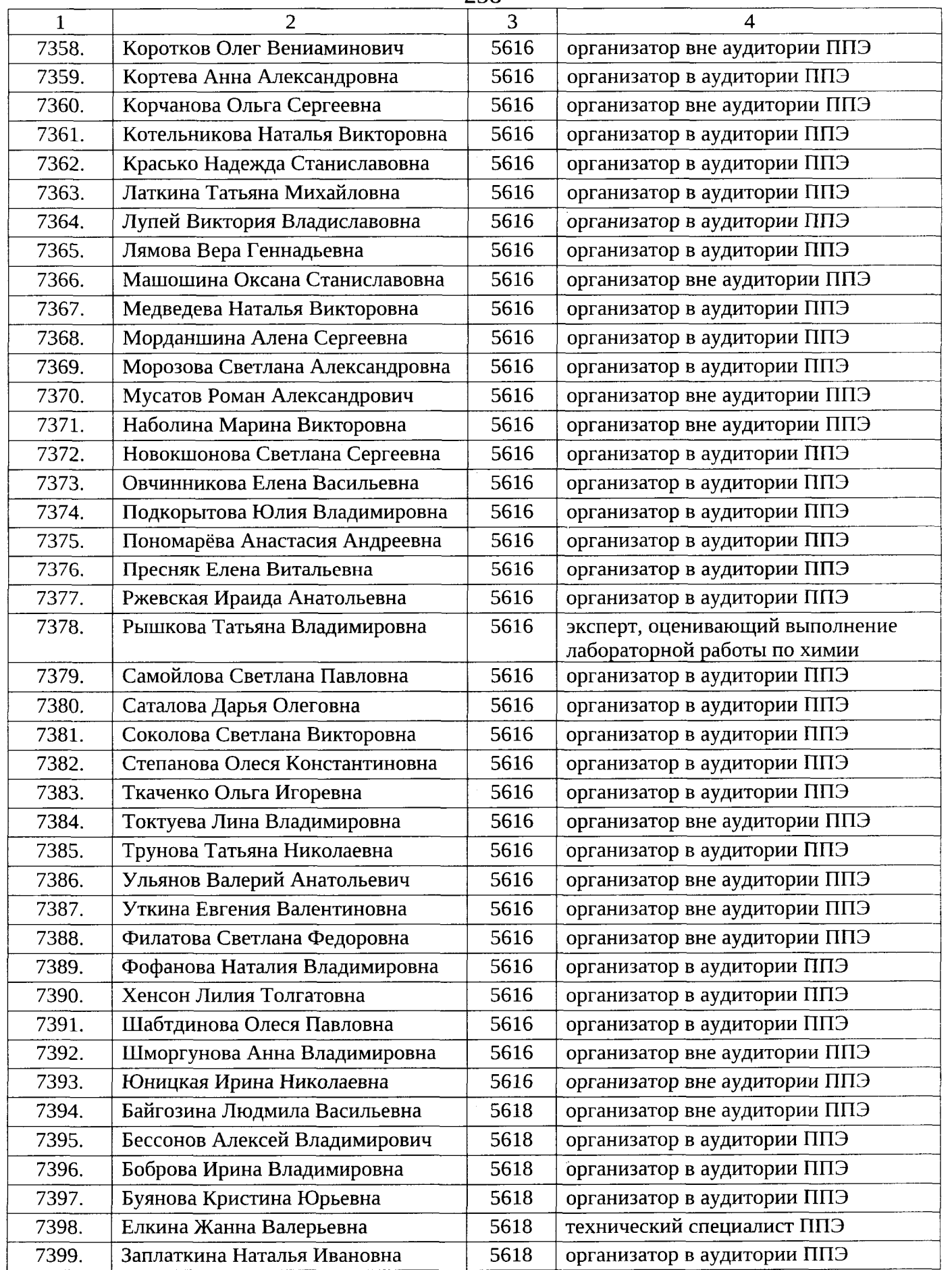

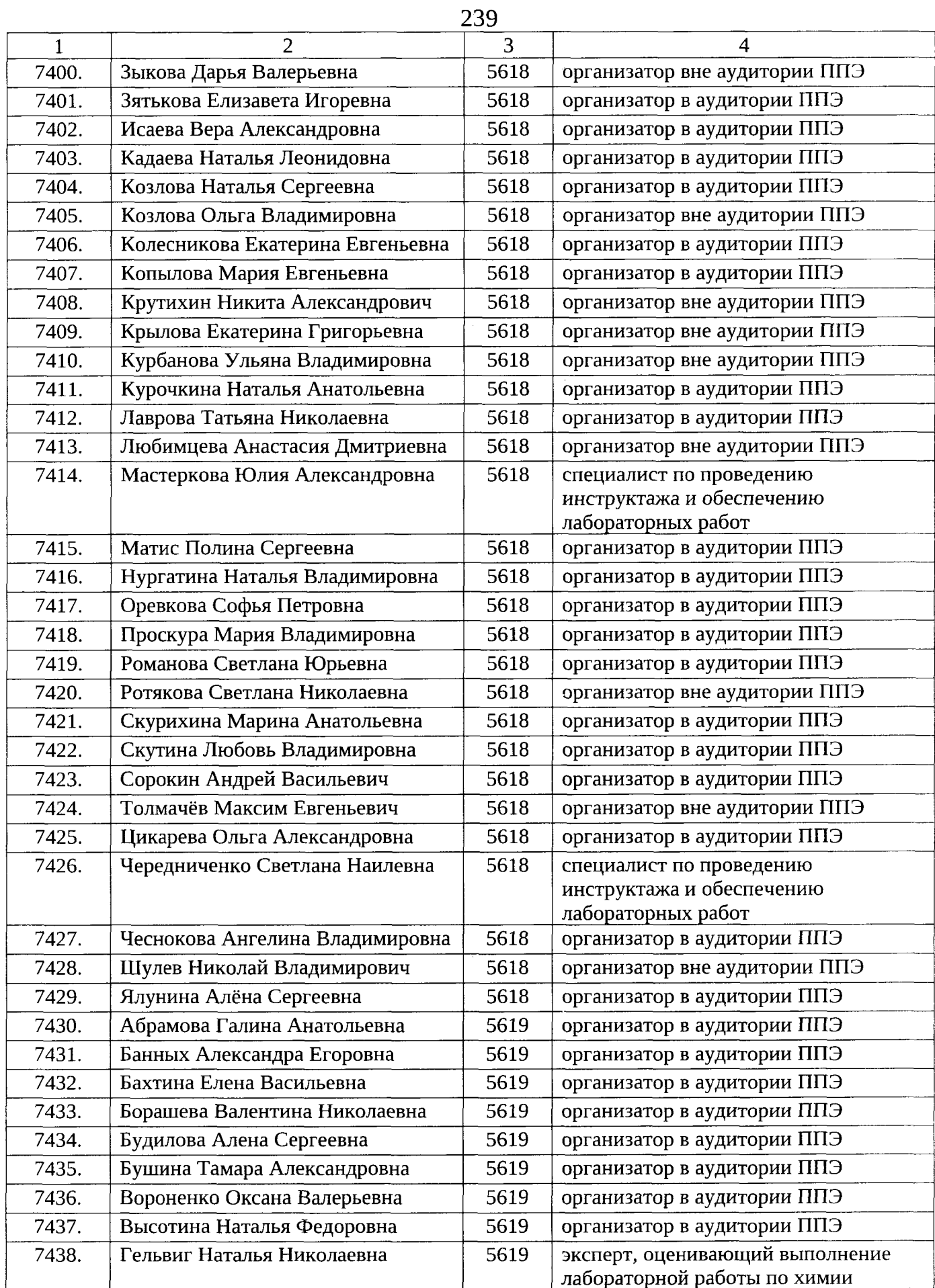

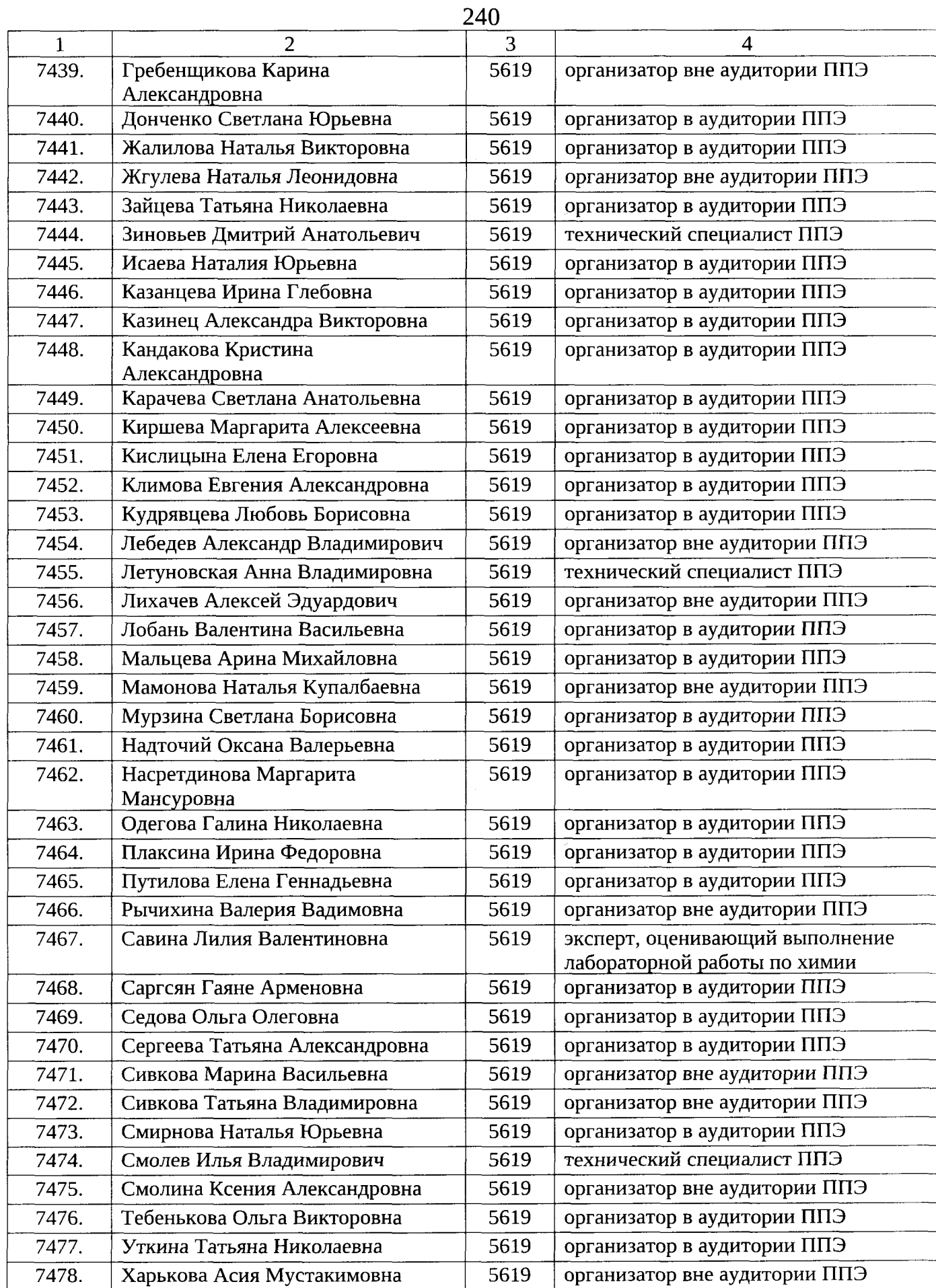

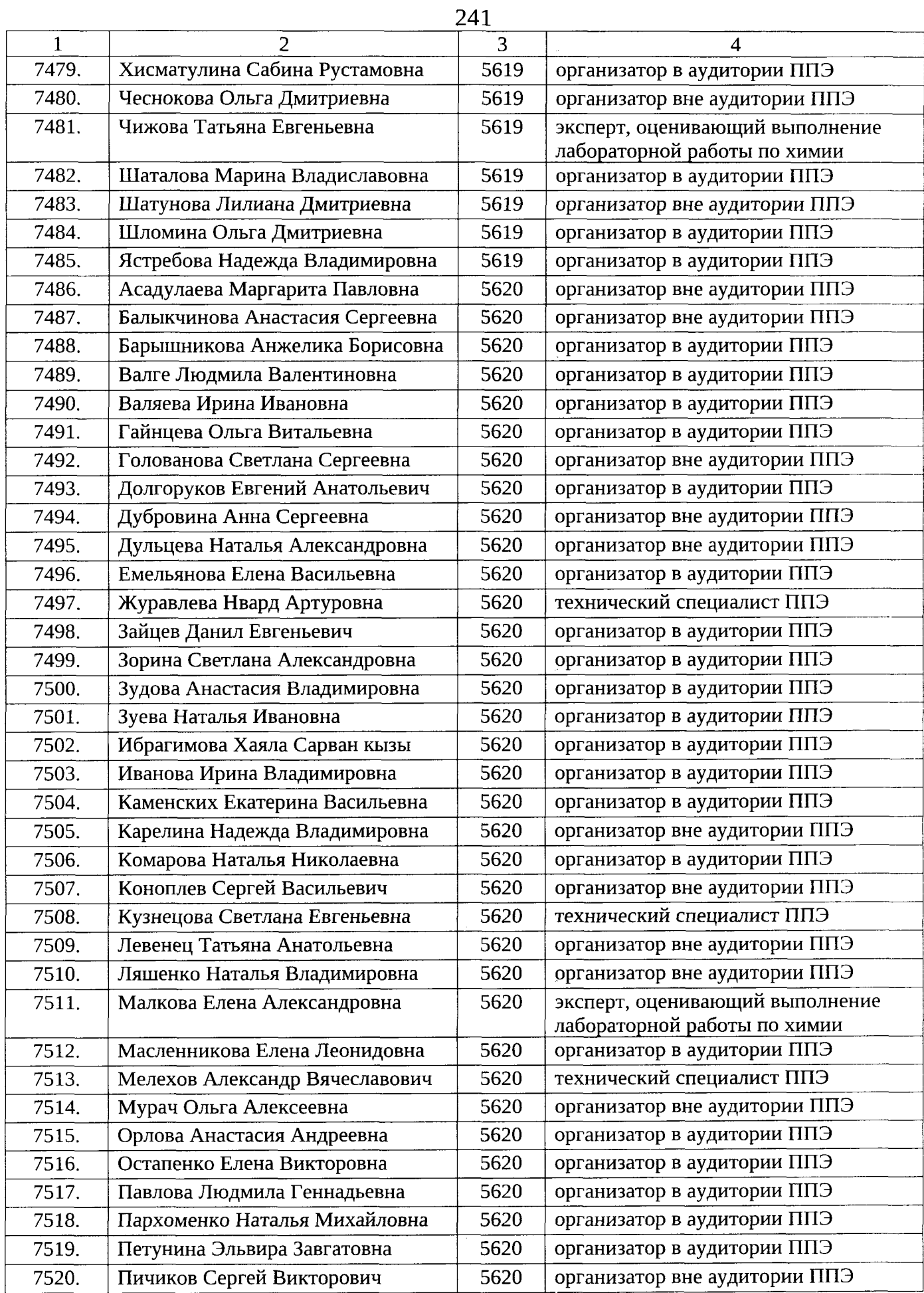

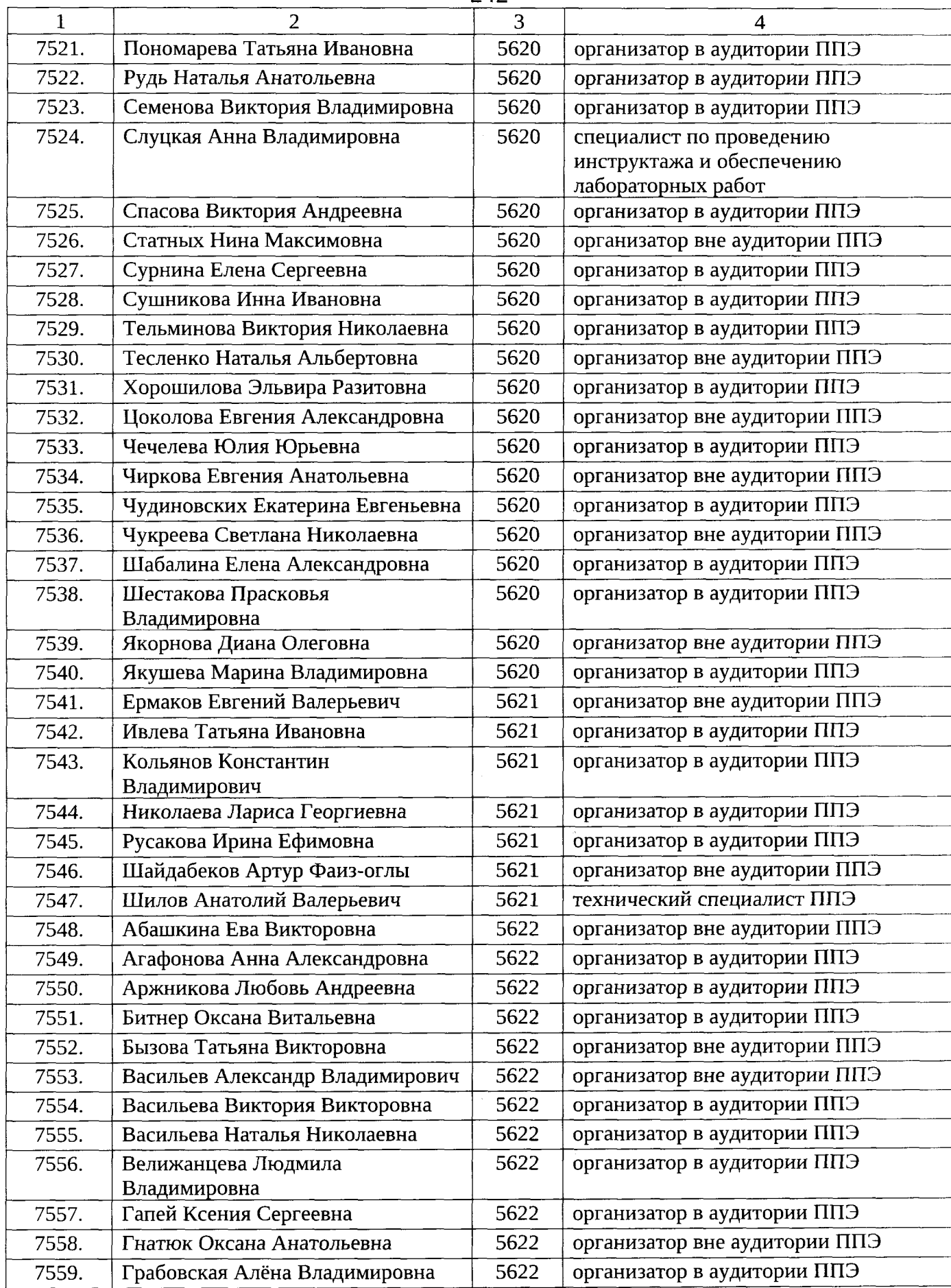

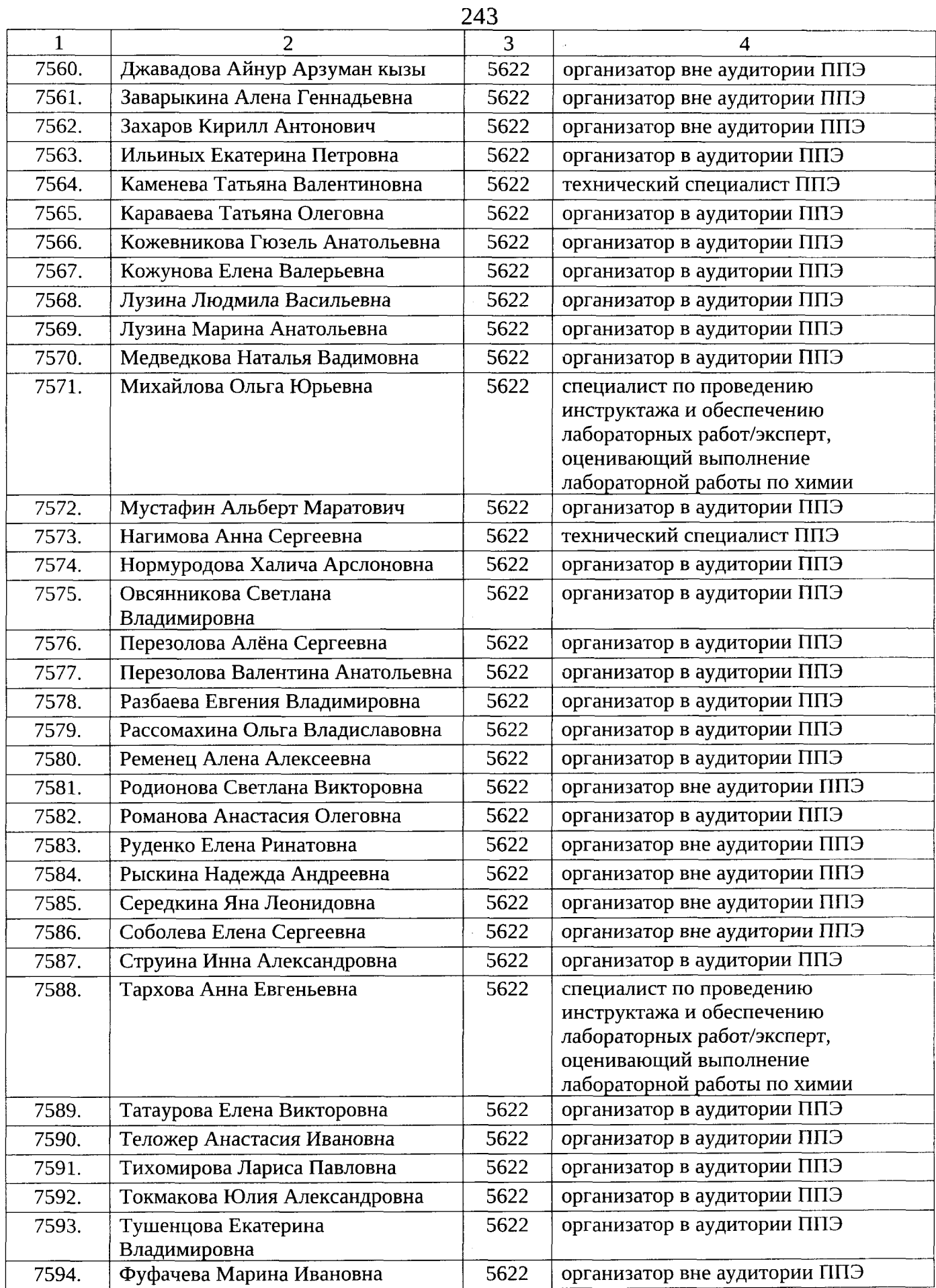

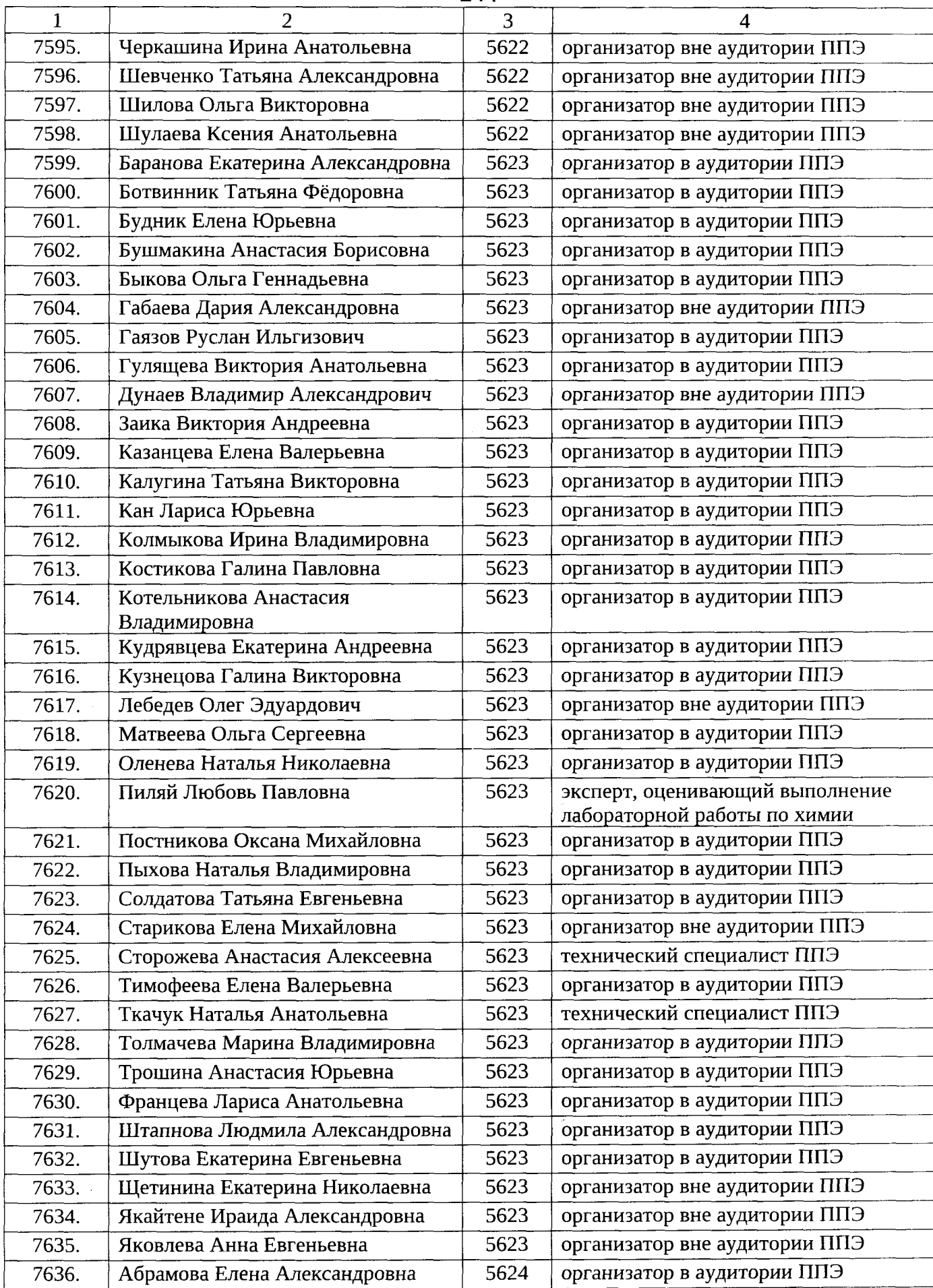

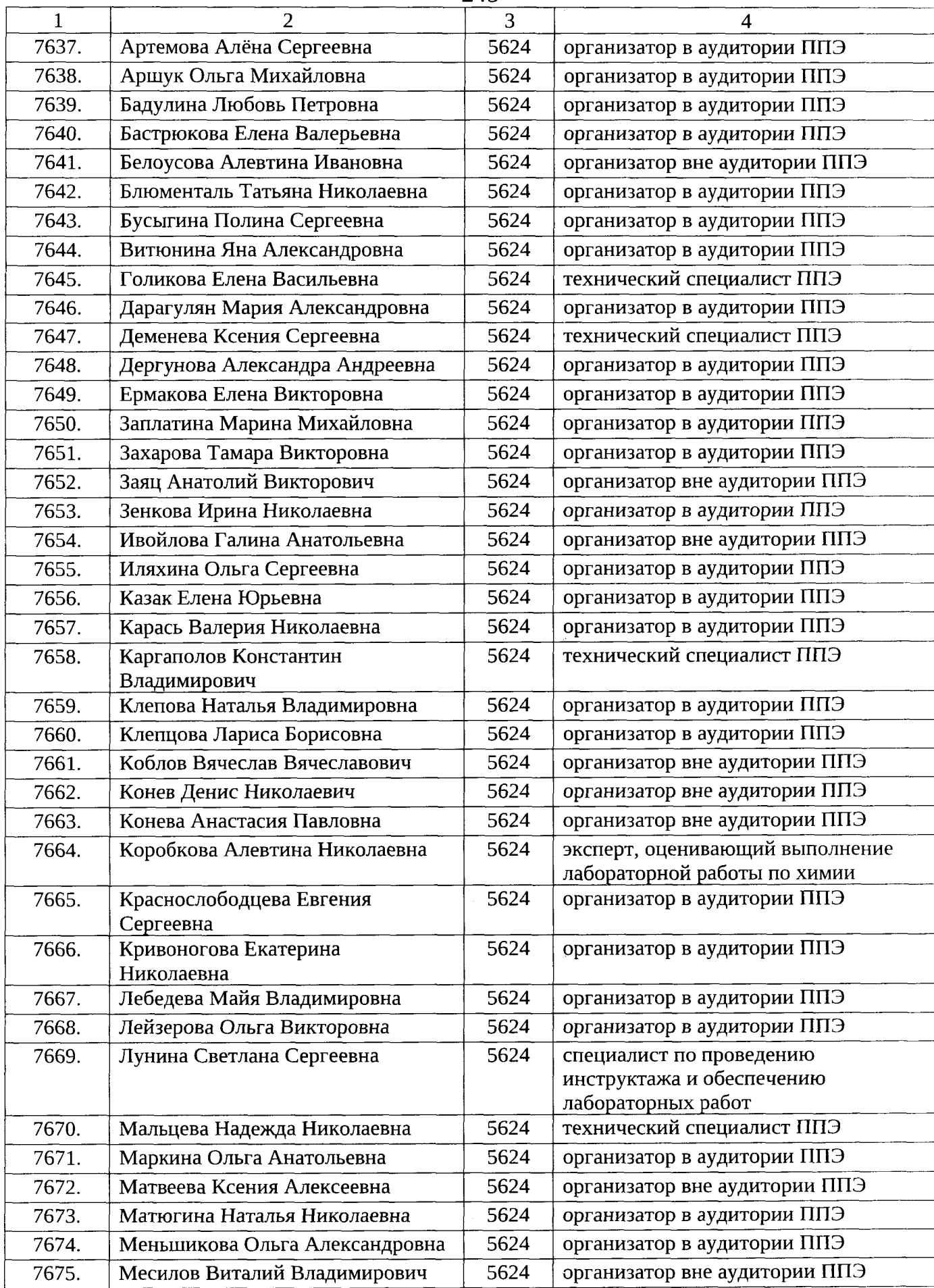

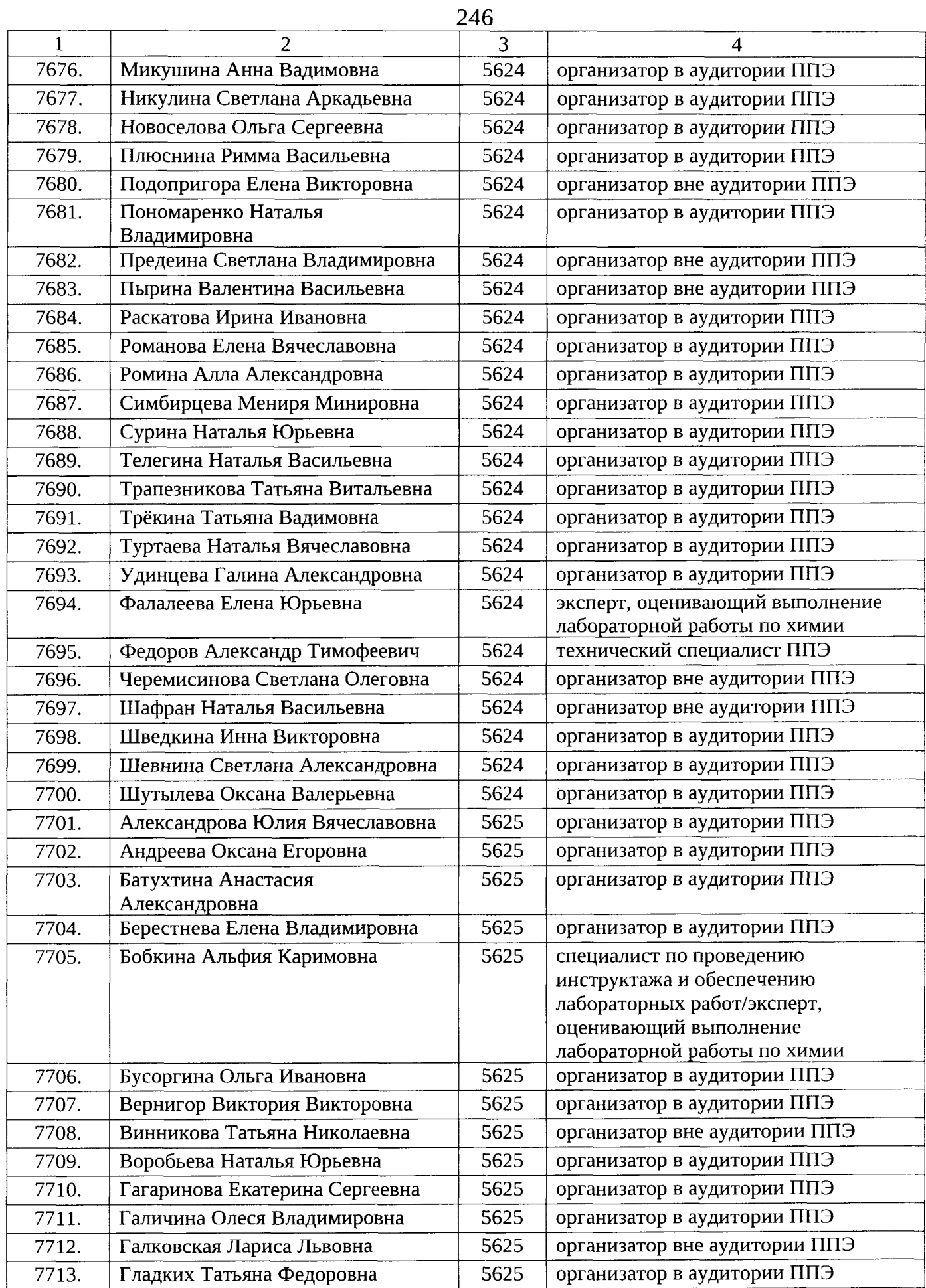

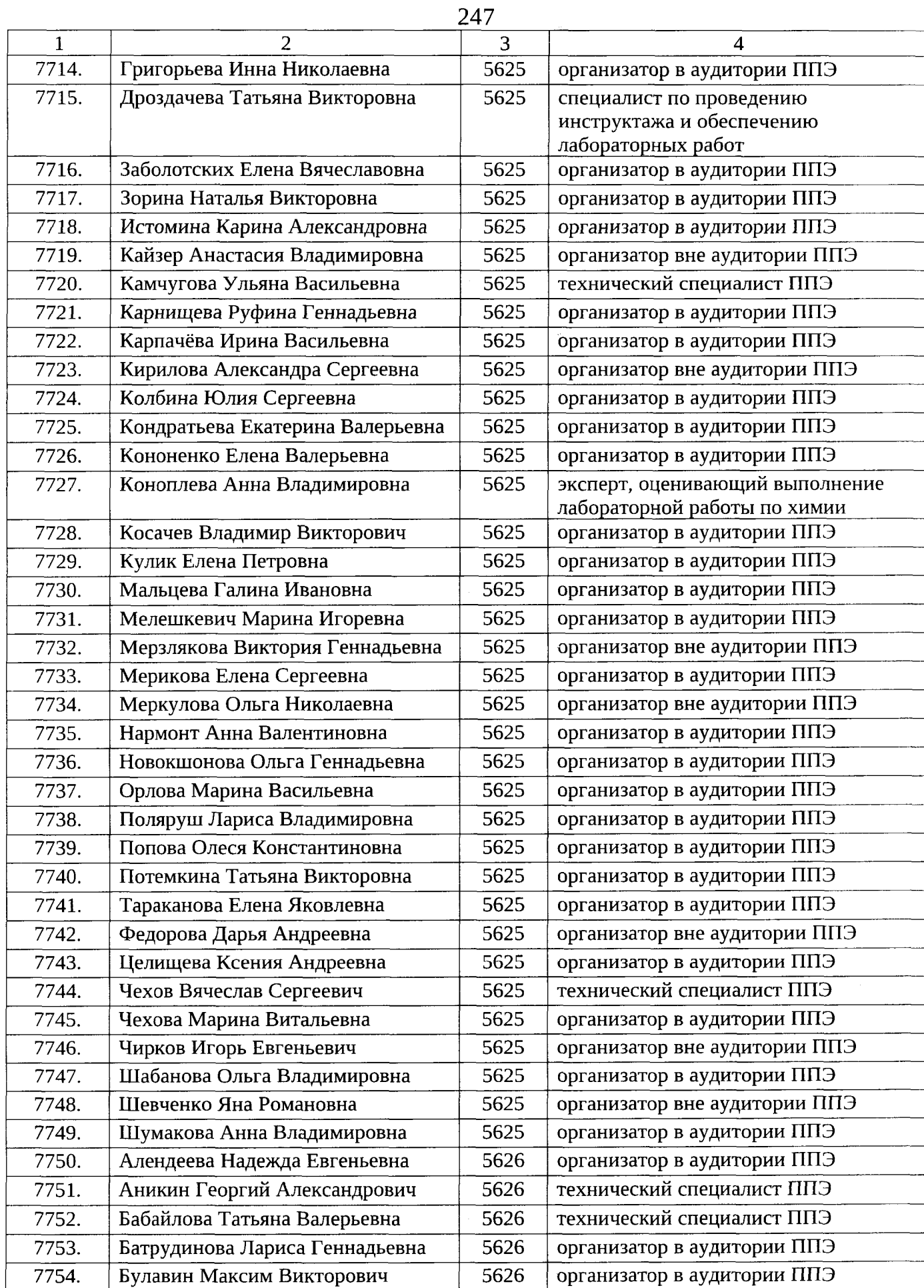

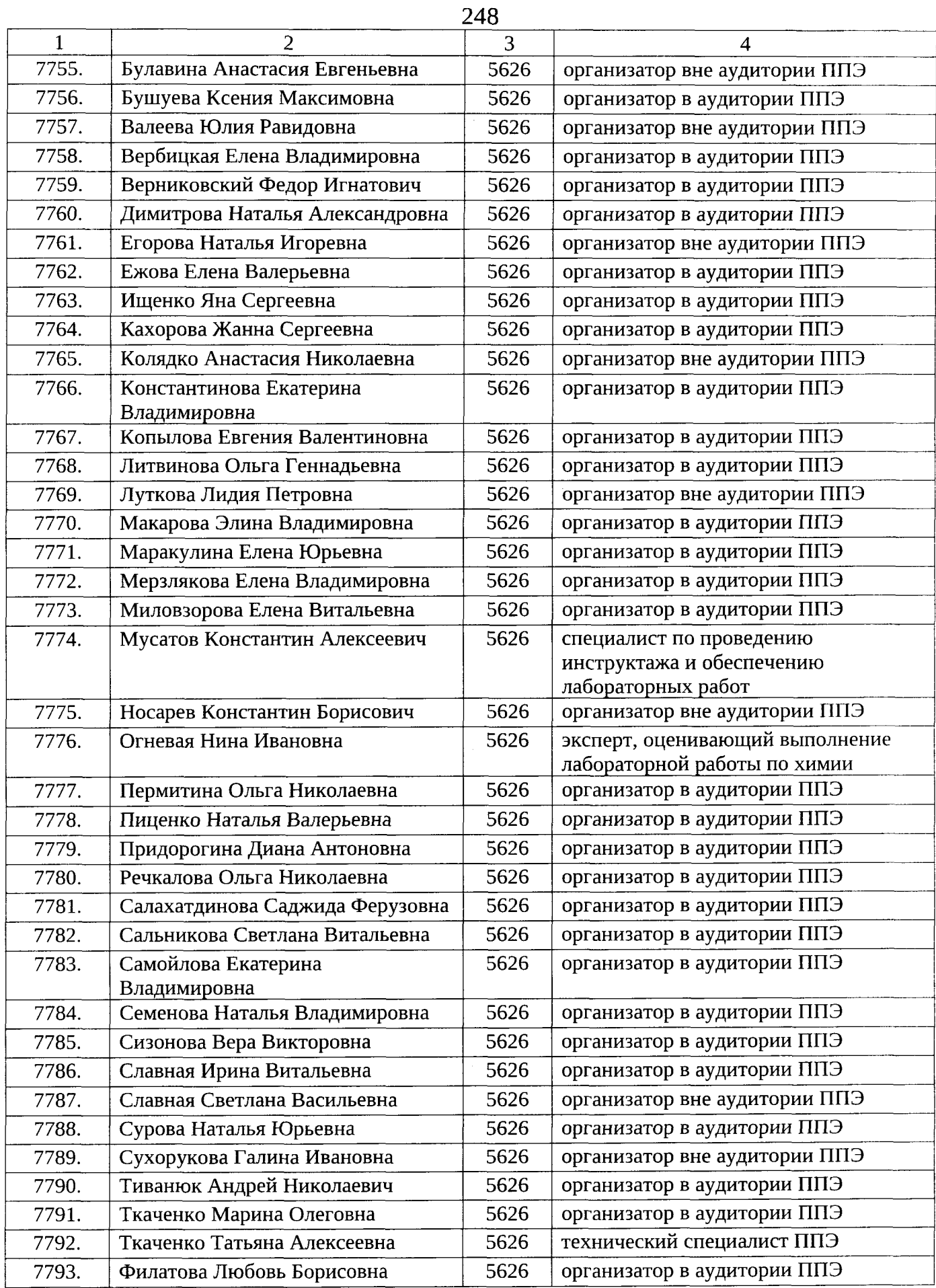

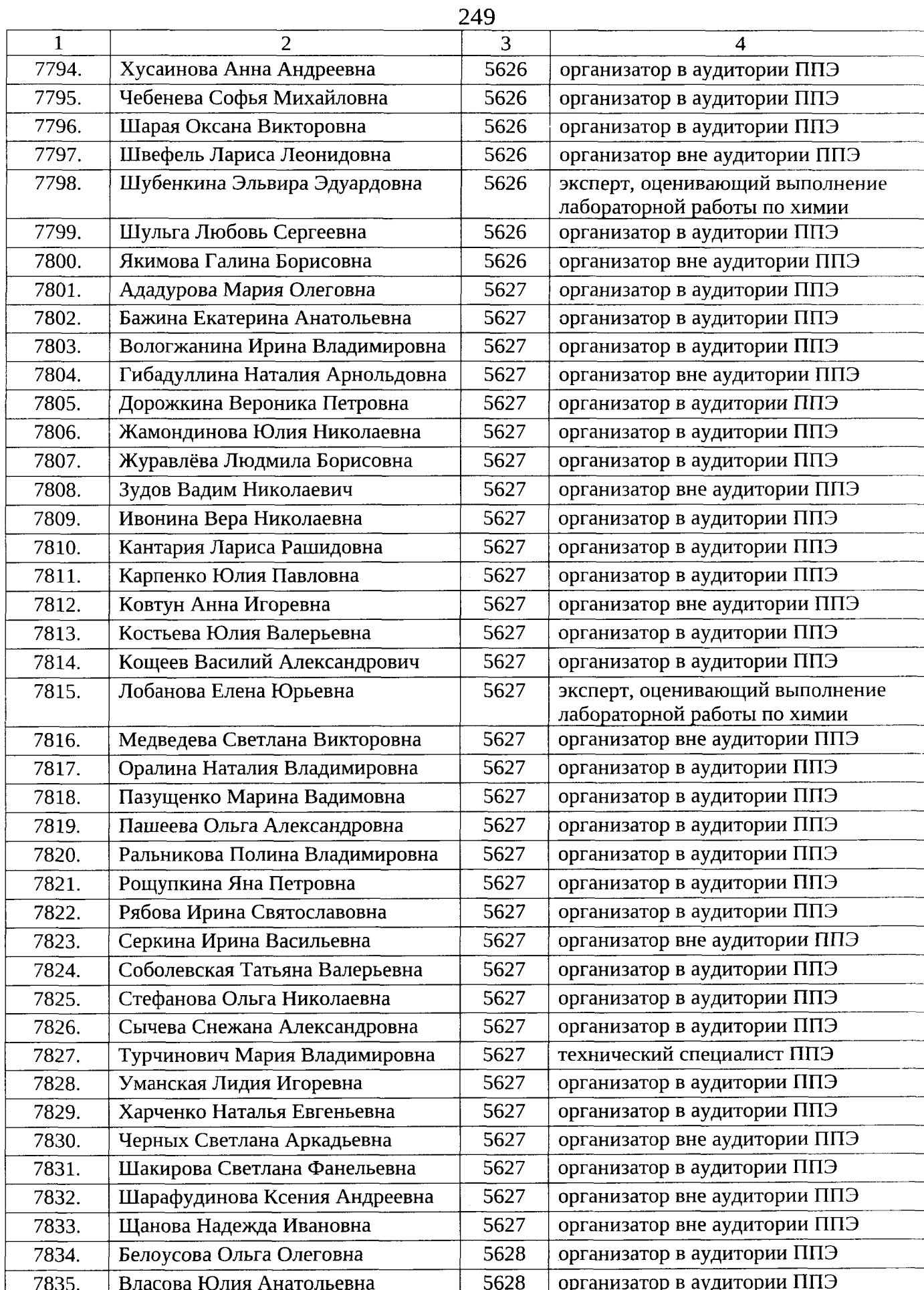

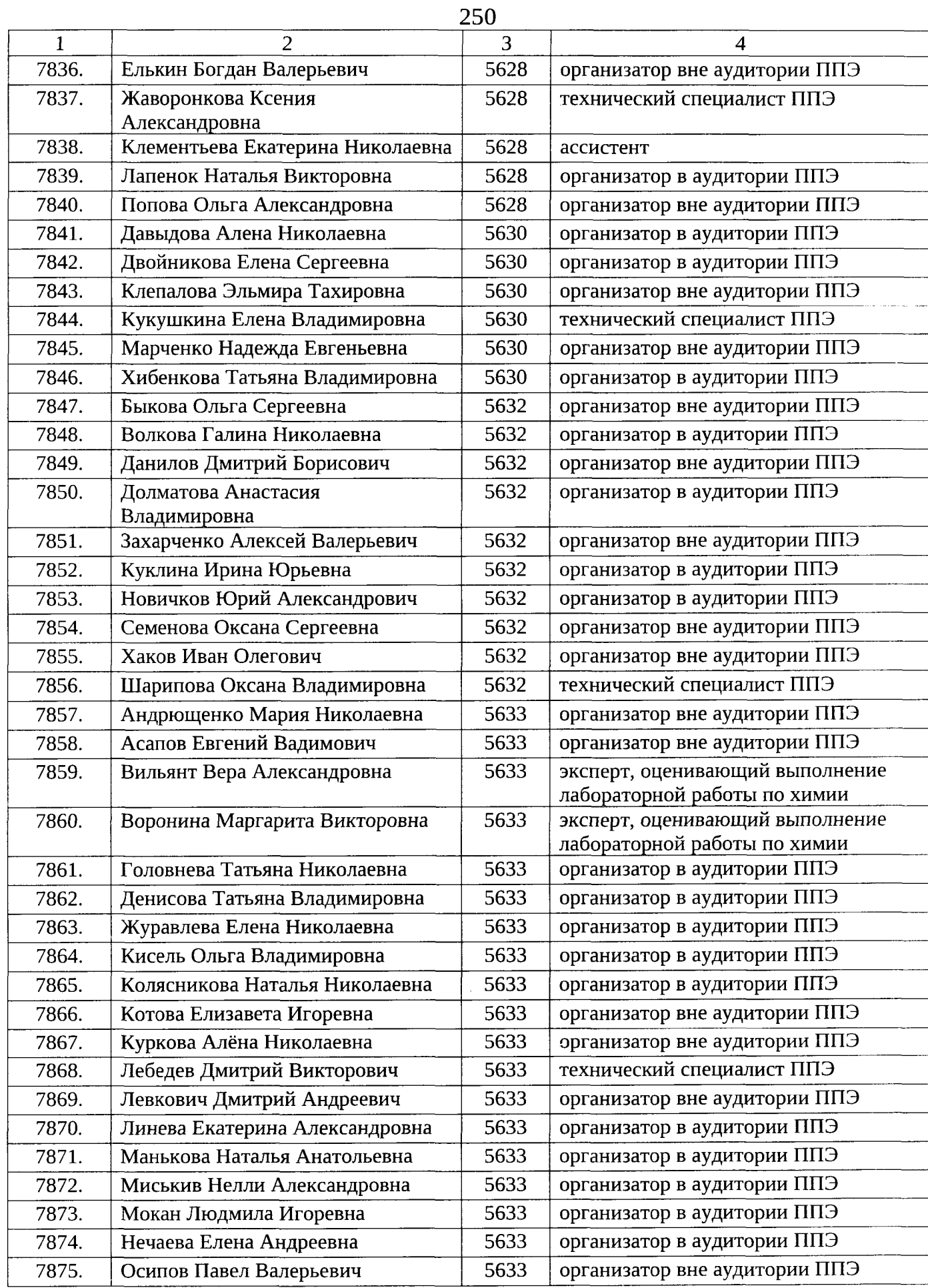

 $\hat{\mathcal{A}}$ 

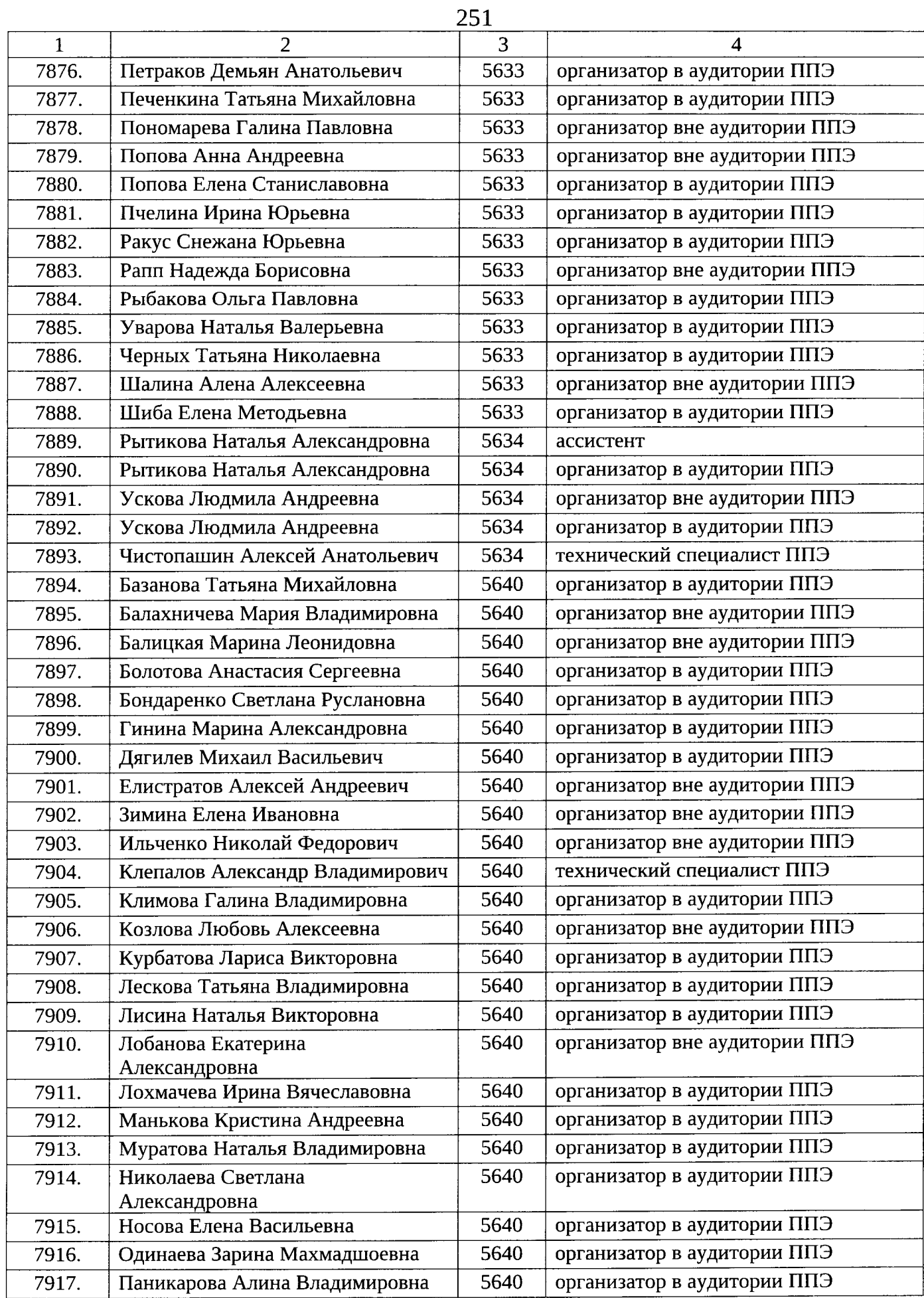

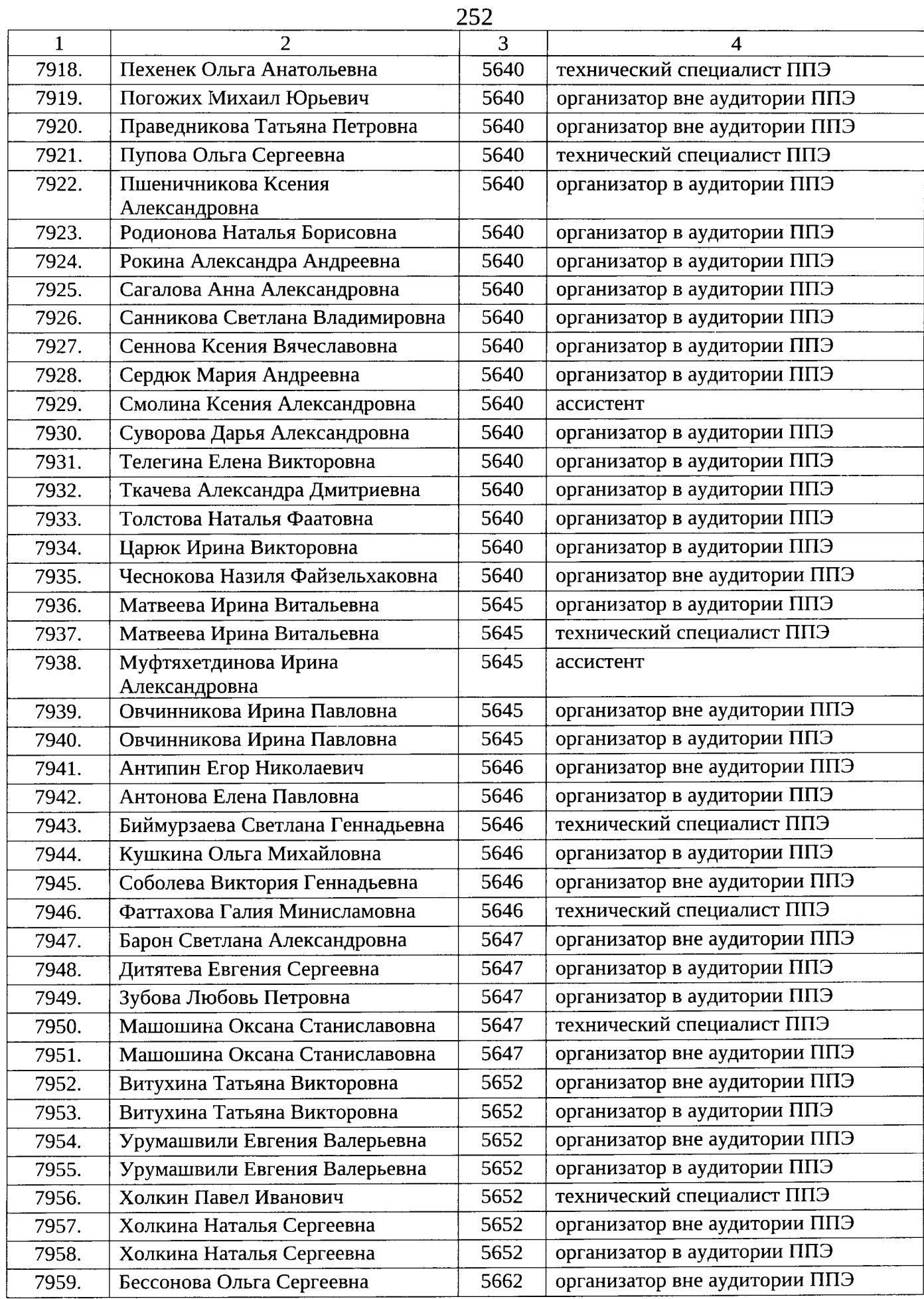

 $\epsilon$
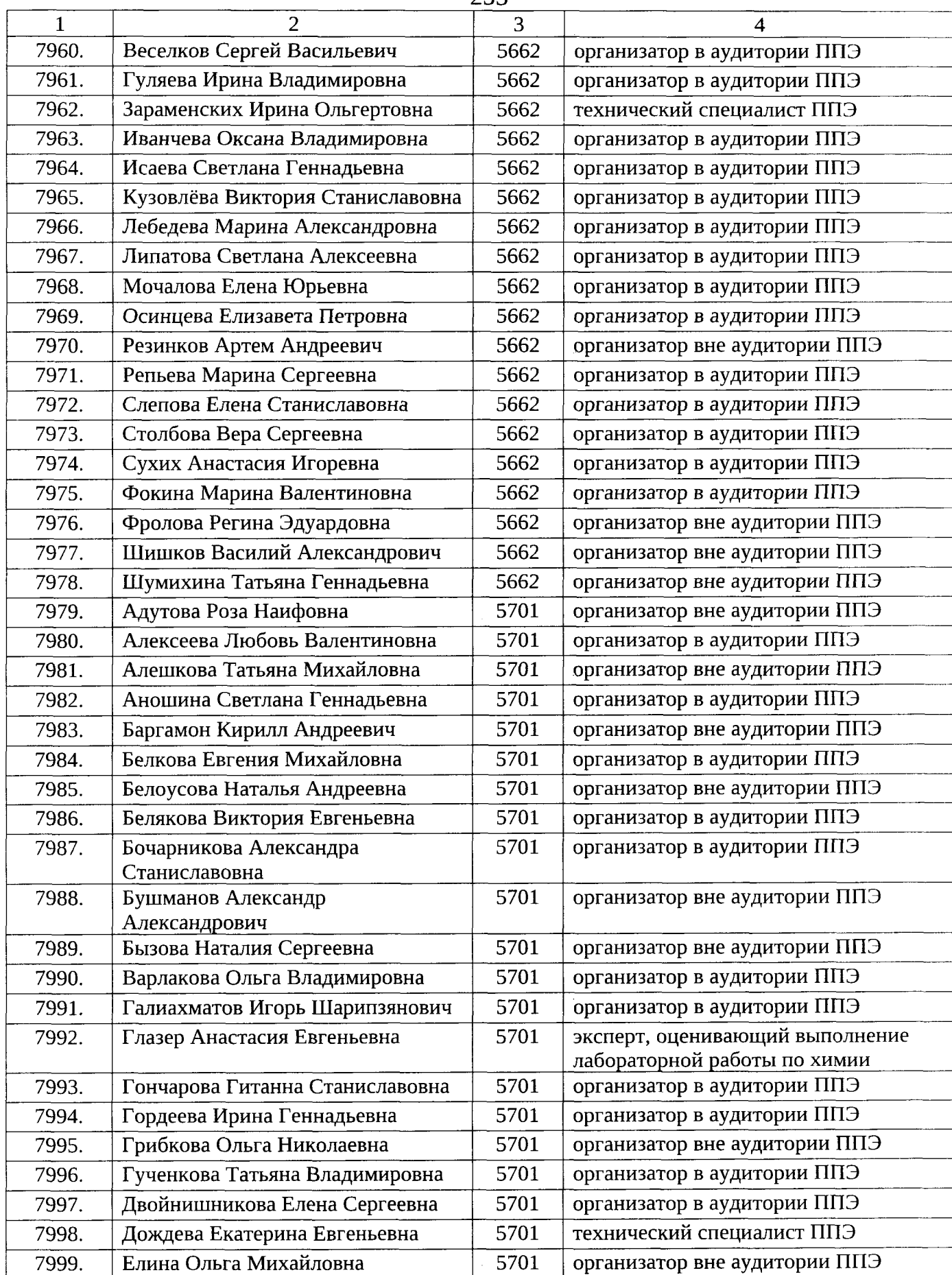

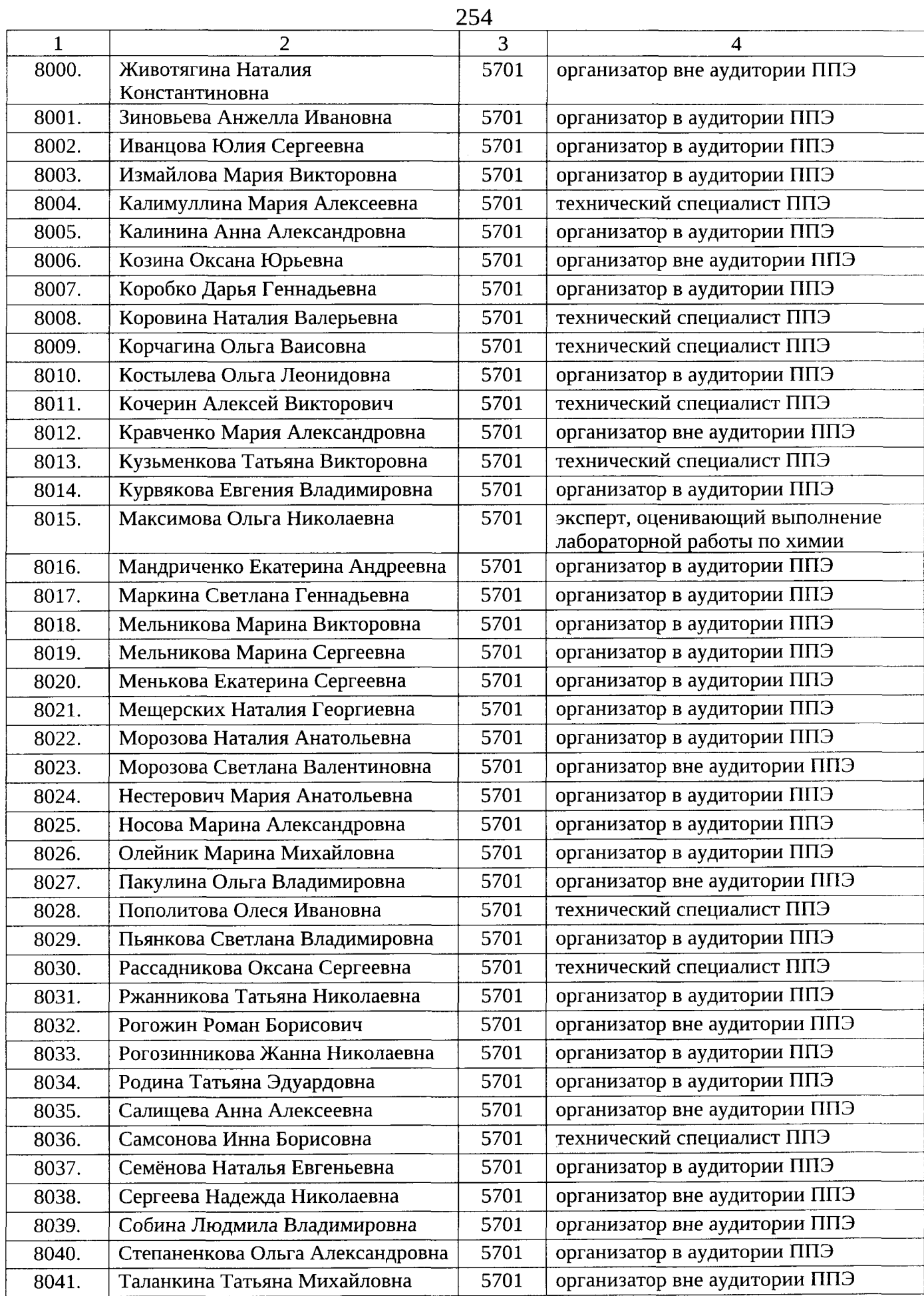

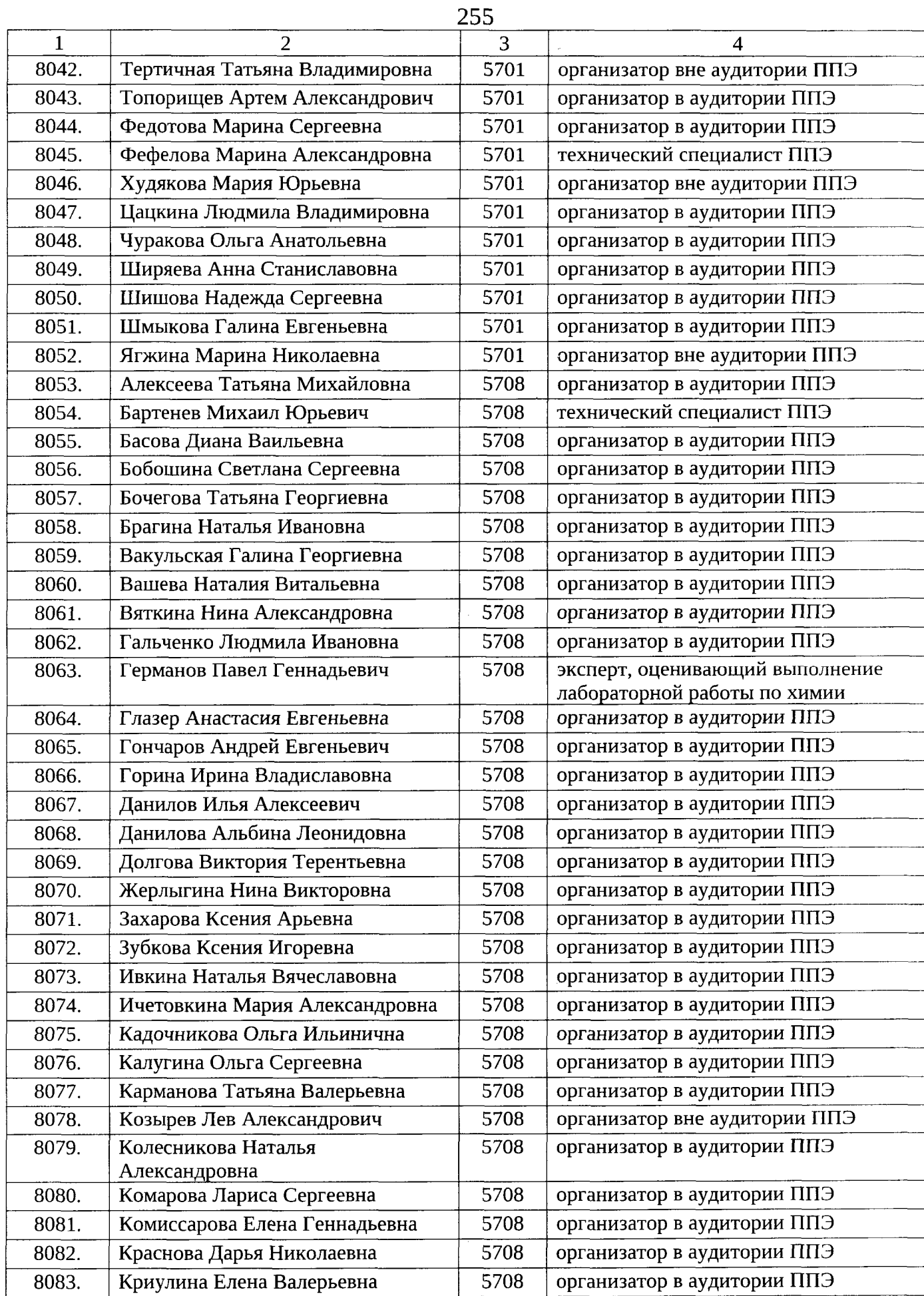

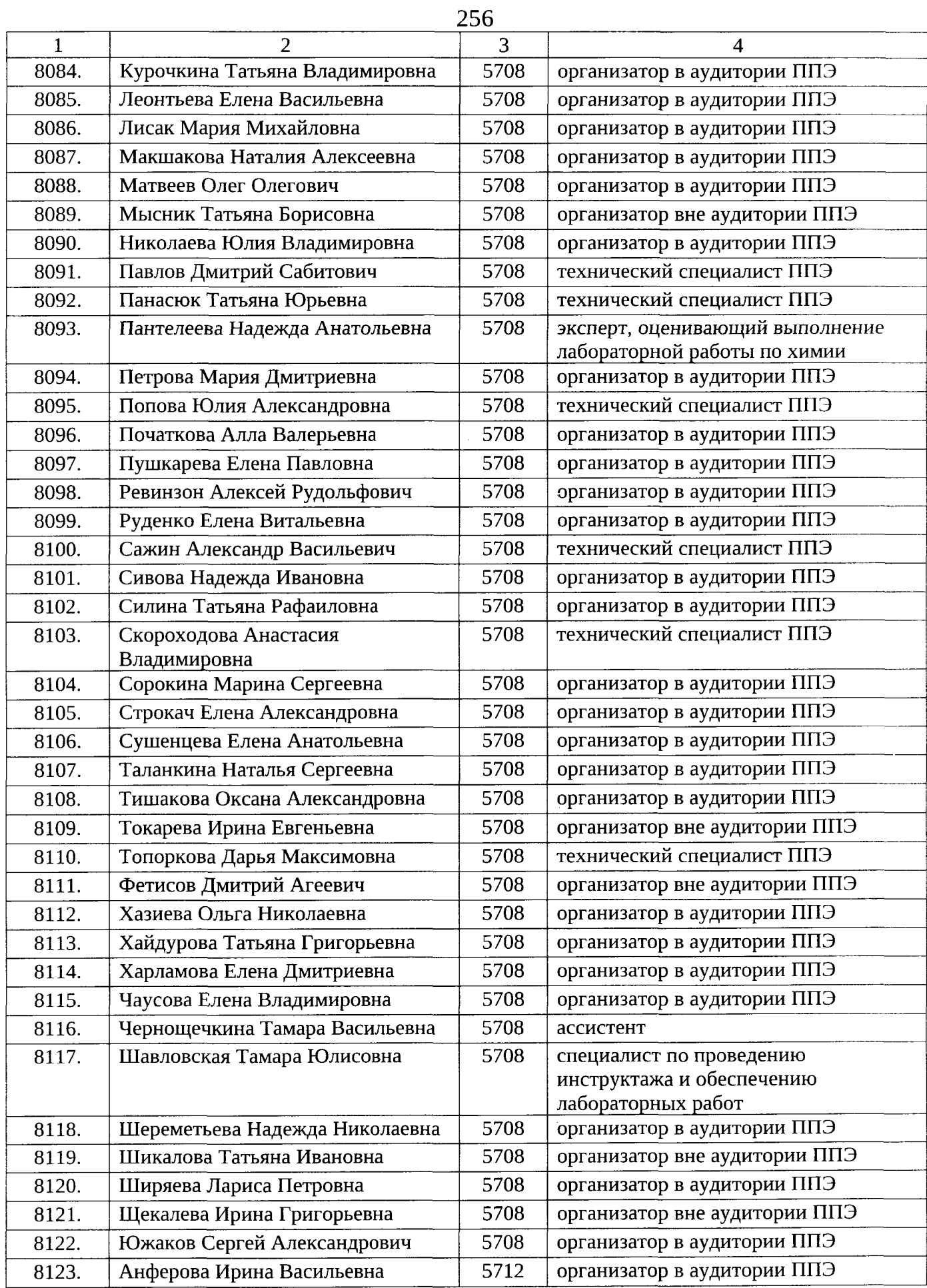

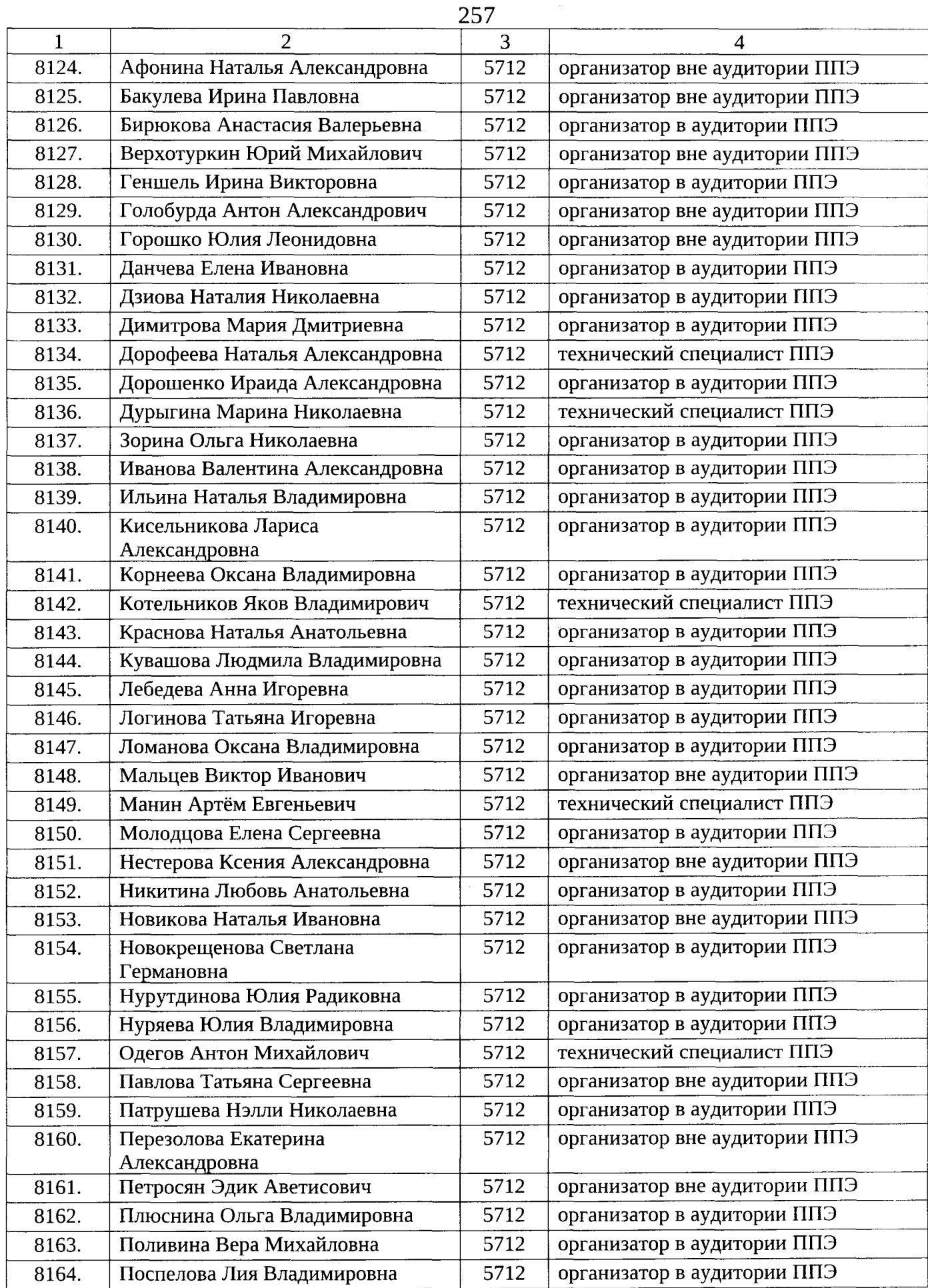

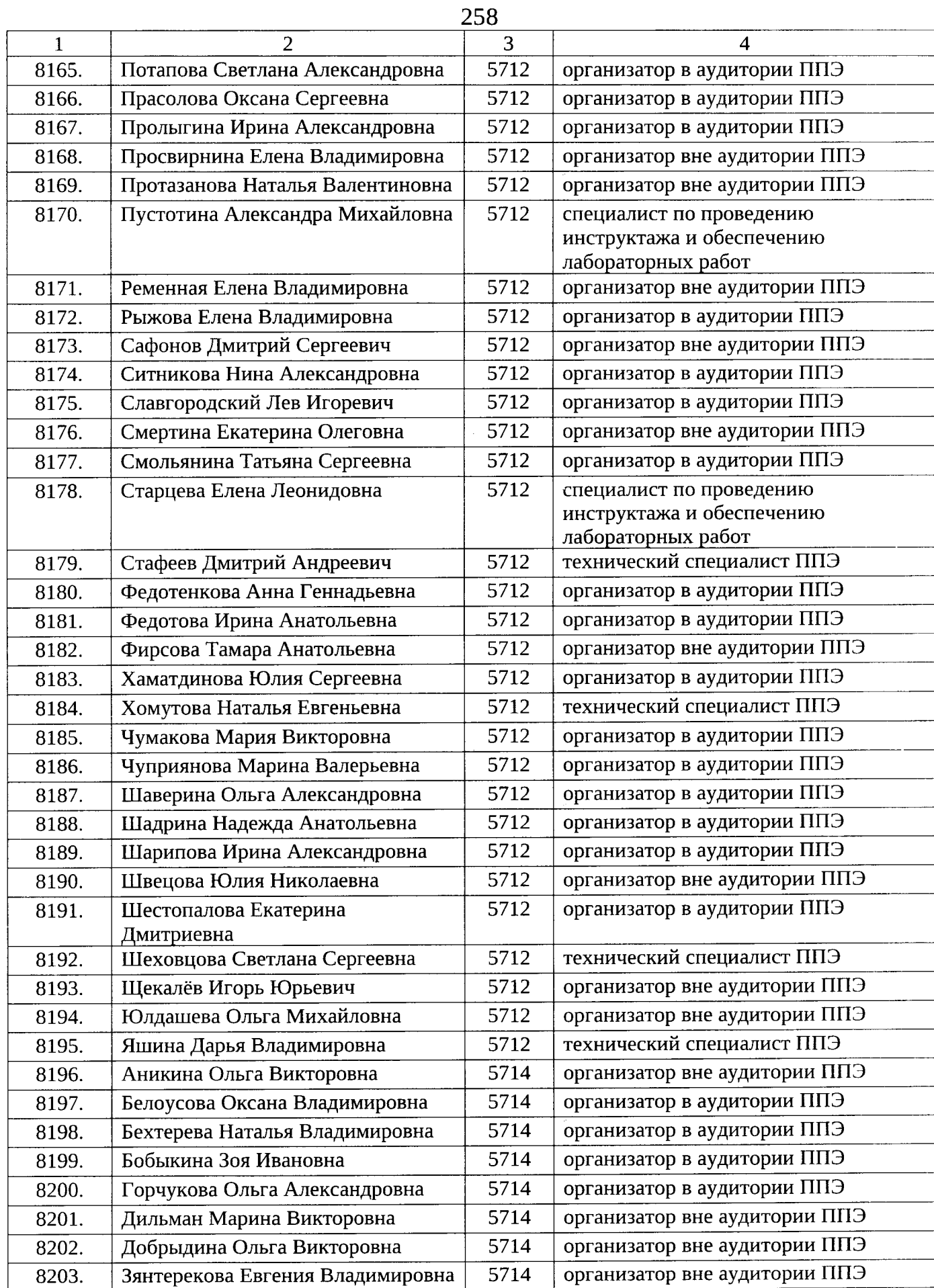

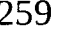

 $\label{eq:1} \mathbf{a} \times \mathbf{a} = \mathbf{a} \times \mathbf{a} + \cdots + \mathbf{a} \times \mathbf{a}$ 

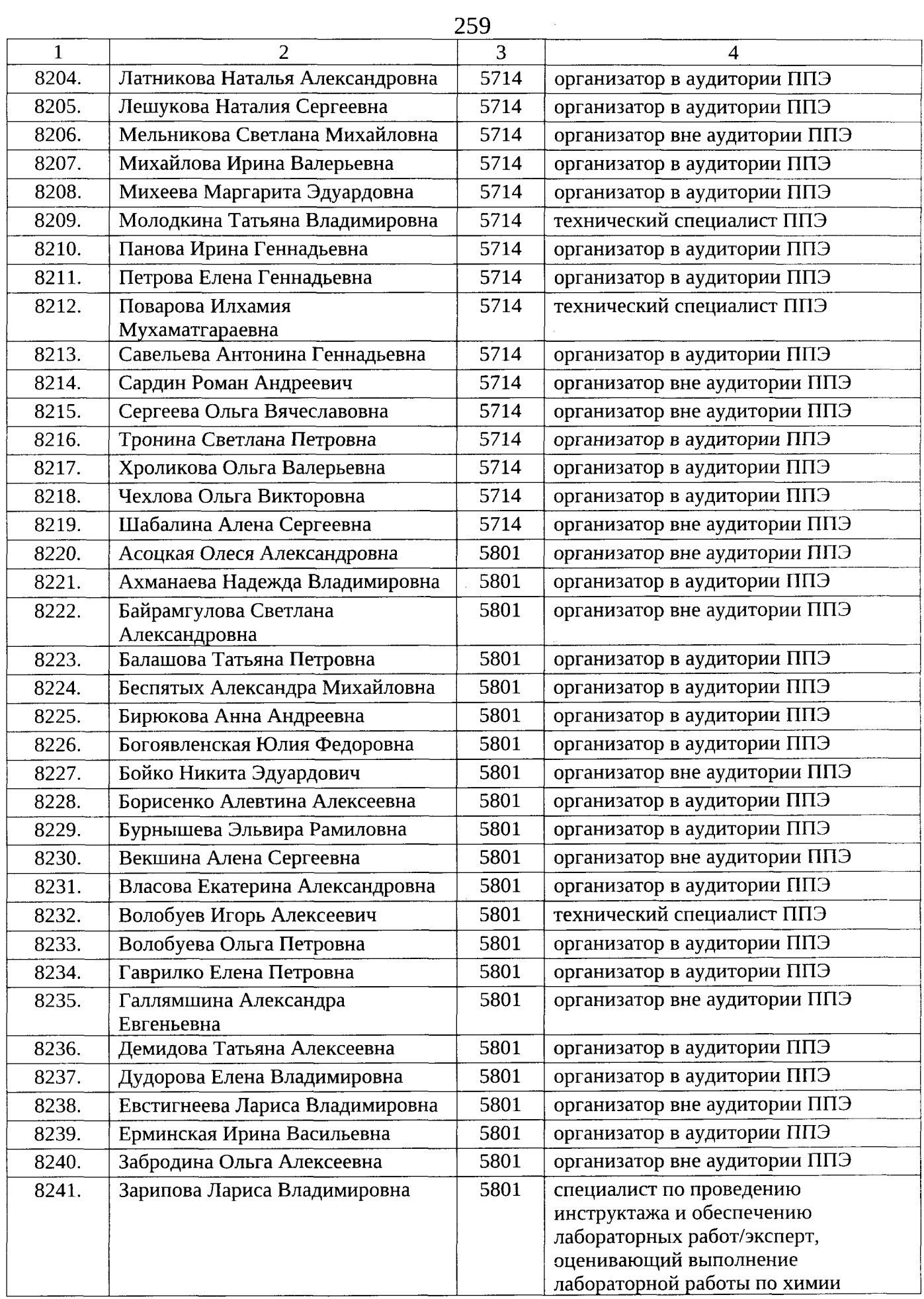

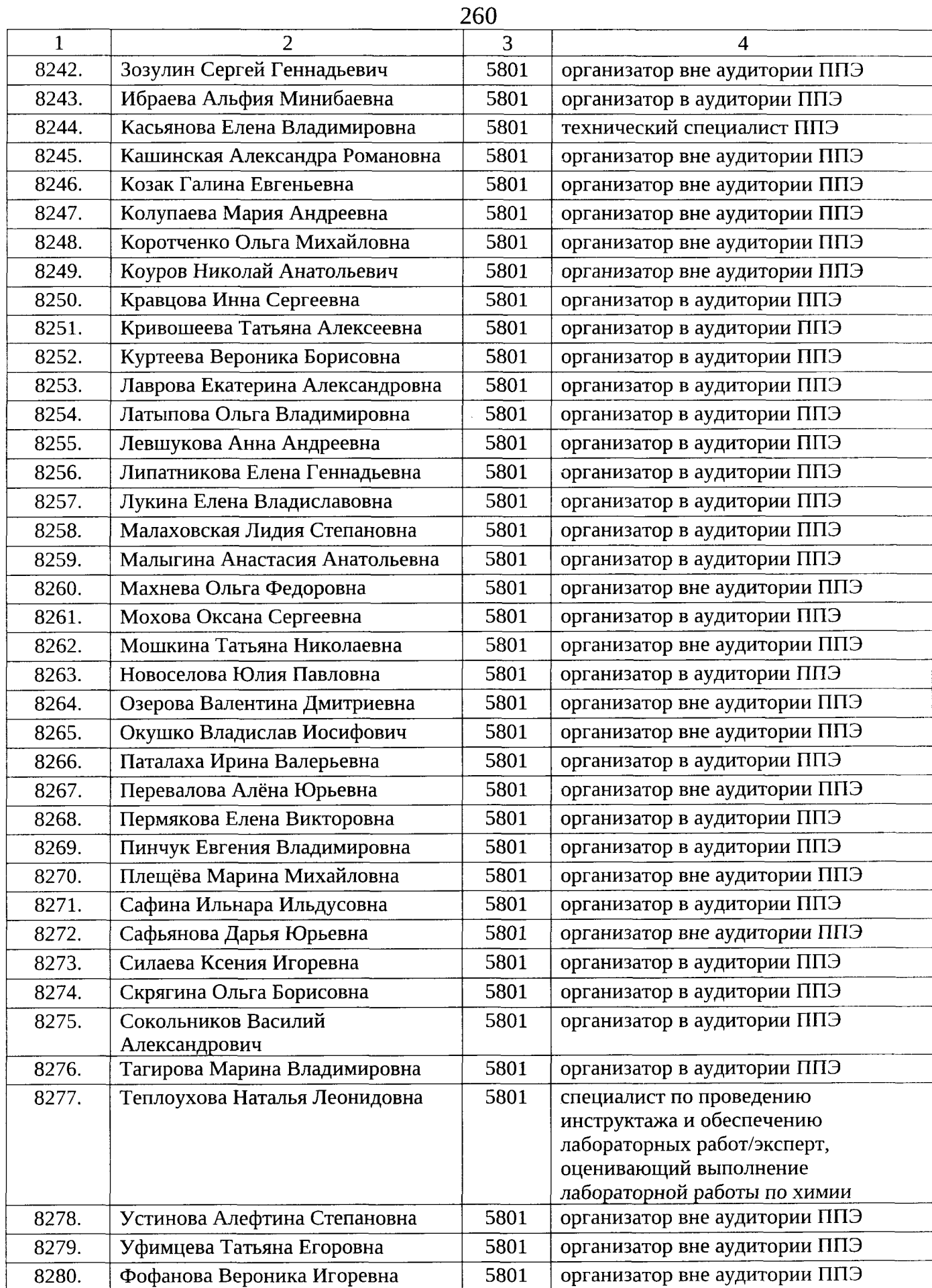

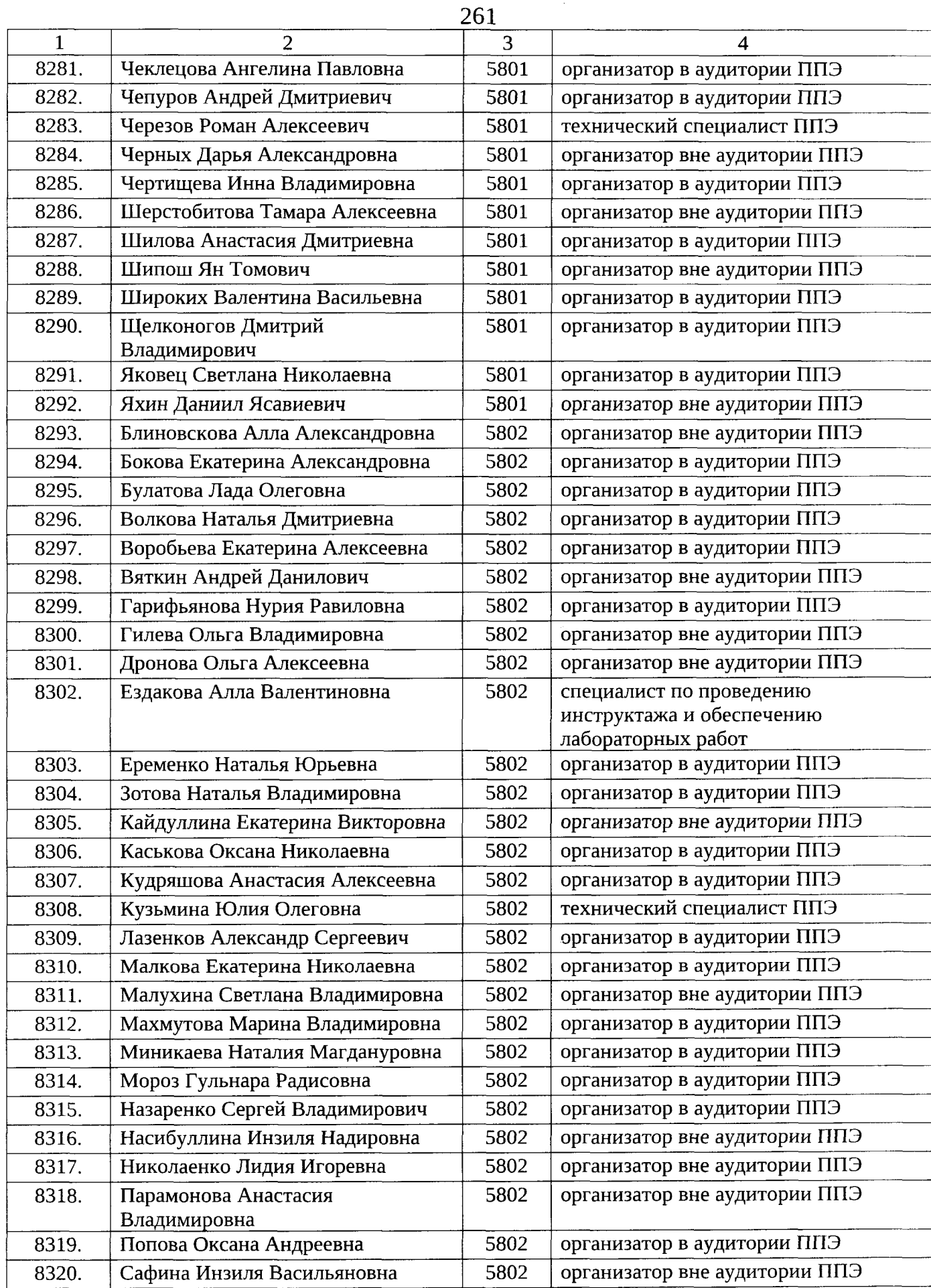

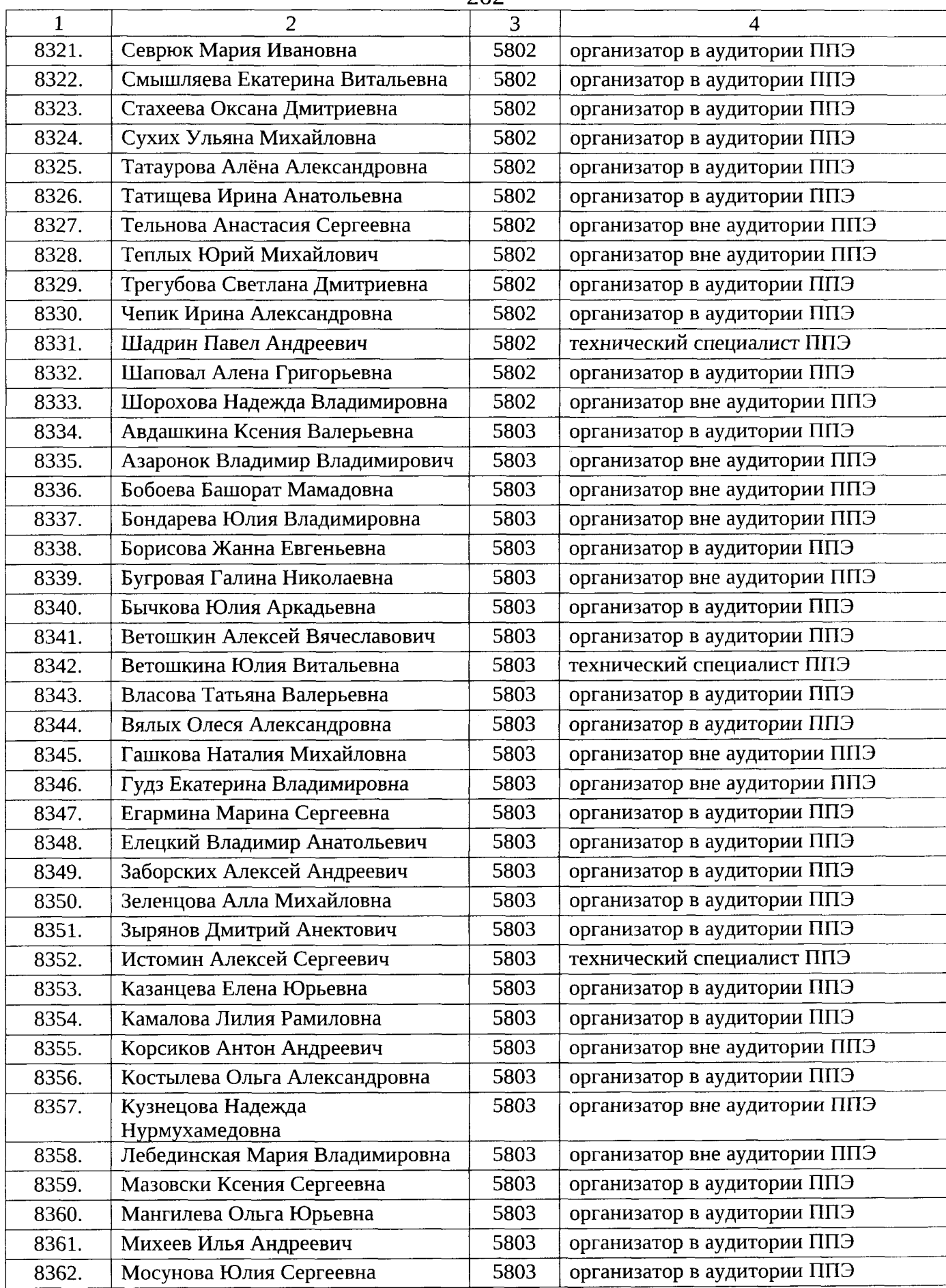

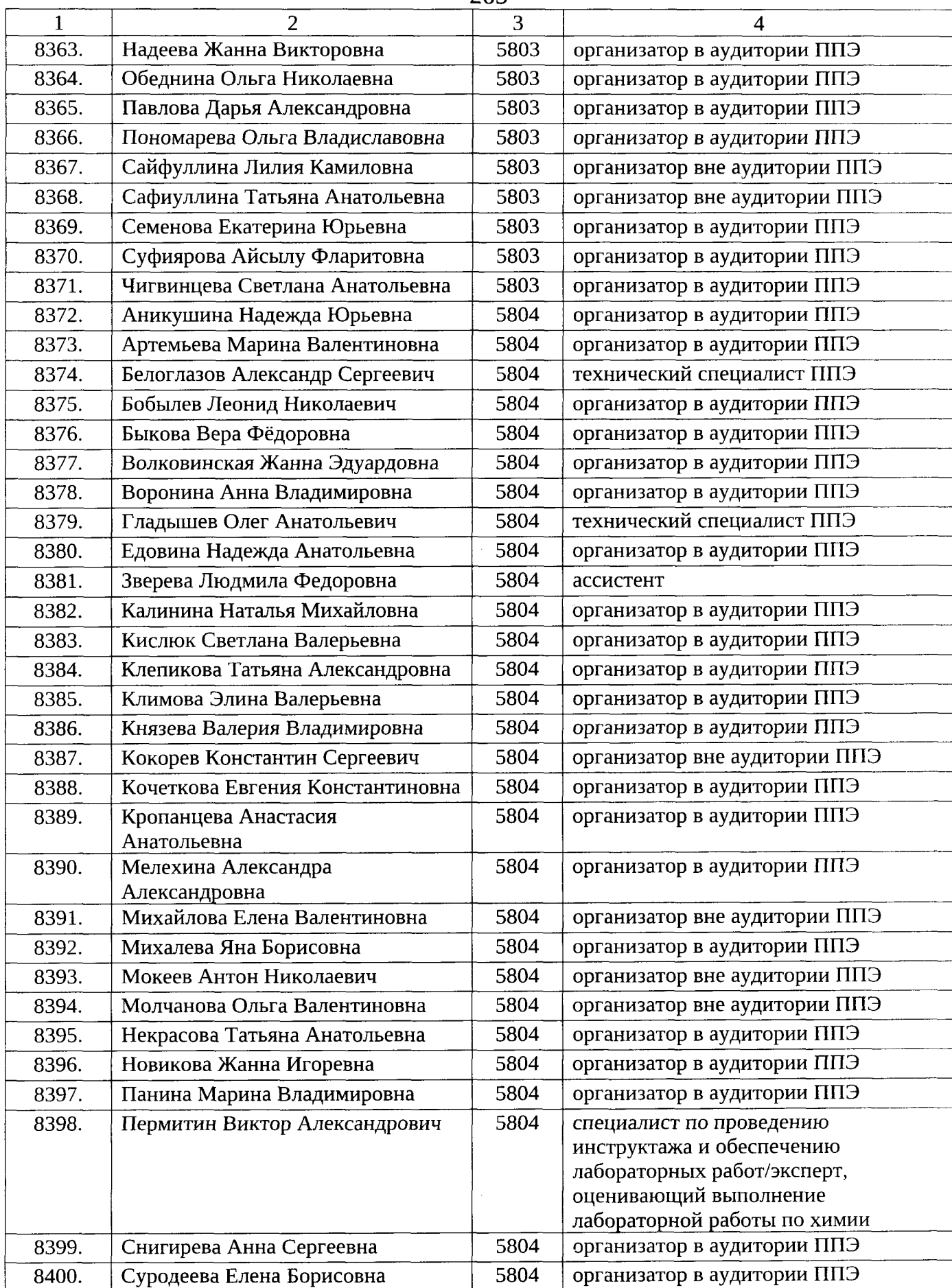

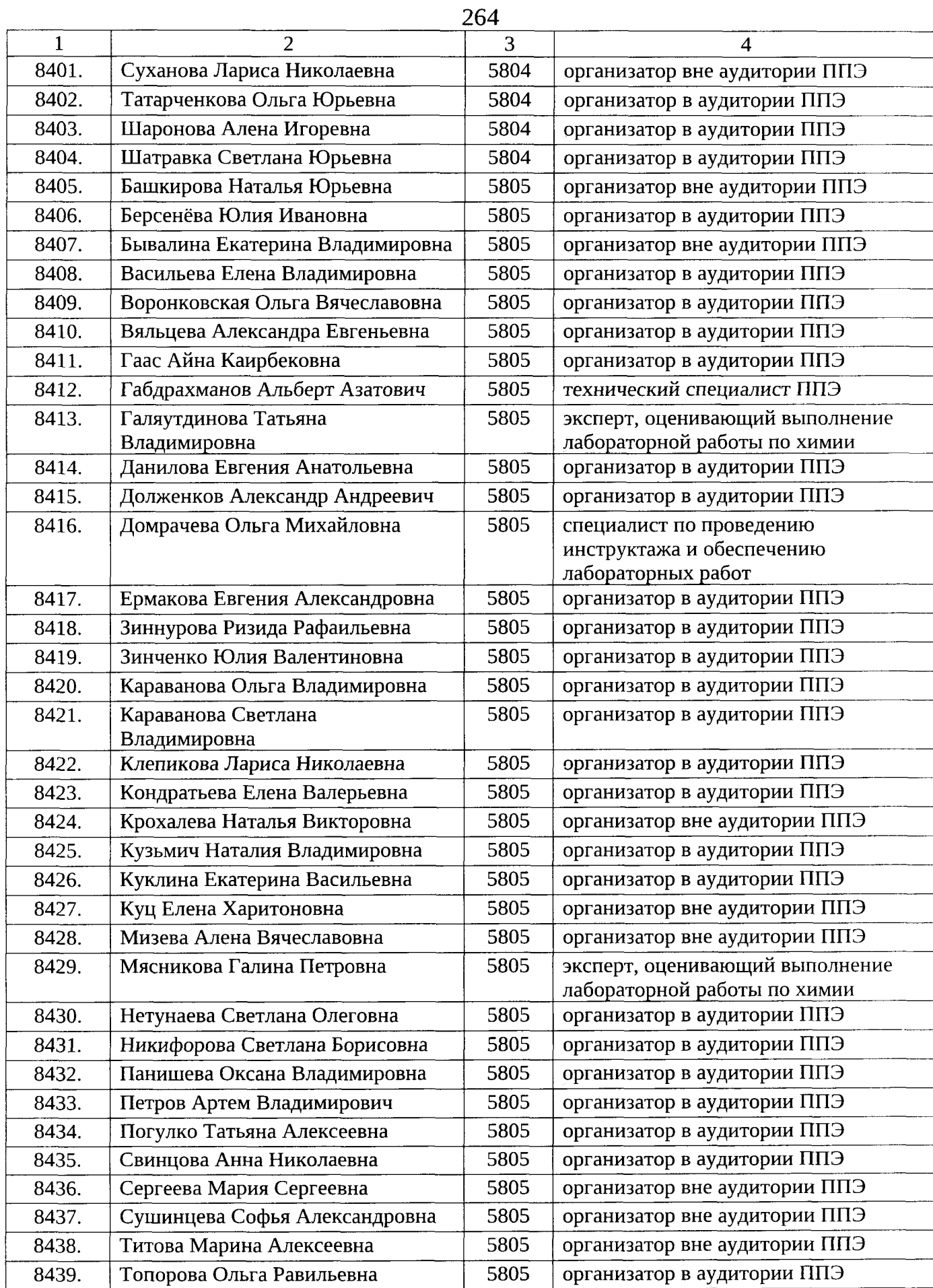

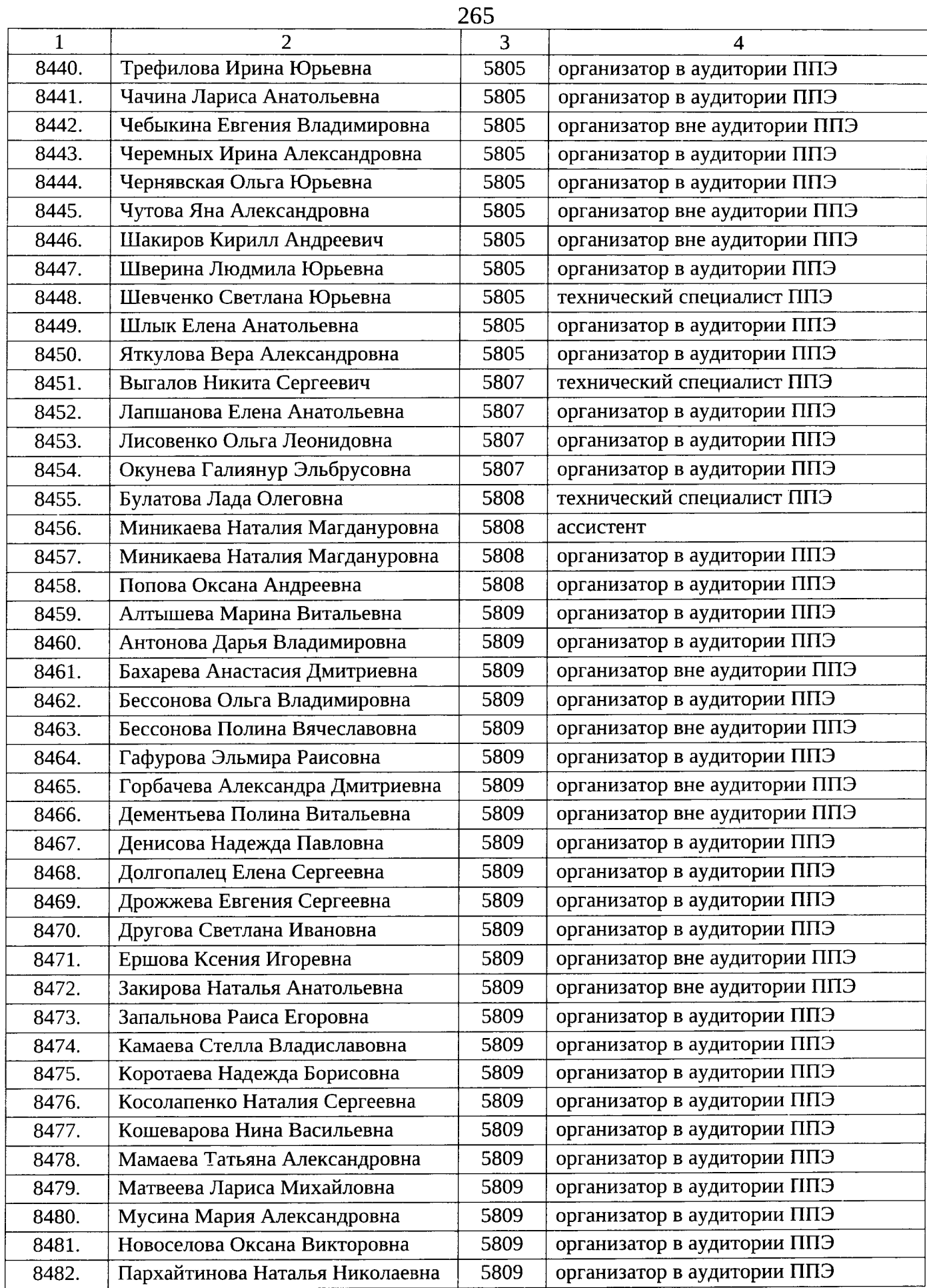

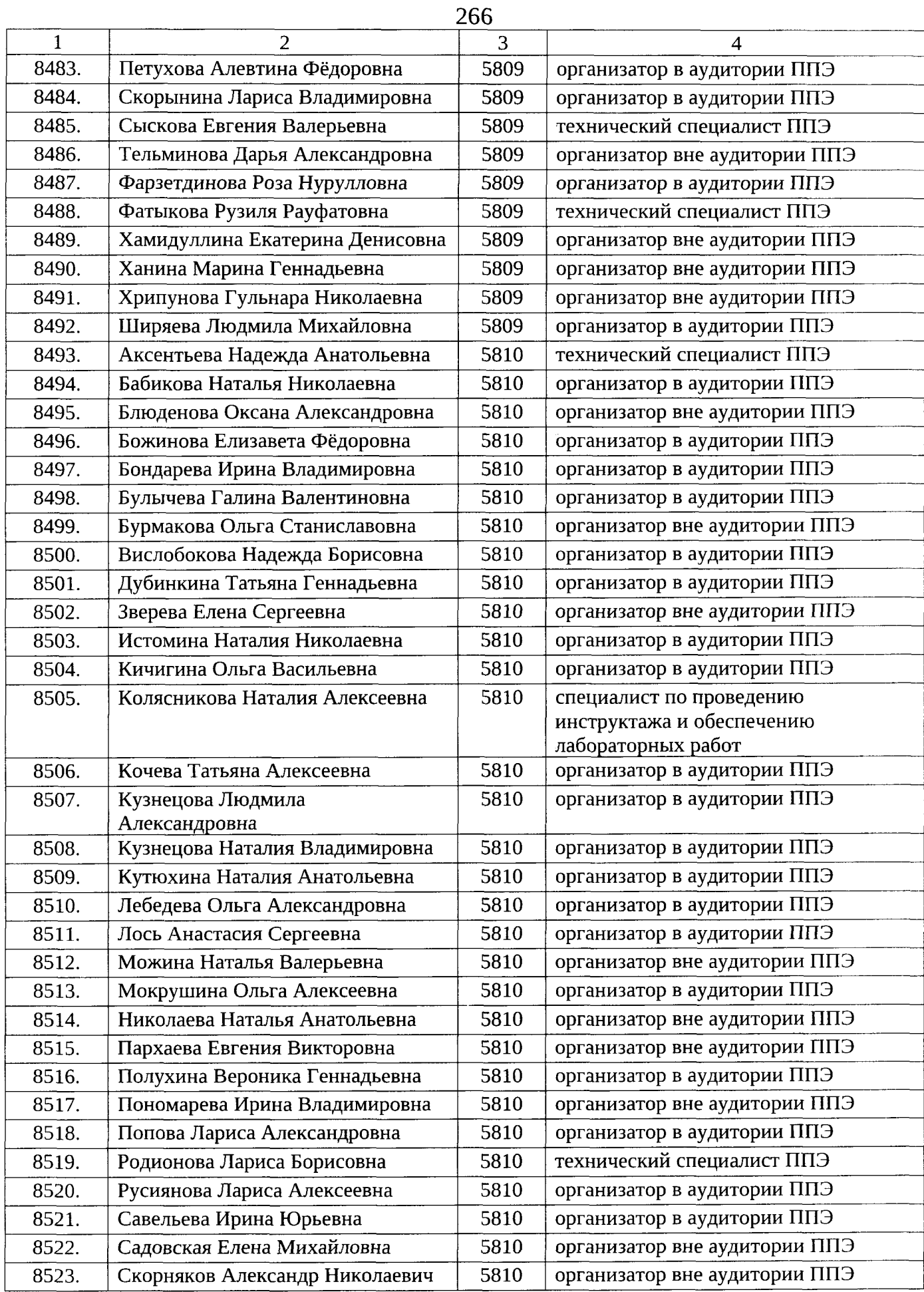

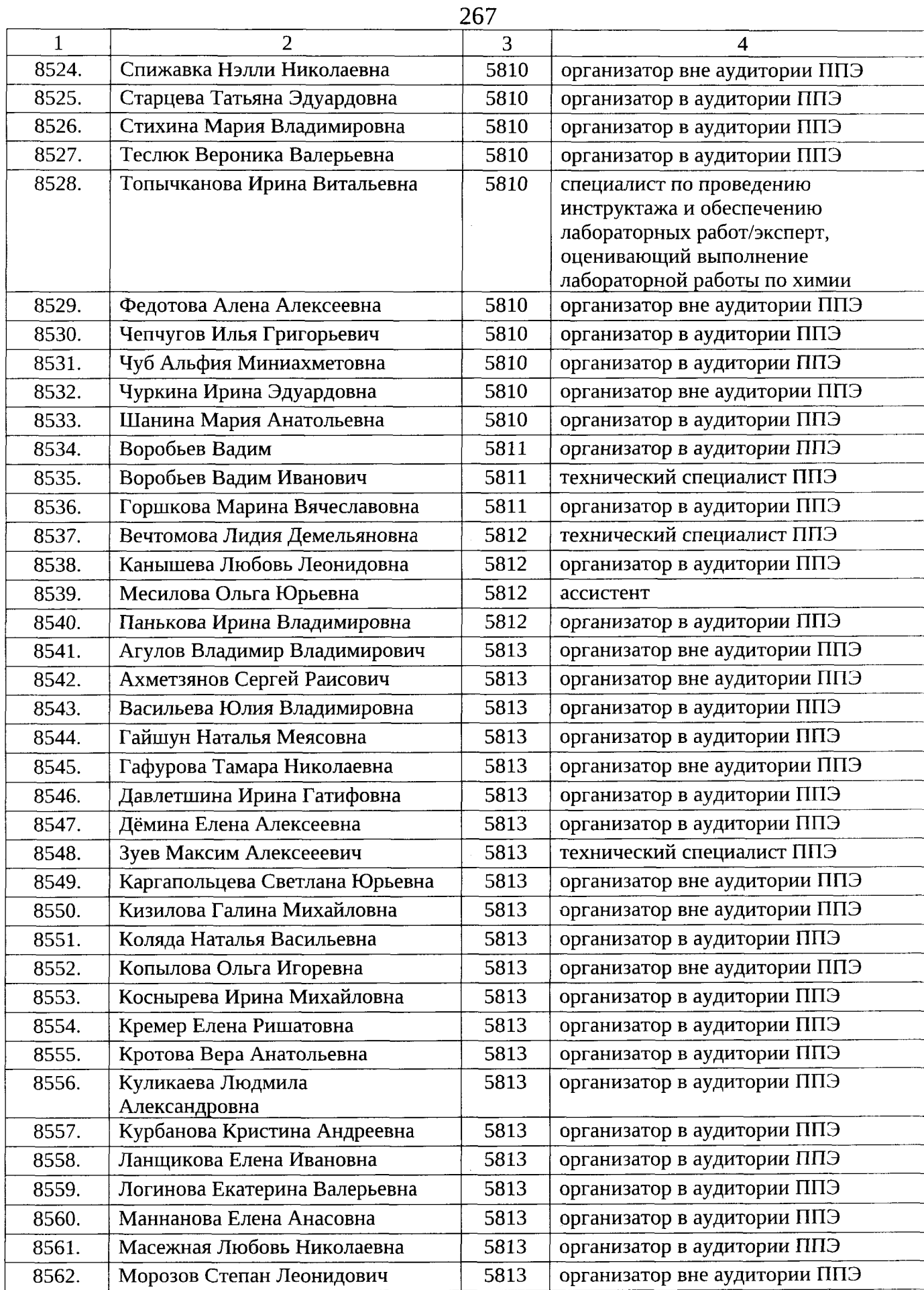

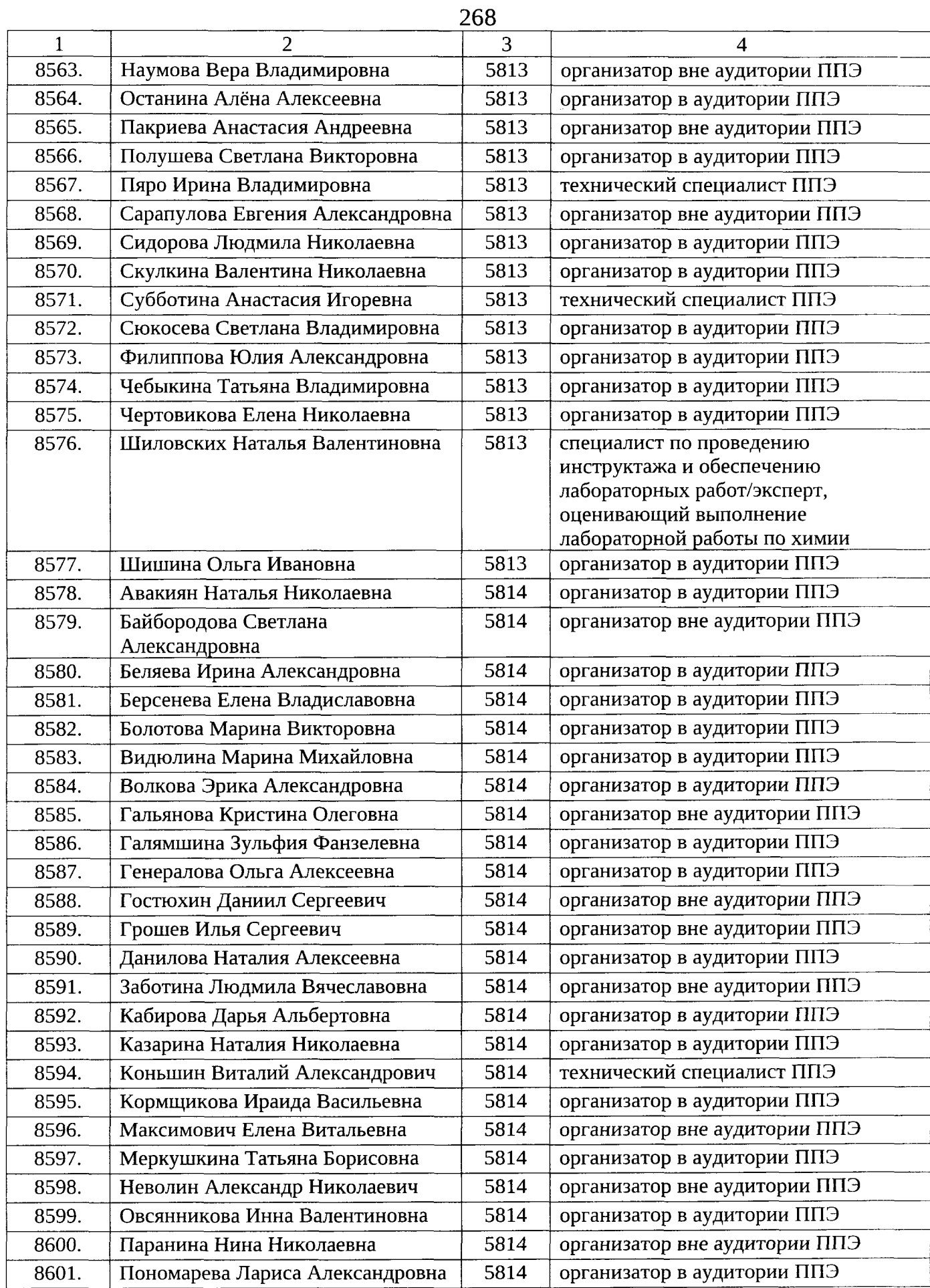

 $\mathcal{A}^{\mathcal{A}}$ 

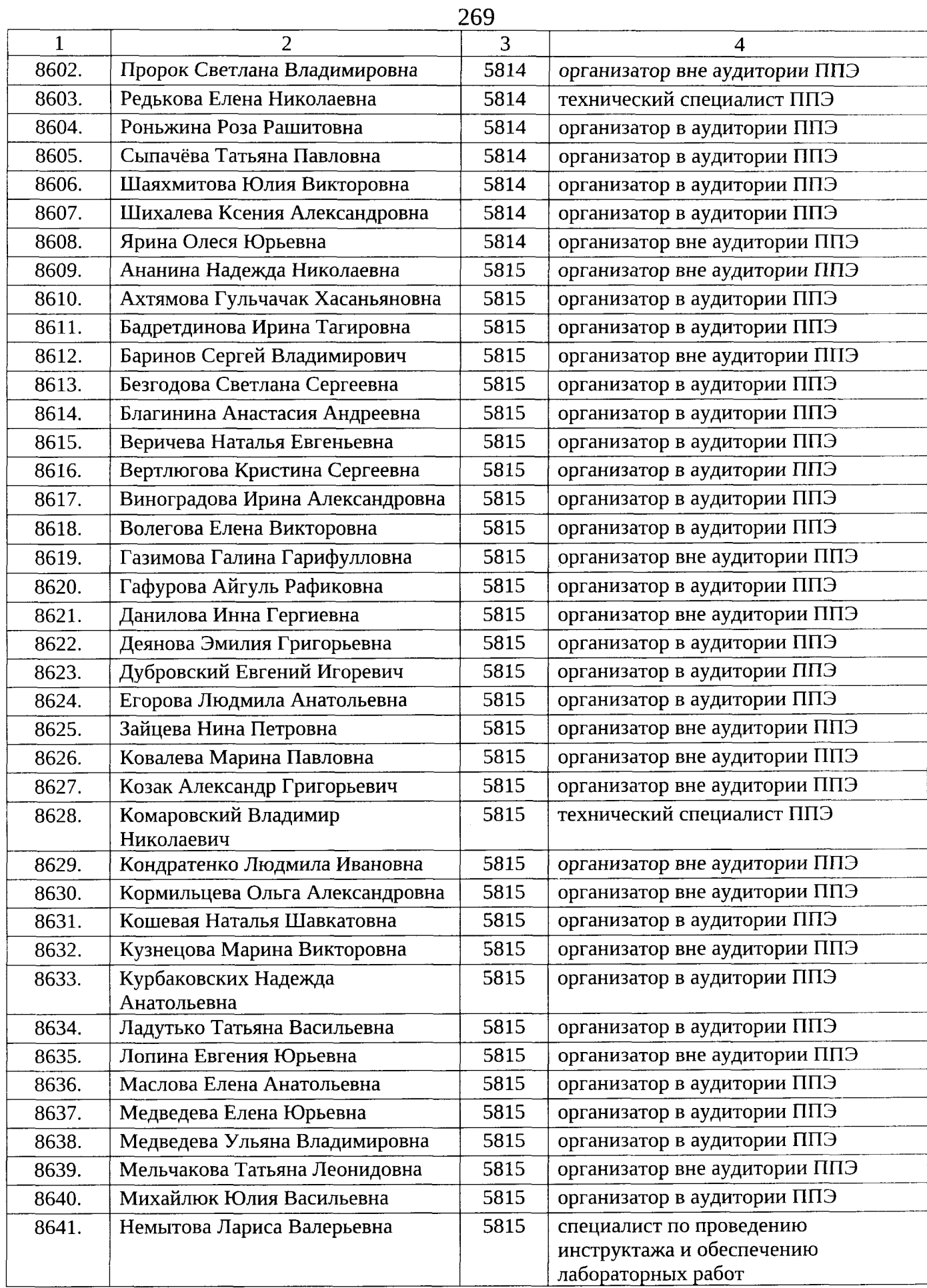

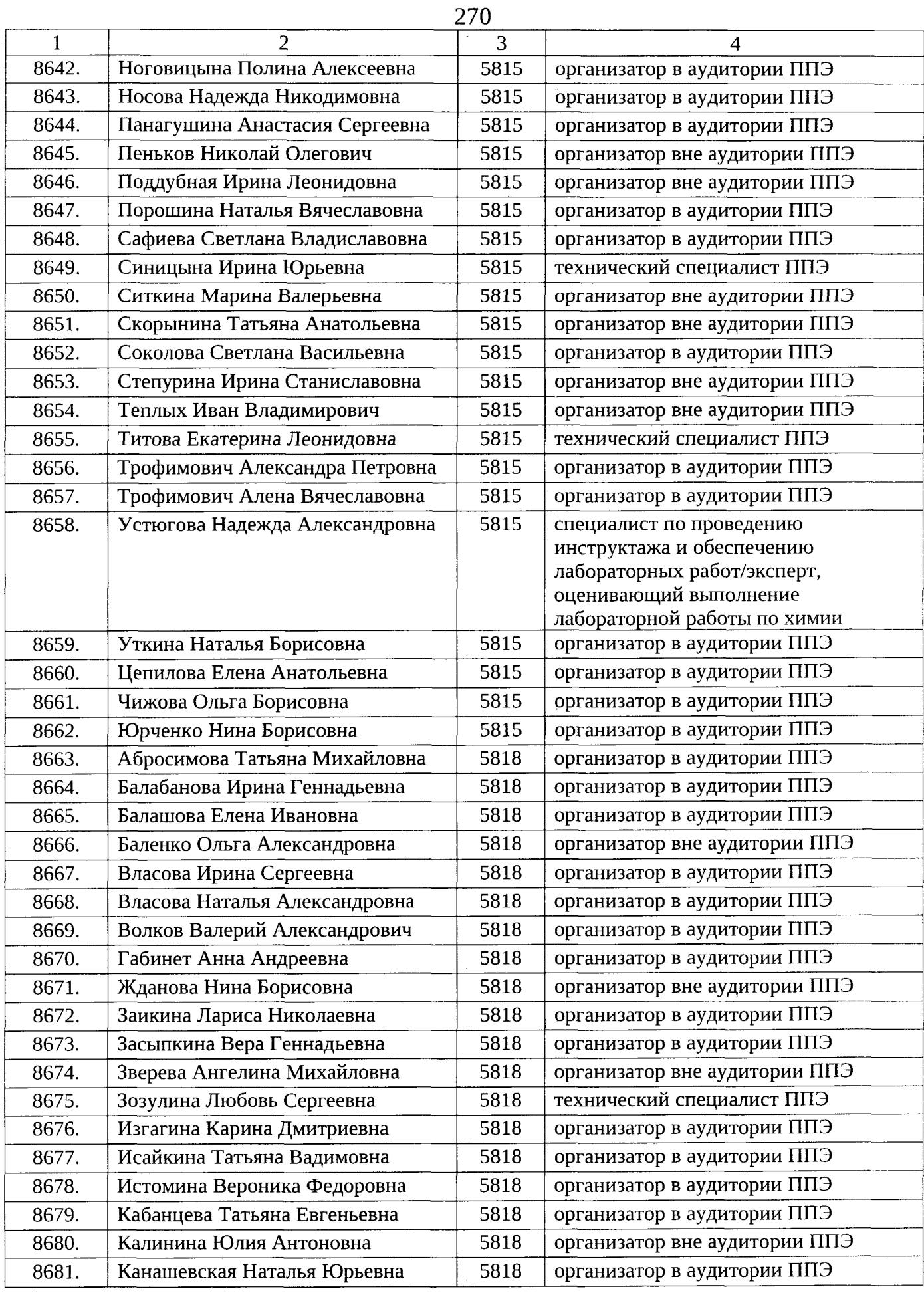

 $\omega$ 

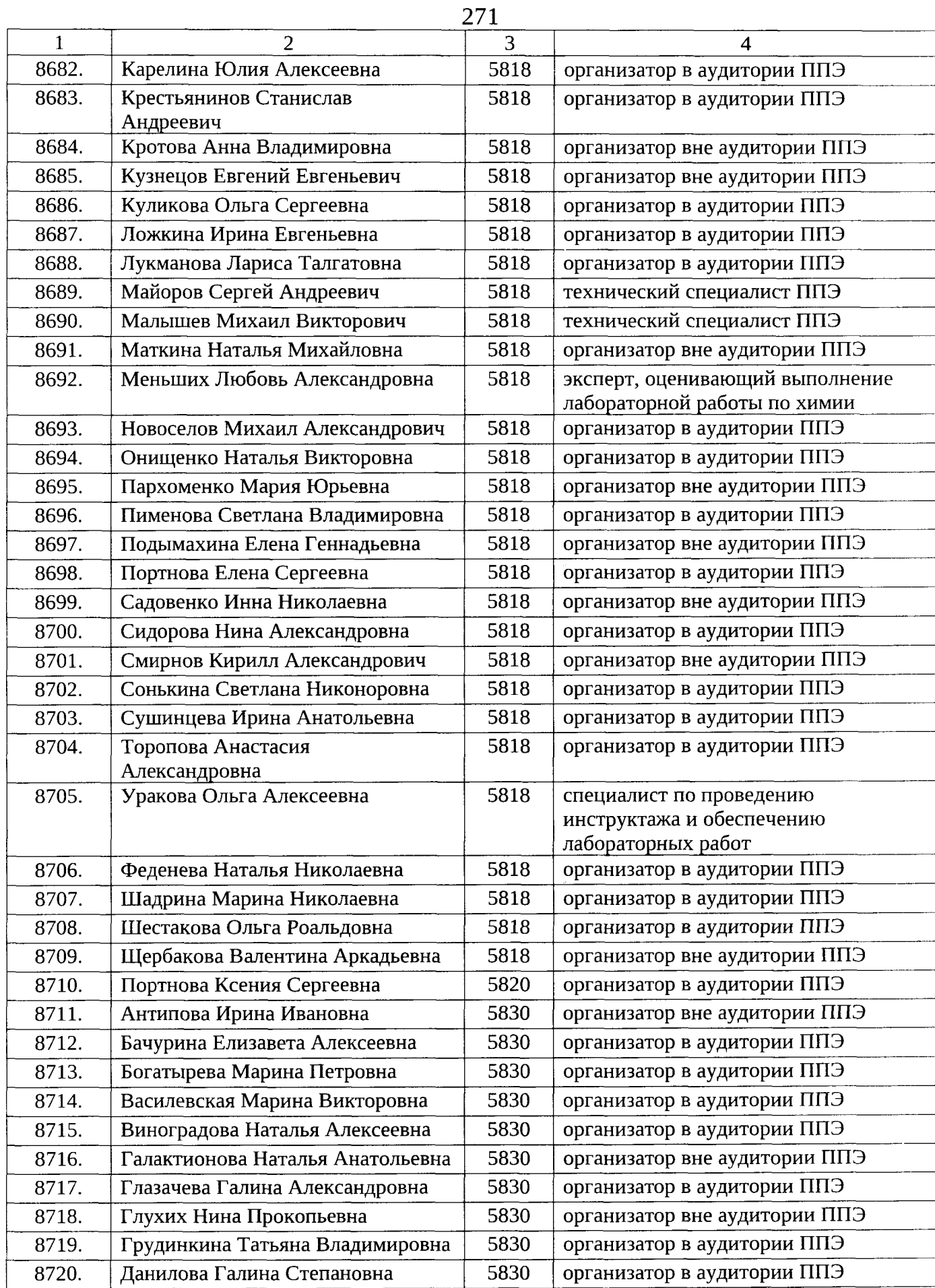

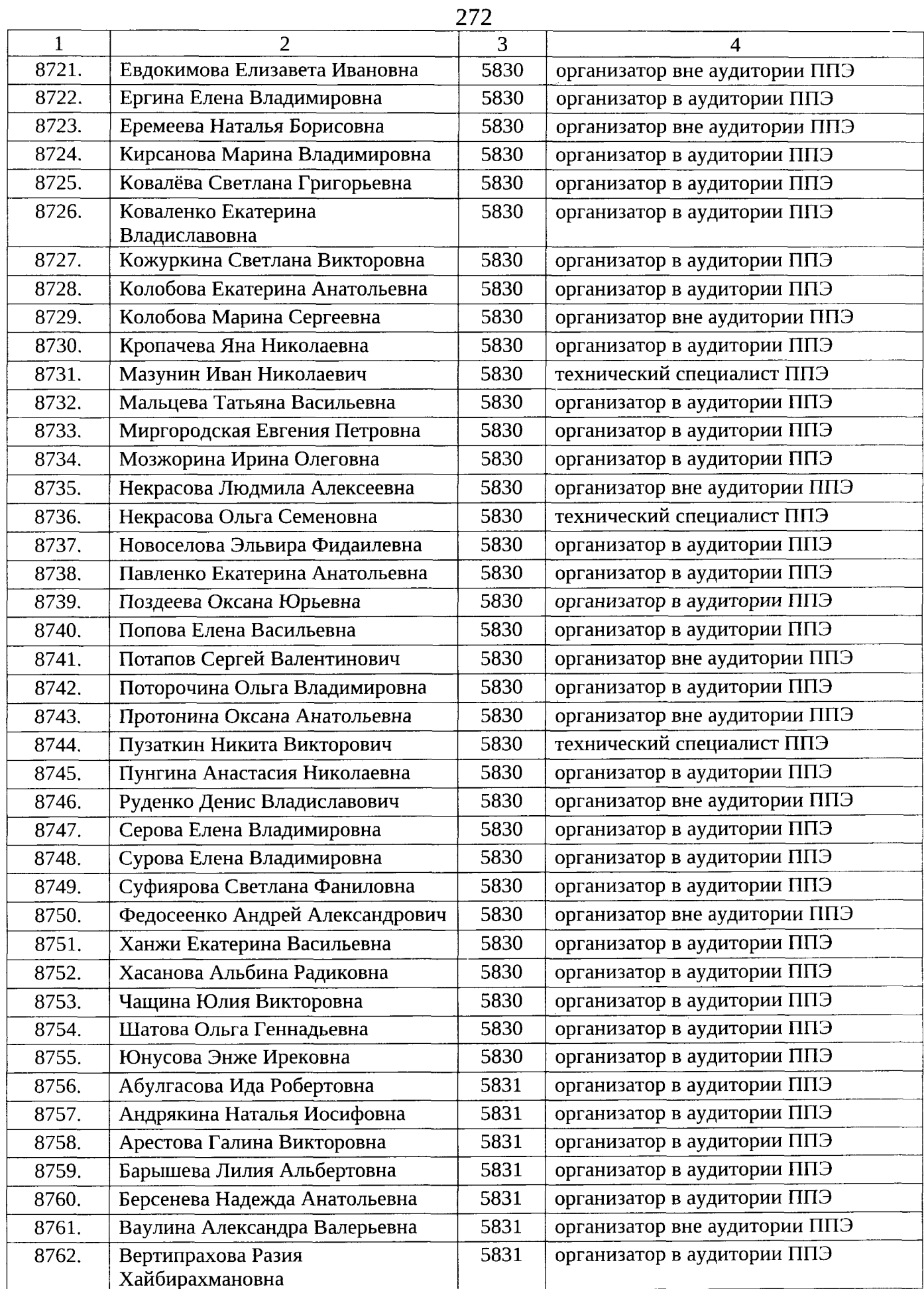

 $\mathcal{L}^{\text{max}}_{\text{max}}$ 

 $\overline{\phantom{a}}$ 

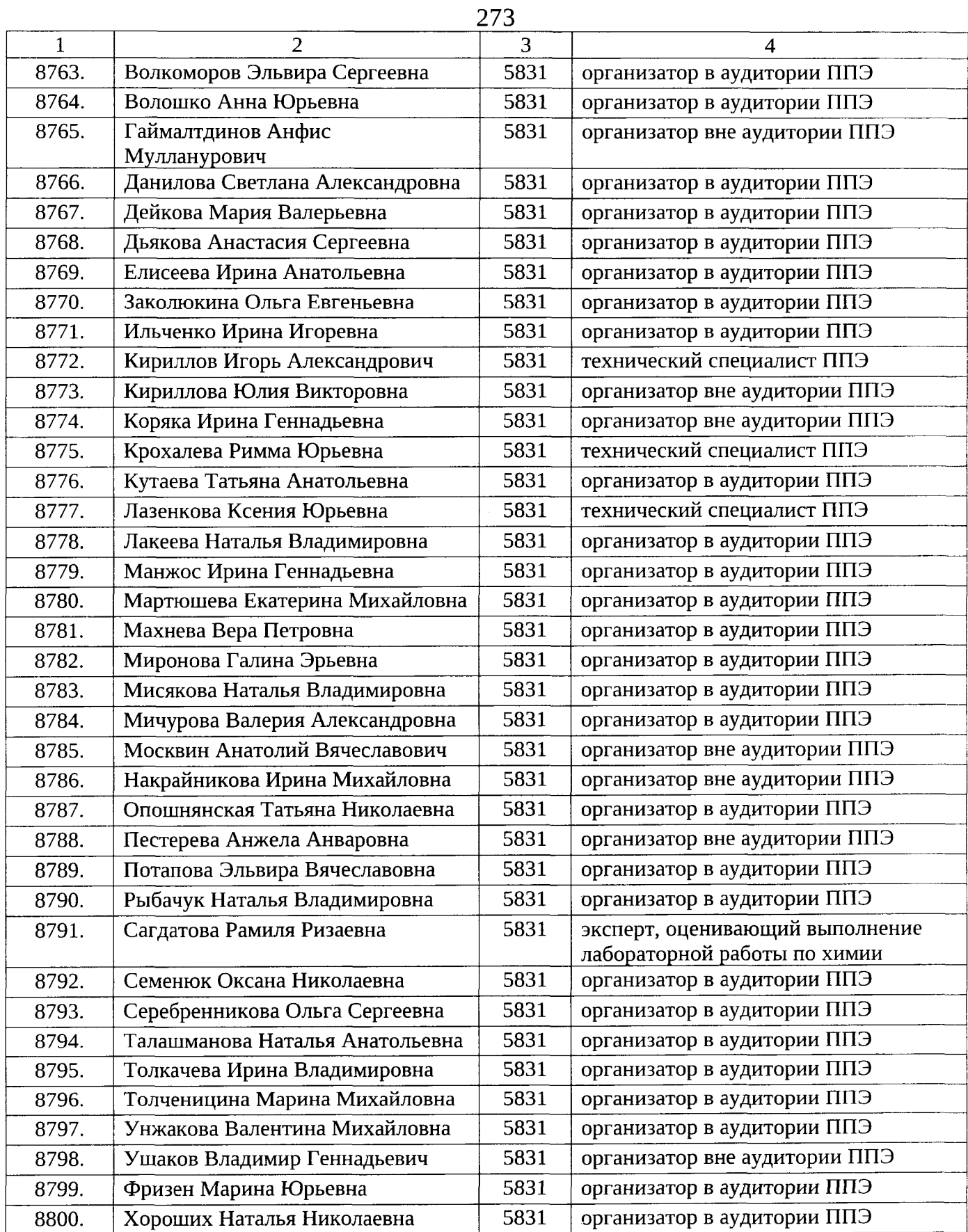

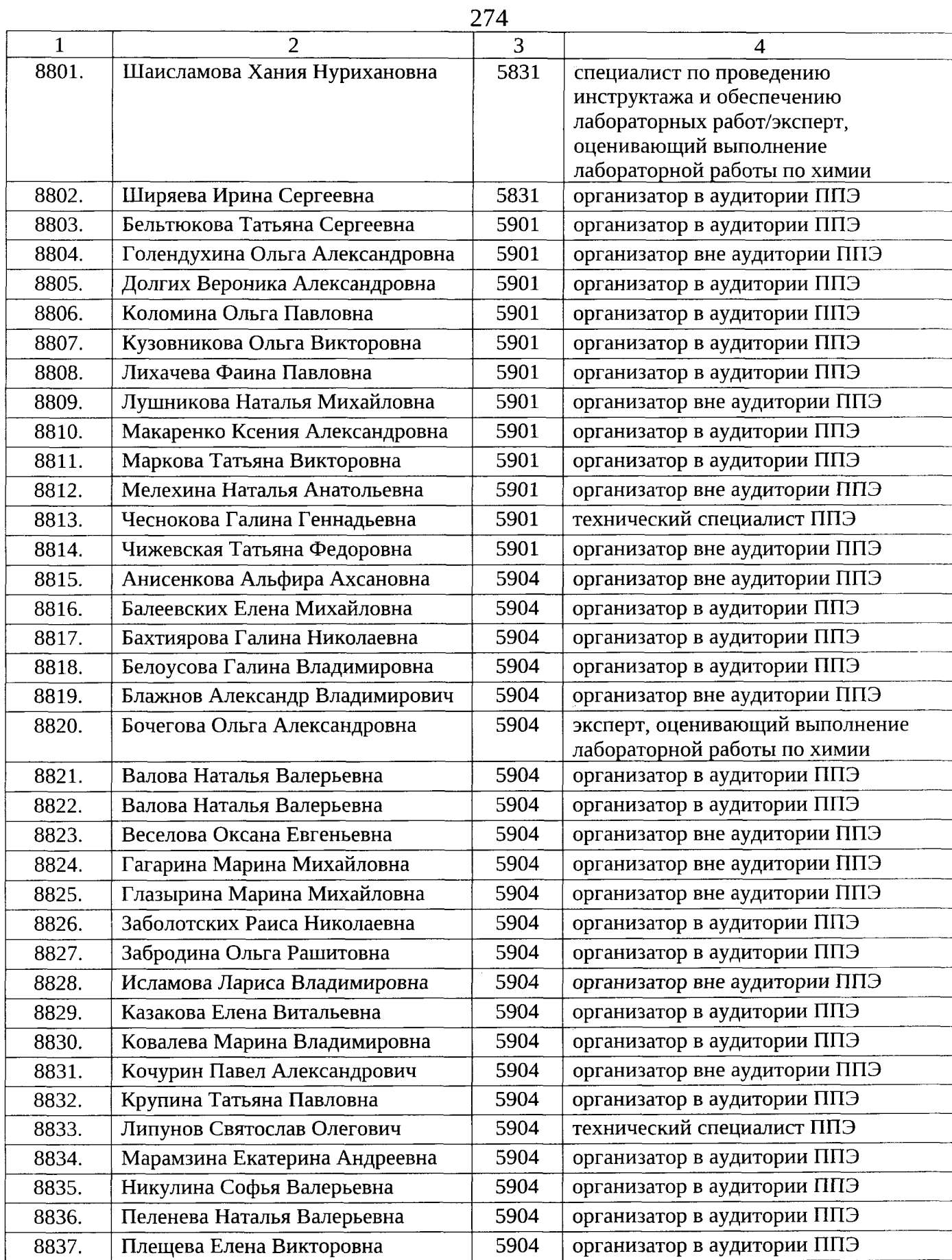

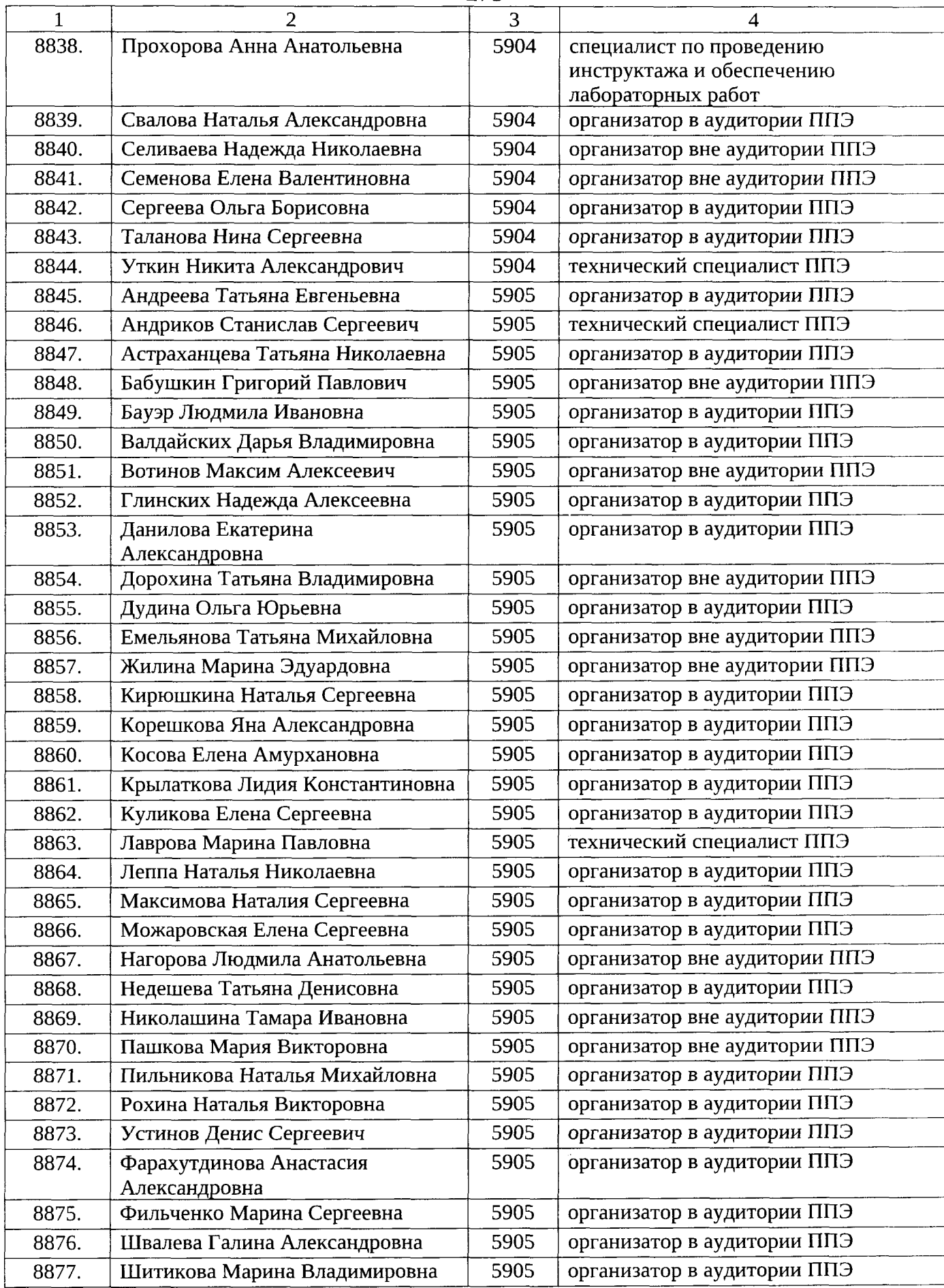

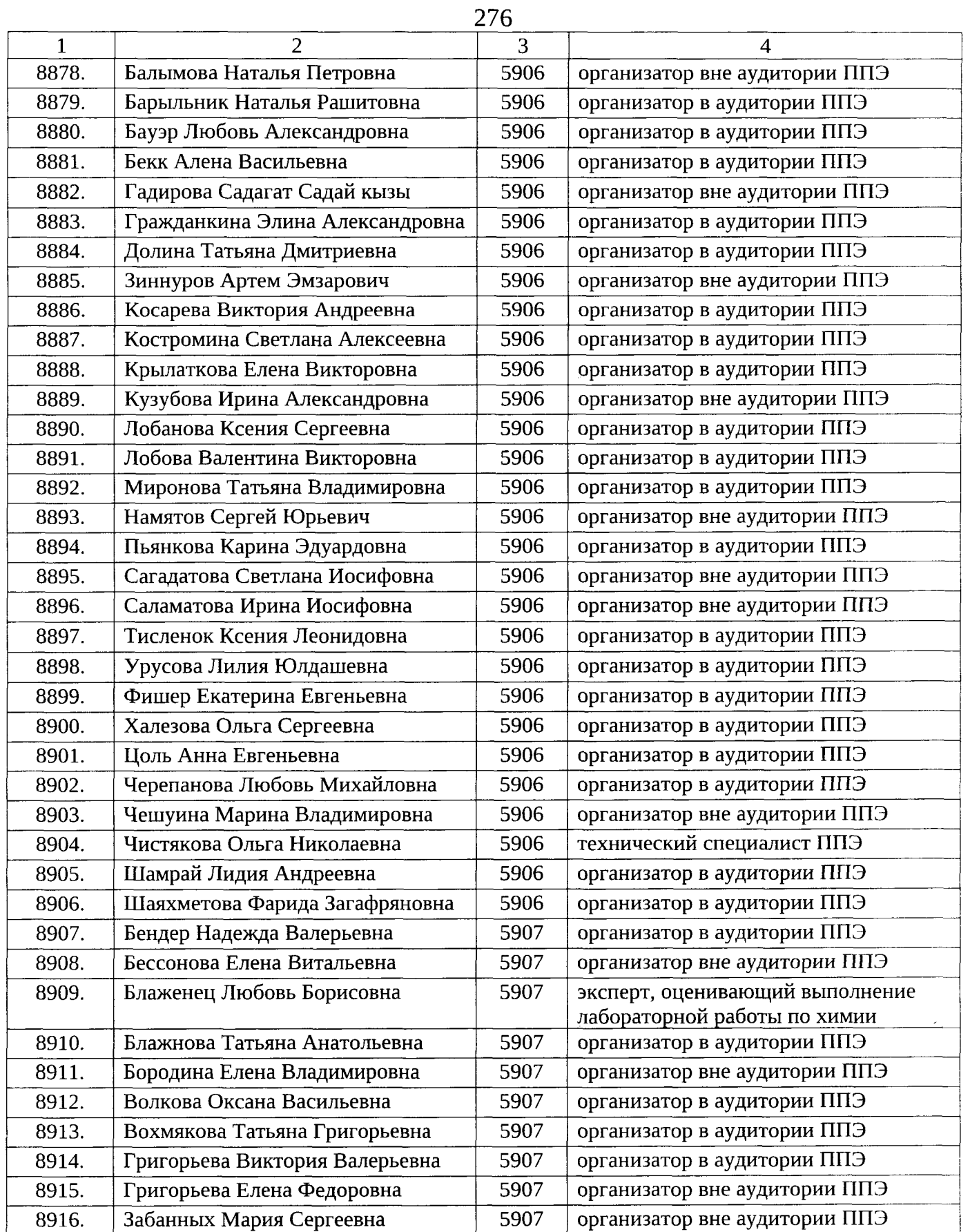

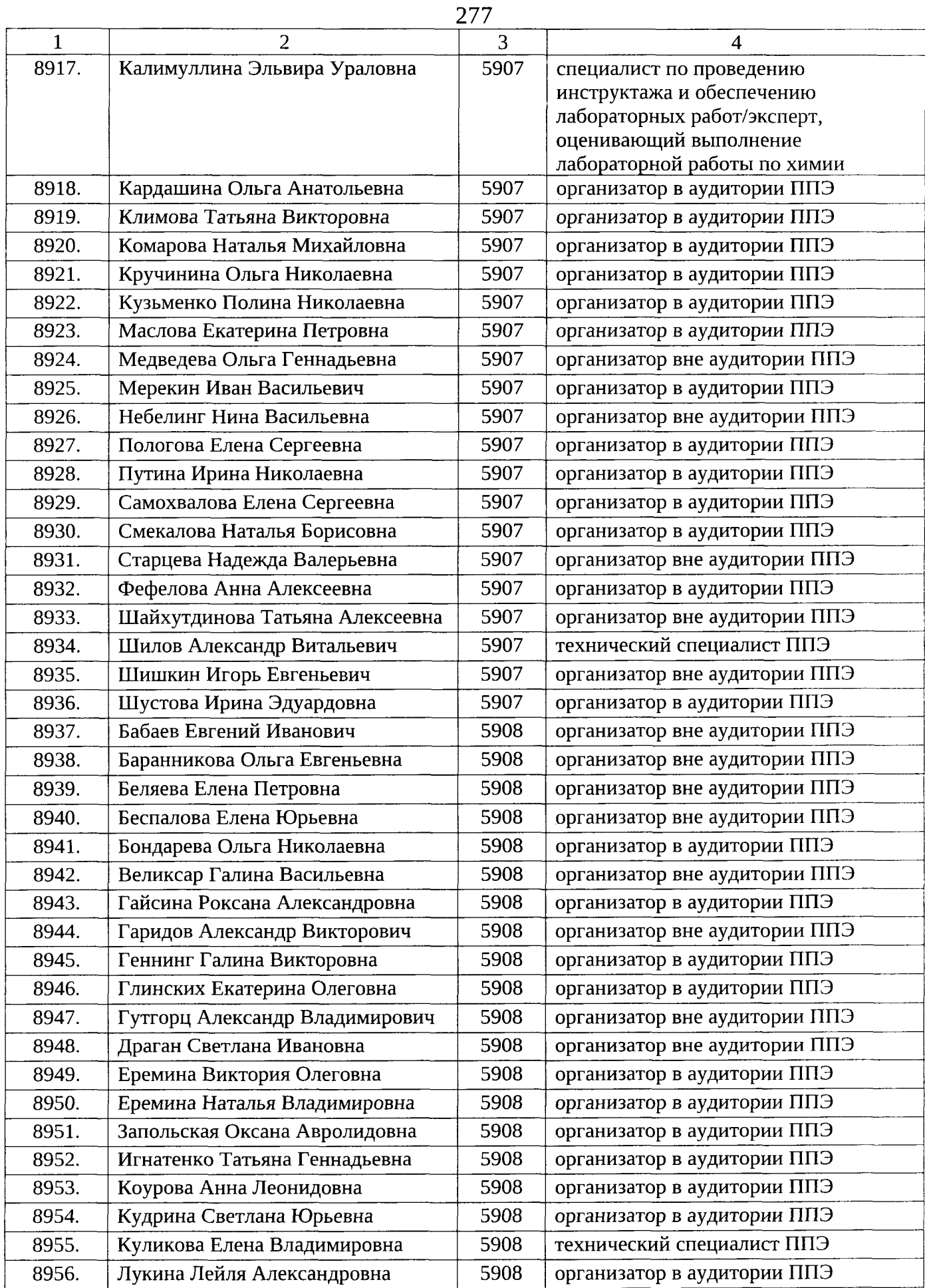

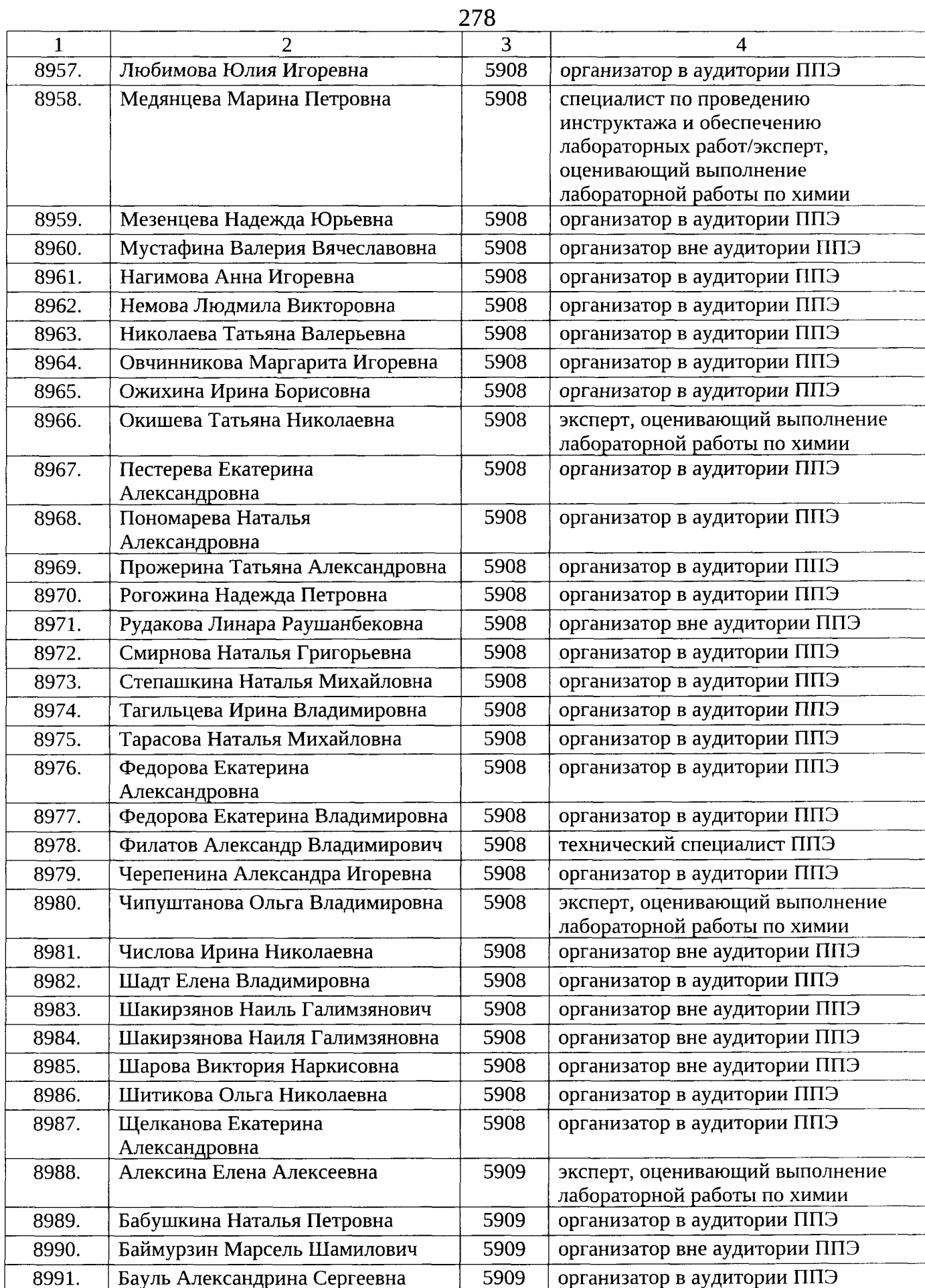

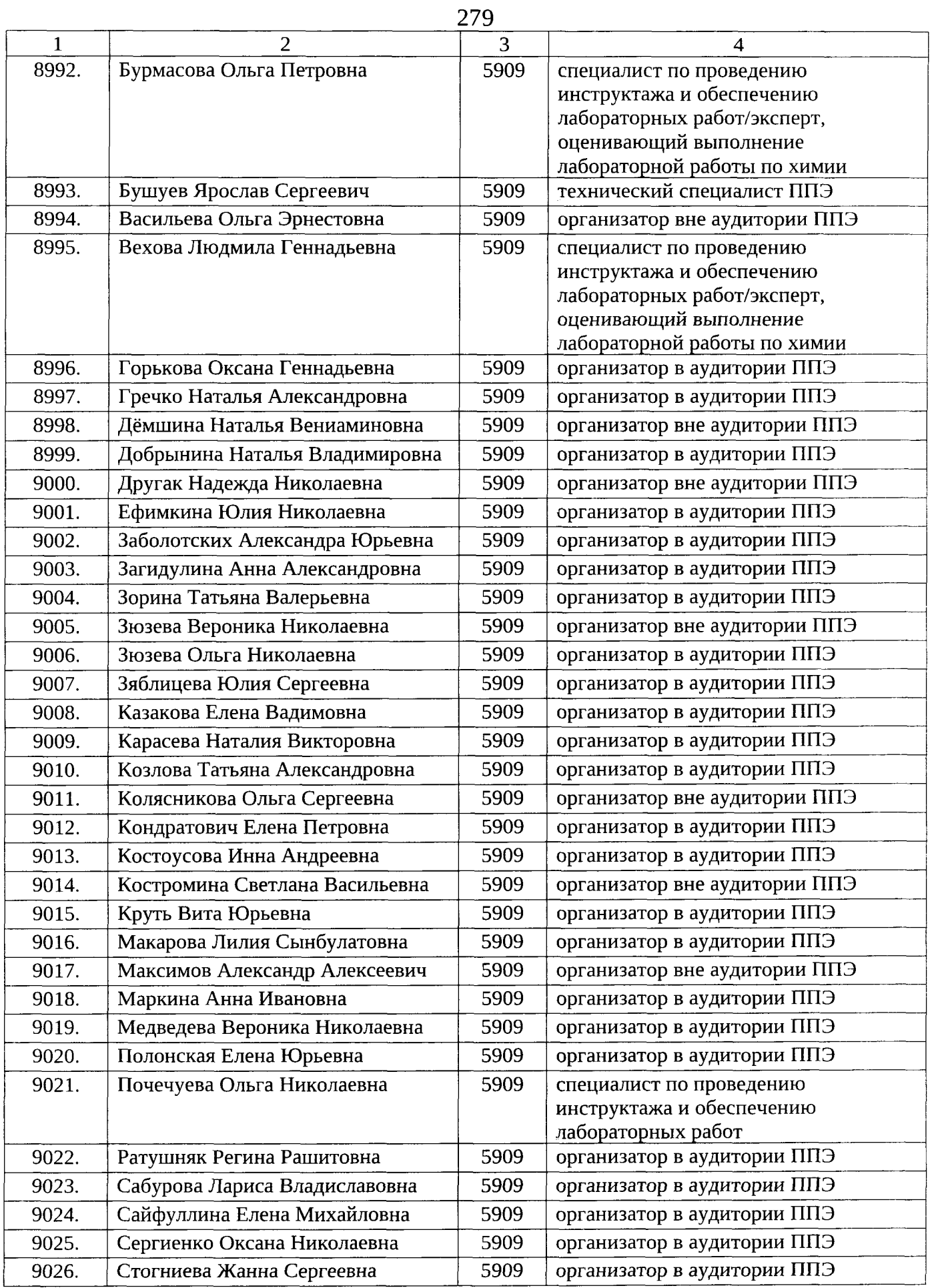

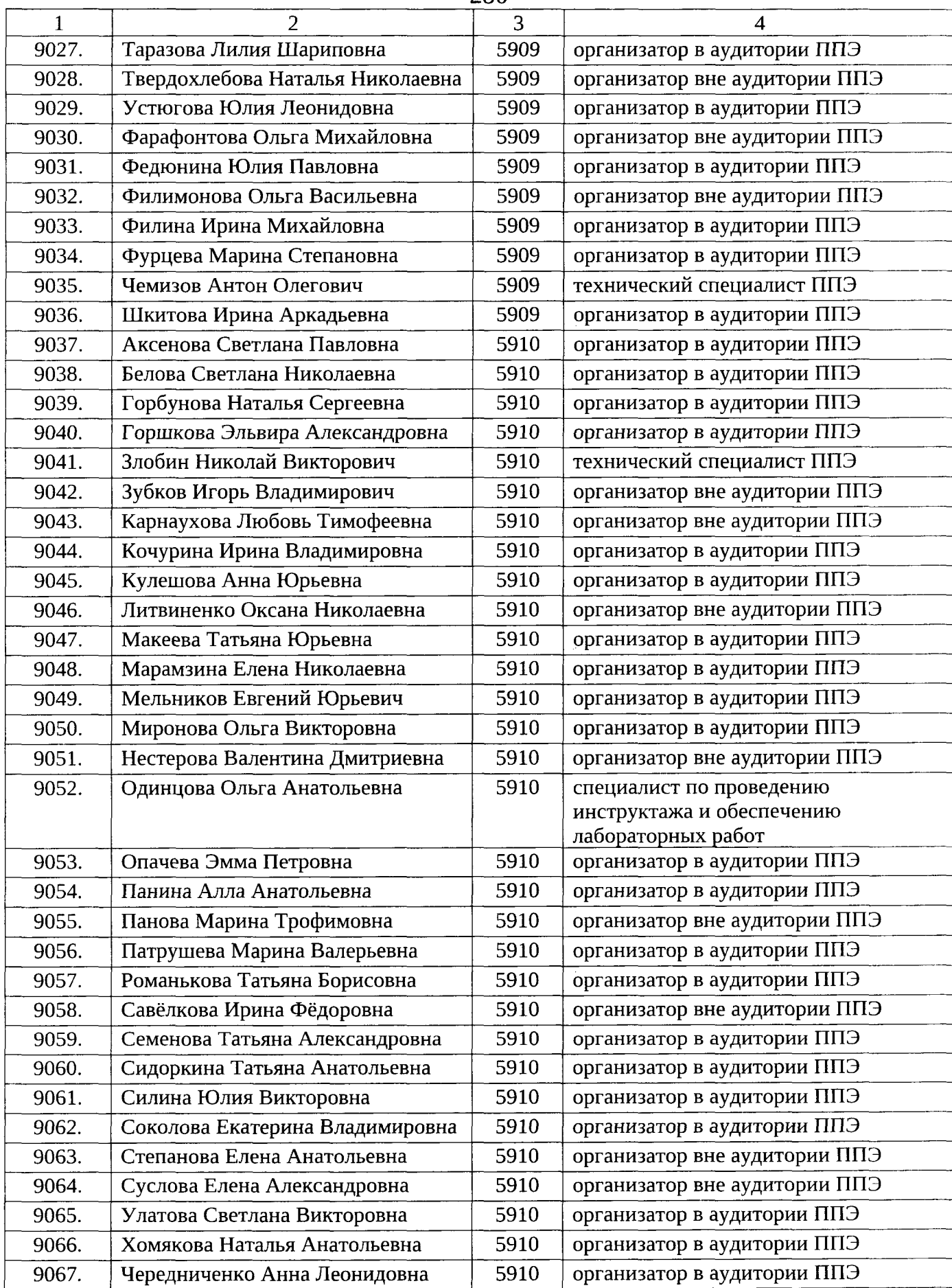

 $\sim$ 

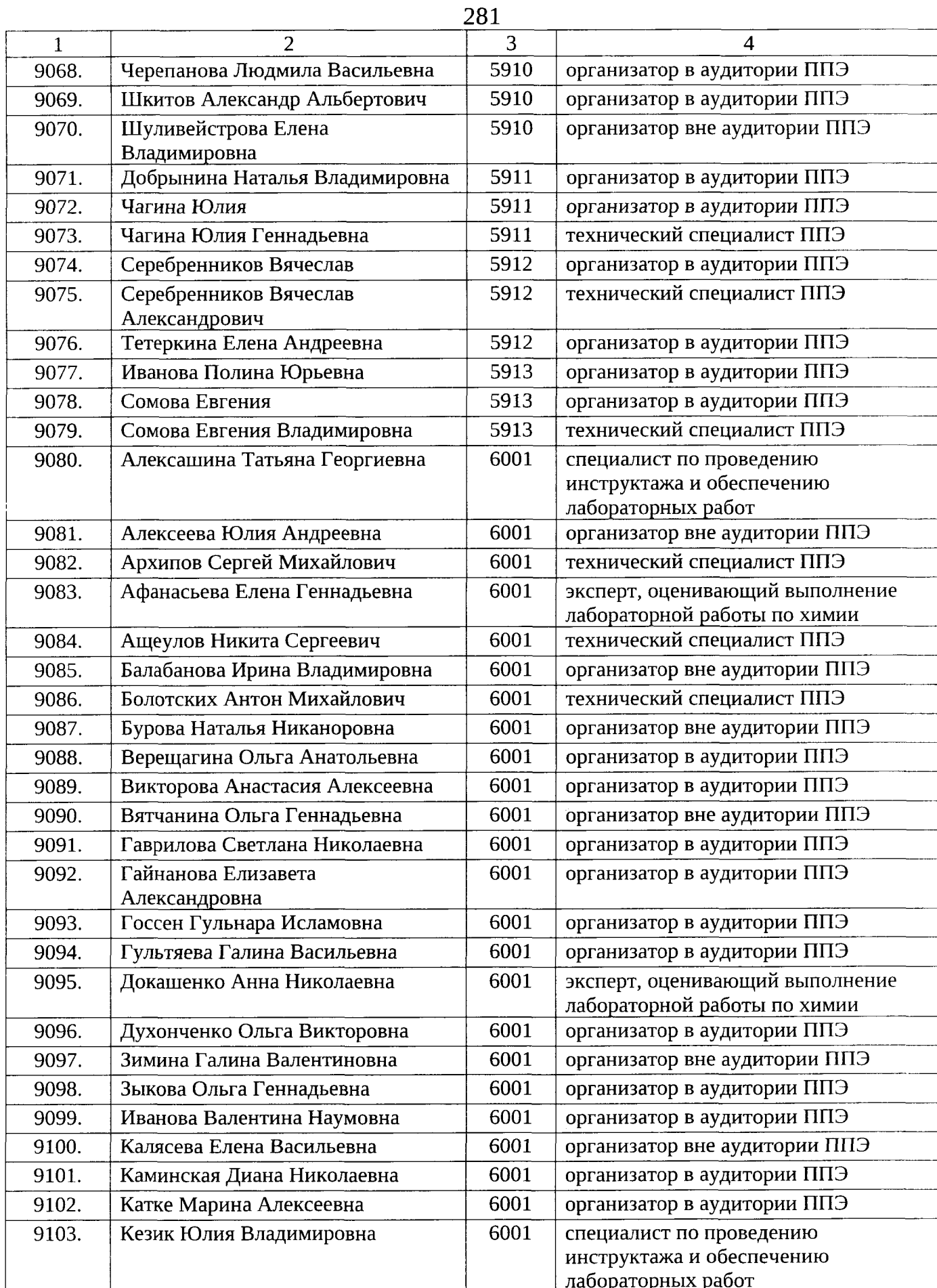

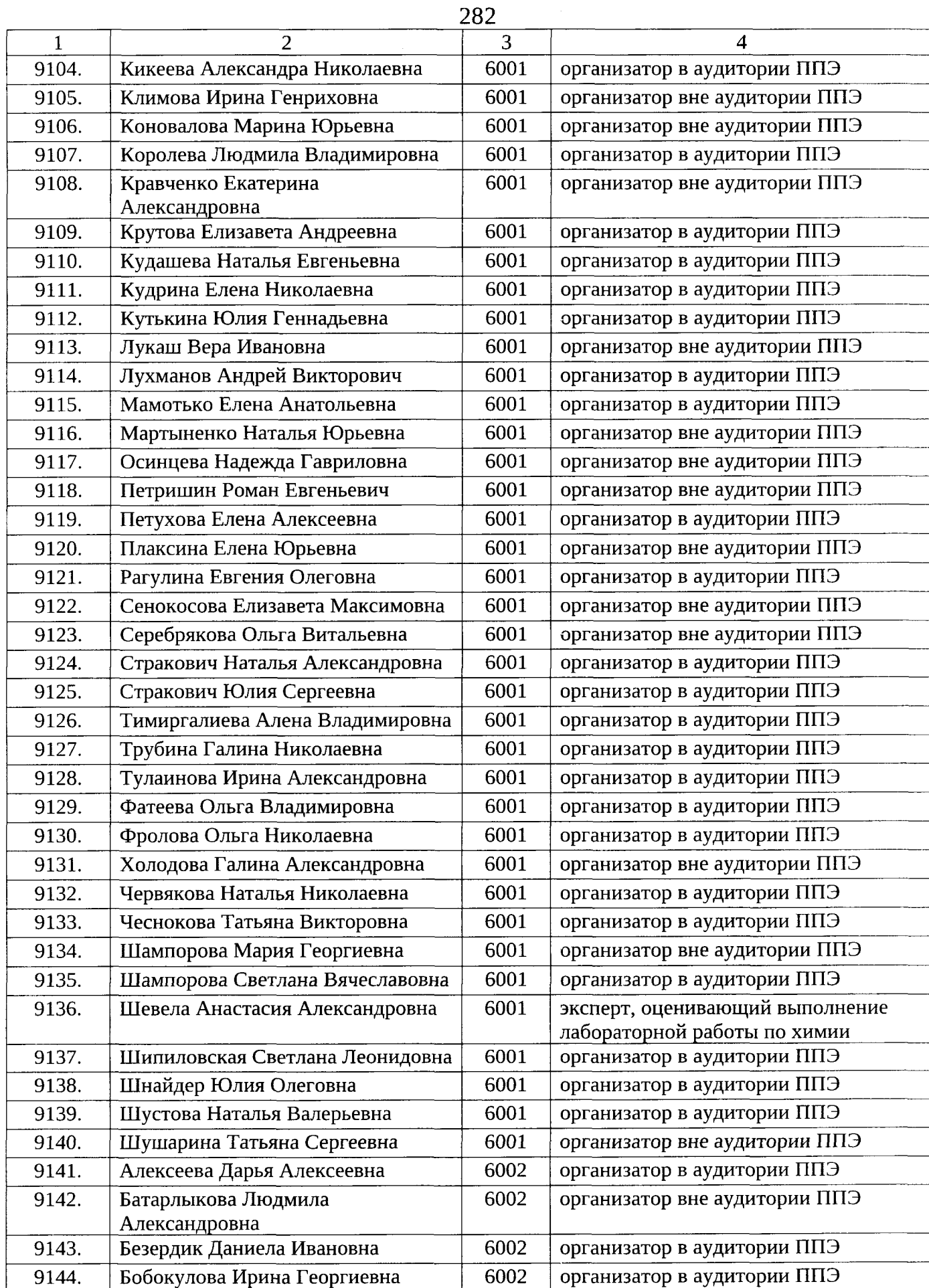

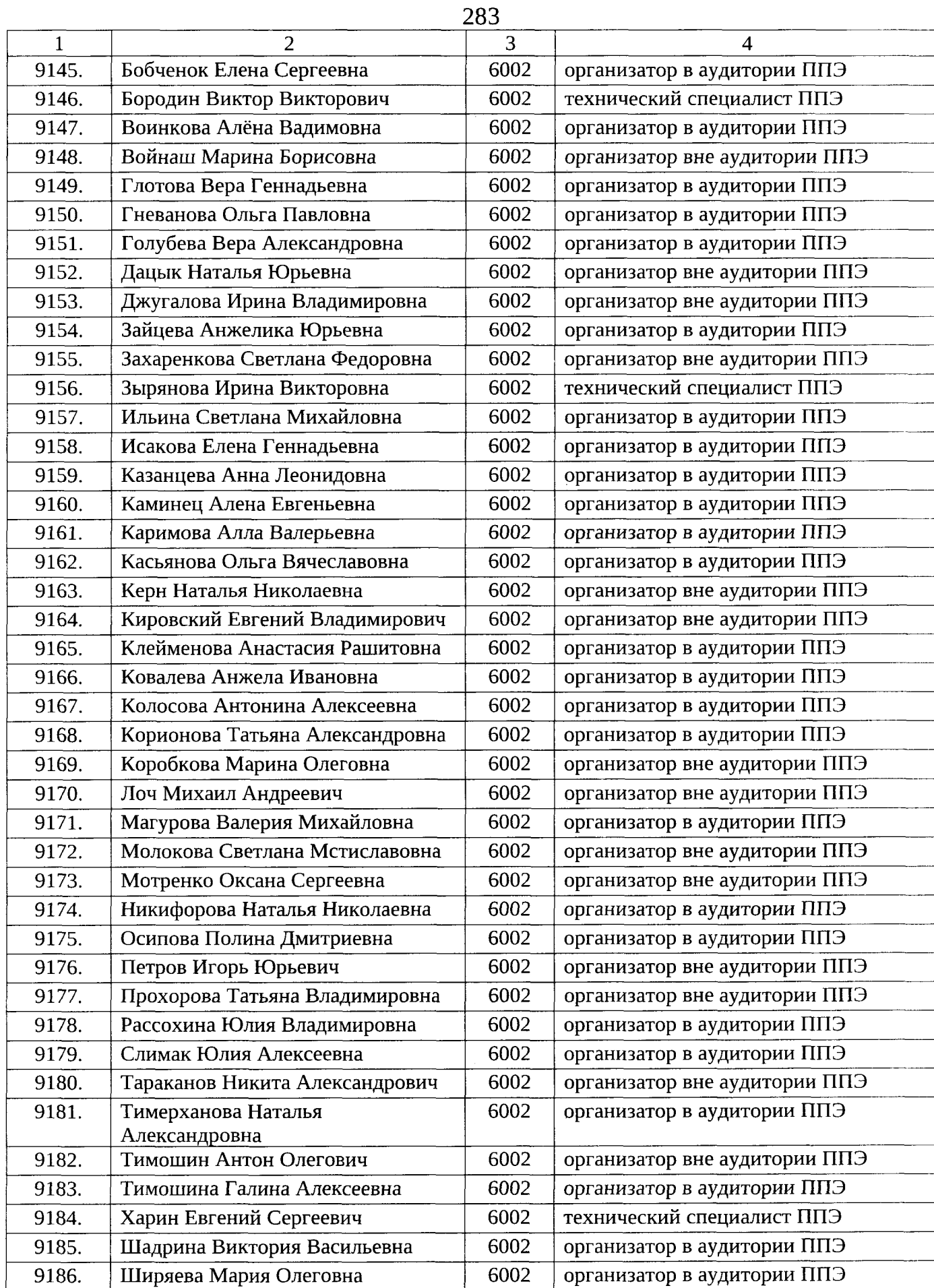

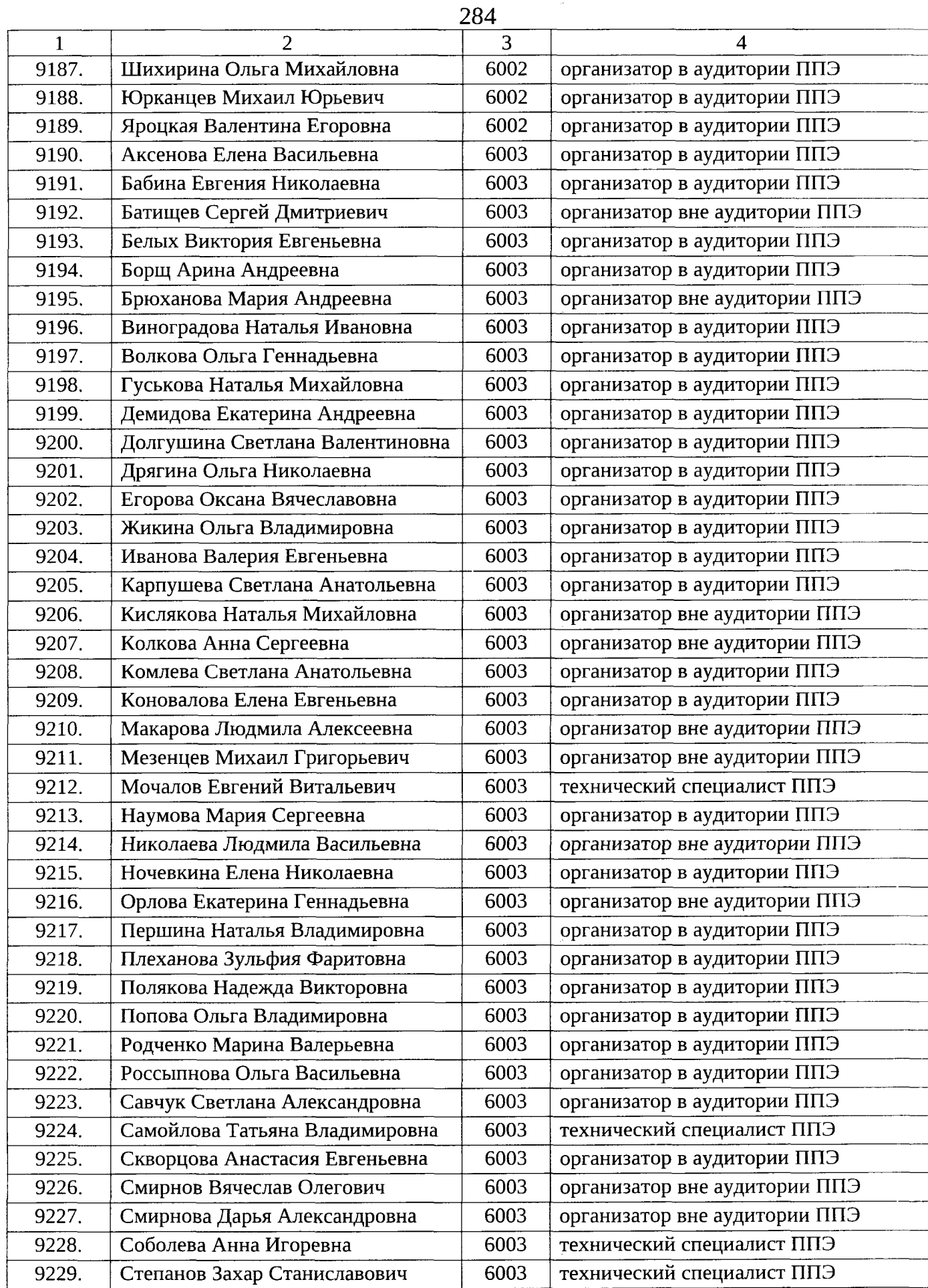

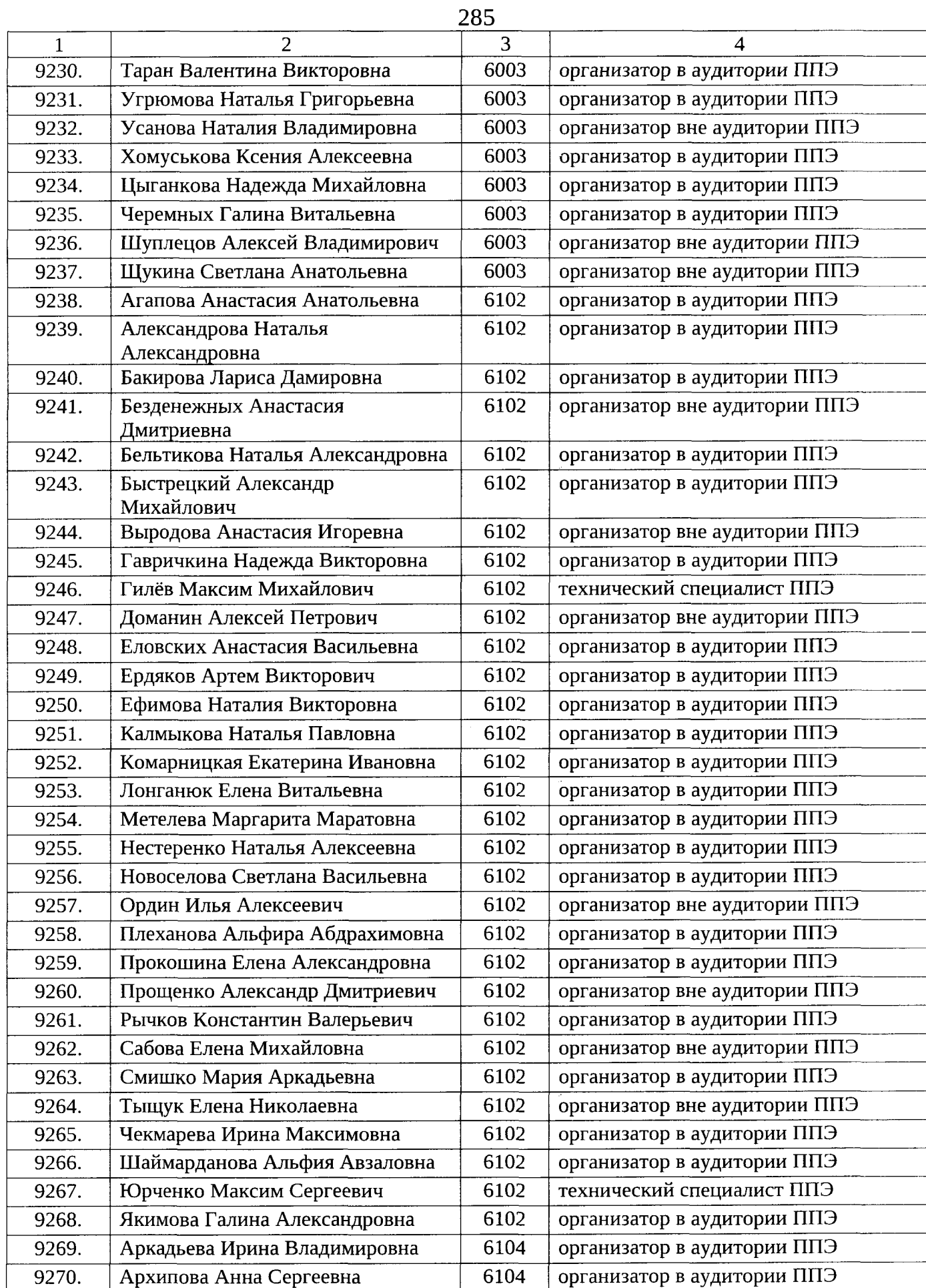

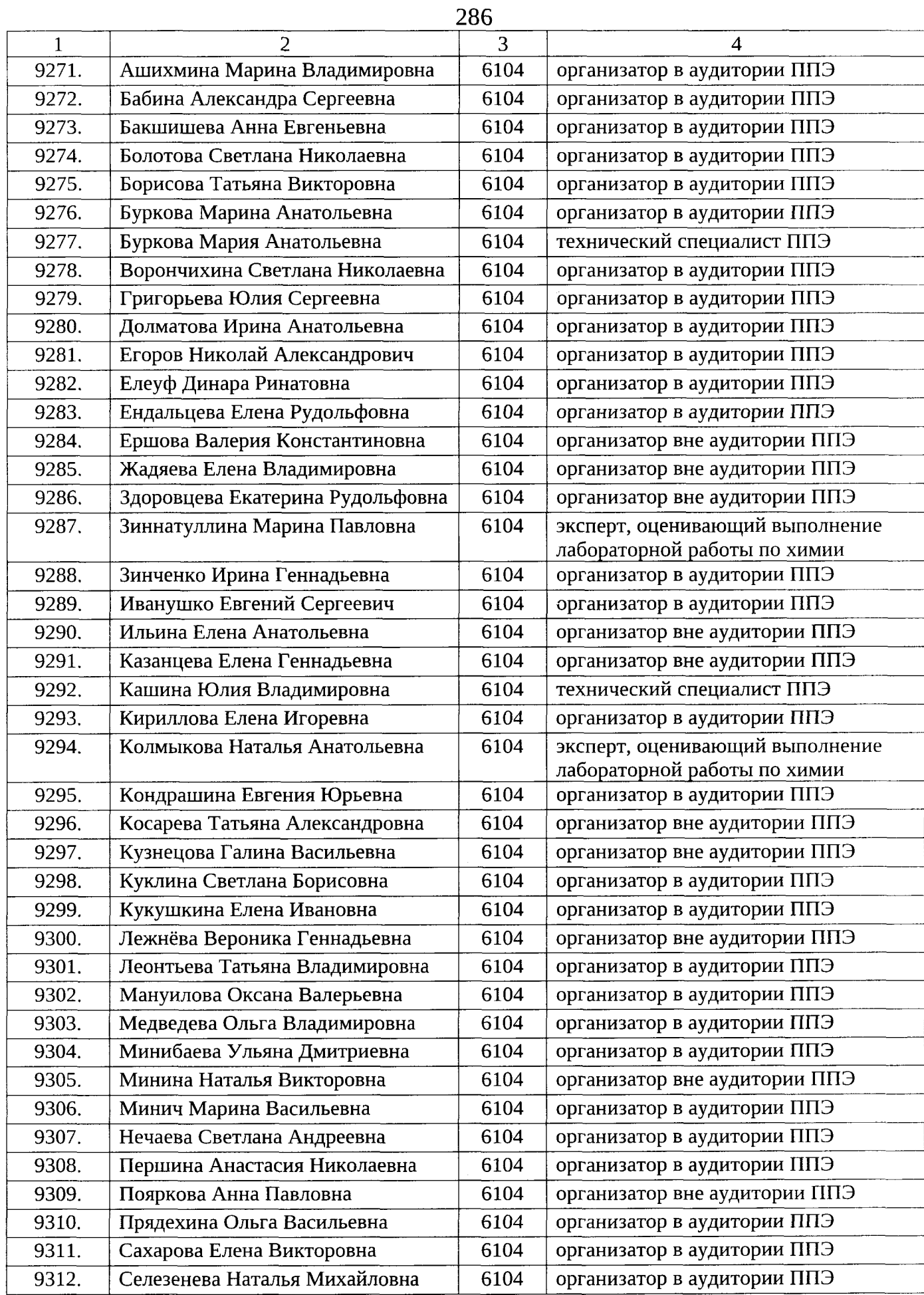

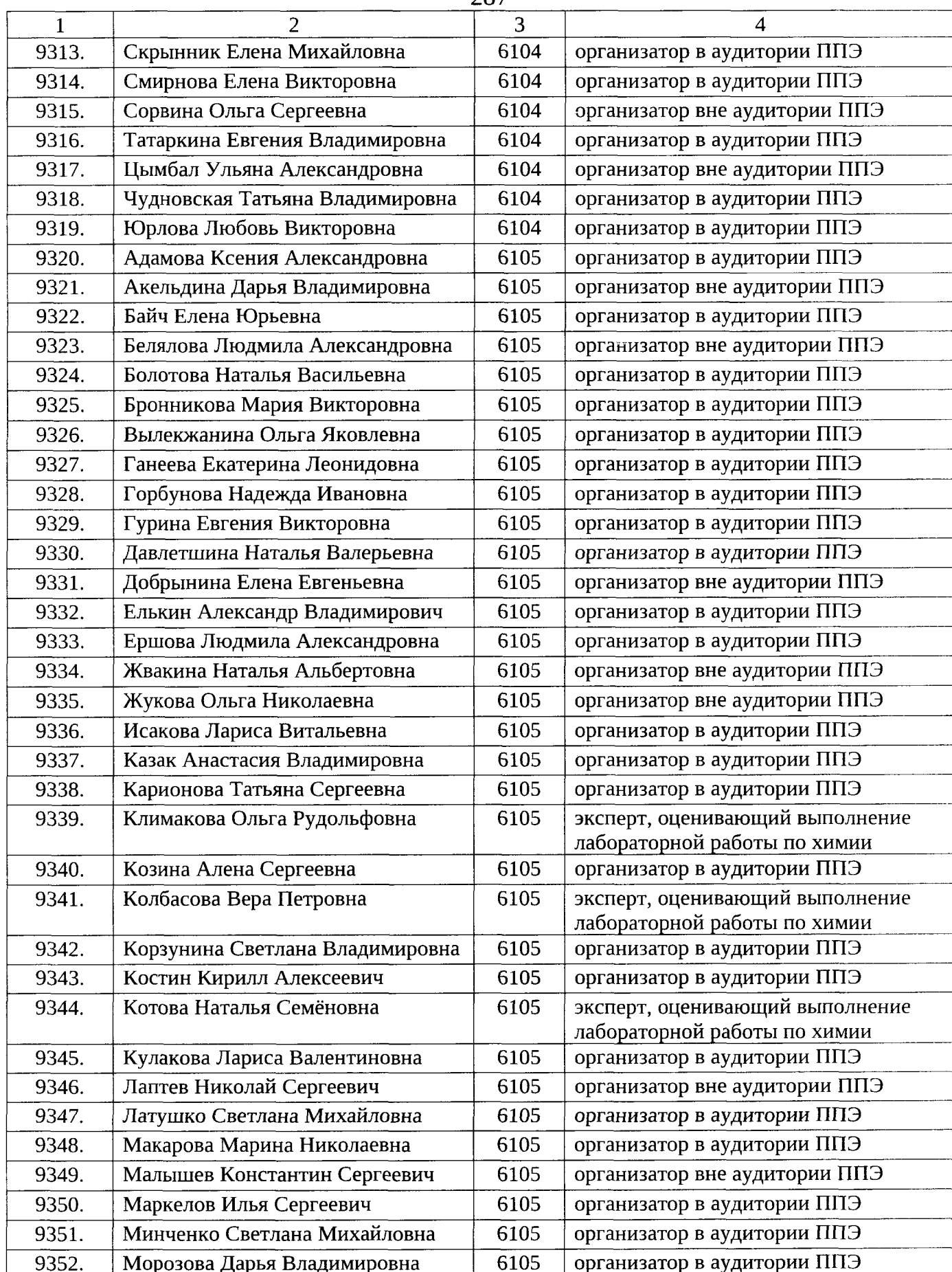

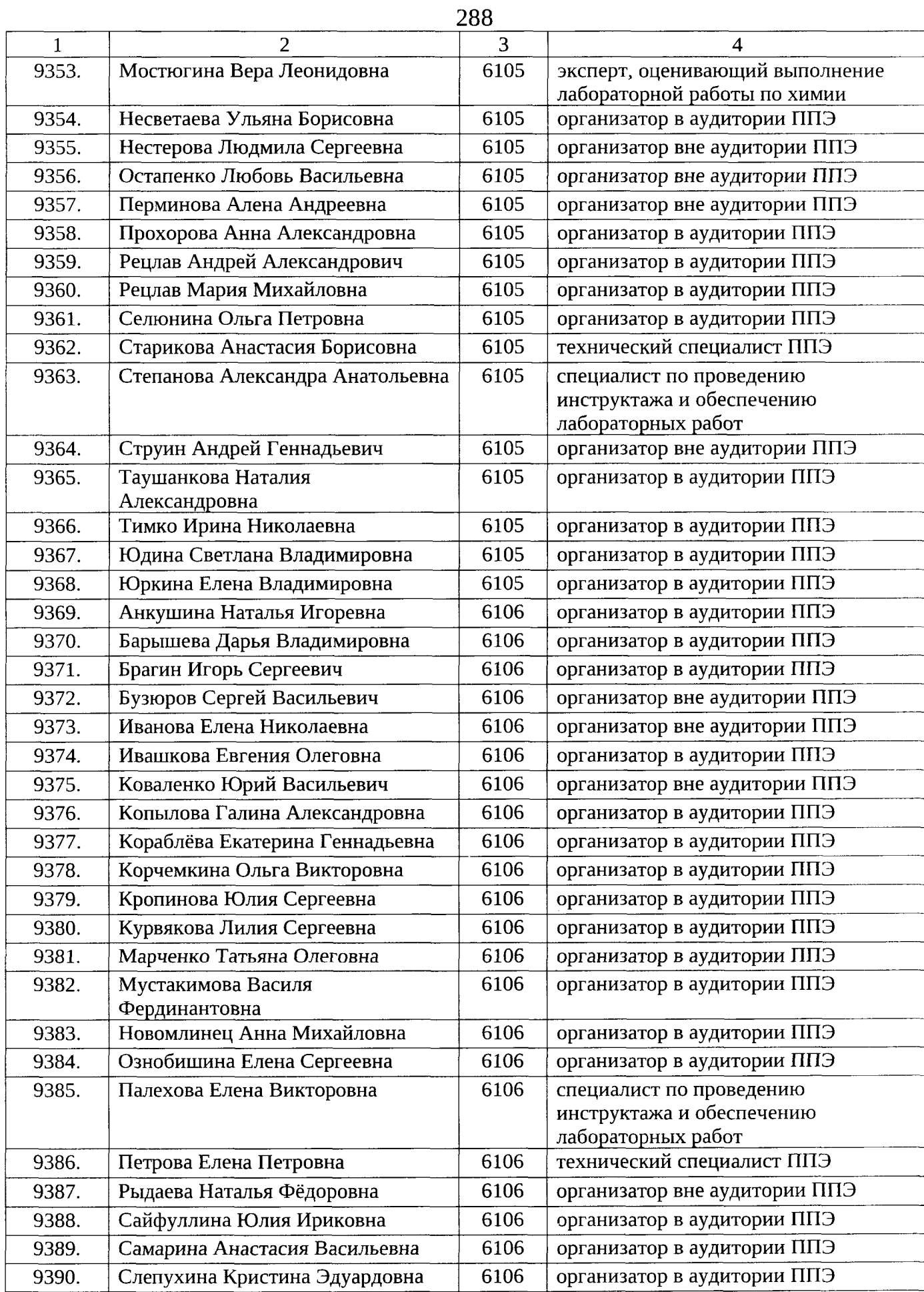

 $\overline{a}$
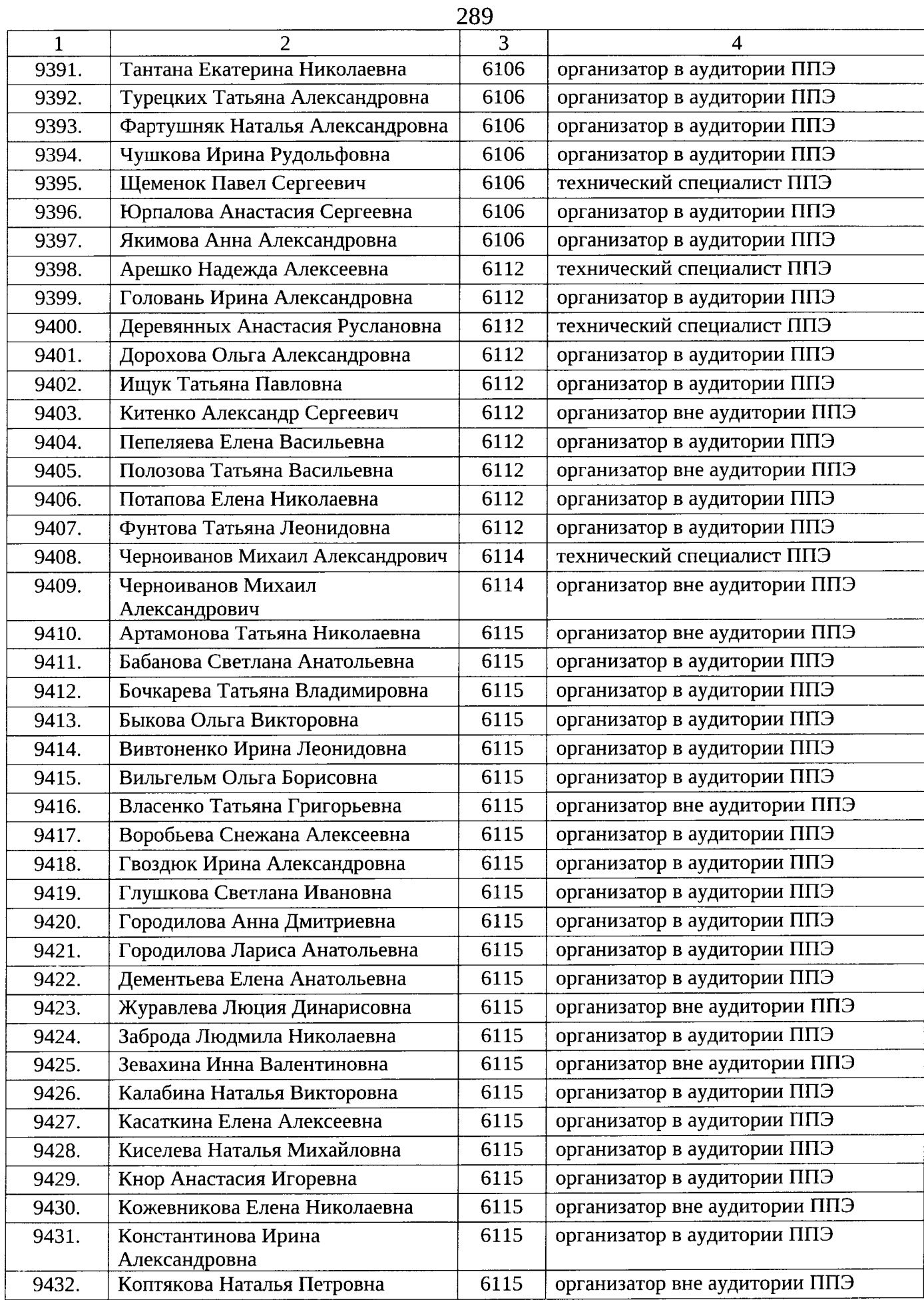

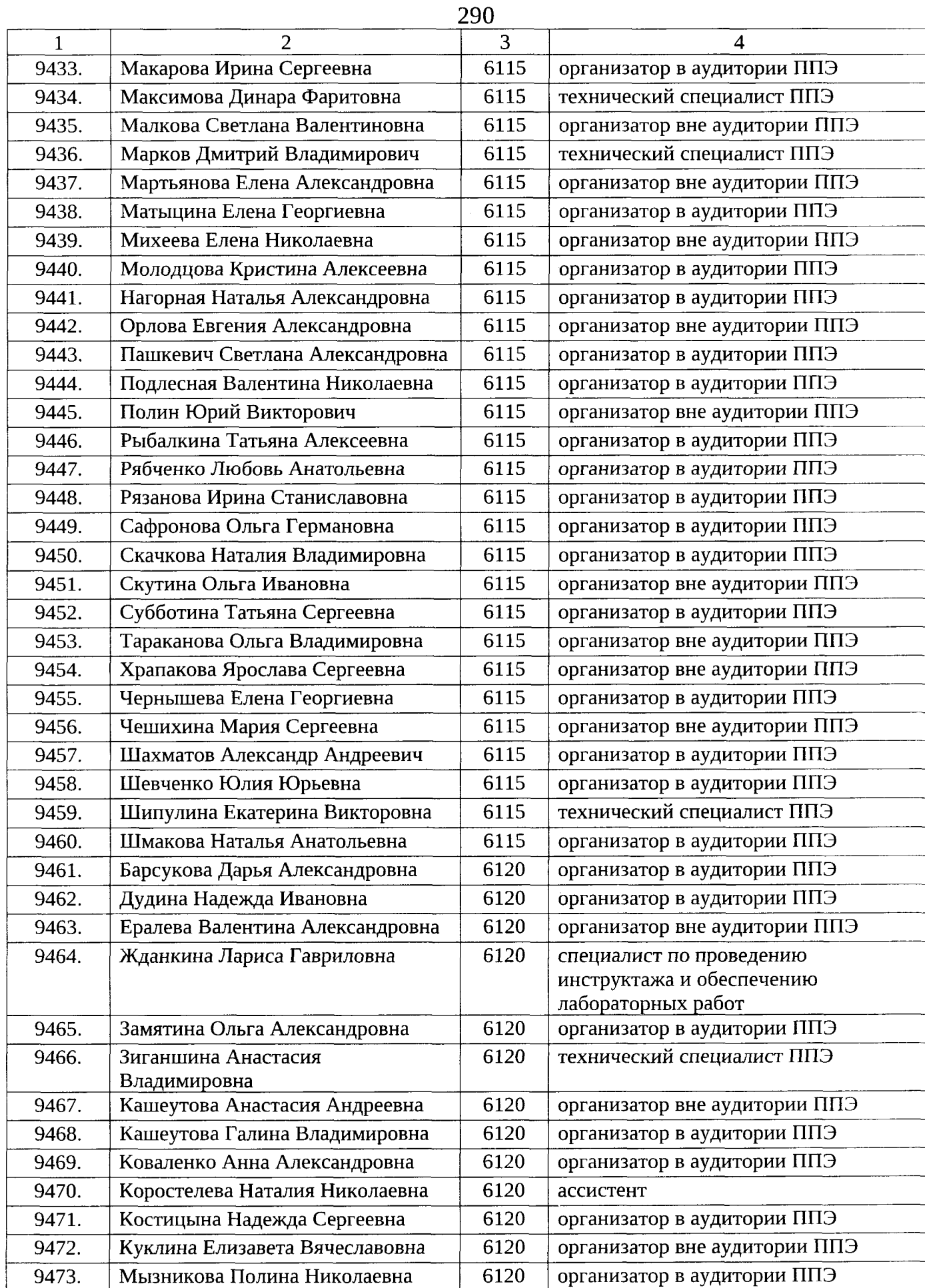

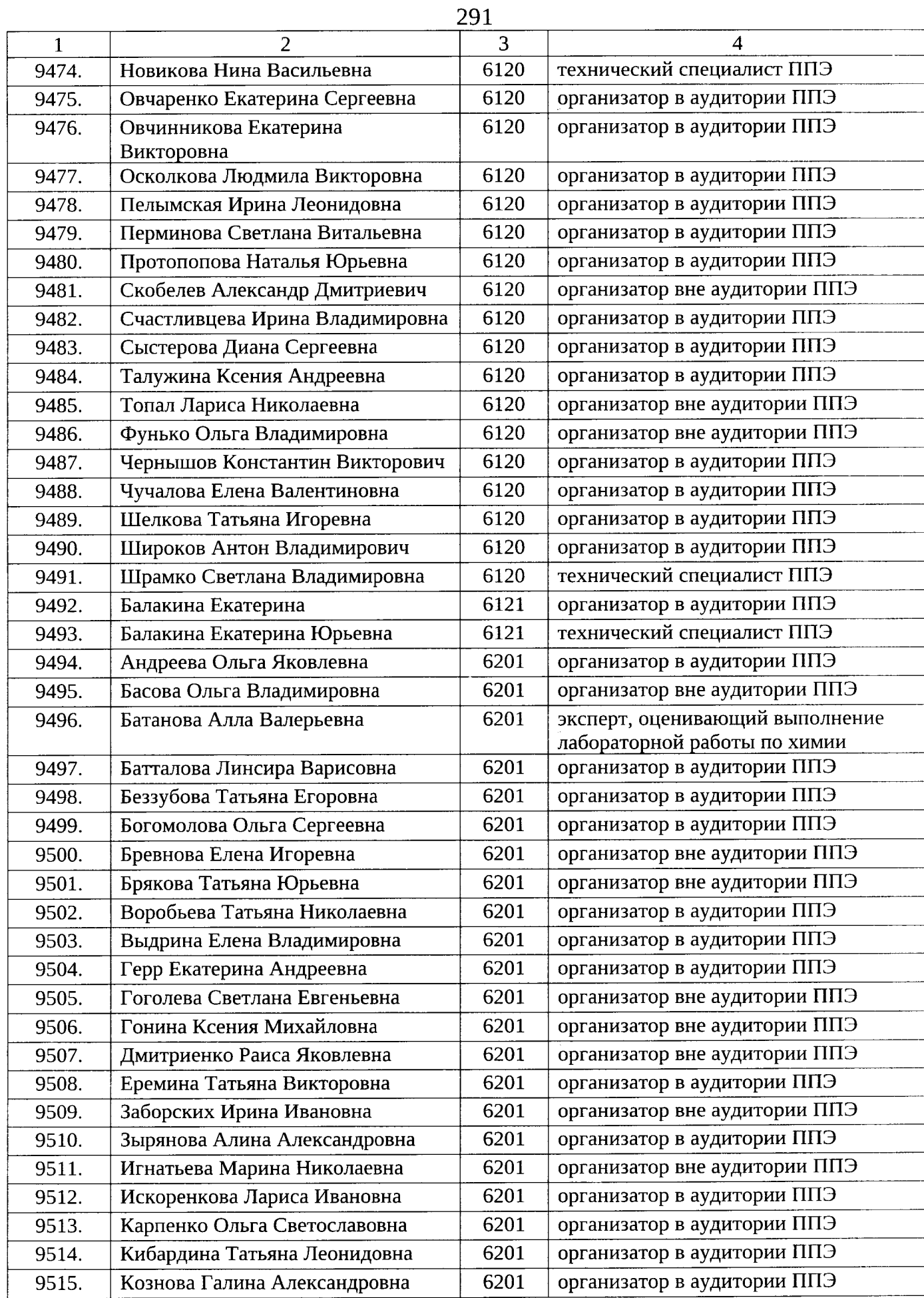

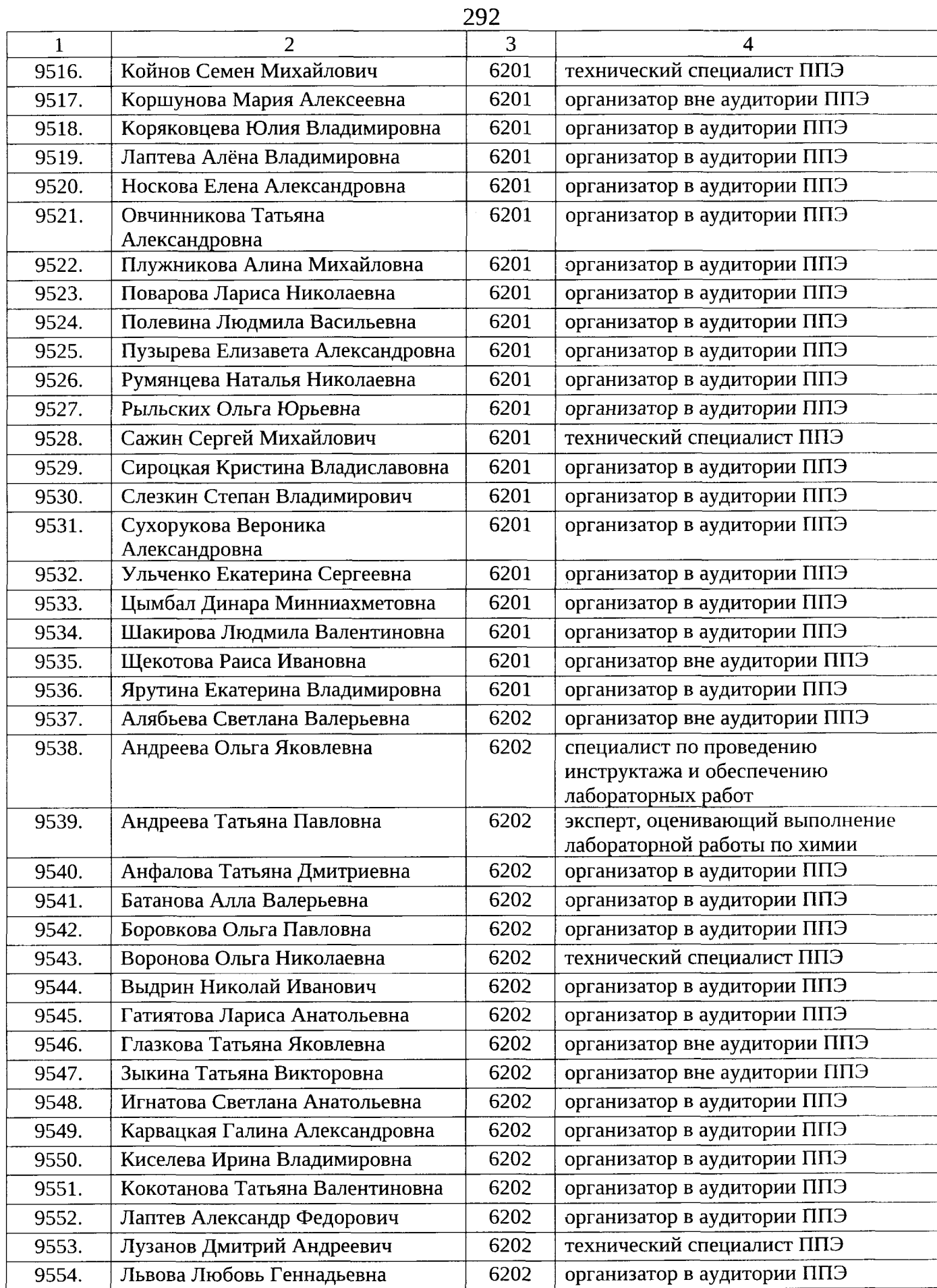

 $\bar{z}$ 

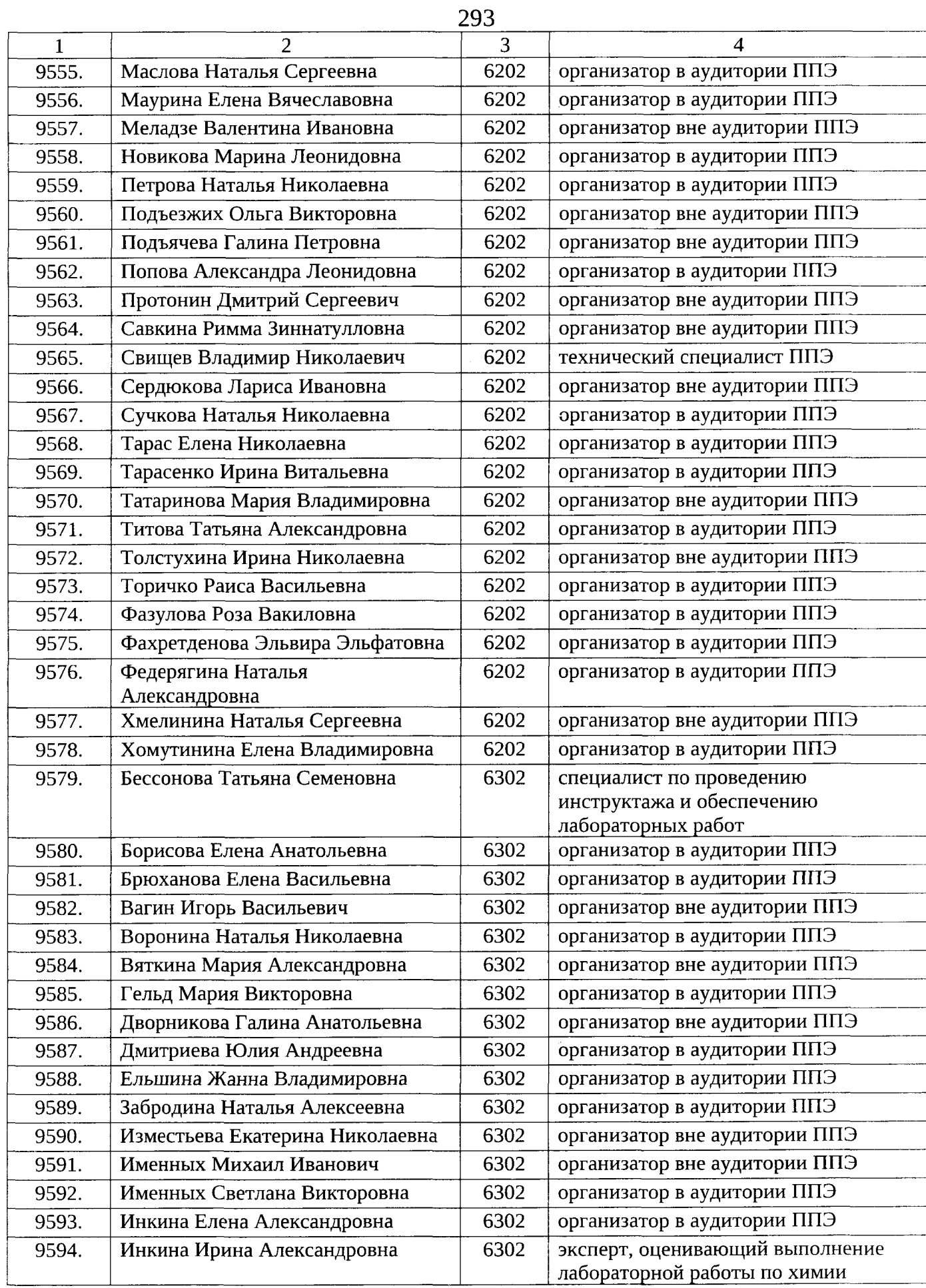

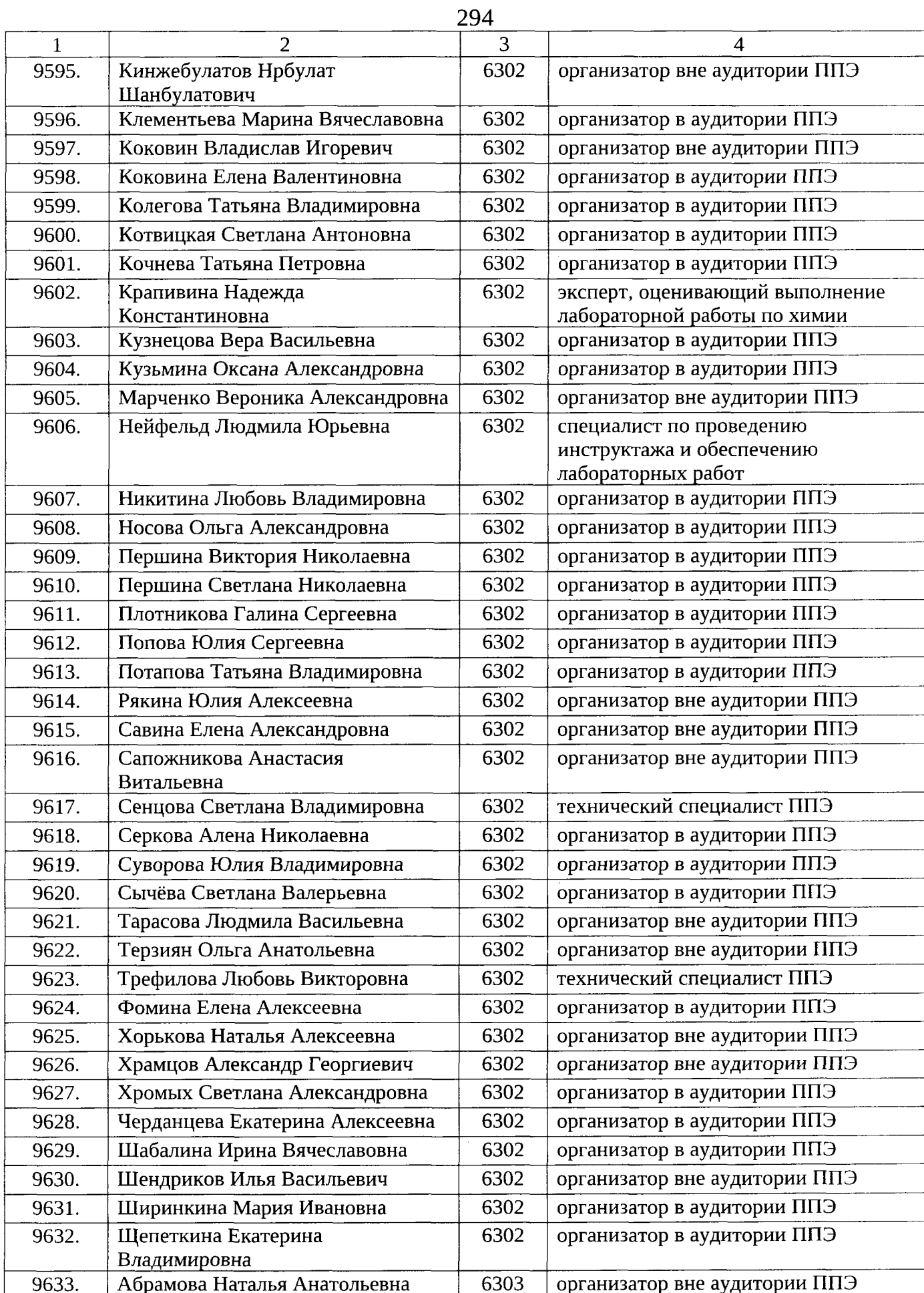

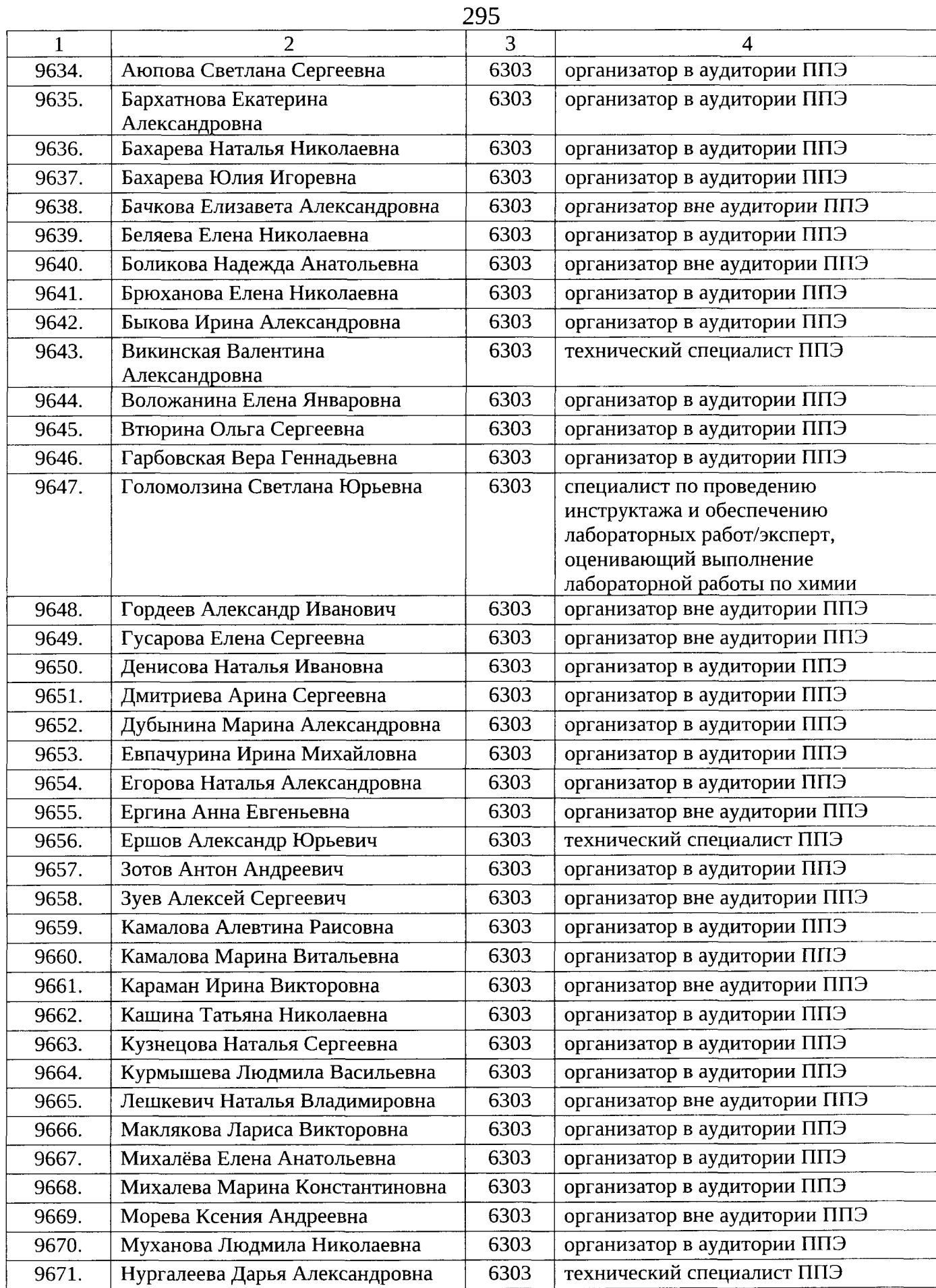

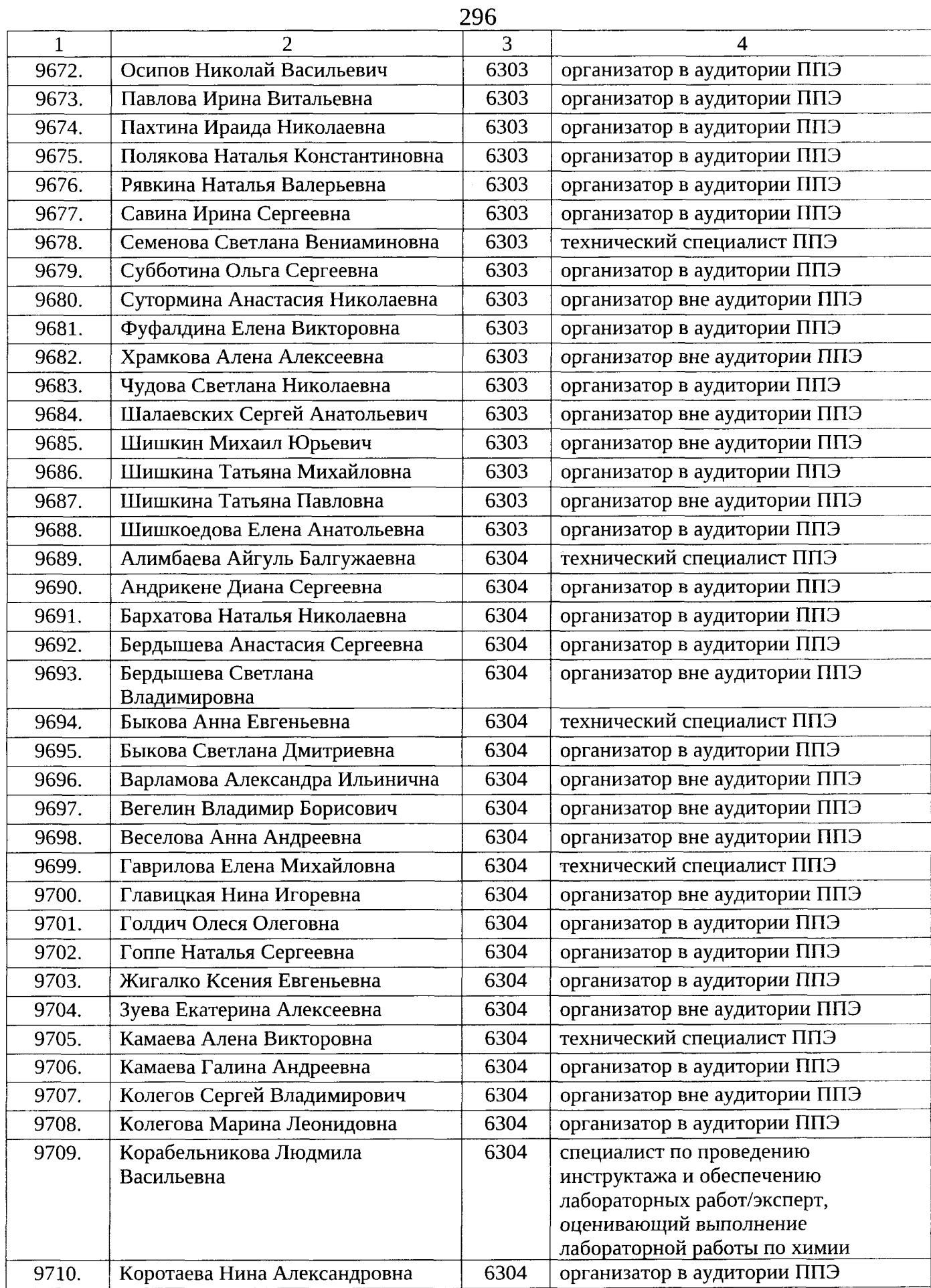

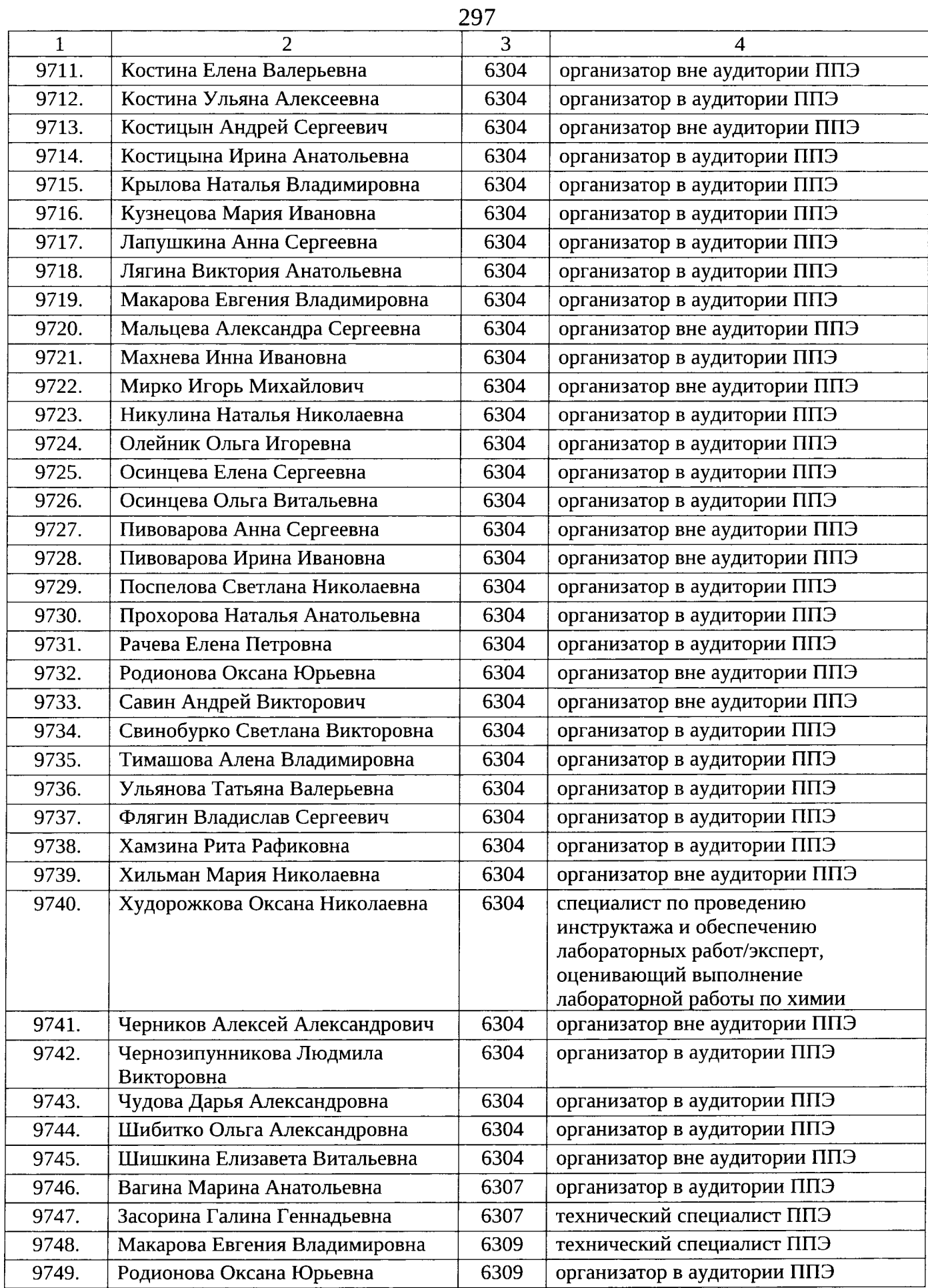

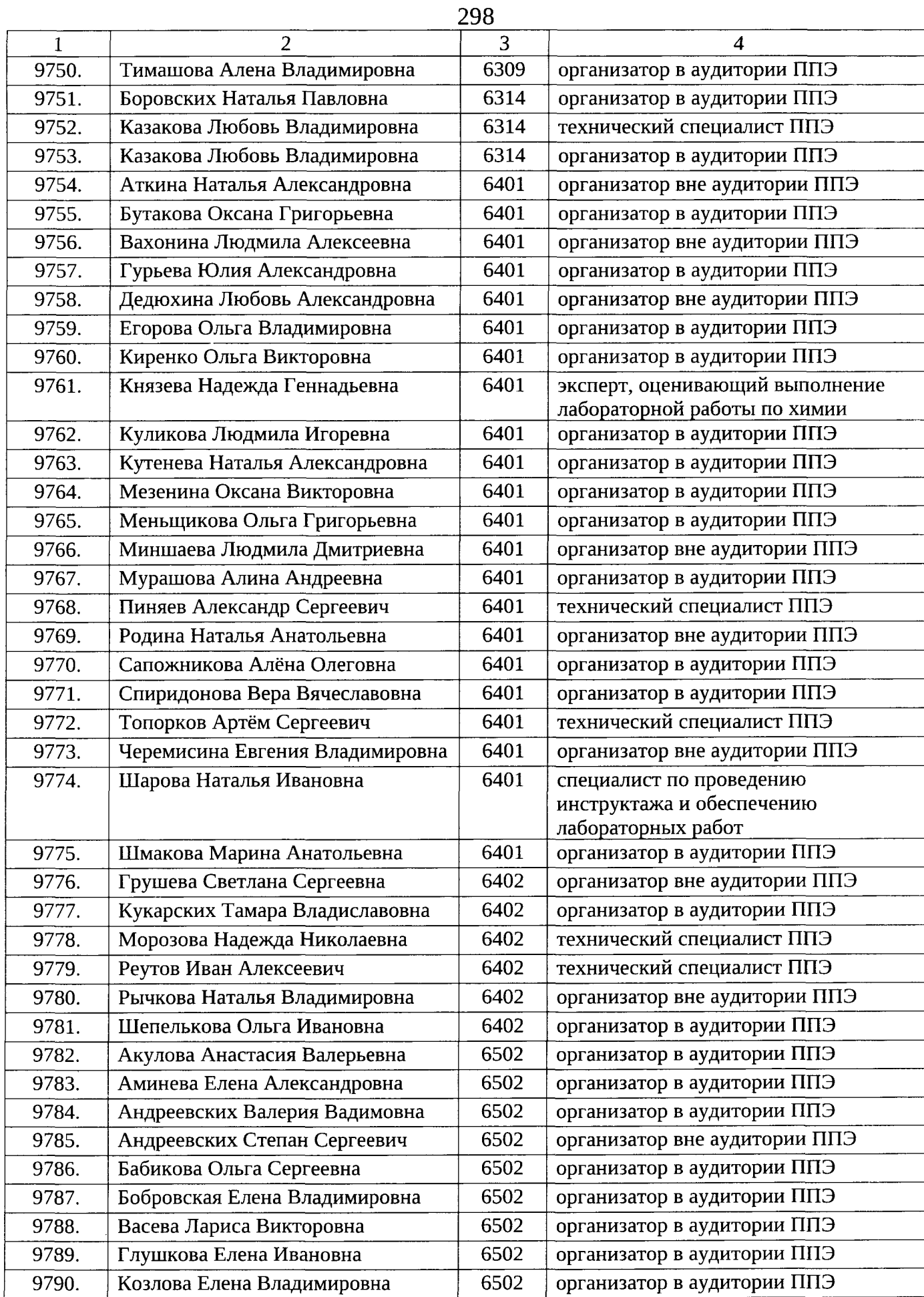

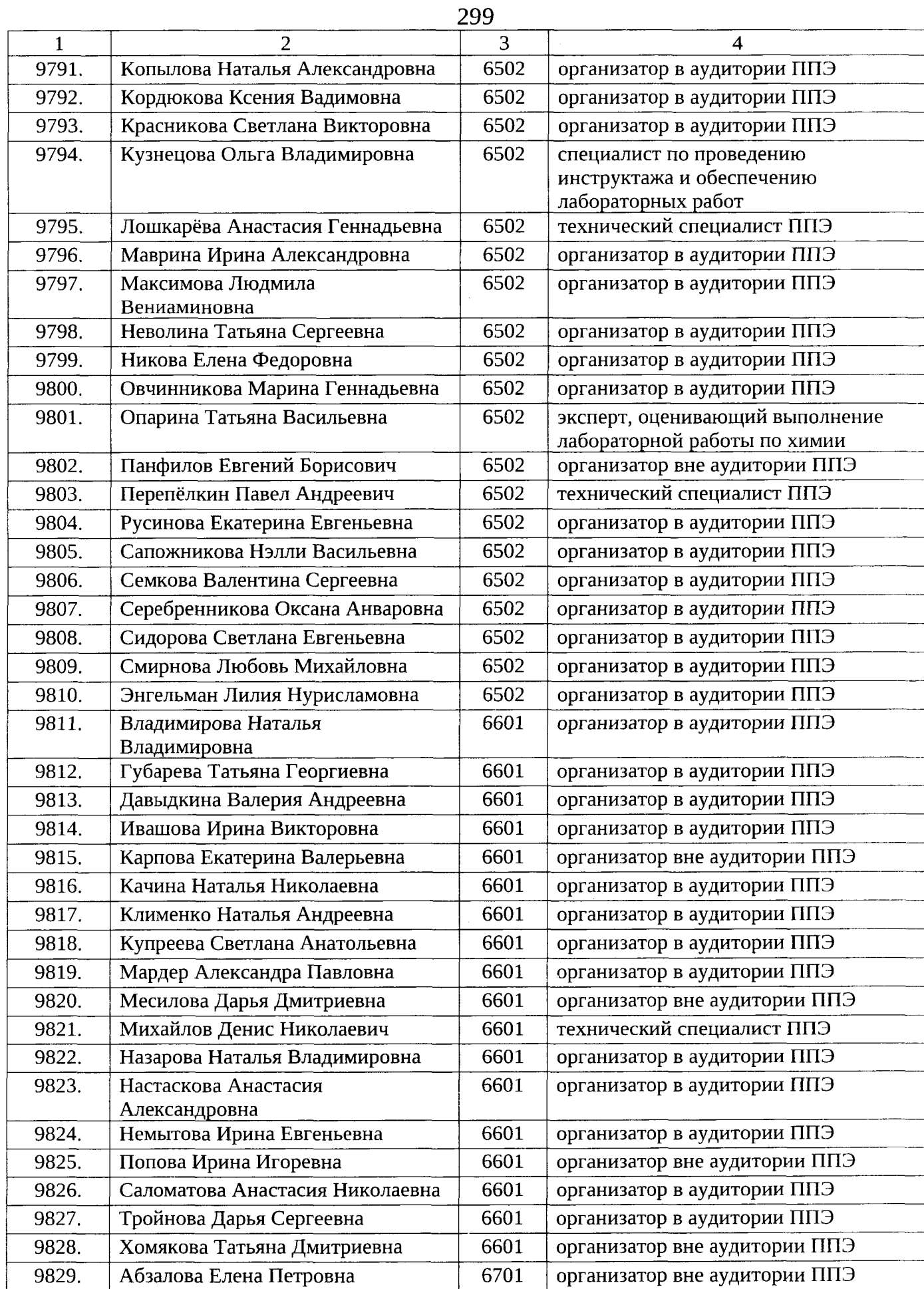

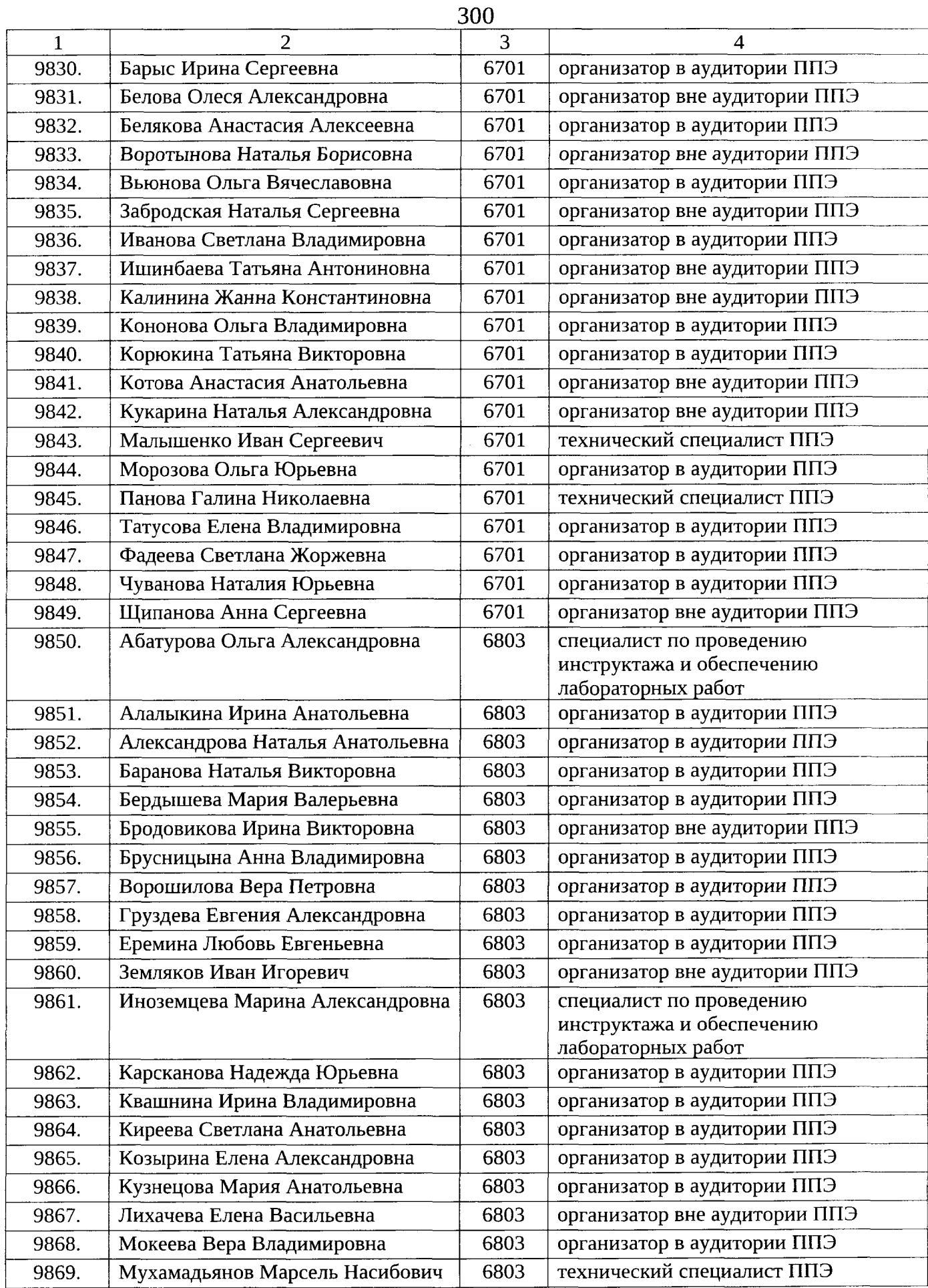

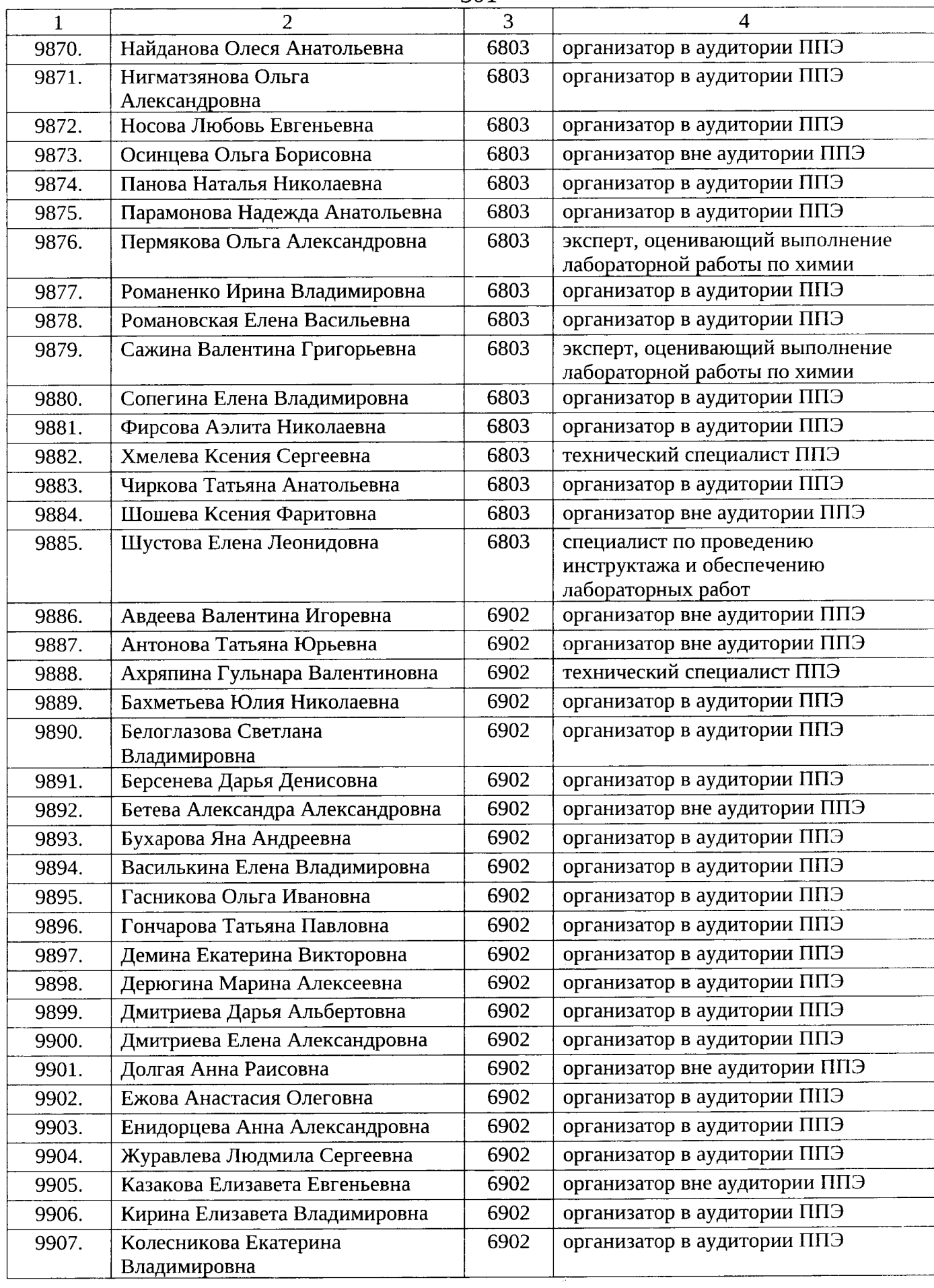

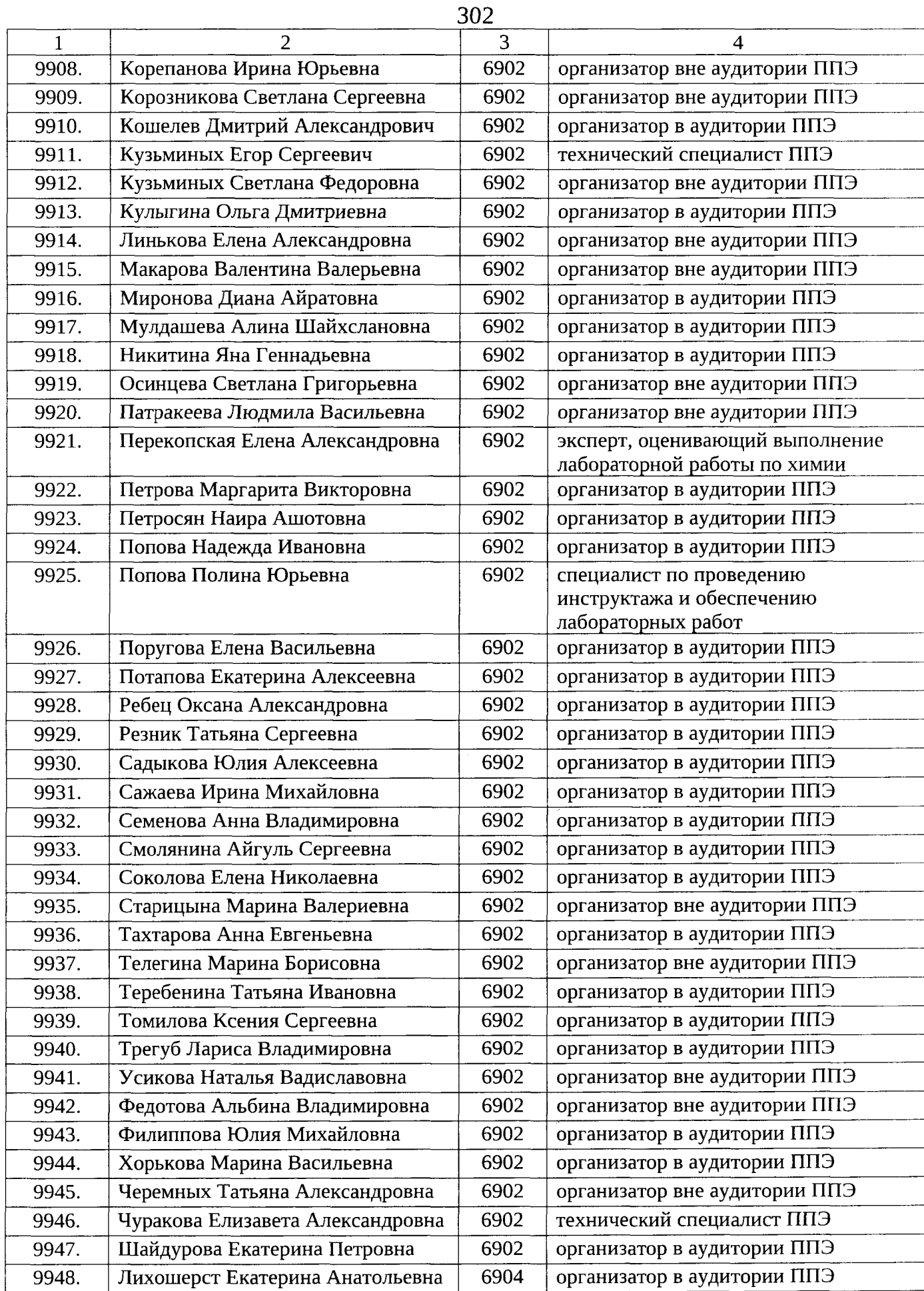

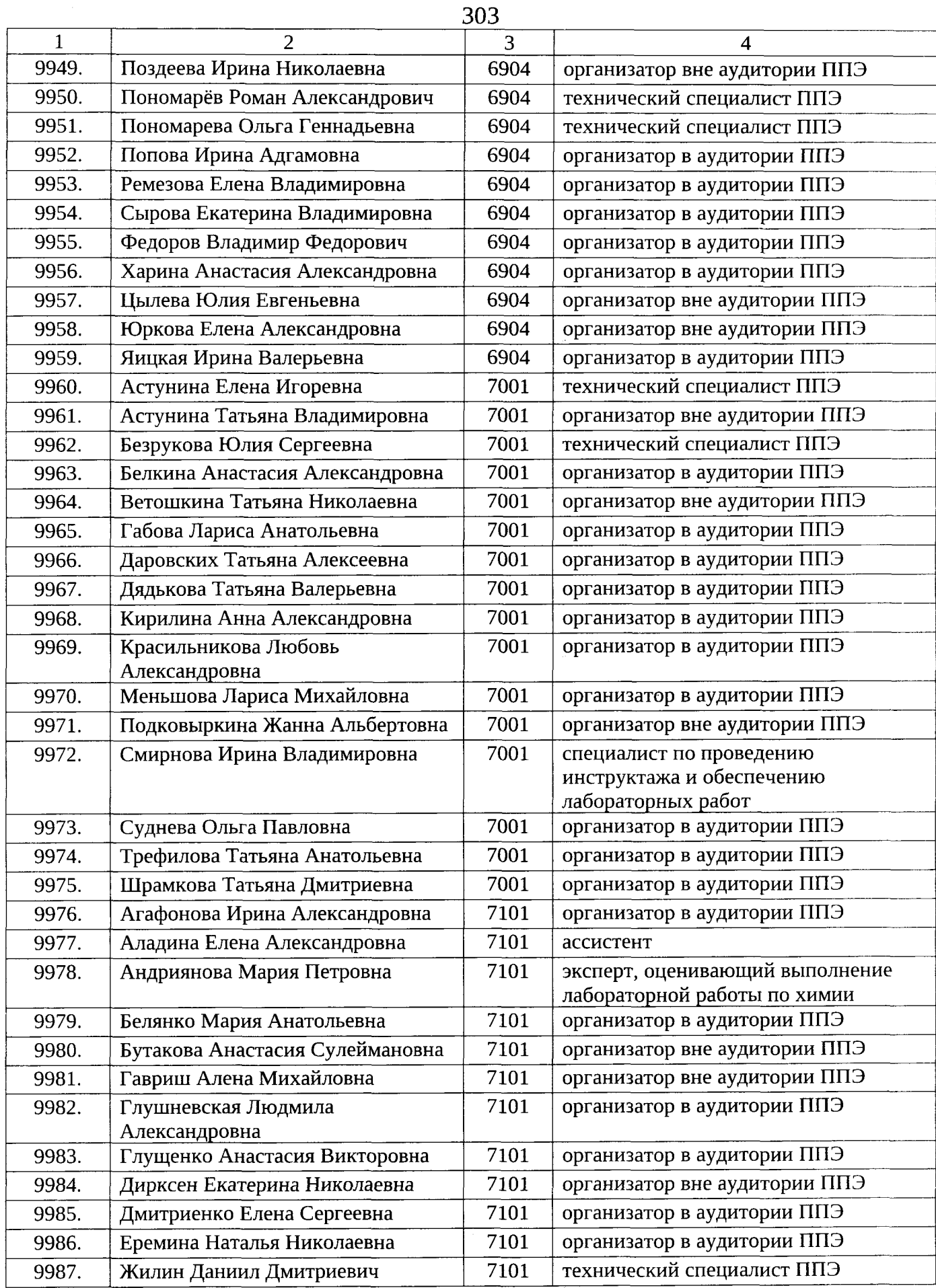

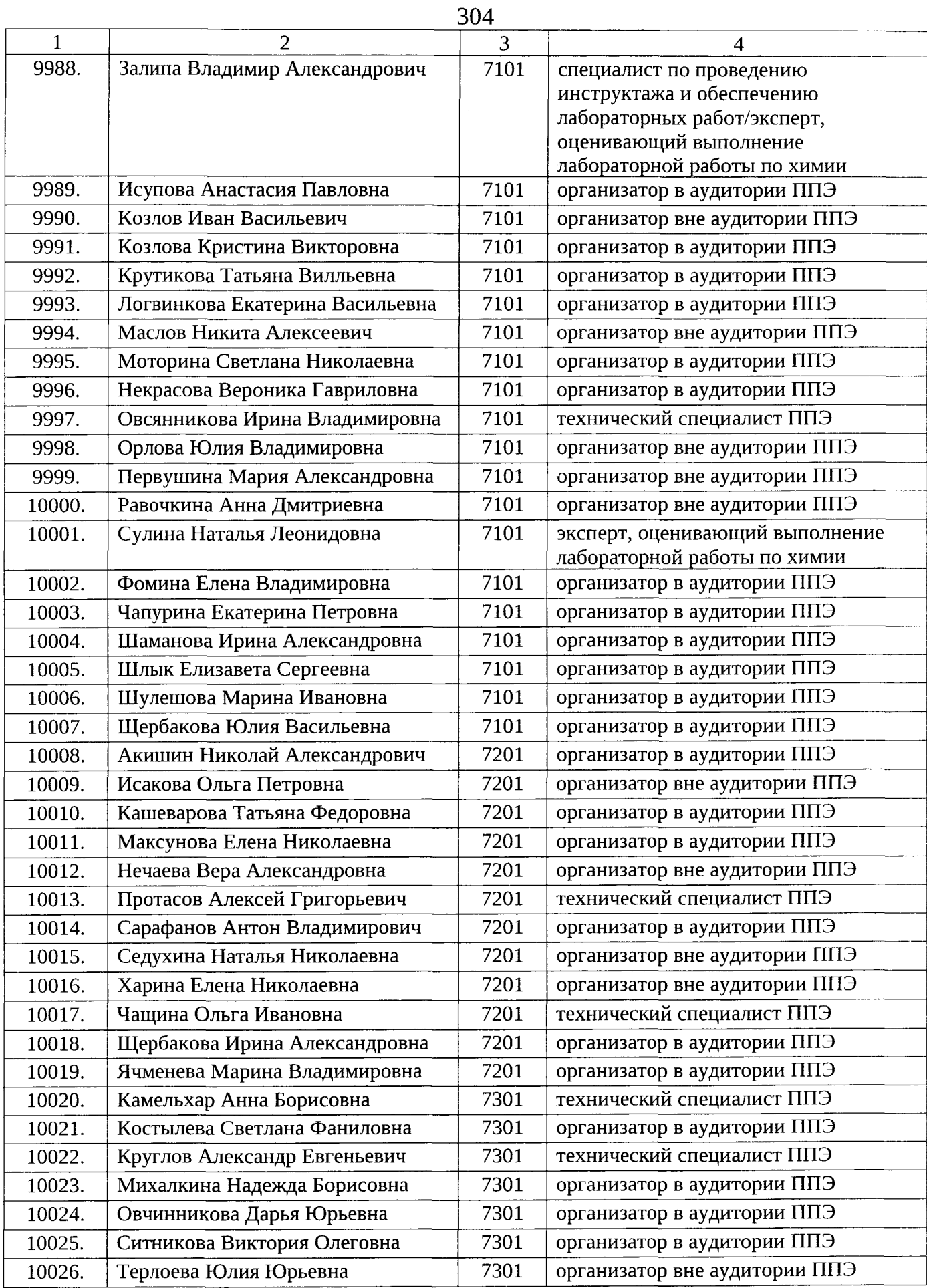

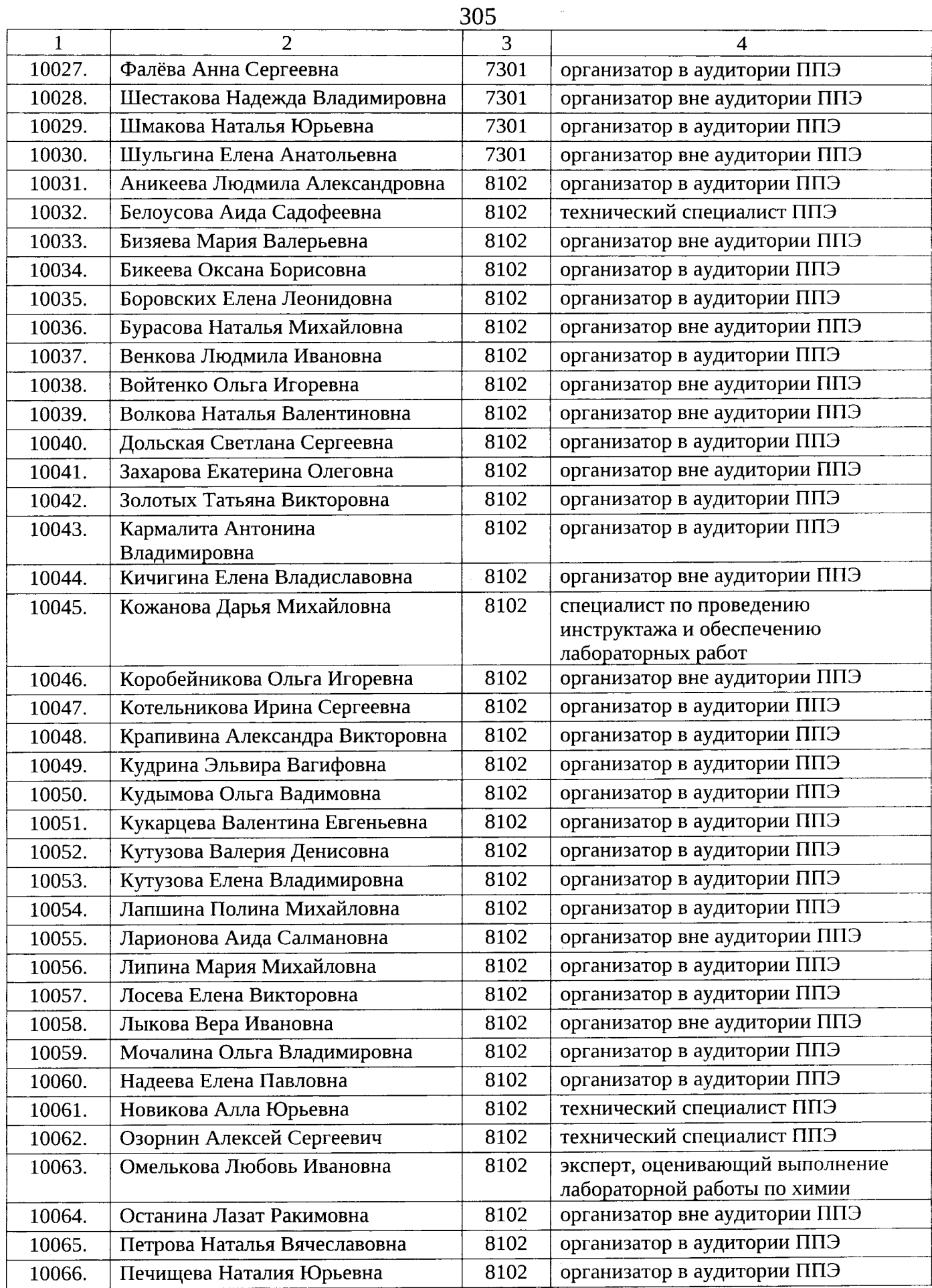

 $\sim$   $\mu$ 

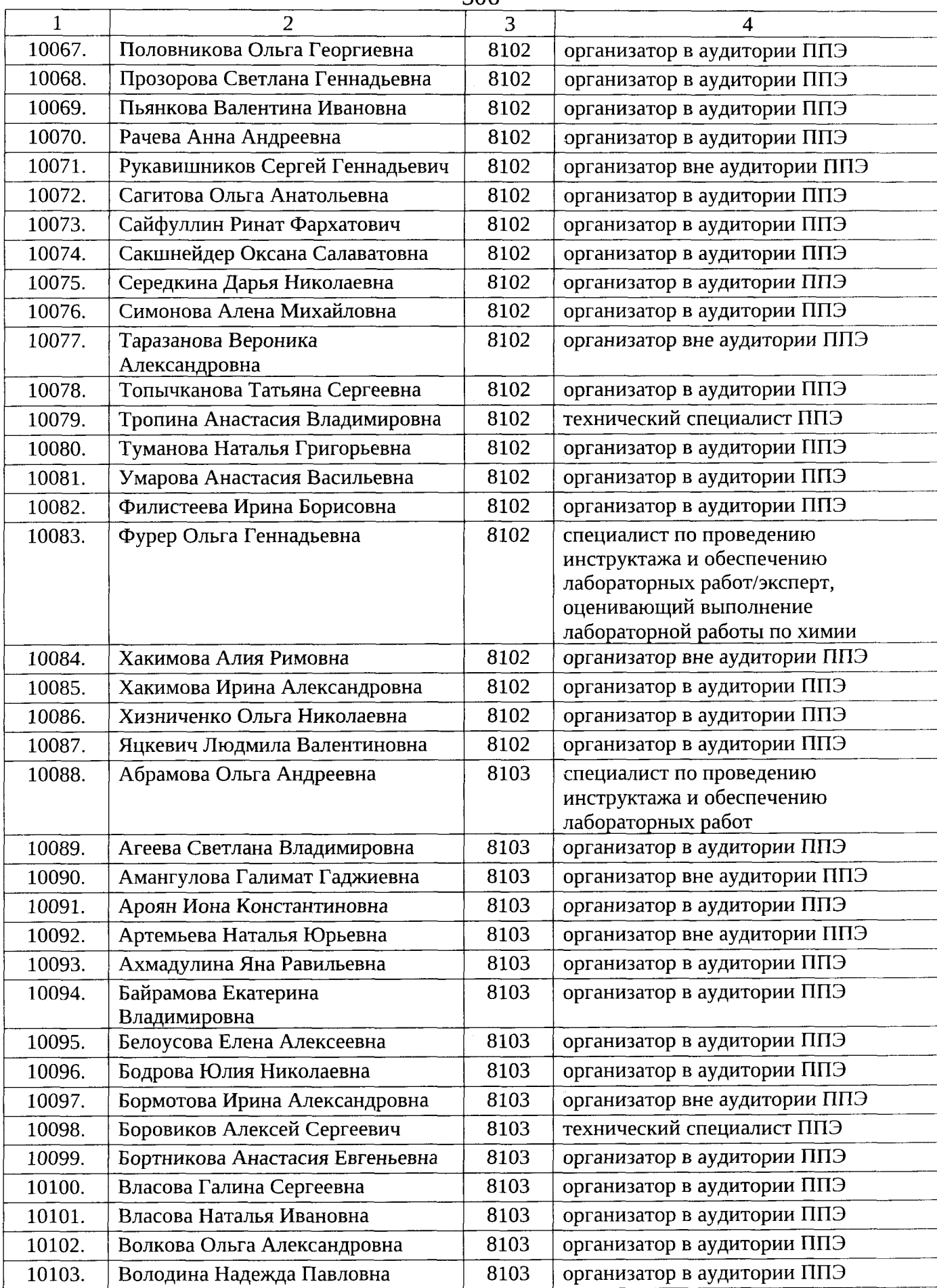

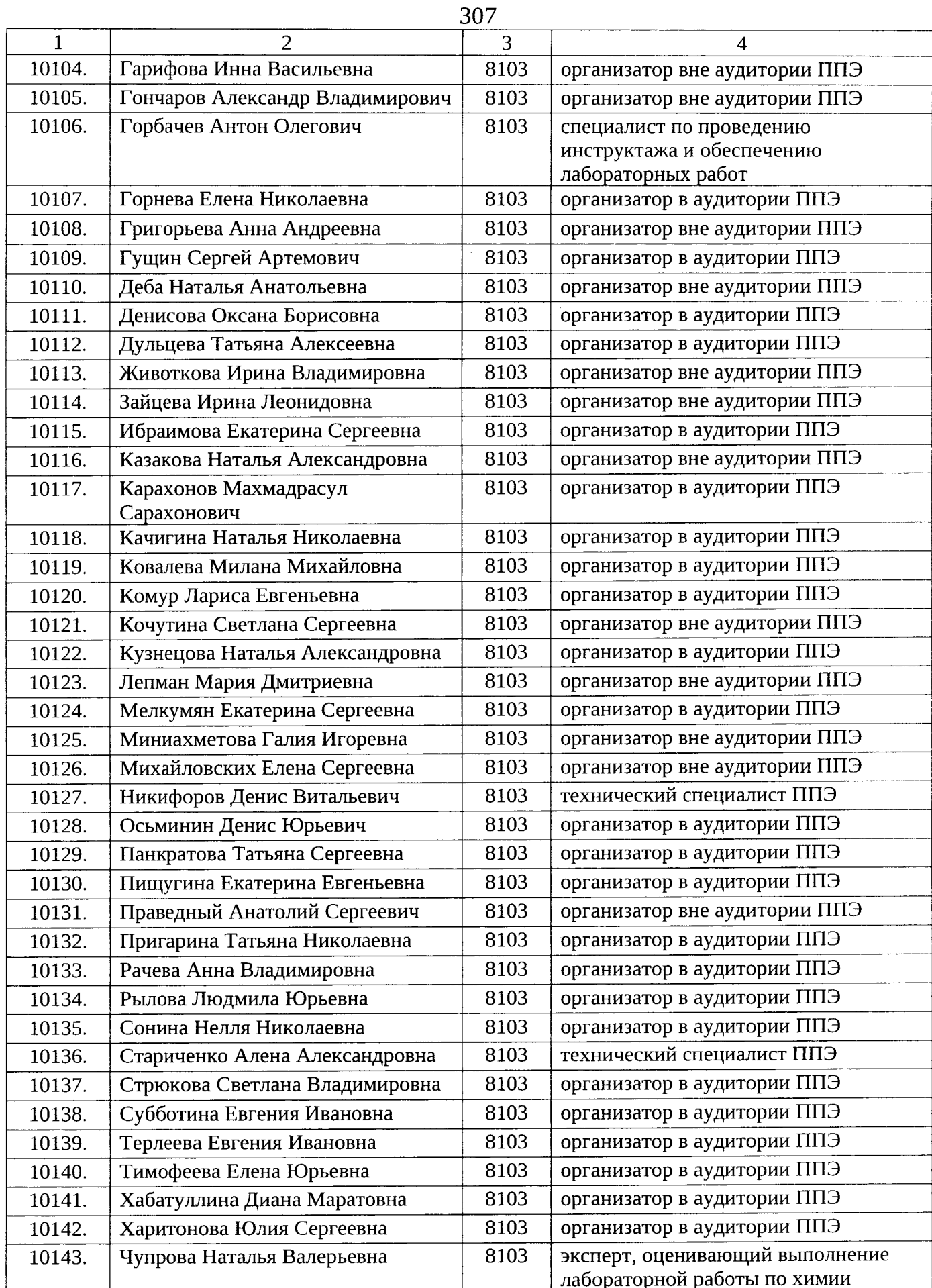

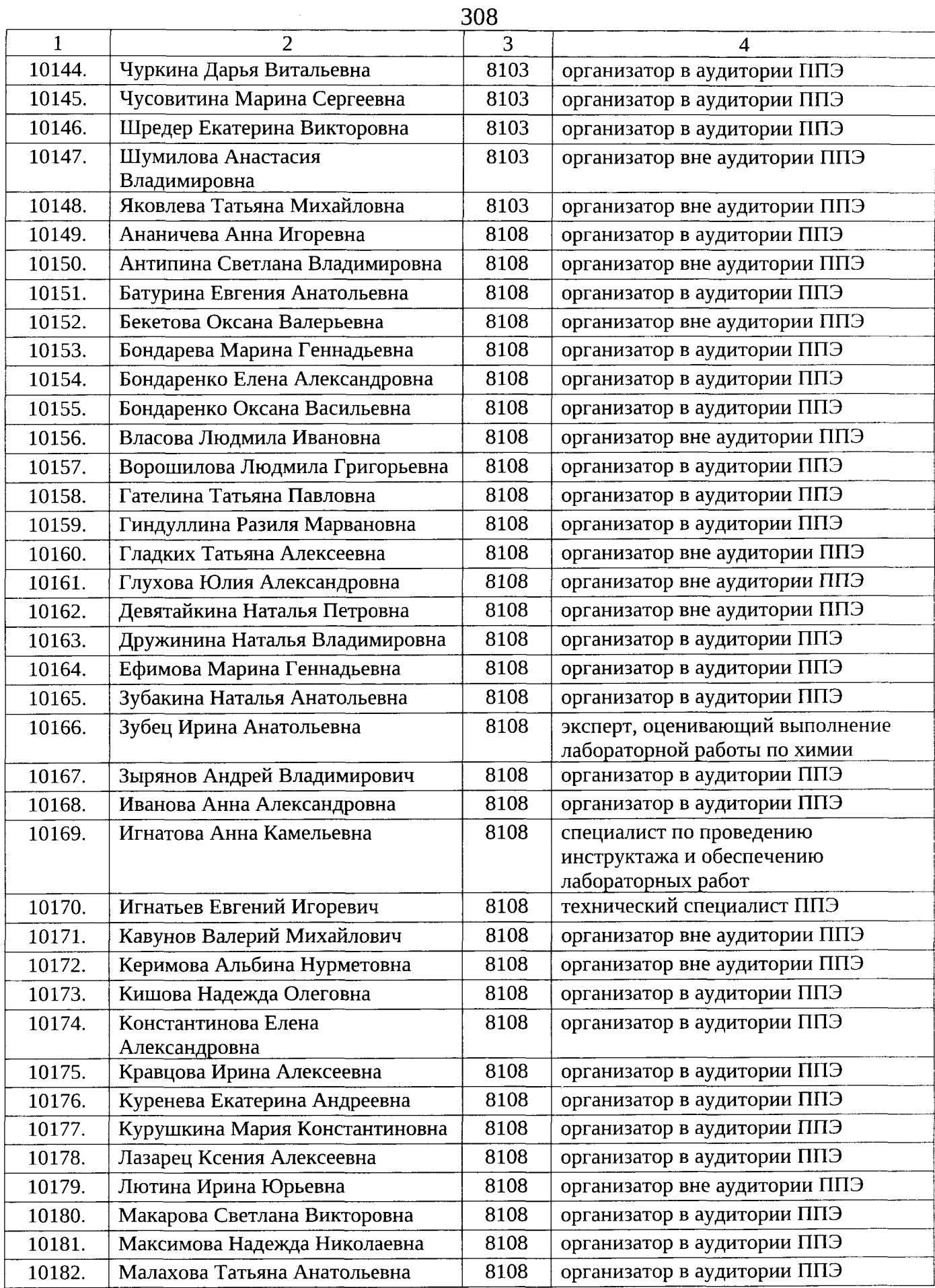

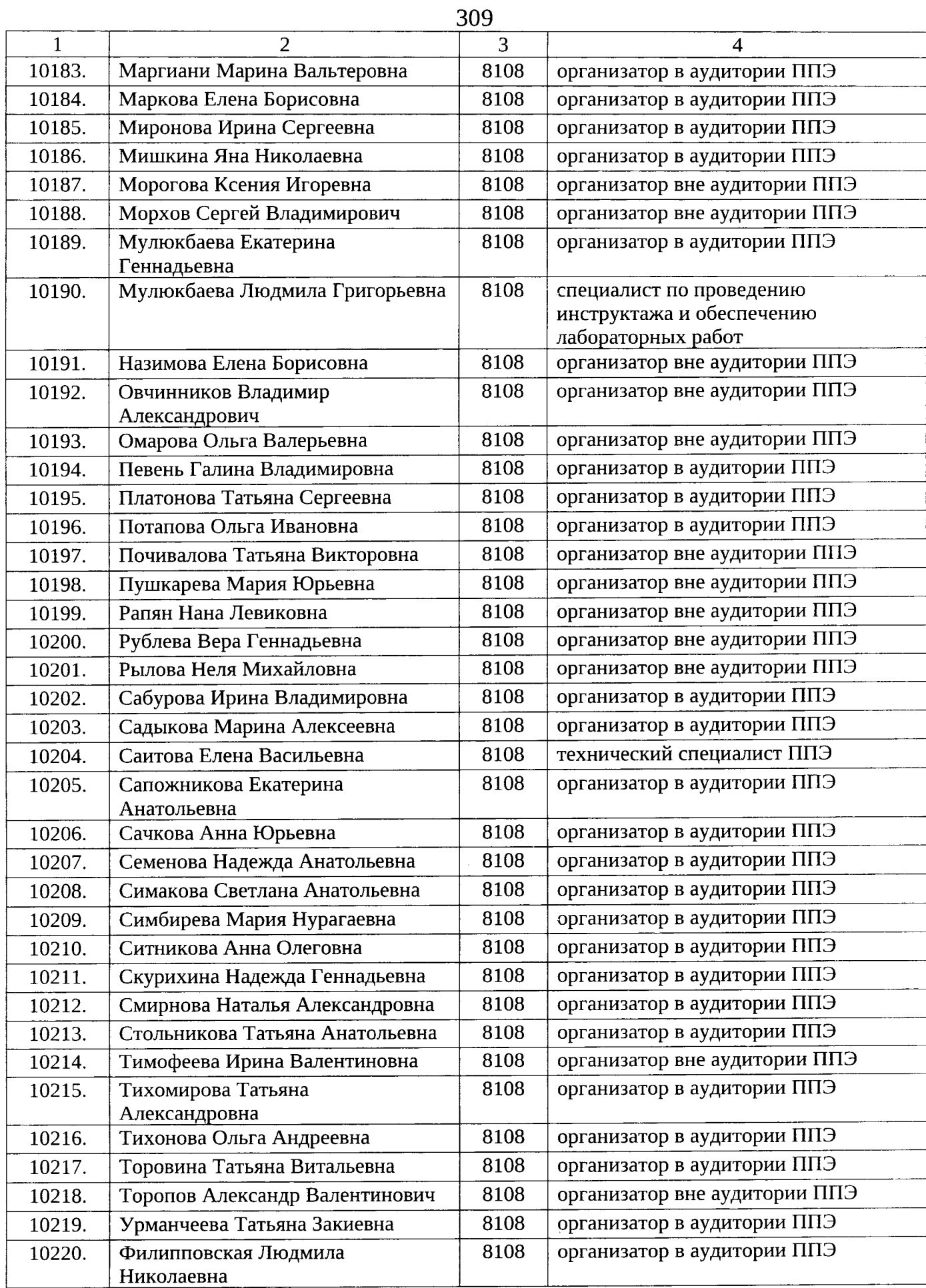

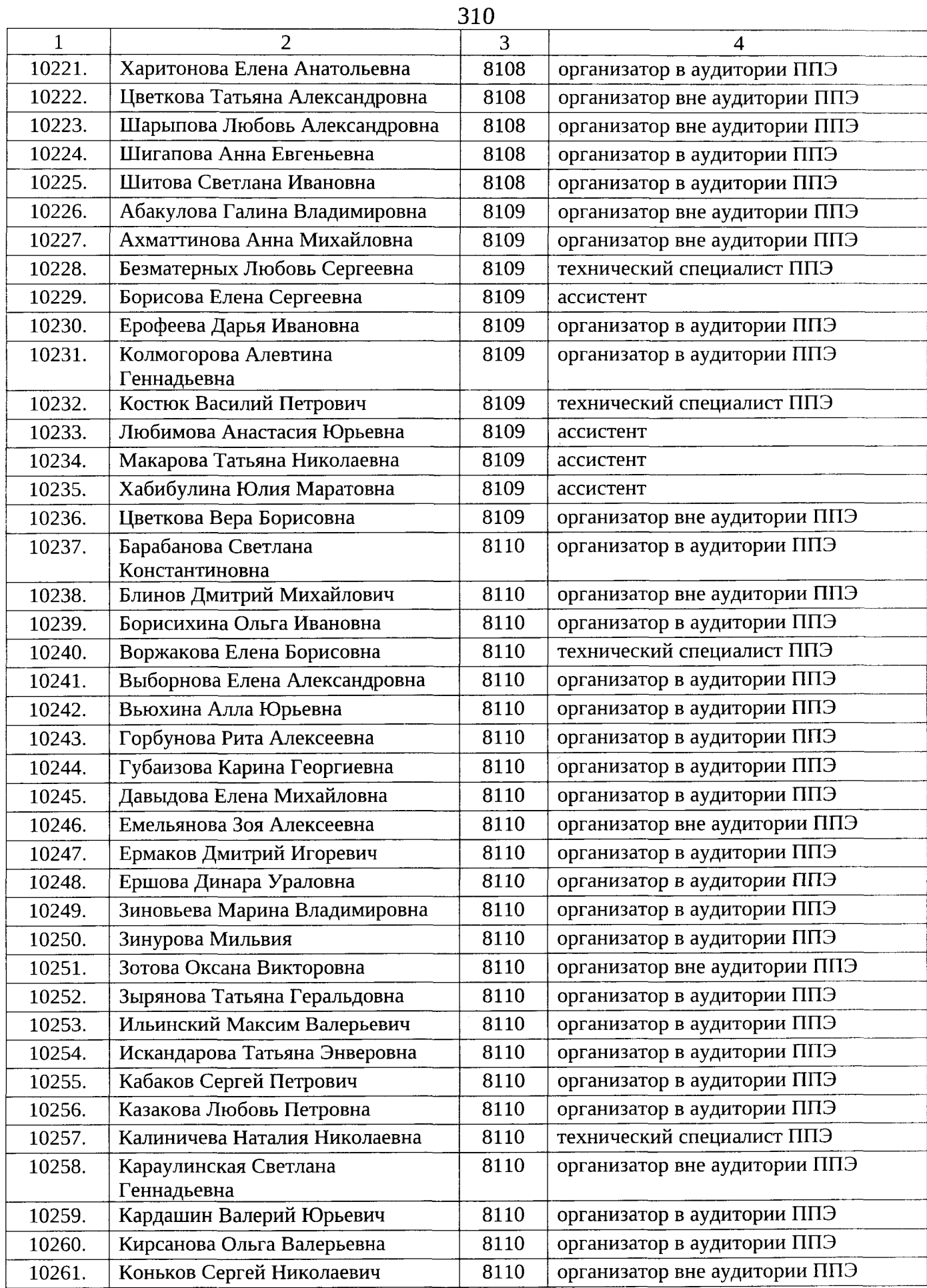

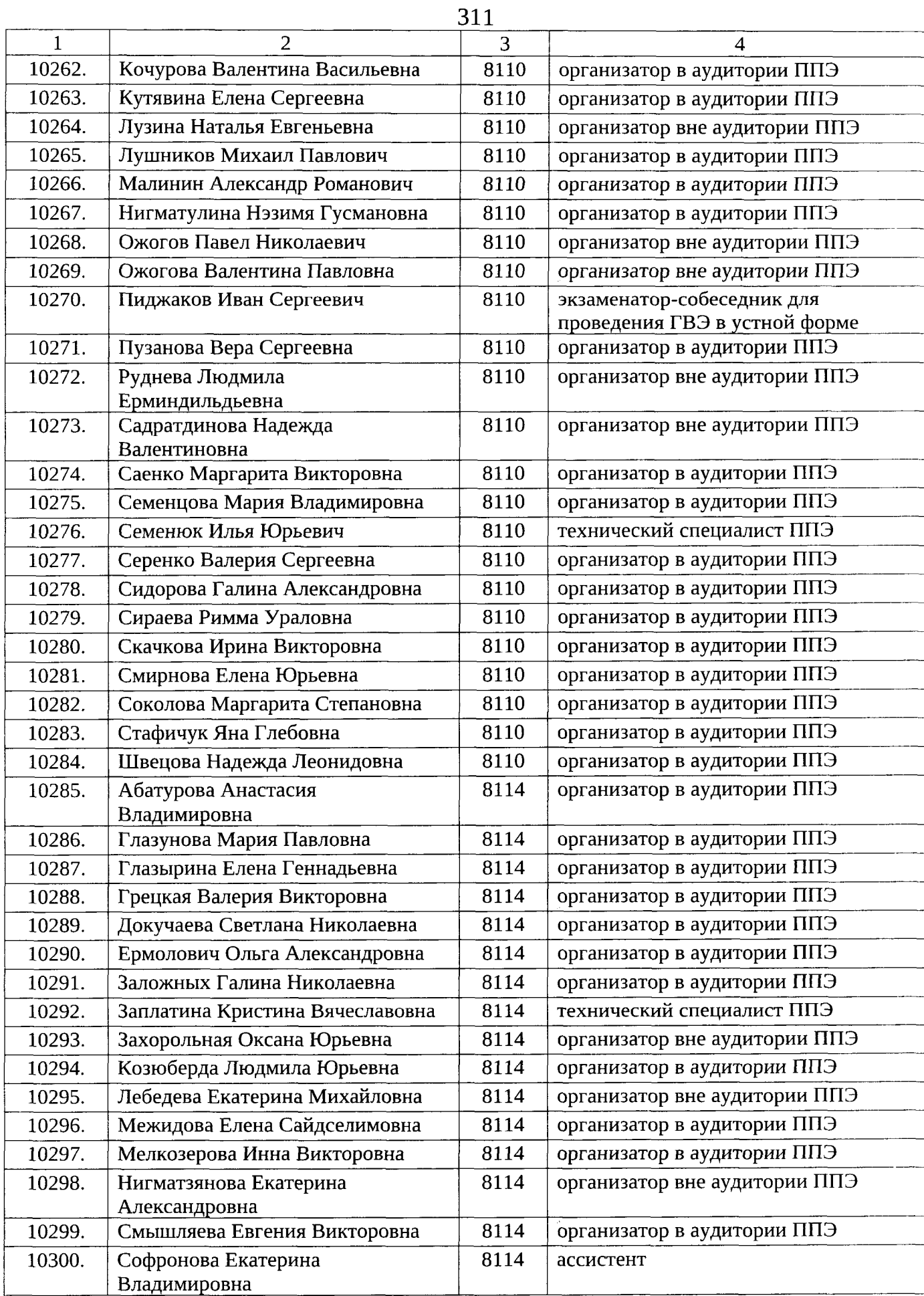

 $\bar{z}$ 

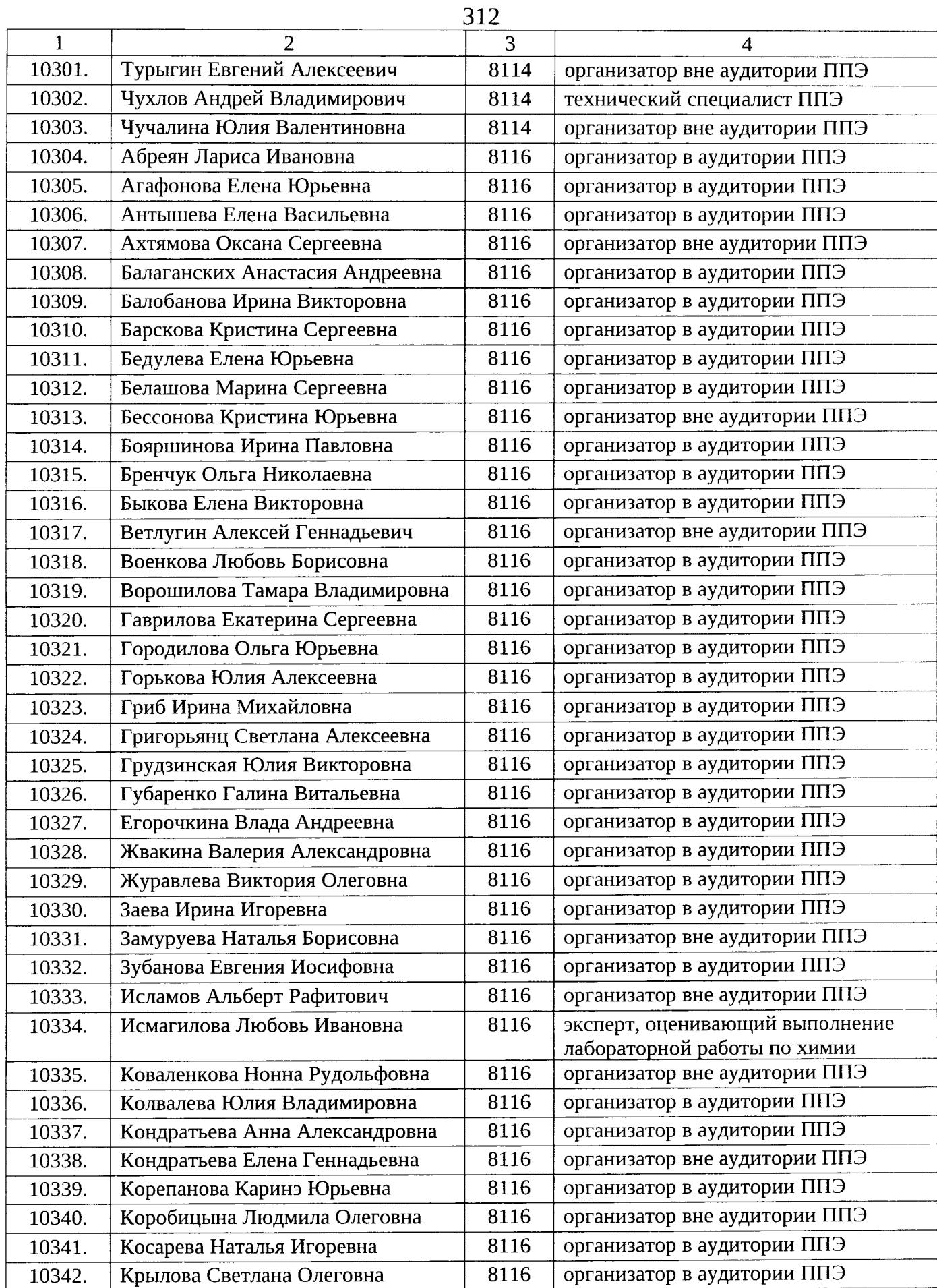

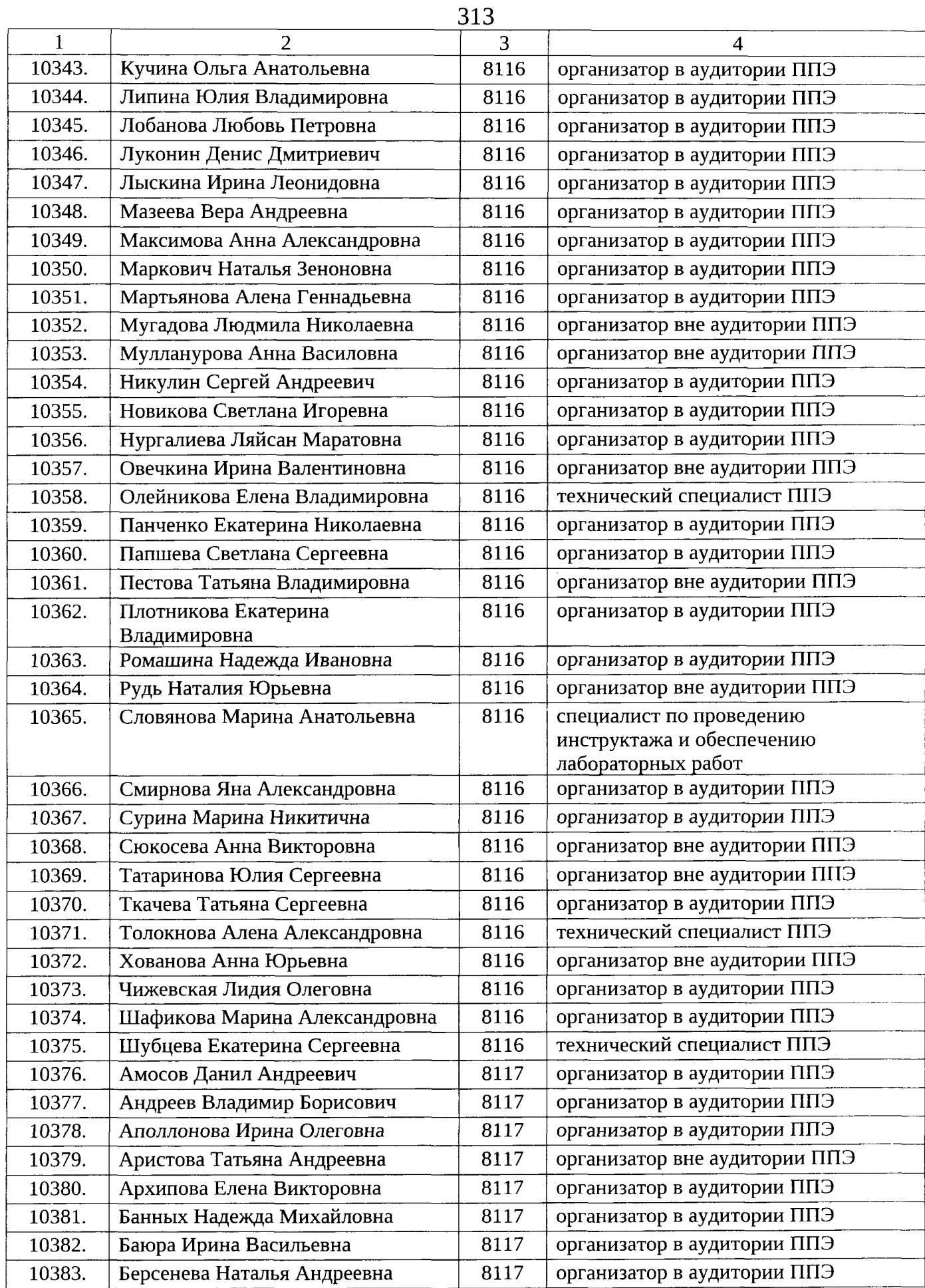

\_\_\_\_\_\_\_\_

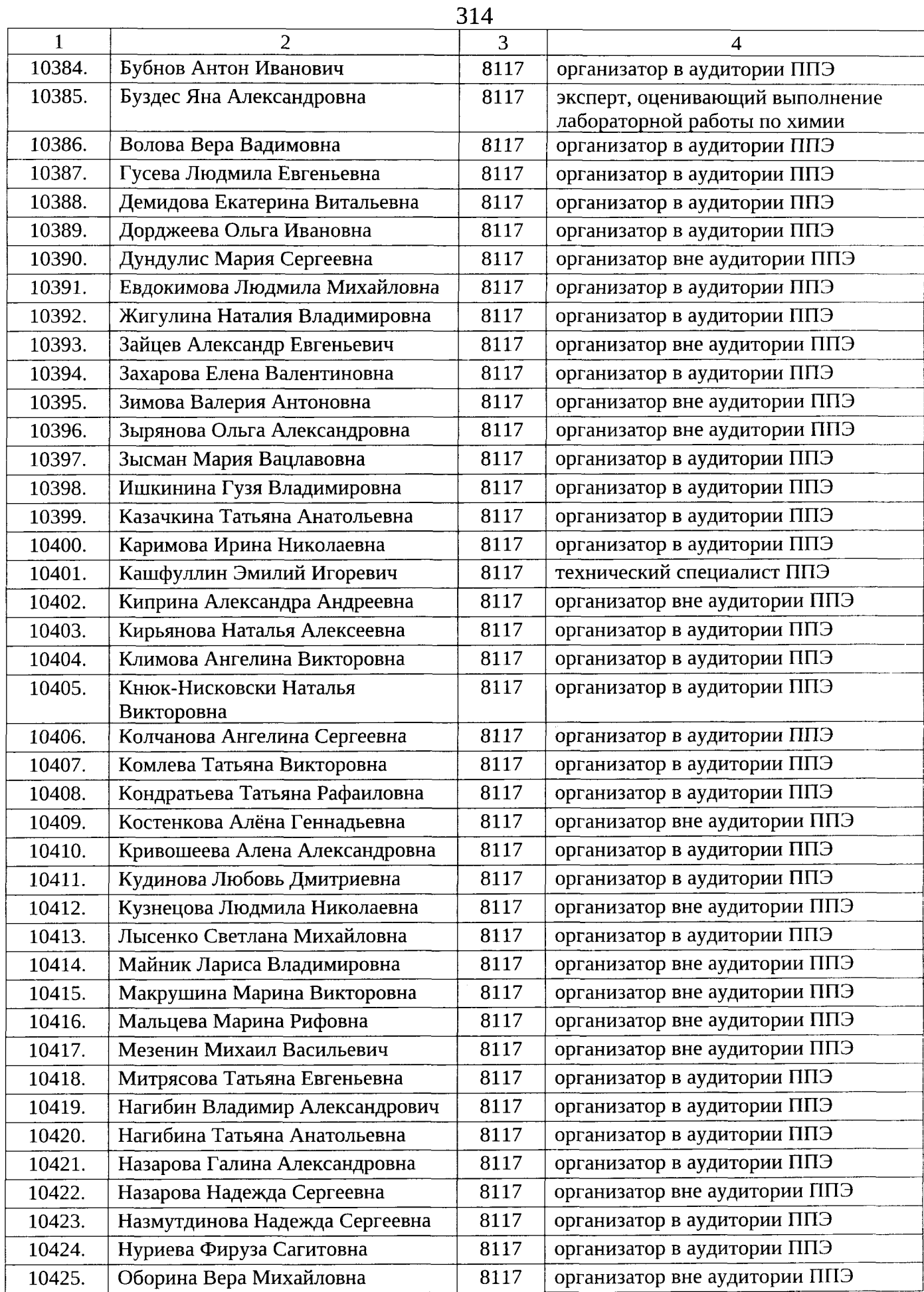

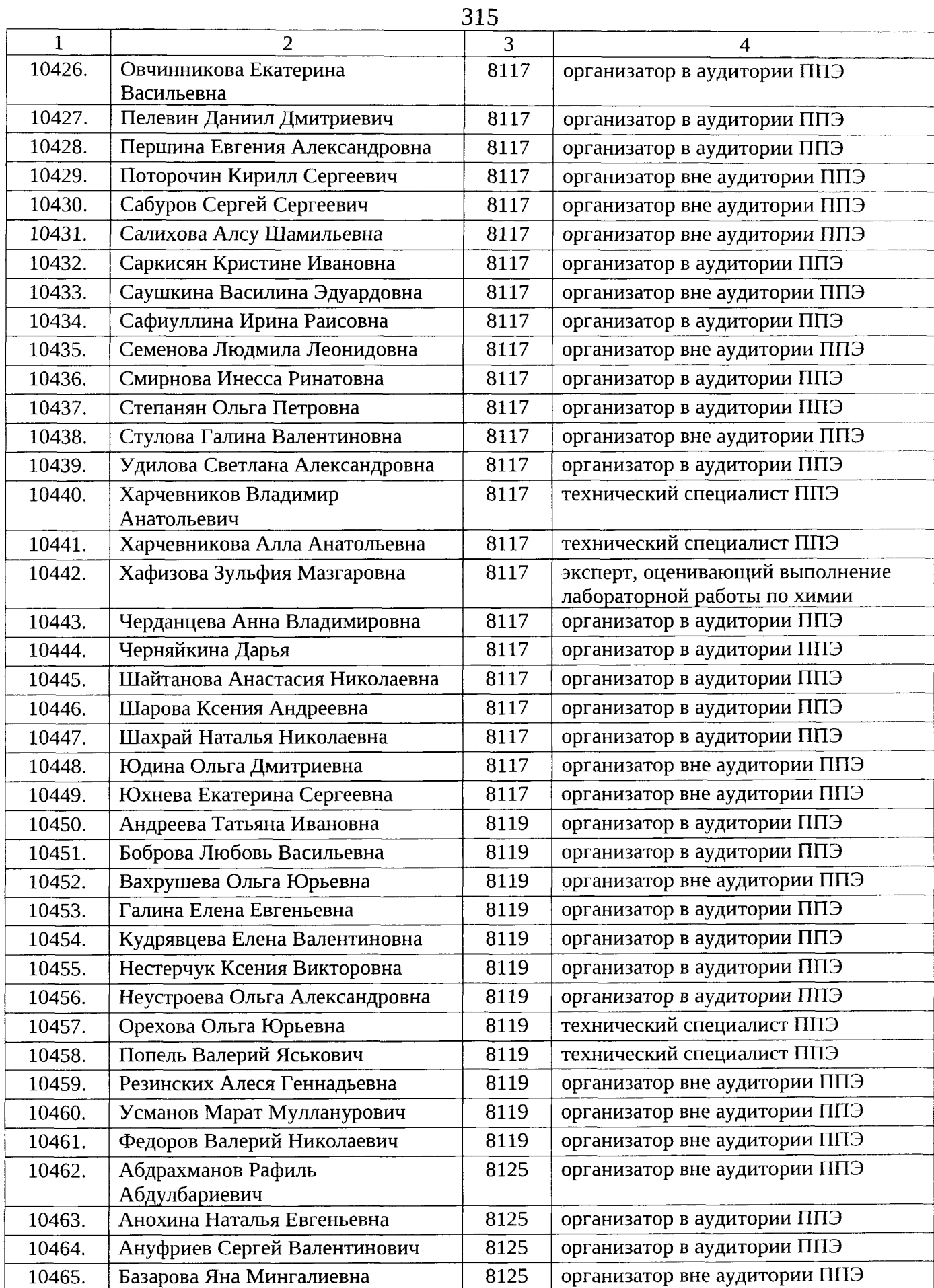

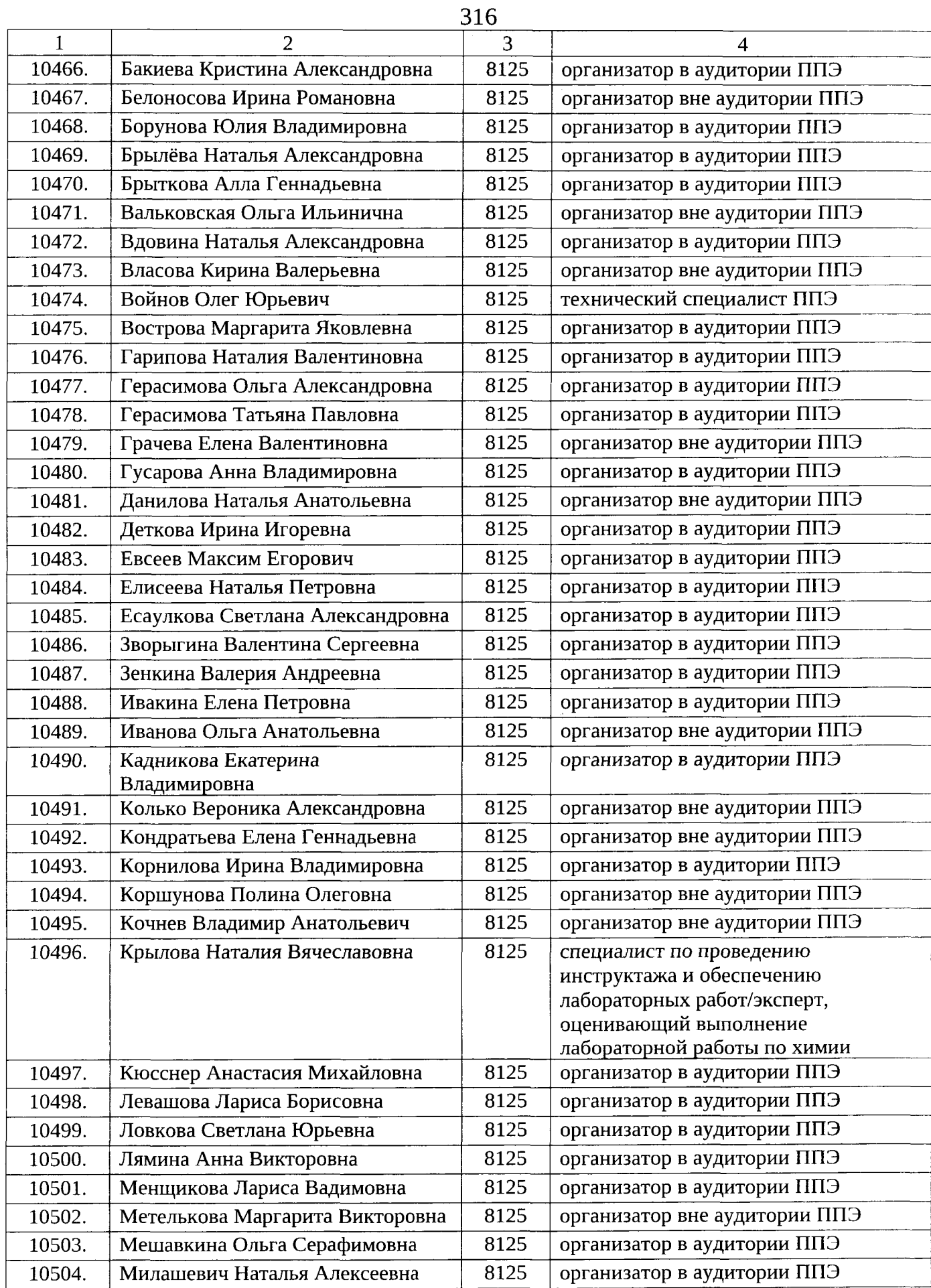

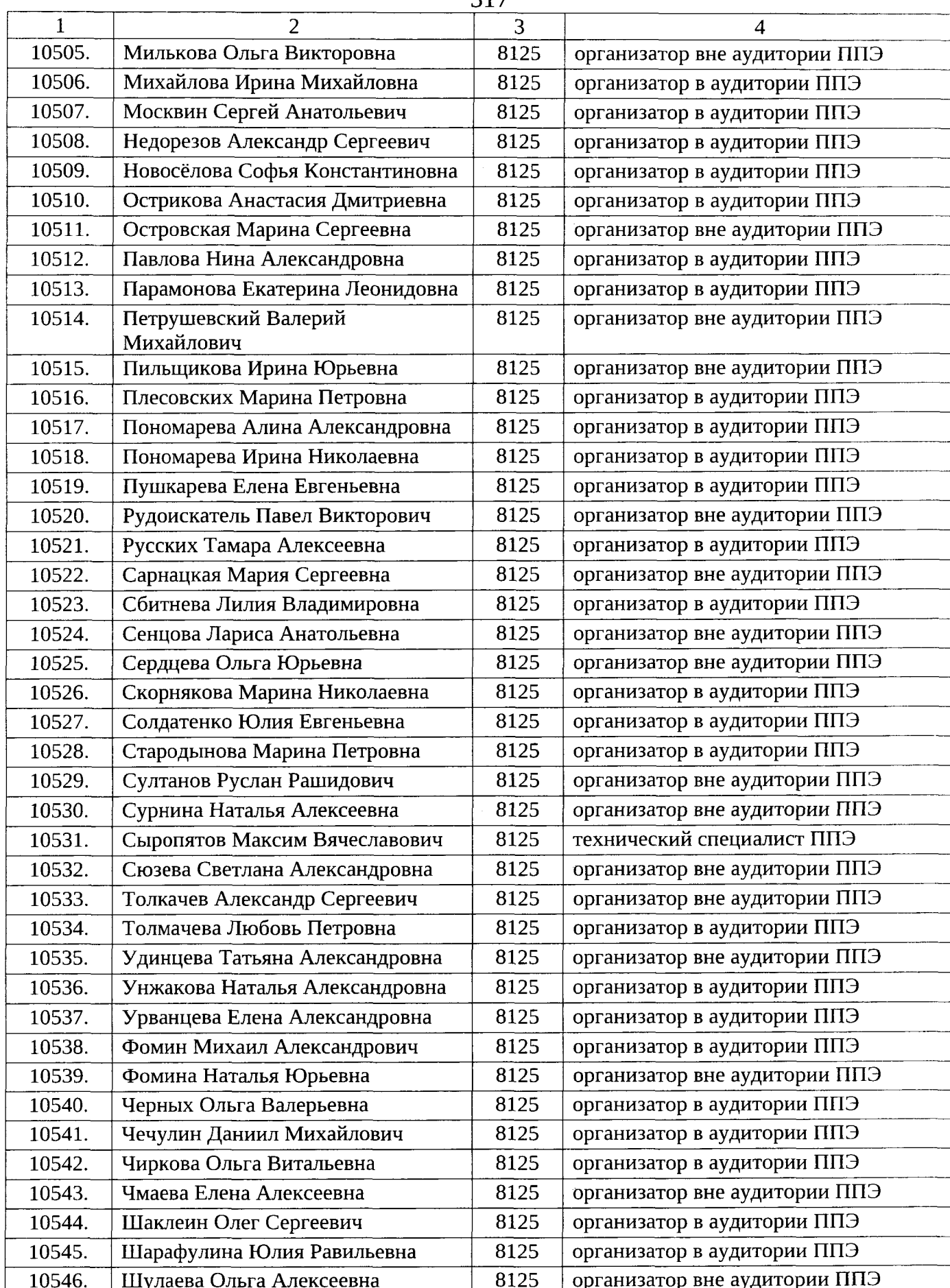

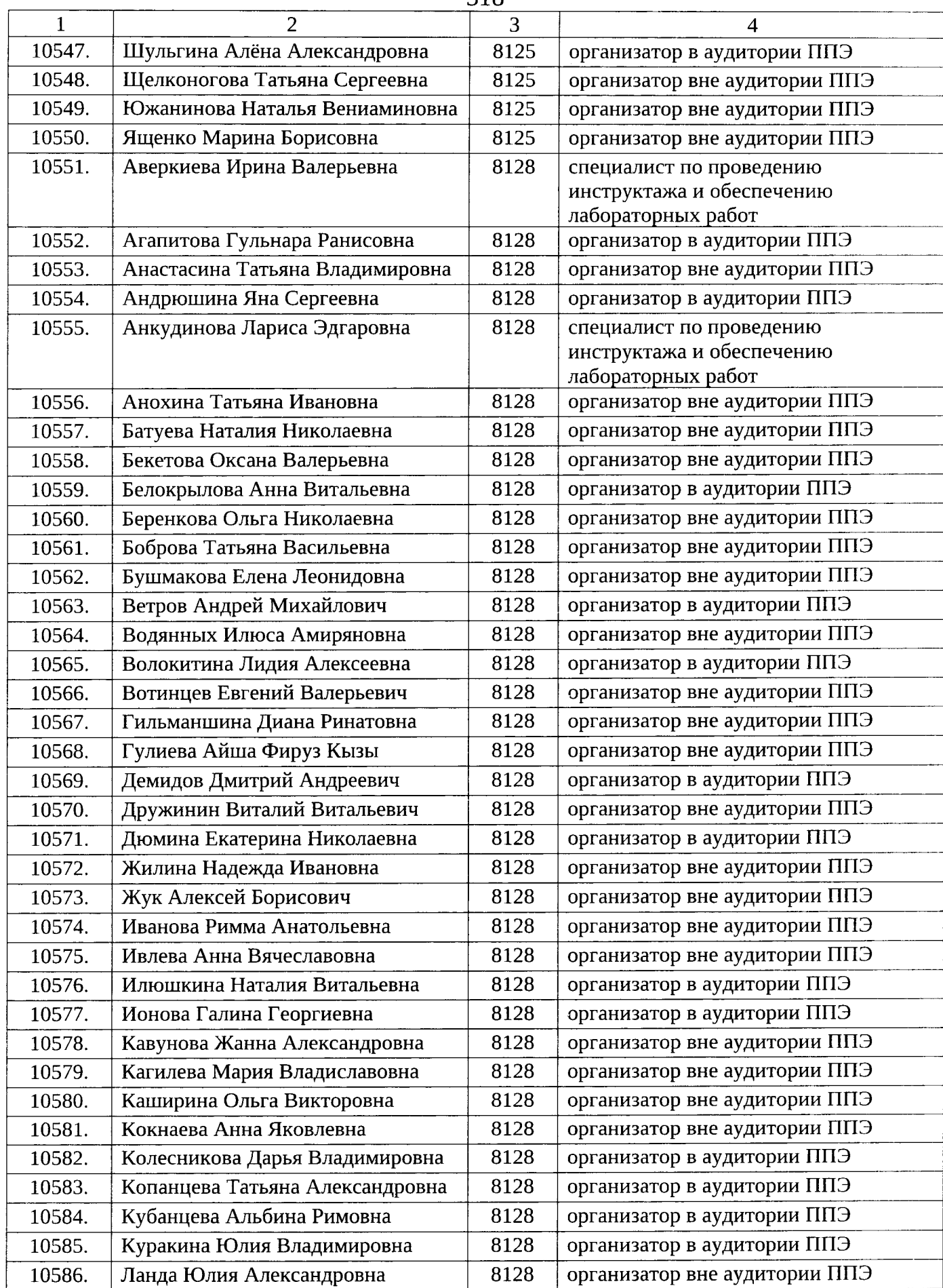

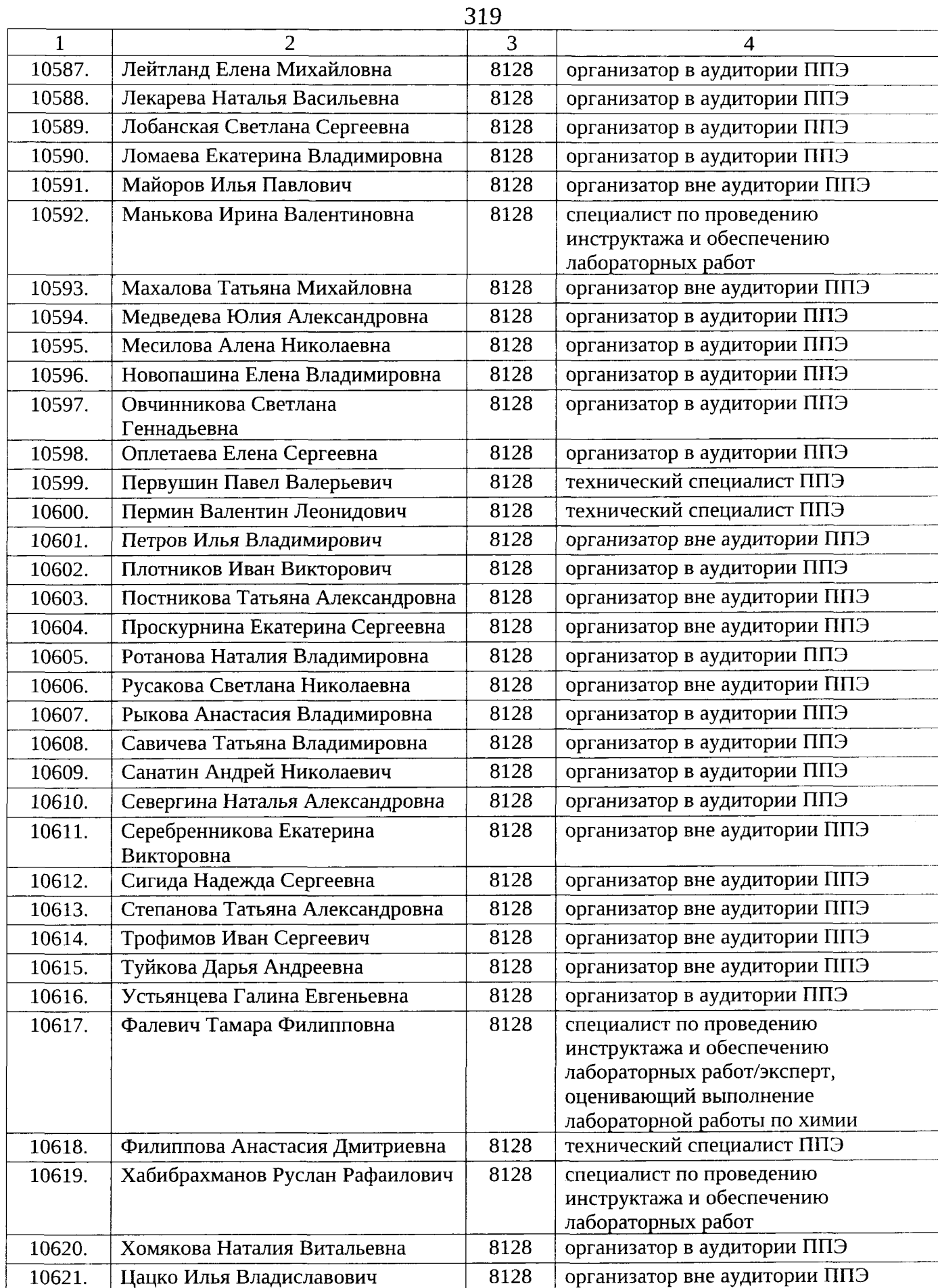

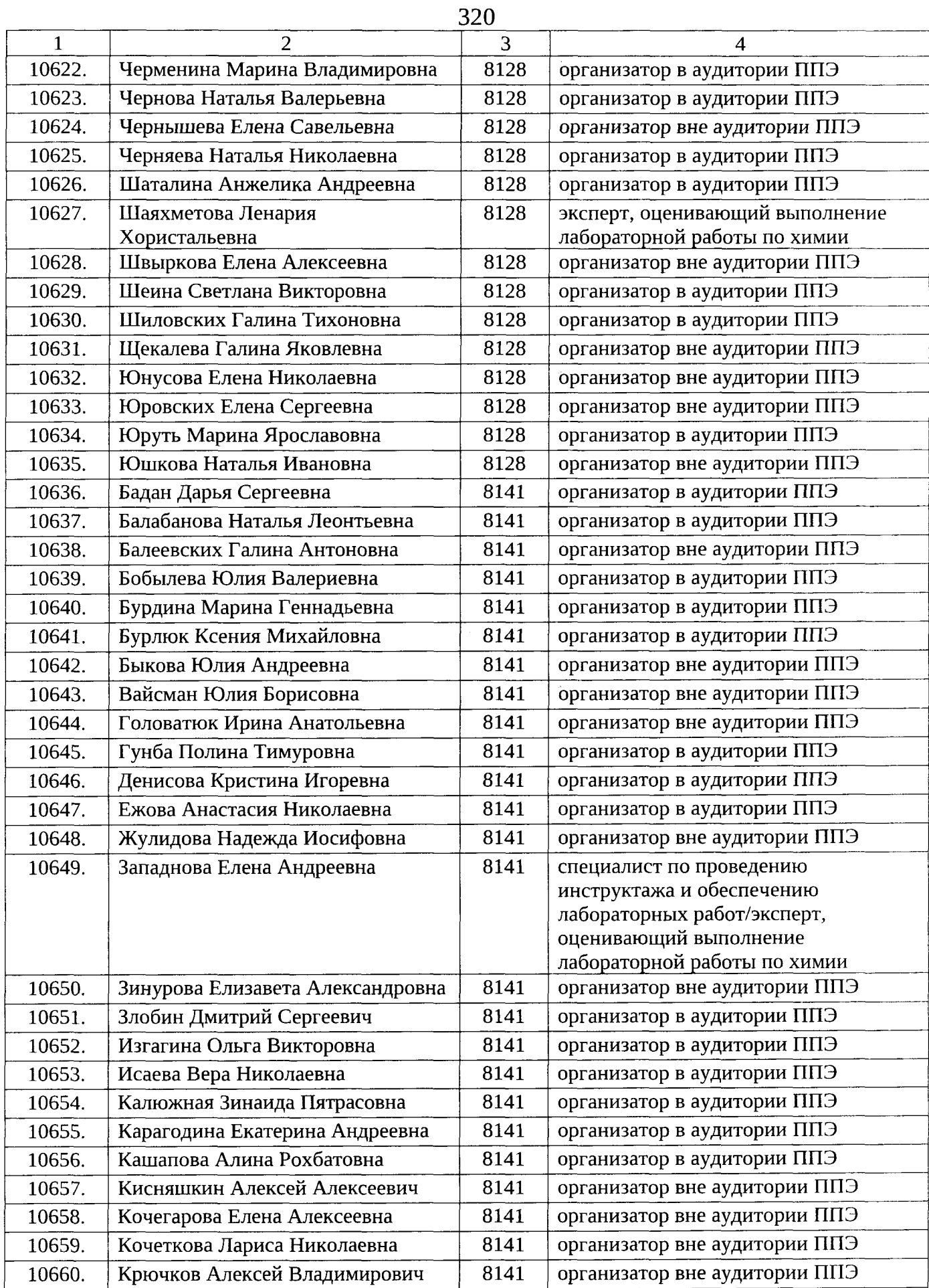

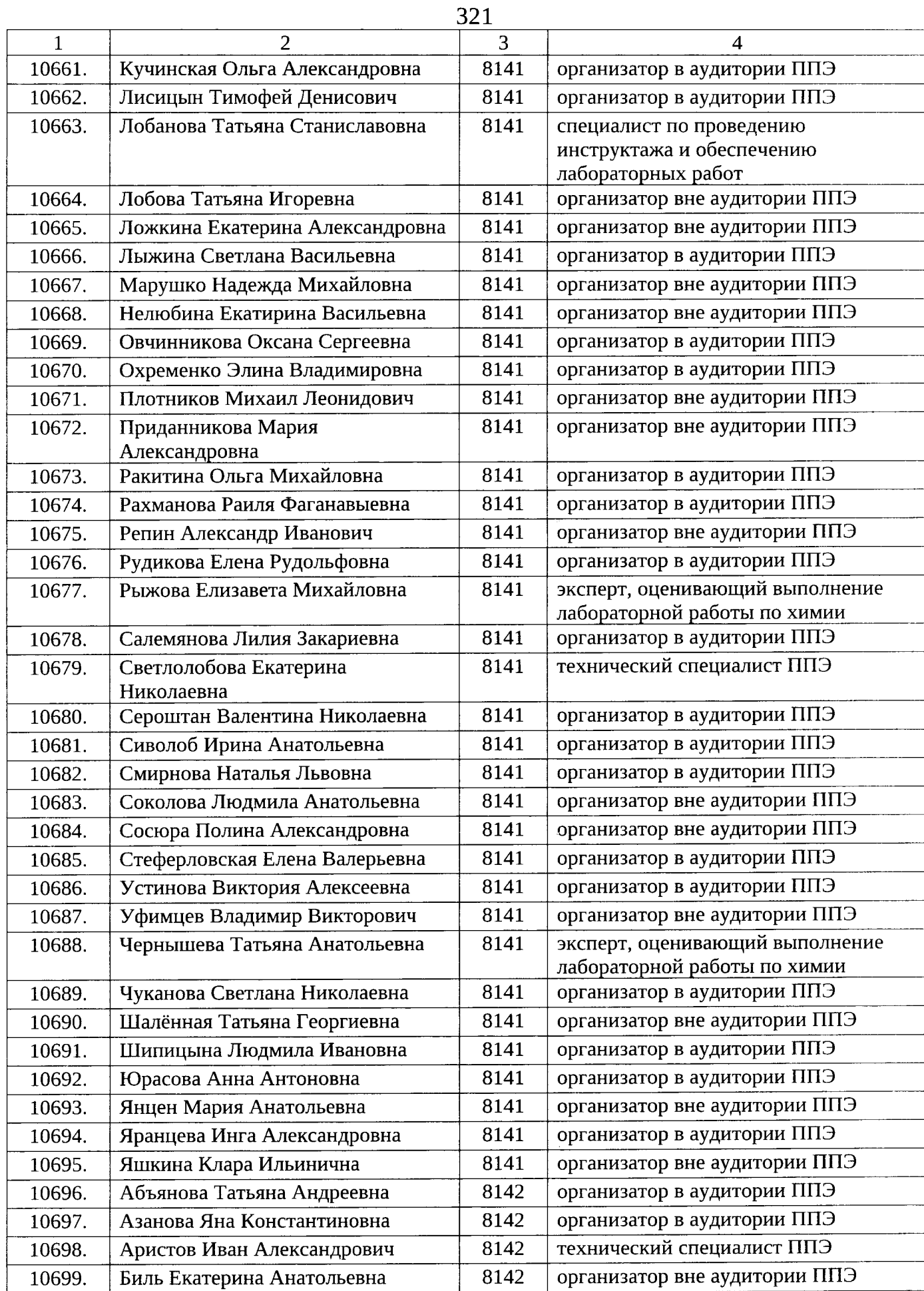

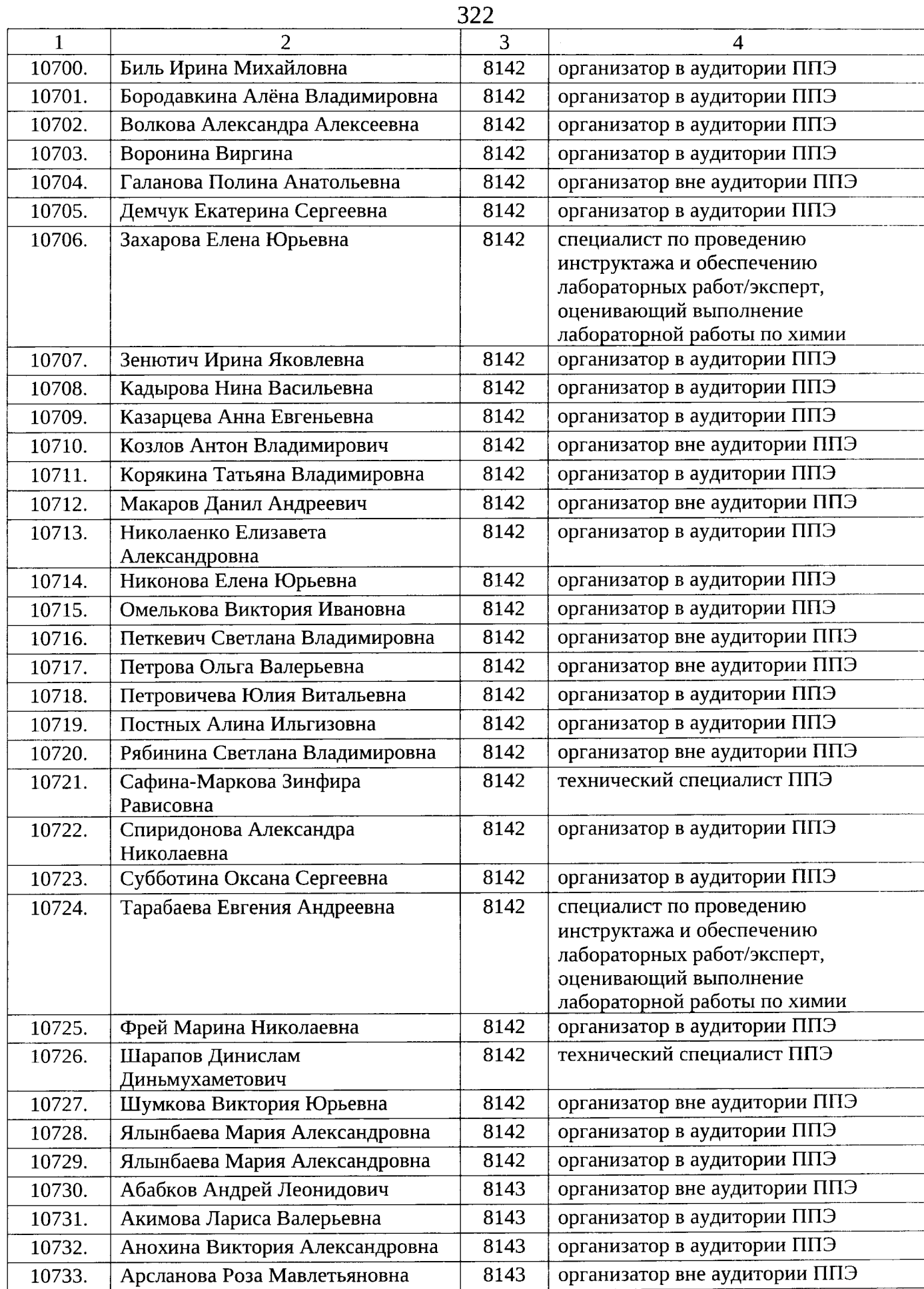

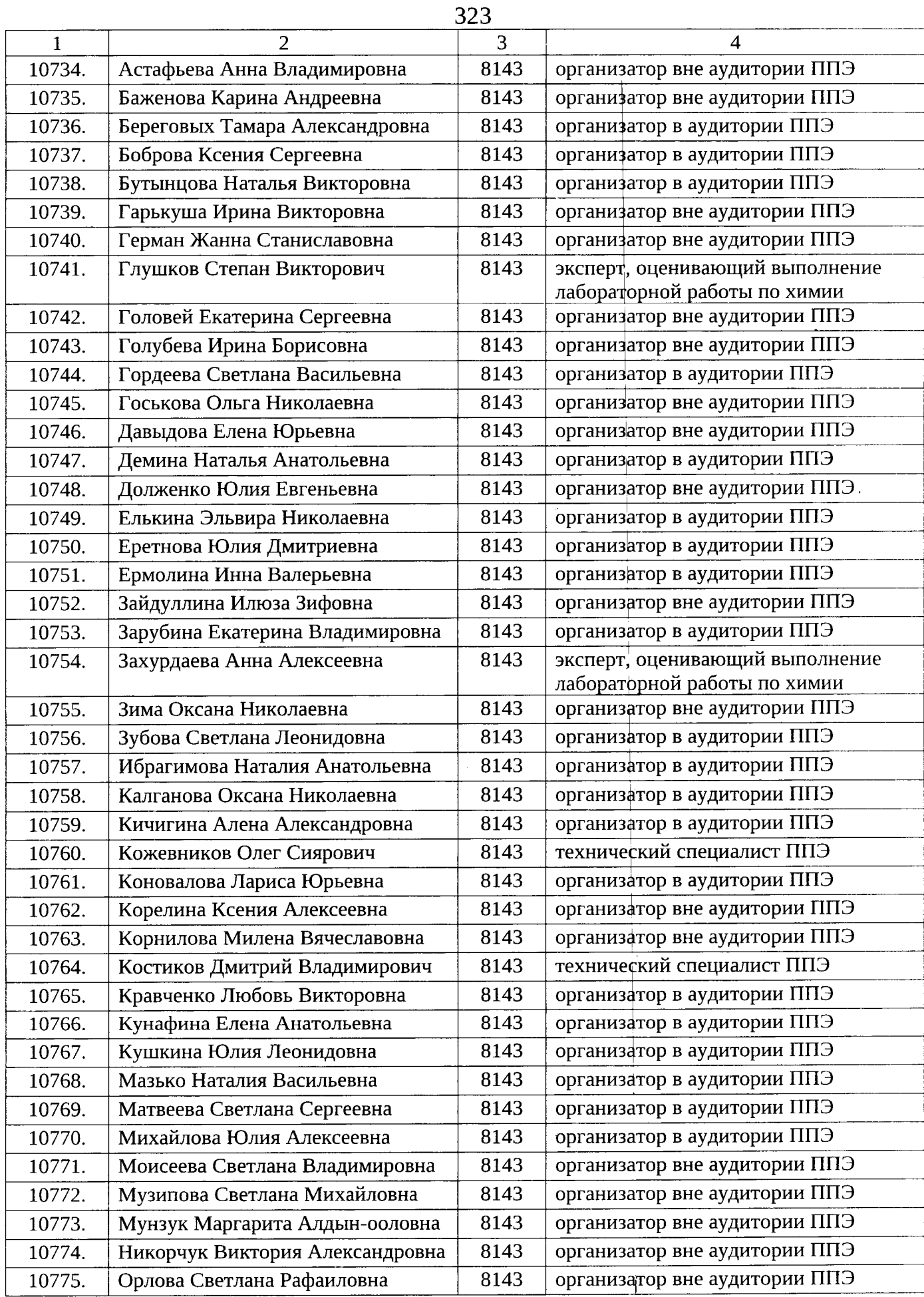

 $\bar{A}$ 

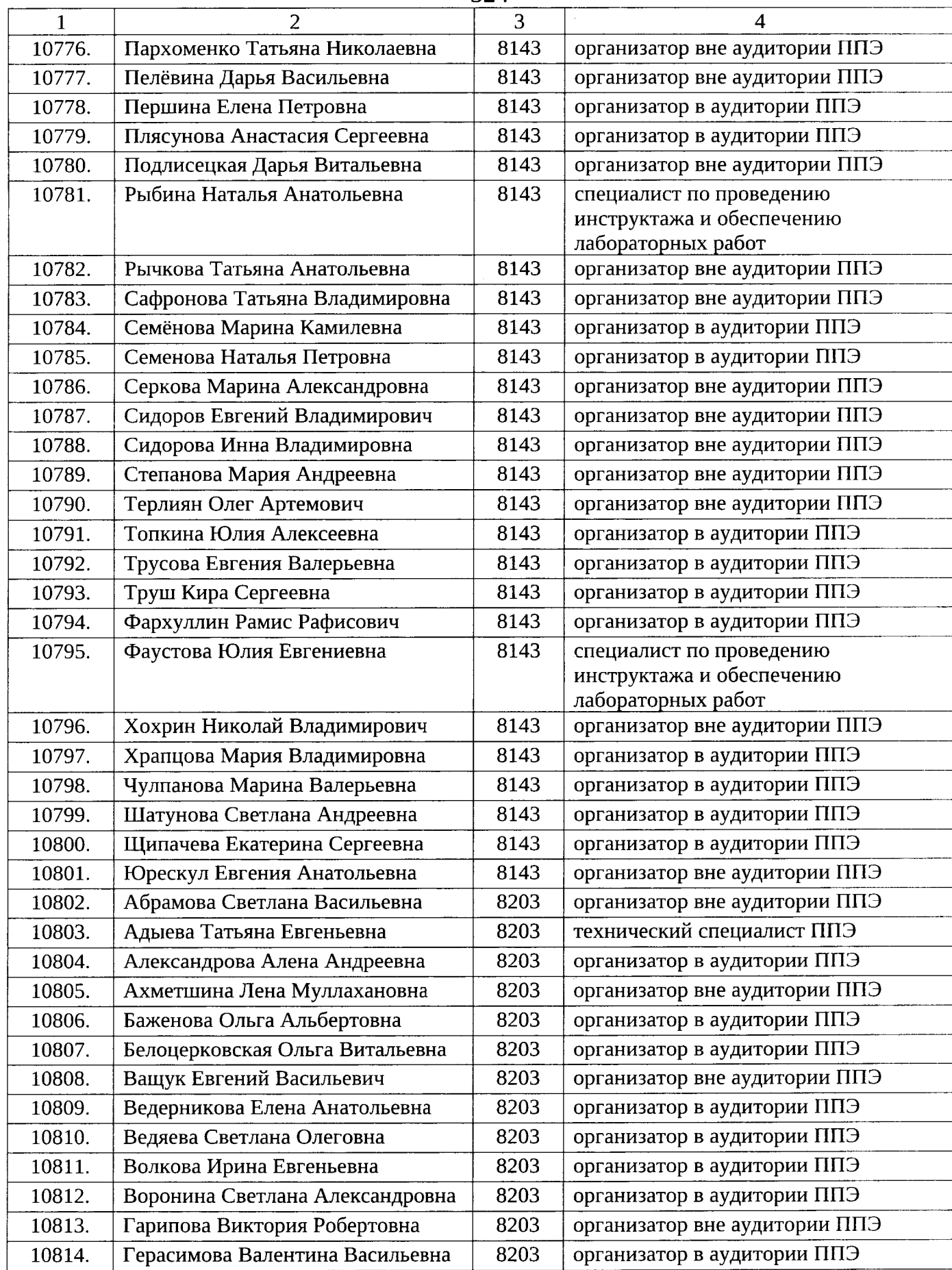
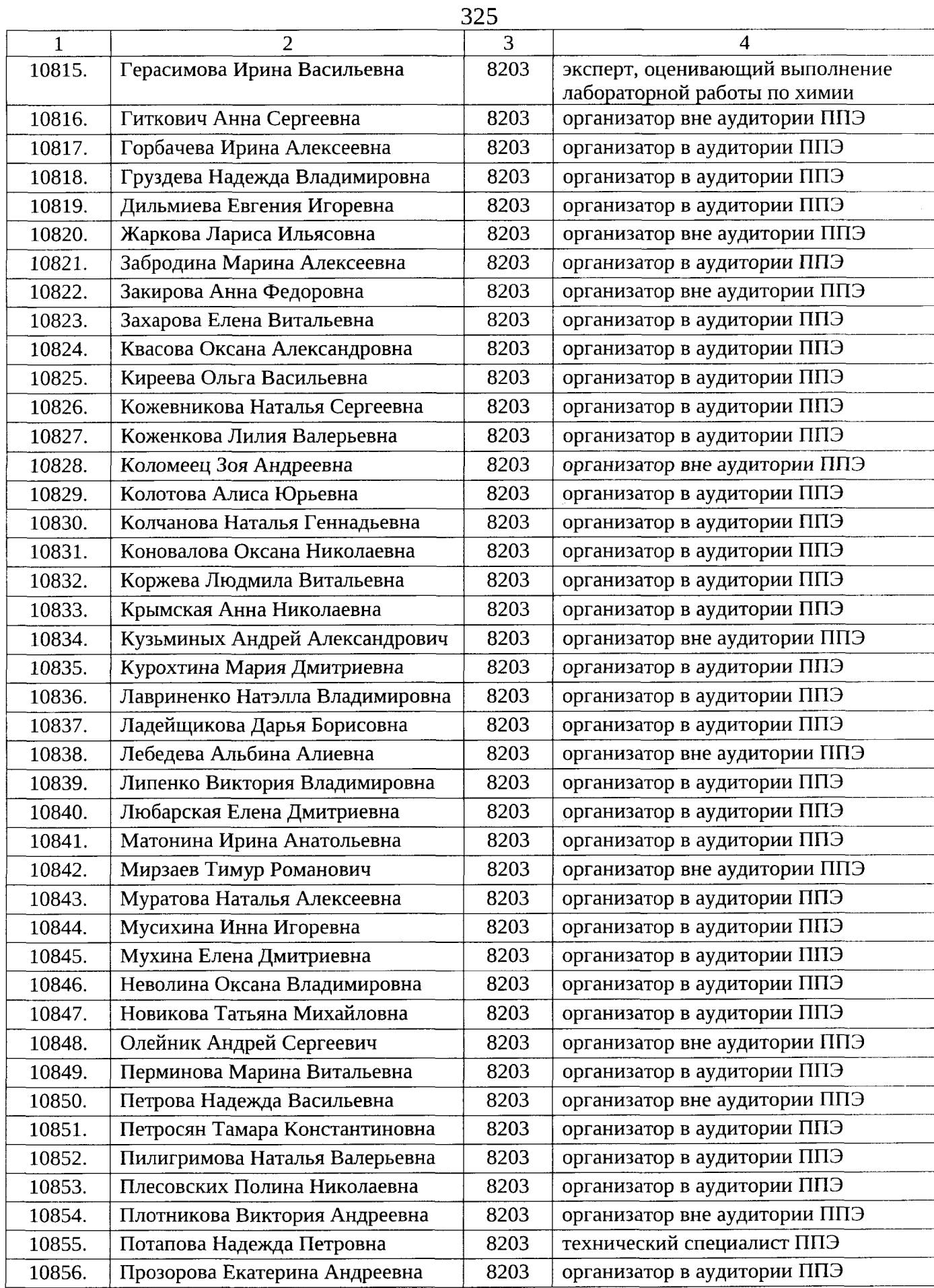

 $\ddot{\phantom{a}}$ 

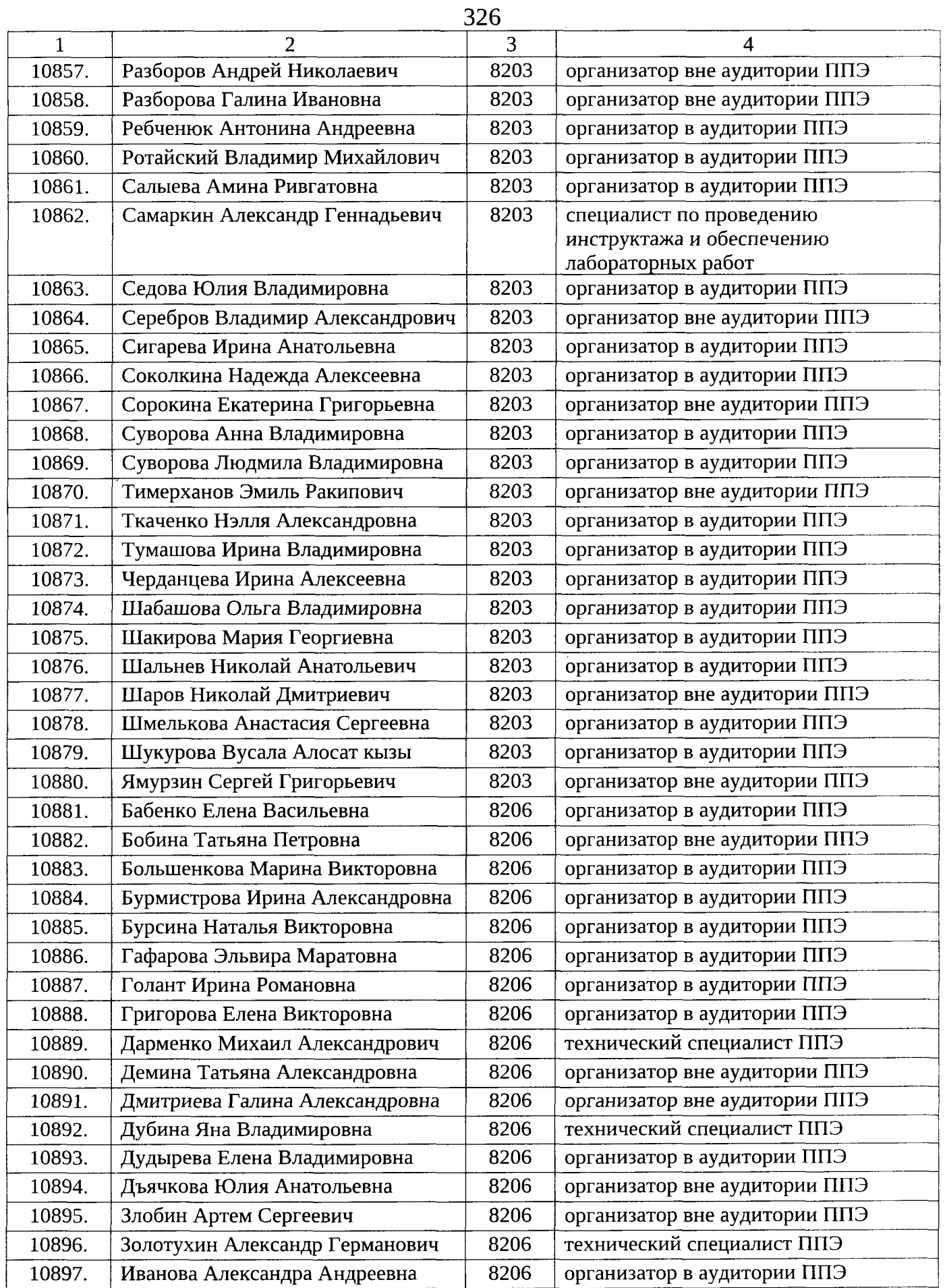

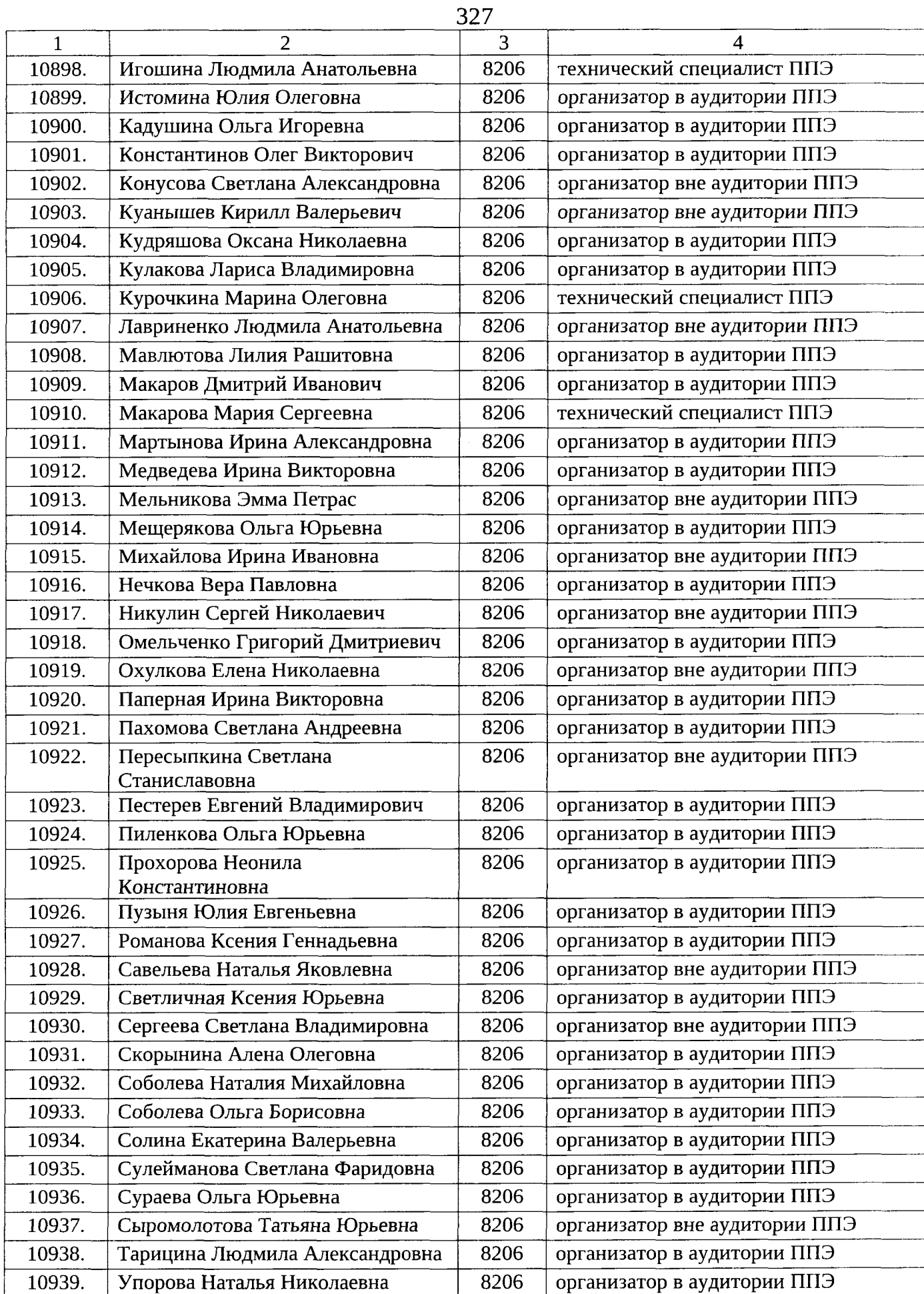

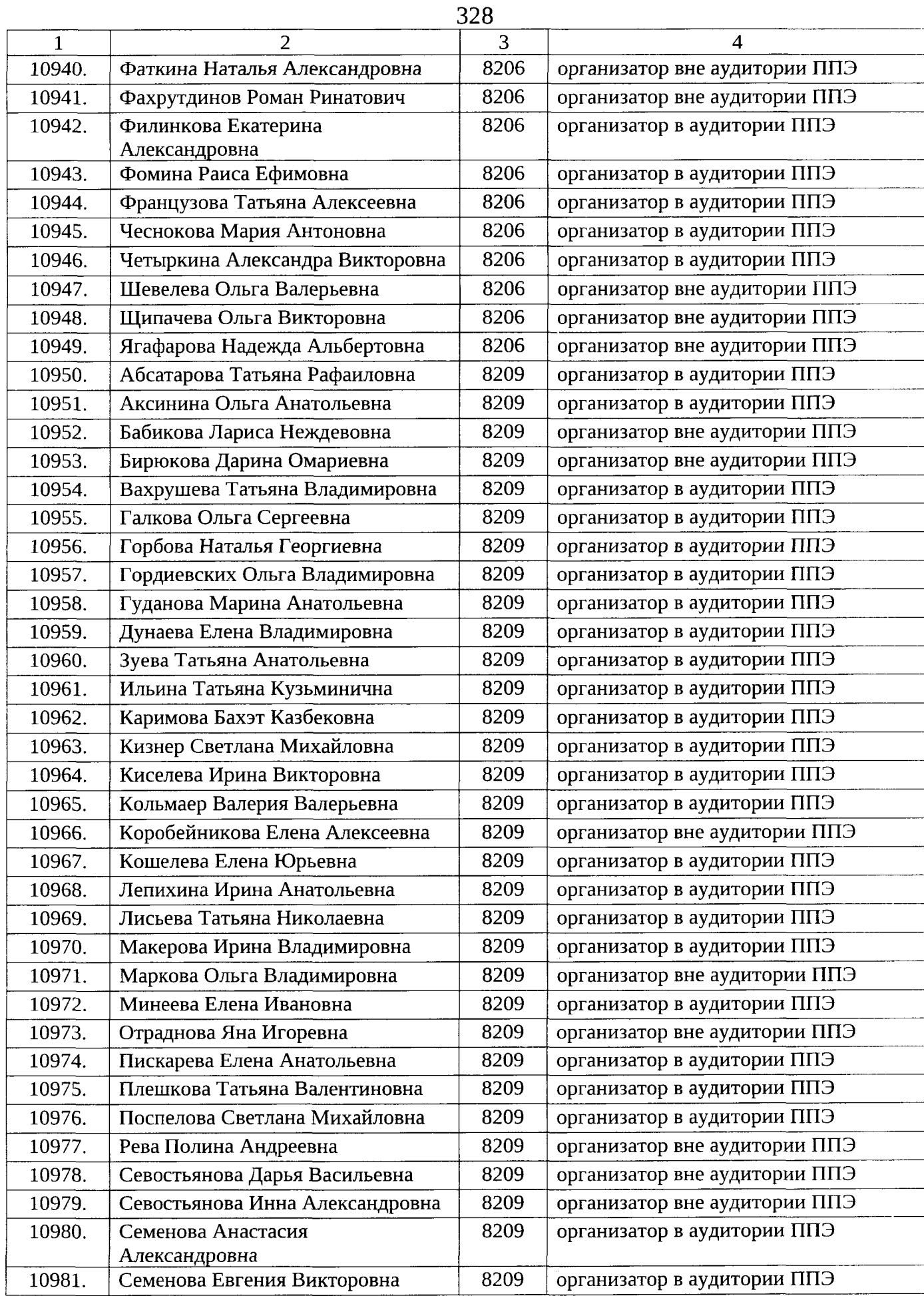

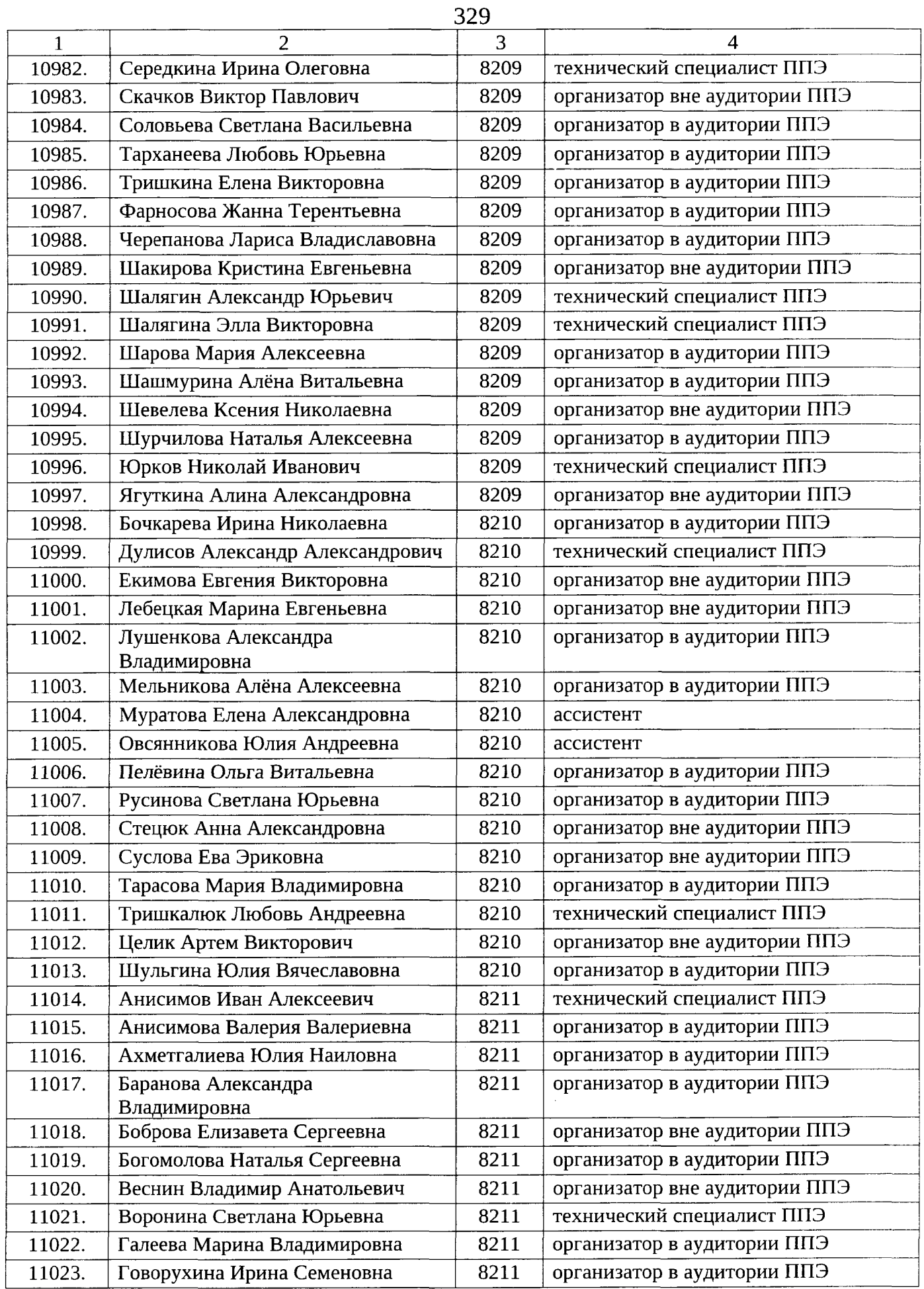

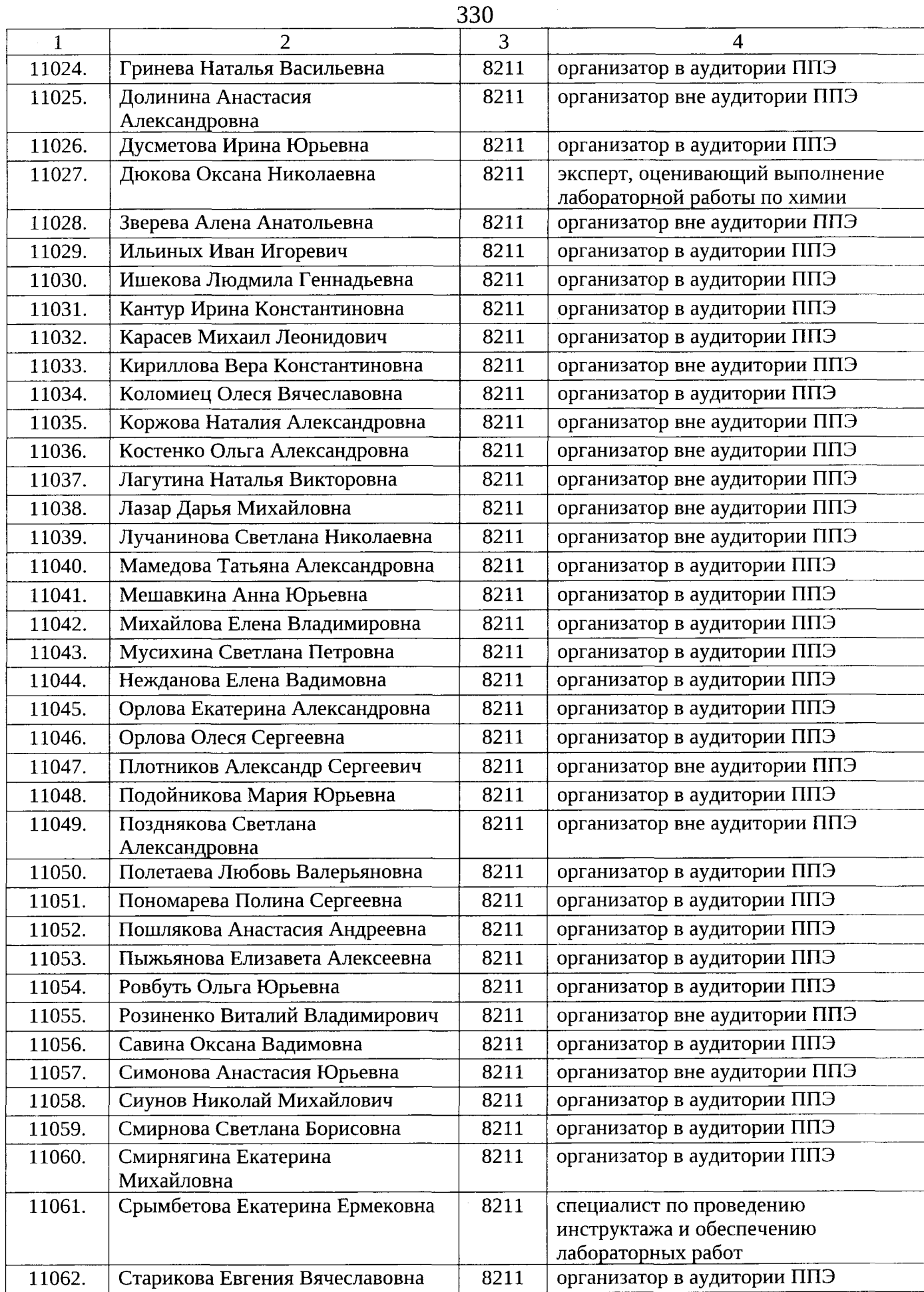

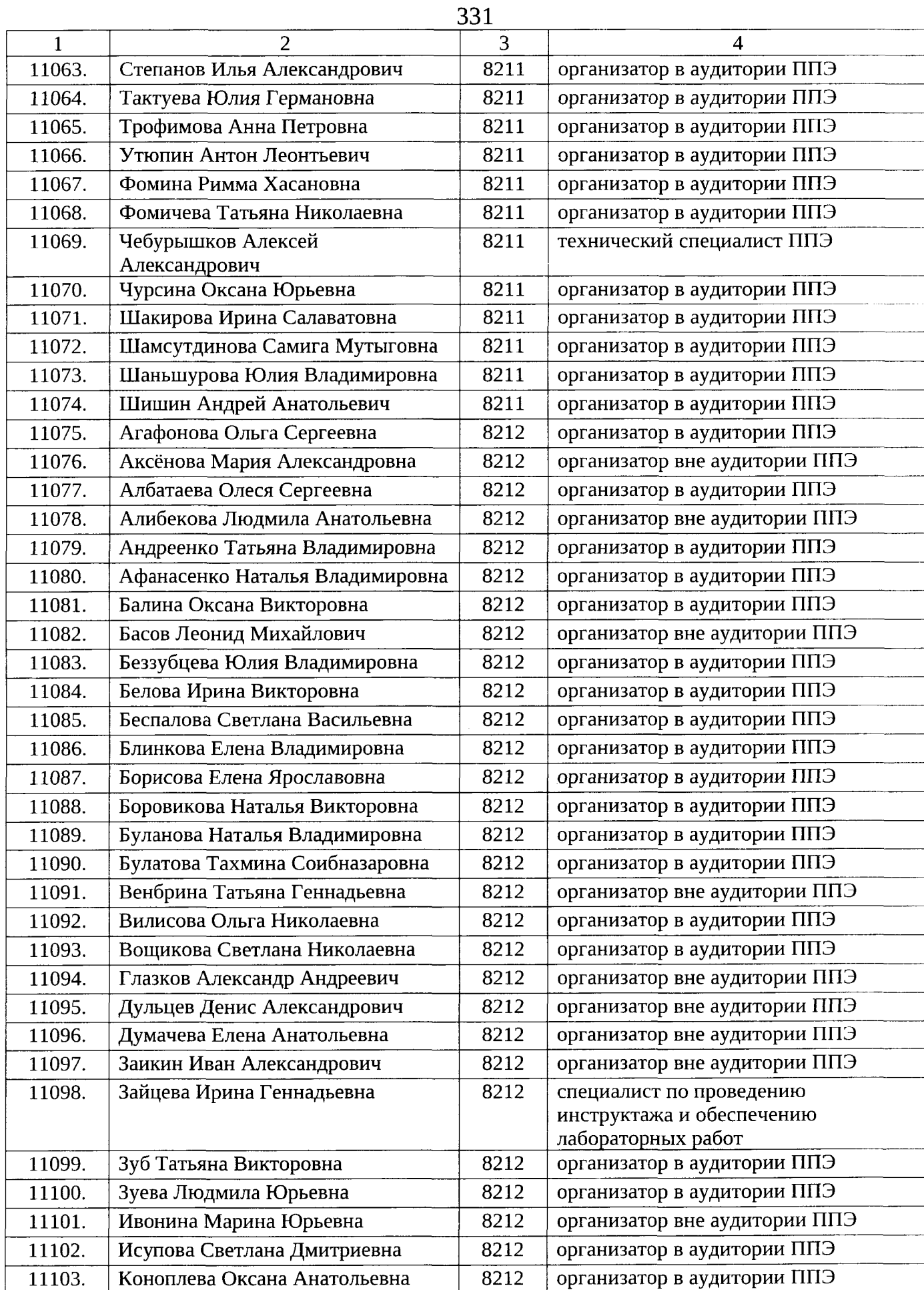

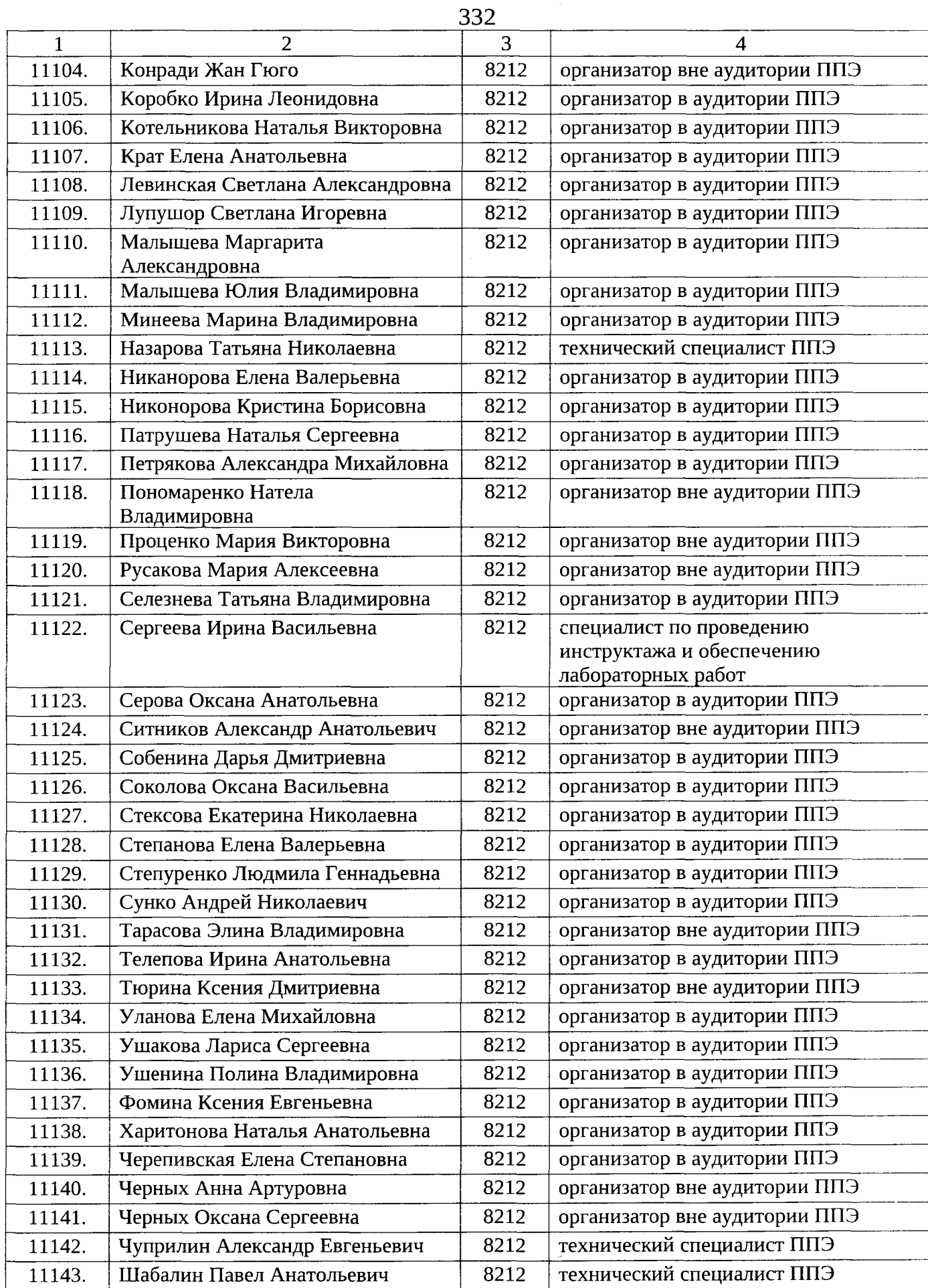

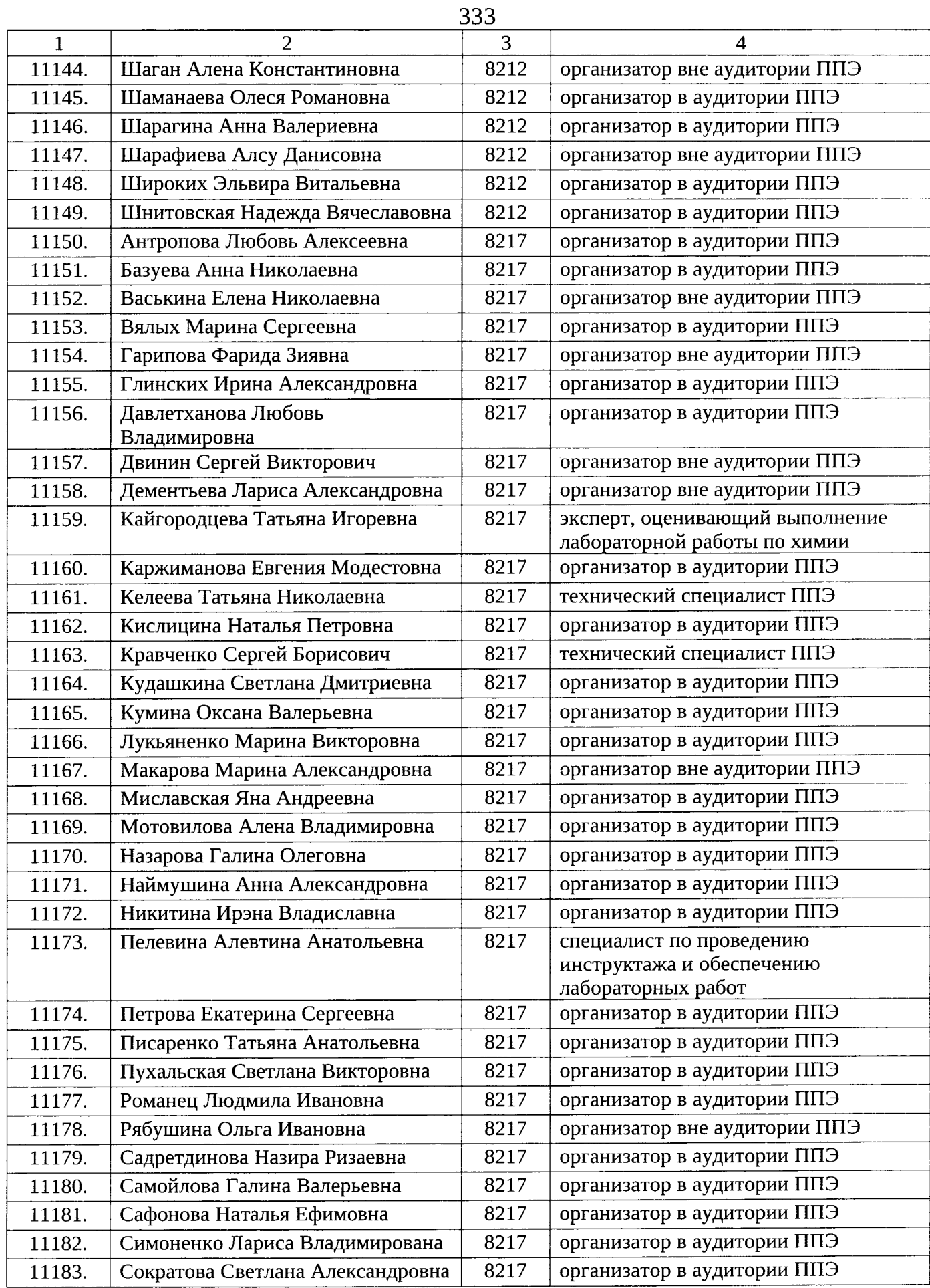

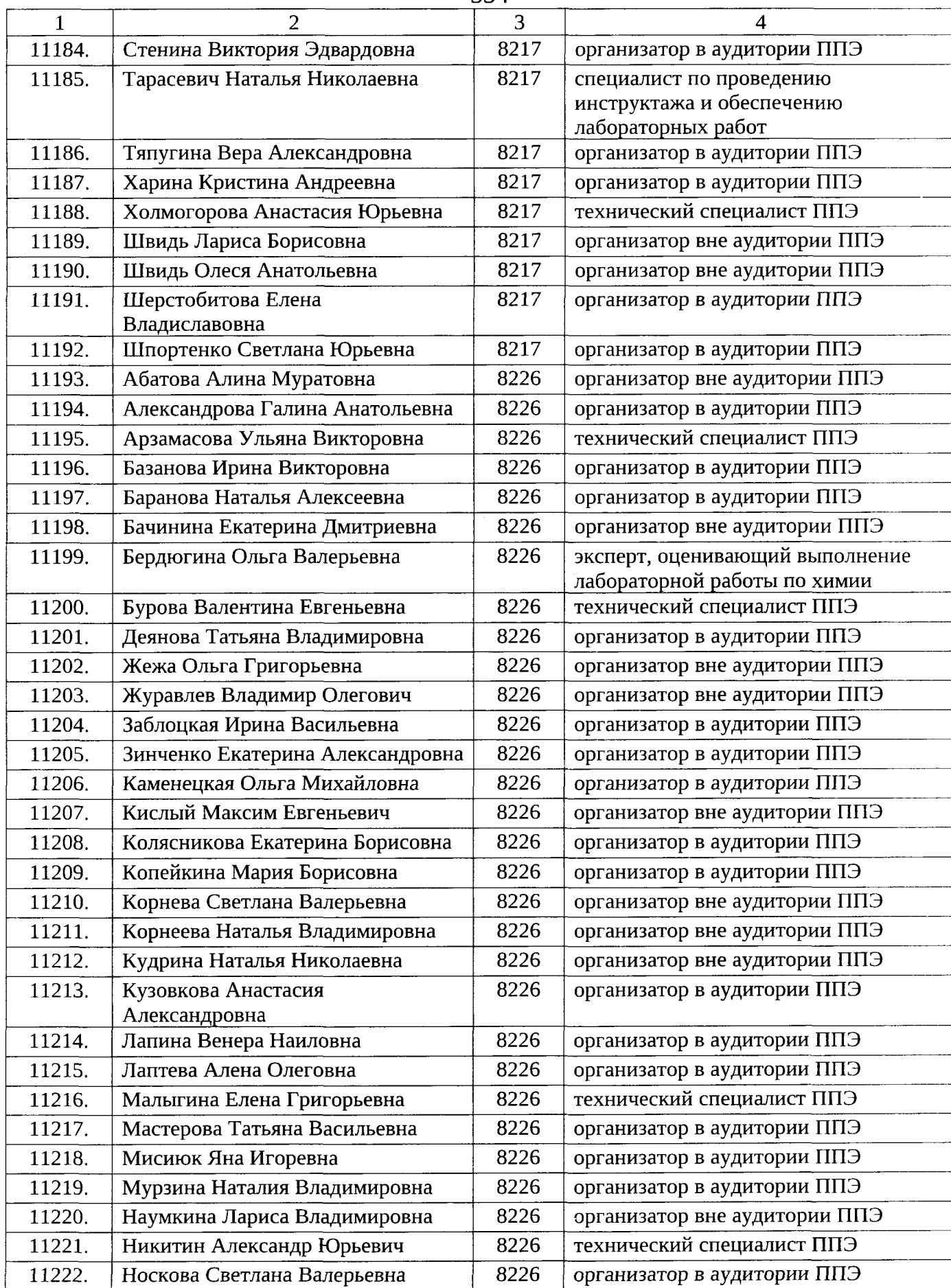

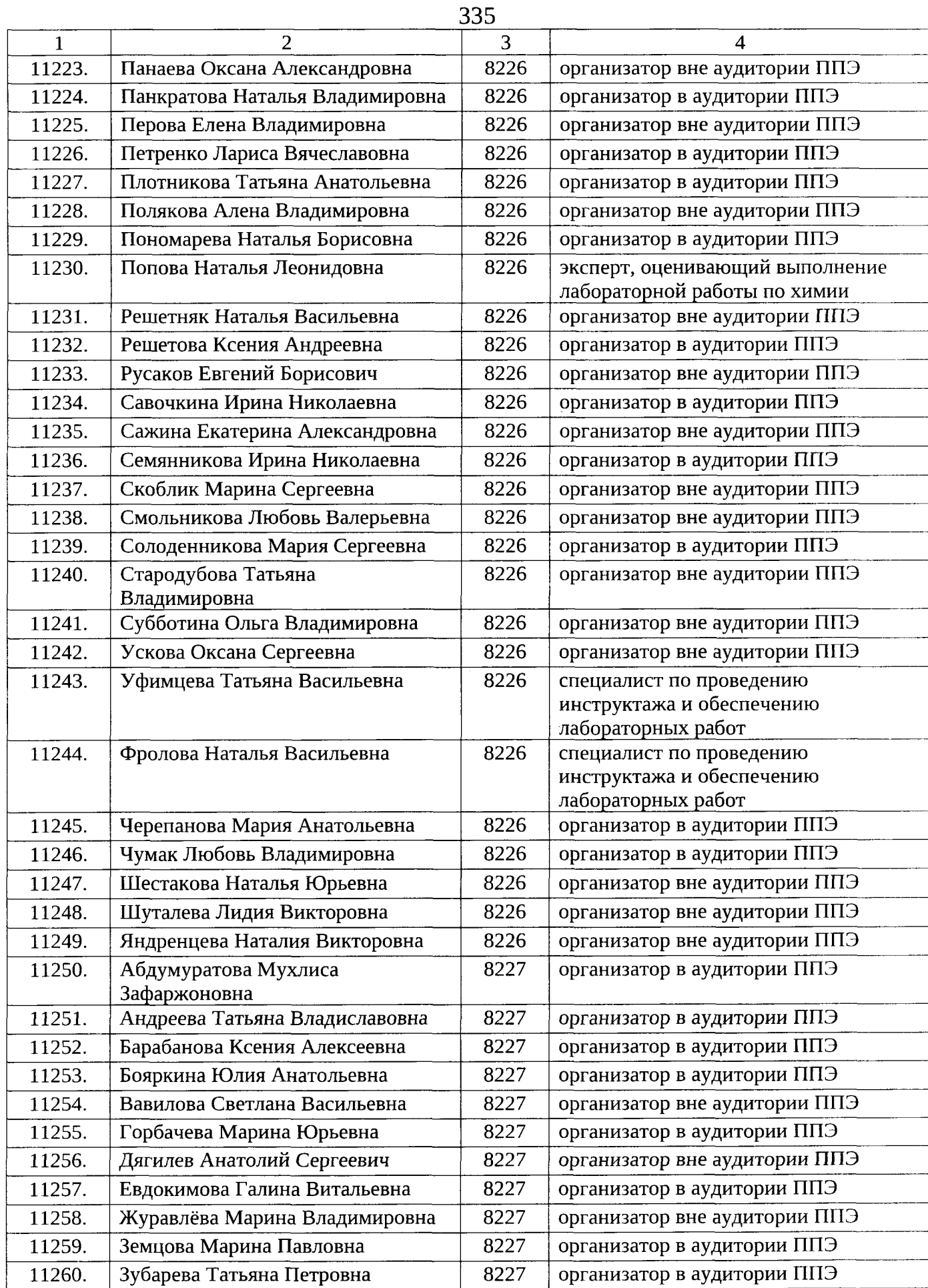

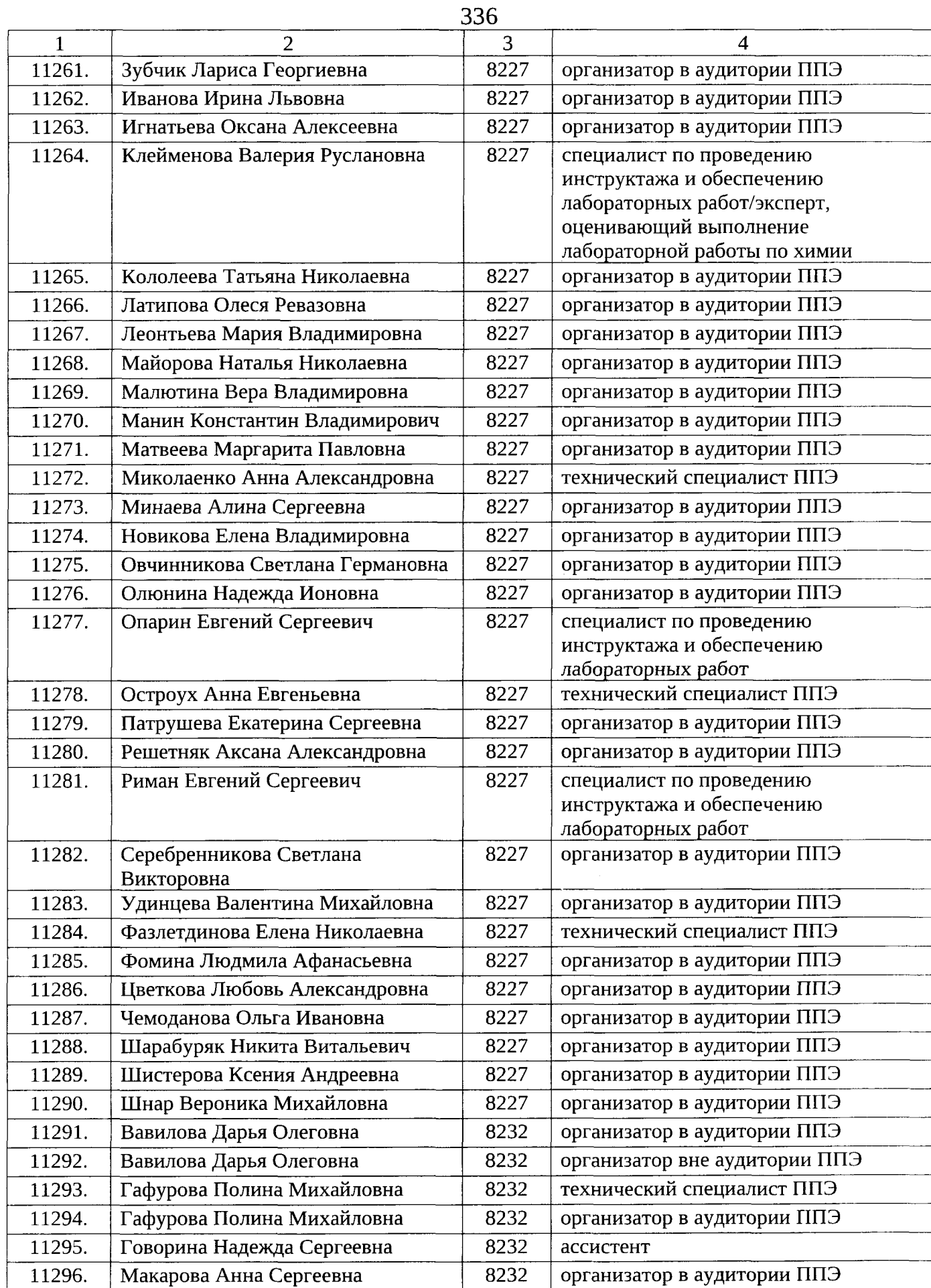

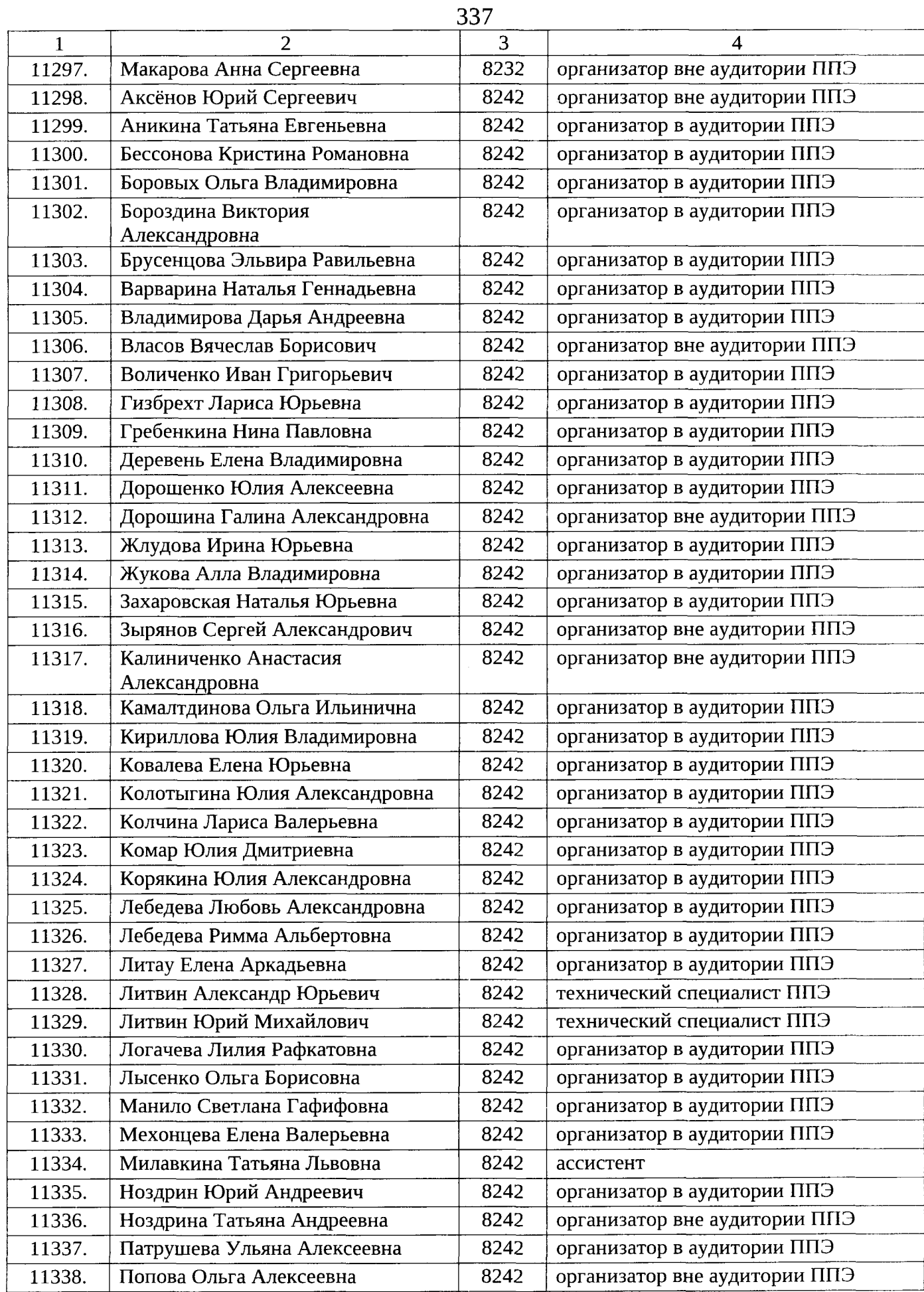

 $\hat{\mathcal{A}}$ 

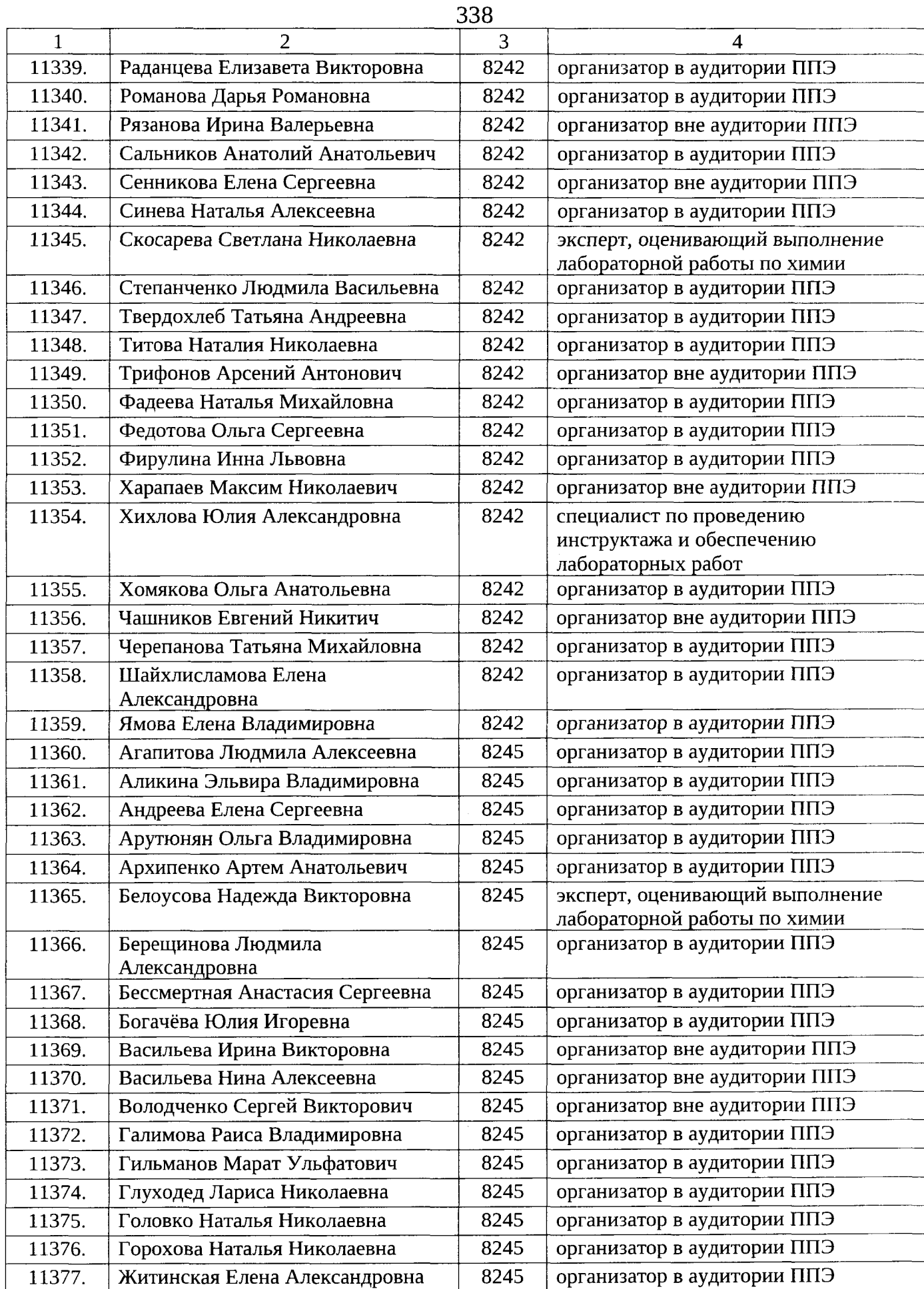

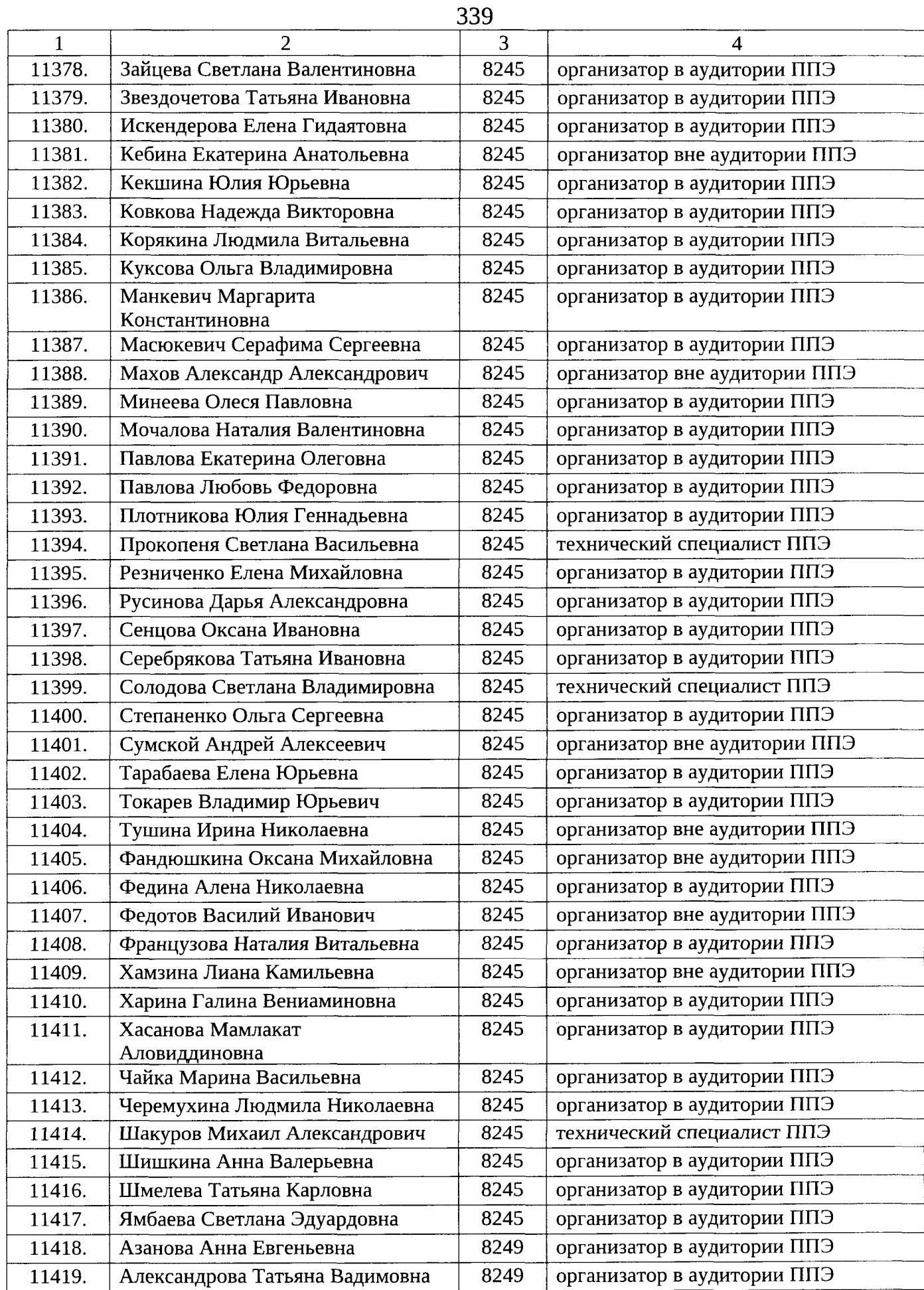

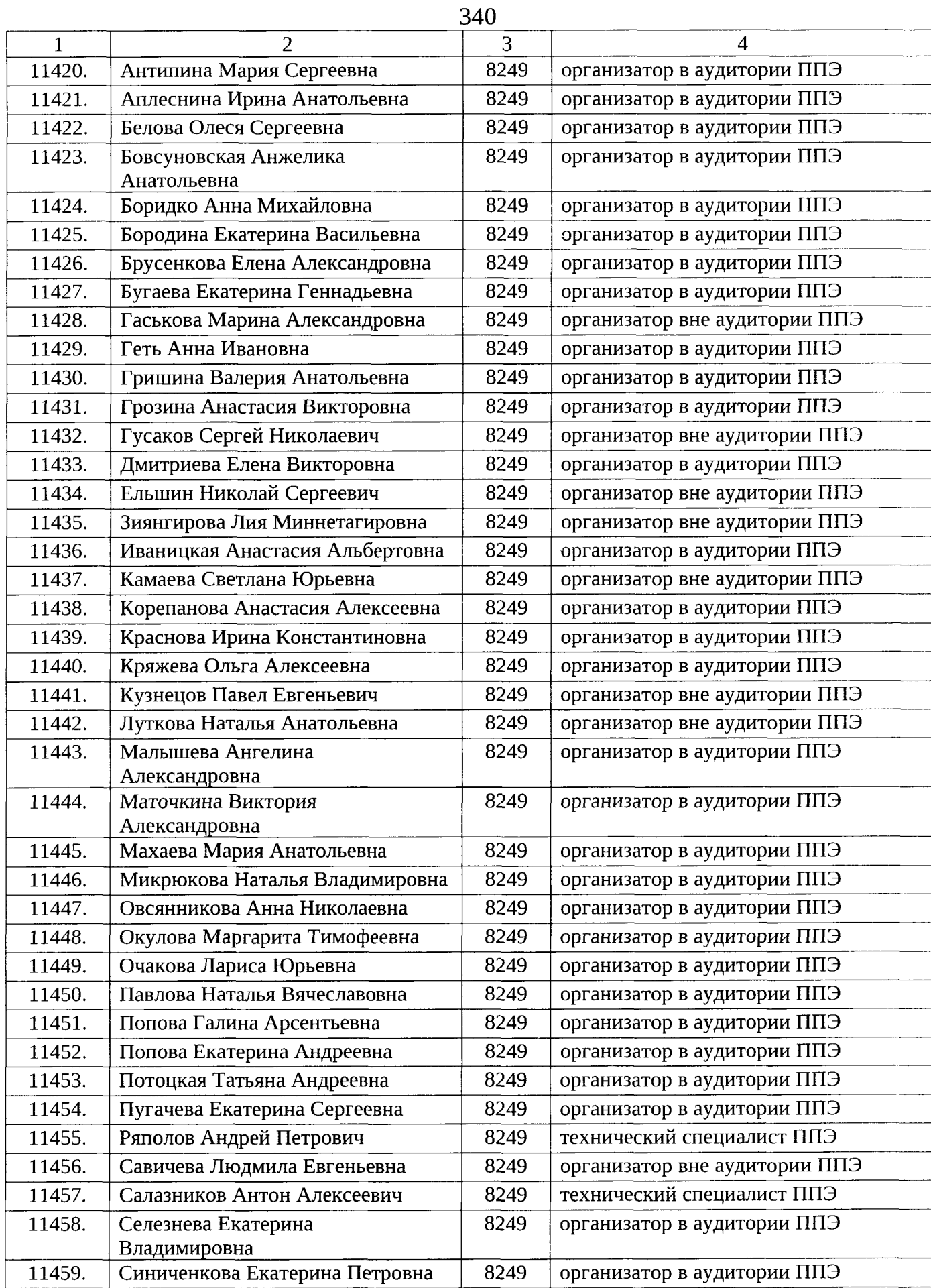

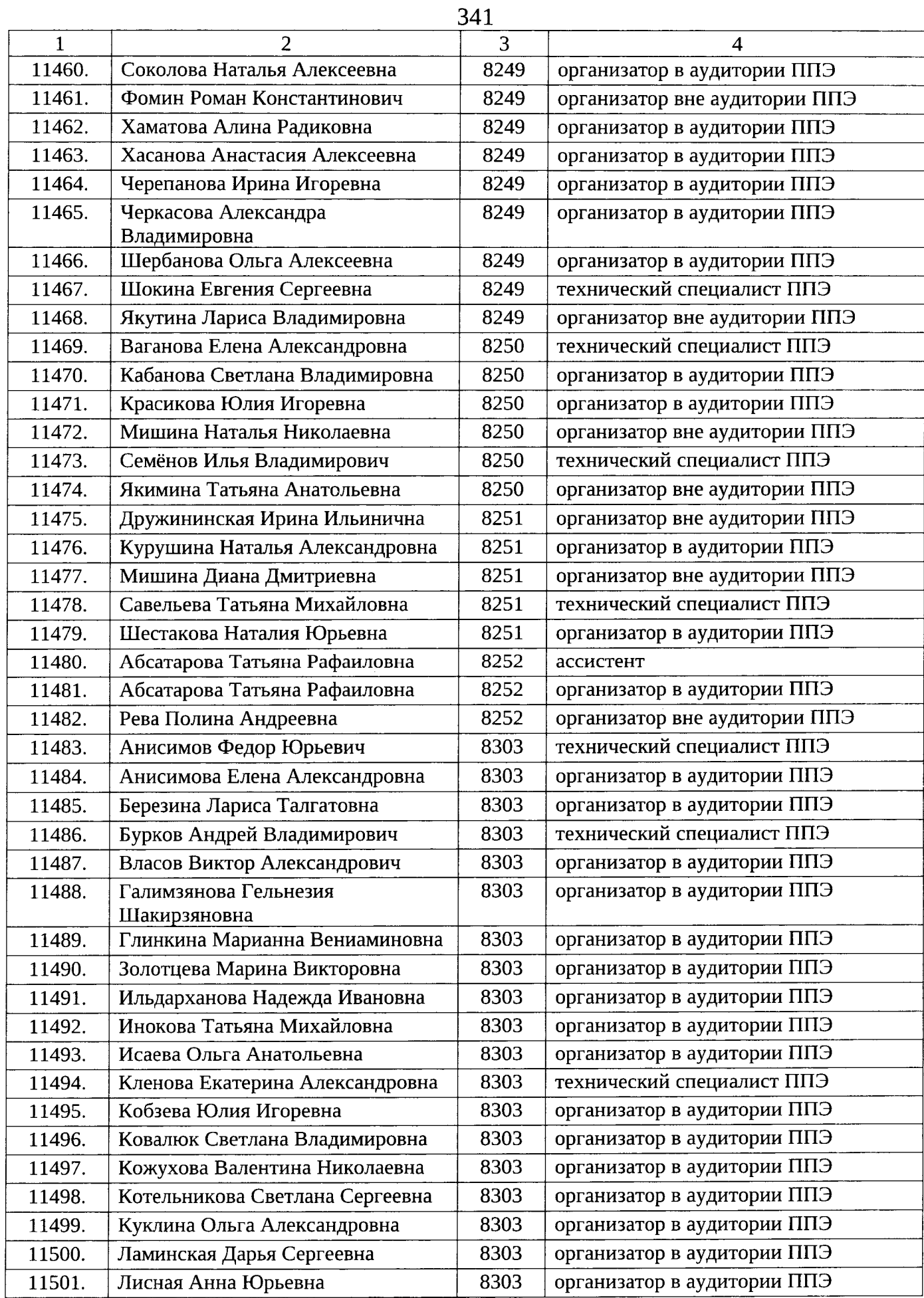

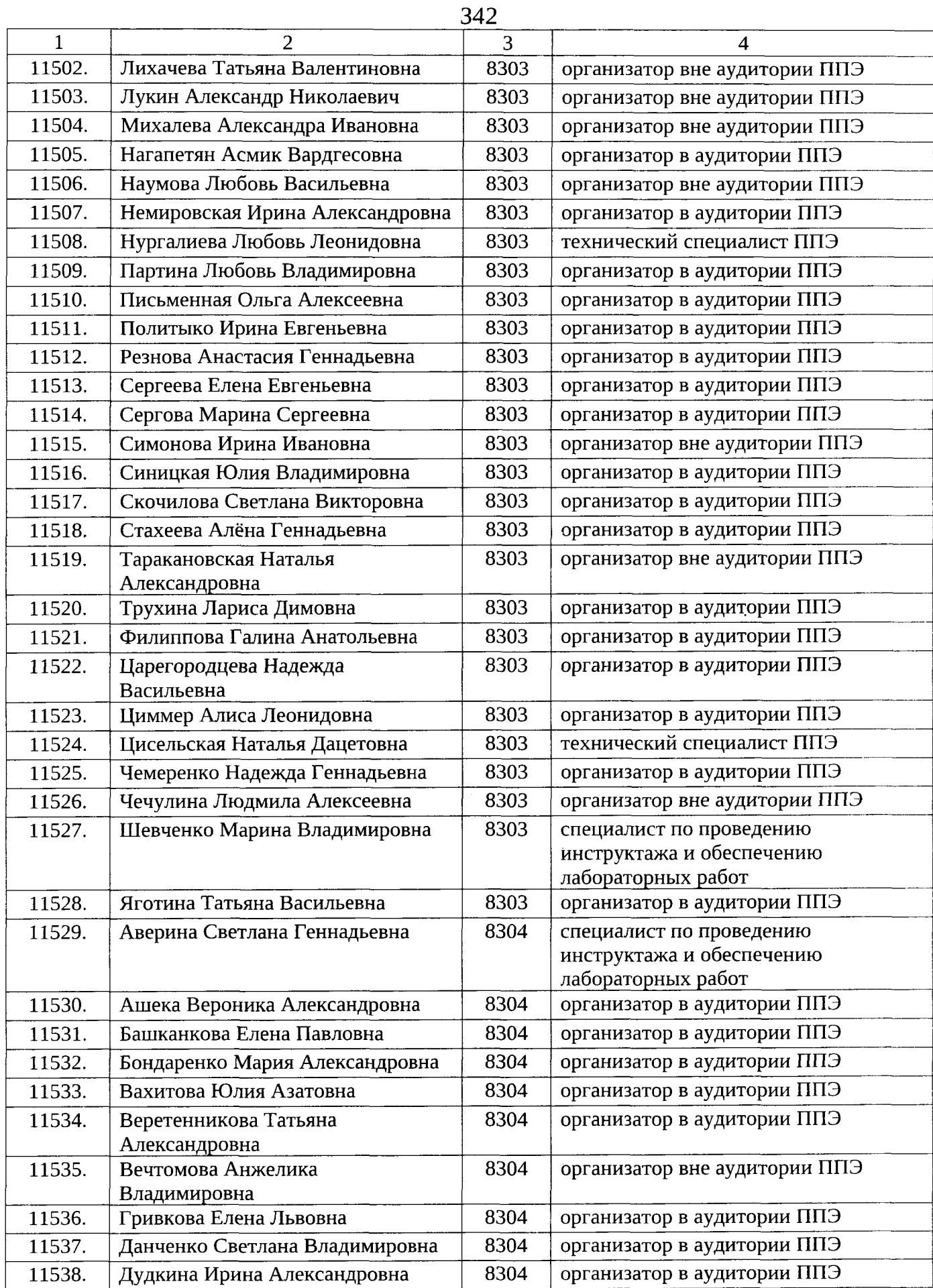

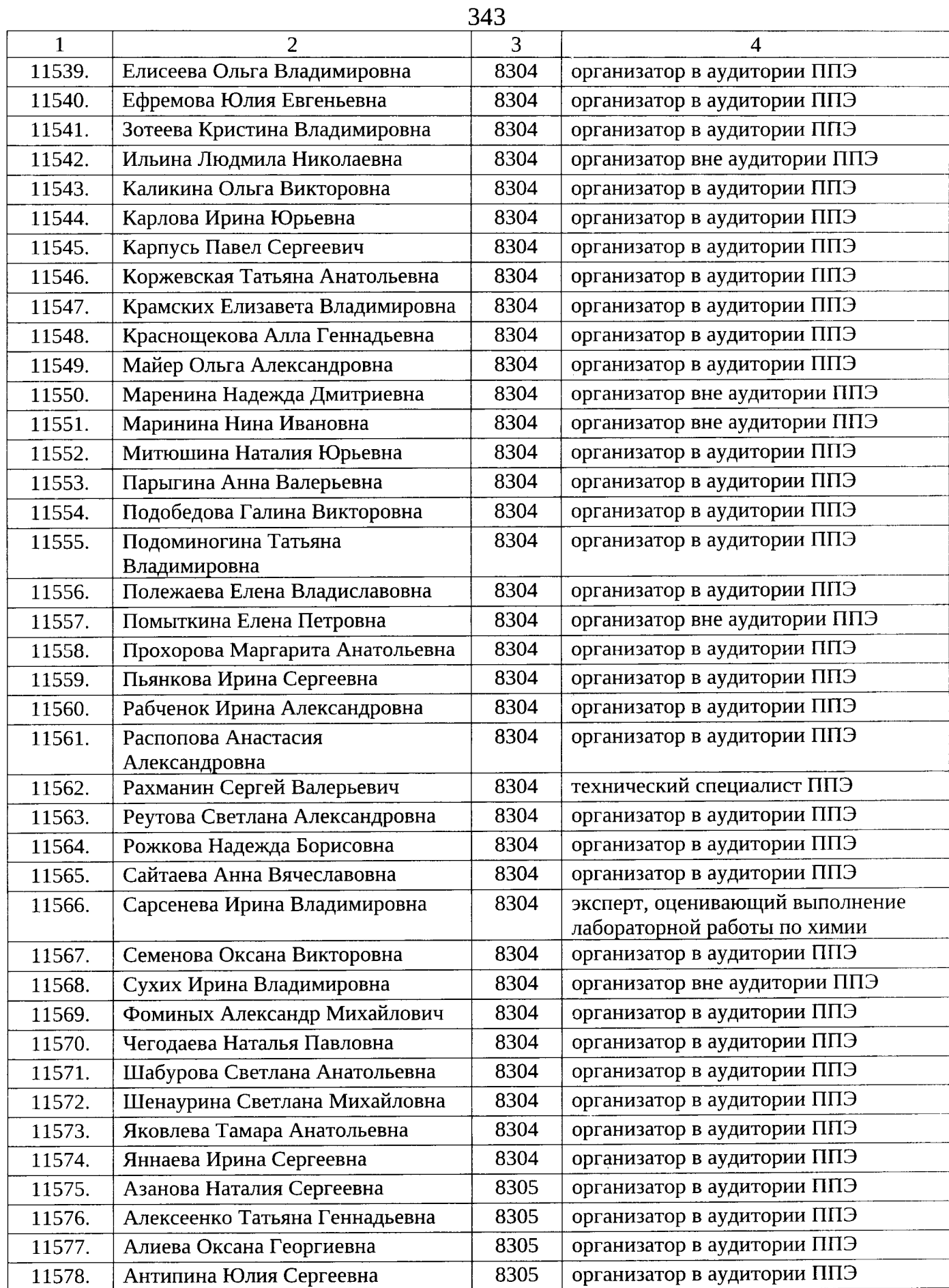

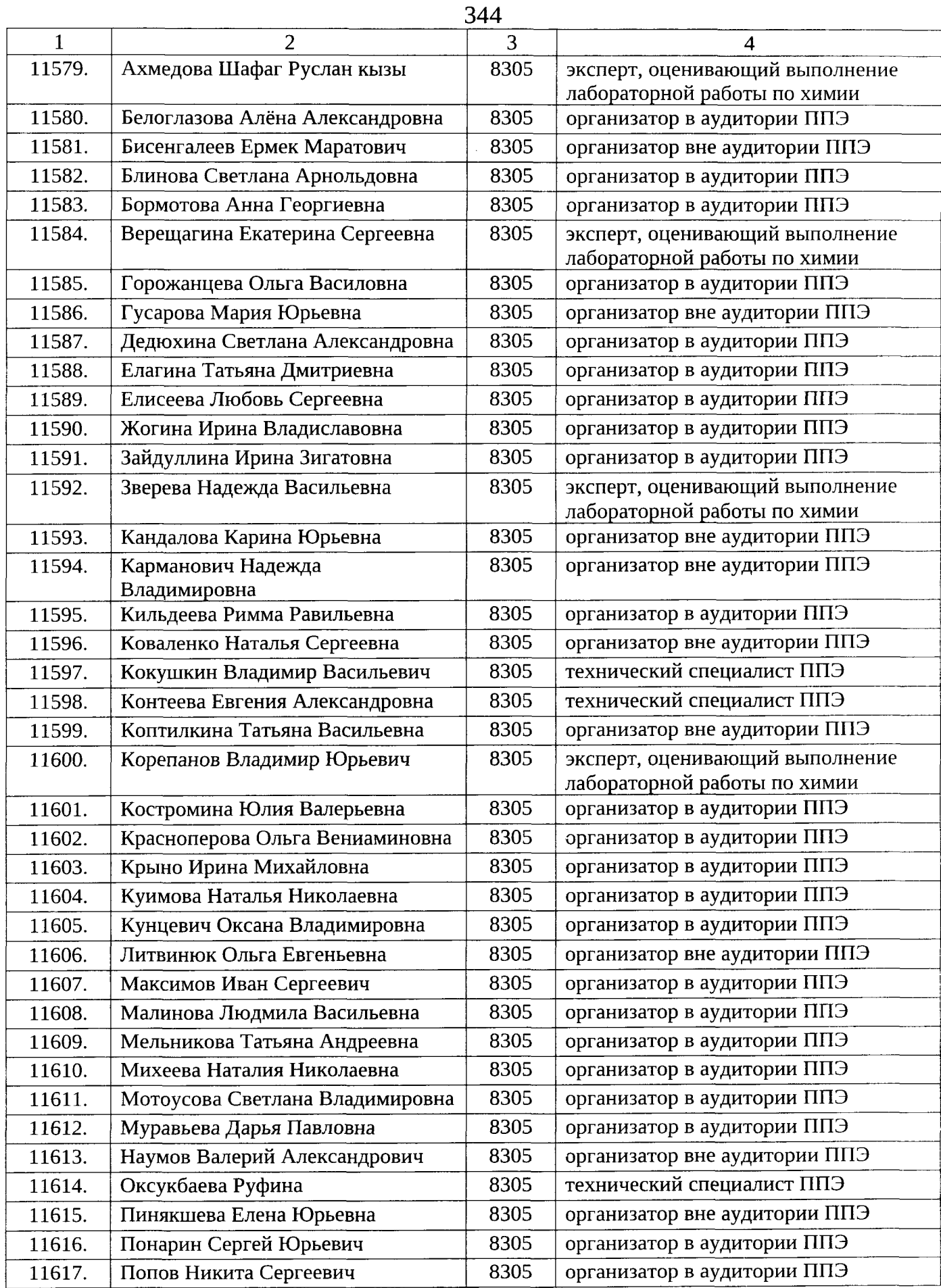

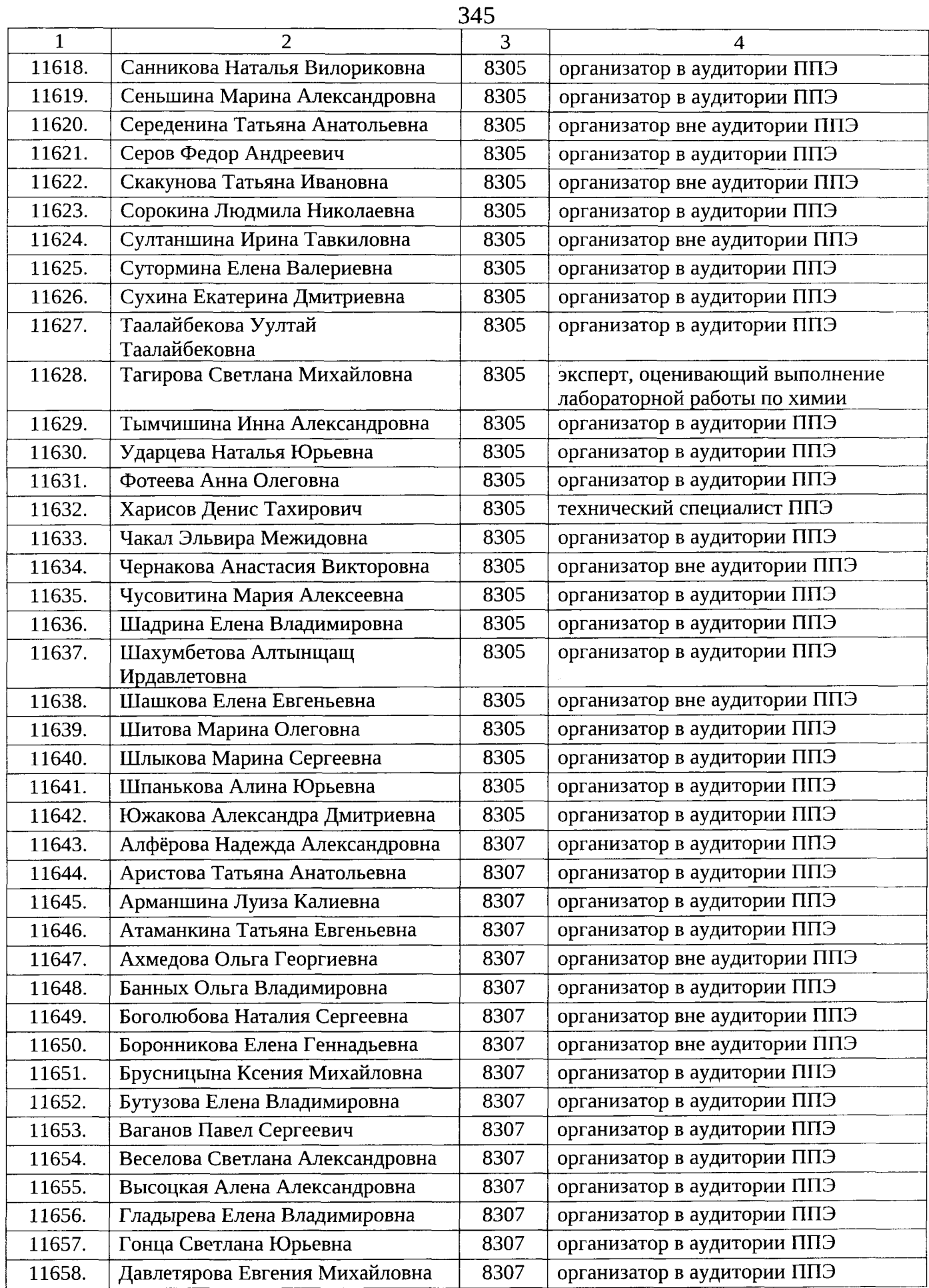

 $\Delta \phi$ 

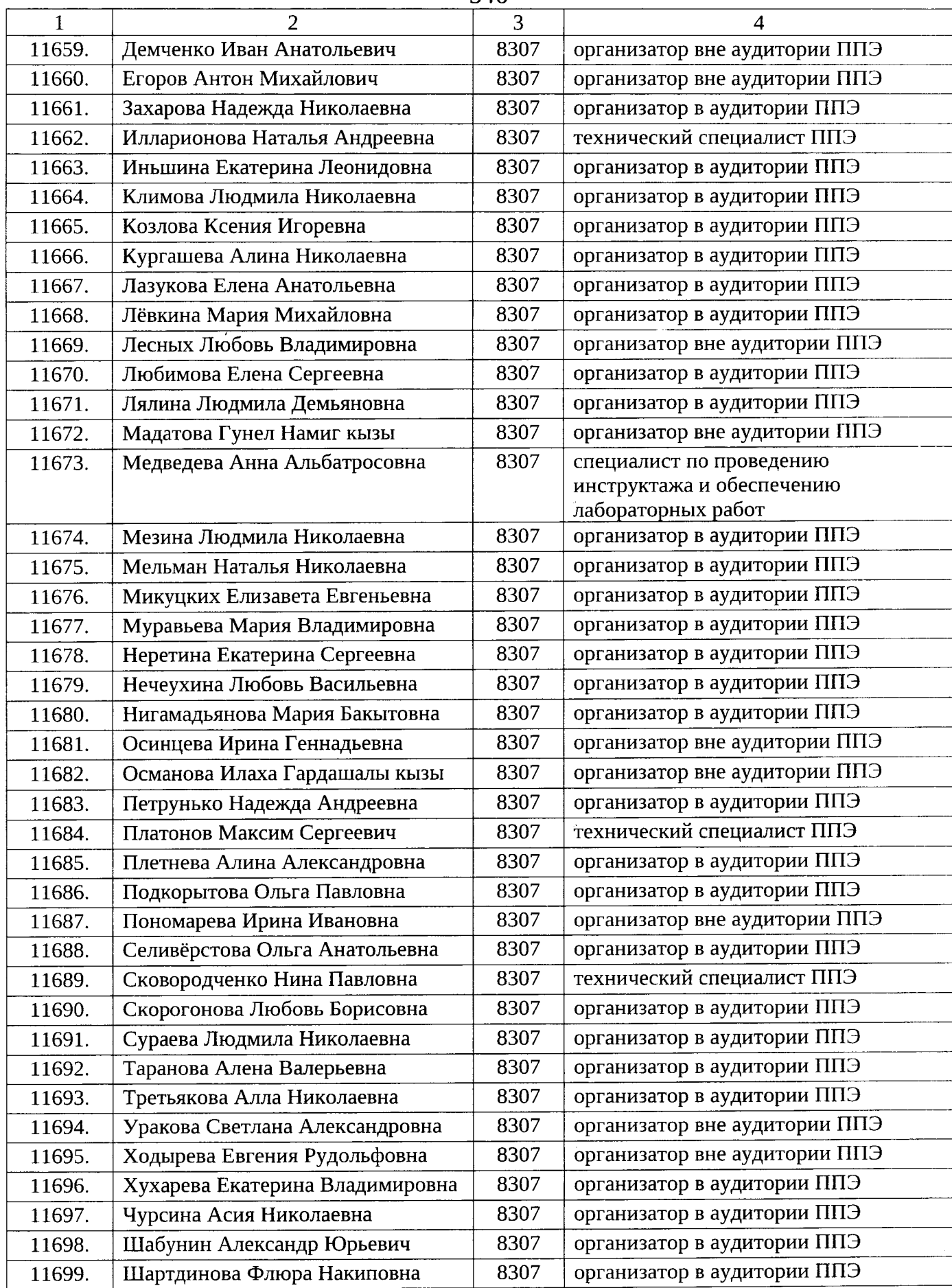

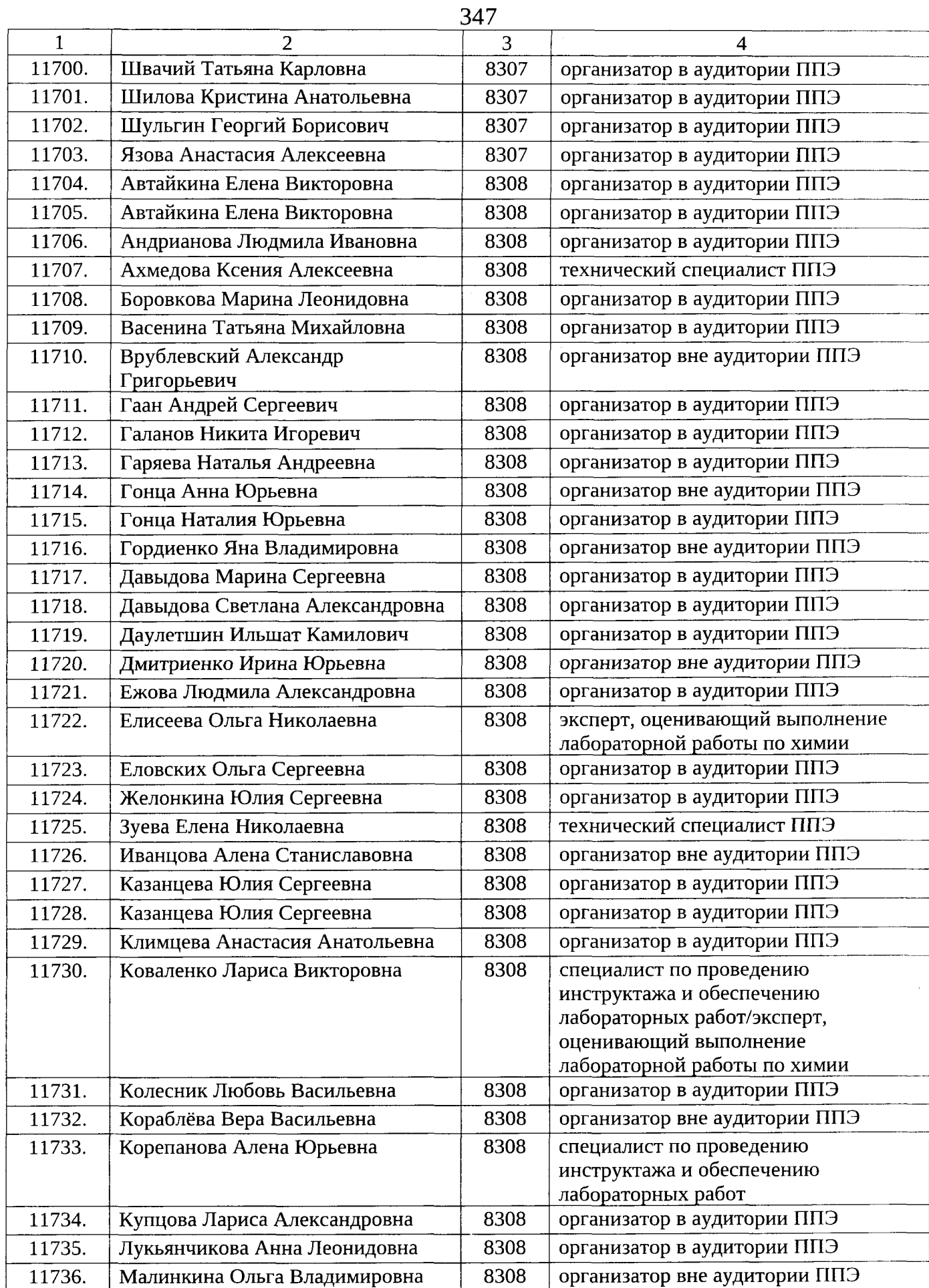

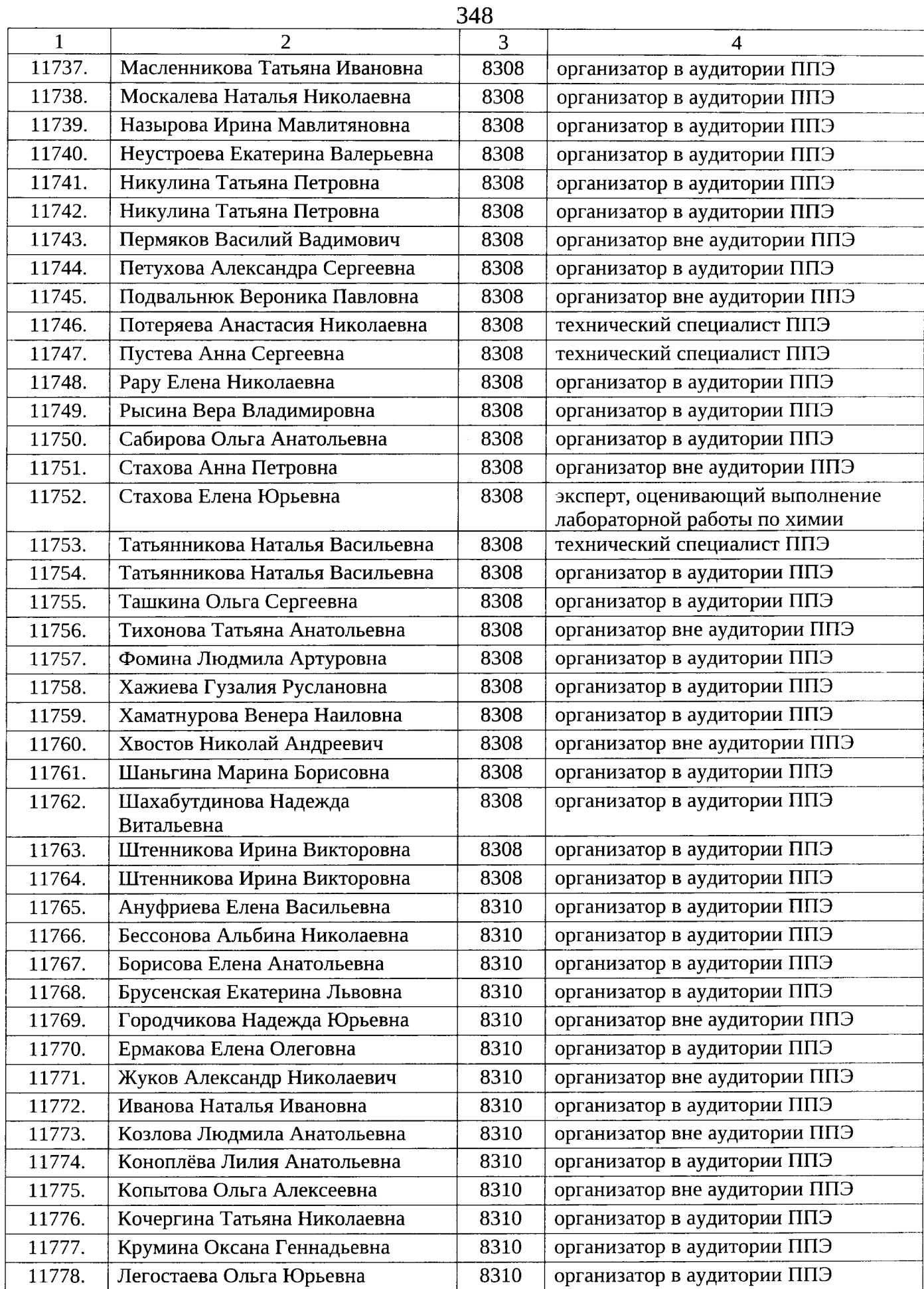

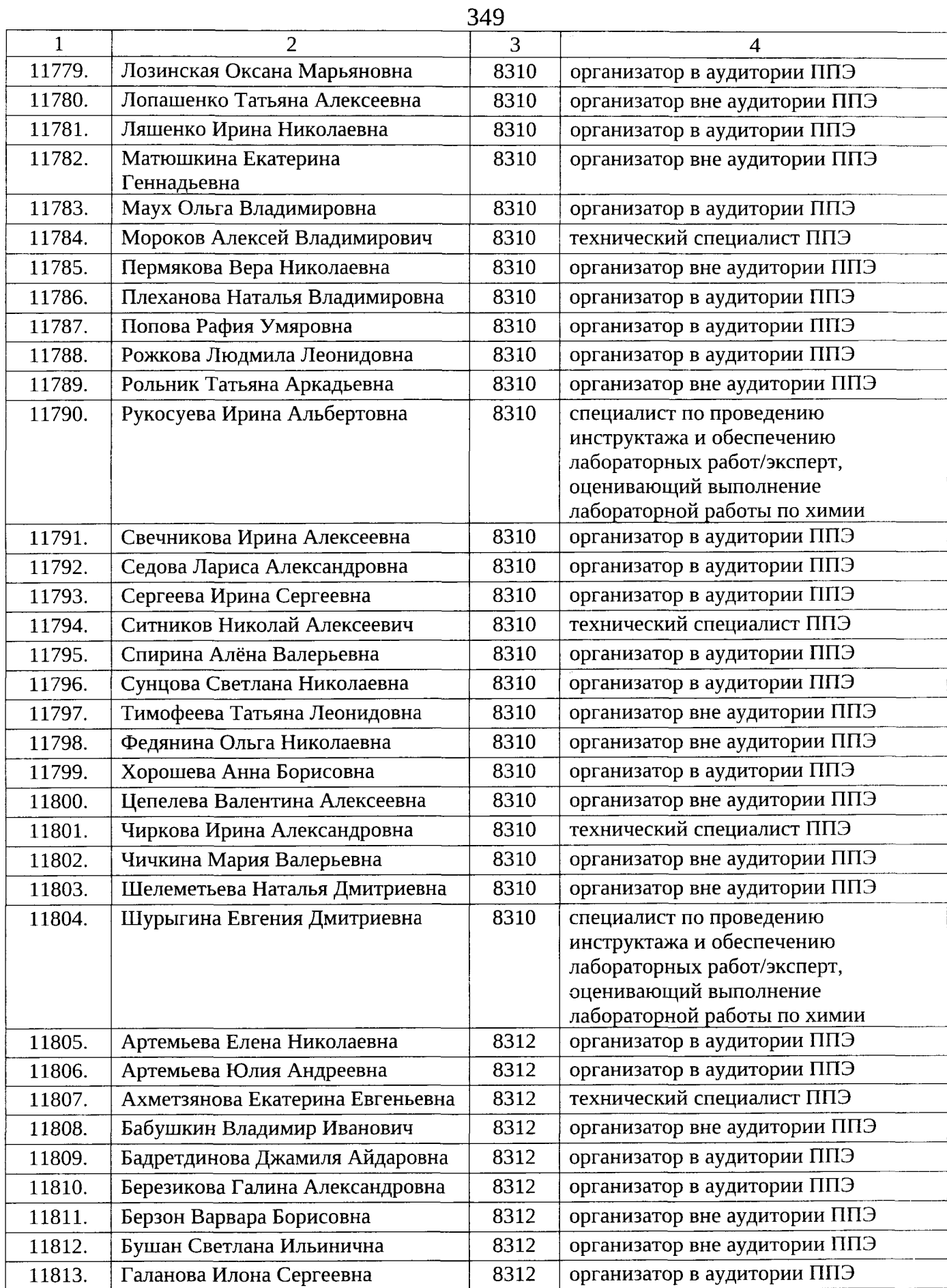

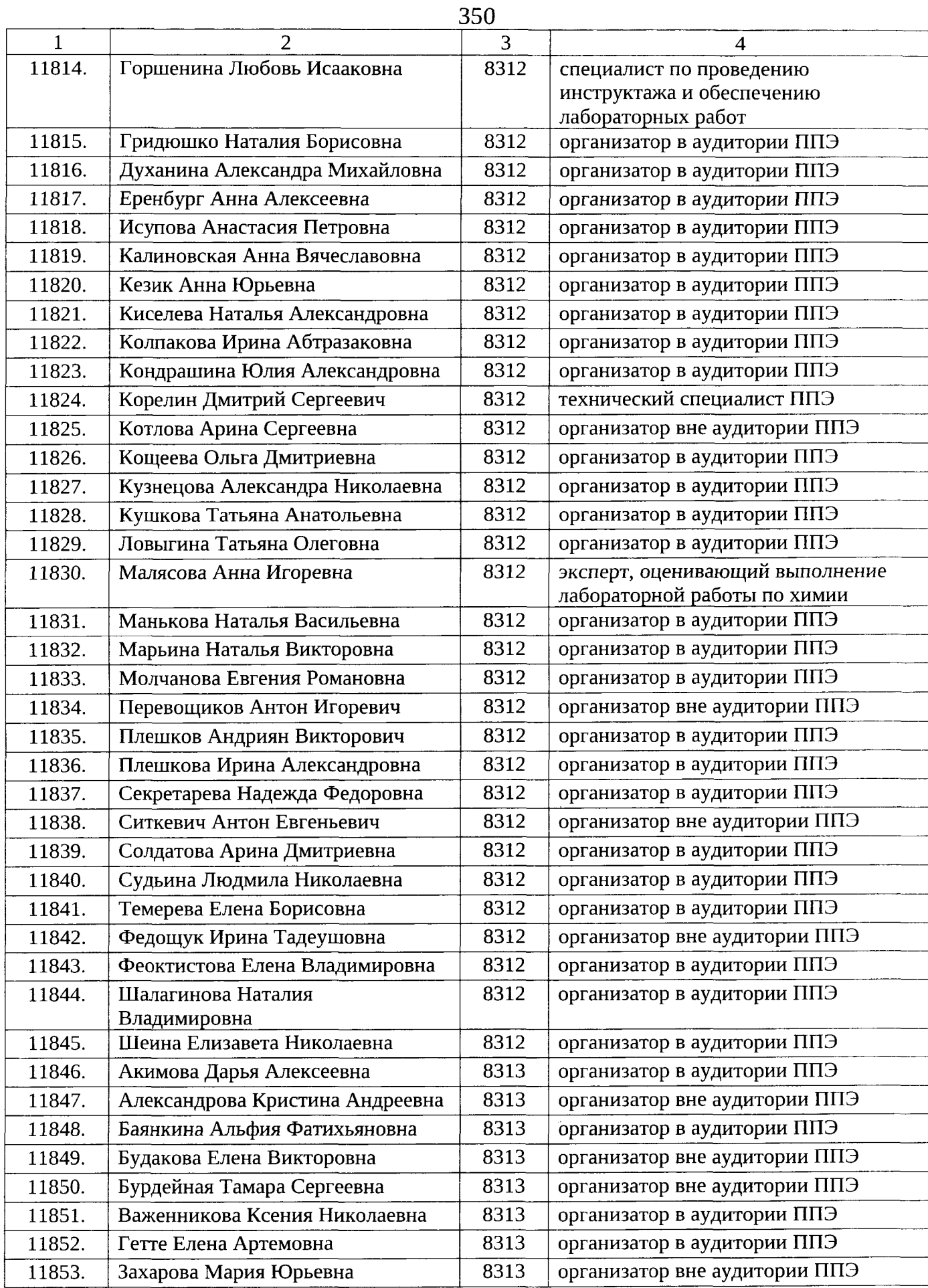

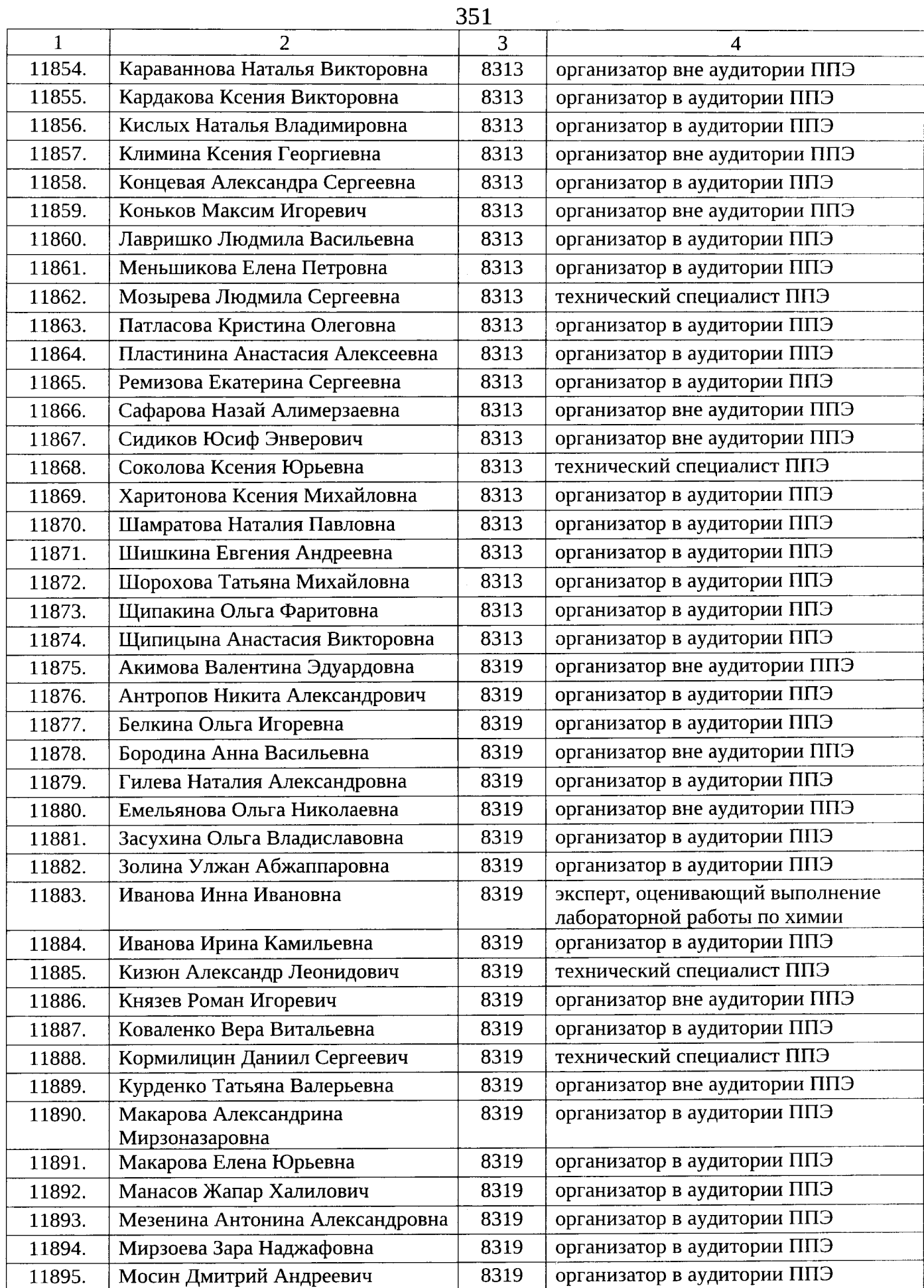

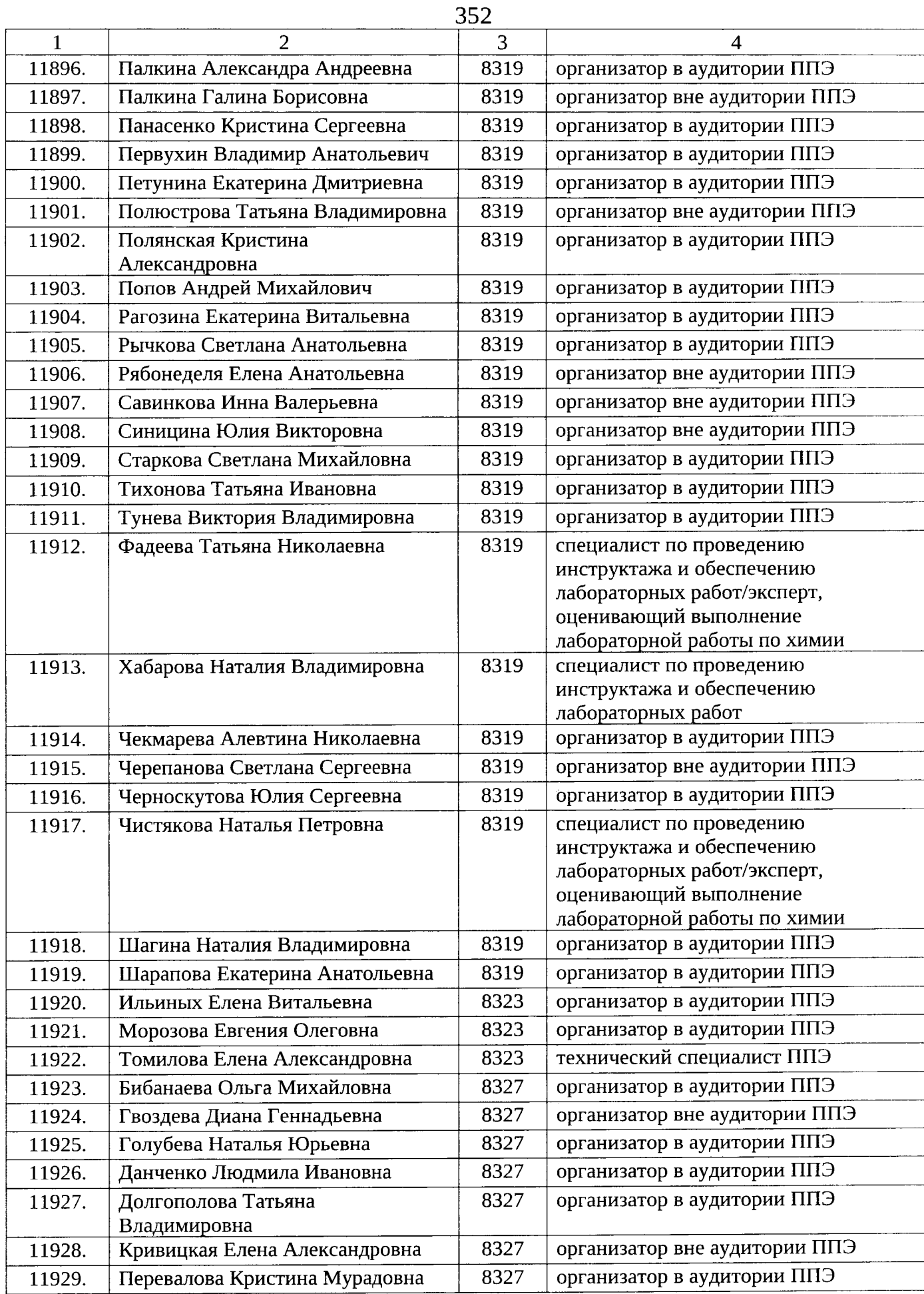

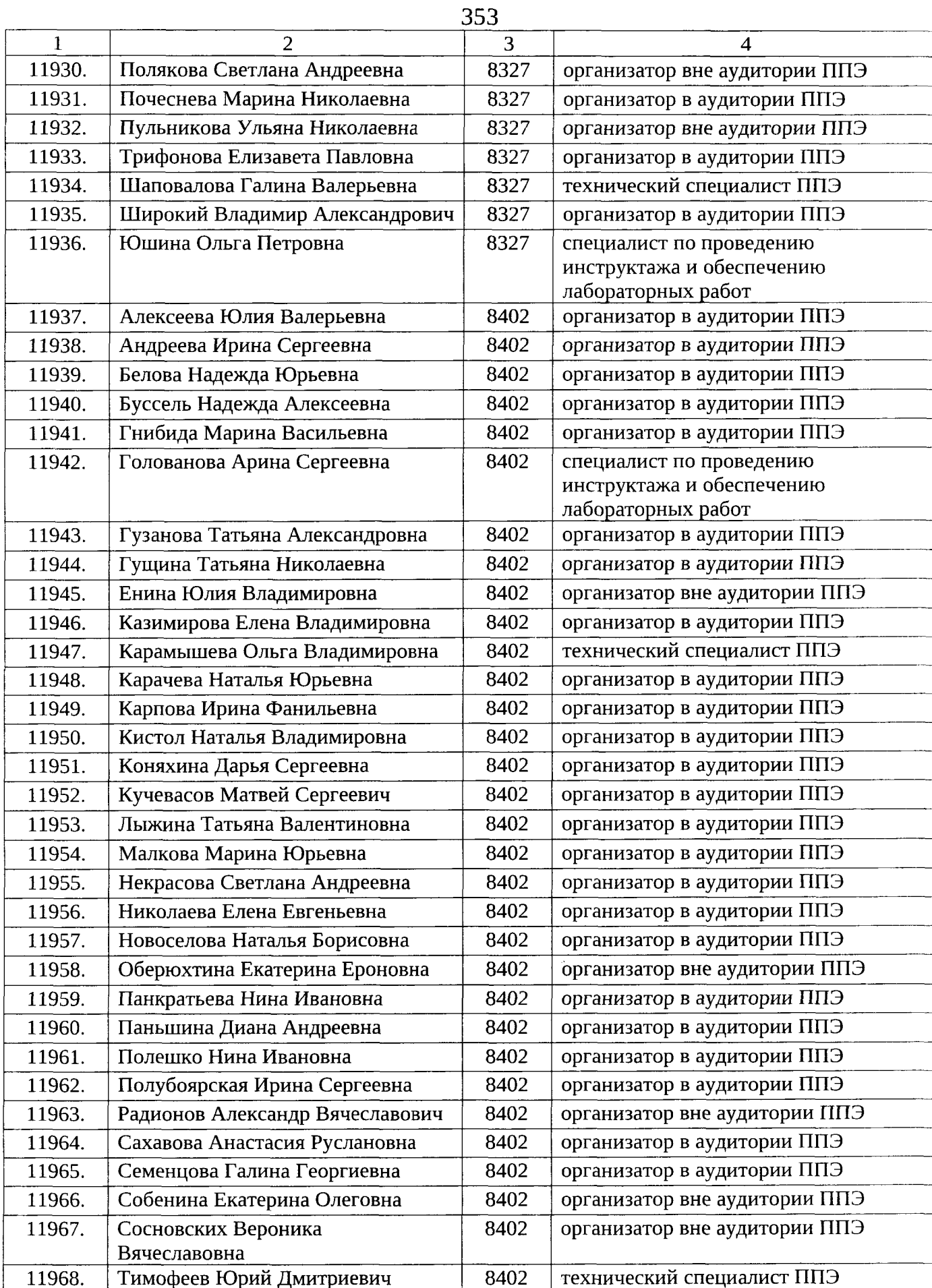

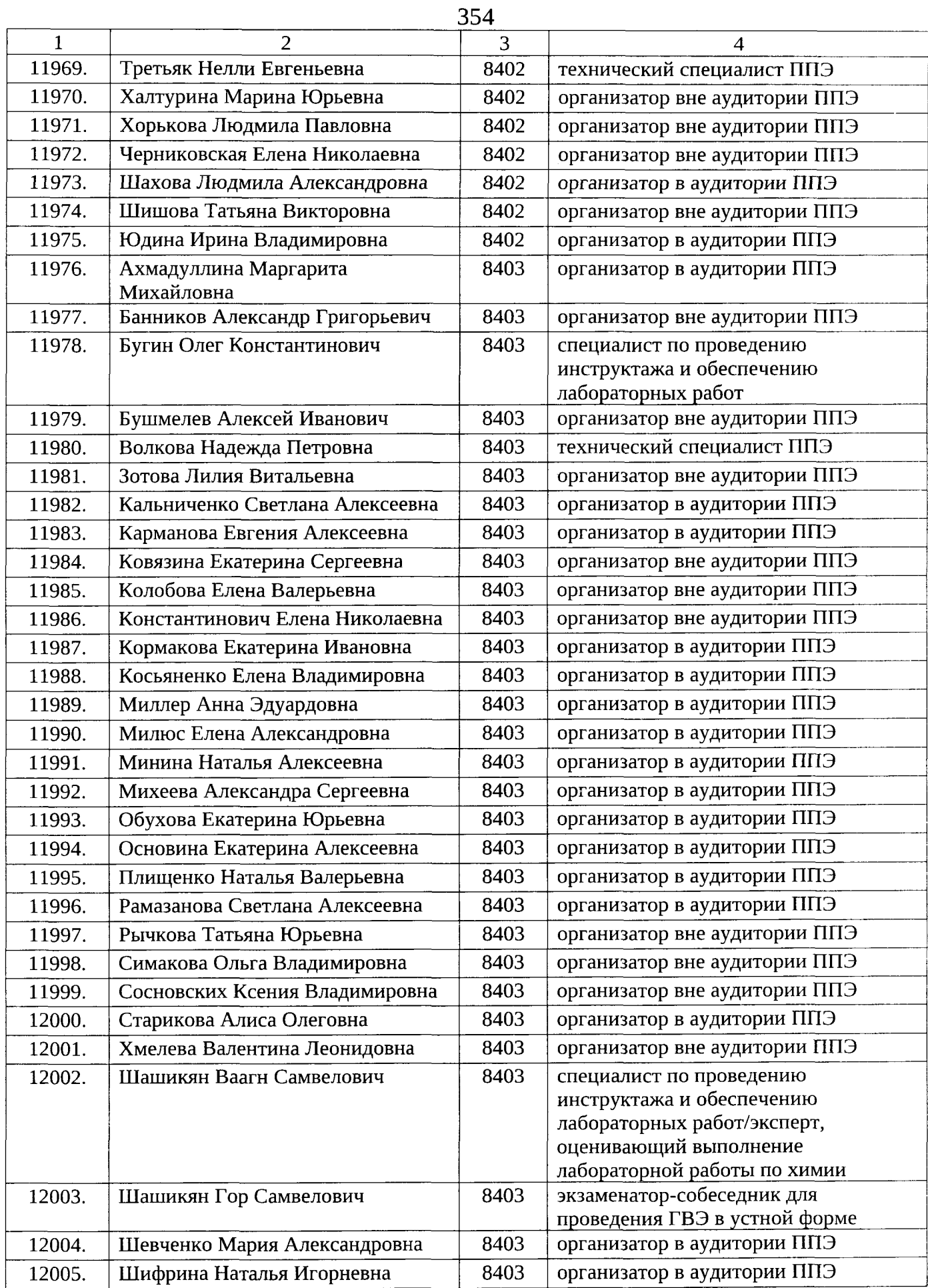

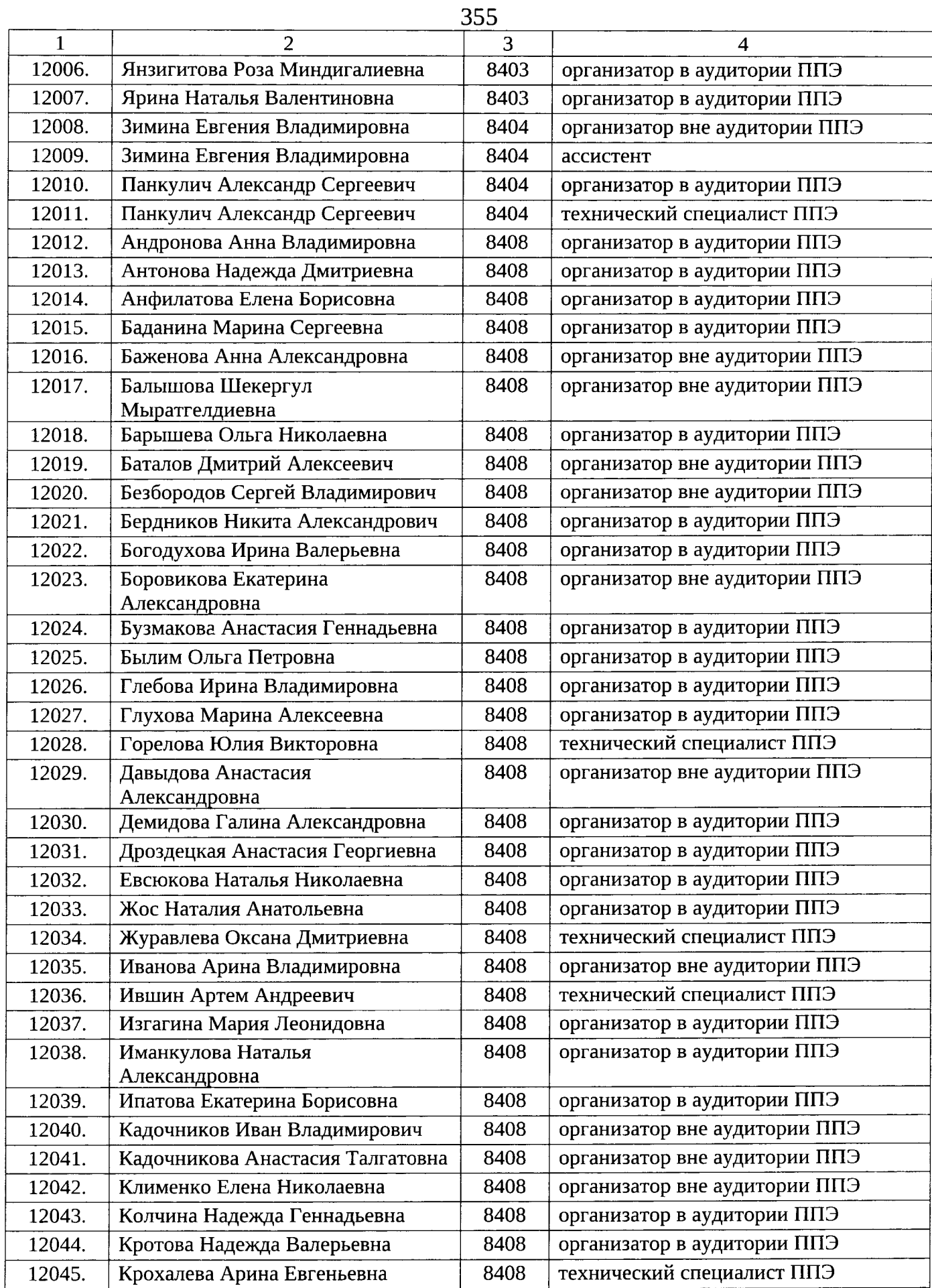

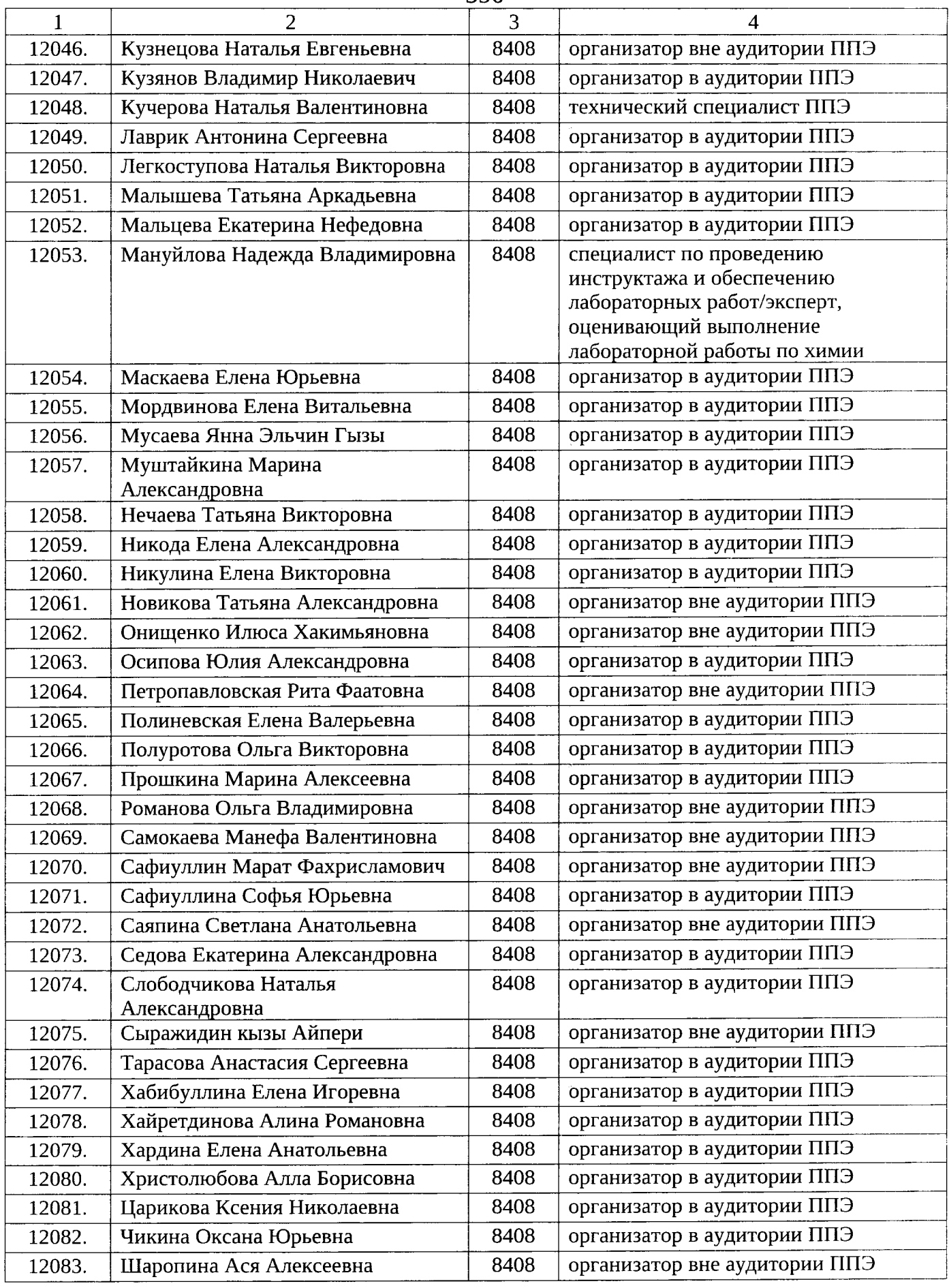

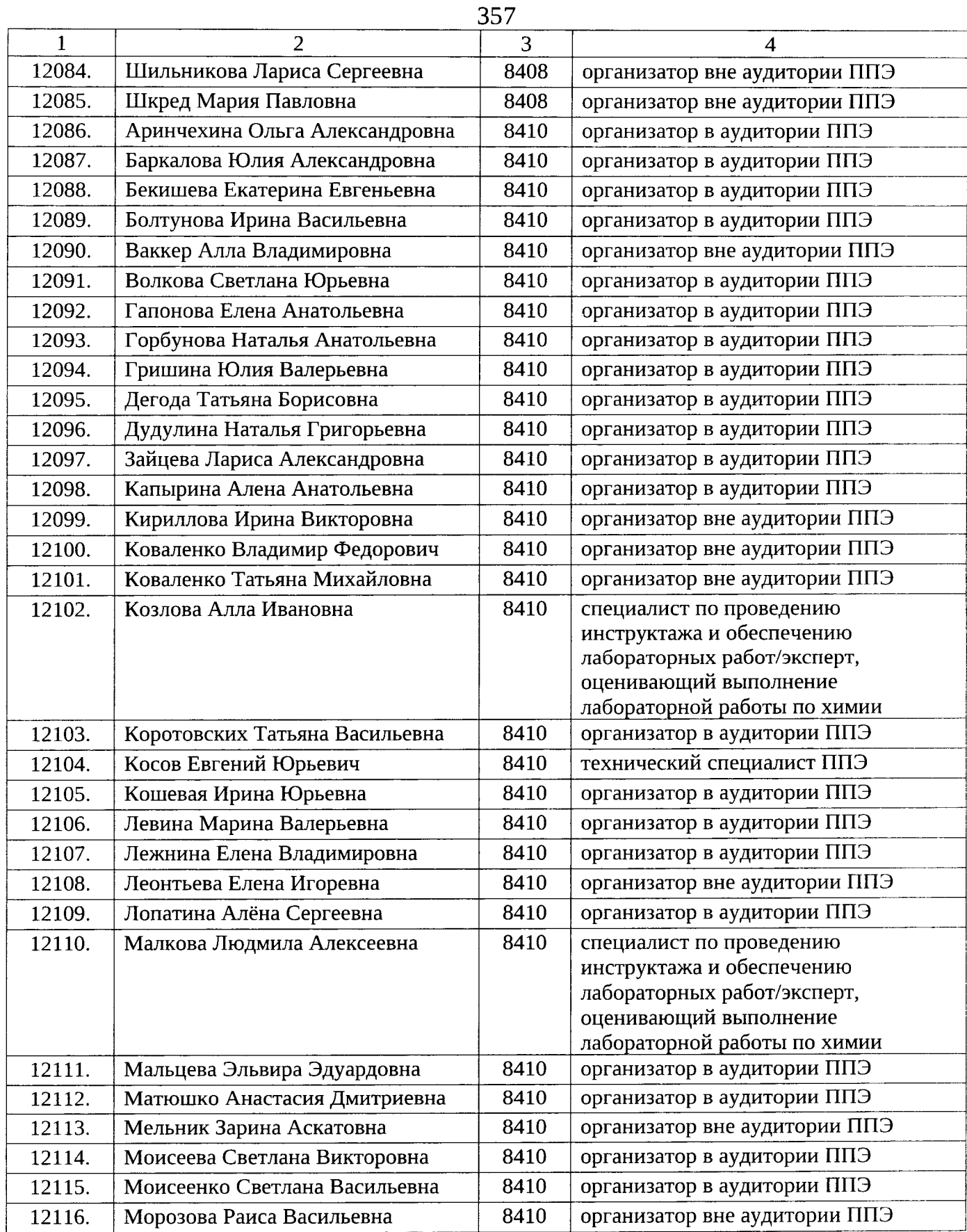

 $\label{eq:2.1} \mathcal{F} = \mathcal{F} \left( \mathcal{F} \right)$ 

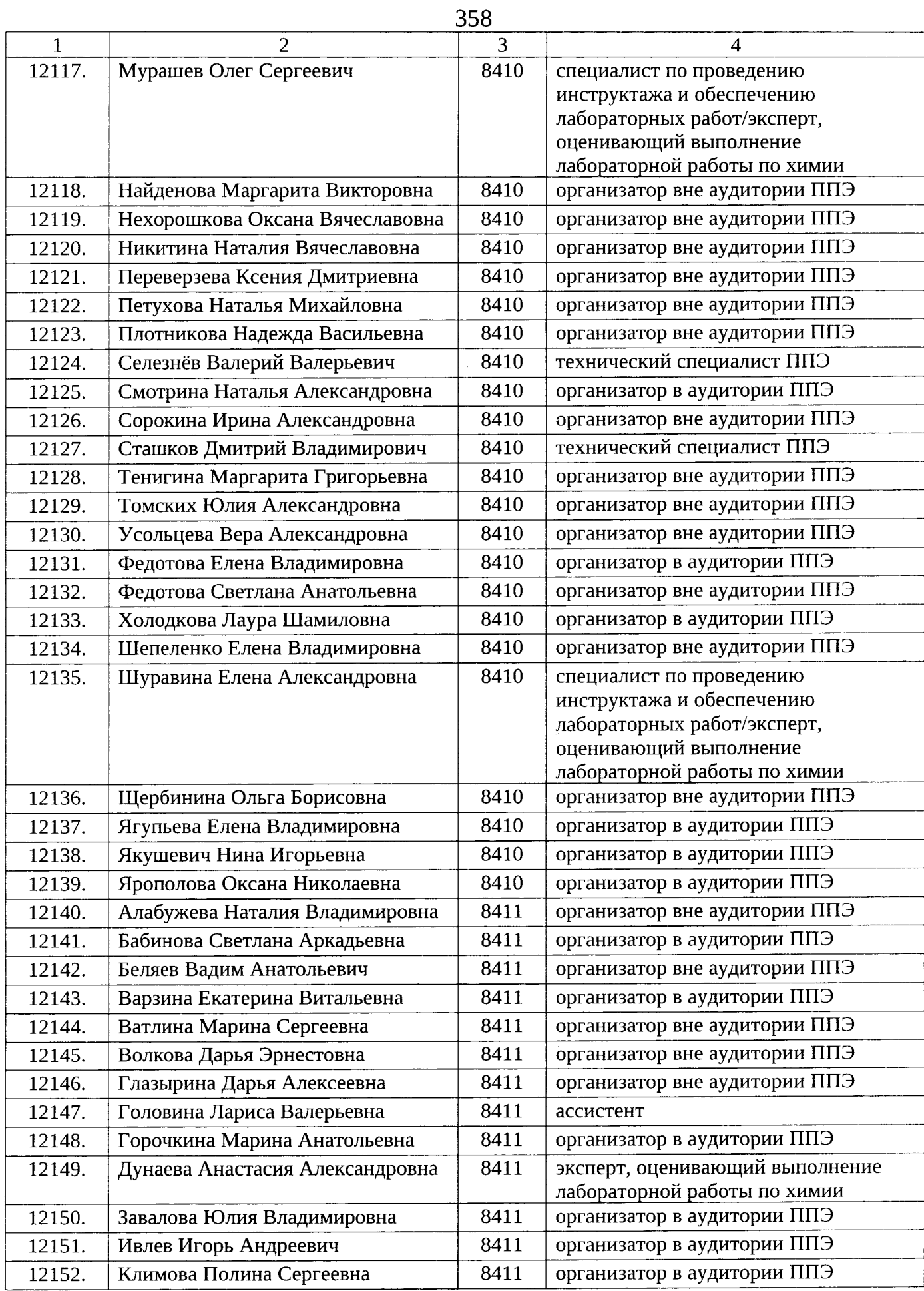

 $\bar{z}$ 

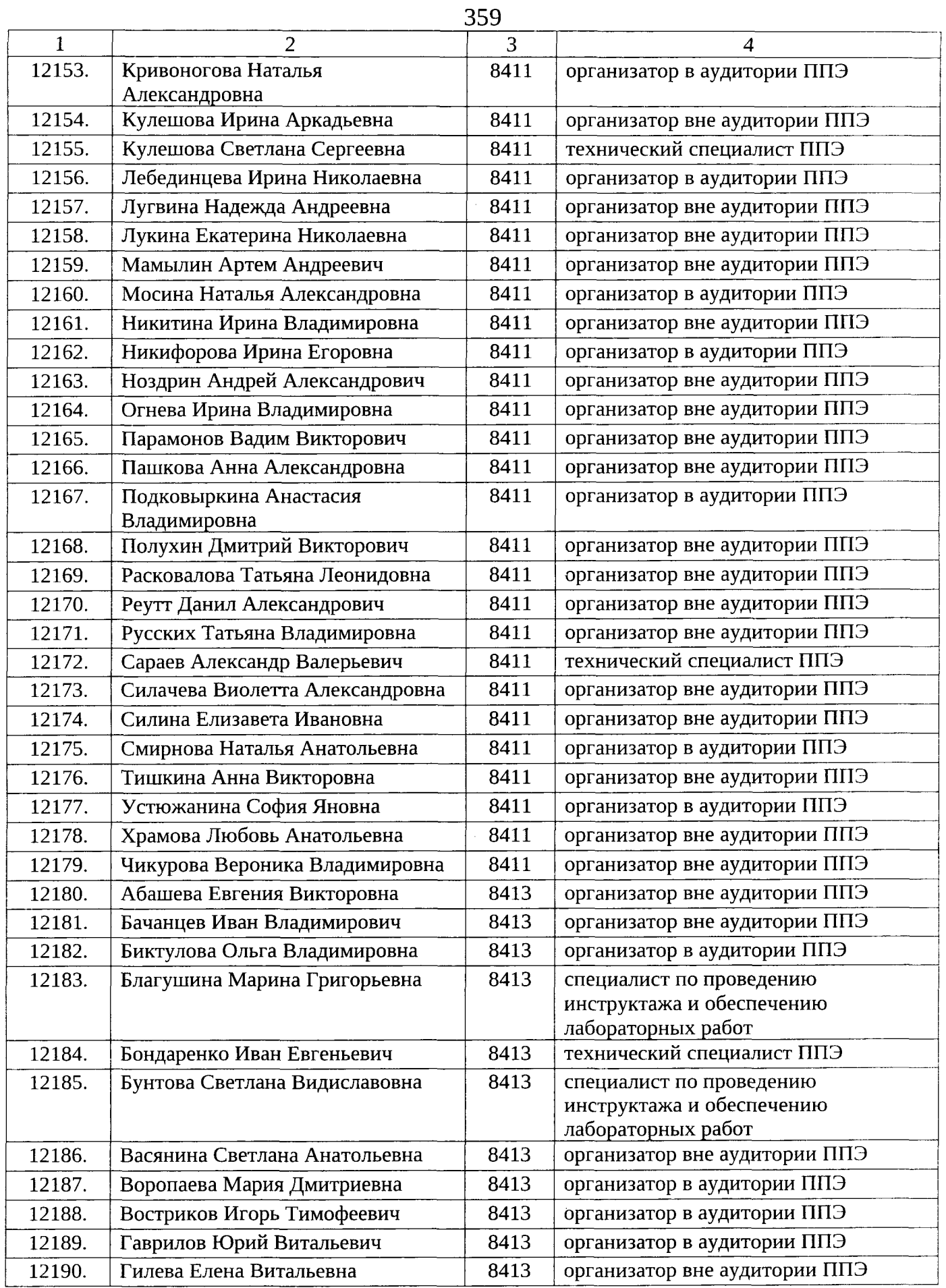

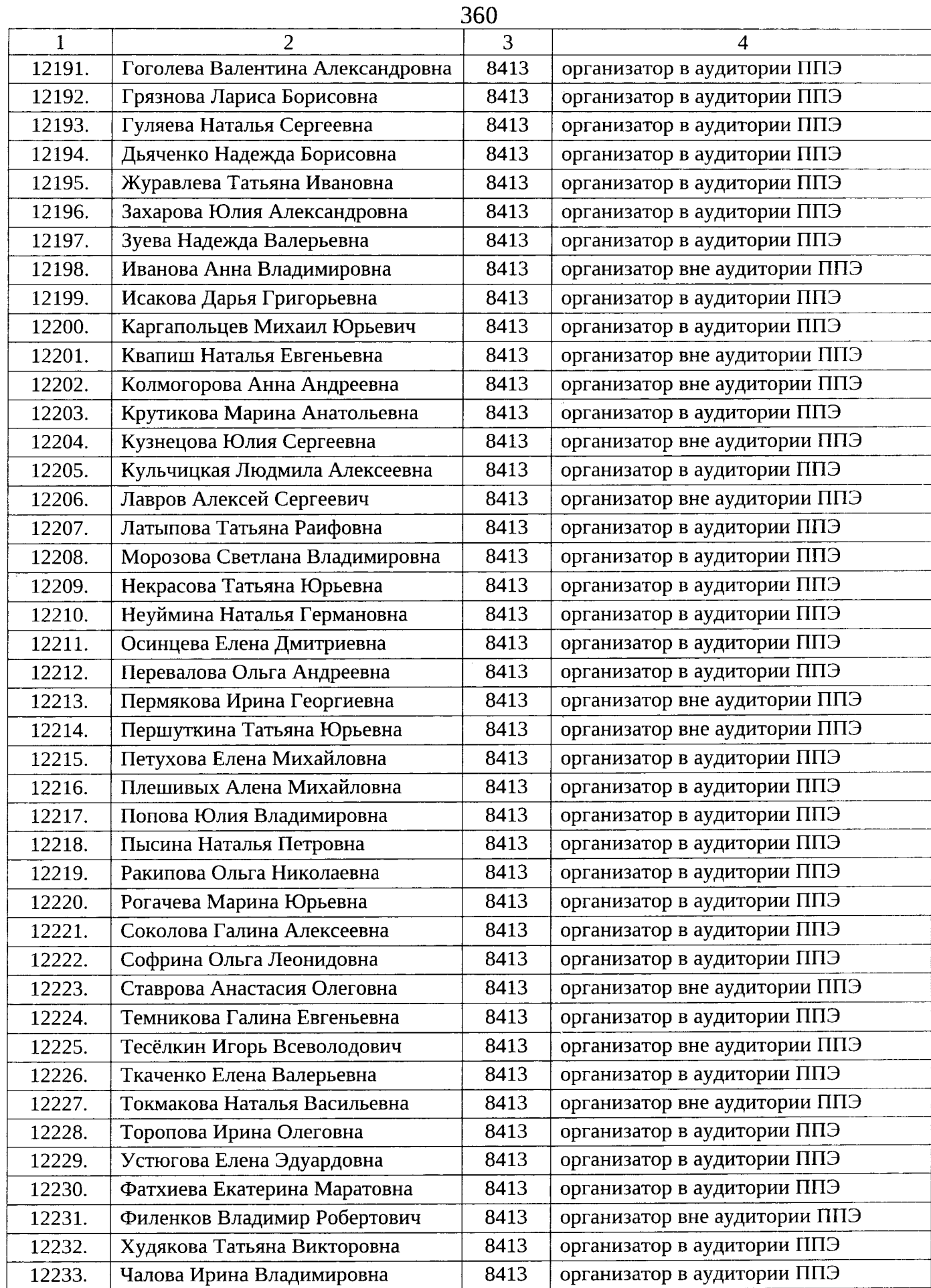
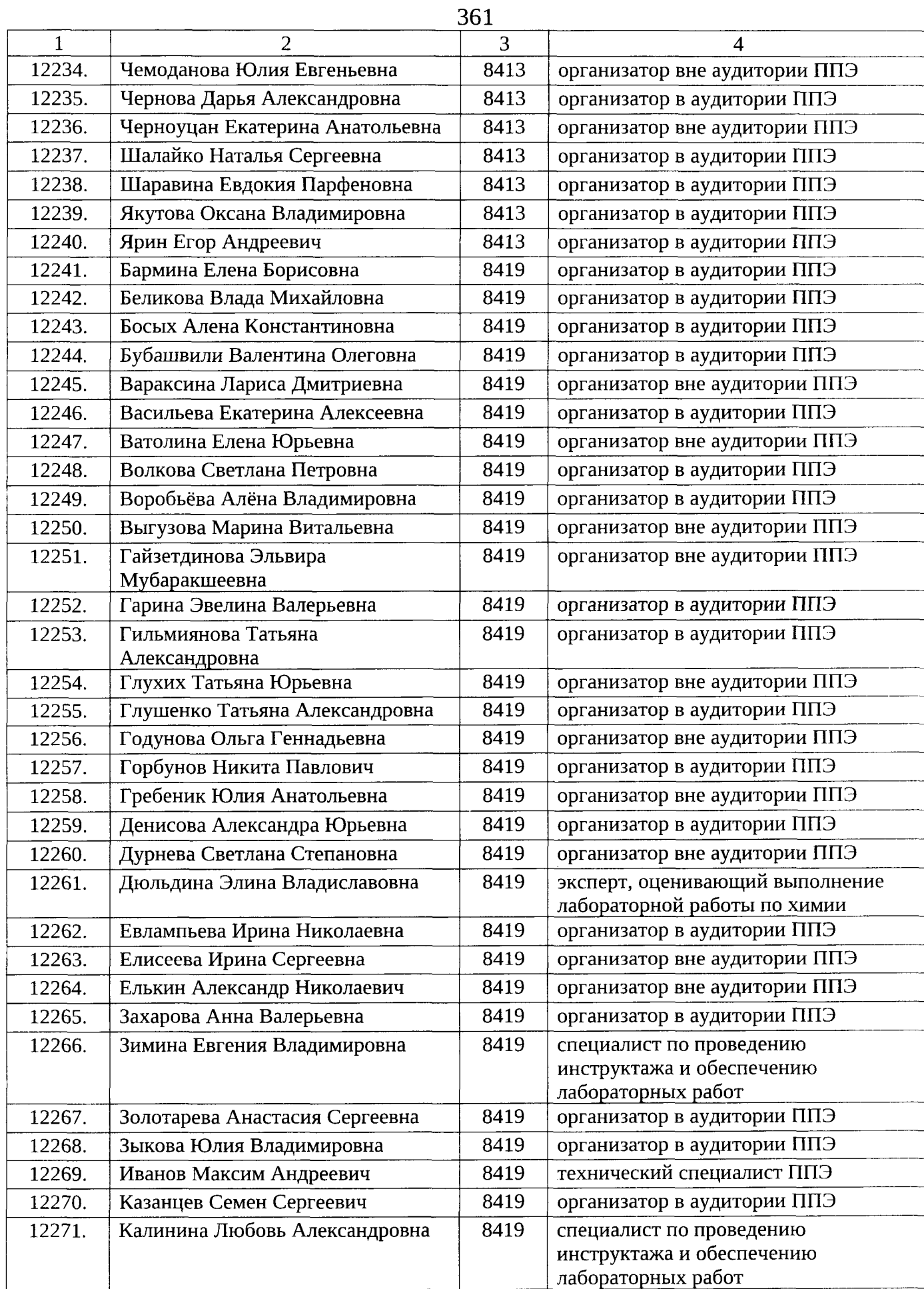

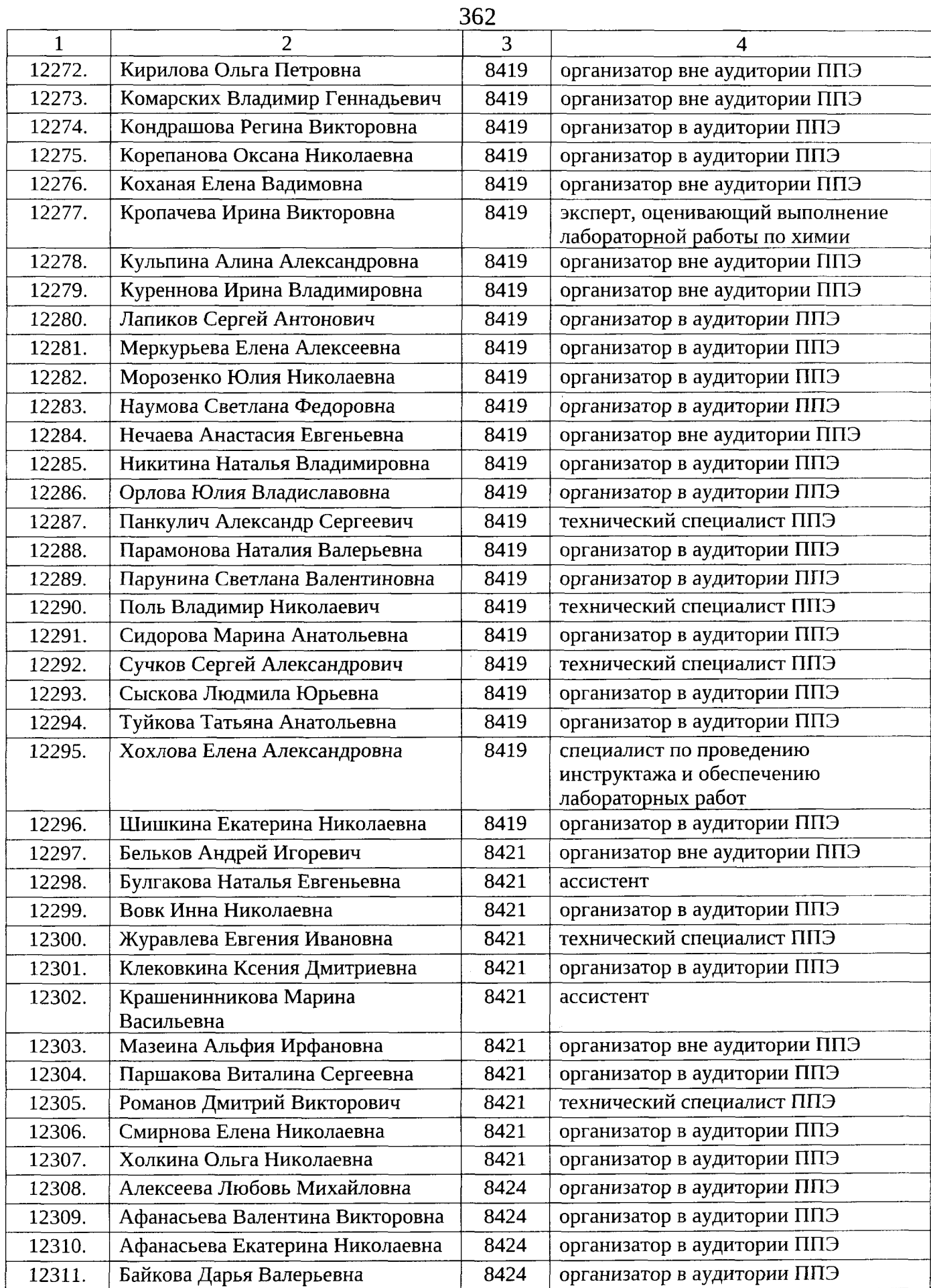

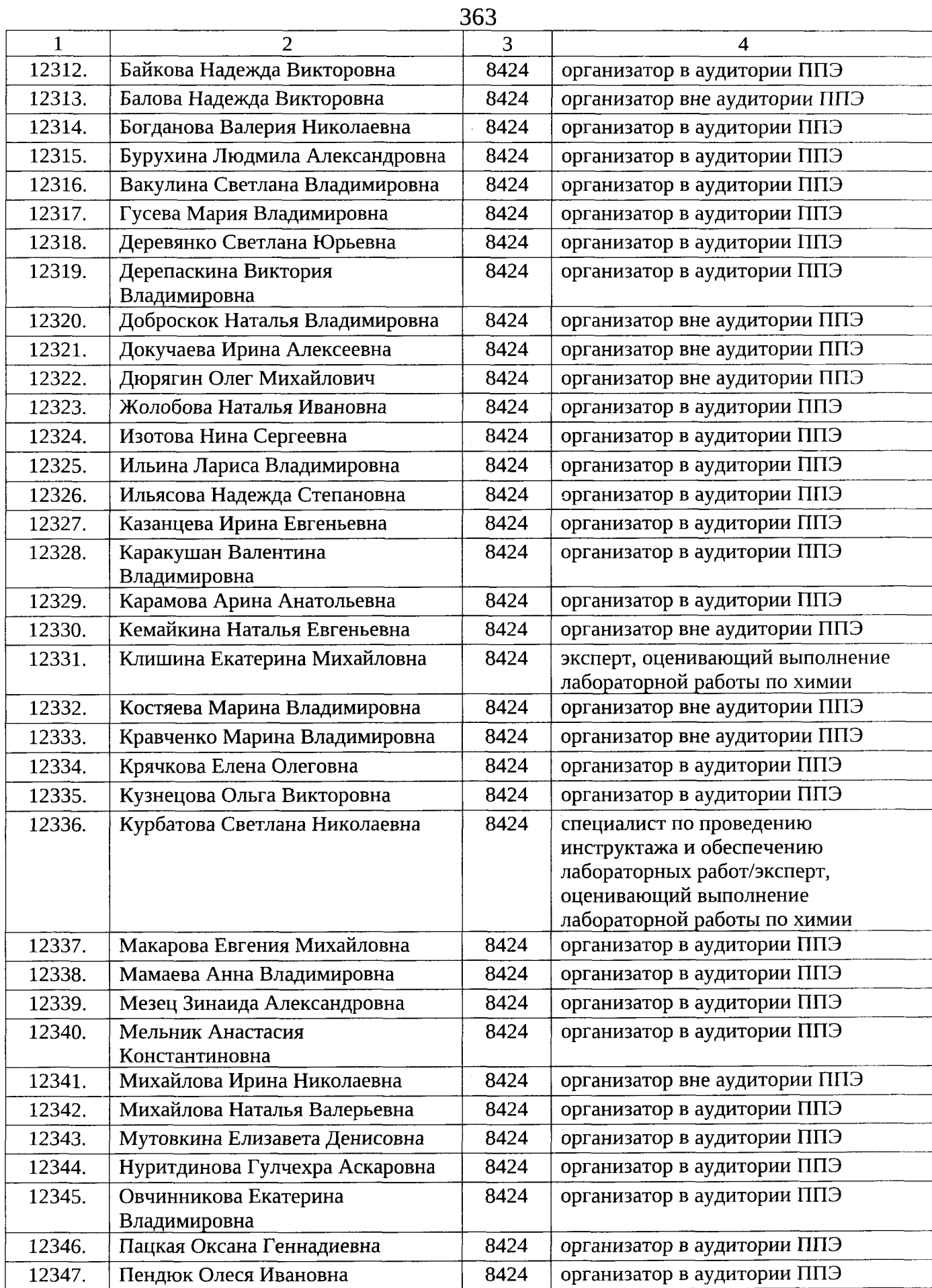

 $\bar{z}$ 

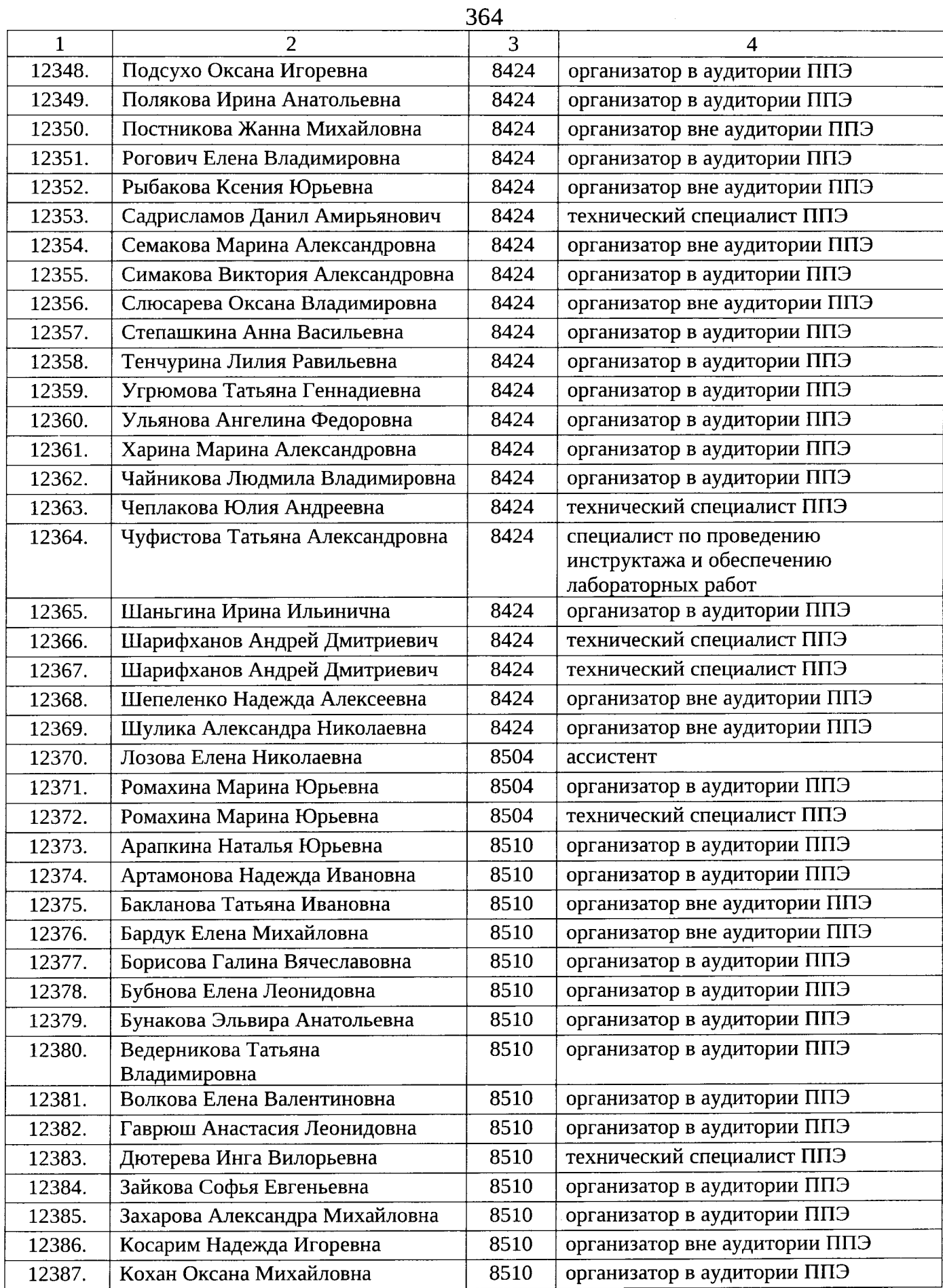

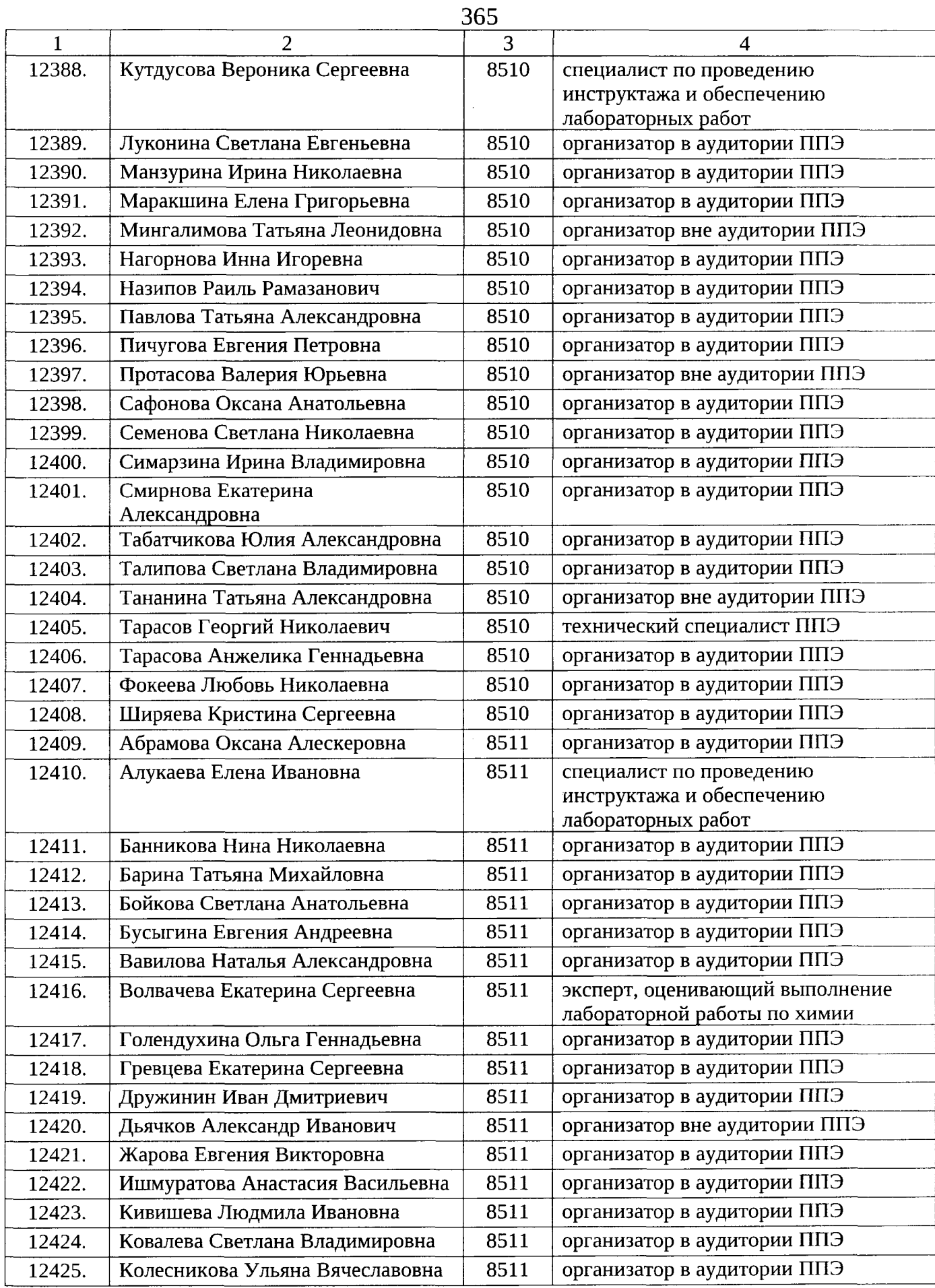

 $\bar{z}$ 

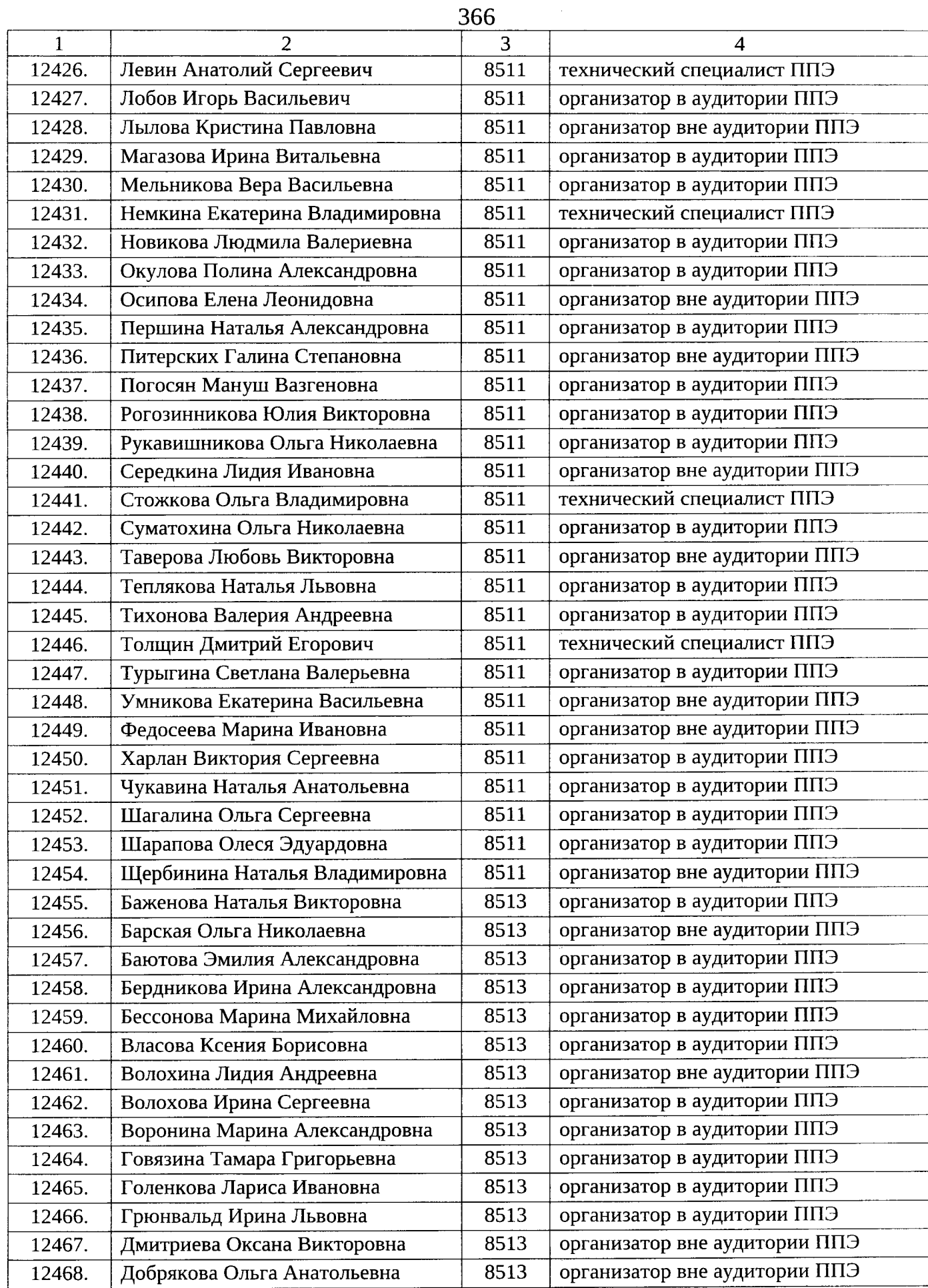

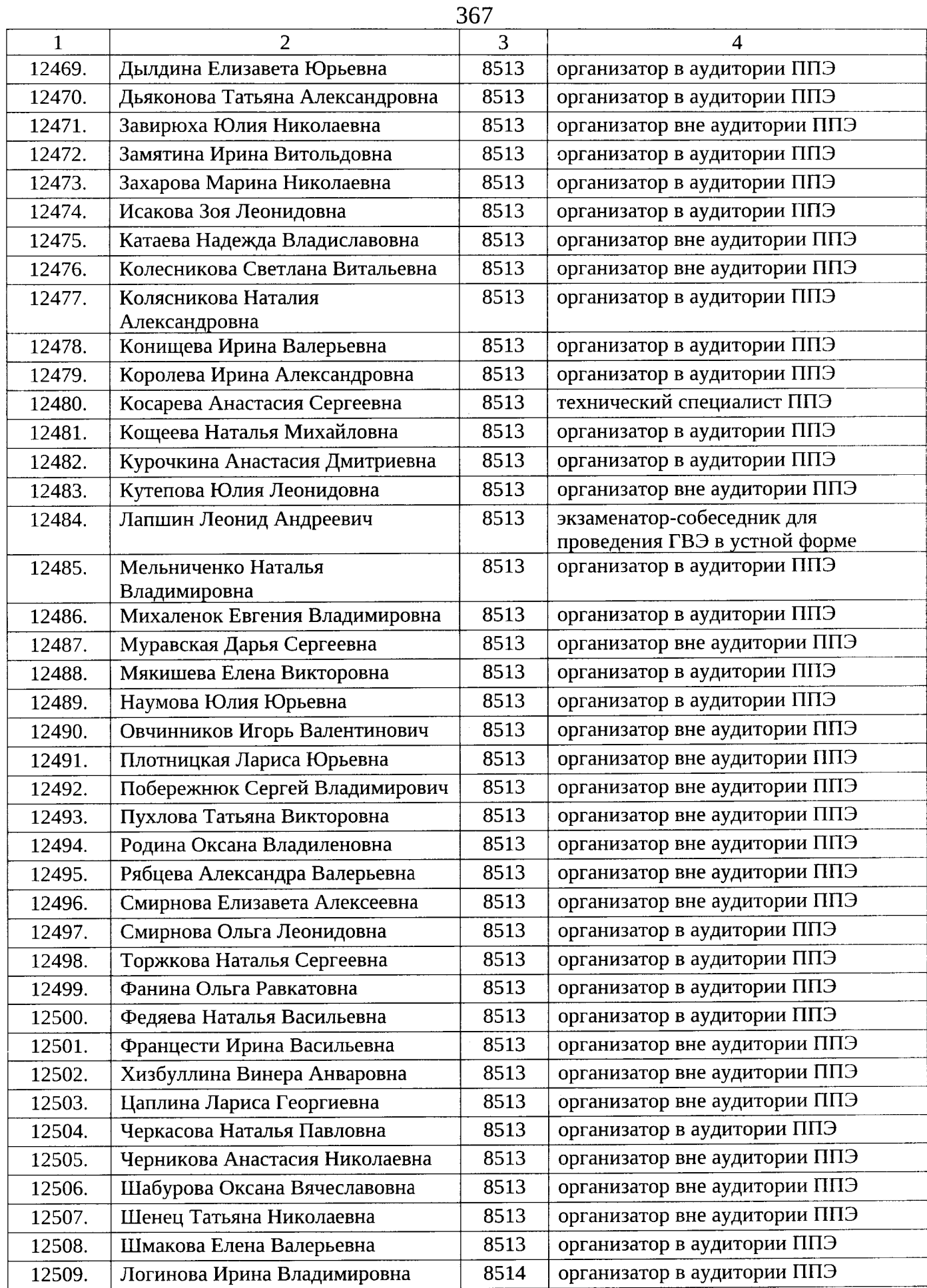

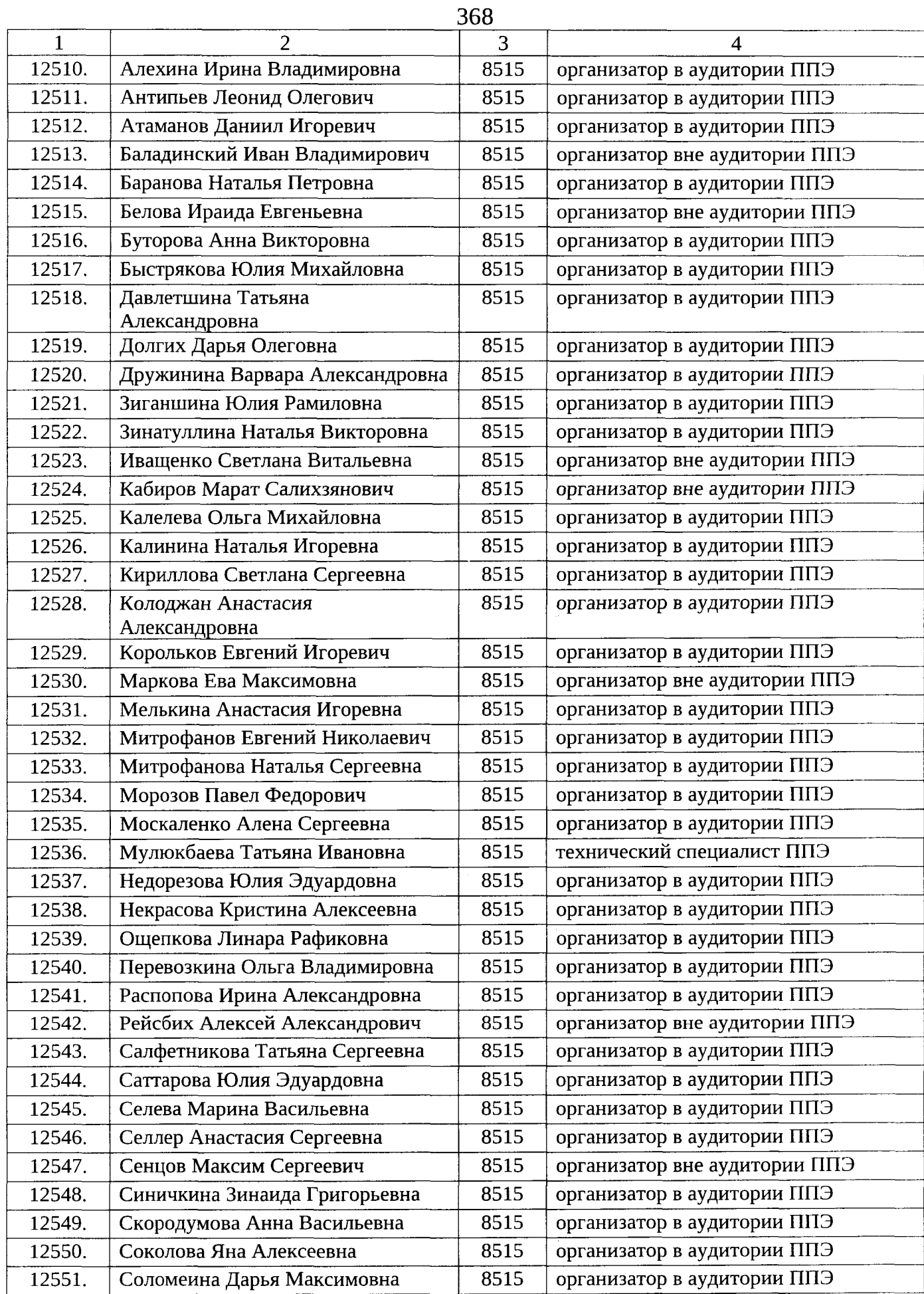

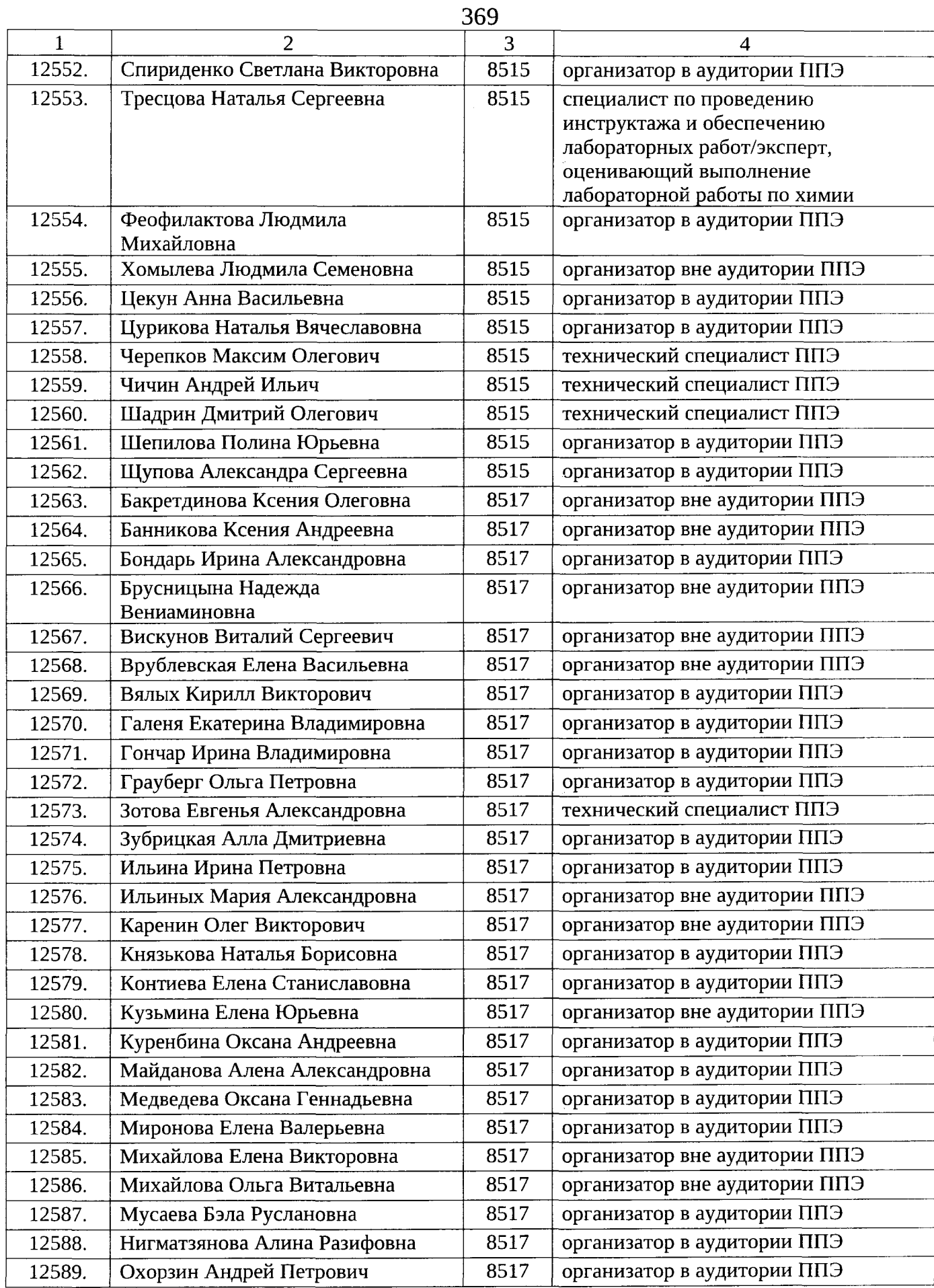

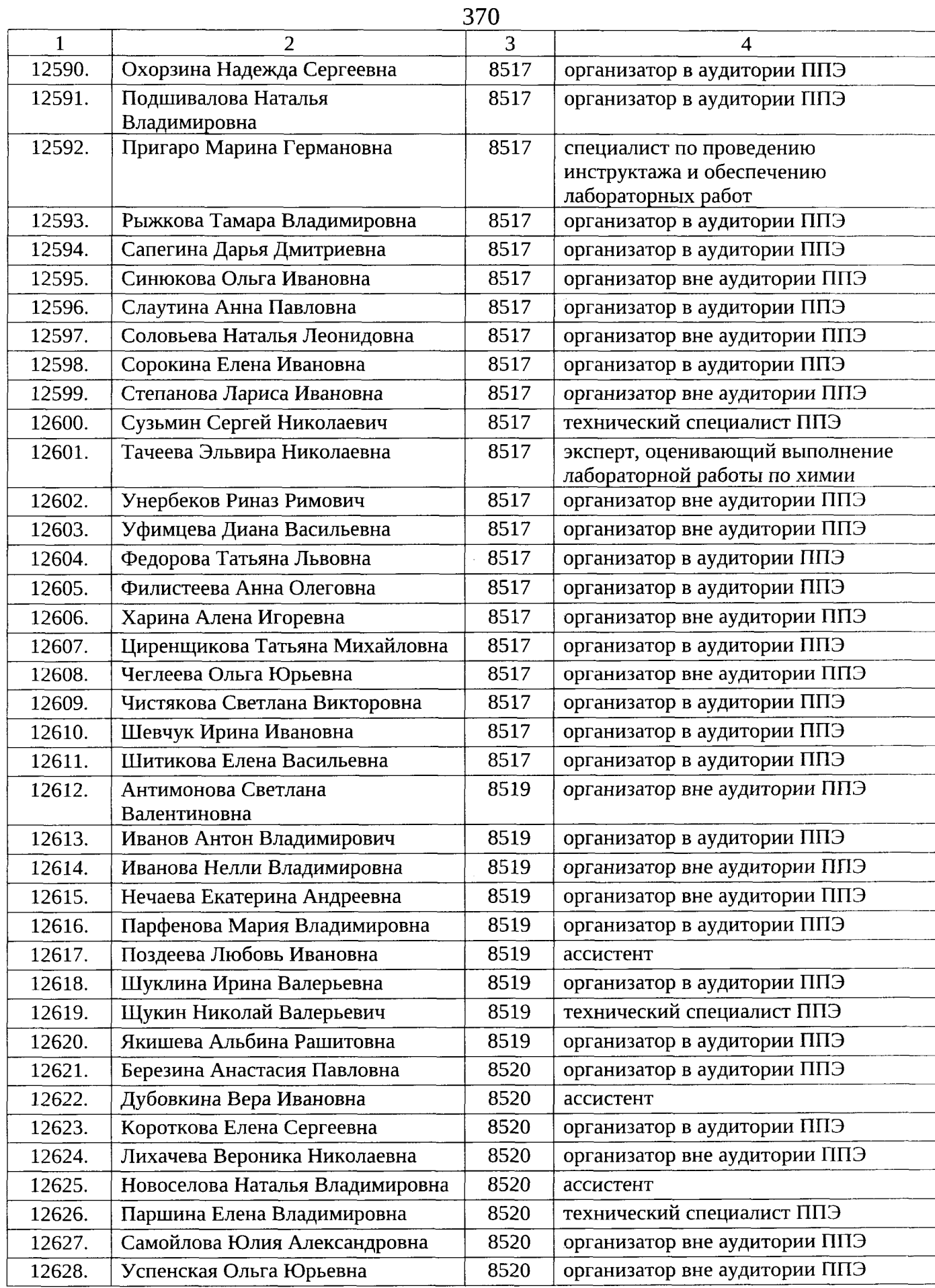

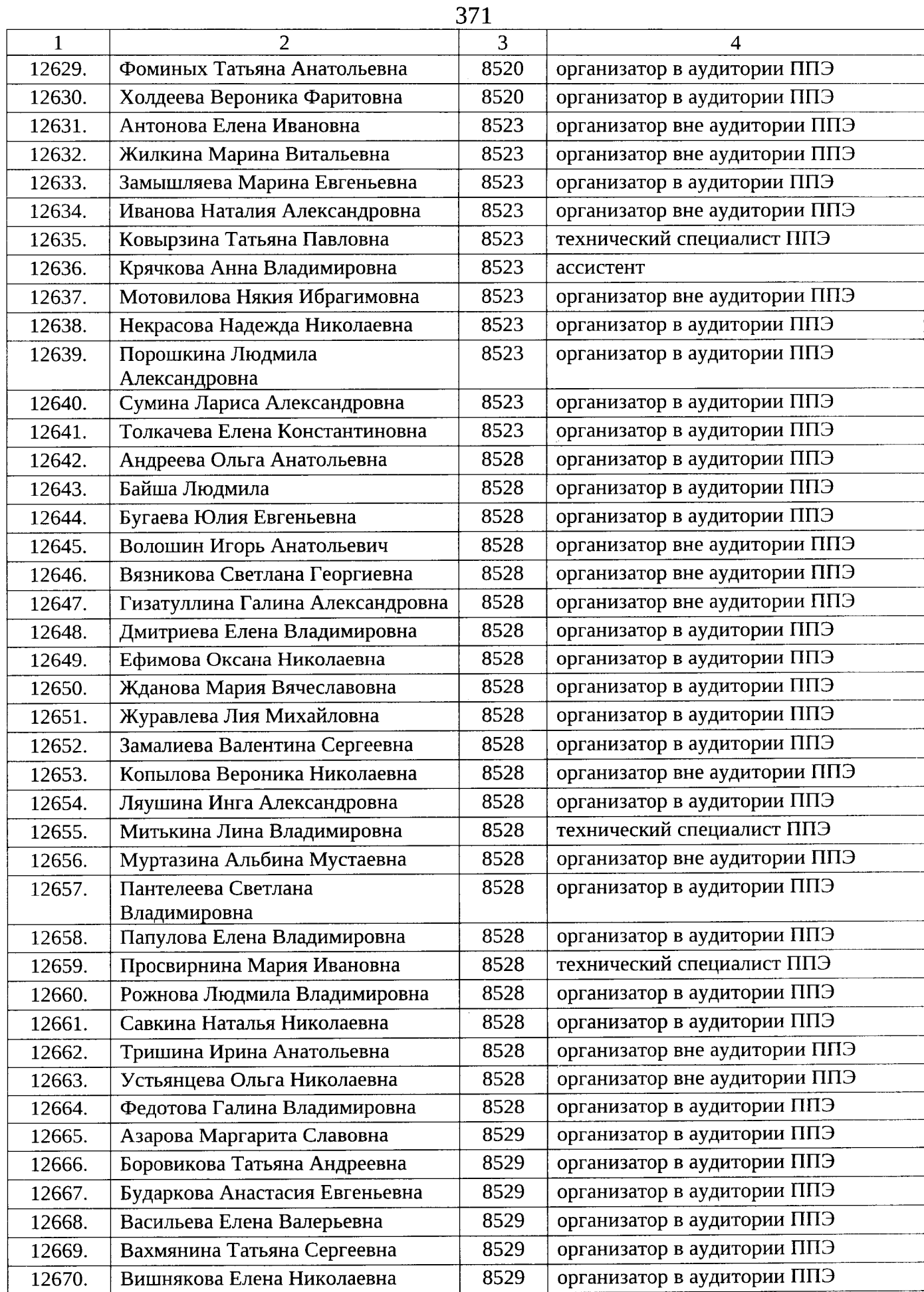

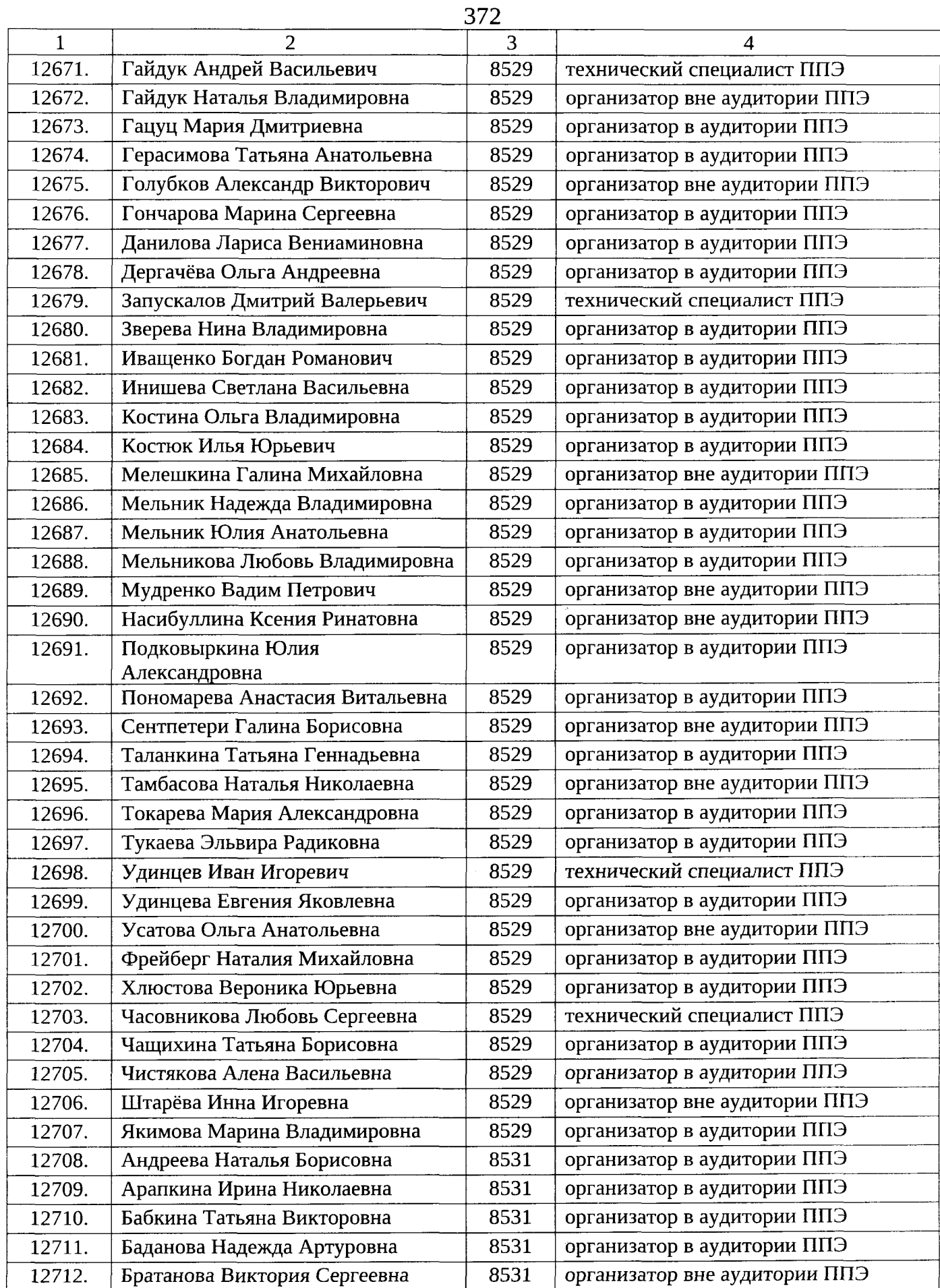

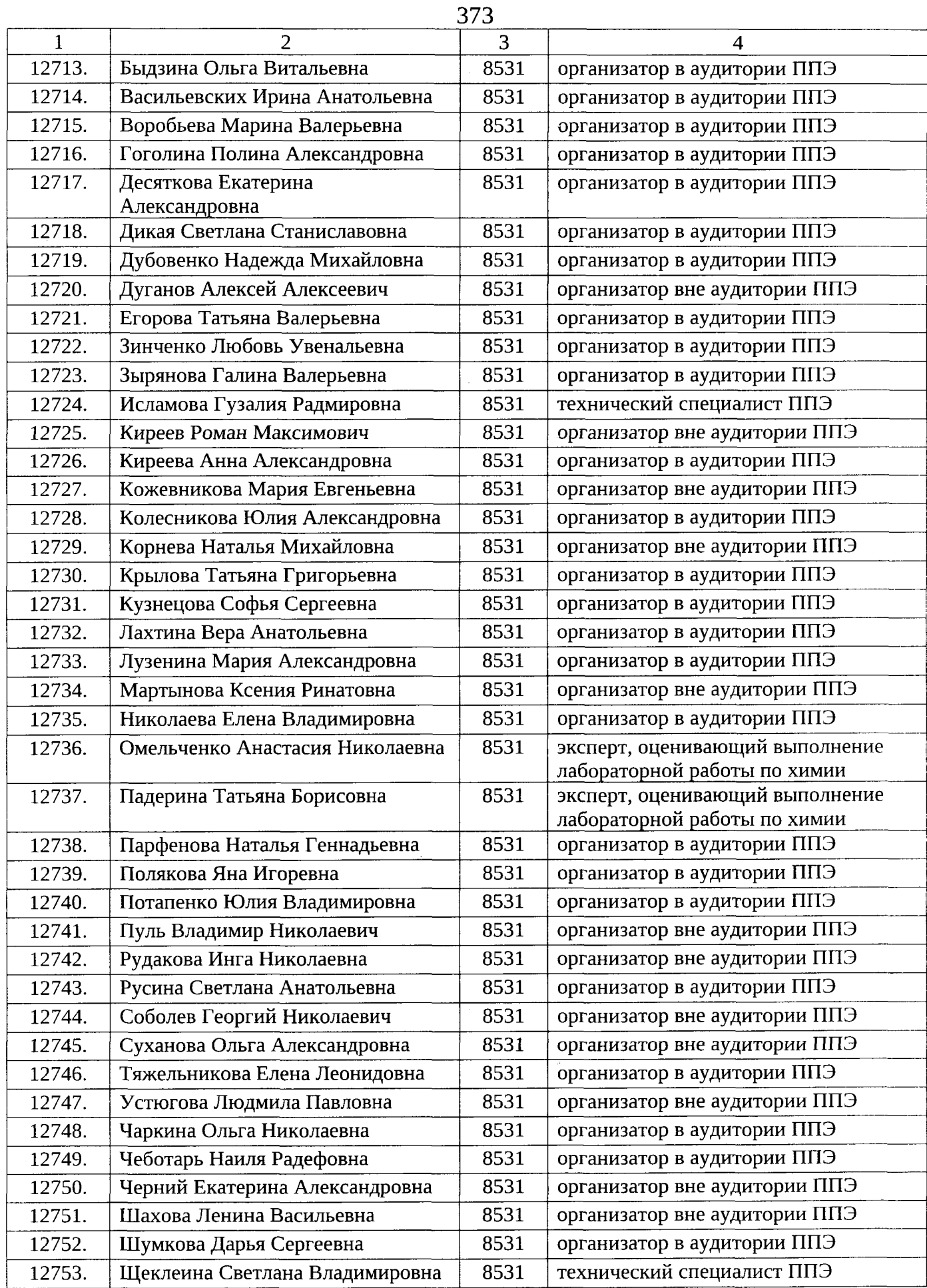

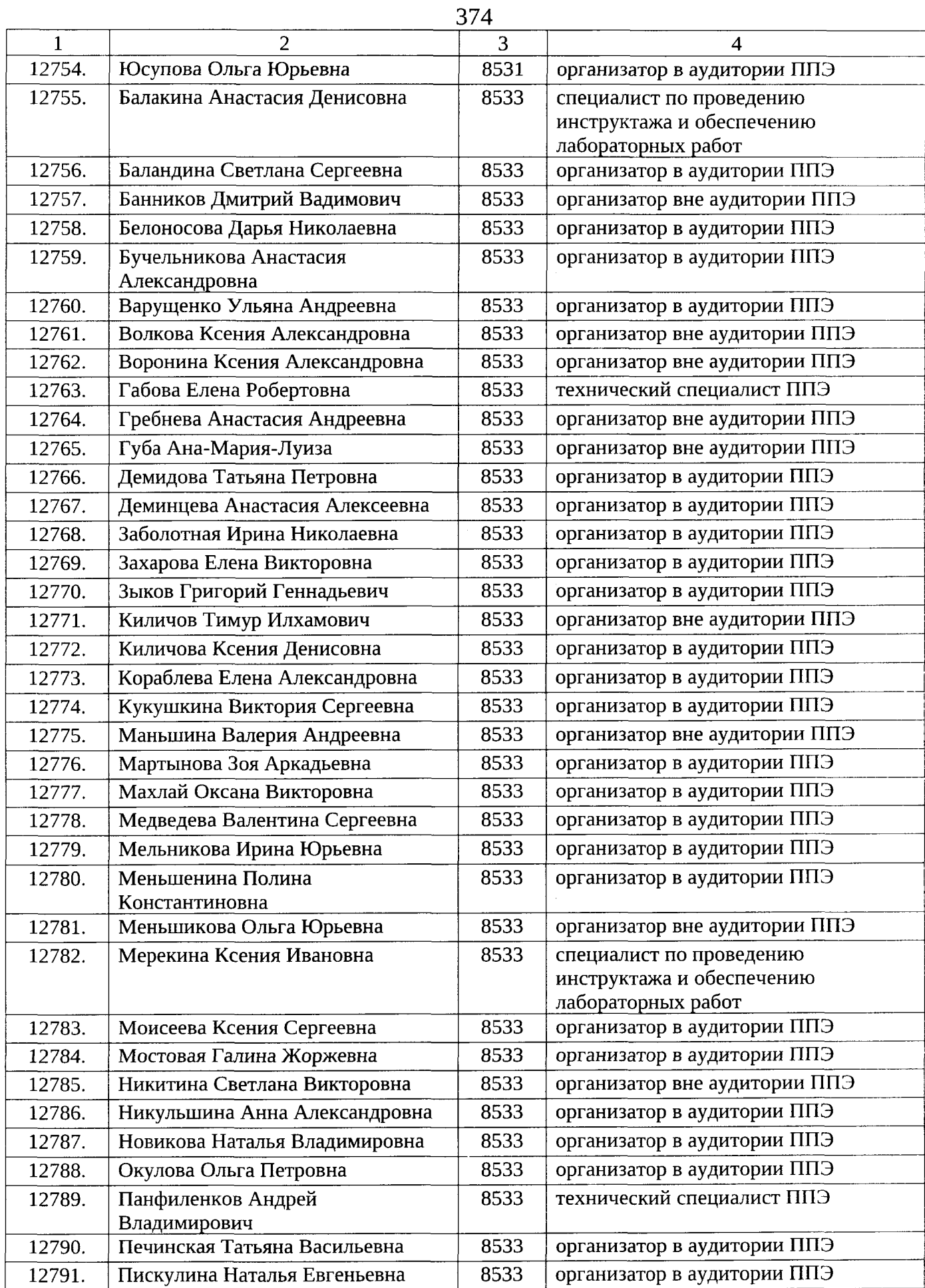

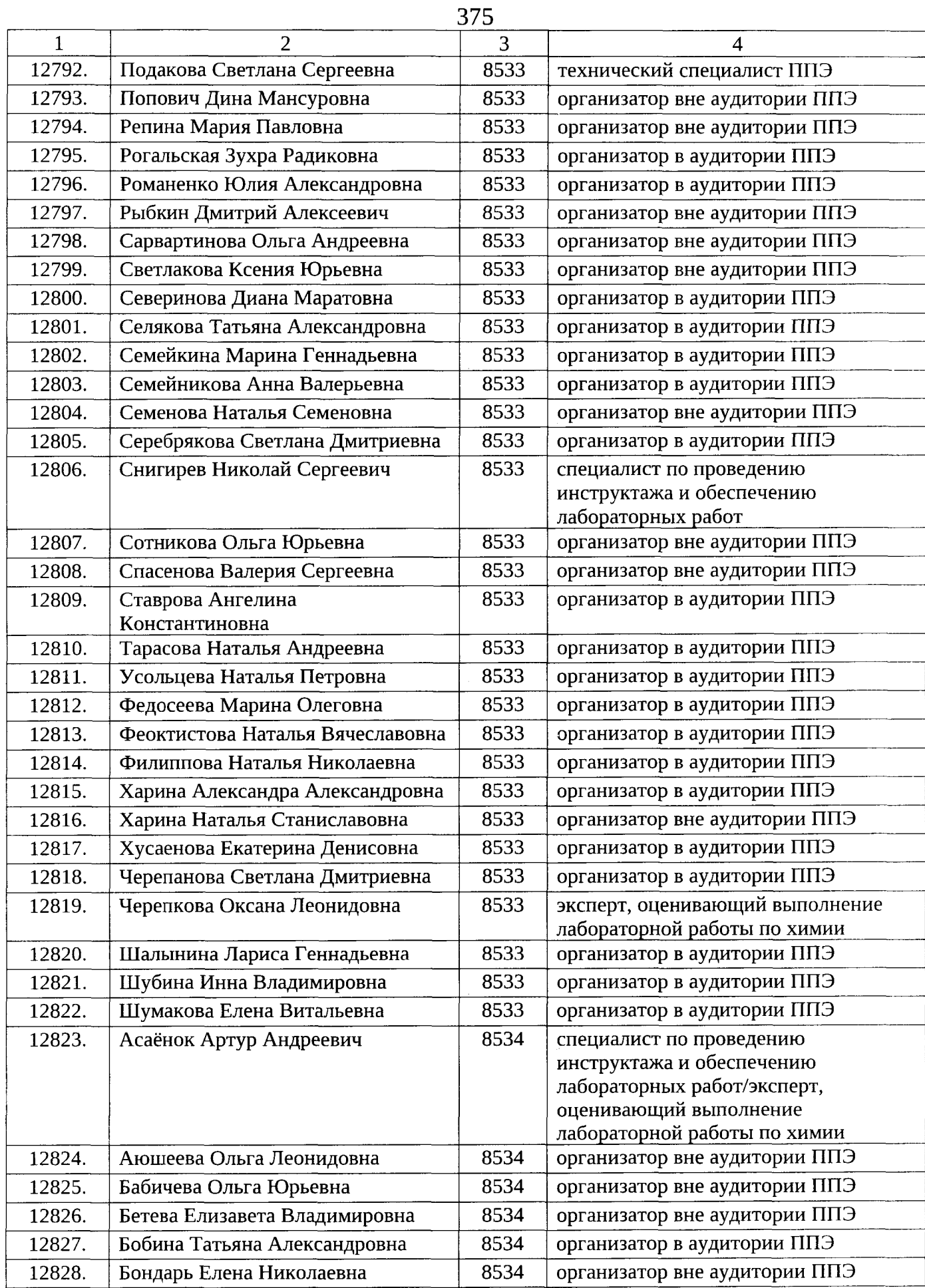

 $\hat{\sigma}$ 

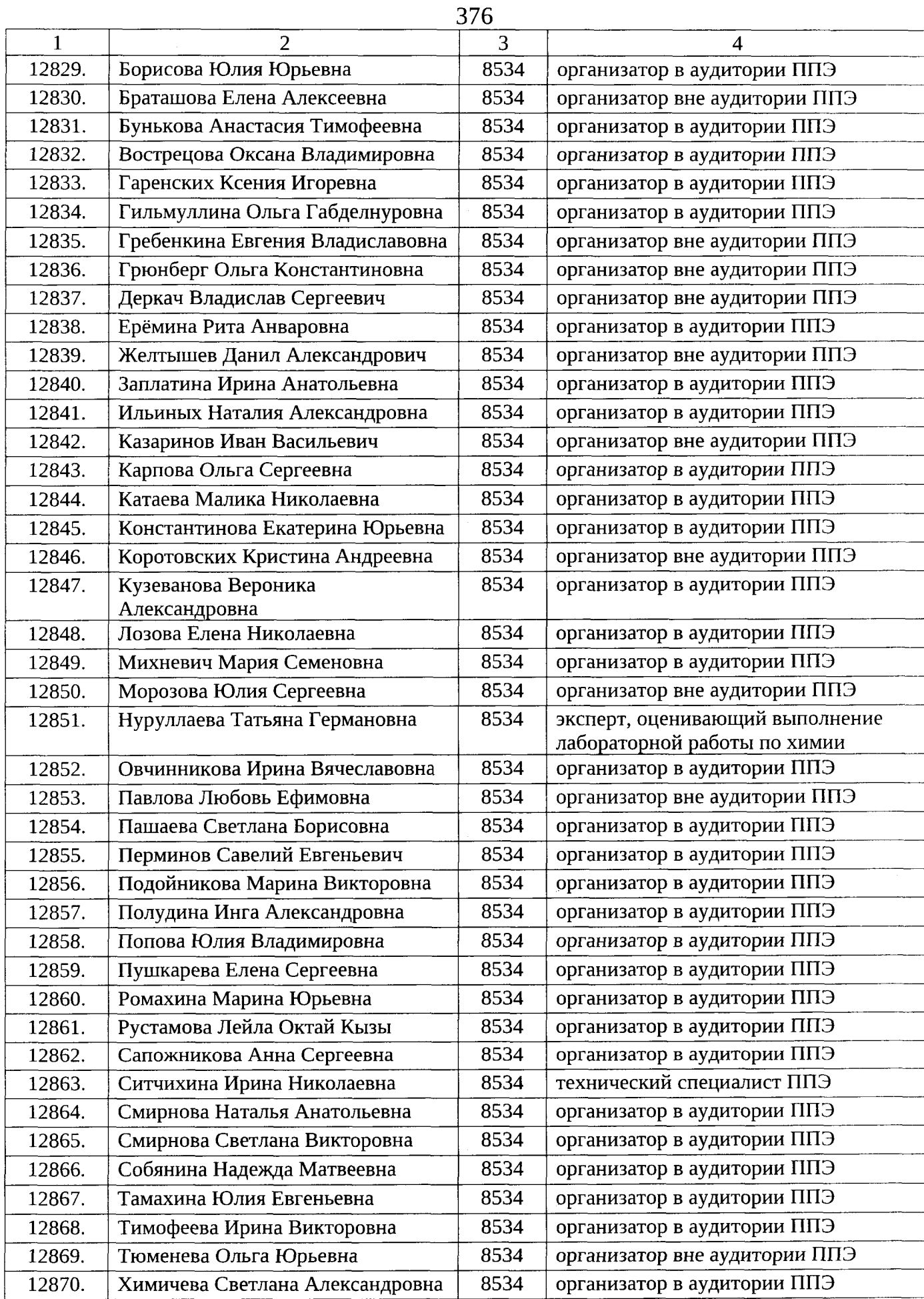

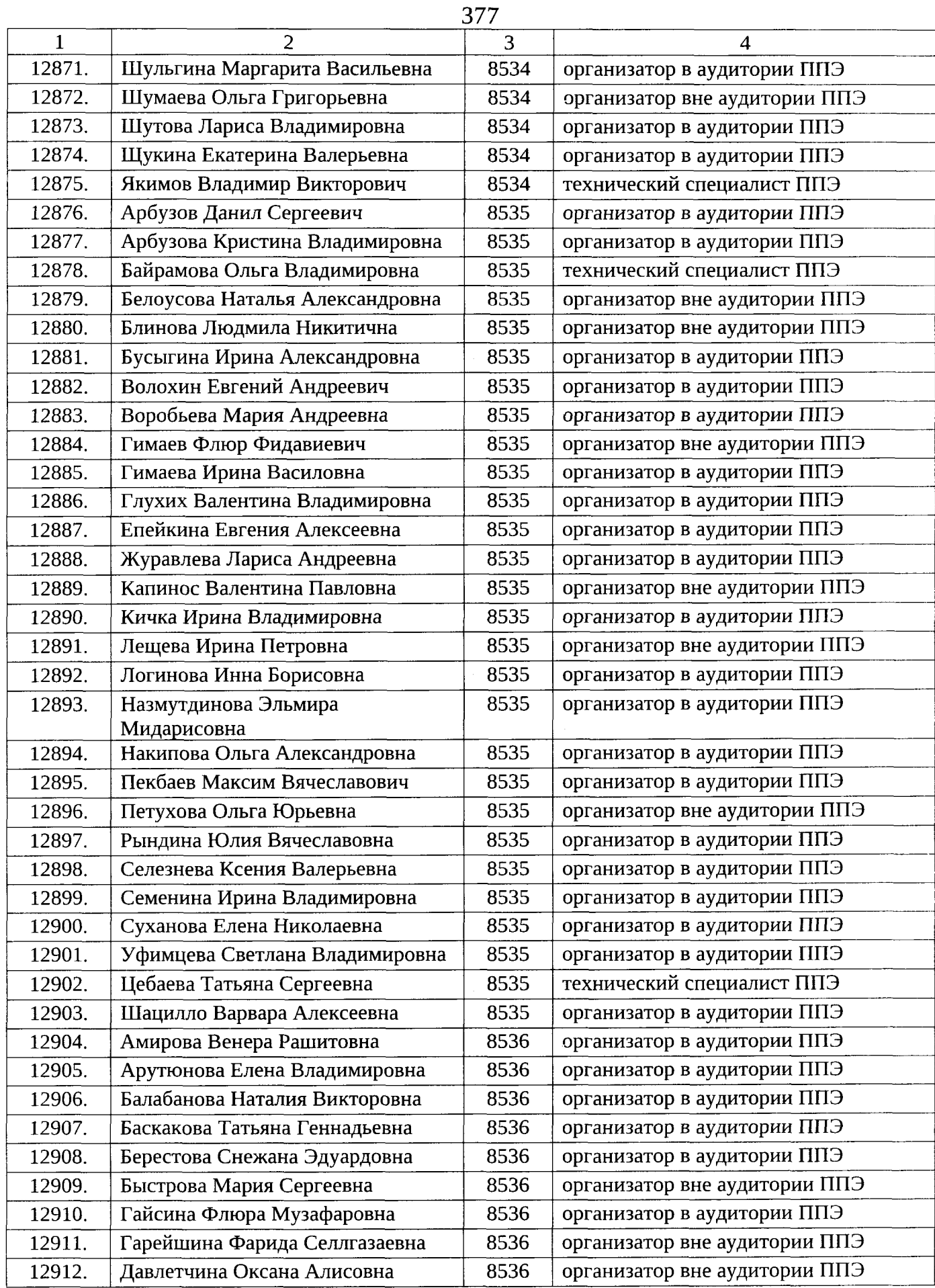

 $\hat{\boldsymbol{\beta}}$ 

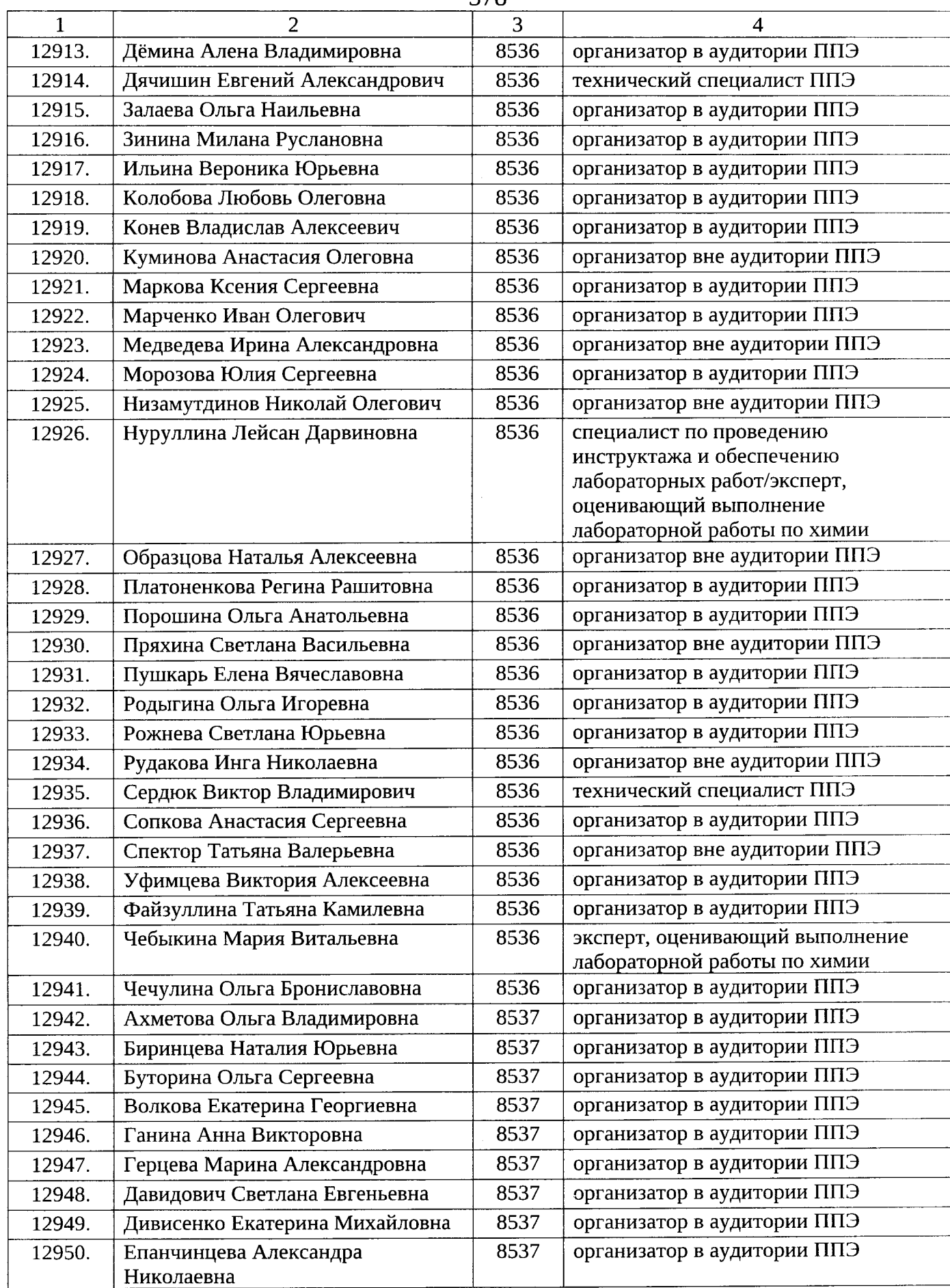

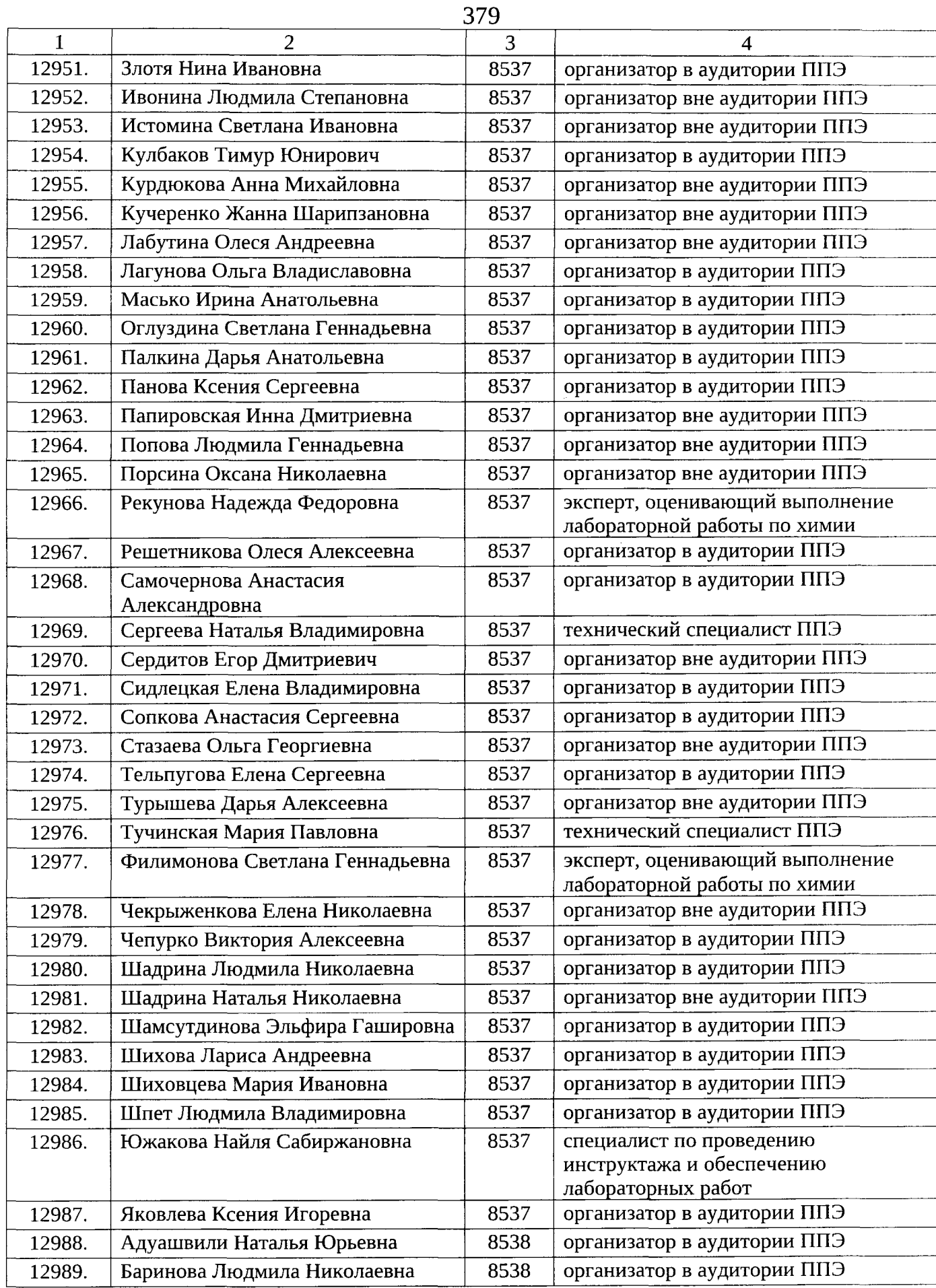

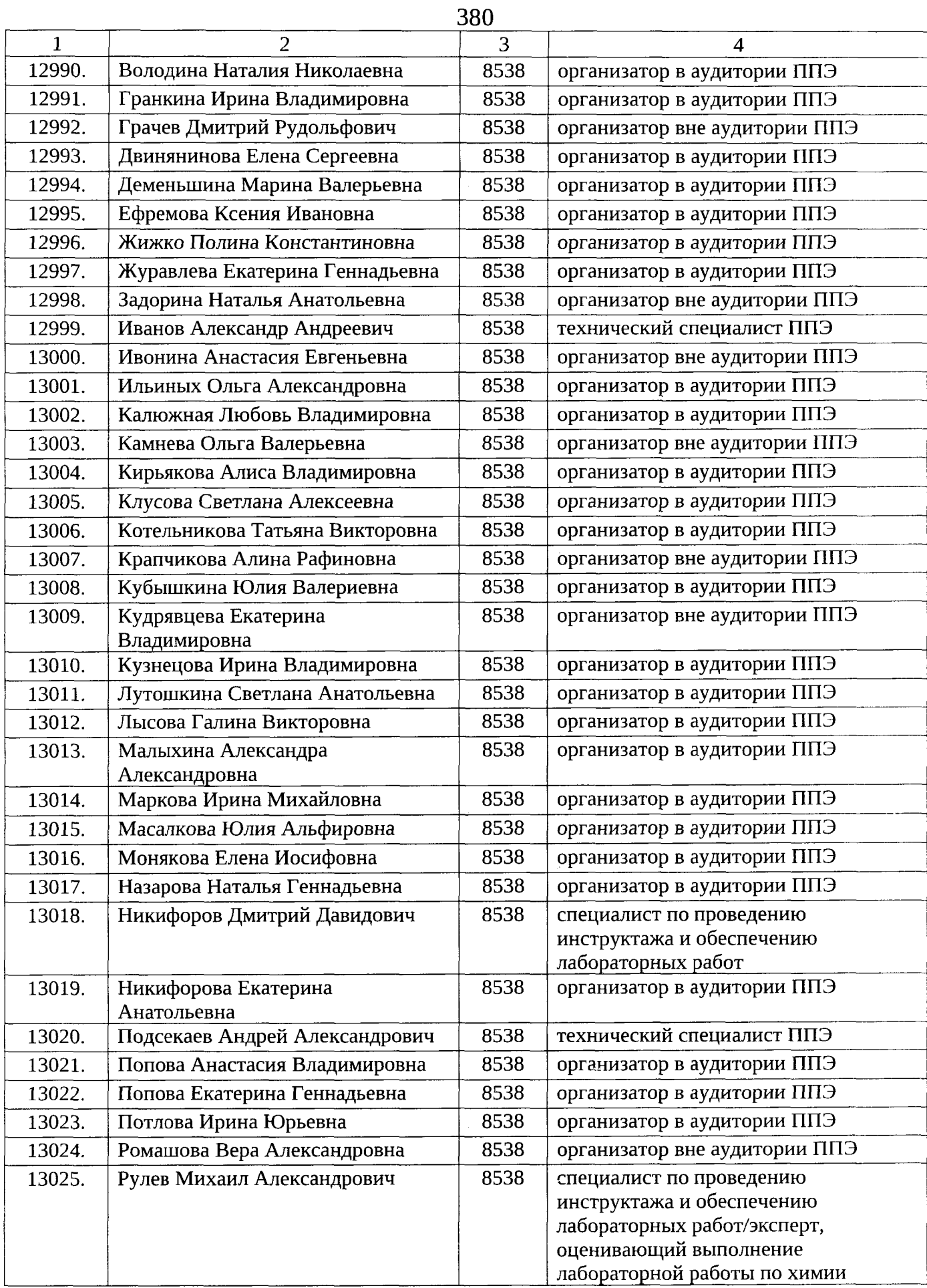

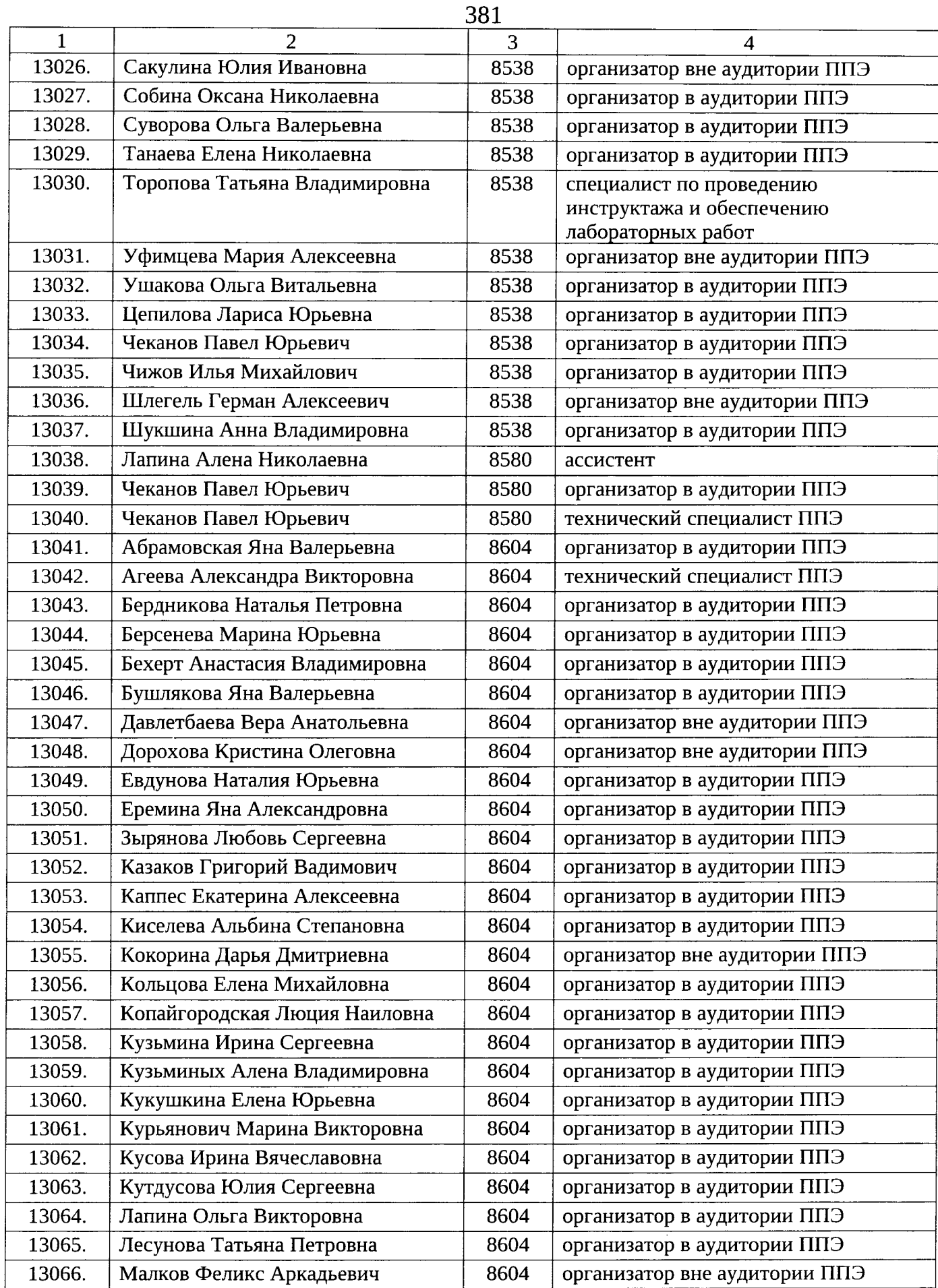

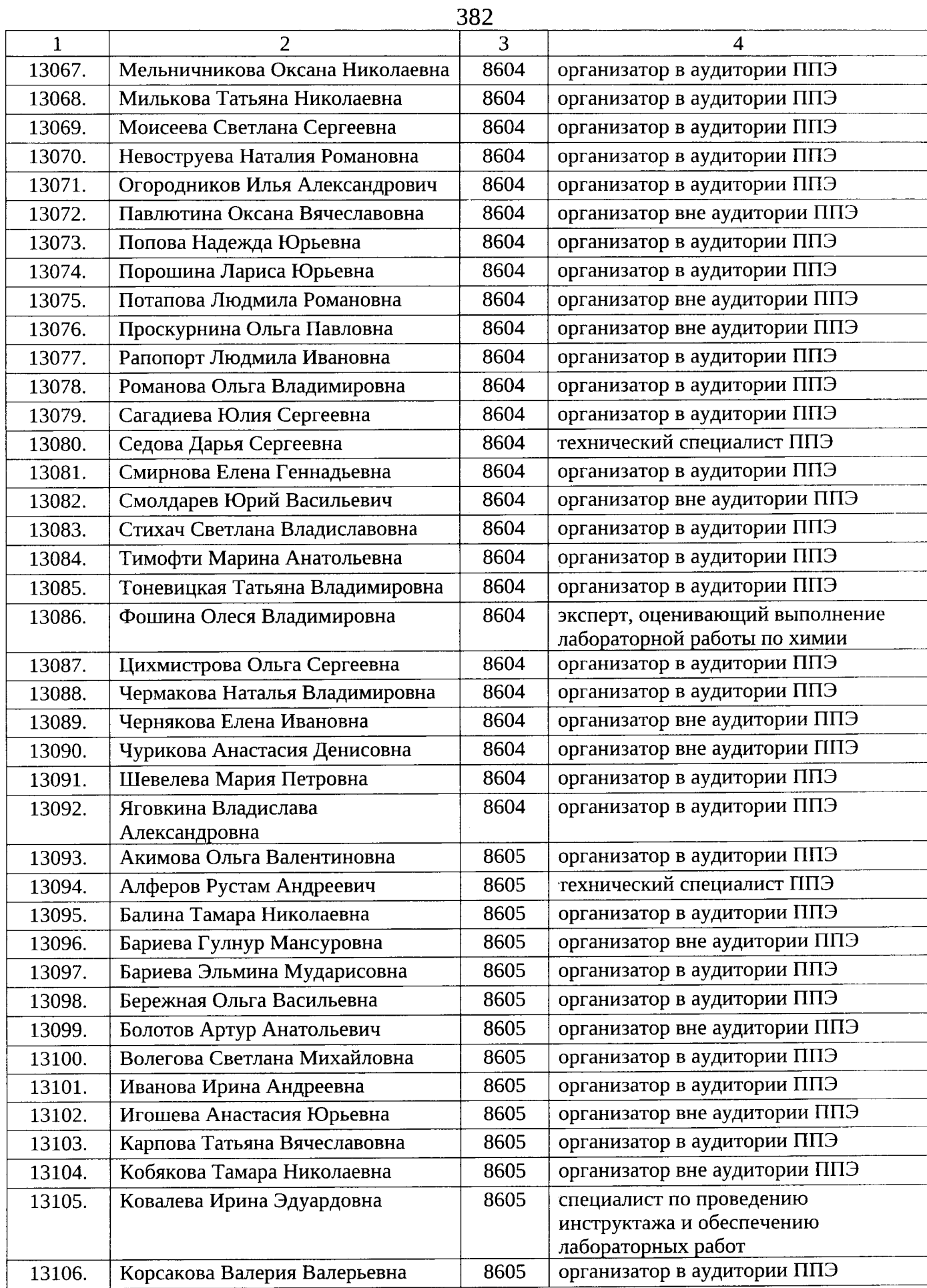

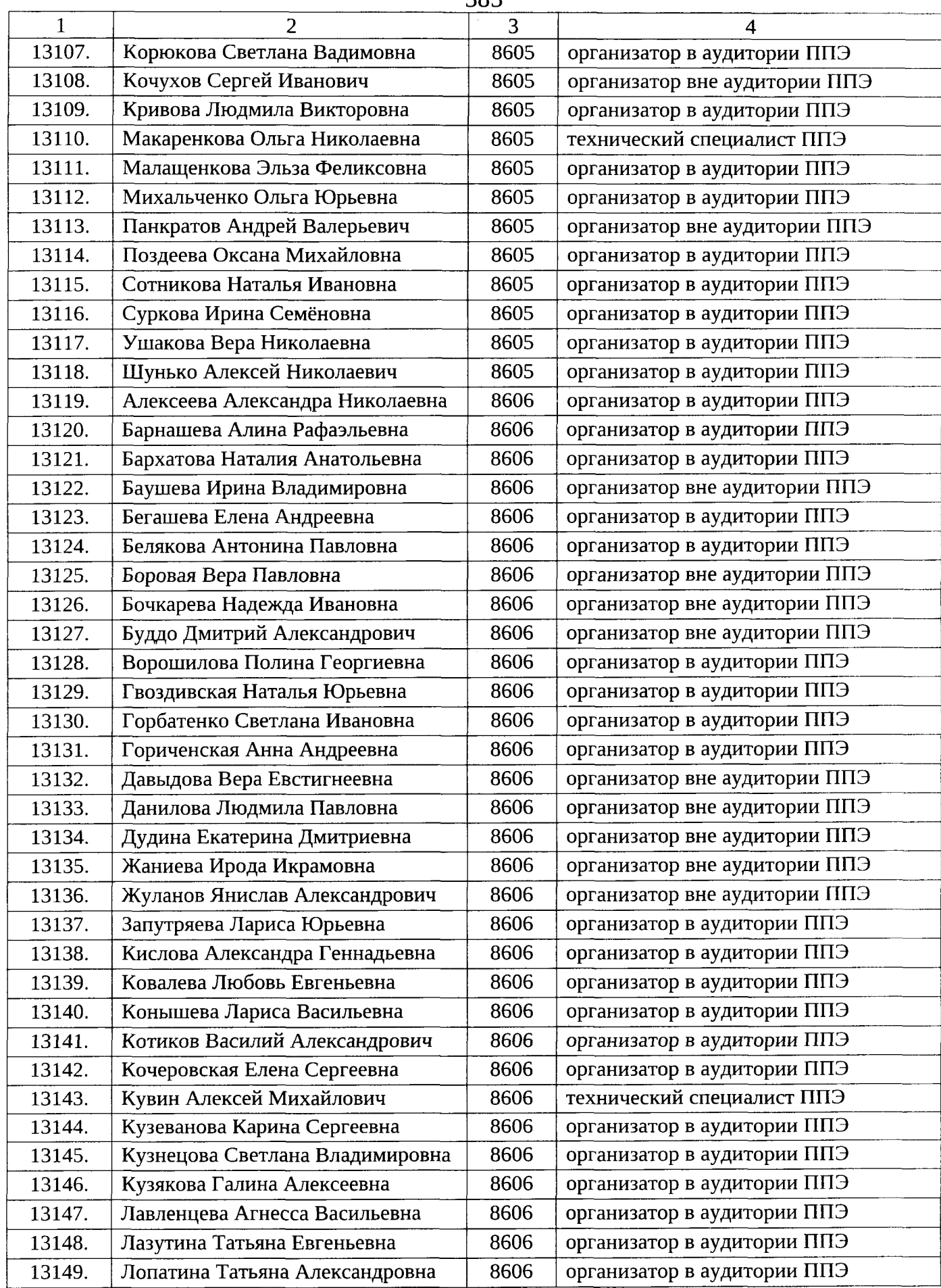

 $\langle \hat{\sigma} \rangle$ 

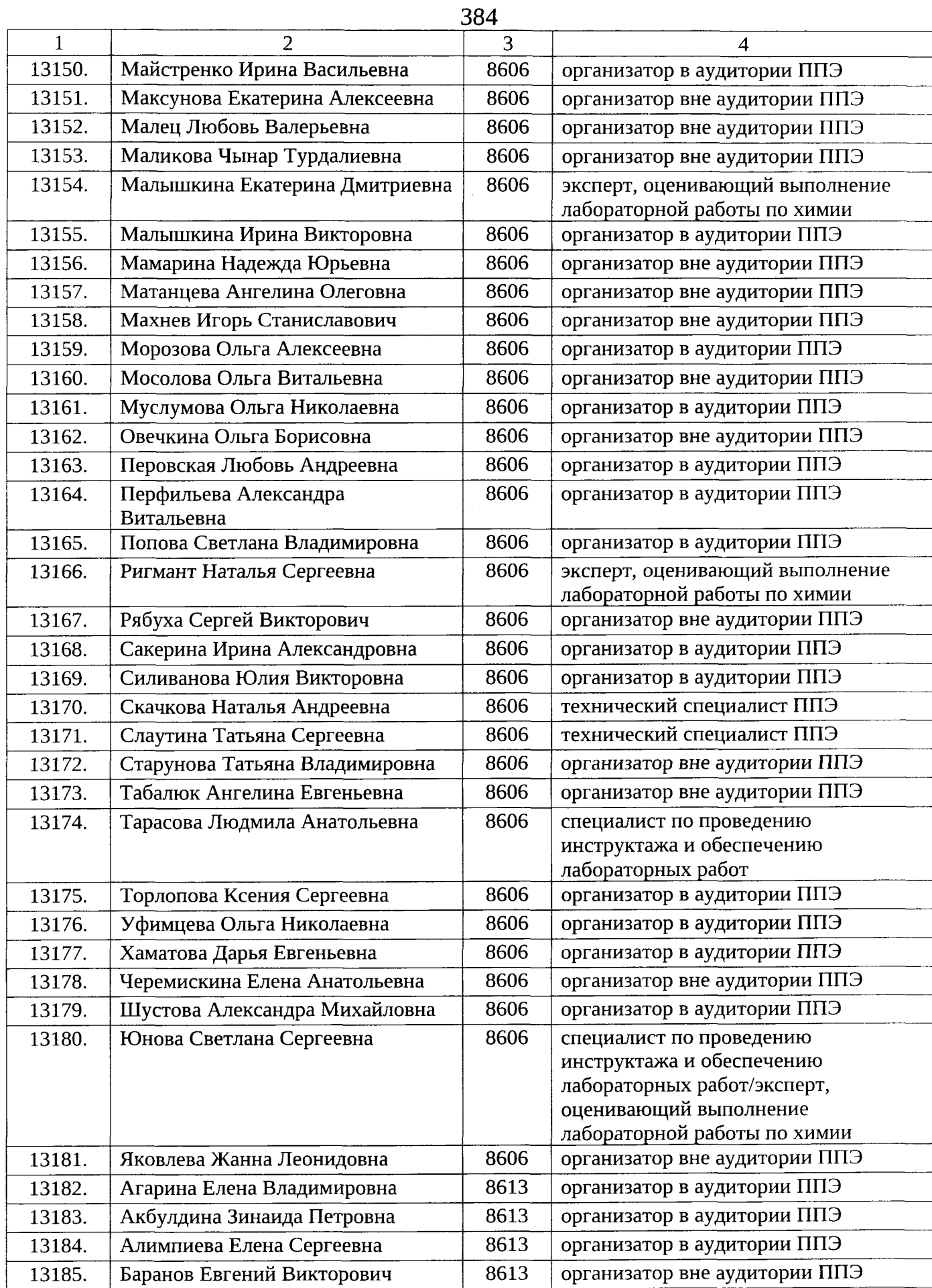

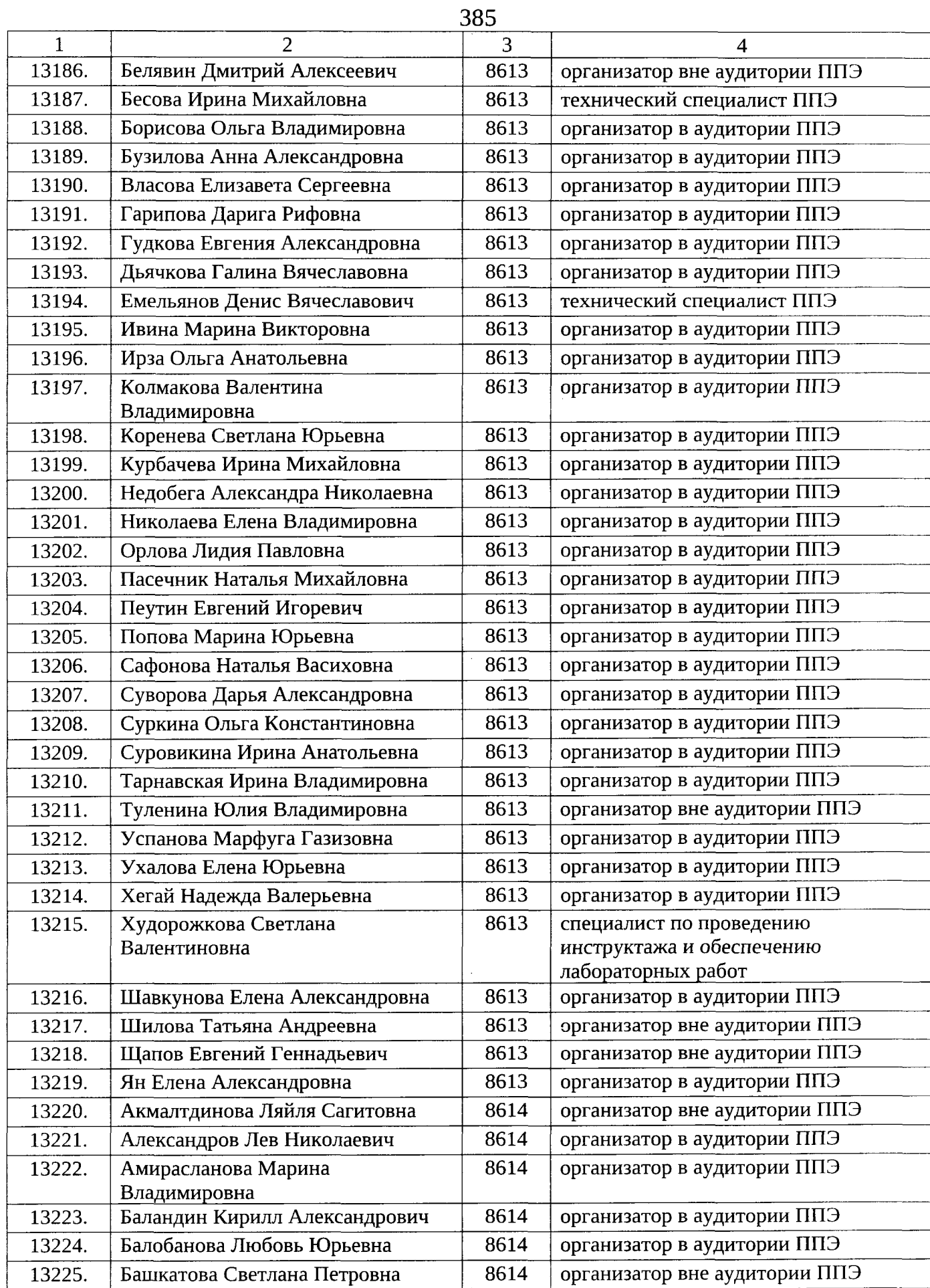

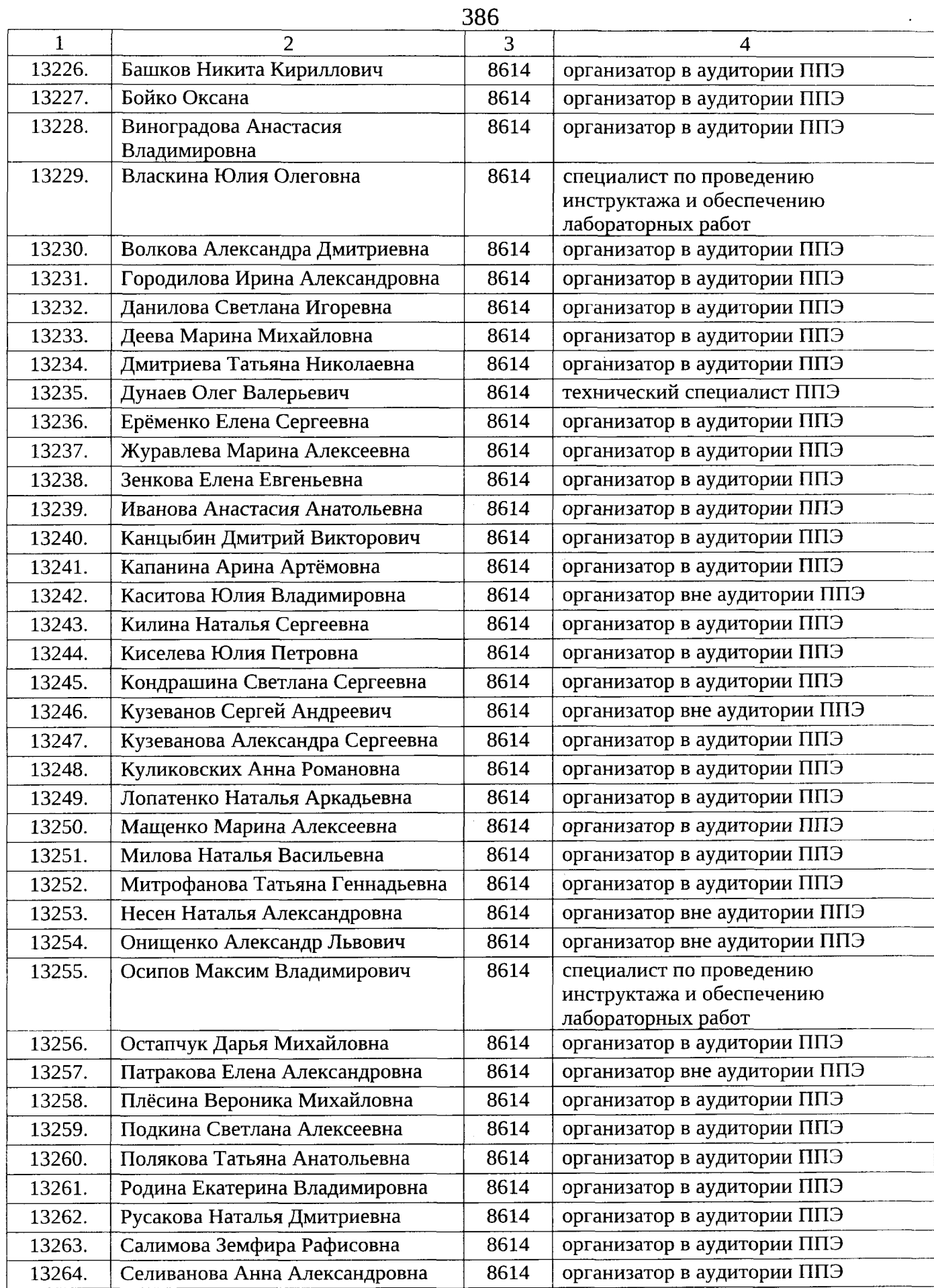

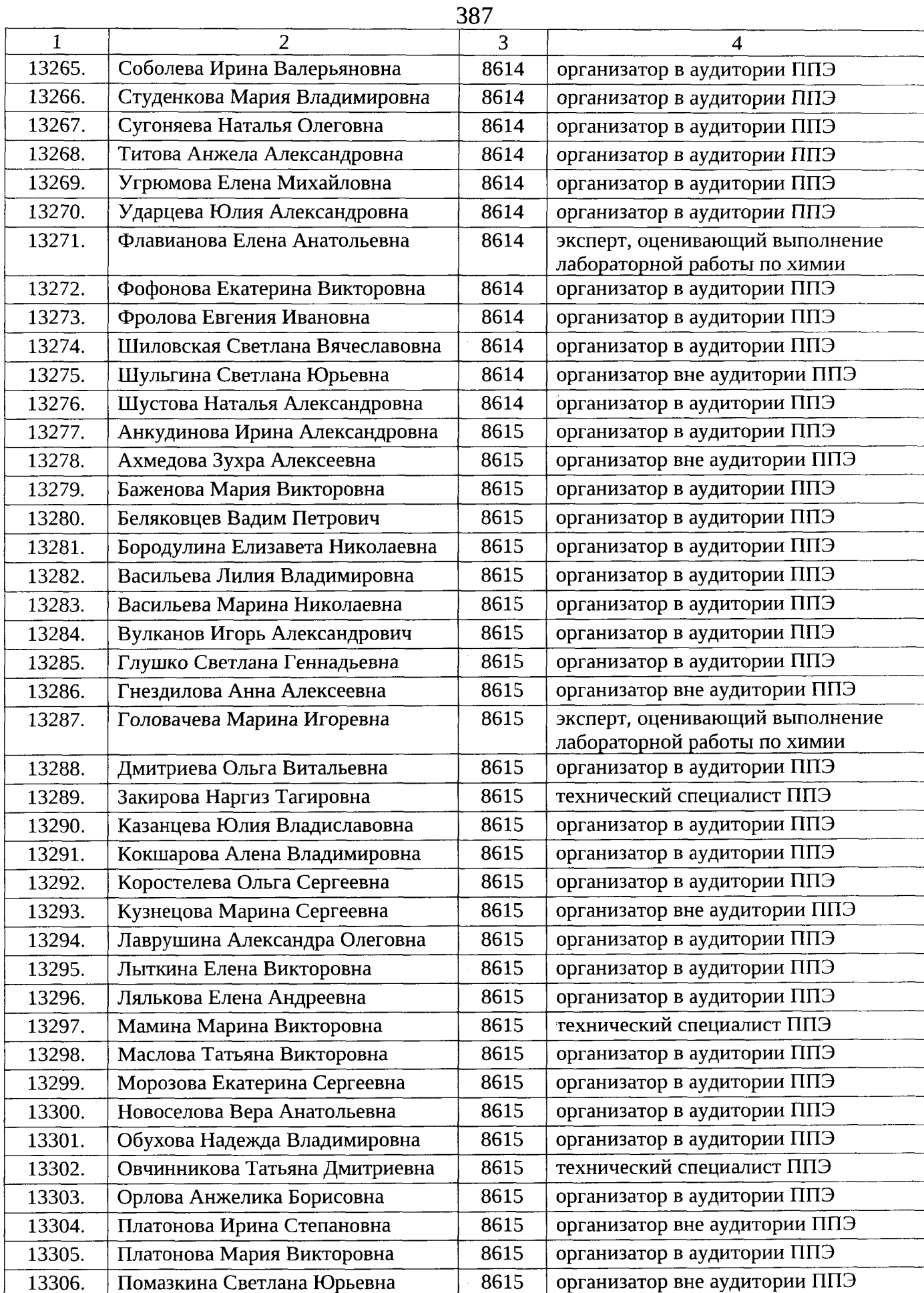

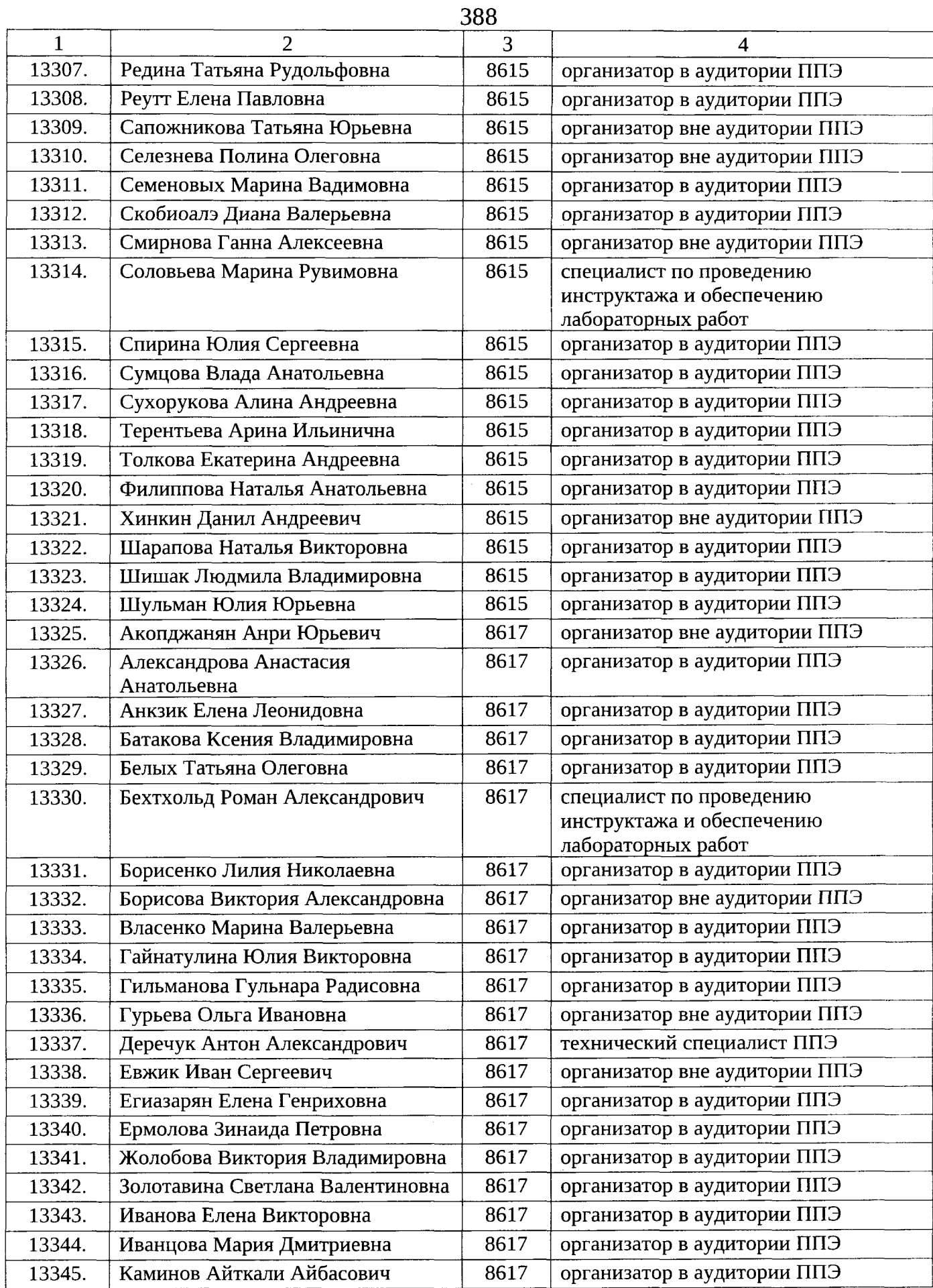

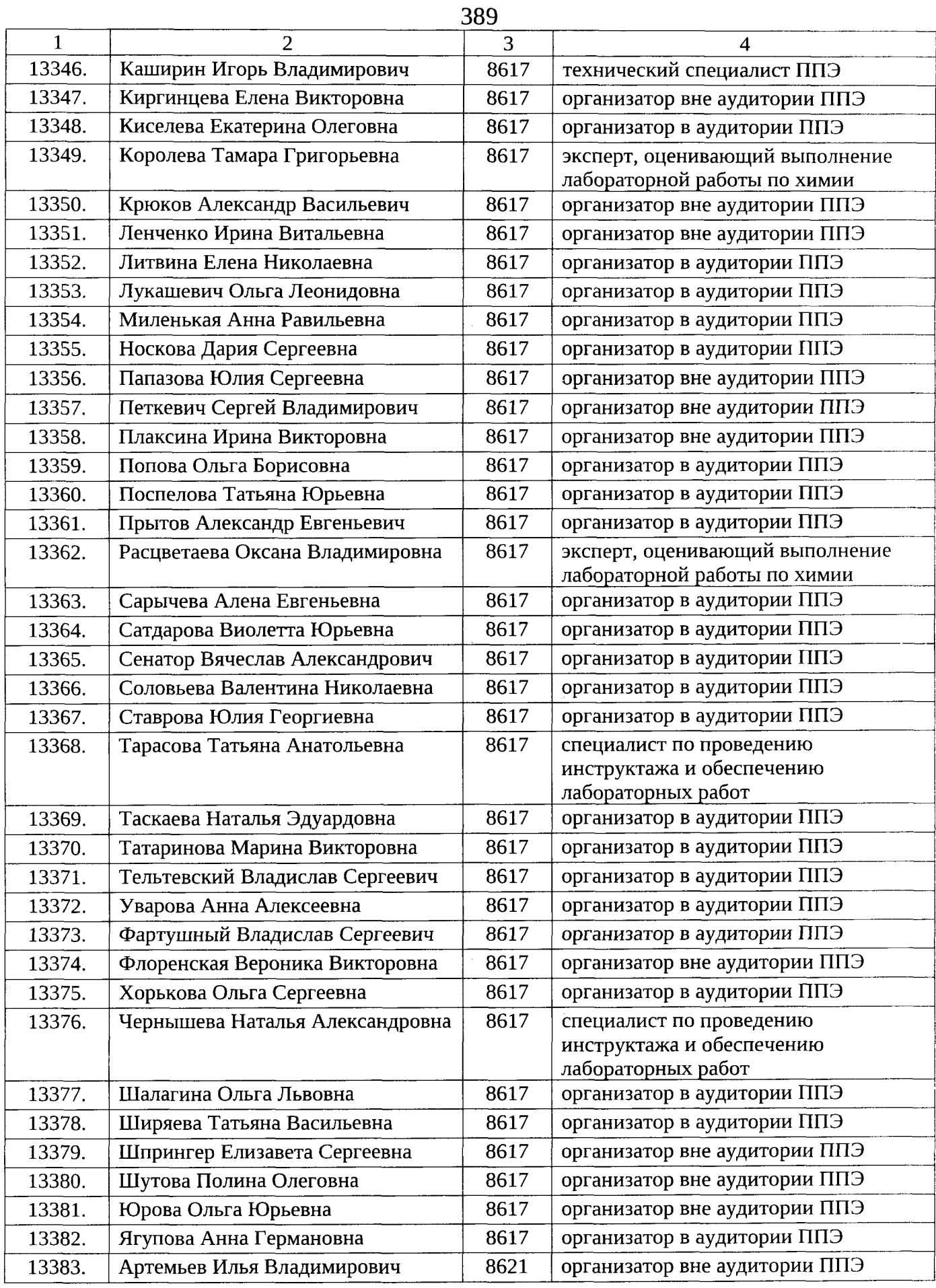

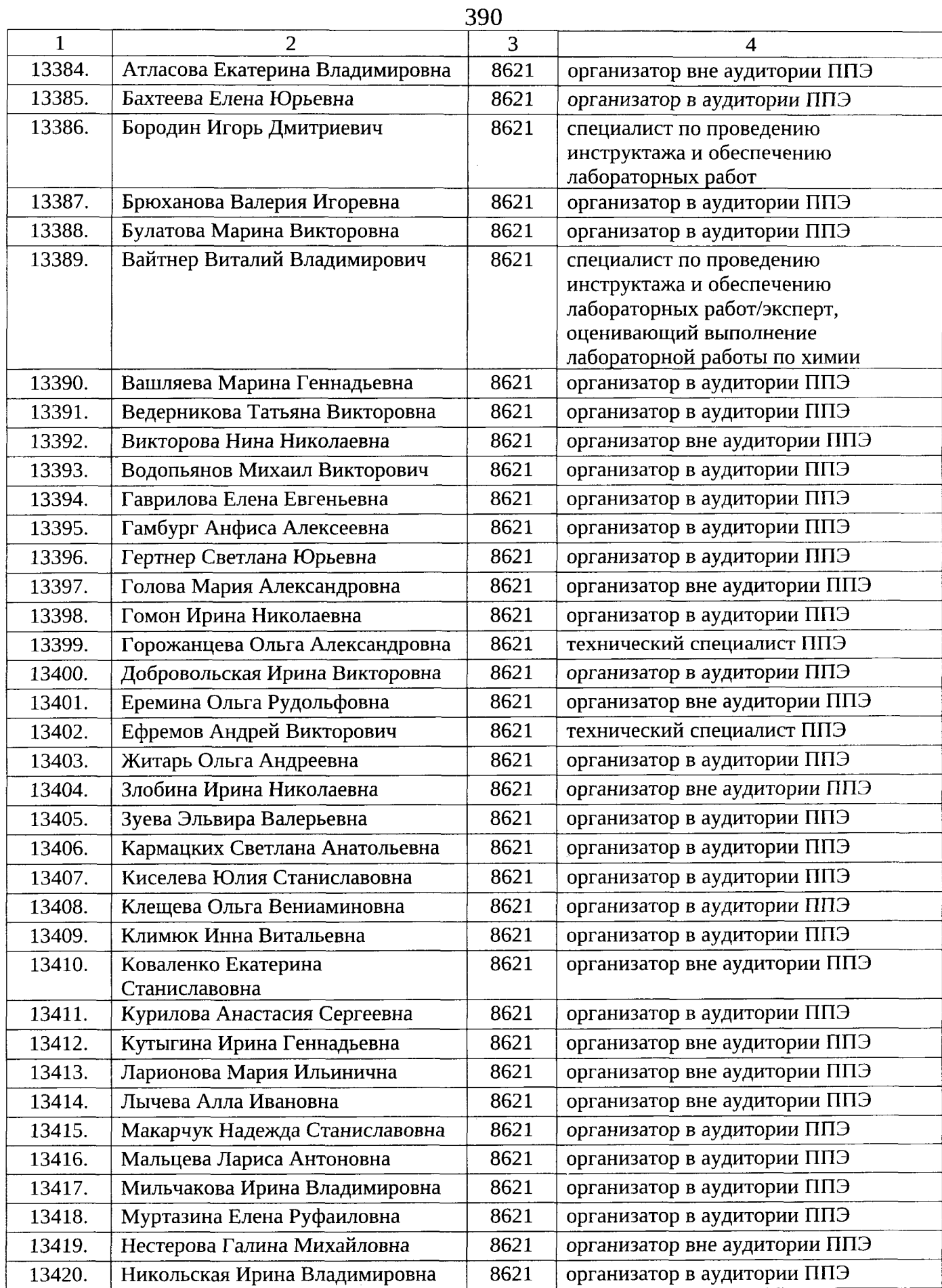

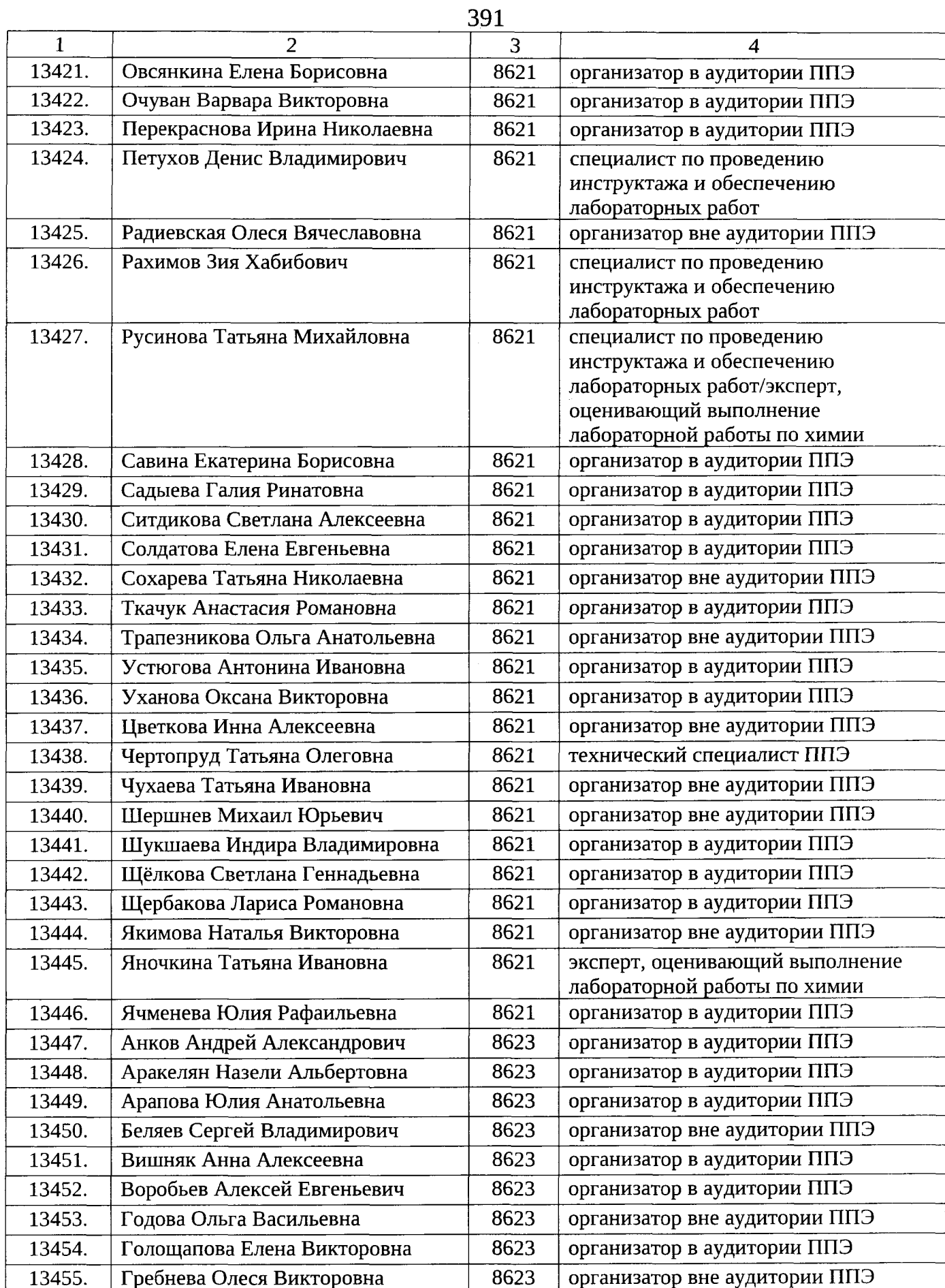

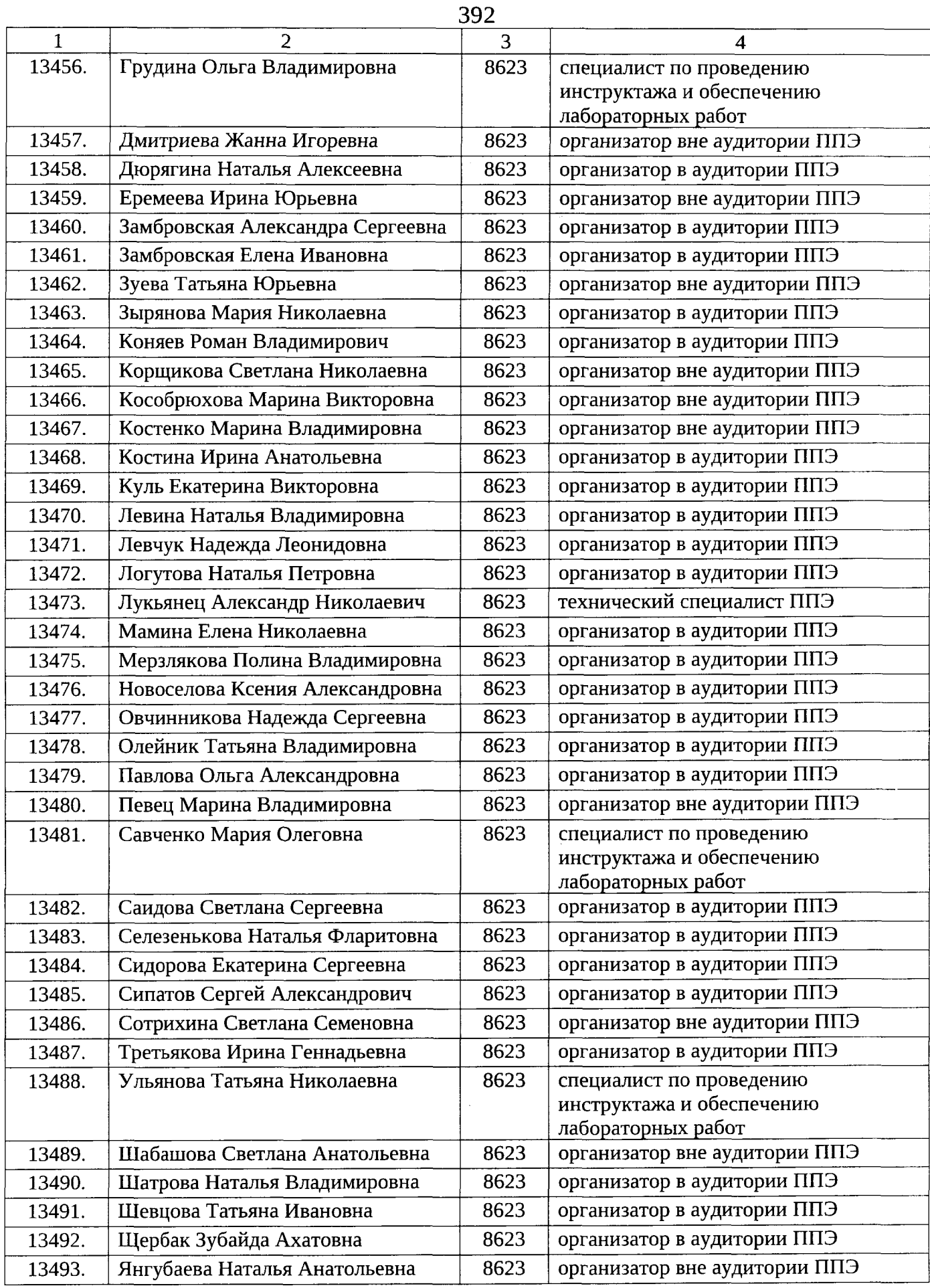

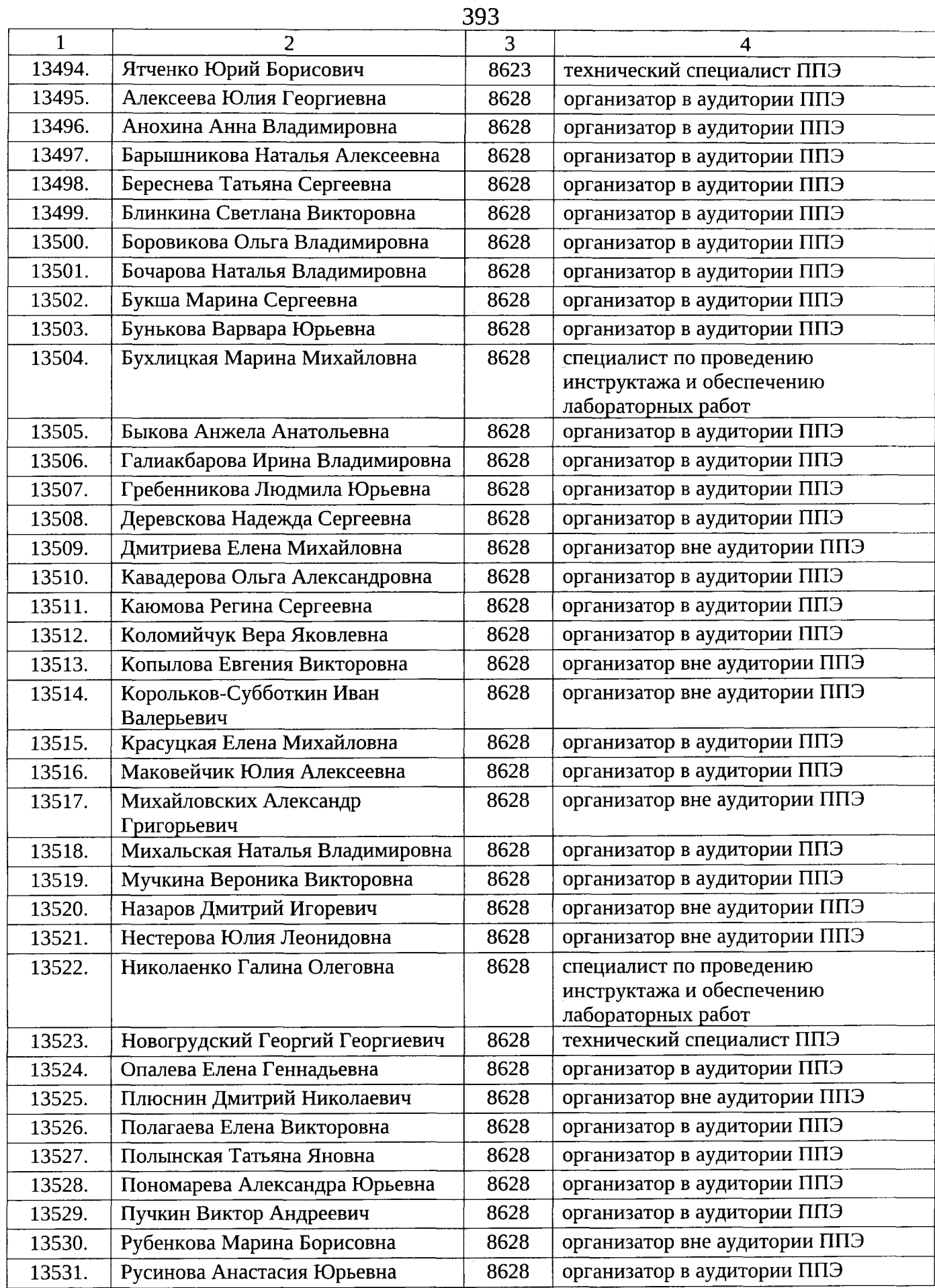

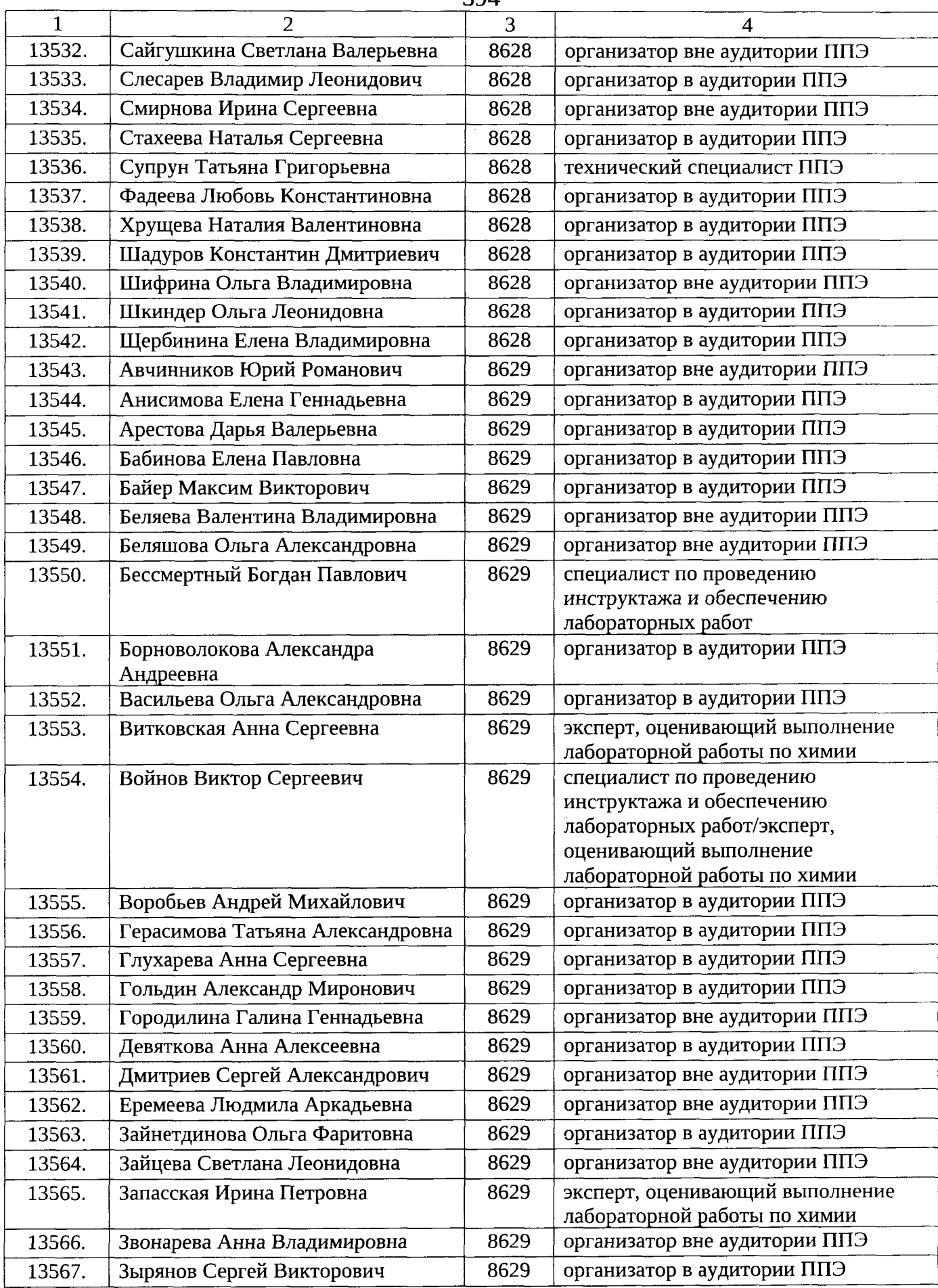

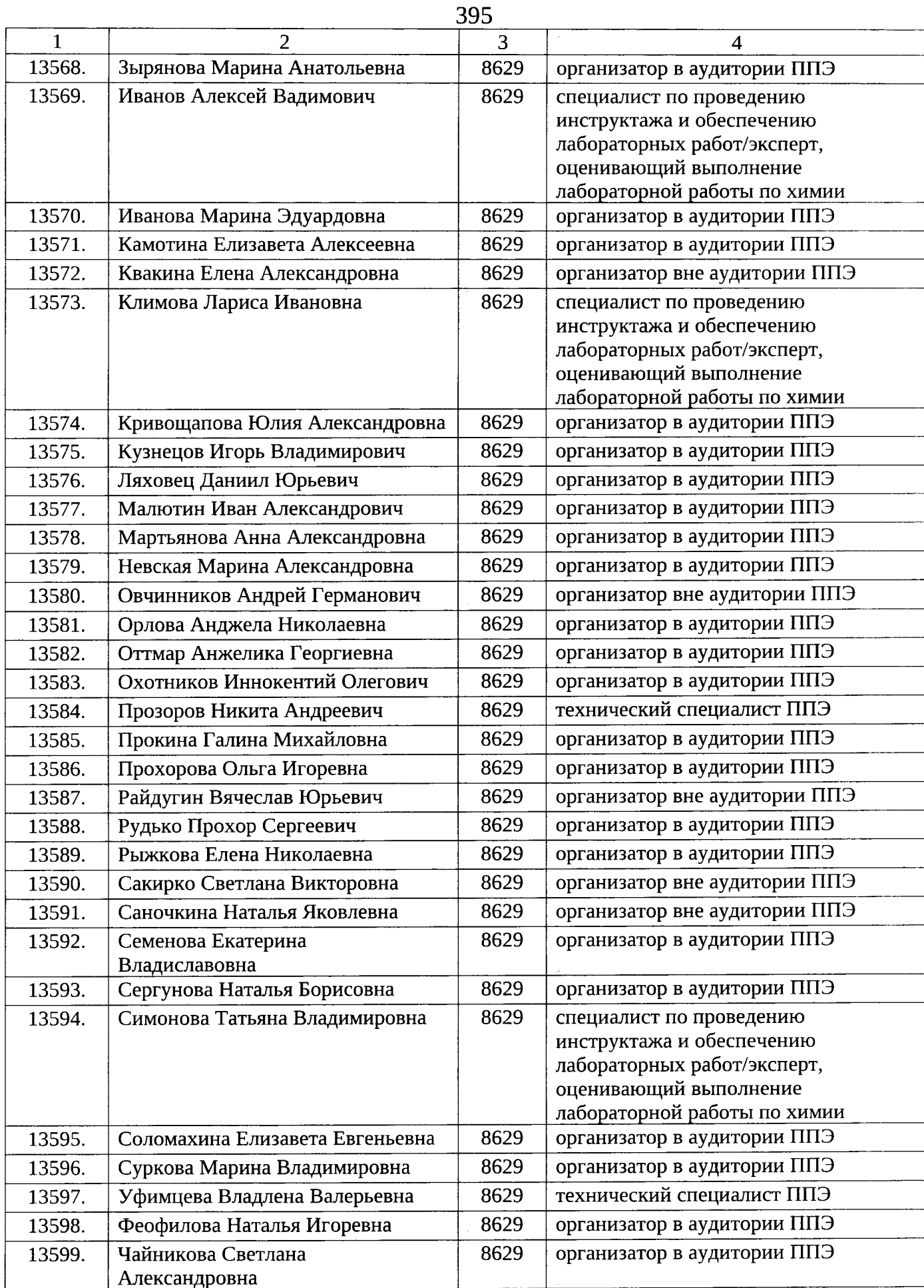

 $\hat{\boldsymbol{\beta}}$ 

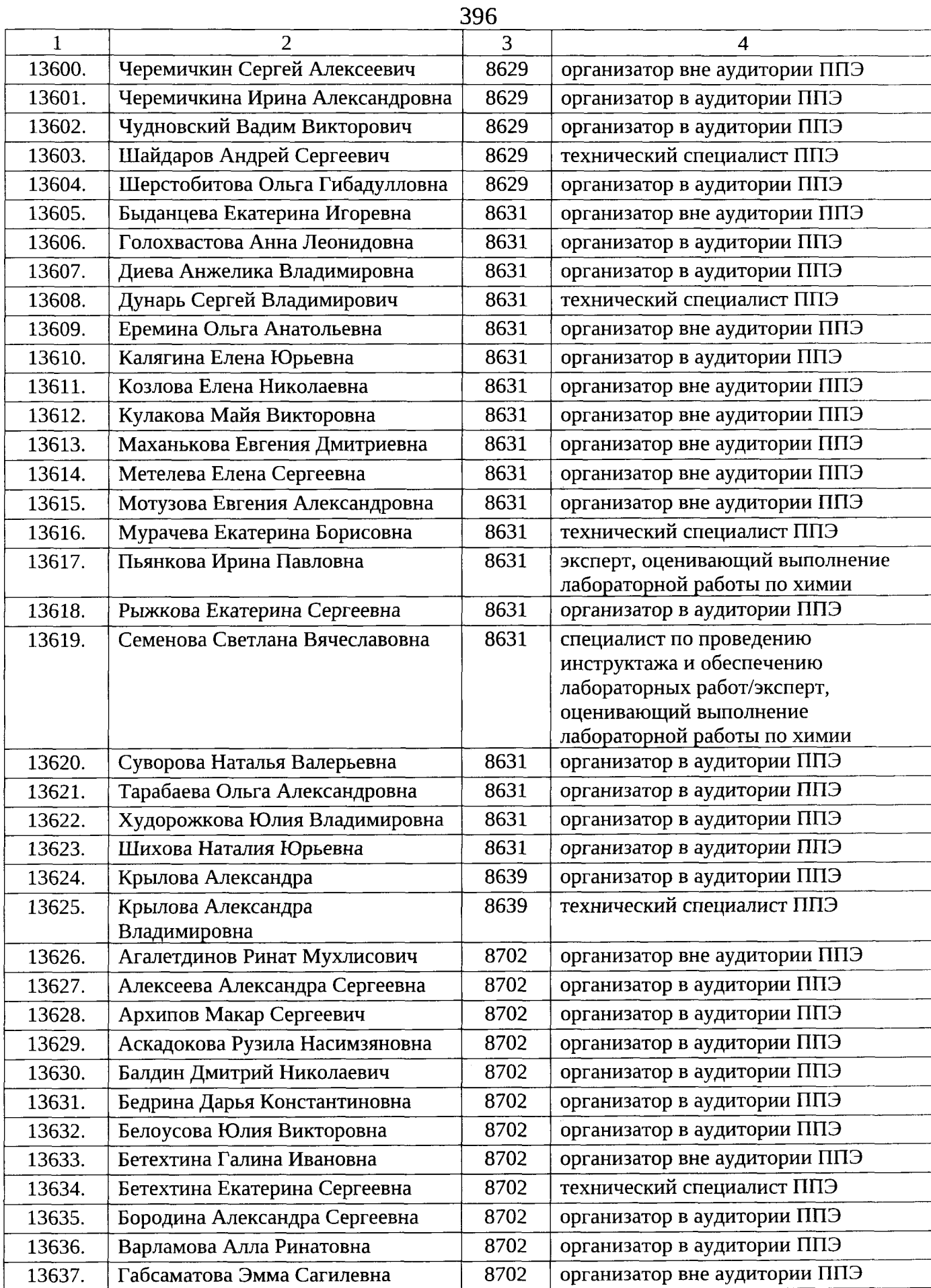
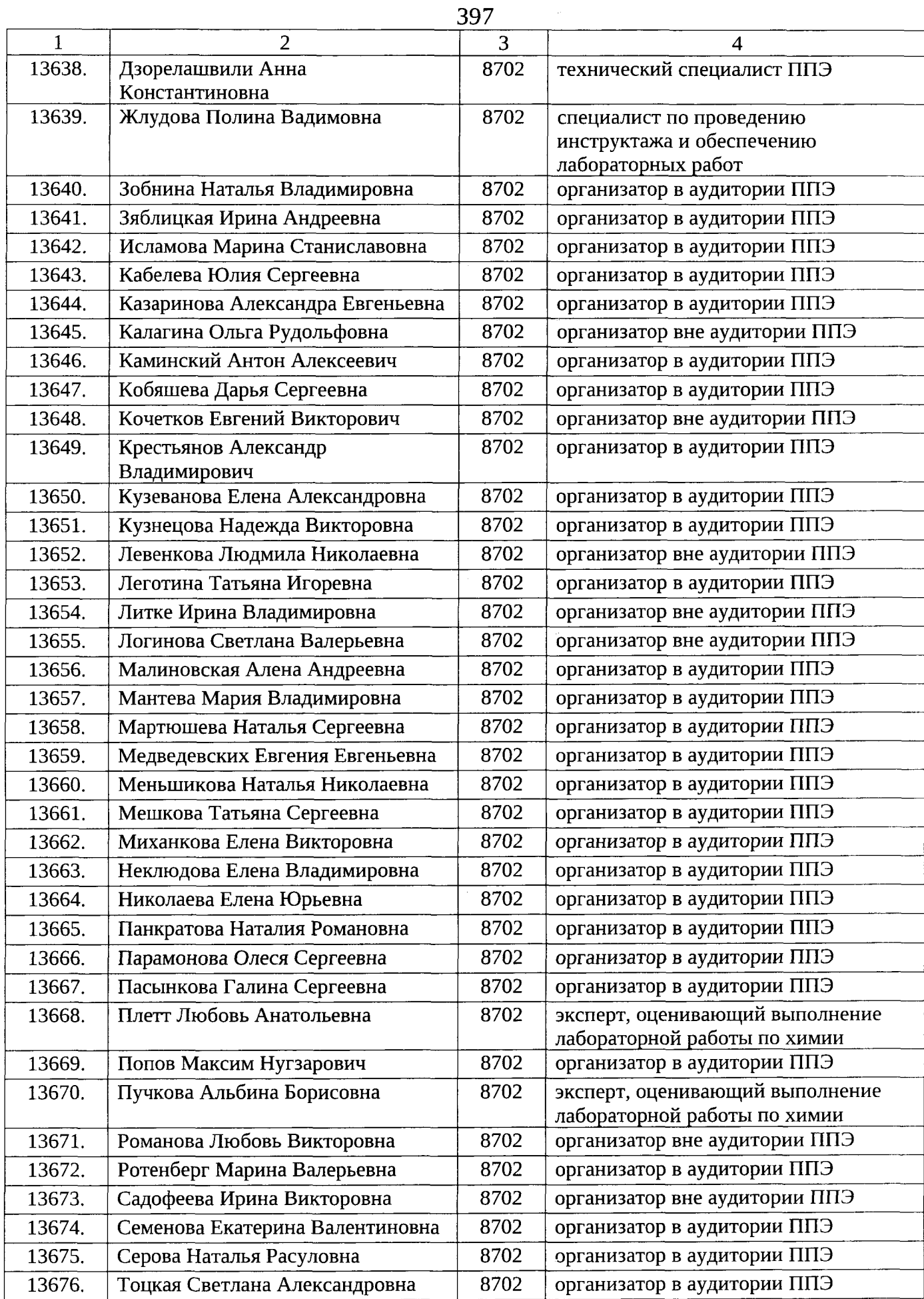

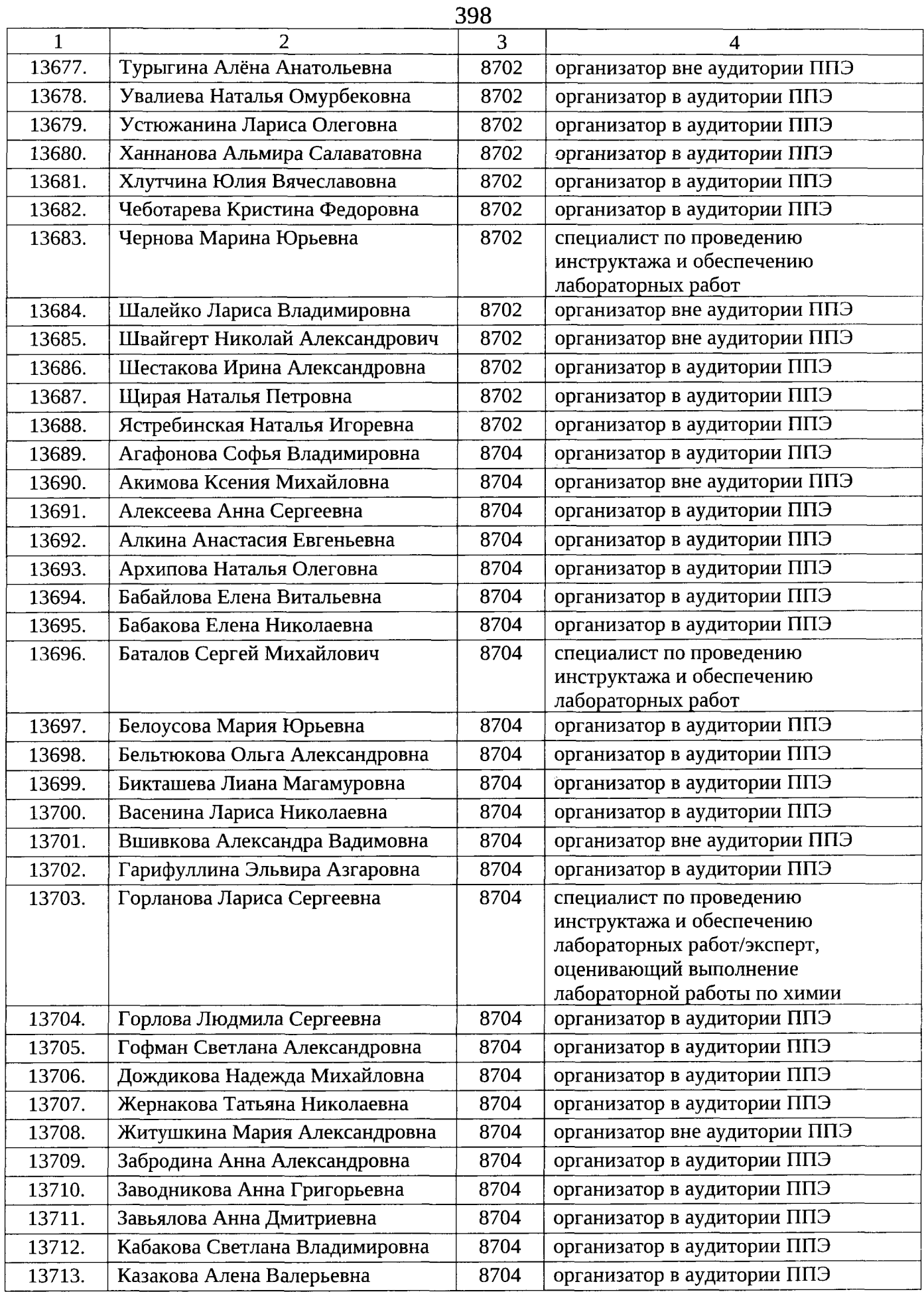

 $\sim$   $\sim$ 

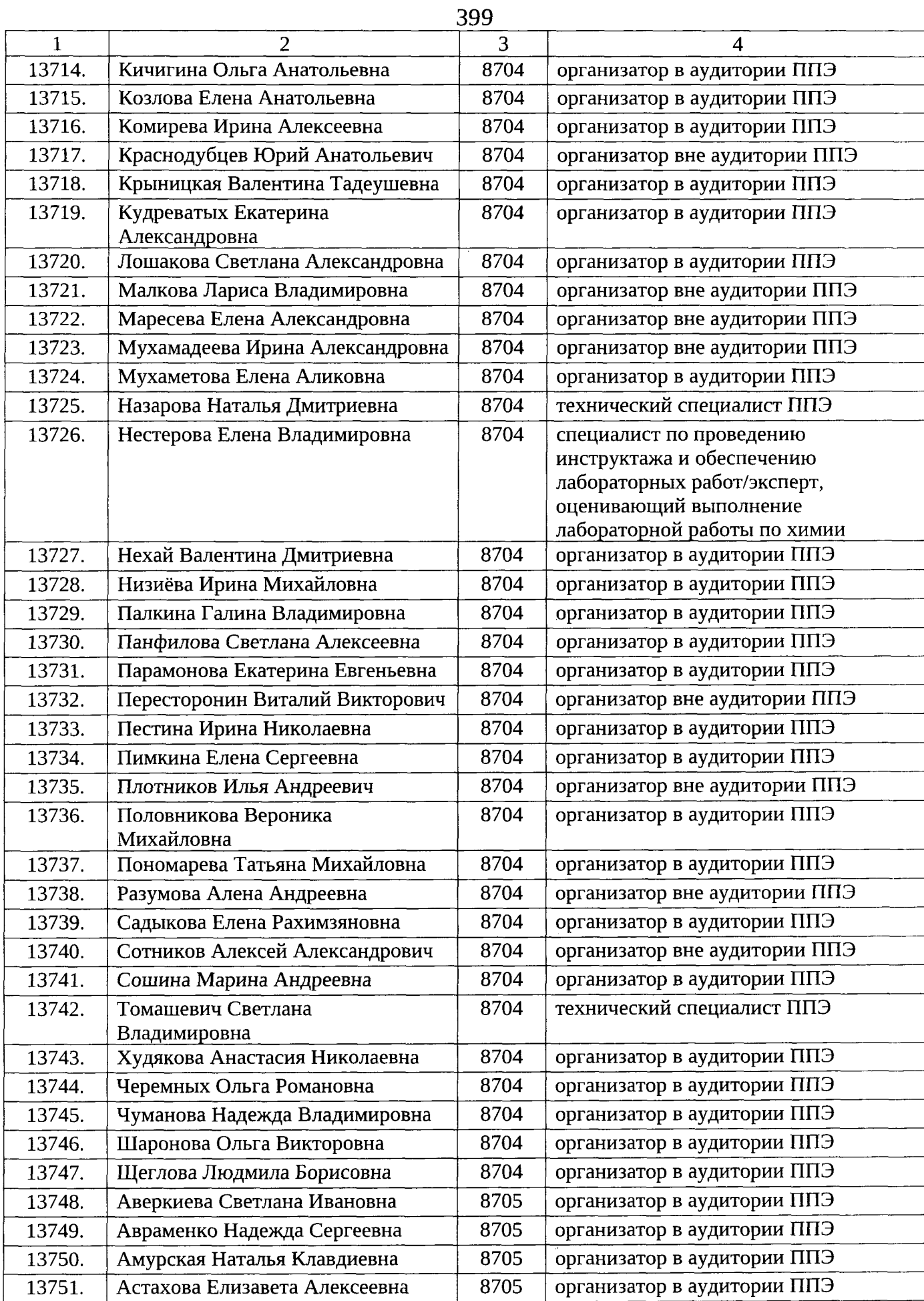

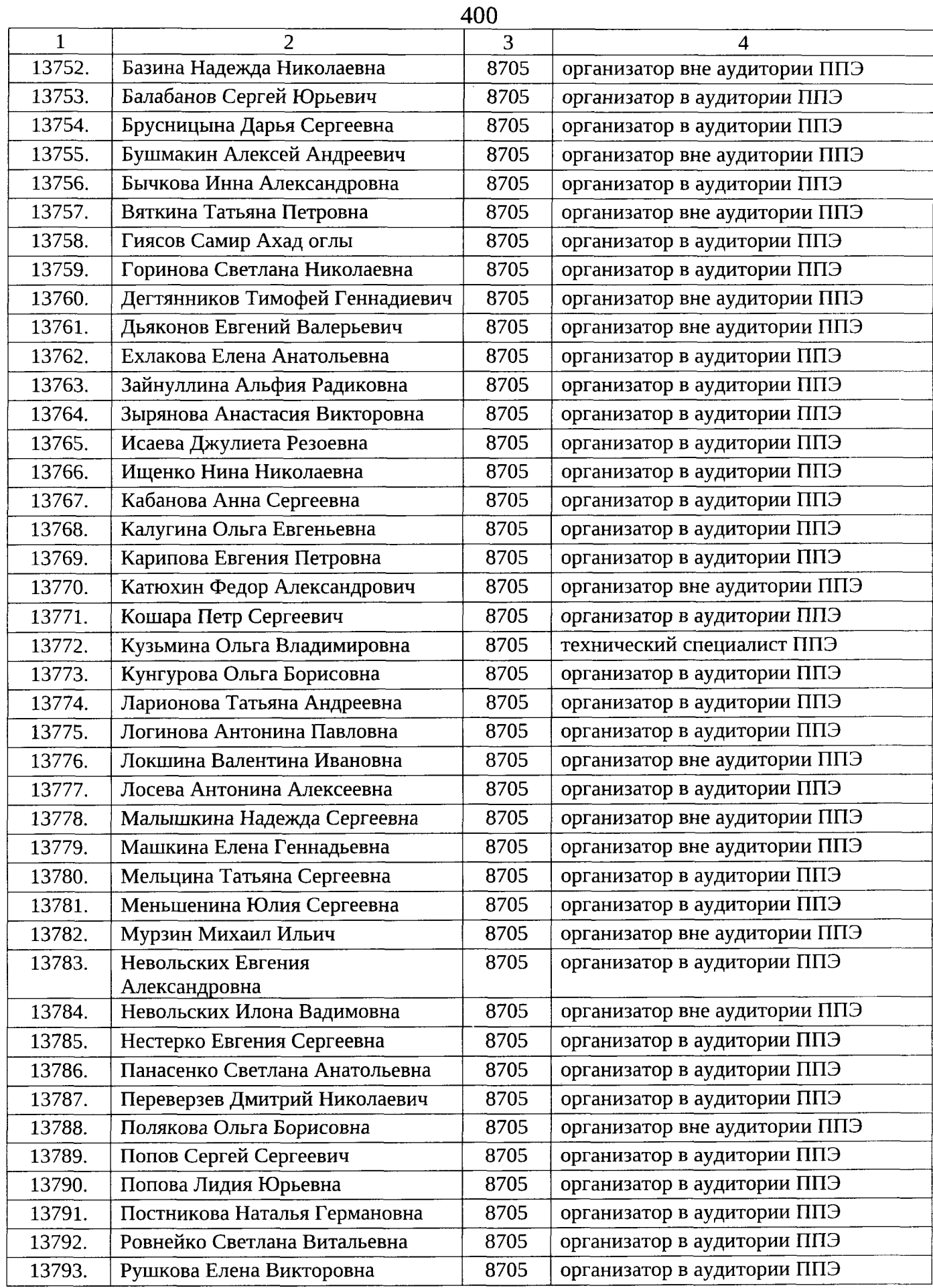

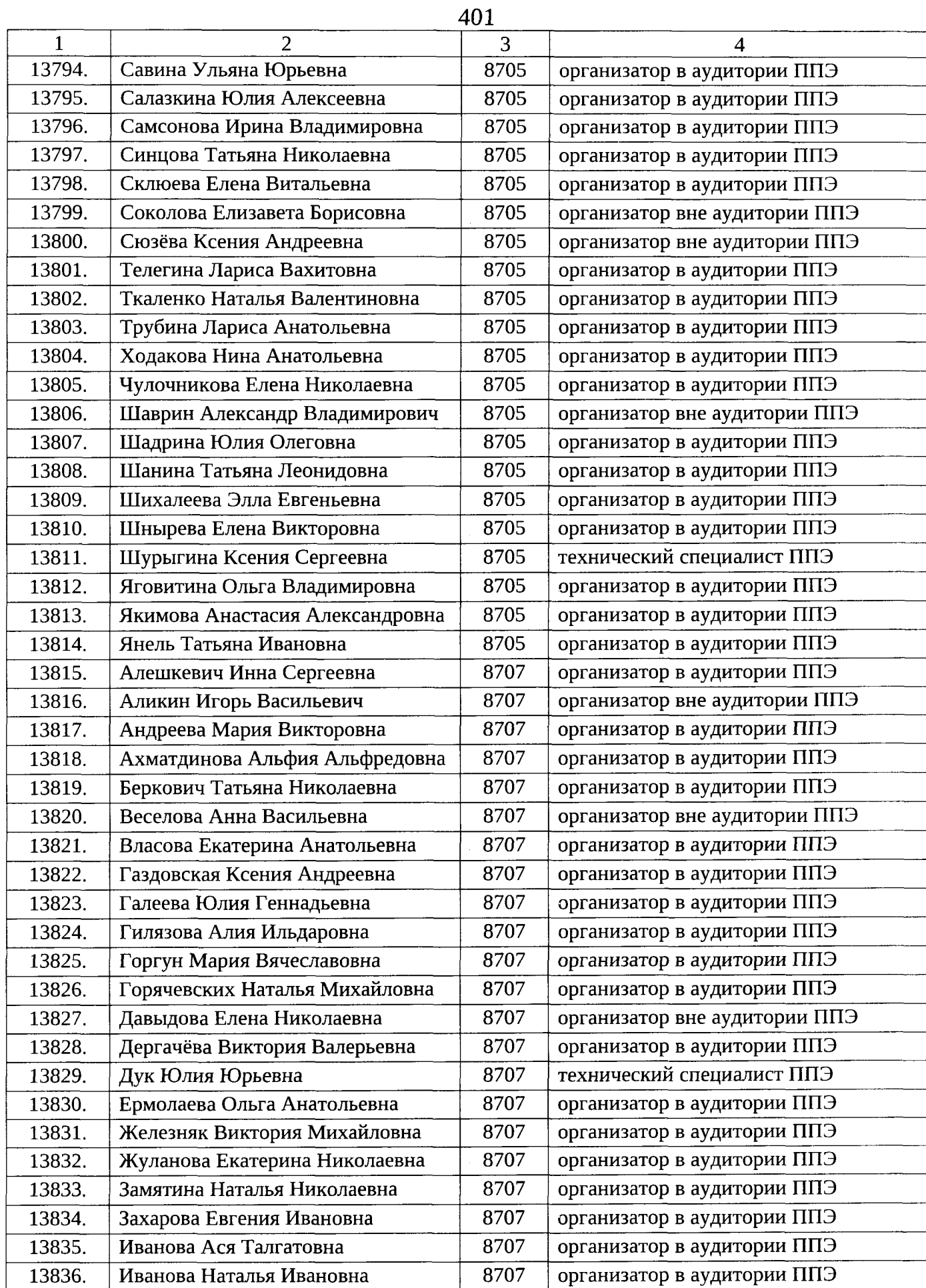

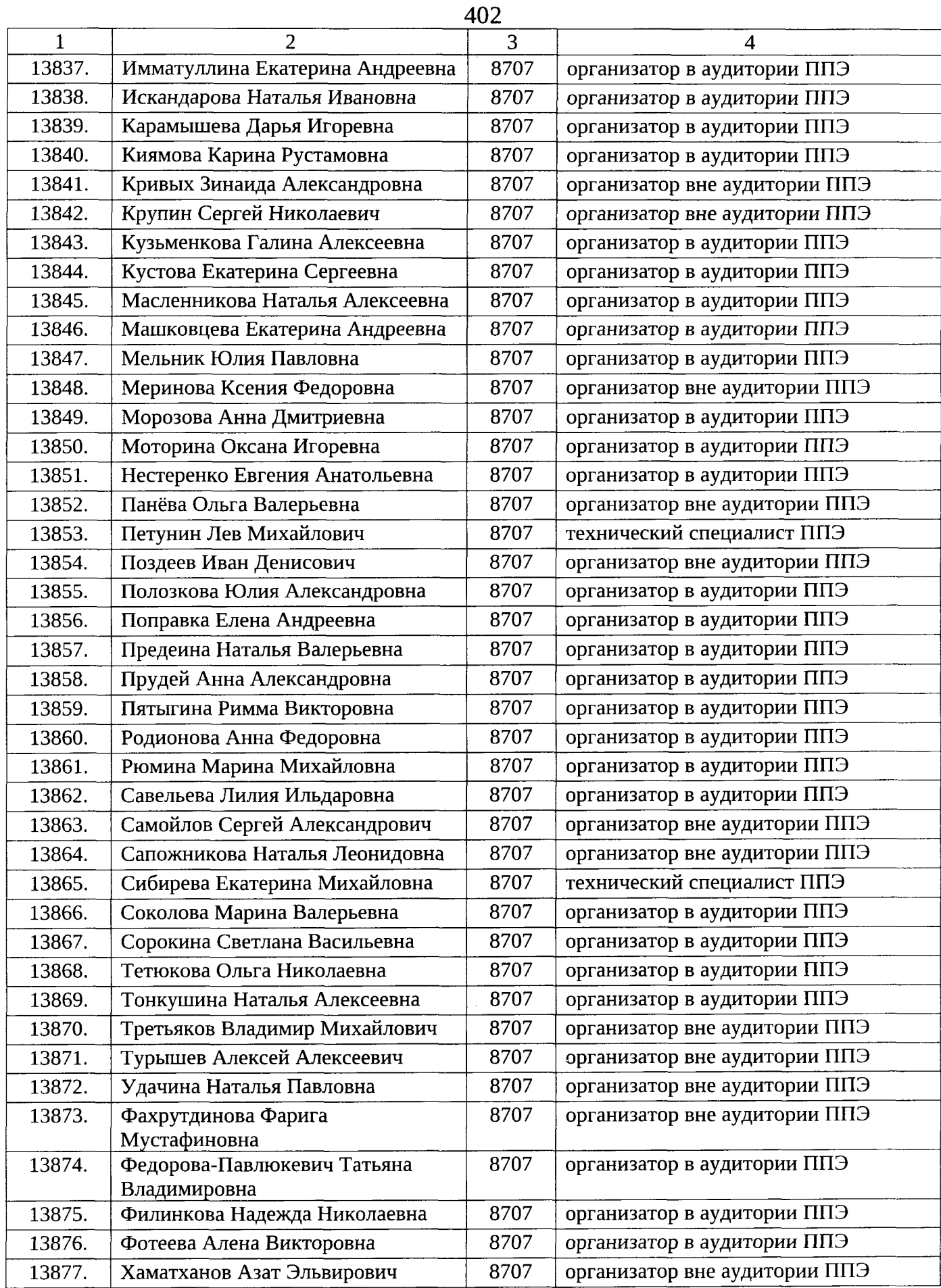

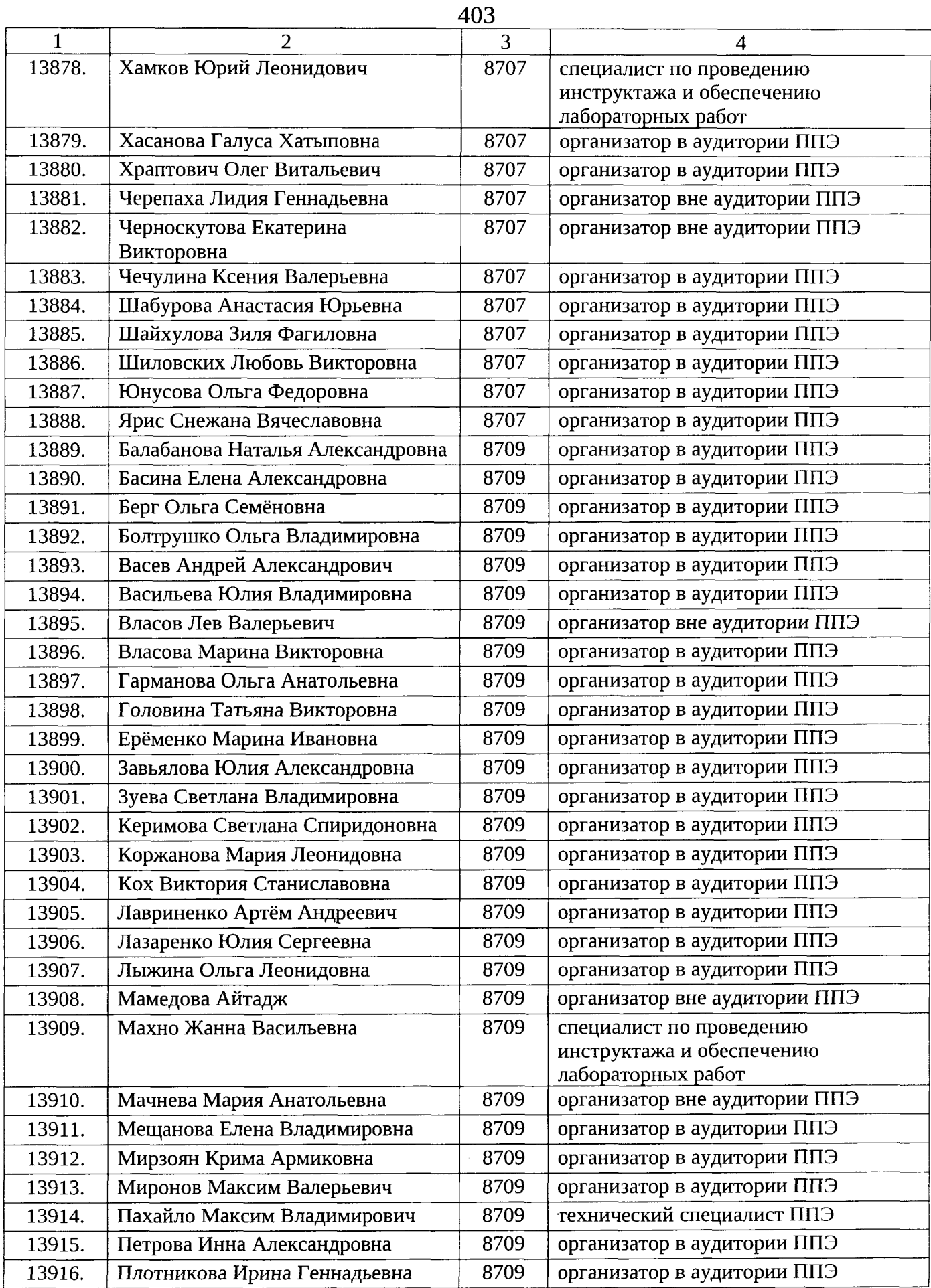

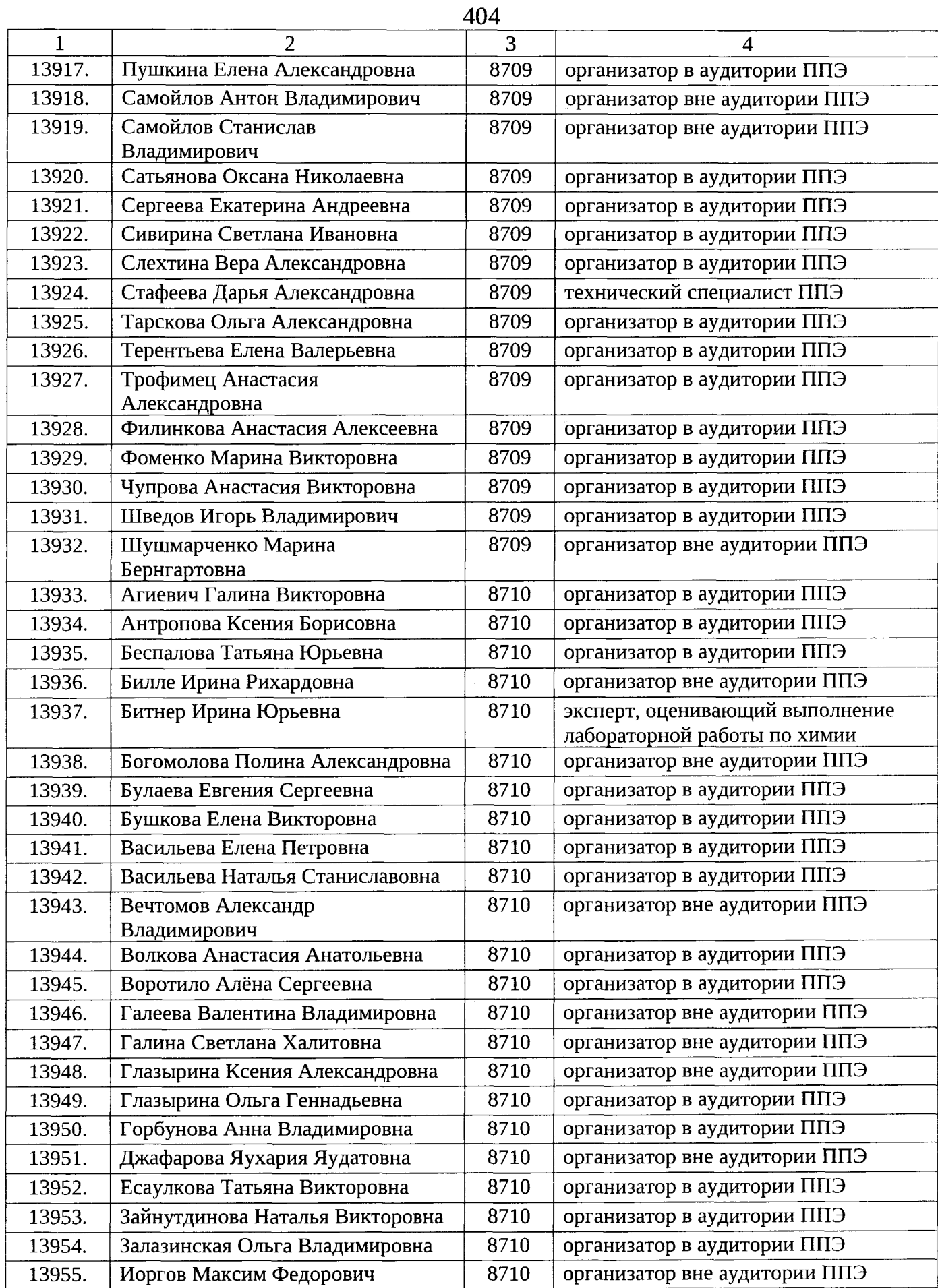

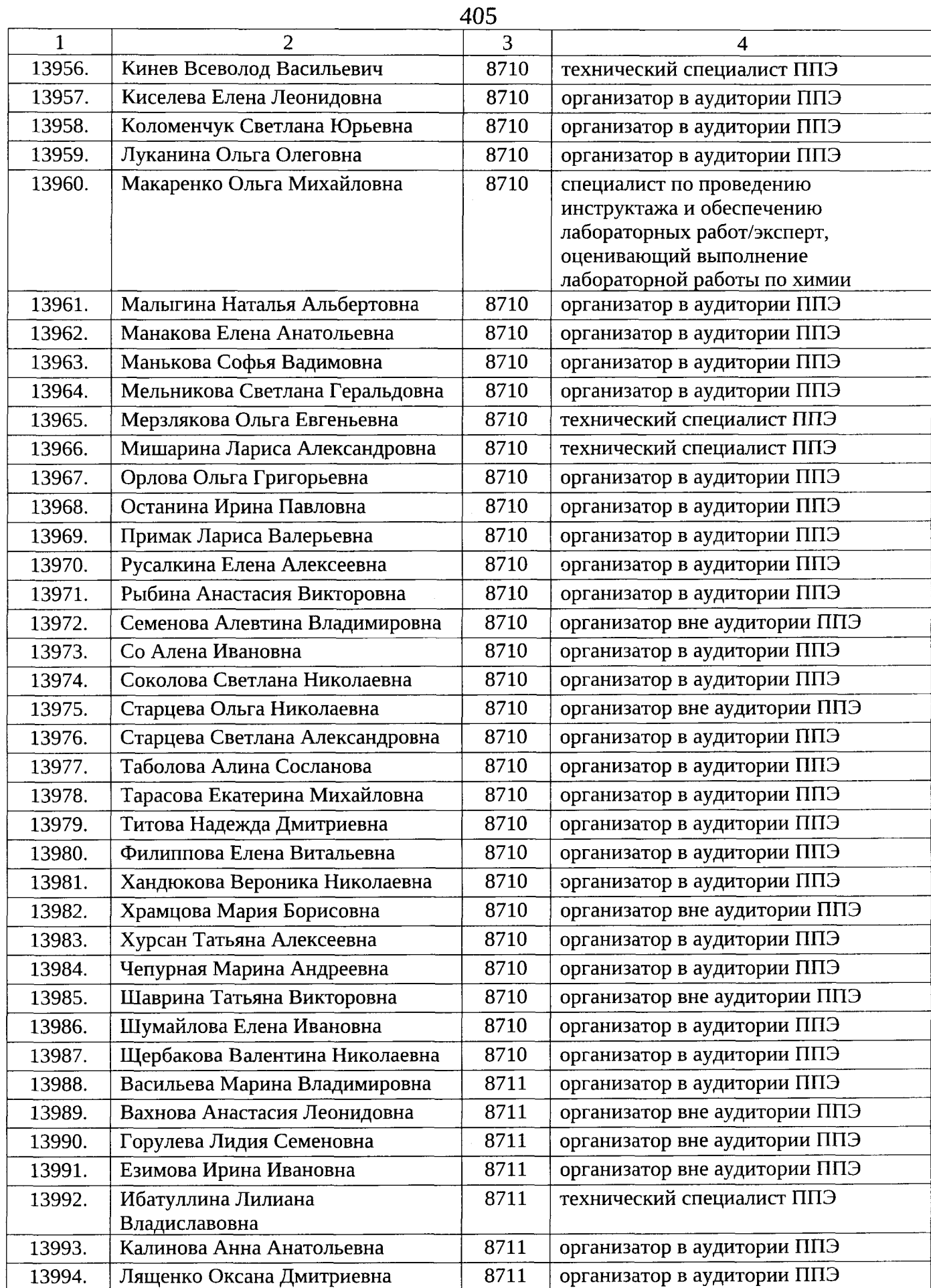

 $\overline{\phantom{a}}$ 

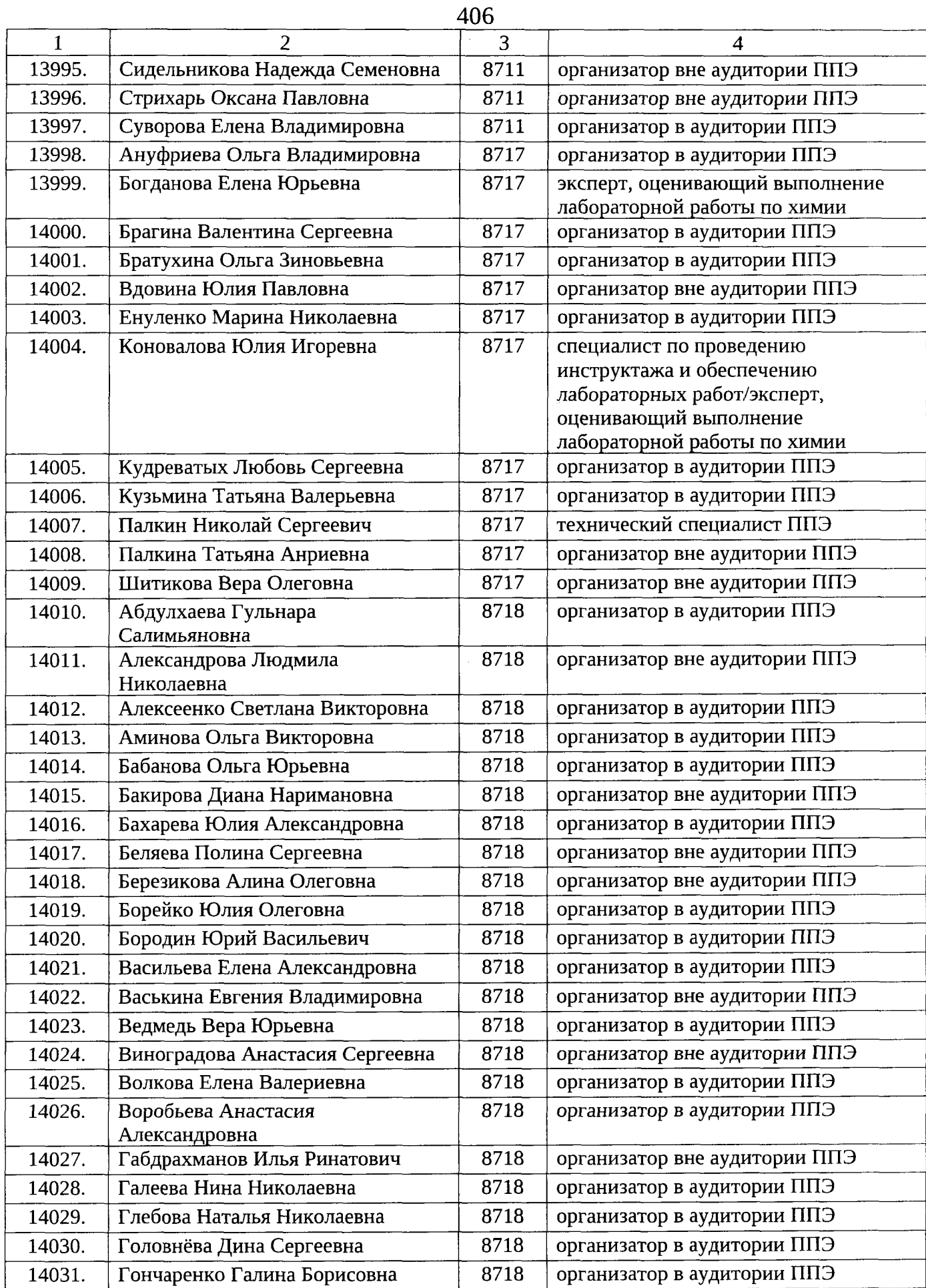

J.

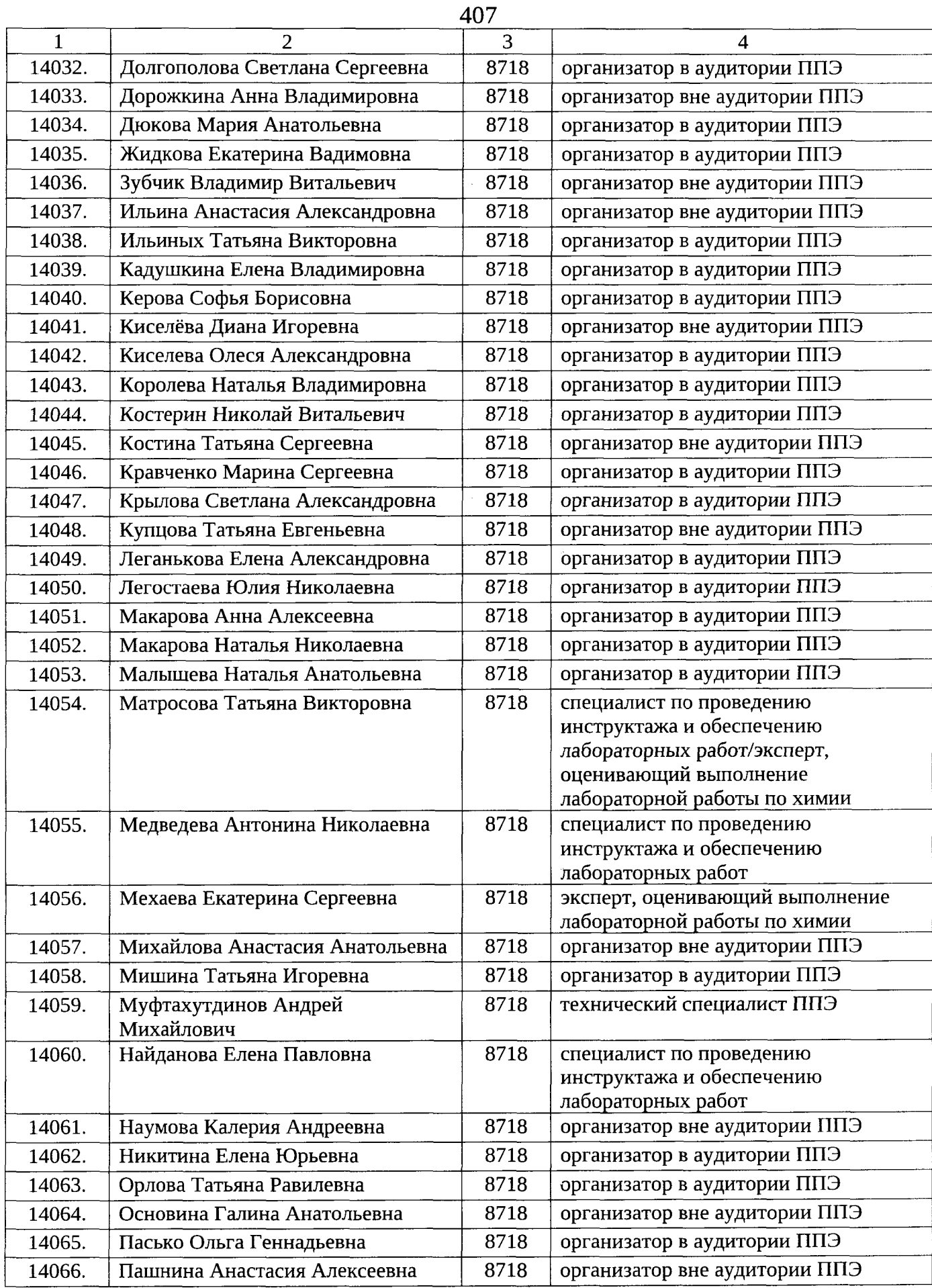

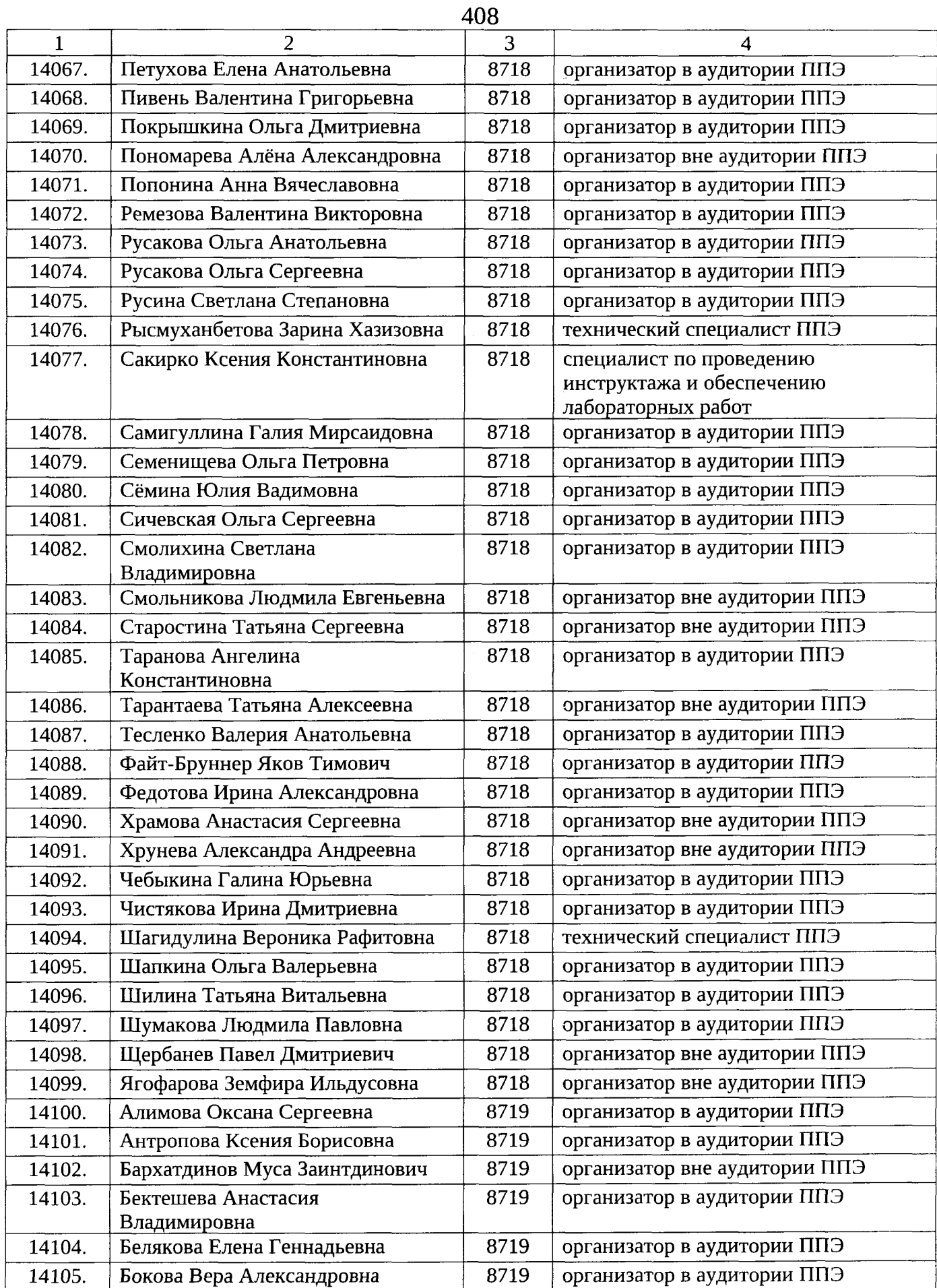

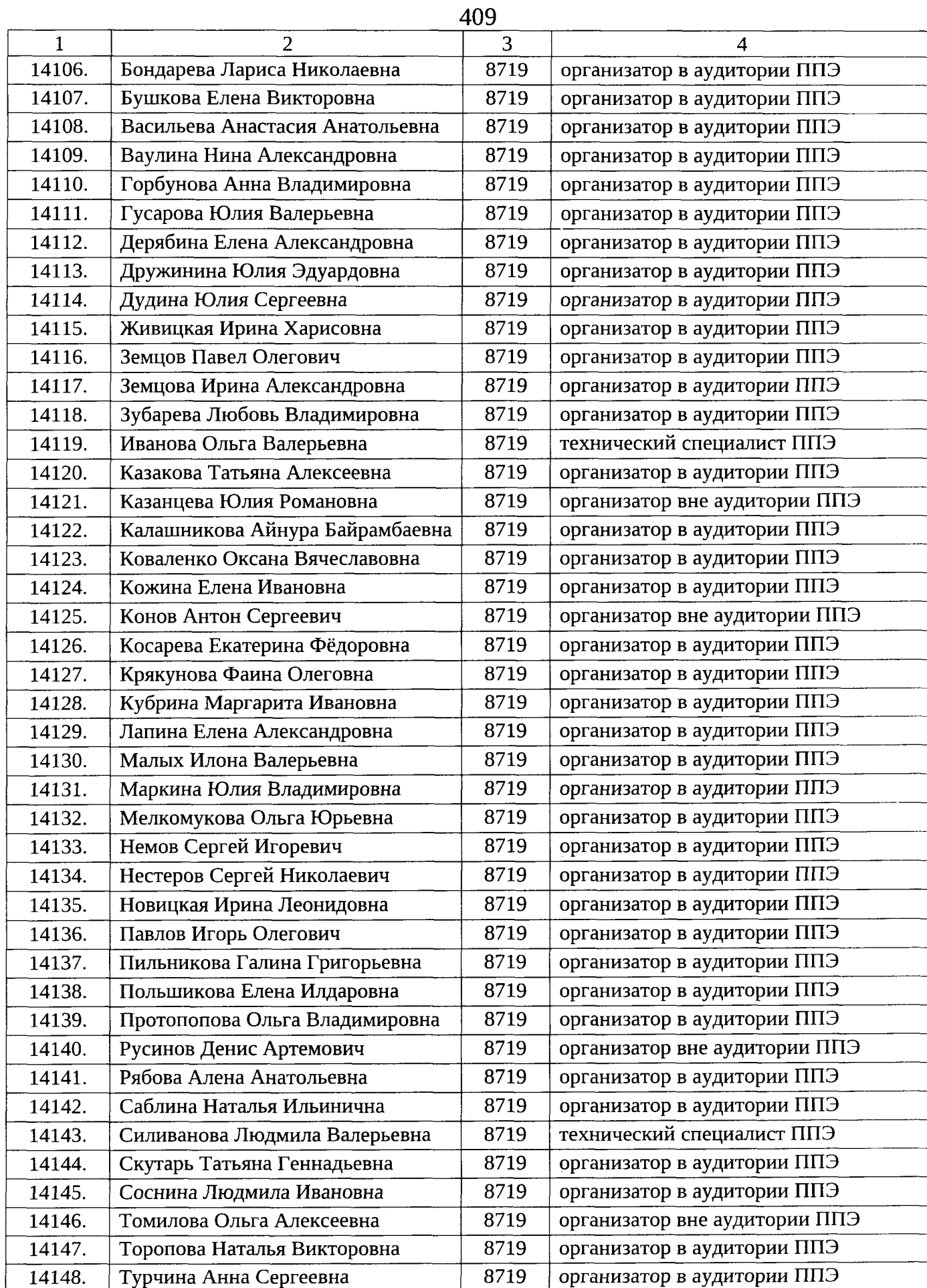

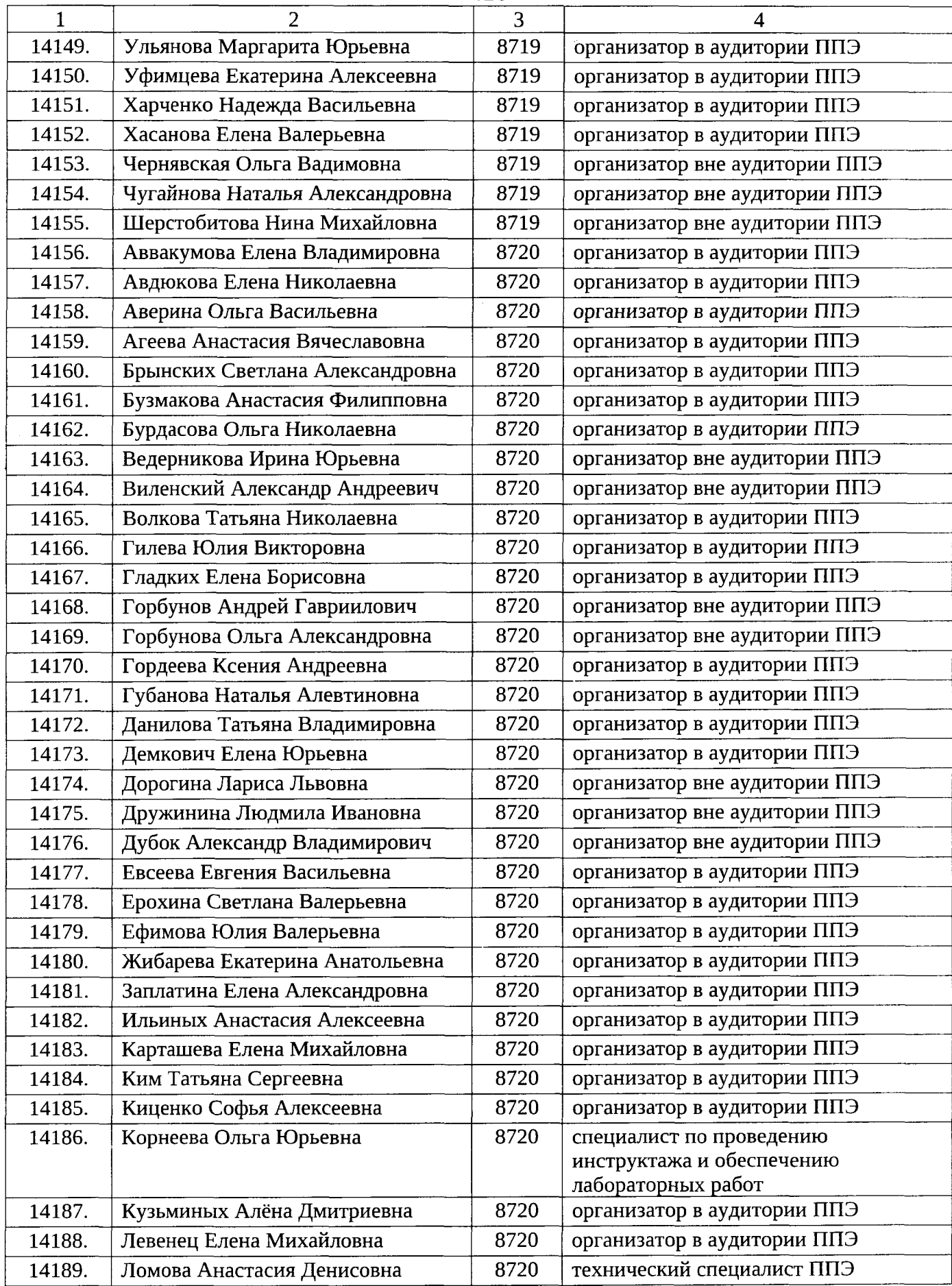

 $\sim 10^7$ 

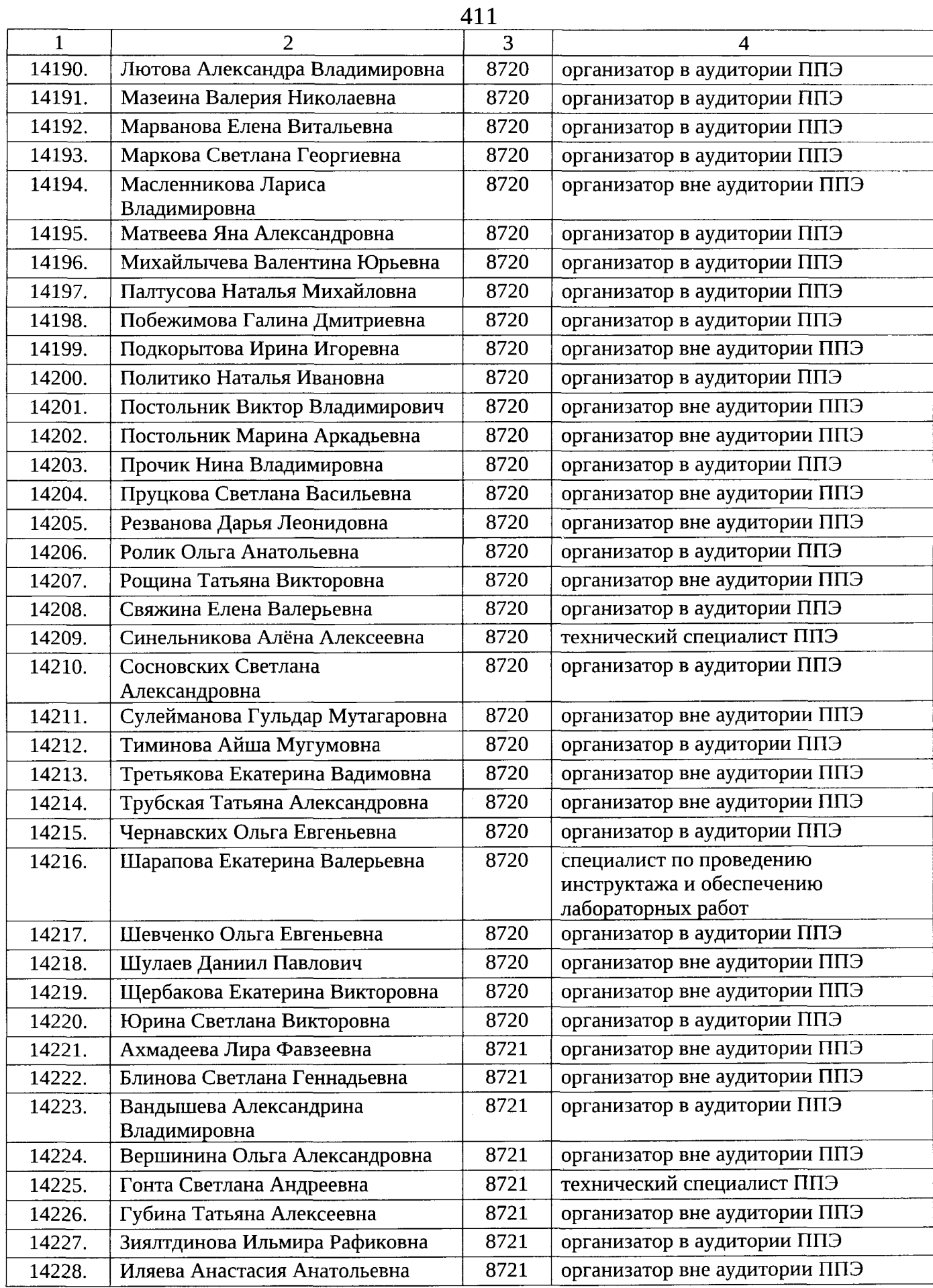

 $\ddot{\phantom{a}}$ 

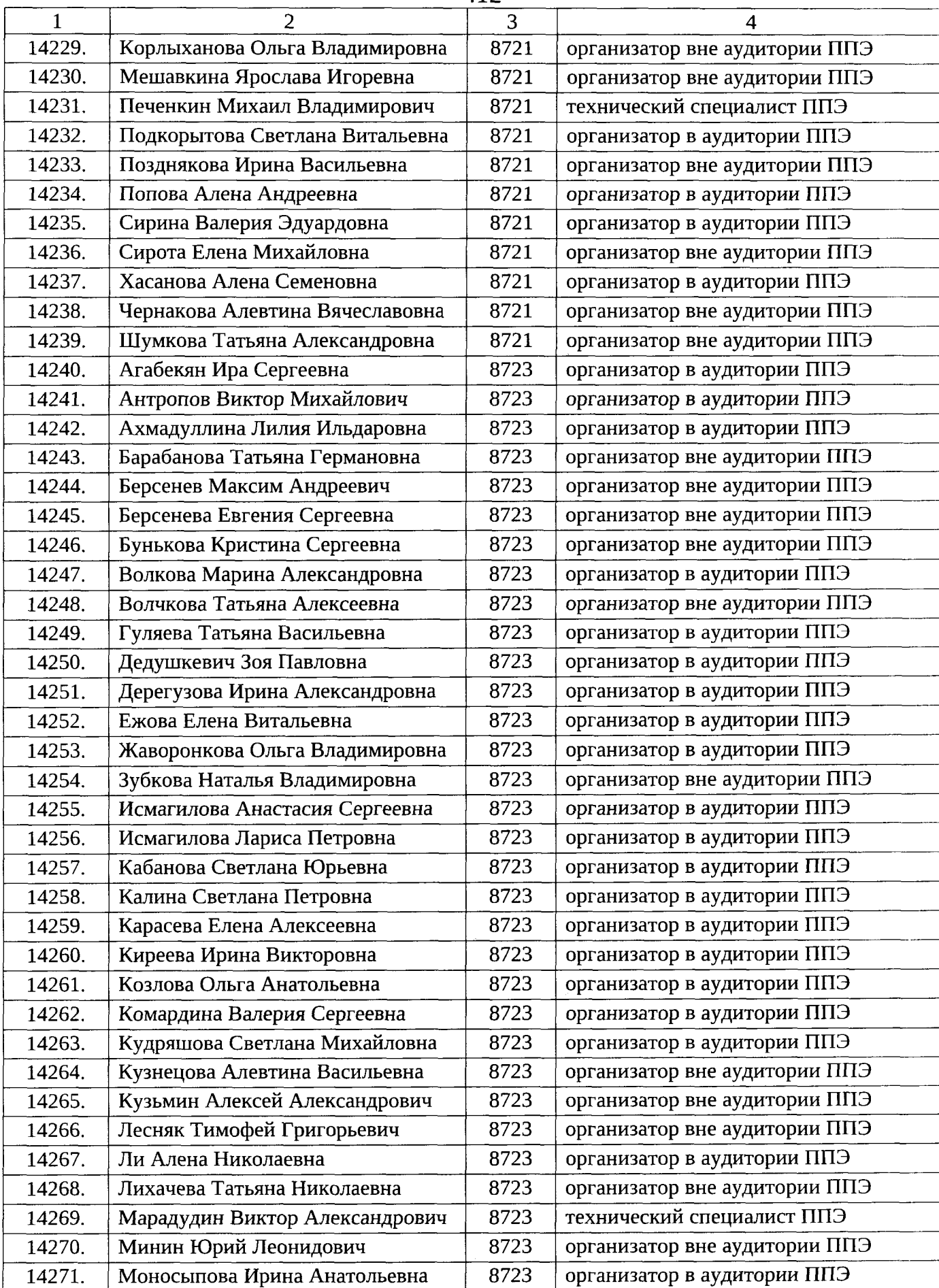

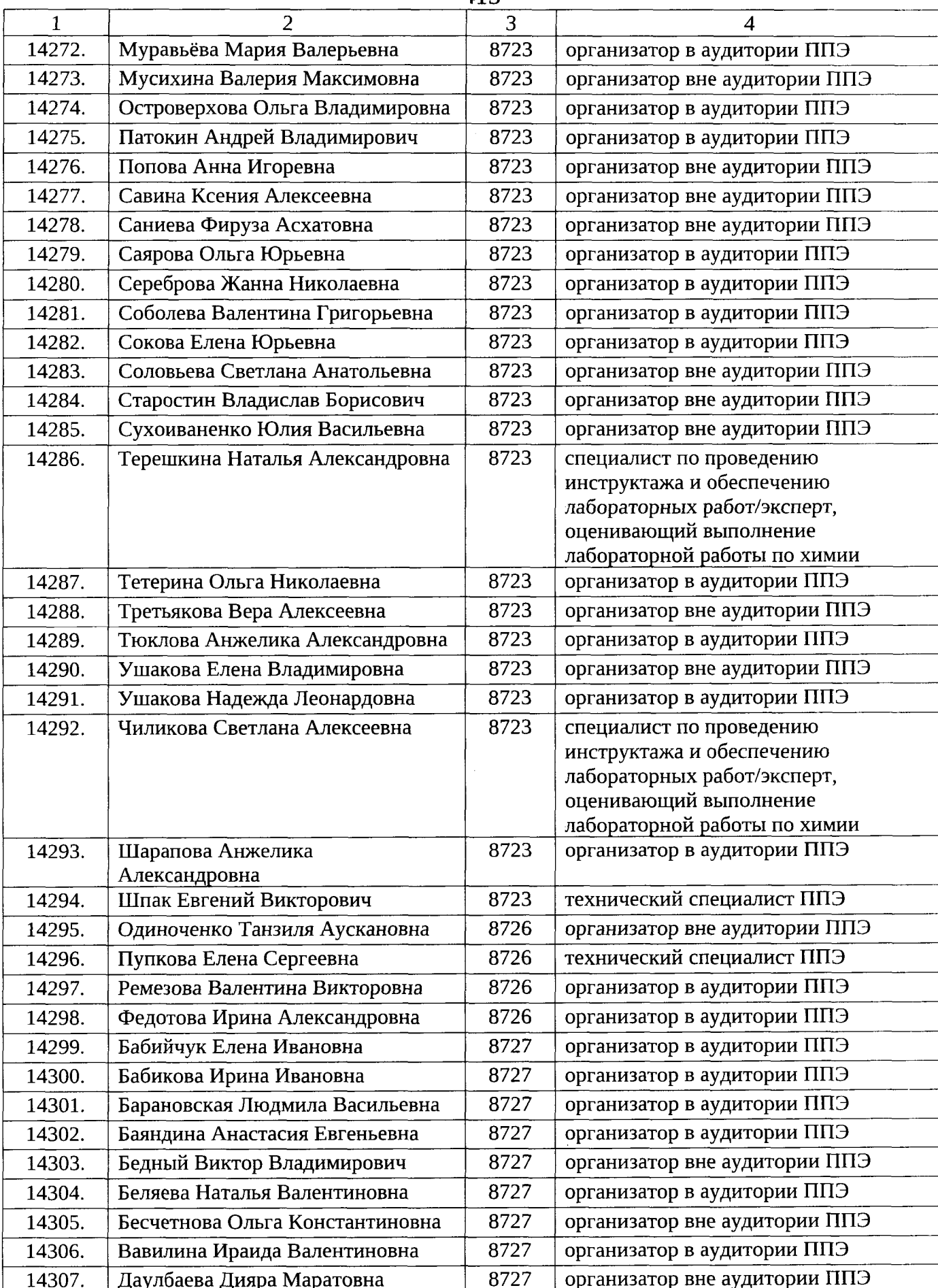

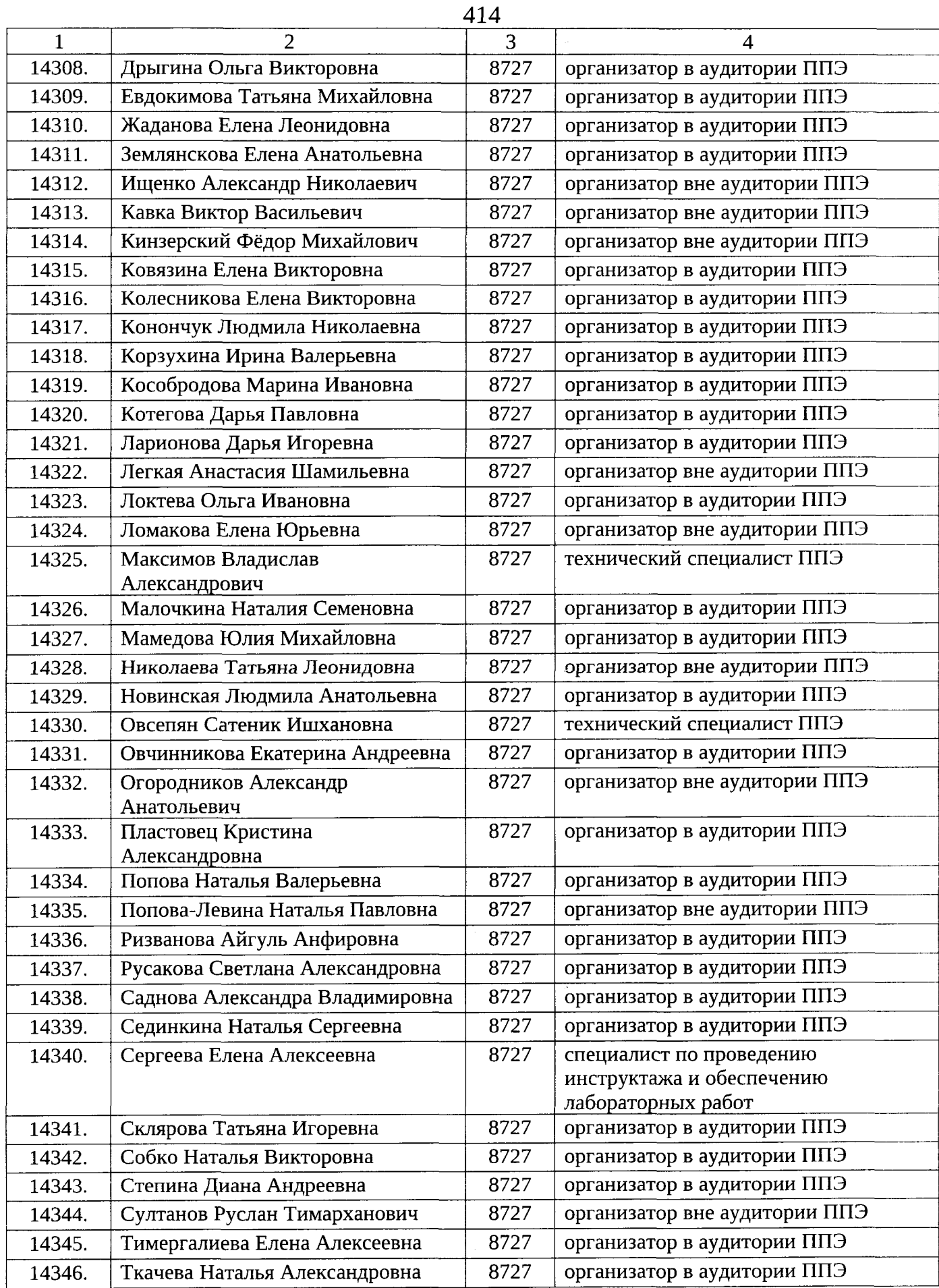

 $\hat{\vec{r}}$ 

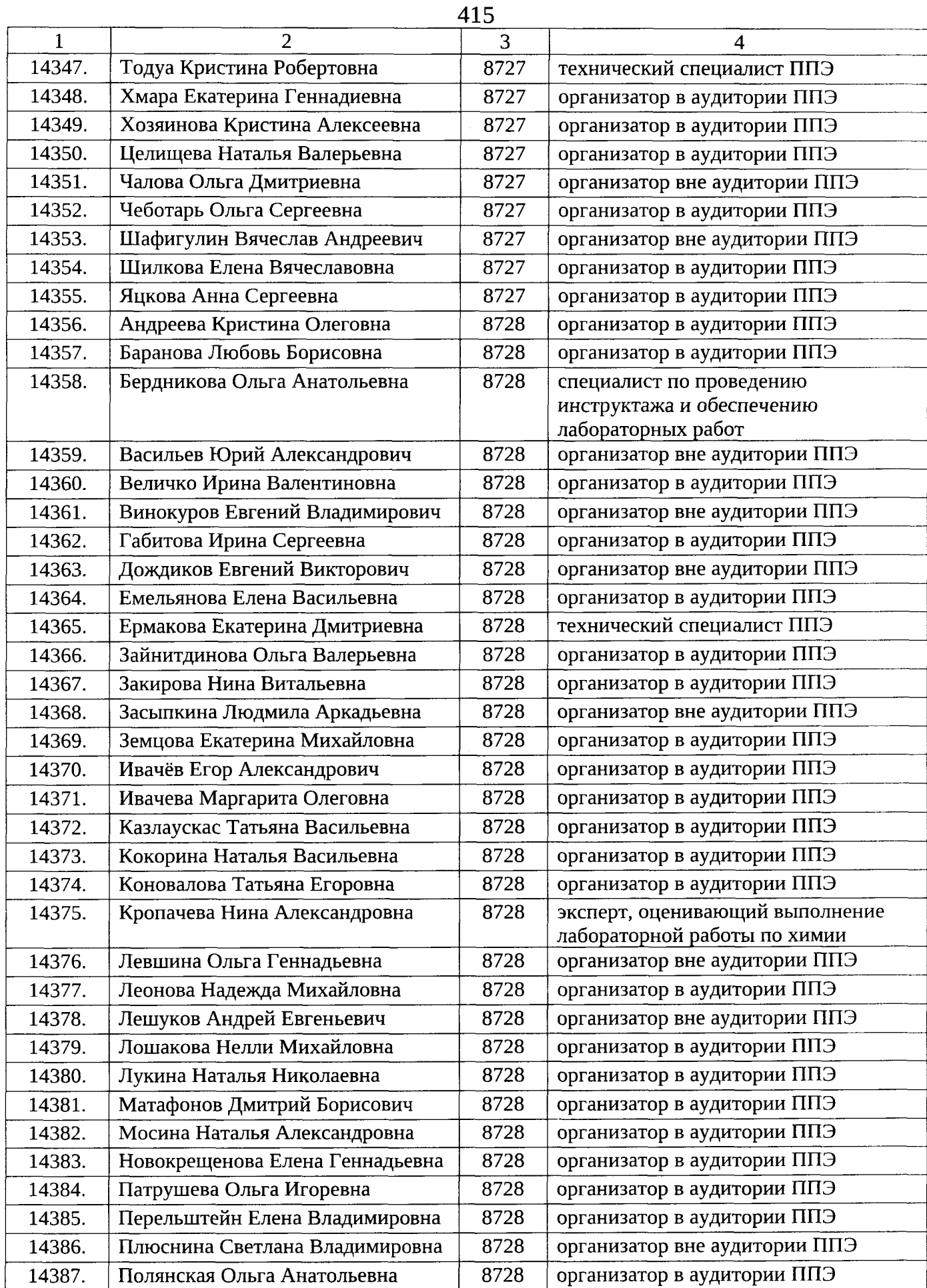

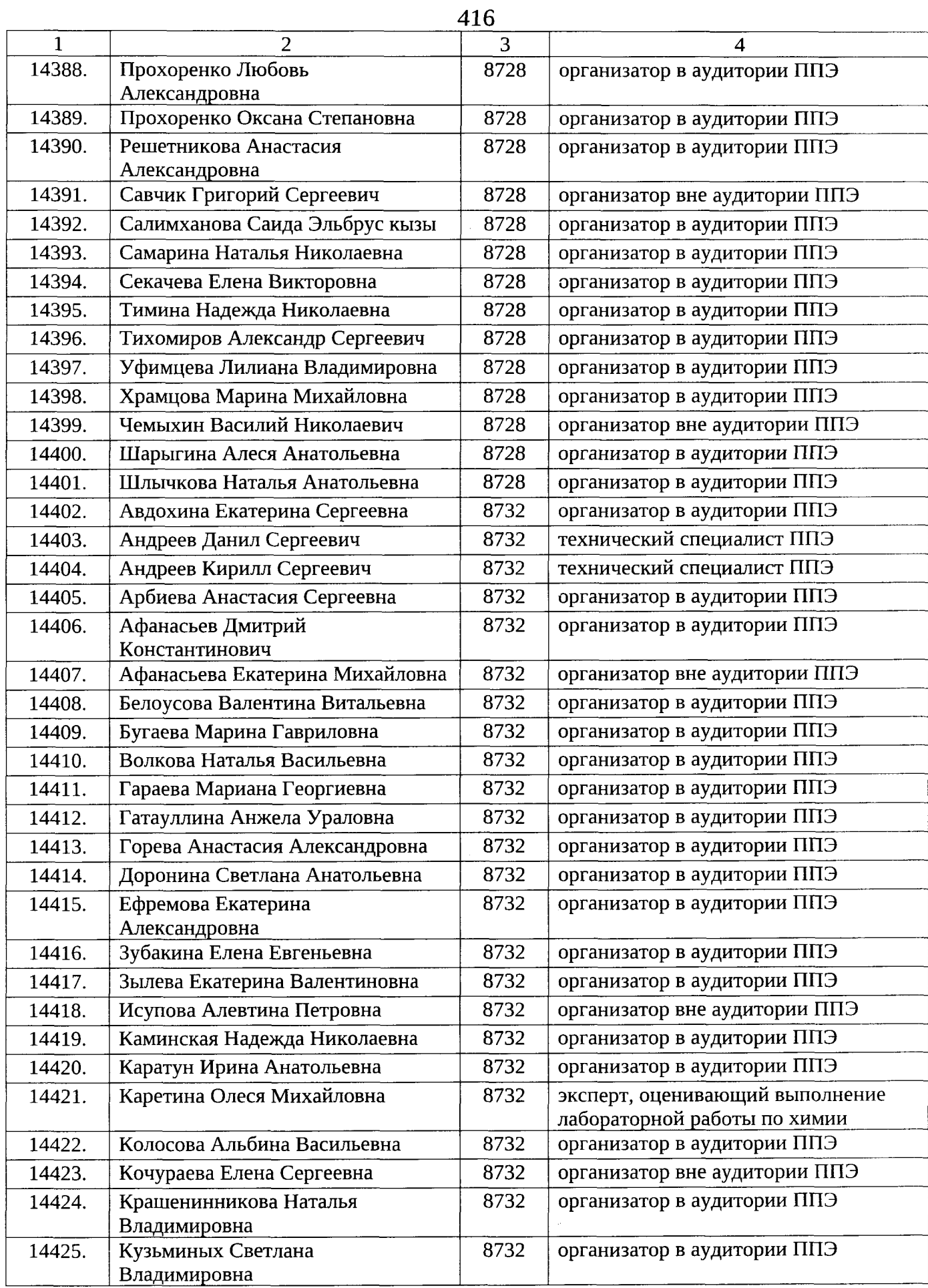

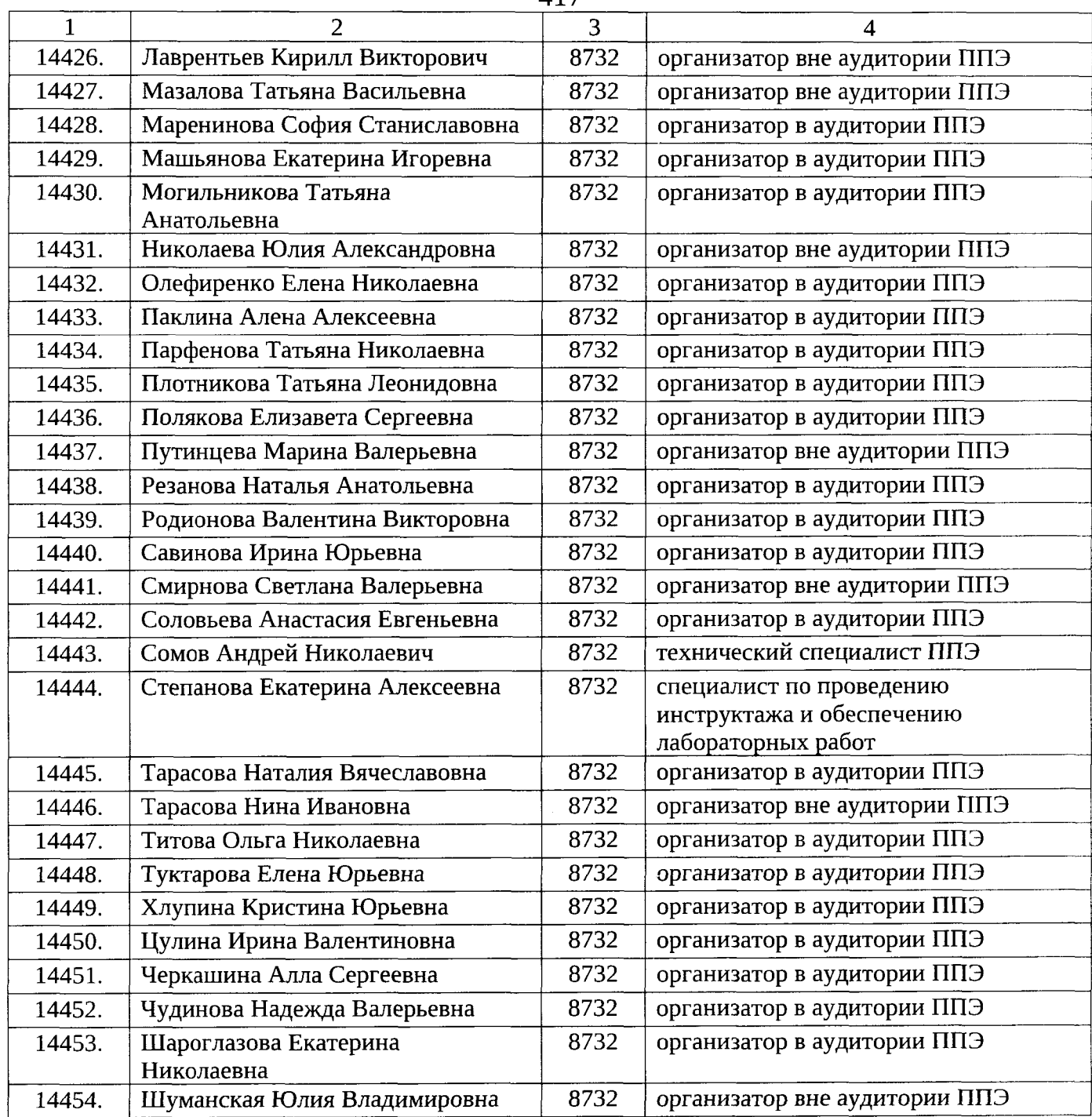

Список используемых сокращений:<br>ППЭ – пункт проведения экзаменов;

ГВЭ - государственный выпускной экзамен.

418

## **УТВЕРЖЛЕНА**

приказом Министерства образования и молодежной политики Свердловской области

**OT**  $N_2$ «Об обеспечении проведения государственной итоговой аттестации по образовательным программам основного общего образования в форме основного государственного экзамена, государственного выпускного экзамена на территории Свердловской области в основной период 2023 года»

### **CXEMA**

получения и график выдачи экзаменационных материалов для проведения государственной итоговой аттестации по образовательным программам основного общего образования в форме основного государственного экзамена, государственного выпускного экзамена на территории Свердловской области в основной период 2023 года

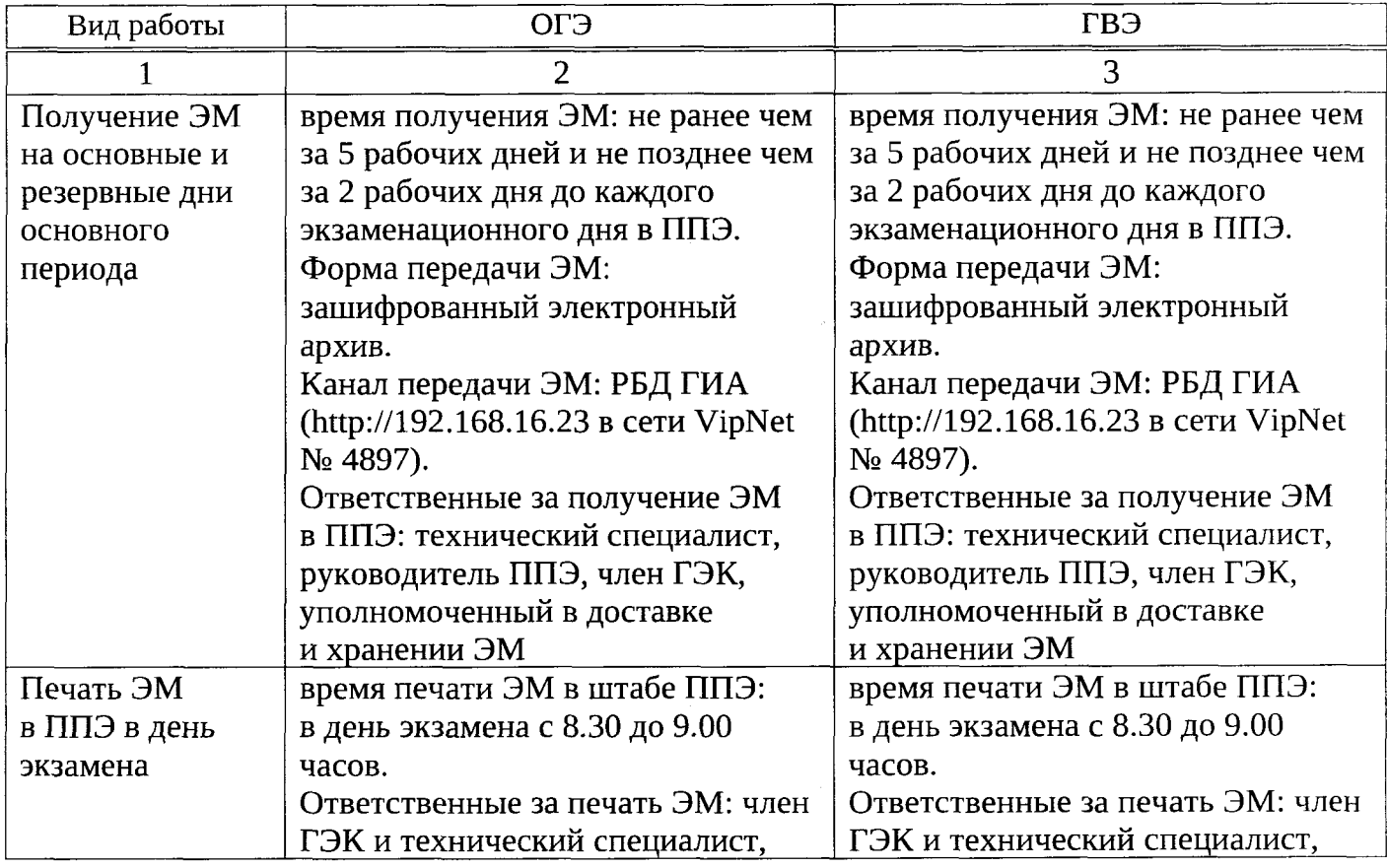

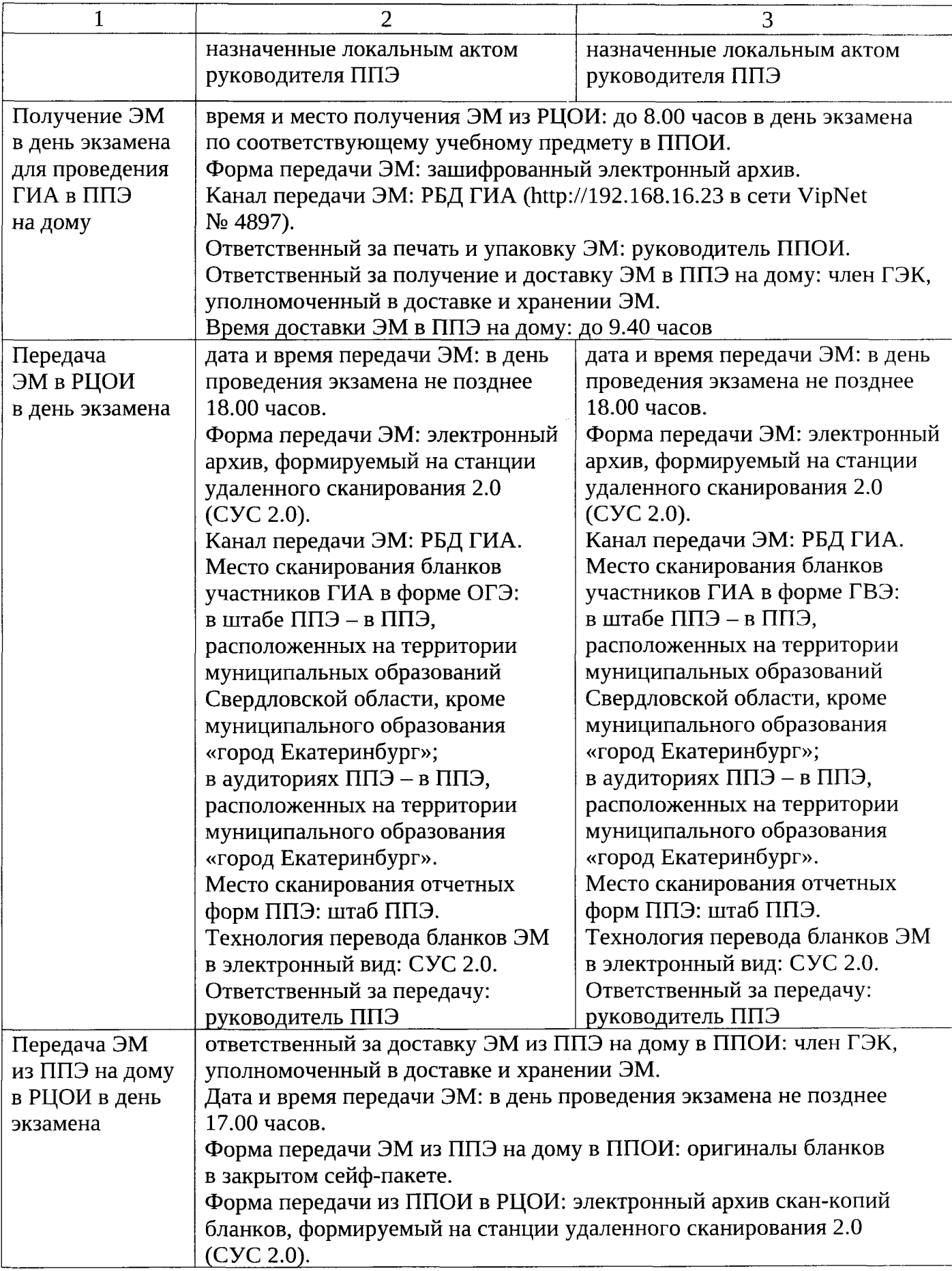

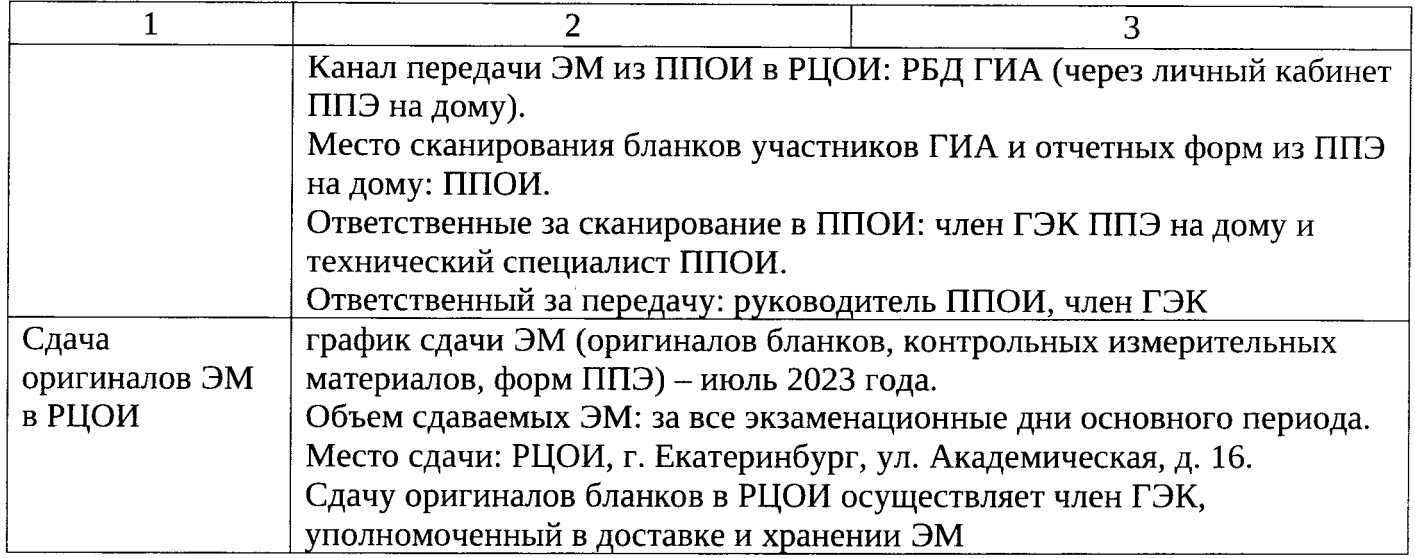

Список используемых сокращений:

ОГЭ - основной государственный экзамен;

ГВЭ - государственный выпускной экзамен;

ГИА - государственная итоговая аттестация по образовательным программам основного общего образования;

ЭМ - экзаменационные материалы;

ППЭ - пункт проведения экзаменов;

РБД ГИА - региональная база данных обеспечения проведения государственной обучающихся, освоивших итоговой аттестации основные образовательные программы основного общего и среднего общего образования;

ГЭК - Государственная экзаменационная комиссия Свердловской области;

РЦОИ - Региональный центр обработки информации и оценки качества образования, подразделение государственного автономного образовательного структурное учреждения дополнительного профессионального Свердловской образования области «Институт развития образования».

**УТВЕРЖДЕН** приказом Министерства образования и молодежной политики Свердловской области OT 23.05.2013 No 629-7 «Об обеспечении проведения государственной итоговой аттестации по образовательным программам основного общего образования в форме основного государственного экзамена, государственного выпускного экзамена на территории Свердловской области в основной период 2023 года»

# **ГРАФИК**

обработки экзаменационных материалов, места и сроки ознакомления участников государственной итоговой аттестации по образовательным программам основного общего образования в форме основного государственного экзамена, государственного выпускного экзамена с результатами экзаменов на территории Свердловской области в основной период 2023 года

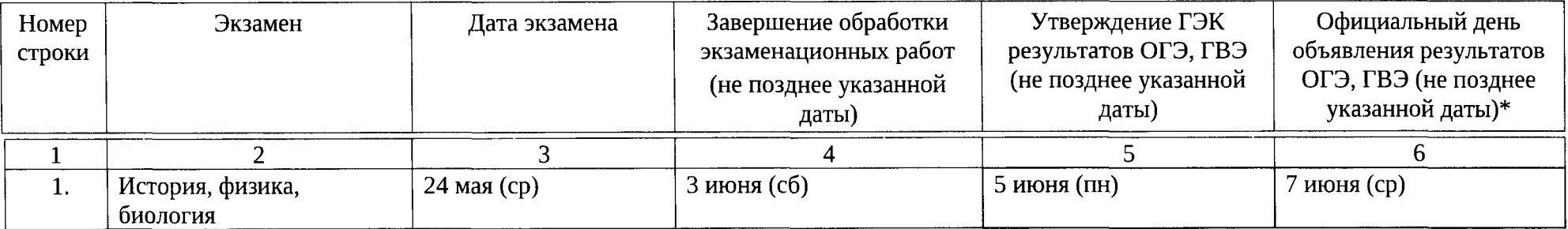

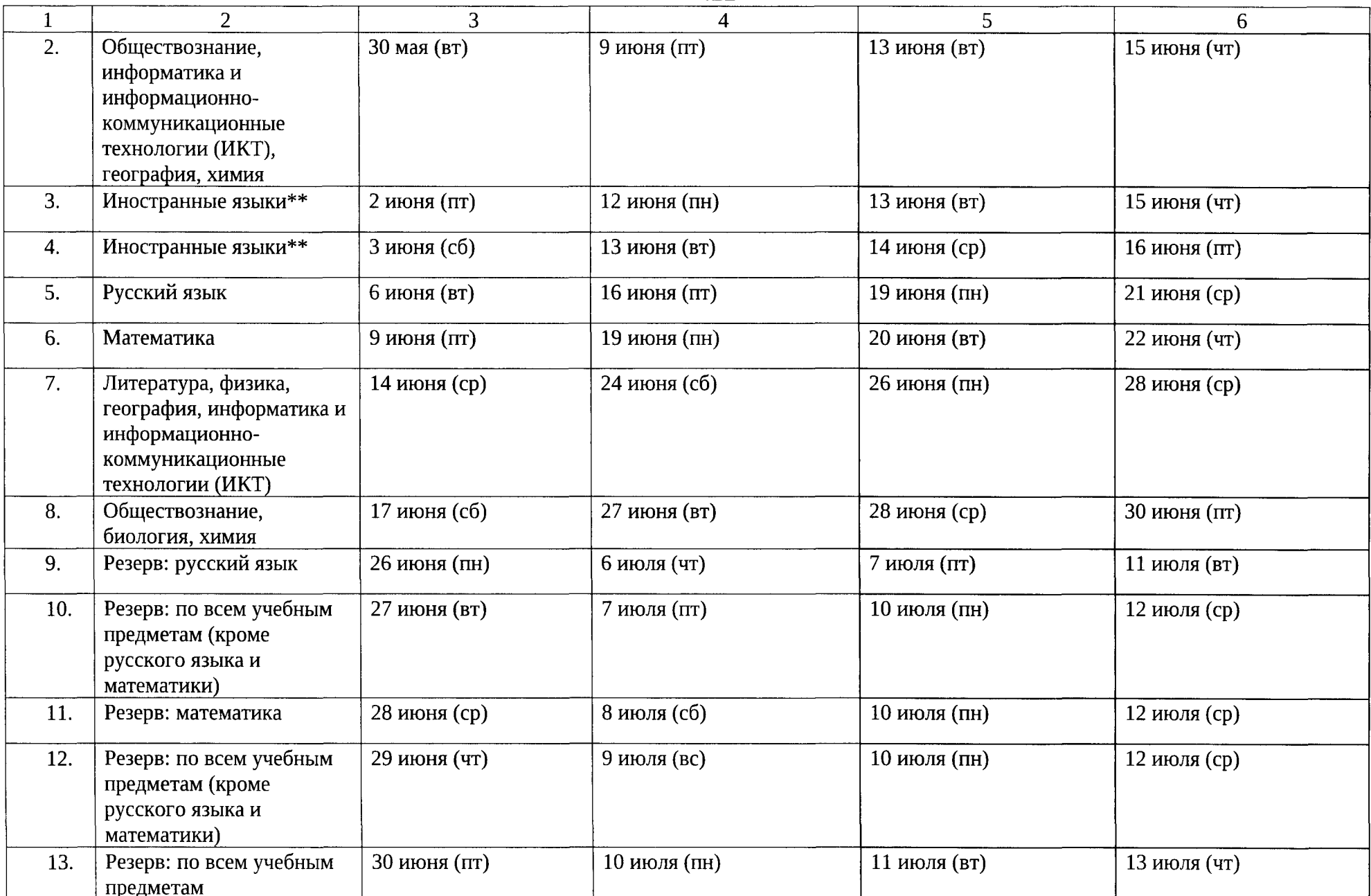

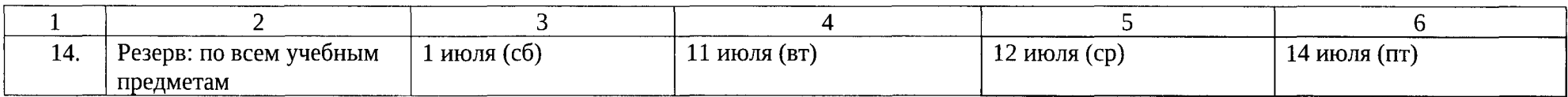

\*Протоколы с результатами государственной итоговой аттестации по образовательным программам основного общего образования направляются РЦОИ в образовательные организации по защищенному каналу связи. Образовательные организации размещают протоколы с результатами экзаменов на информационном стенде и знакомят участников с протоколами результатов экзаменов под подпись.

В соответствии с пунктом 74 Порядка проведения государственной итоговой аттестации по образовательным программам основного общего образования, утвержденного приказом Министерства просвещения Российской Федерации и Федеральной службы по надзору в сфере образования и науки от 07.11.2018 № 189/1513 «Об утверждении Порядка проведения государственной итоговой аттестации по образовательным программам основного общего образования», после утверждения результаты ГИА передаются в образовательные организации, а также в органы местного самоуправления, осуществляющие управление в сфере образования, для ознакомления участников ГИА с утвержденными результатами ГИА под подпись. Протоколы с результатами ГИА направляются РЦОИ в образовательные организации по защищенному каналу связи.

Данный график не распространяется на участников, отказавшихся от обработки персональных данных. Результаты ГИА участников, отказавшихся от обработки персональных данных, утверждаются ГЭК по факту поступления из РЦОИ.

\*\*Проведение письменной и устной (раздел «Говорение») частей экзамена по иностранным языкам в один день, установленный расписанием.

Список используемых сокращений:

ОГЭ - основной государственной экзамен;

ГВЭ - государственный выпускной экзамен;

ГЭК - Государственная экзаменационная комиссия Свердловской области;

ГИА - государственная итоговая аттестация по образовательным программам основного общего образования;

РЦОИ - Региональный центр обработки информации и оценки качества образования, структурное подразделение государственного автономного образовательного учреждения дополнительного профессионального образования Свердловской области «Институт развития образования».

424

**УТВЕРЖДЕНЫ** 

приказом Министерства образования и молодежной политики Свердловской области OT 22.05.2023  $N_2$  619-7 «Об обеспечении проведения государственной итоговой аттестации по образовательным программам основного общего образования в форме основного государственного экзамена, государственного

выпускного экзамена на территории Свердловской области в основной период 2023 года»

### ФОРМЫ

документов, подтверждающих полномочия лиц, имеющих право находиться в пункте проведения экзаменов в день проведения экзамена на территории Свердловской области в основной период 2023 года

Форма для оформления списка лиц, имеющих право присутствовать в пункте проведения экзаменов в день проведения экзамена

> Утверждаю:

 $\Pi$ одпись:

Список лиц, имеющих право присутствовать  $\mathbb{P}$  B  $\overline{\text{HIB N}}$   $\mathbb{P}$ Экзамен

(учебный предмет, ОГЭ, ГВЭ)

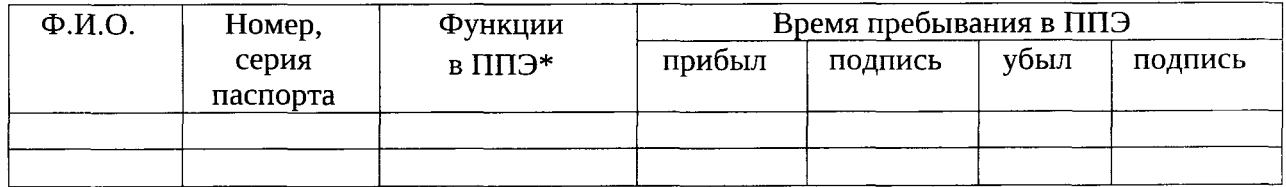

\*Пункты 49, 50 Порядка проведения государственной итоговой аттестации по образовательным программам основного общего образования, утвержденного приказом Министерства просвещения Российской Федерации и Федеральной службы по надзору в сфере образования и науки от 07.11.2018 № 189/1513 «Об утверждении Порядка проведения государственной итоговой аттестации по образовательным программам основного общего образования».

425 Форма

## пропуска в пункт проведения экзаменов средств массовой информации

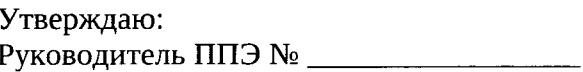

 $\begin{tabular}{|c|c|} \hline \rule{.8cm}{.4cm} \rule{0.2cm}{.4cm} \rule{0.2cm}{.4cm} \$ 

### ПРОПУСК

#### представителей средств массовой информации

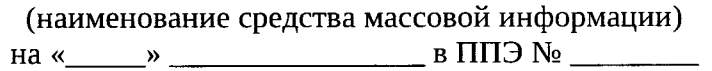

Экзамен

(учебный предмет, ОГЭ, ГВЭ)

с поставляет насов до поставление часов

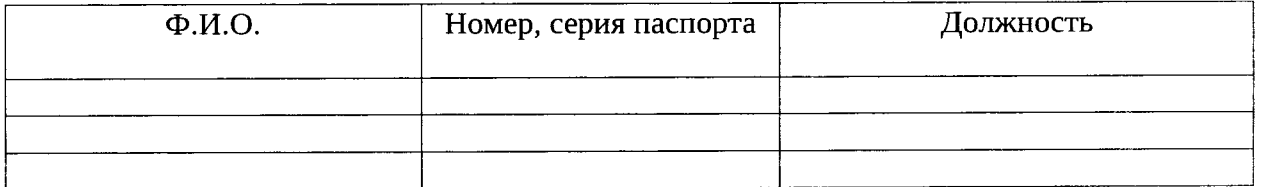

\*Пропуск действителен при предъявлении паспорта и служебного удостоверения.

## ФОРМА

удостоверения общественного наблюдателя, аккредитованного Министерством образования и молодежной политики Свердловской области при проведении государственной итоговой аттестации по образовательным программам основного общего и среднего общего образования, в том числе в форме единого государственного экзамена, на территории Свердловской области в 2023 году

#### Министерство образования и молодежной политики Свердловской области

#### УДОСТОВЕРЕНИЕ №

общественного наблюдателя, аккредитованного Министерством образования и молодежной политики Свердловской области при проведении государственной итоговой аттестации по образовательным программам основного общего и среднего общего образования, в том числе в форме единого государственного экзамена,

на территории Свердловской области в 2023 году

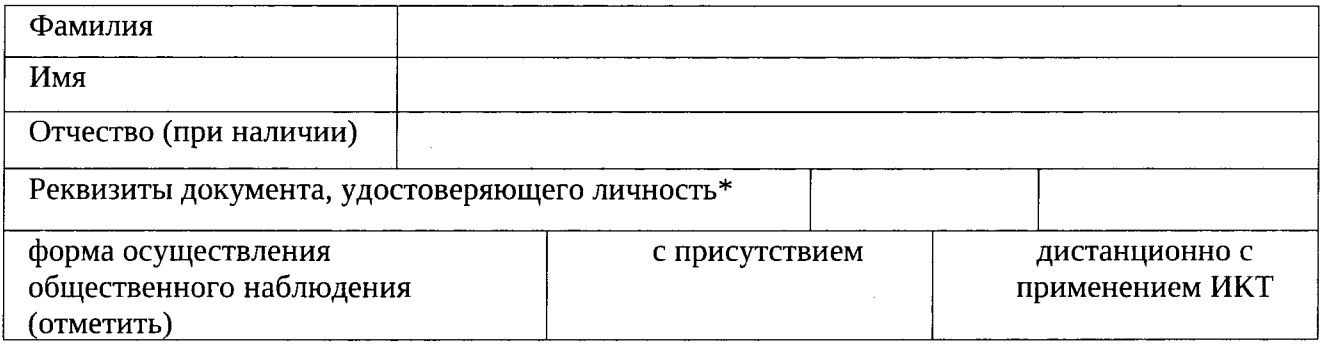

#### **ГРАФИК** общественного наблюдения

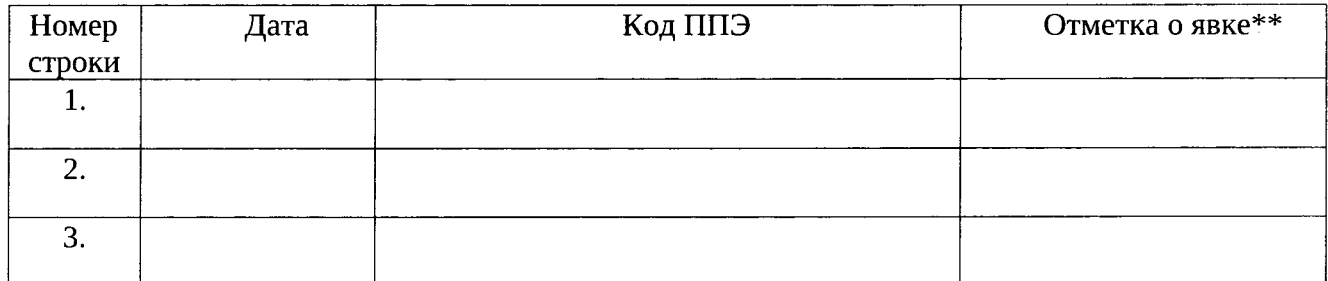

Министр образования и молодежной политики Свердловской области

Ю.И. Биктуганов

 $M.\Pi.$ 

Дата выдачи: \_\_

Удостоверение общественного наблюдателя действительно до 31 декабря календарного года, в котором соответствующее удостоверение было получено.

\*При себе также необходимо иметь документ, удостоверяющий личность.

\*\*Подписывает руководитель ППЭ.